## **Сборник дидактических материалов для текущего контроля результатов обучения по информатике и ИКТ в основной школе**

## Овчинникова Г.Н., Перескокова О.И., Ромашкина Т.В., Семакин И.Г.

Оглавление

**Введение**

#### **1. ТЕМАТИЧЕСКОЕ ПЛАНИРОВАНИЕ, КОНТРОЛИРУЕМЫЕ ИТОГИ ОБУЧЕНИЯ И СРЕДСТВА КОНТРОЛЯ (КОДИФИКАТОР) 2. БАЗА ЗАДАНИЙ ДЛЯ КОНТРОЛЬНЫХ РАБОТ**

2.1. Тема 1. Введение в предмет: предмет информатики; роль информации в жизни людей

2.2. Тема 2. Информация. Информационные процессы

2.3. Тема 3. Измерение информации

2.4. Тема 4. Архитектура и устройство ЭВМ. Структура памяти.

Персональный компьютер

2.5. Тема 5. Организация данных

2.6. Тема 6. Программное обеспечение компьютера

2.7. Тема 7 . Компьютерные технологии обработки текстов

2.8. Тема 8. Графические компьютерные технологии

2.9. Тема 9. Технология мультимедиа

2.10. Тема 10. Сетевые технологии

2.11. Тема 11. Информационное моделирование

2.12. Тема 12. Технологии хранения и поиска данных (базы данных)

2.13. Тема 13. Технологии табличных вычислений

2.14. Тема 14. Управление и алгоритмы

2.15. Тема 15. Языки программирования

2.16. Тема 16. Информационные технологии и общество

#### **3. БАЗА ЗАДАНИЙ ДЛЯ ТЕСТИРОВАНИЯ**

3.1. Тема 1. Введение в предмет: предмет информатики, роль информации в жизни людей

3.2. Тема 2. Информация. Информационные процессы

3.3. Тема 3. Измерение информации

3.4. Тема 4. Архитектура и устройства ЭВМ. Структура памяти. Персональный компьютер

3.5. Тема 5. Организация данных

3.6. Тема 6. Программное обеспечение компьютера

3.7. Тема 7 . Компьютерные технологии обработки текстов

- 3.8. Тема 8. Графические компьютерные технологии
- 3.9. Тема 9. Технология мультимедиа

3.10. Тема 10. Сетевые технологии

- 3.11. Тема 11. Информационное моделирование
- 3.12. Тема 12. Технологии хранения и поиска данных (базы данных)
- 3.13. Тема 13. Технологии табличных вычислений
- 3.14. Тема 14. Управление и алгоритмы
- 3.15. Тема 15. Языки программирования

#### **4. БАЗА ЗАДАНИЙ ДЛЯ ВЫПОЛНЕНИЯ НА КОМПЬЮТЕРЕ**

4.1. Тема 4. Архитектура и устройства ЭВМ. Структура памяти. Персональный компьютер

- 4.2. Тема 6. Программное обеспечение компьютера
- 4.3. Тема 7. Компьютерные технологии обработки текстов
- 4.4. Тема 8. Графические компьютерные технологии
- 4.5. Тема 9. Технология мультимедиа

4.6. Тема 10. Сетевые технологии

4.7. Тема 11. Информационное моделирование

4.8. Тема 12. Технологии хранения и поиска данных (базы данных)

4.9. Тема 13. Технологии табличных вычислений

4.10. Тема 14. Управление и алгоритмы

4.11. Тема 15. Языки программирования

#### **Введение**

Материалы сборника обеспечивают поэтапный контроль результатов процесса обучения базовому курсу информатики для основной школы. Поэтому структура материала соответствует учебному плану курса, т.е. следует логической и хронологической последовательности обучения. В основу содержания дидактических материалов положен кодификатор, который, в свою очередь, опирается на тематический учебный план курса, рассчитанный на 105 часов.

Предлагаются три варианта форм текущего контроля знаний и умений учащихся:

- 1) **Контрольные работы**. Осуществляют текущий контроль по очередной теме. Содержат **вопросы**, раскрывающие освоение учениками основных понятий и **задачи**, решение которых требует знания теоретического материала и умения его использовать для решения задач. Контрольные работы строятся из вопросов-заданий, на которые ученики должны дать в письменном виде полный ответ на вопрос или привести ход решения задачи с получением результата. Объем контрольной работы рассчитан на выполнение в течение 15-20 минут от времени урока.
- 2) **Тесты**. Осуществляют контроль блока тем или одной крупной темы. Содержат задания, требующие **выбора ответа из меню** вариантов (по типу заданий разделов А в ЕГЭ и ГИО). Объем теста рассчитан на выполнение в течение 15-20 минут от времени урока

3) **Практические работы на компьютере**. Осуществляют контроль практического освоения учениками умения работать на компьютере со средствами программного обеспечения: операционной системой, прикладными программами, исполнителями алгоритмов, системой программирования на Паскале. Объем практической работы рассчитан на выполнение в течение 20-30 минут от времени урока.

Сборник содержит три базы заданий:

1) база тестовых заданий

- 2) база заданий для контрольных работ
- 3) база практических заданий для выполнения на компьютере

Все задания систематизированы по позициям кодификатора и проранжированы по двум уровням сложности. Количество заданий по каждой позиции составляет не менее пяти для обеспечения возможности конструирования несколько вариантов контрольных работ, тестов и практических заданий для каждого контрольного мероприятия.

На основании данного сборника (трех баз заданий) учитель может конструировать многовариантные подборки задания для проведения контрольных мероприятий: теоретических контрольных работ, теоретических тестов, практических контрольных работ на компьютере.

### **1. ТЕМАТИЧЕСКОЕ ПЛАНИРОВАНИЕ, КОНТРОЛИРУЕМЫЕ ИТОГИ ОБУЧЕНИЯ И СРЕДСТВА КОНТРОЛЯ (КОДИФИКАТОР)**

Пояснение к таблице. Первые два столбца отражают почасовое тематическое планирование изучения курса. Каждая тема имеет свой порядковый номер. В 3-м и 4-м столбцах представлены элементы знаний и умений, приобретаемые учениками в результате изучения темы. Каждый такой элемент идентифицируется кодом:

#### *З/У-номер\_темы.номер\_элемента*

(З – знания, У - умения). В 5-м столбце указаны средства контроля освоения соответствующего элемента, которые имеются в базах тестов, контрольных работ и практических работ на компьютере.

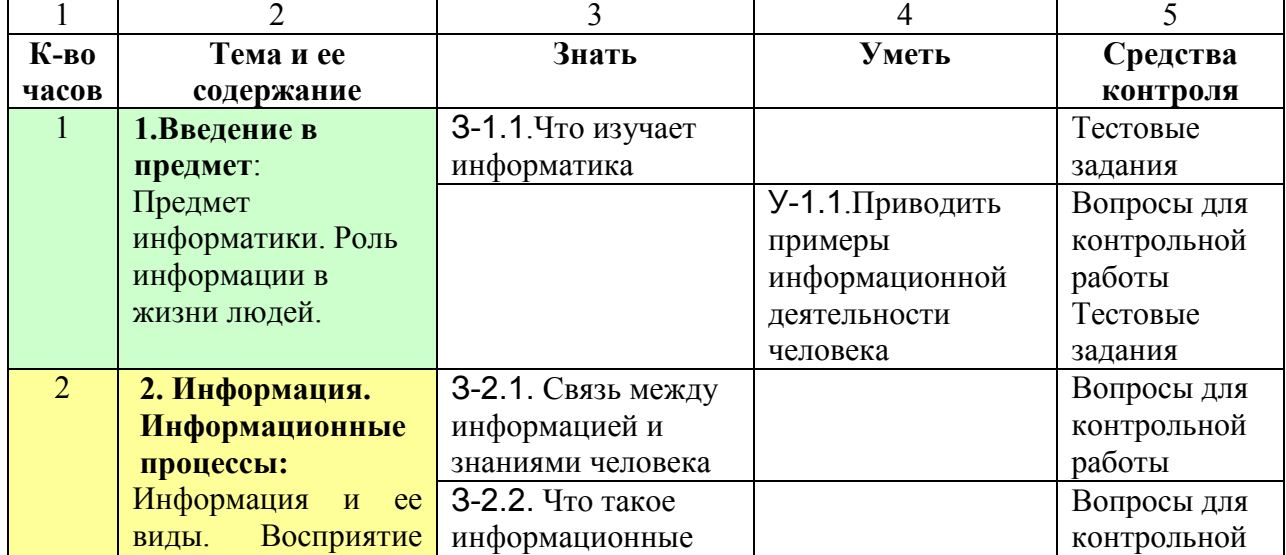

#### **8 класс**

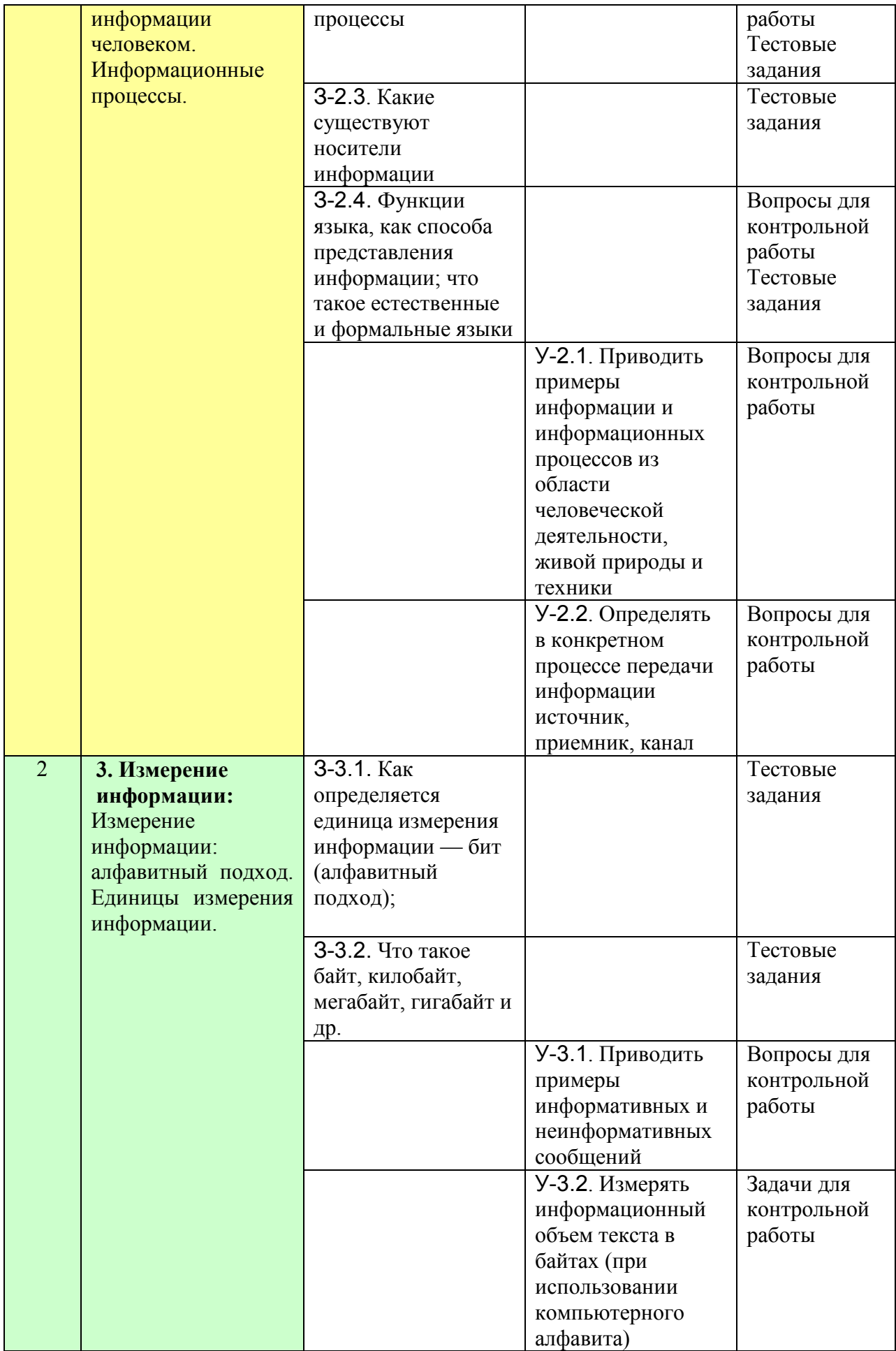

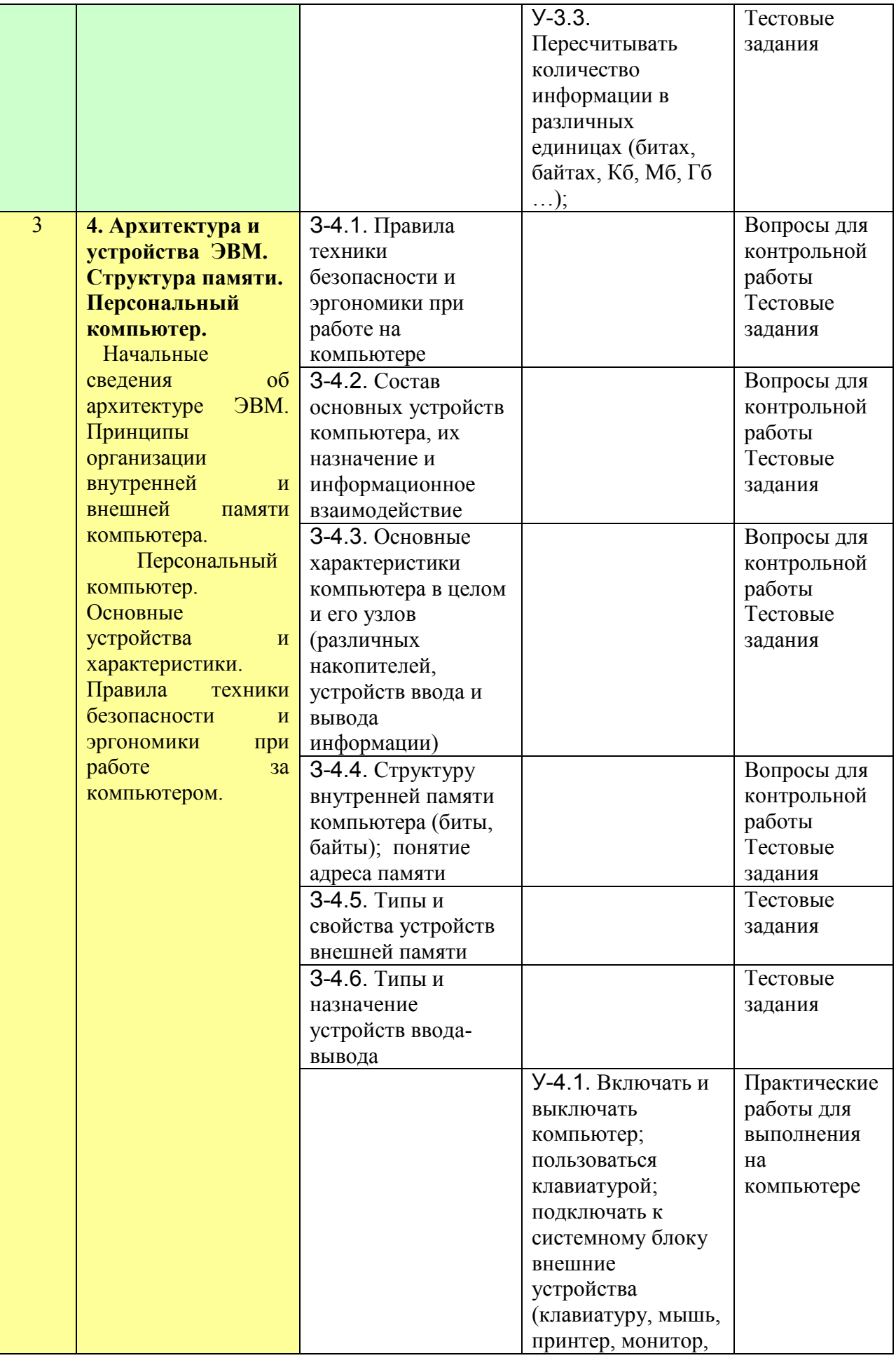

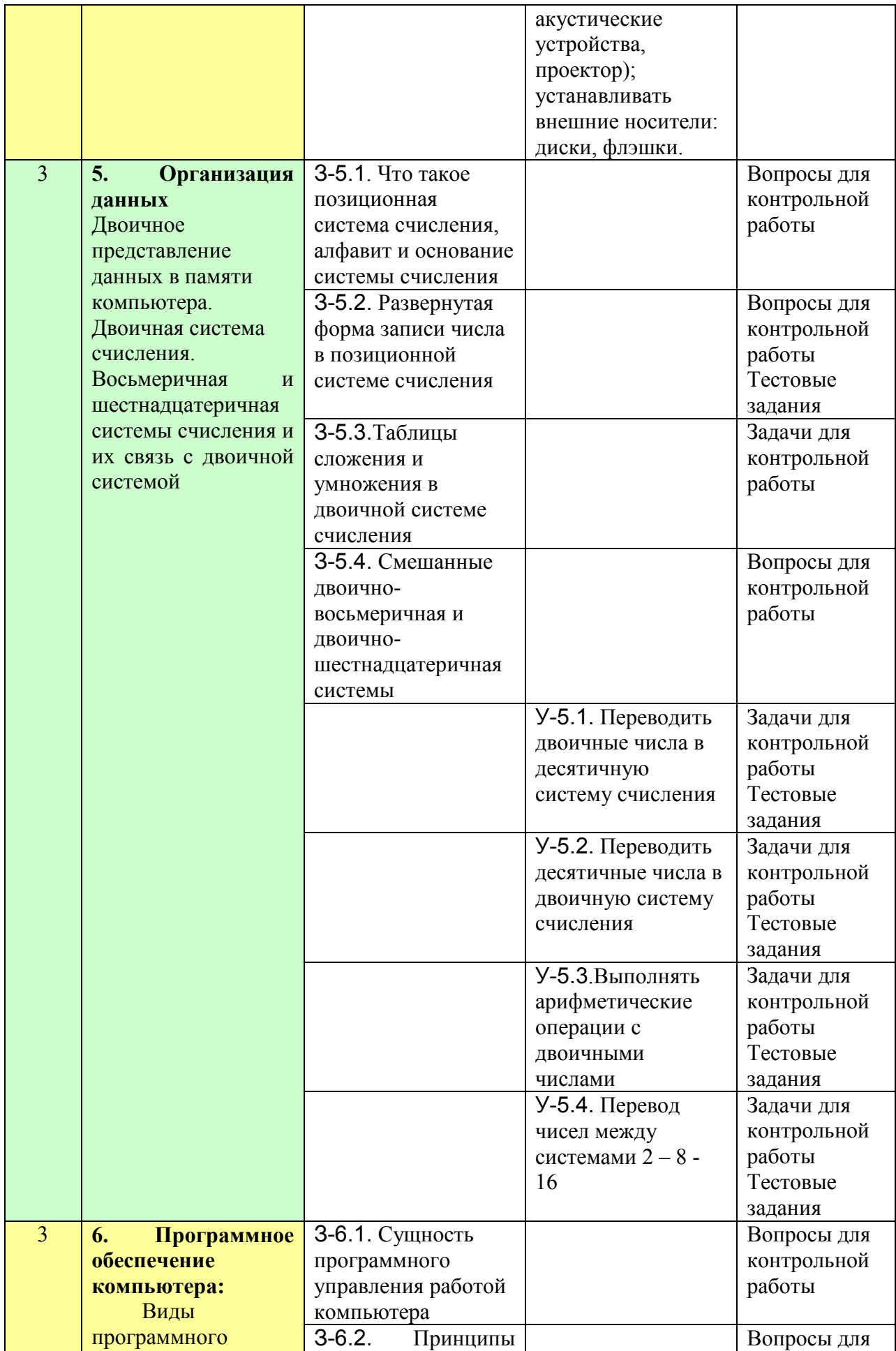

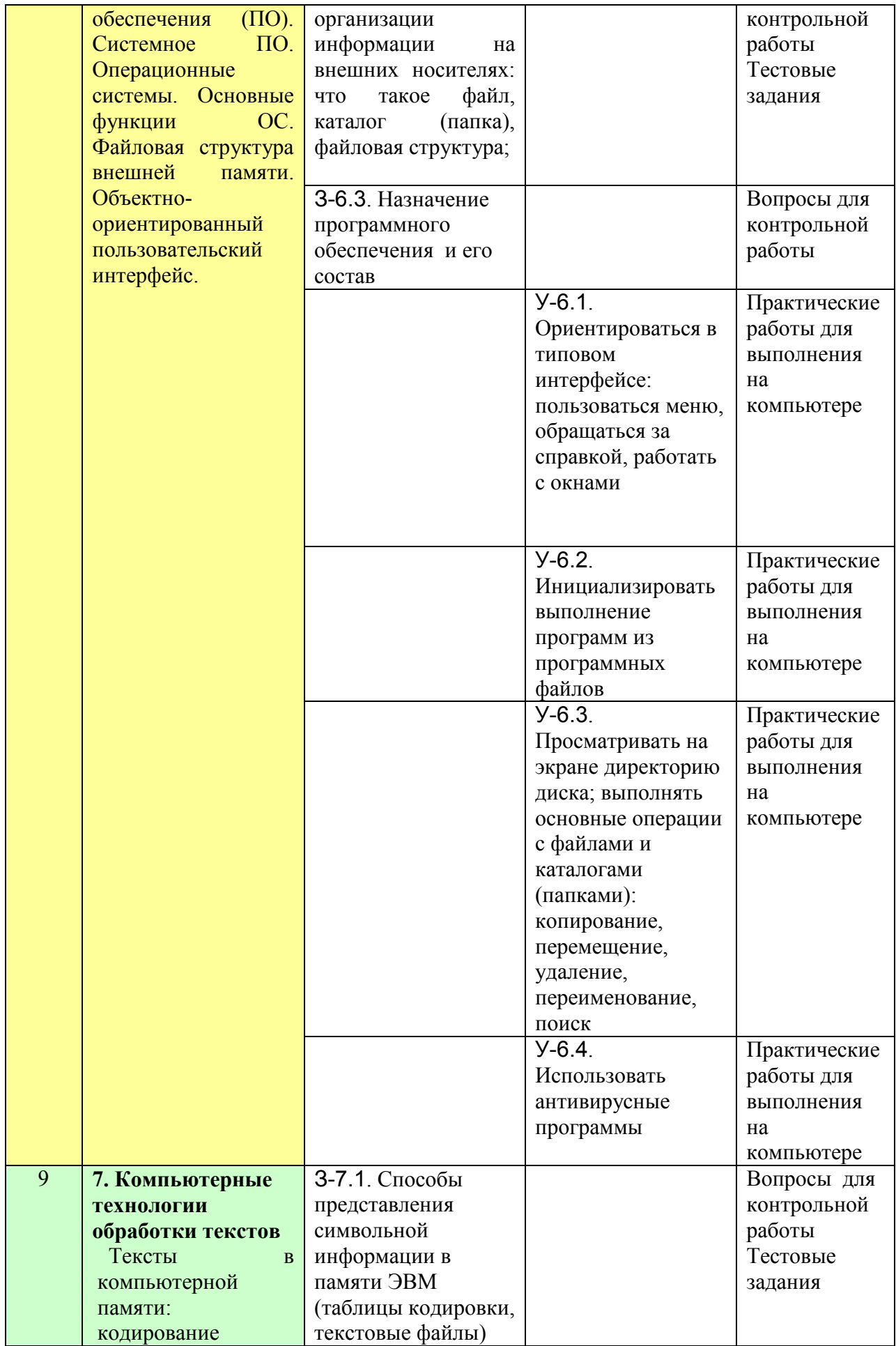

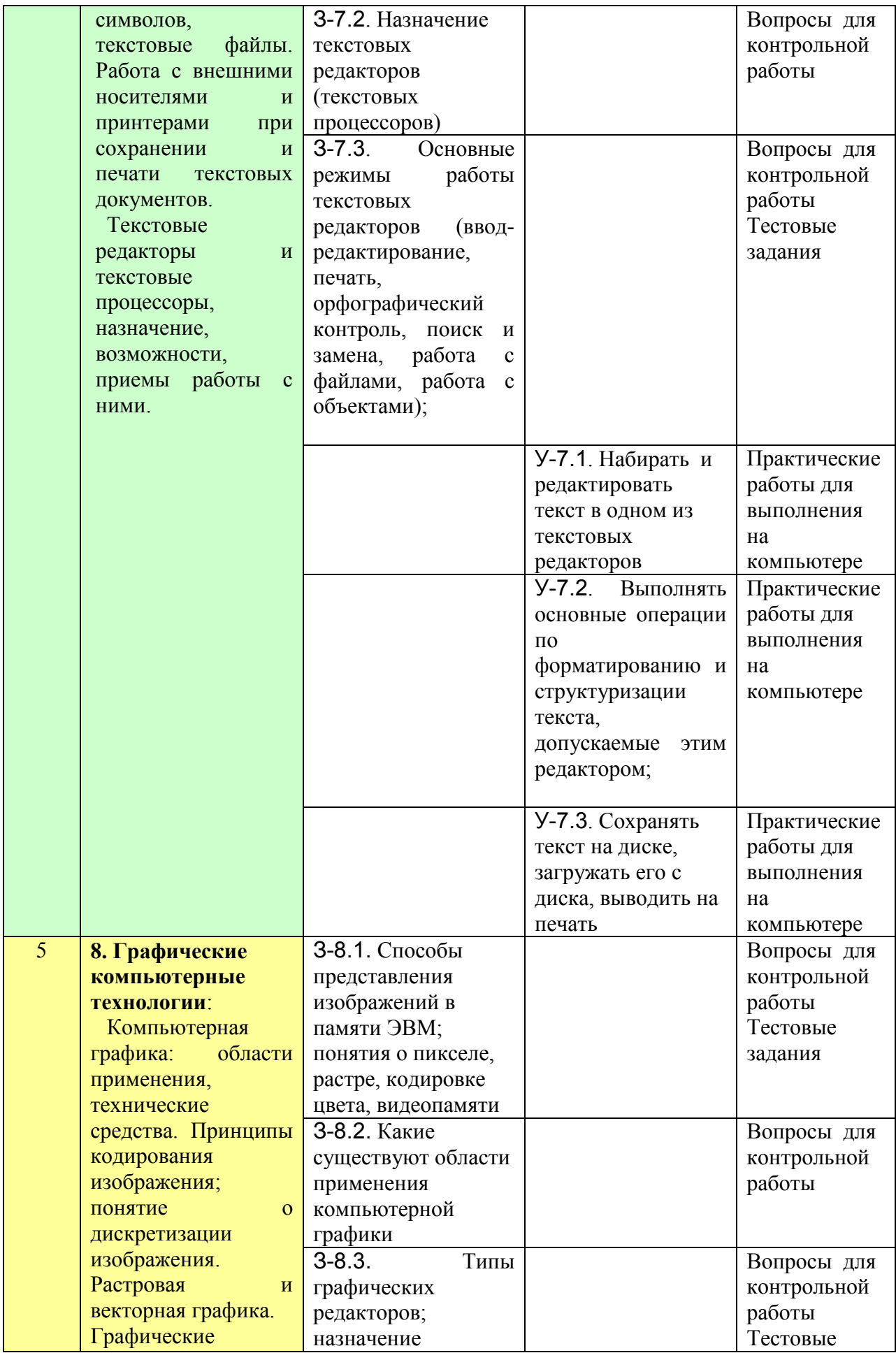

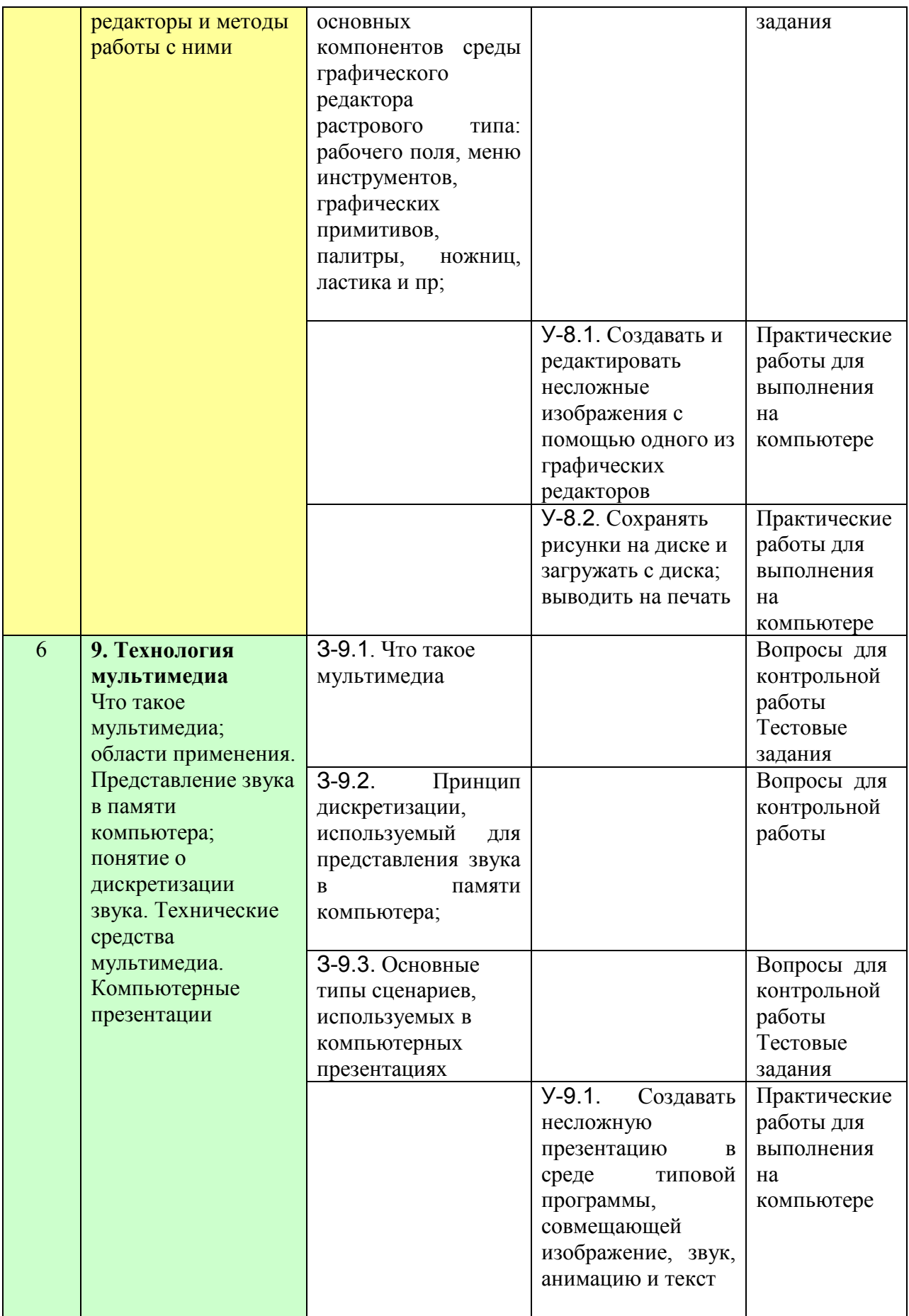

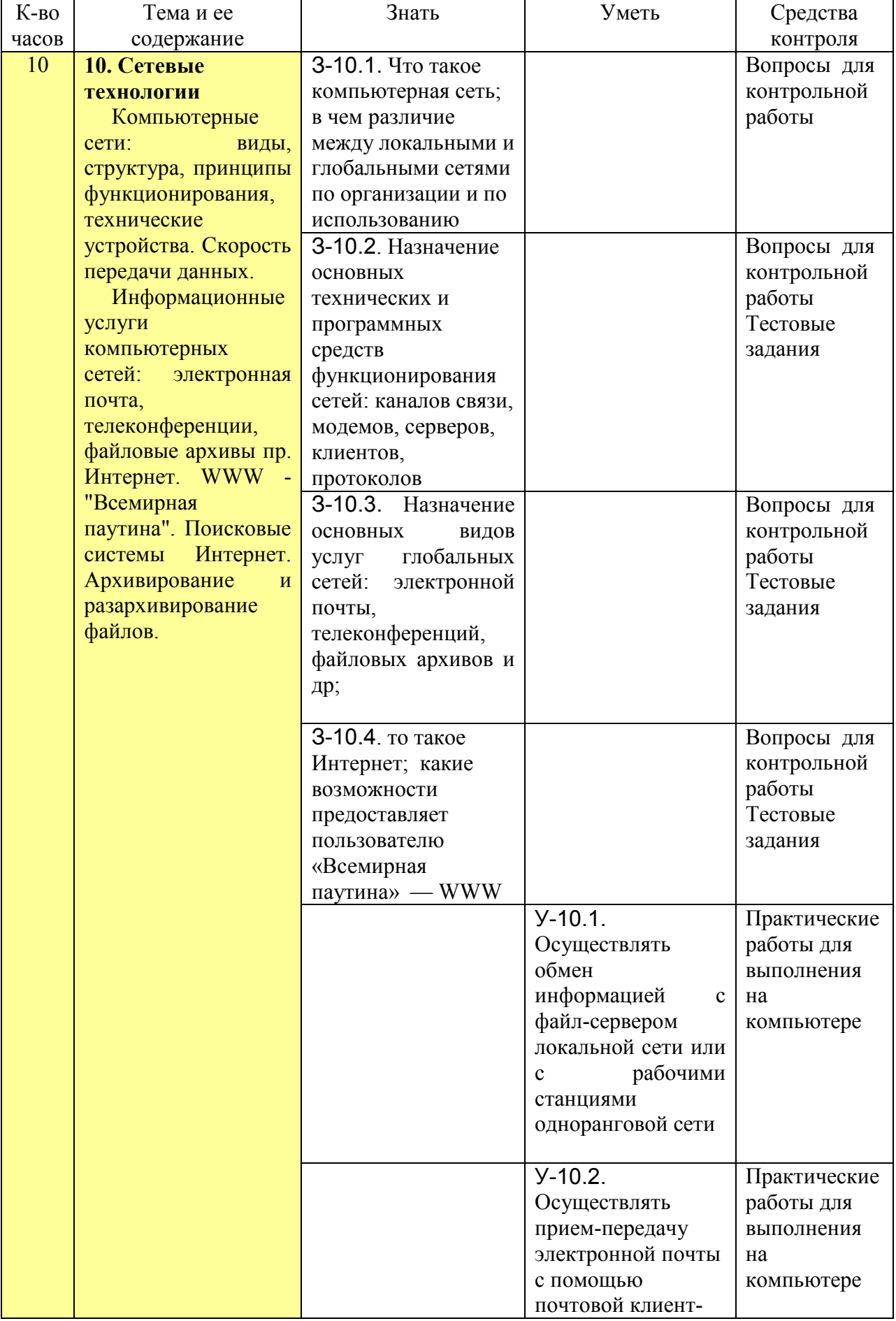

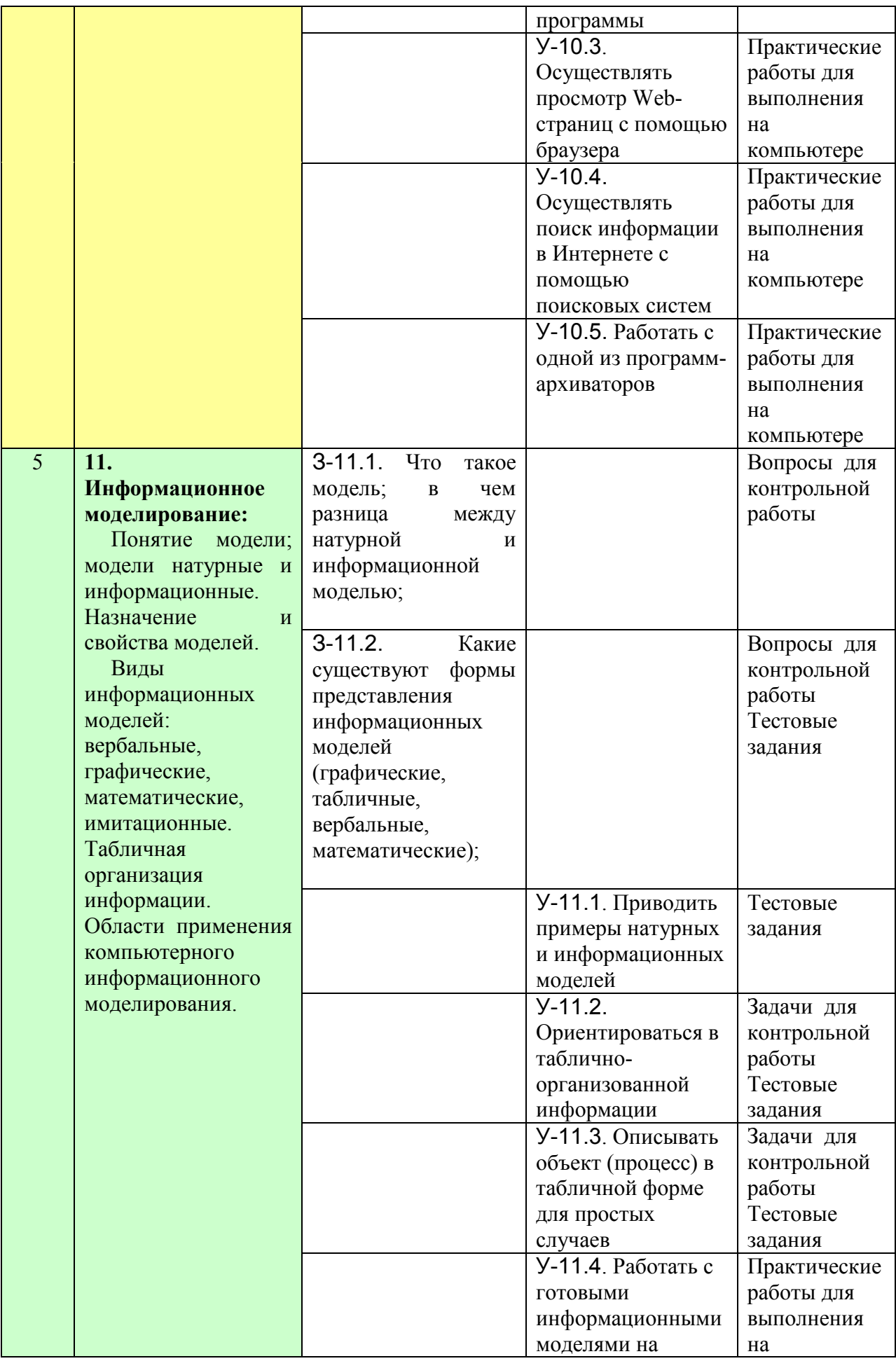

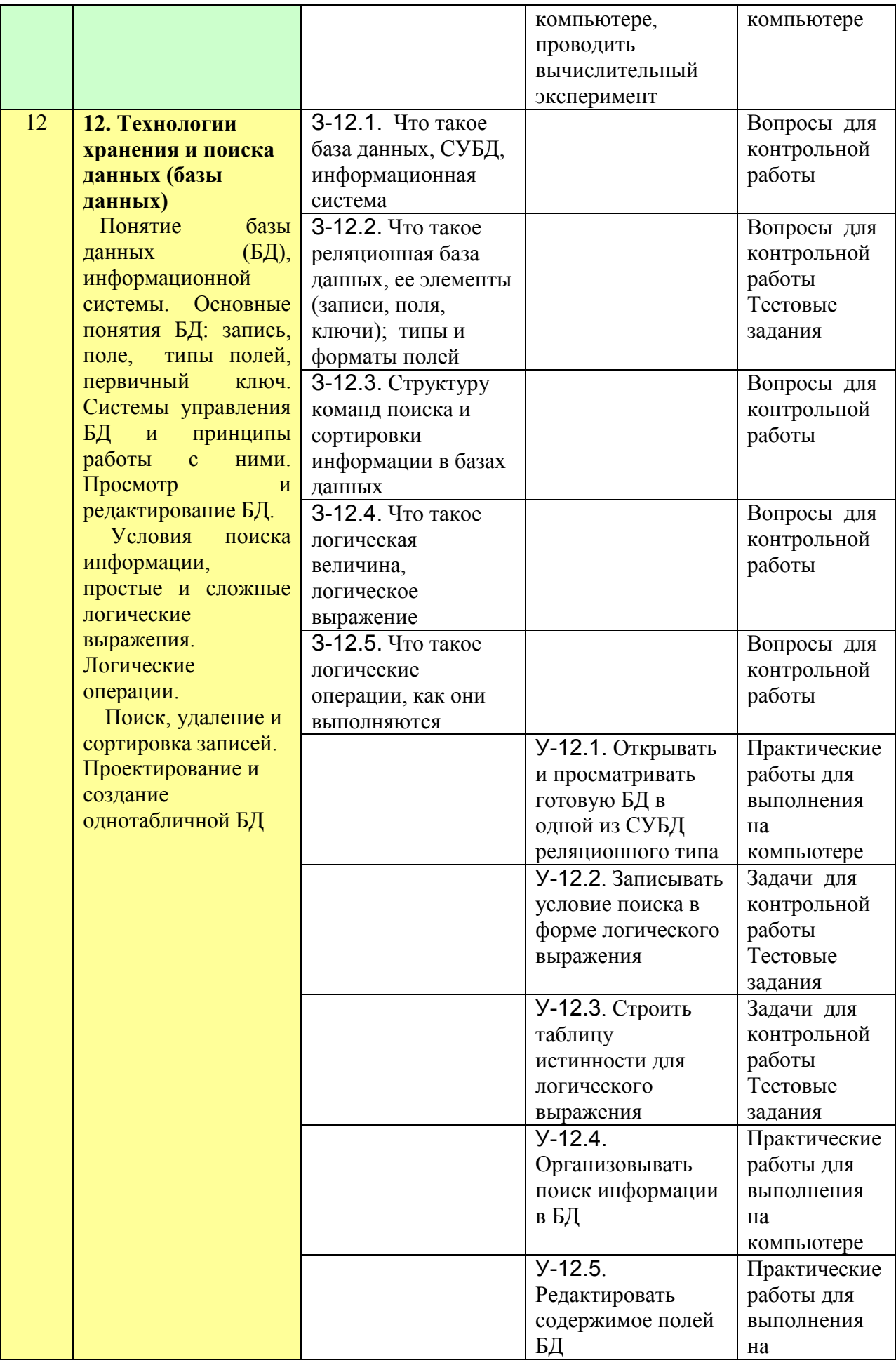

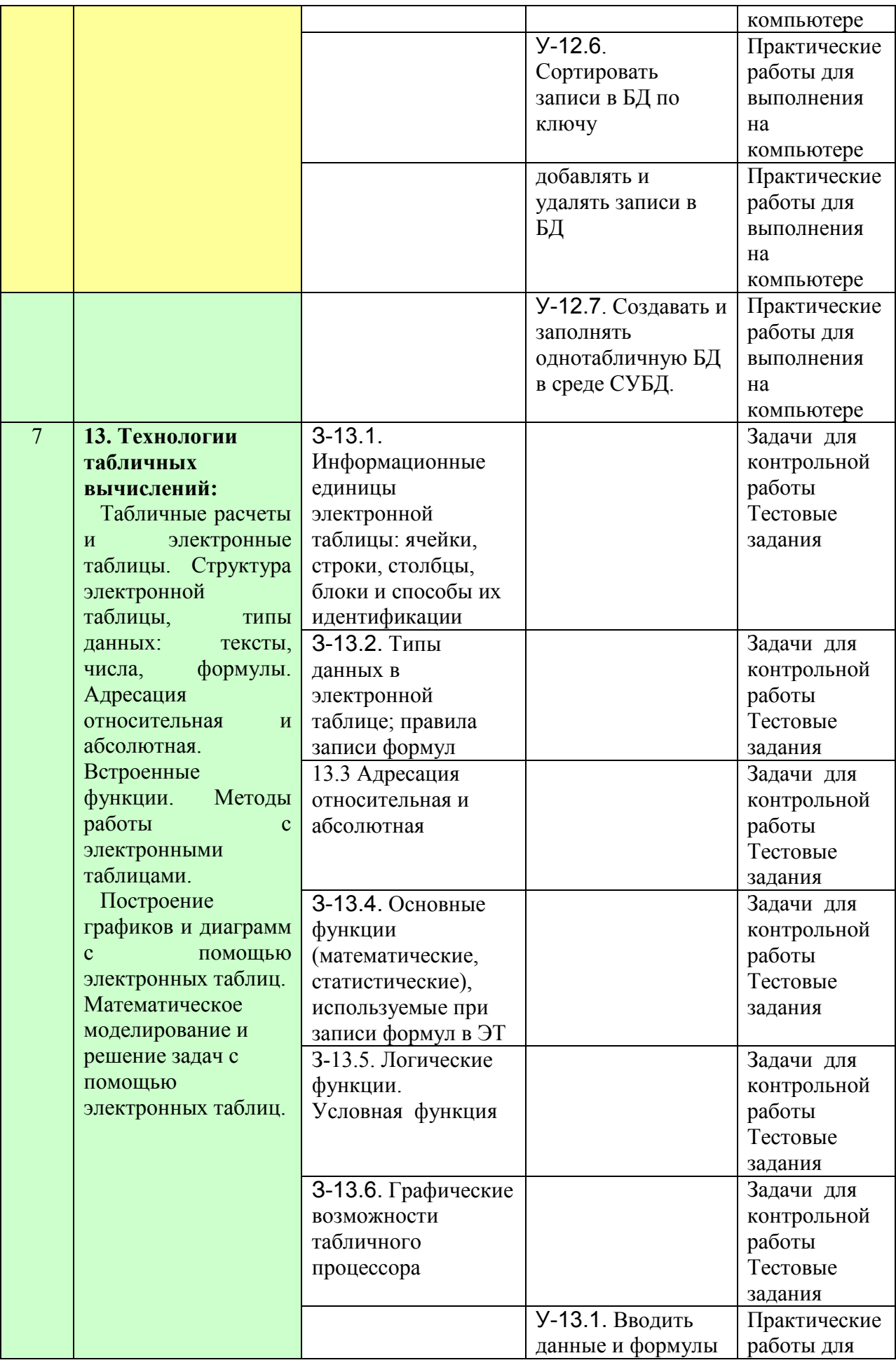

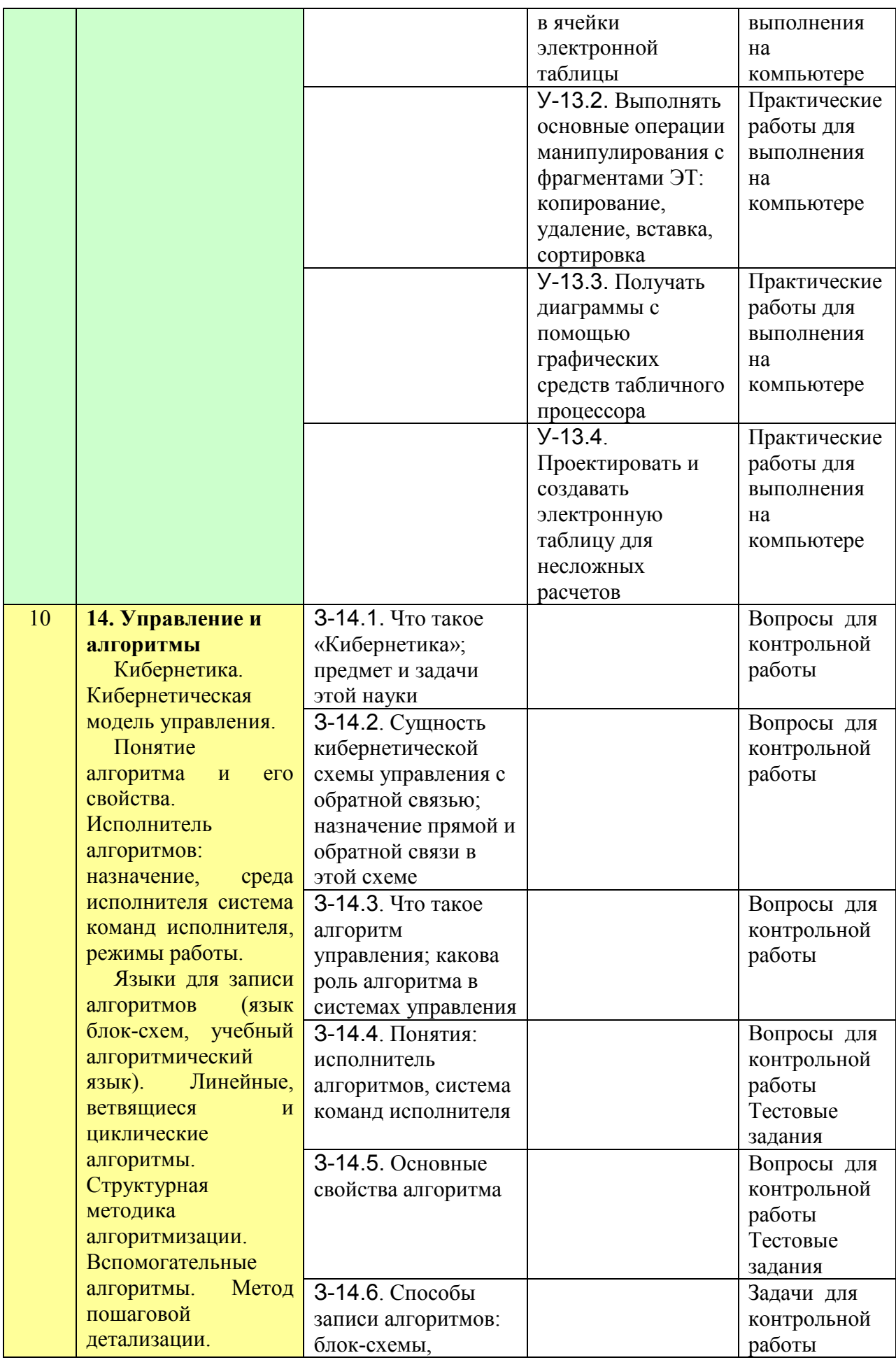

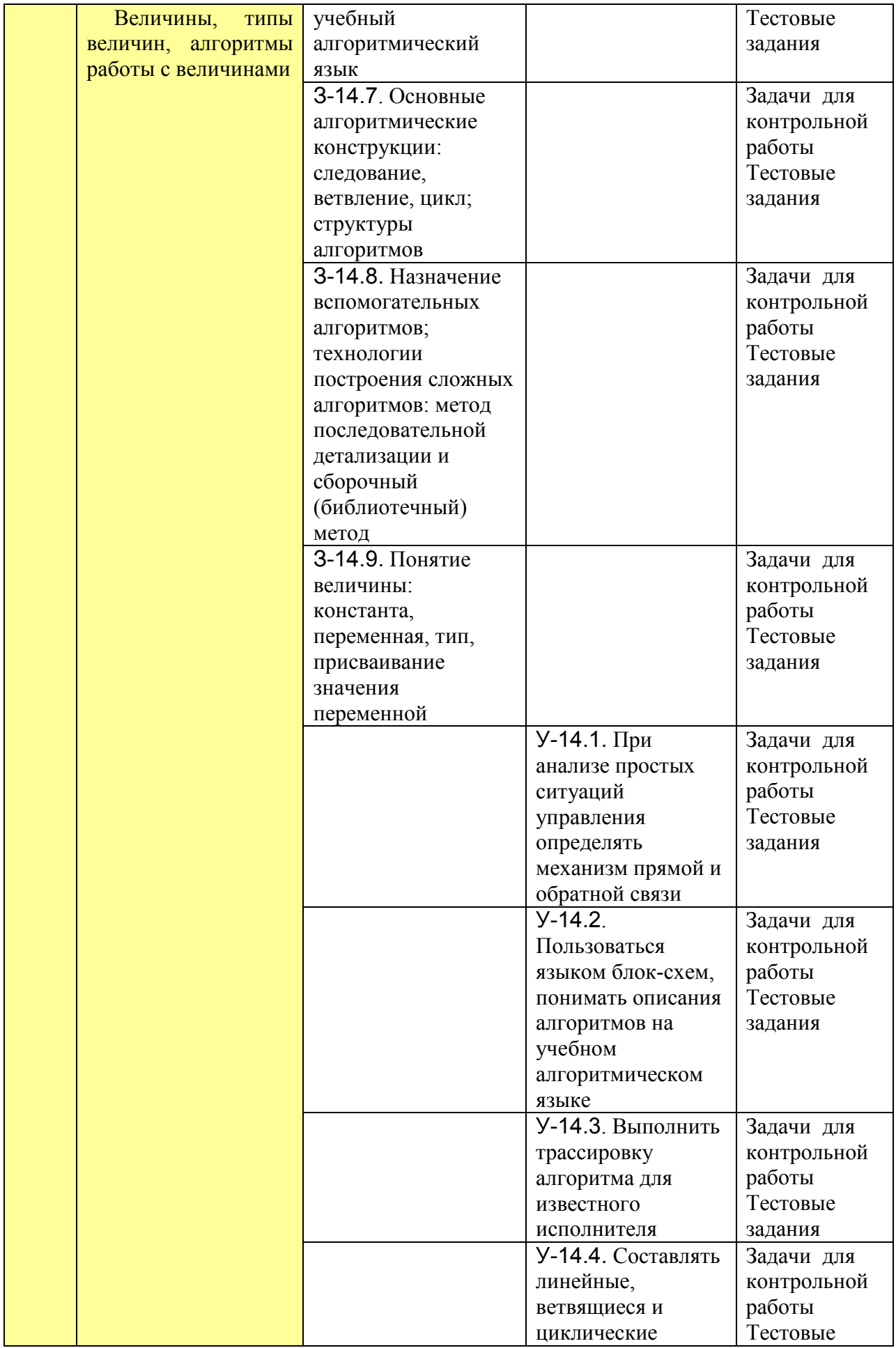

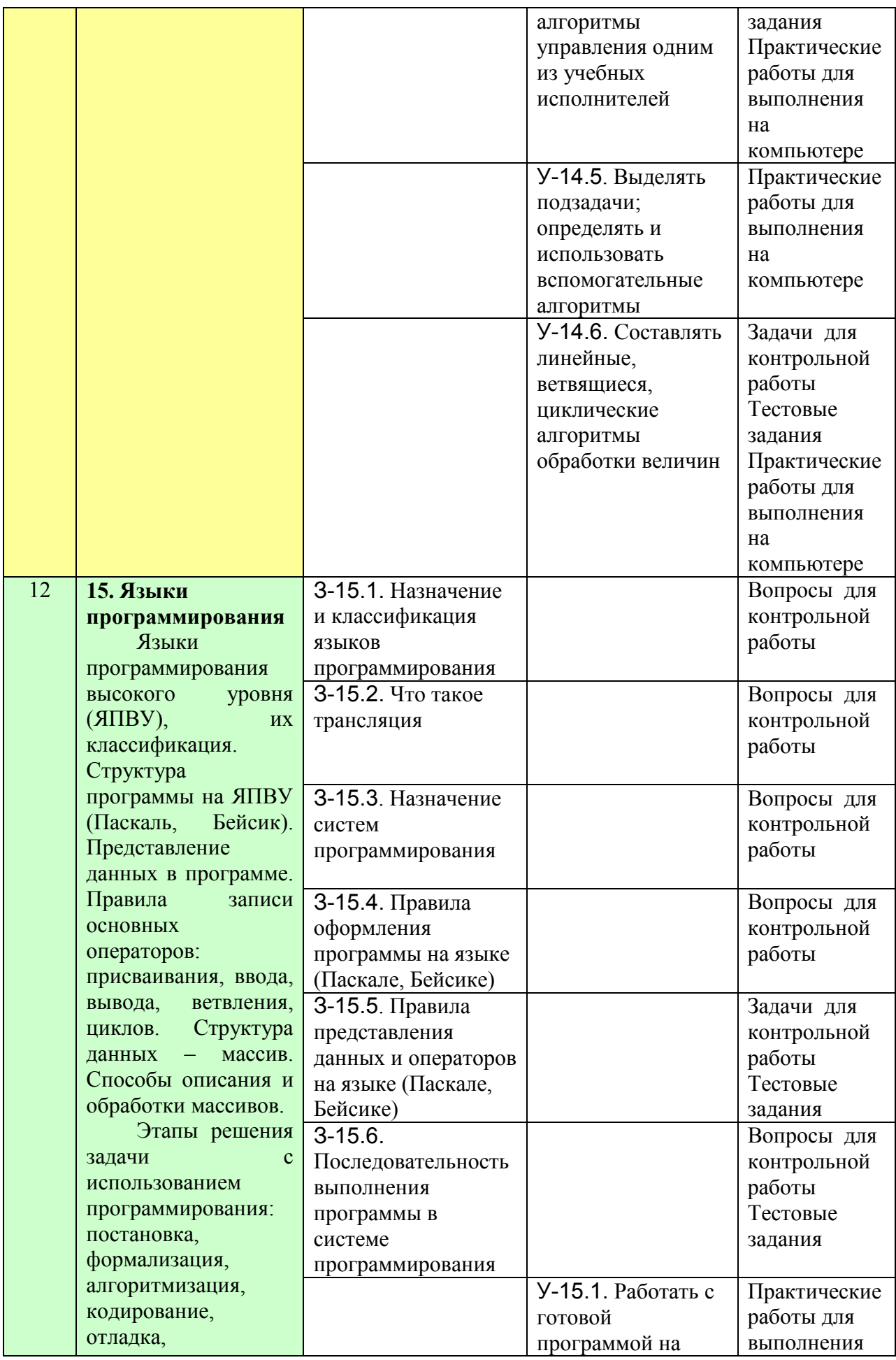

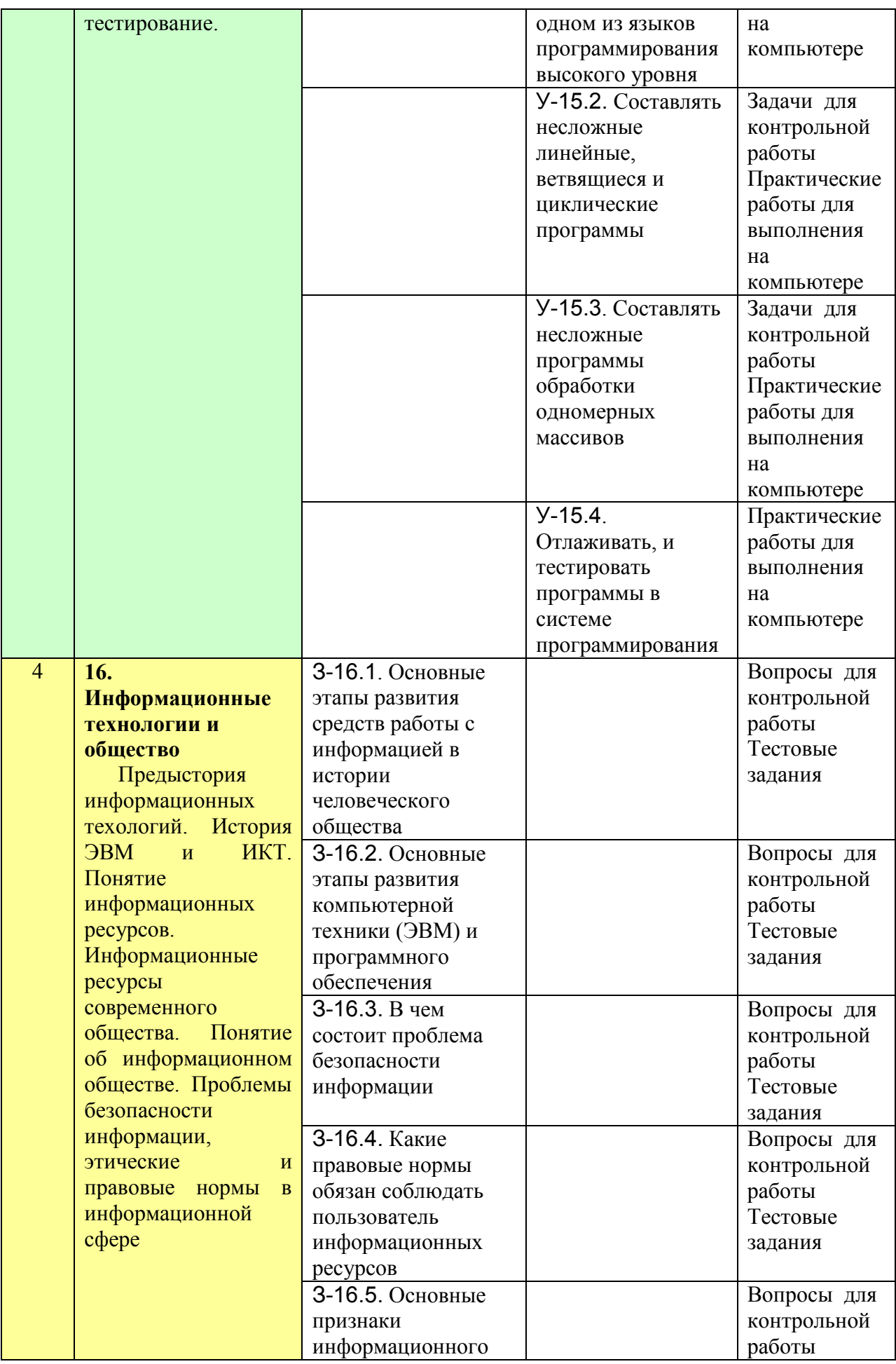

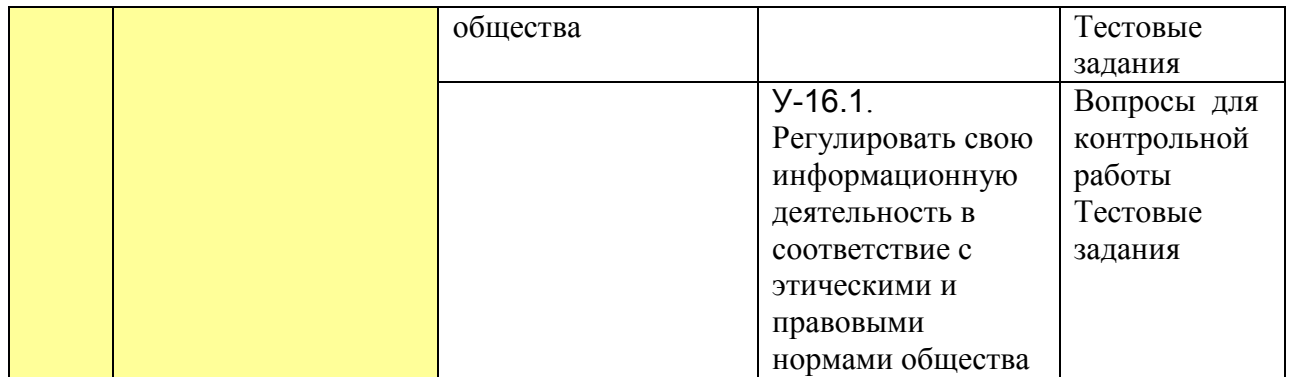

# 2. БАЗА ЗАДАНИЙ ДЛЯ КОНТРОЛЬНЫХ РАБОТ

Пояснение к структуре базы заданий для контрольных работ. База заданий разделена по темам курса (см. таблицу кодификатора). Внутри каждой темы для каждого элемента знаний/умений приведено несколько заданий. Поэтому каждое задание идентифицируется 3/У-номер темы.номер элемента.номер задания. Например: 3-1.1.4 - задание номер 4 для элемента знаний 3следующим образом: 1.1: У-2.1.4 – залание номер 4 для элемента умений У-2.1.

В столбце «Содержание» - формулировка задания в том виде, в каком она предлагается ученикам в контрольной работе. В графе «Ответ» (или «примерный ответ») - информация для учителя с целью проверки контрольной работы. В тех случаях, когда ответ носит вербальный характер (повествовательный текст), точное совпадение с приведенным ответом не является обязательным. Однако ключевые слова и логика ответа учениками должны быть воспроизведены. Все задания ранжированы по двум уровням сложности.

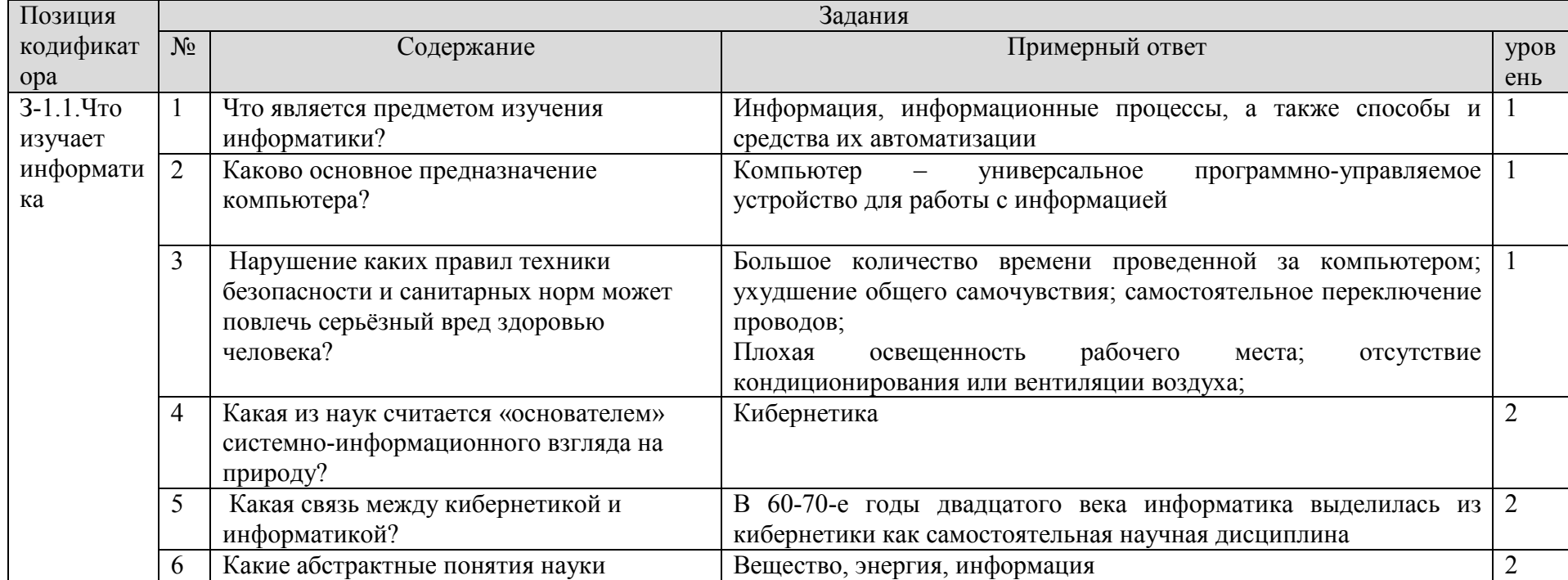

#### 2.1. Тема 1. Введение в предмет: предмет информатики; роль информации в жизни людей

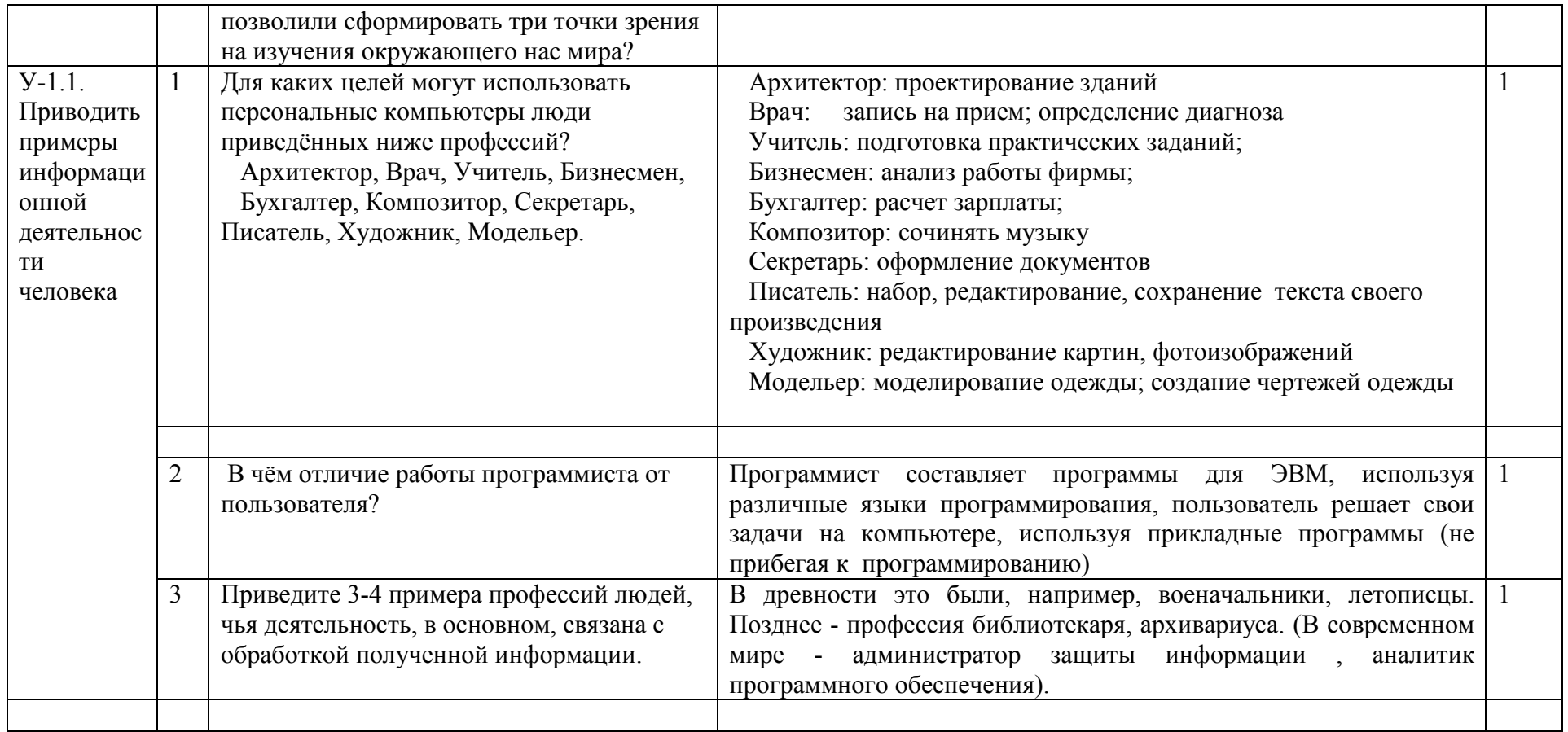

### 2.2. Тема 2. Информация. Информационные процессы

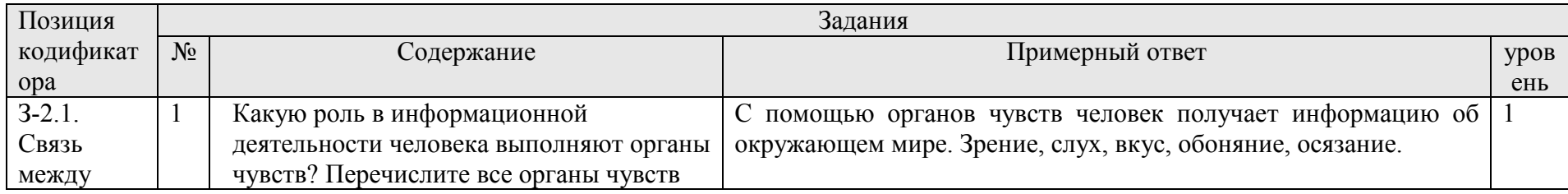

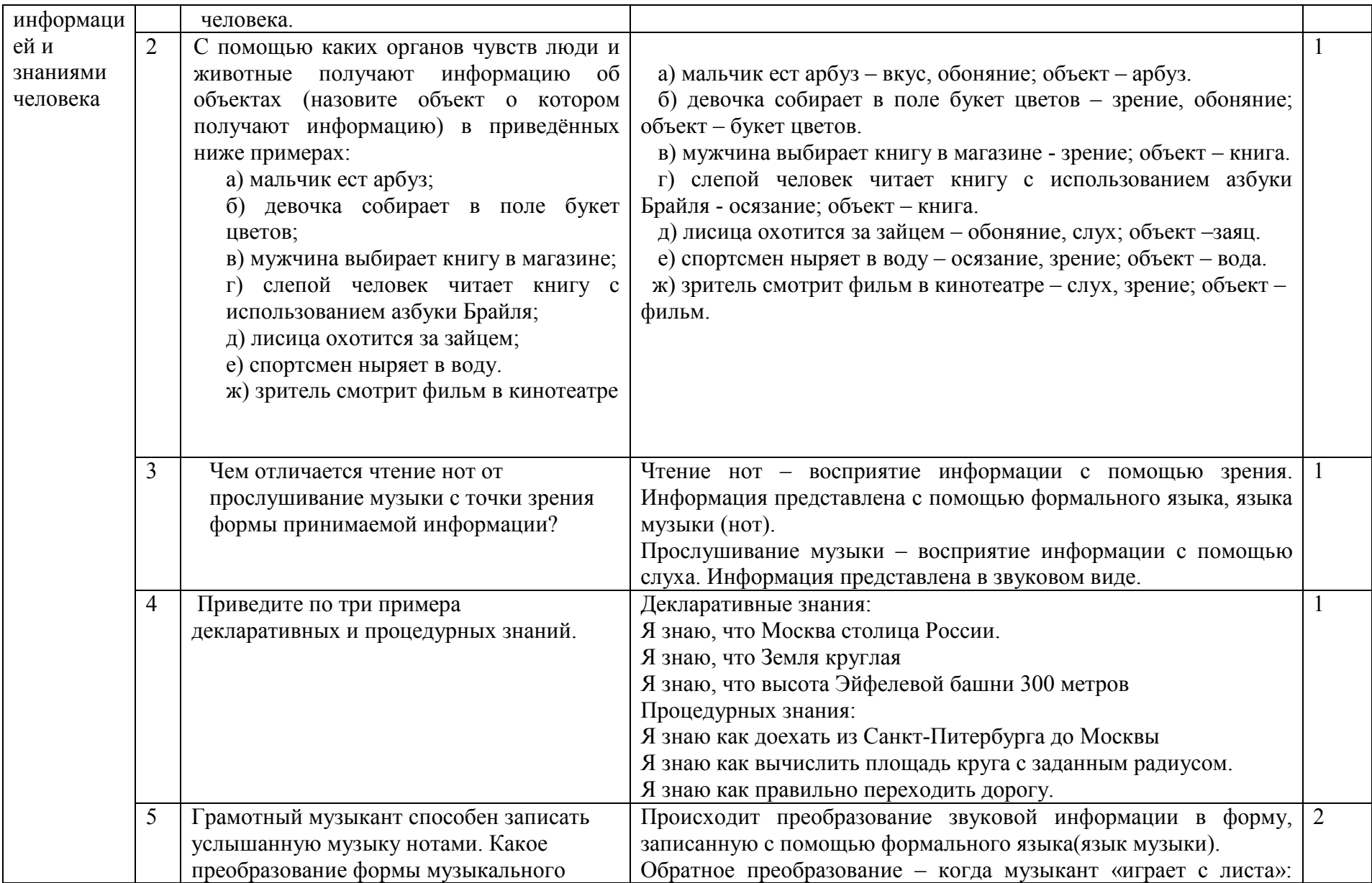

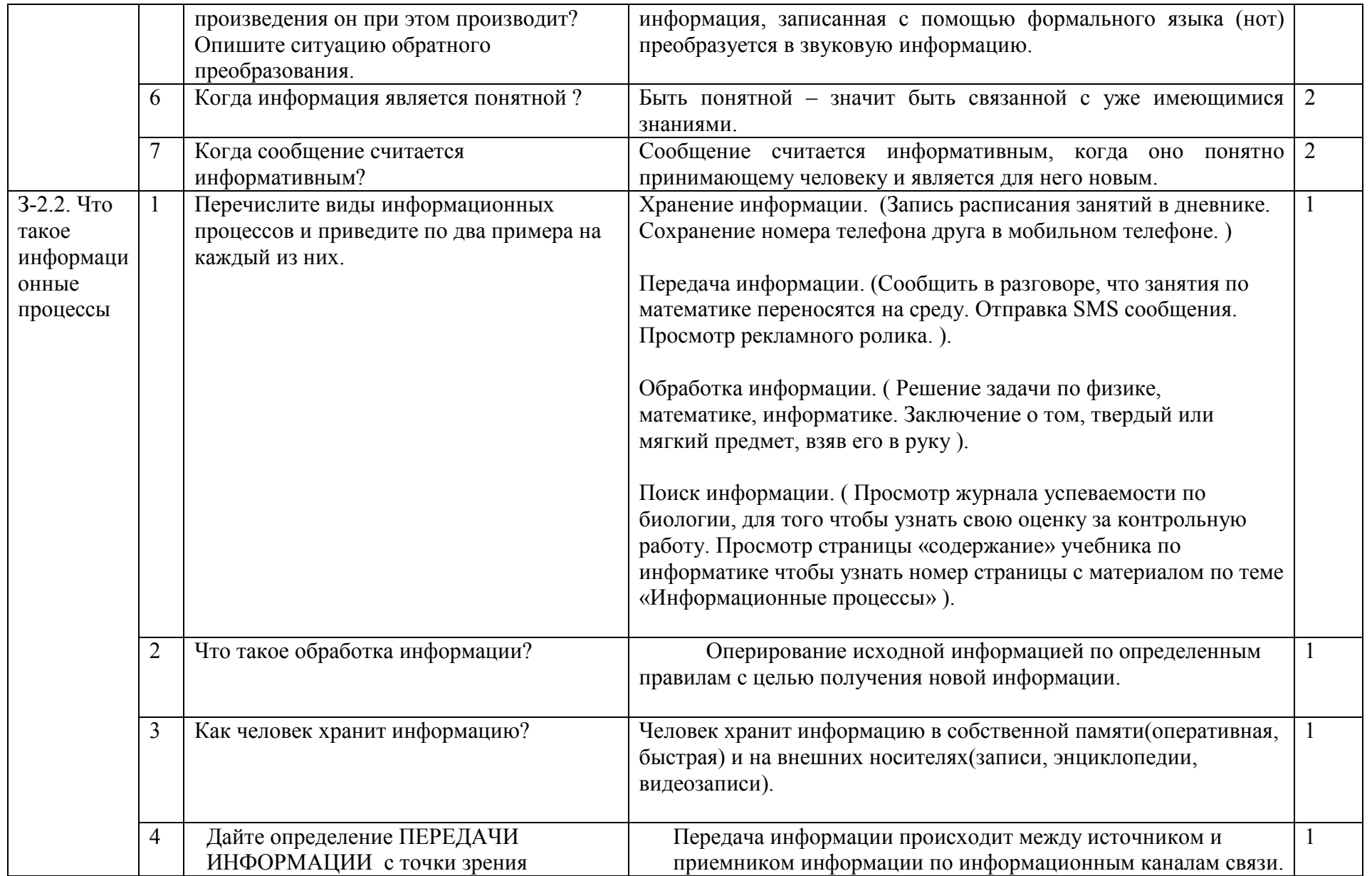

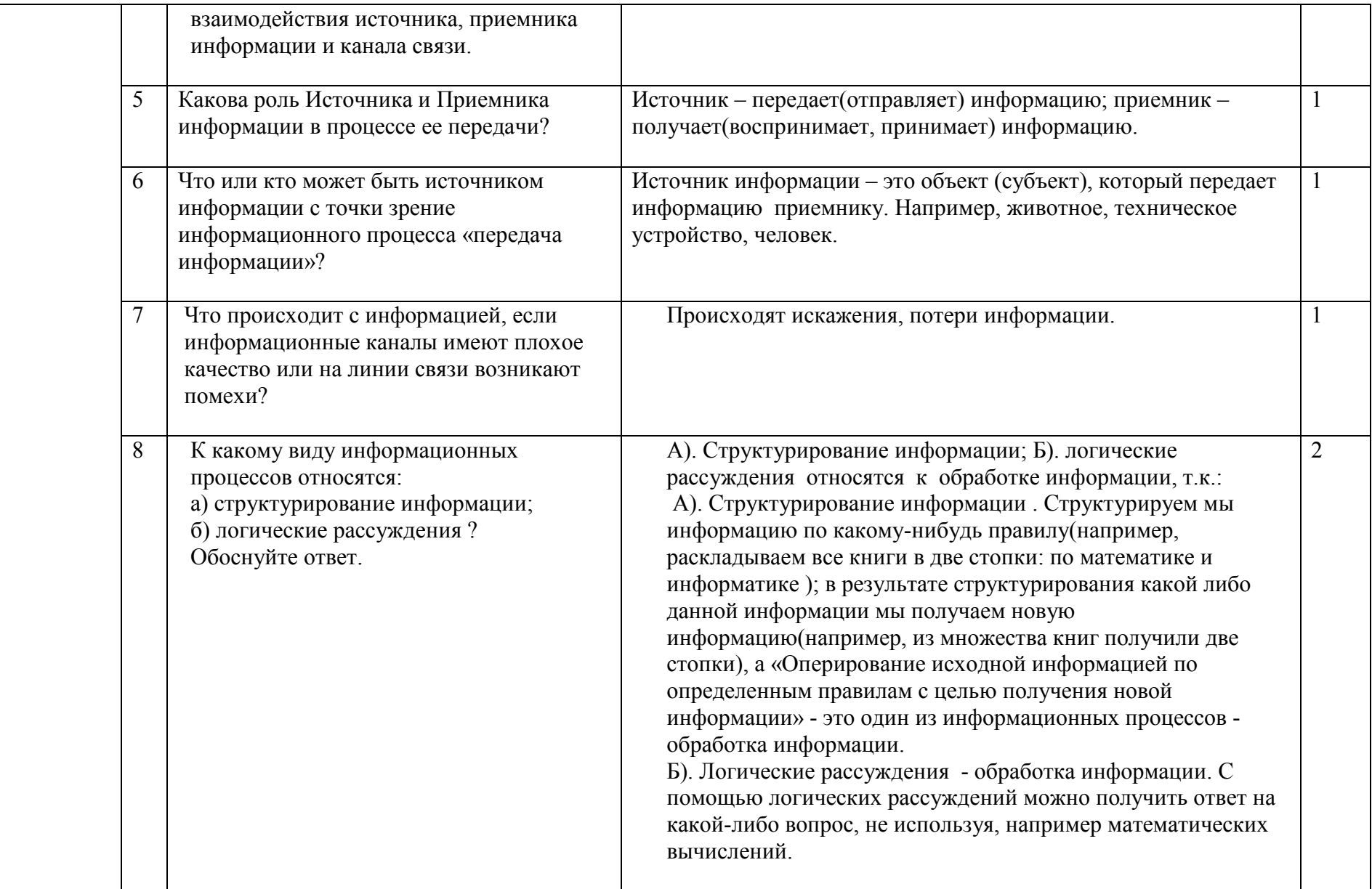

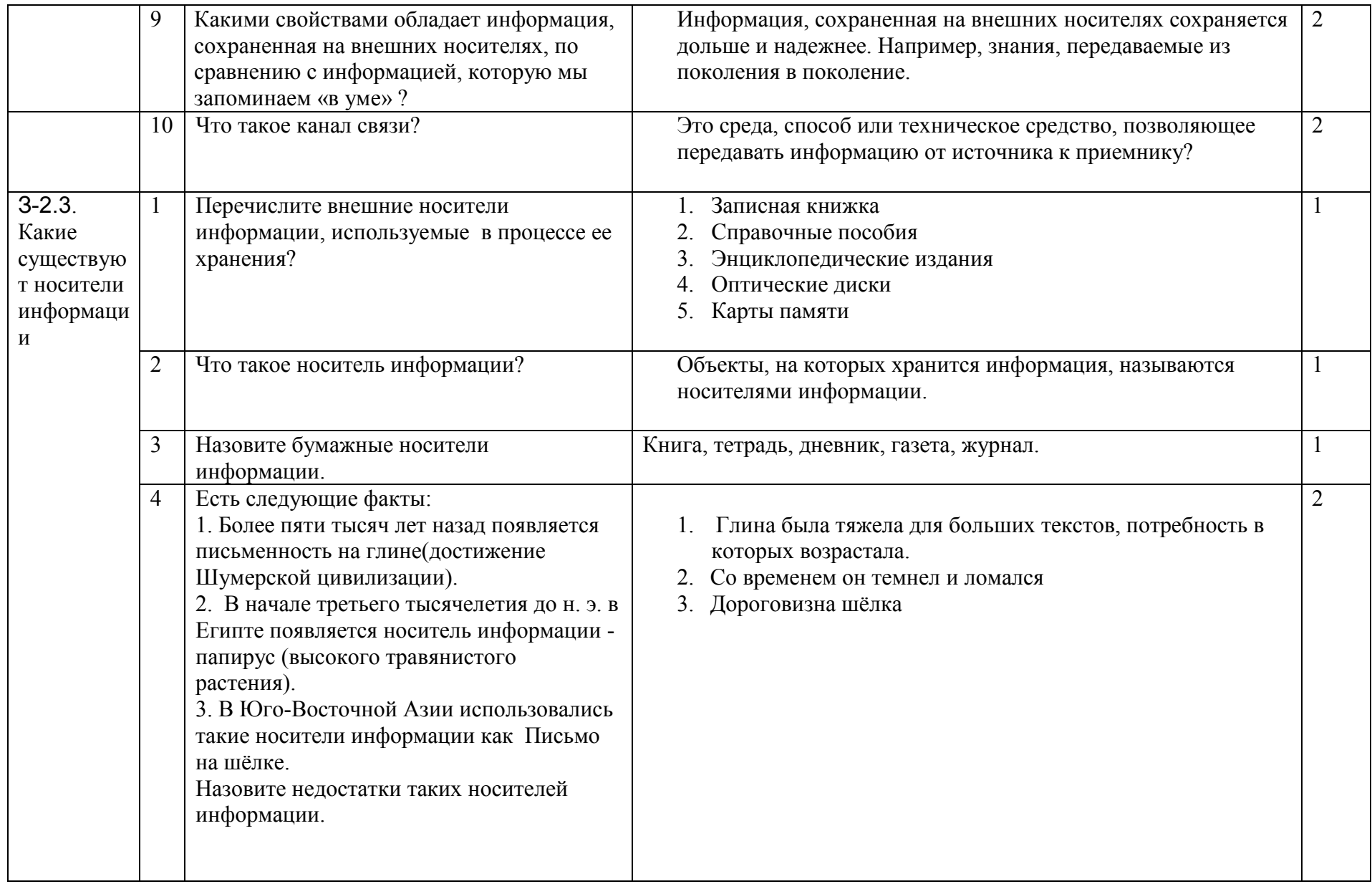

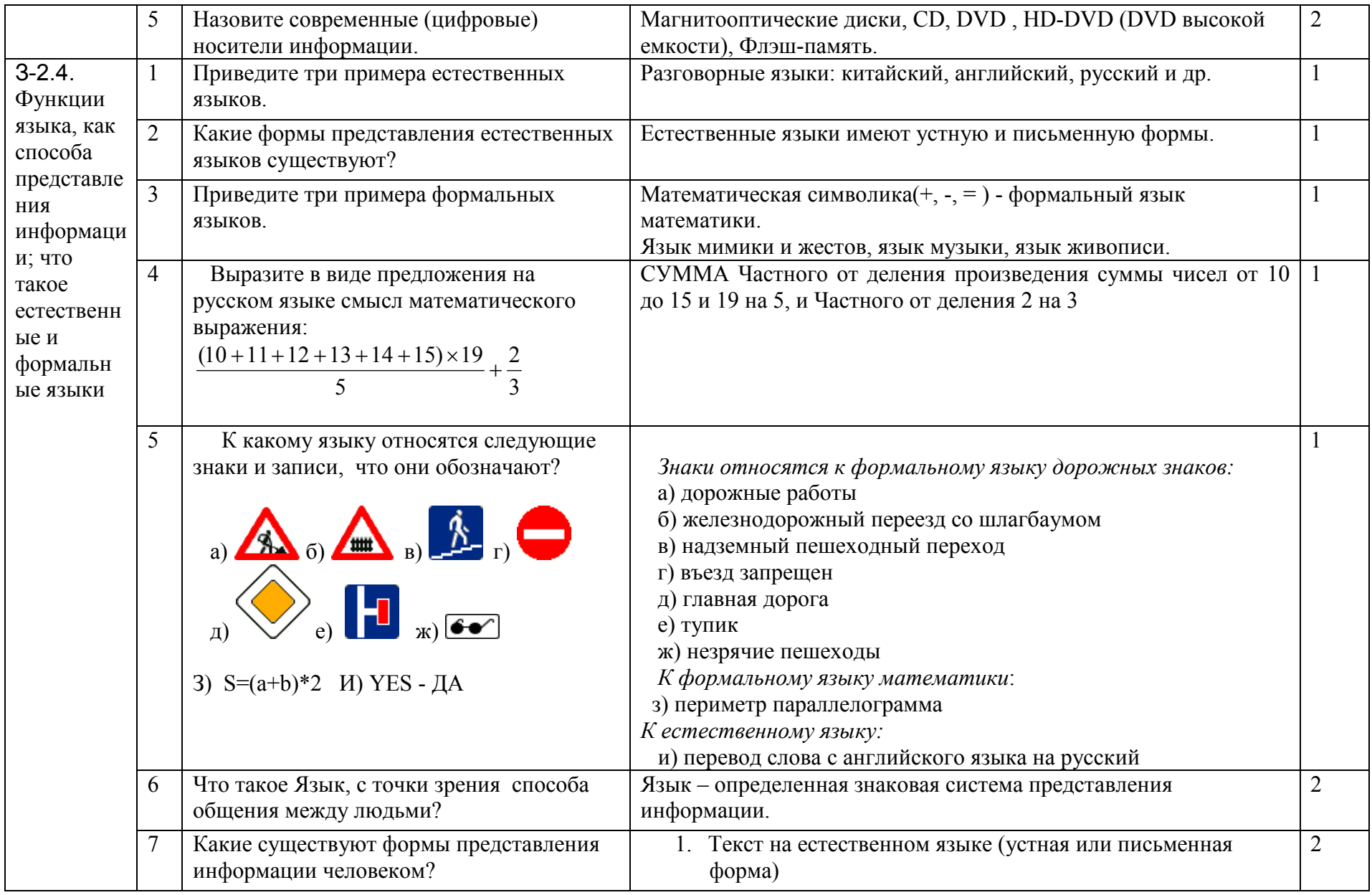

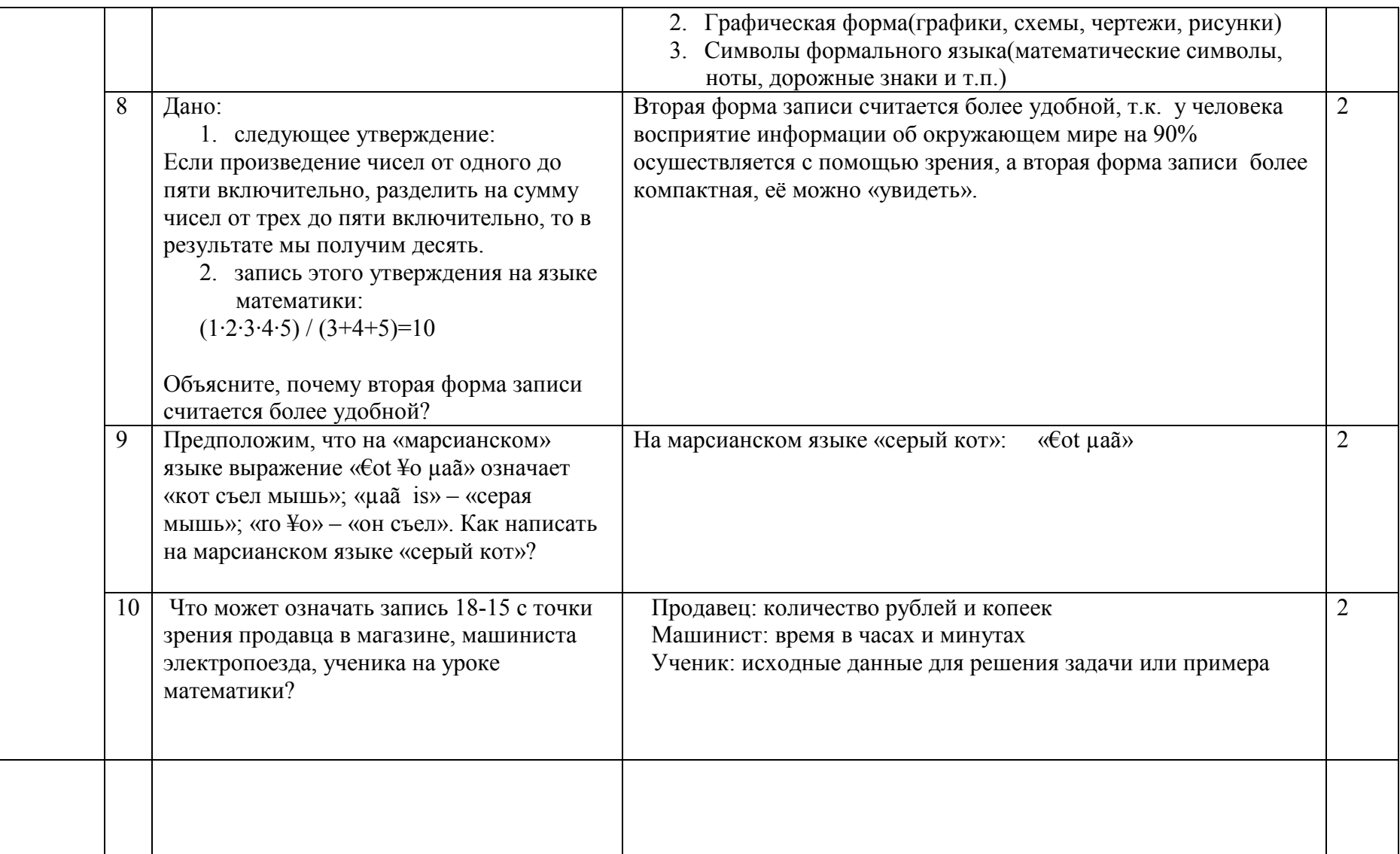

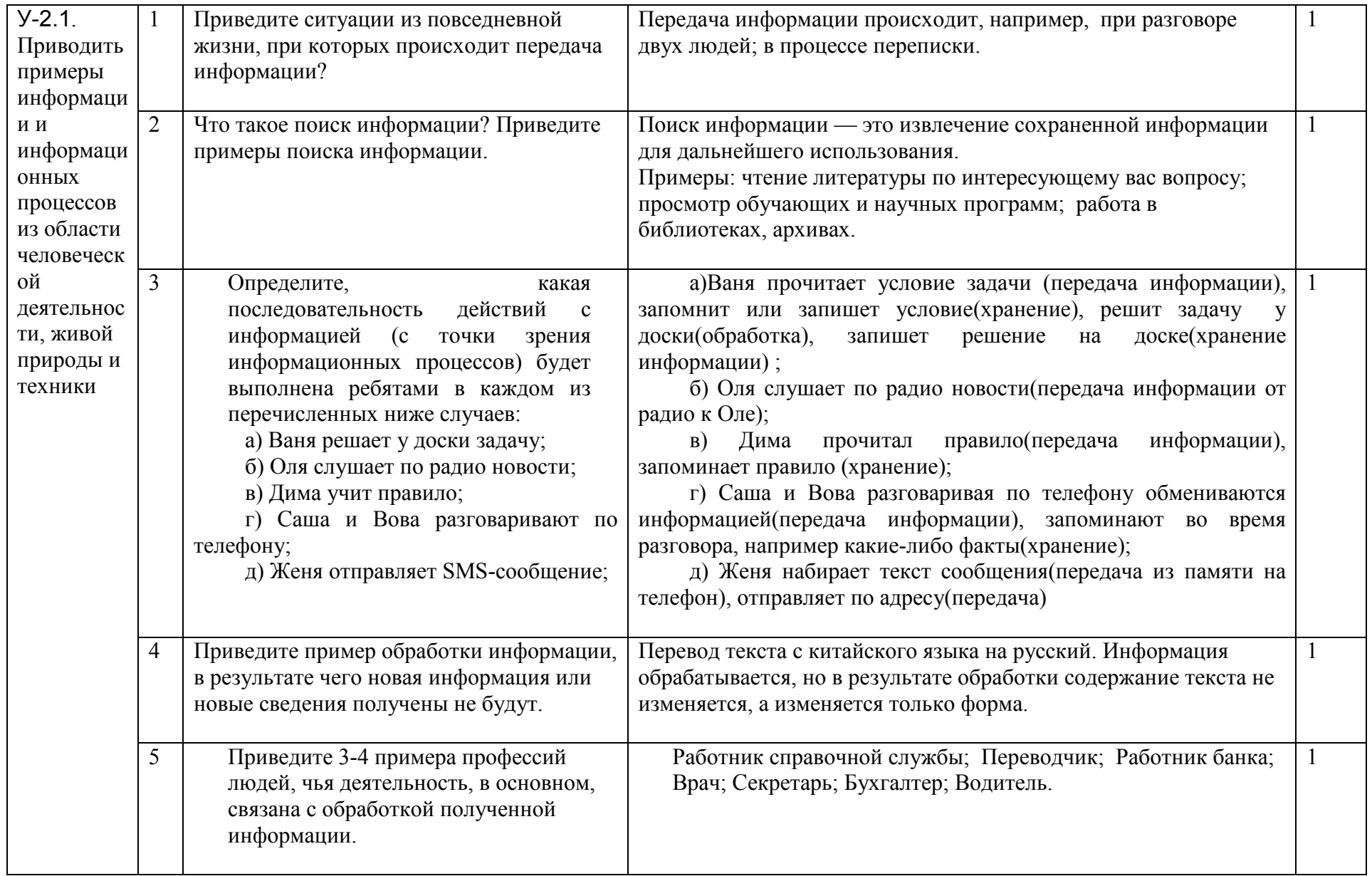

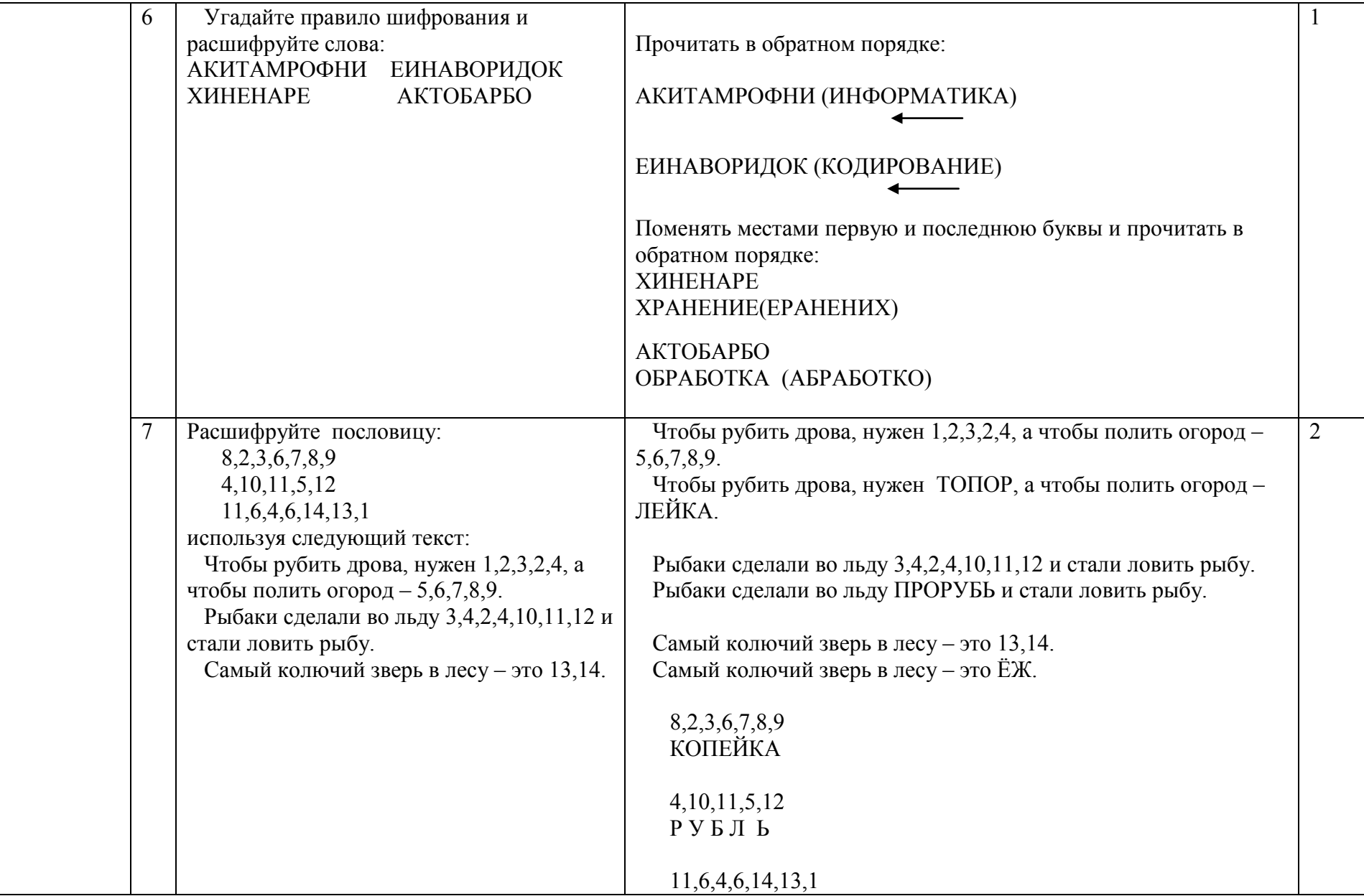

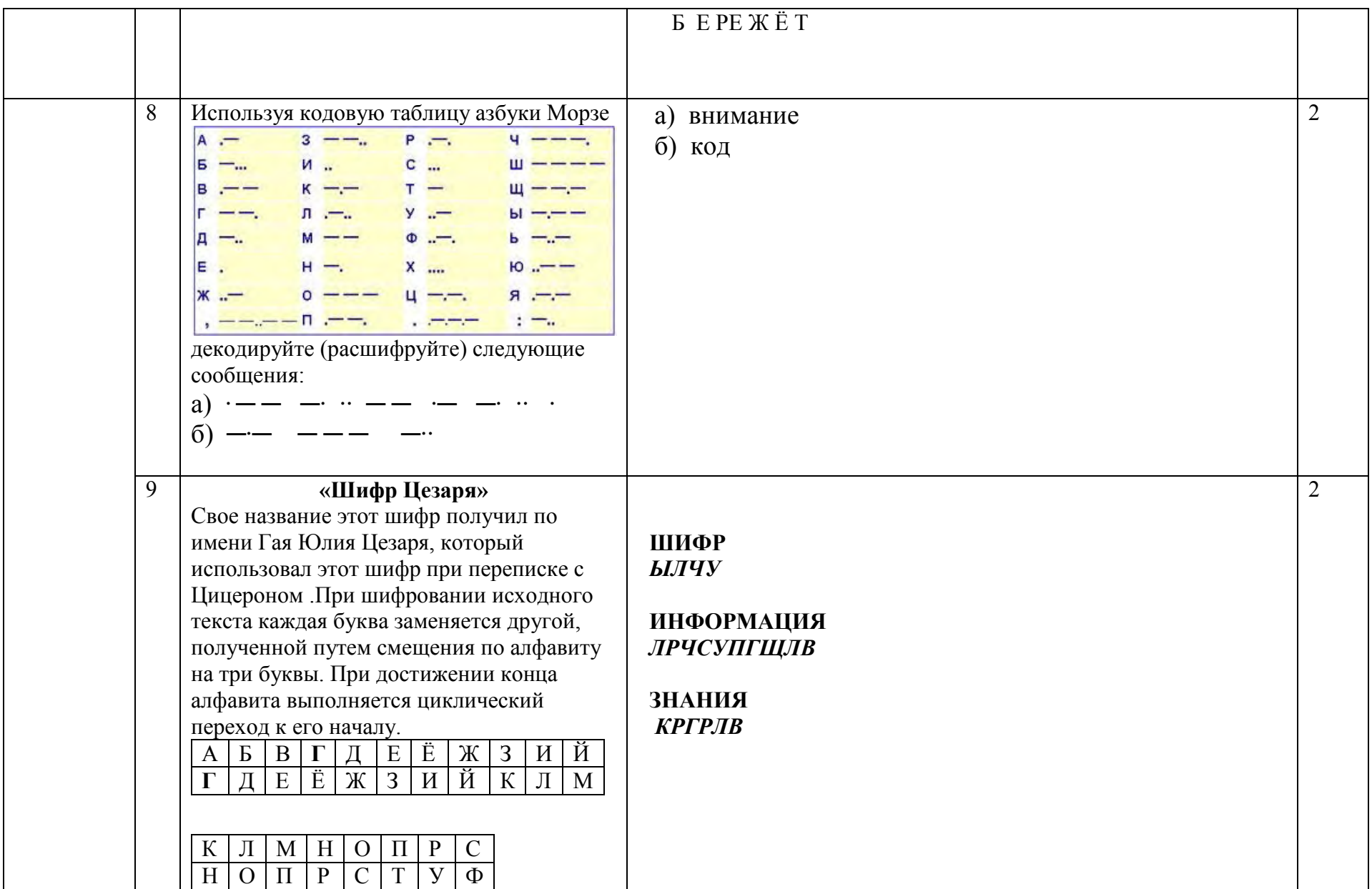

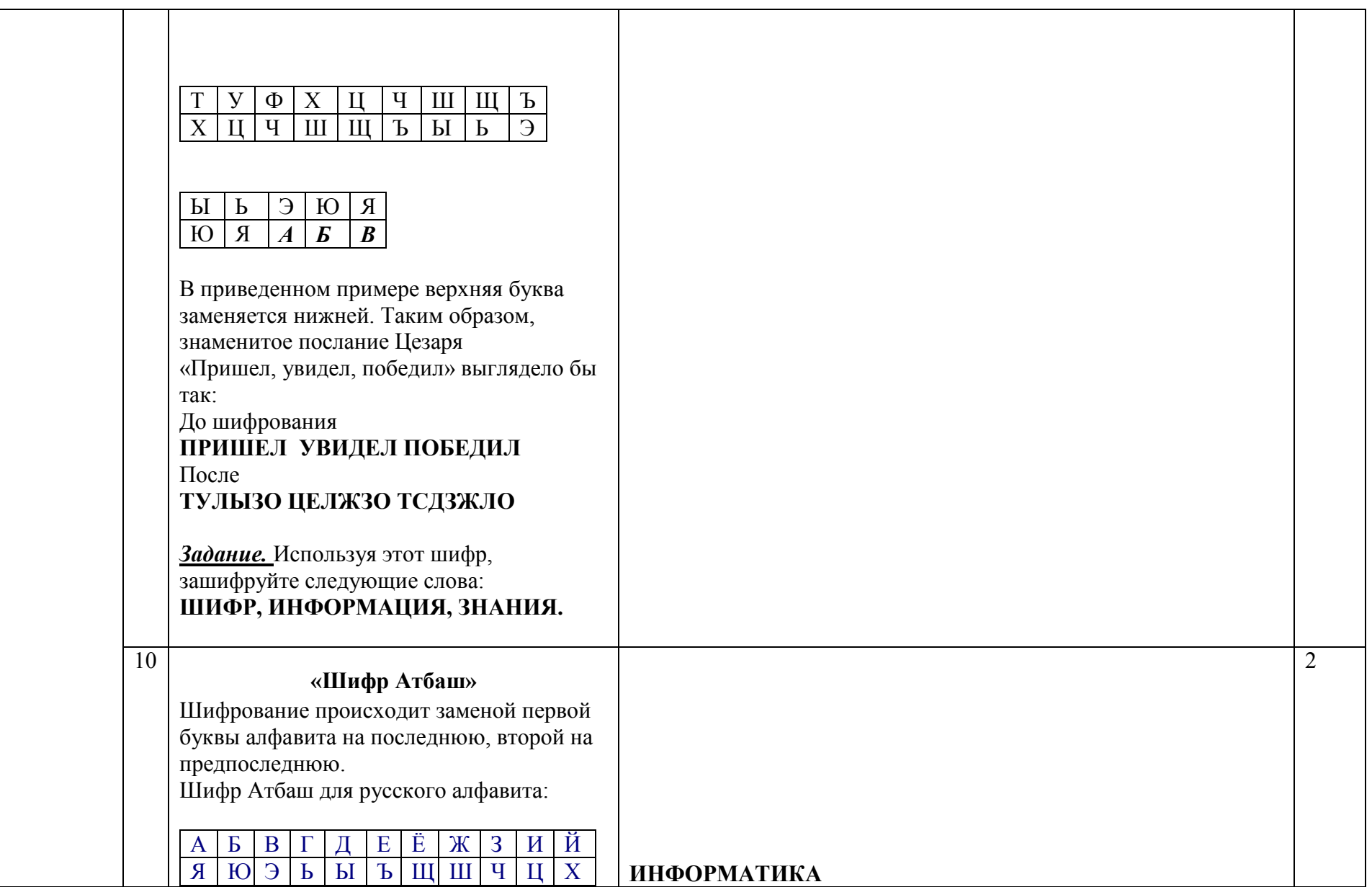

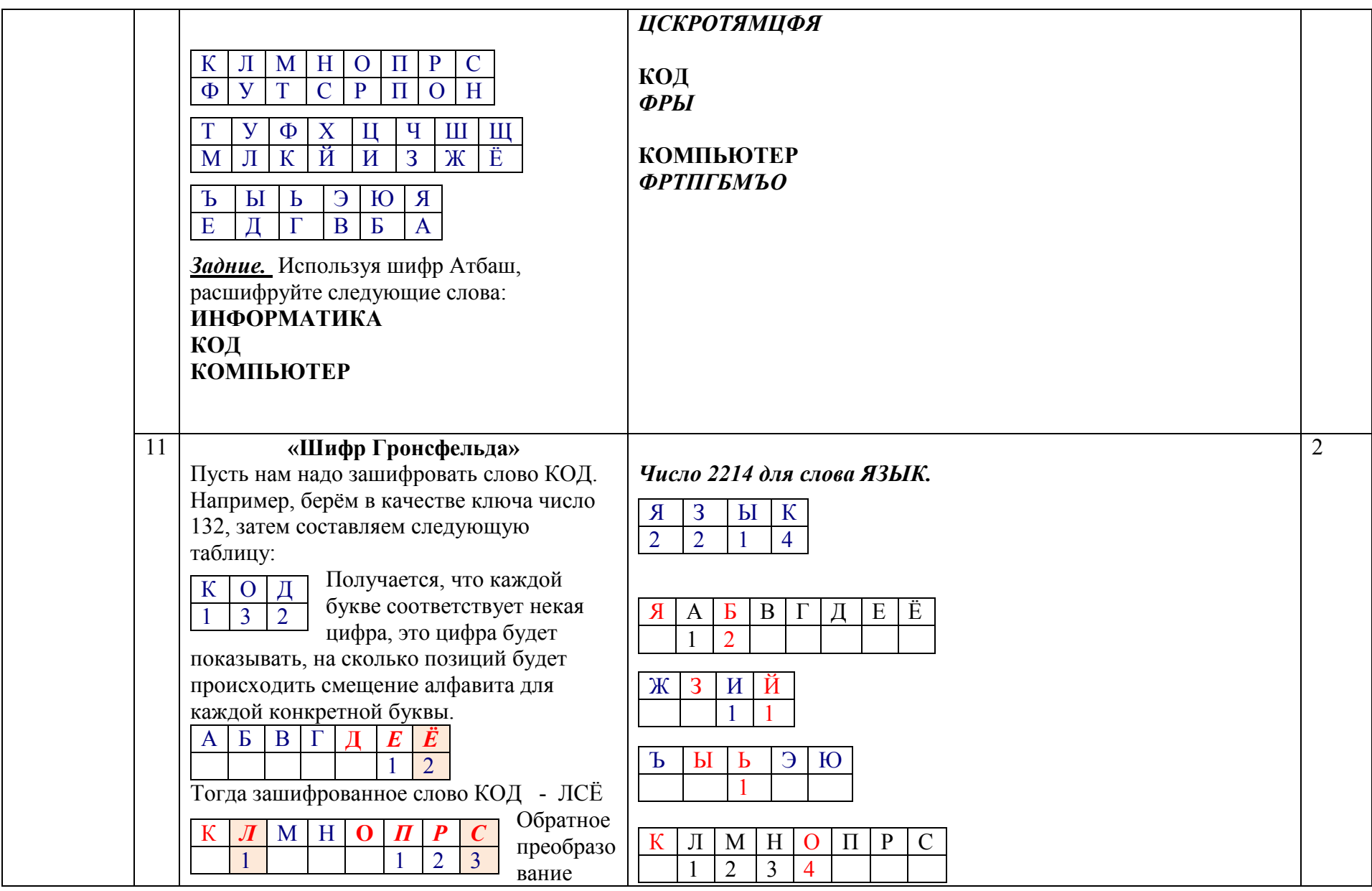

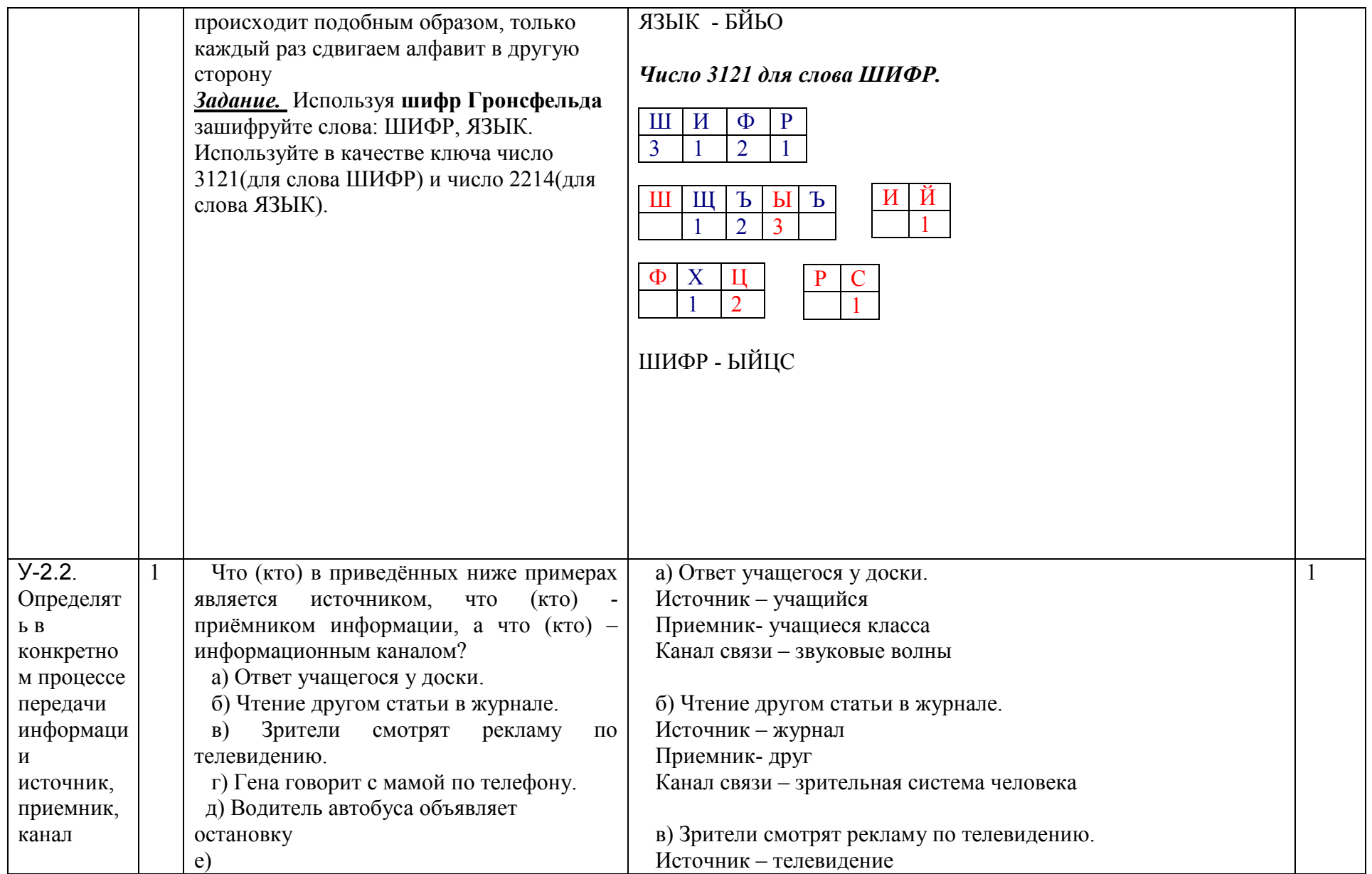

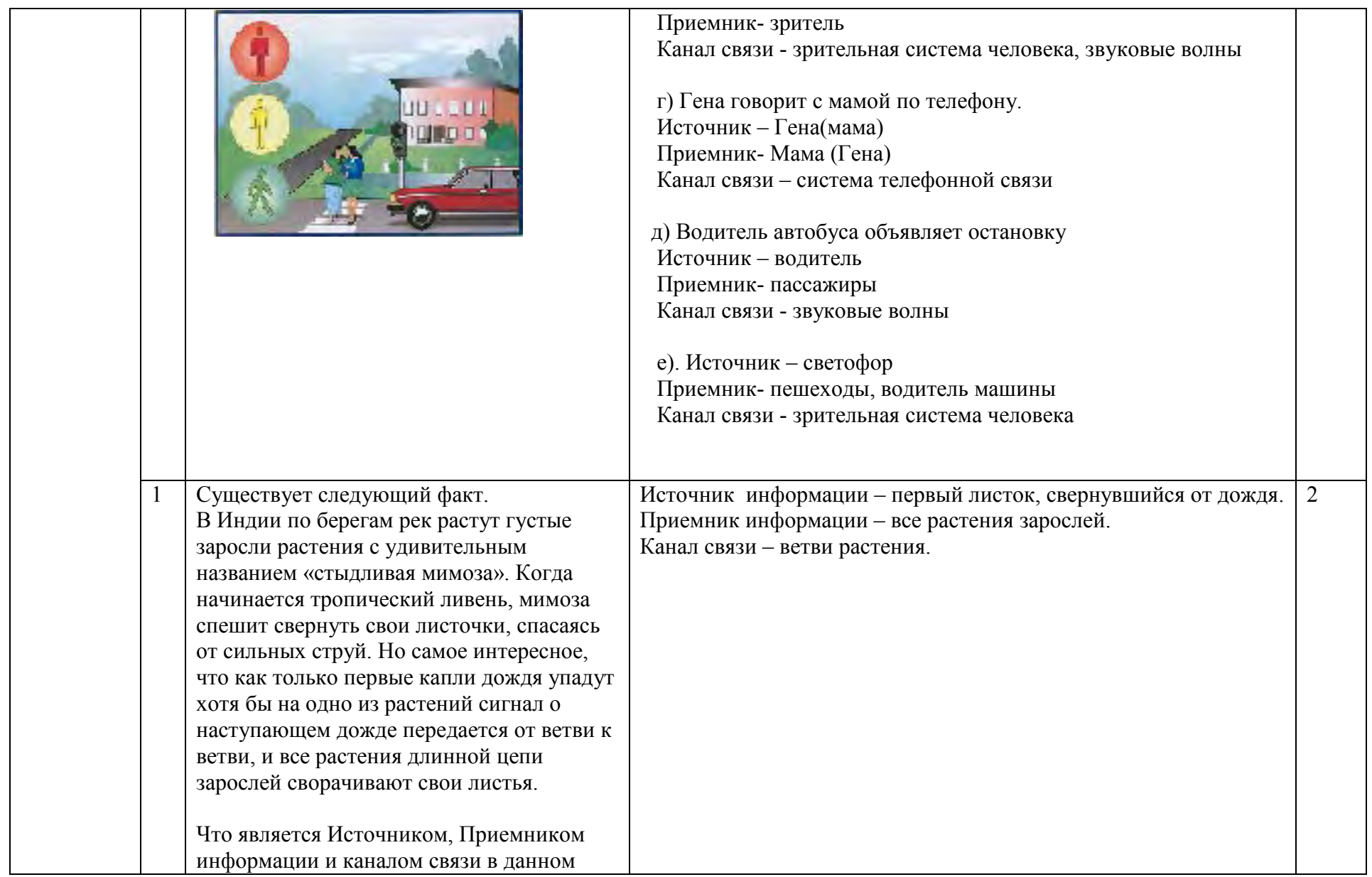

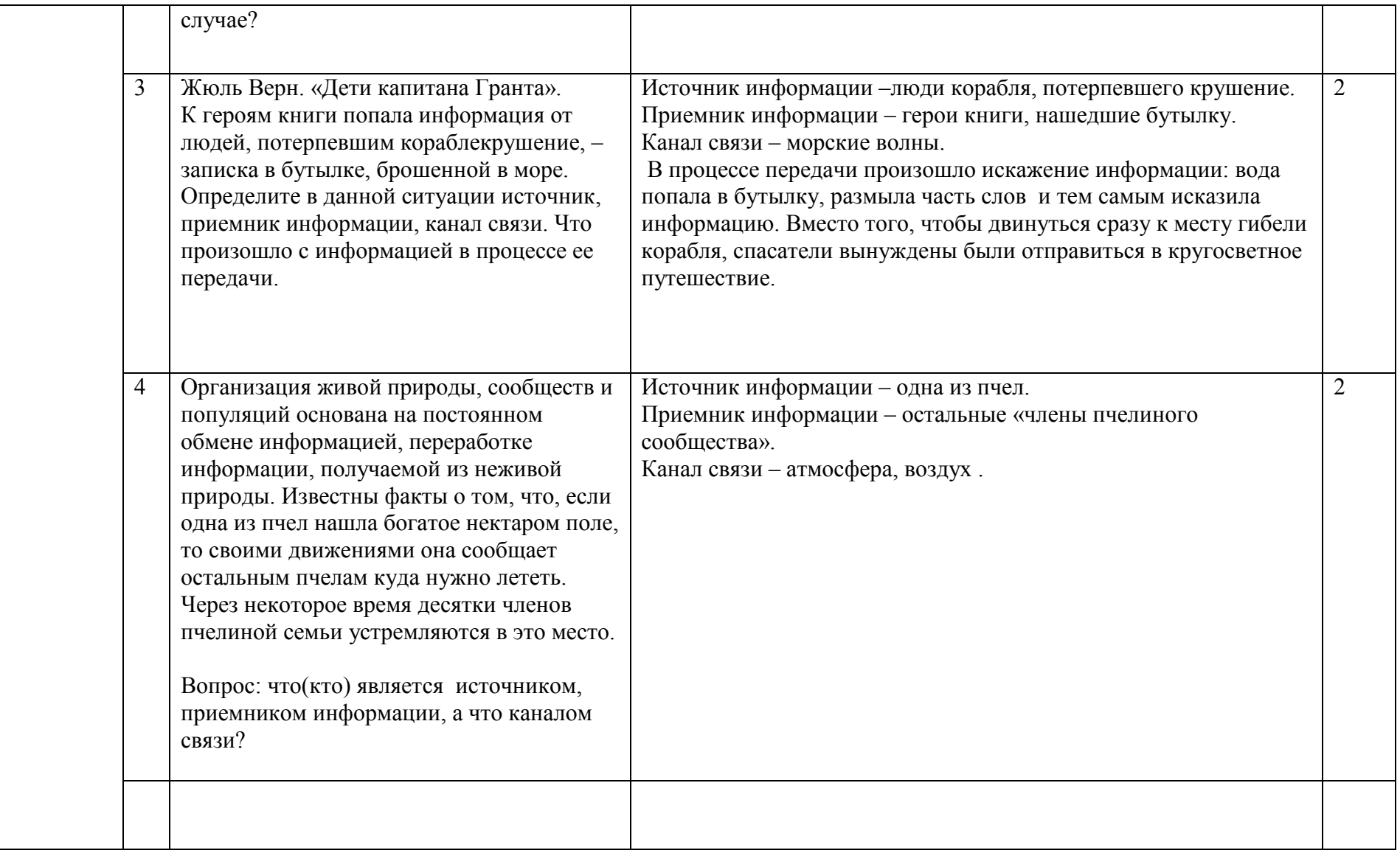

### 2.3. Тема 3. Измерение информации

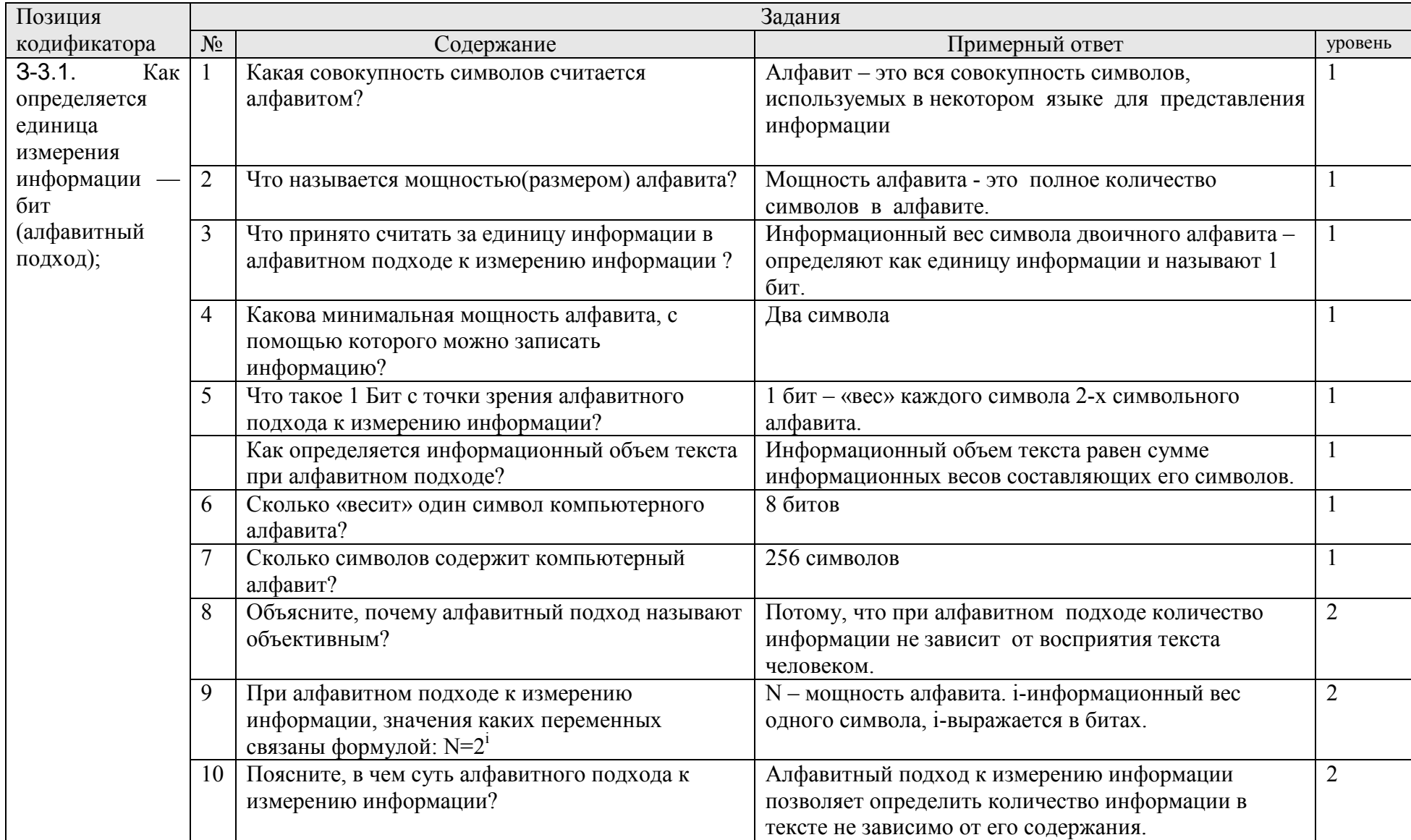

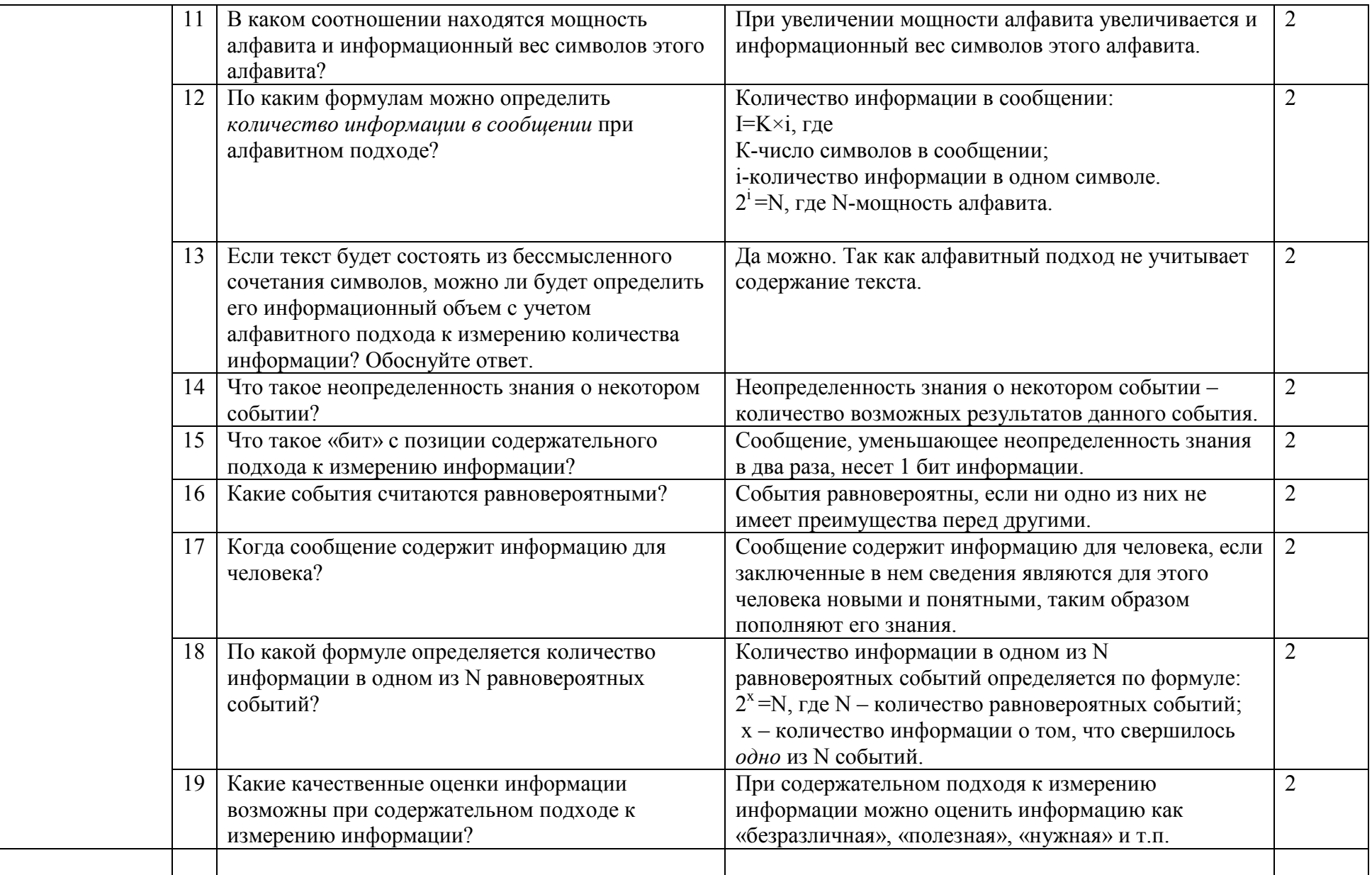
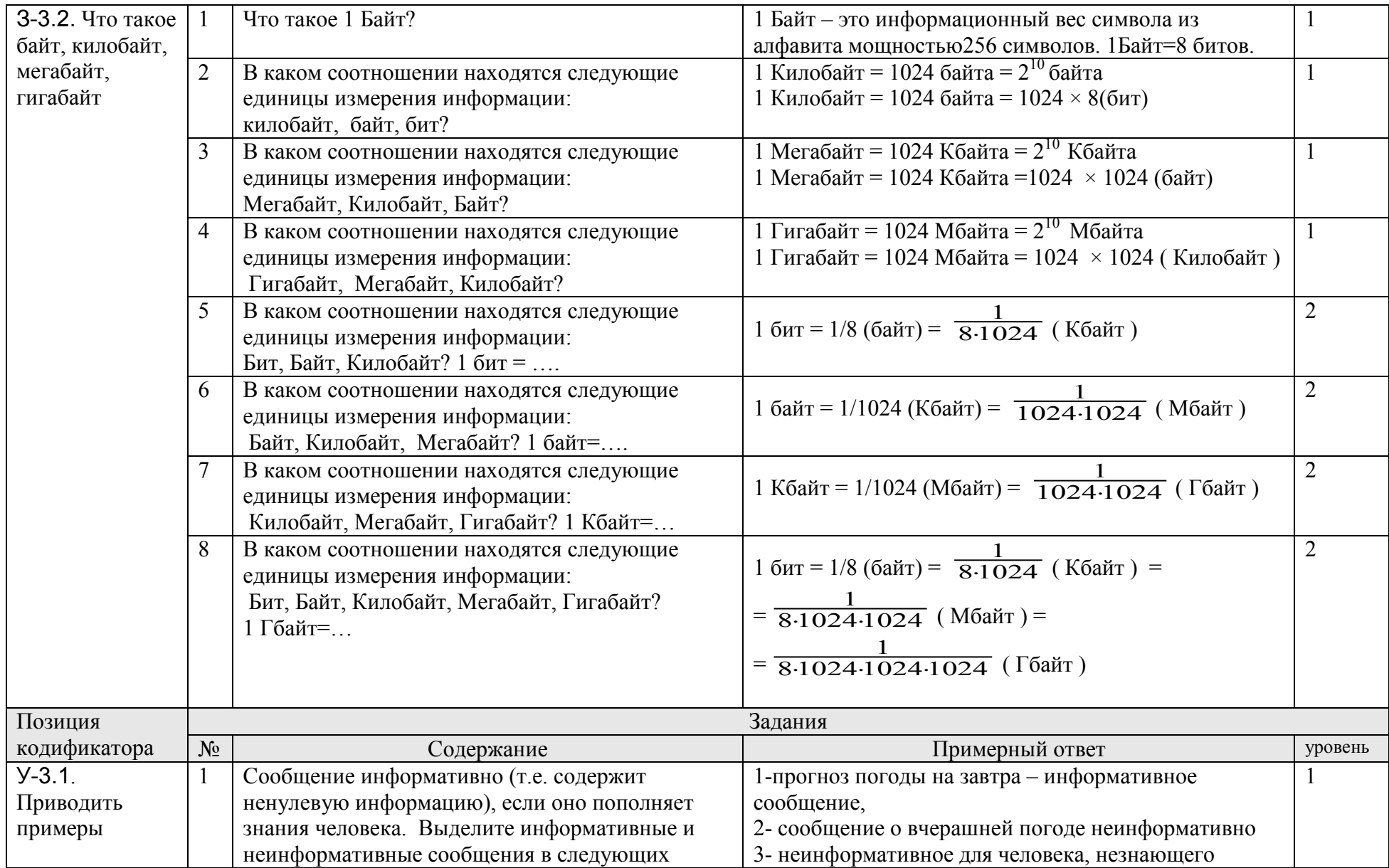

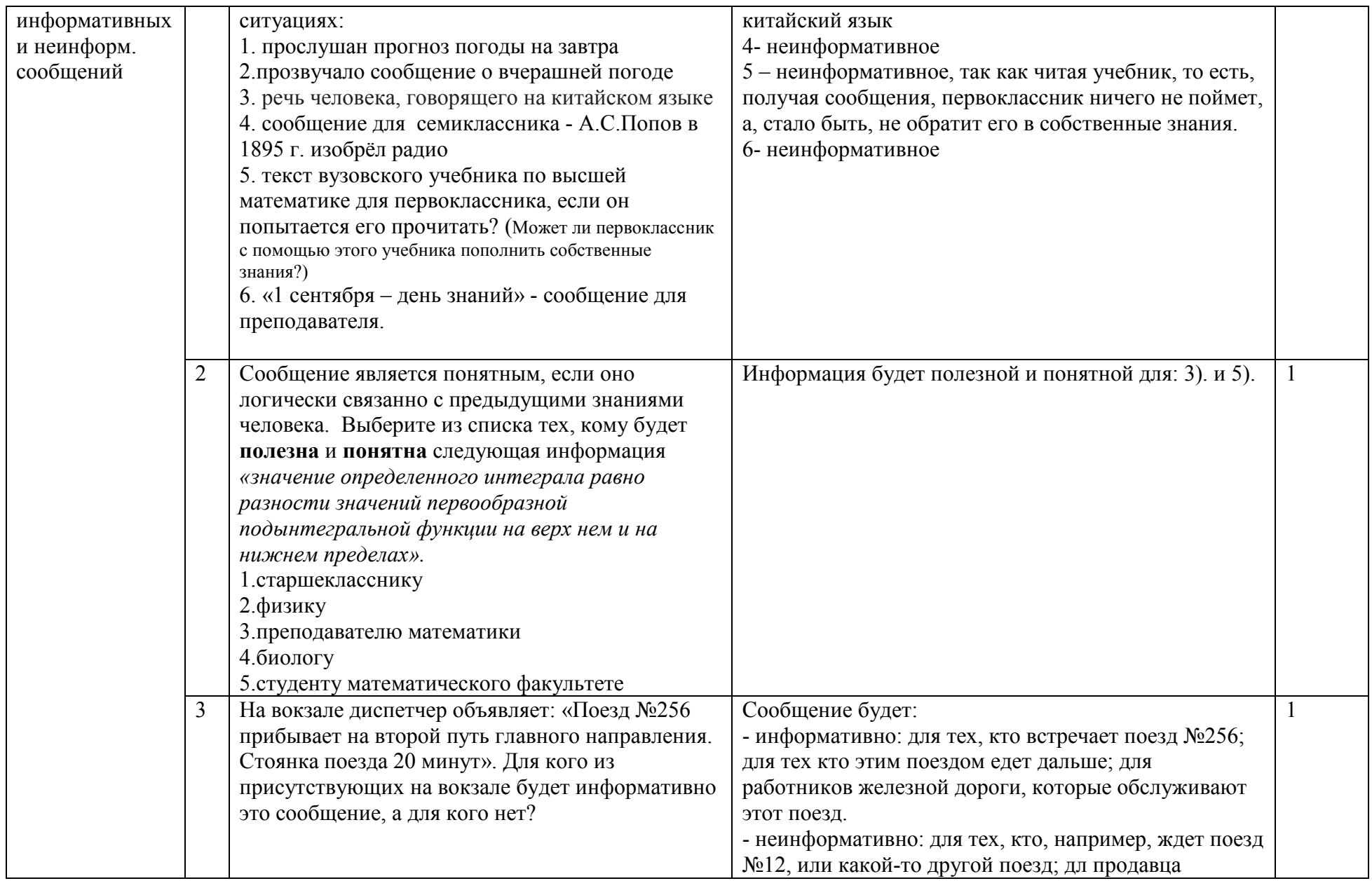

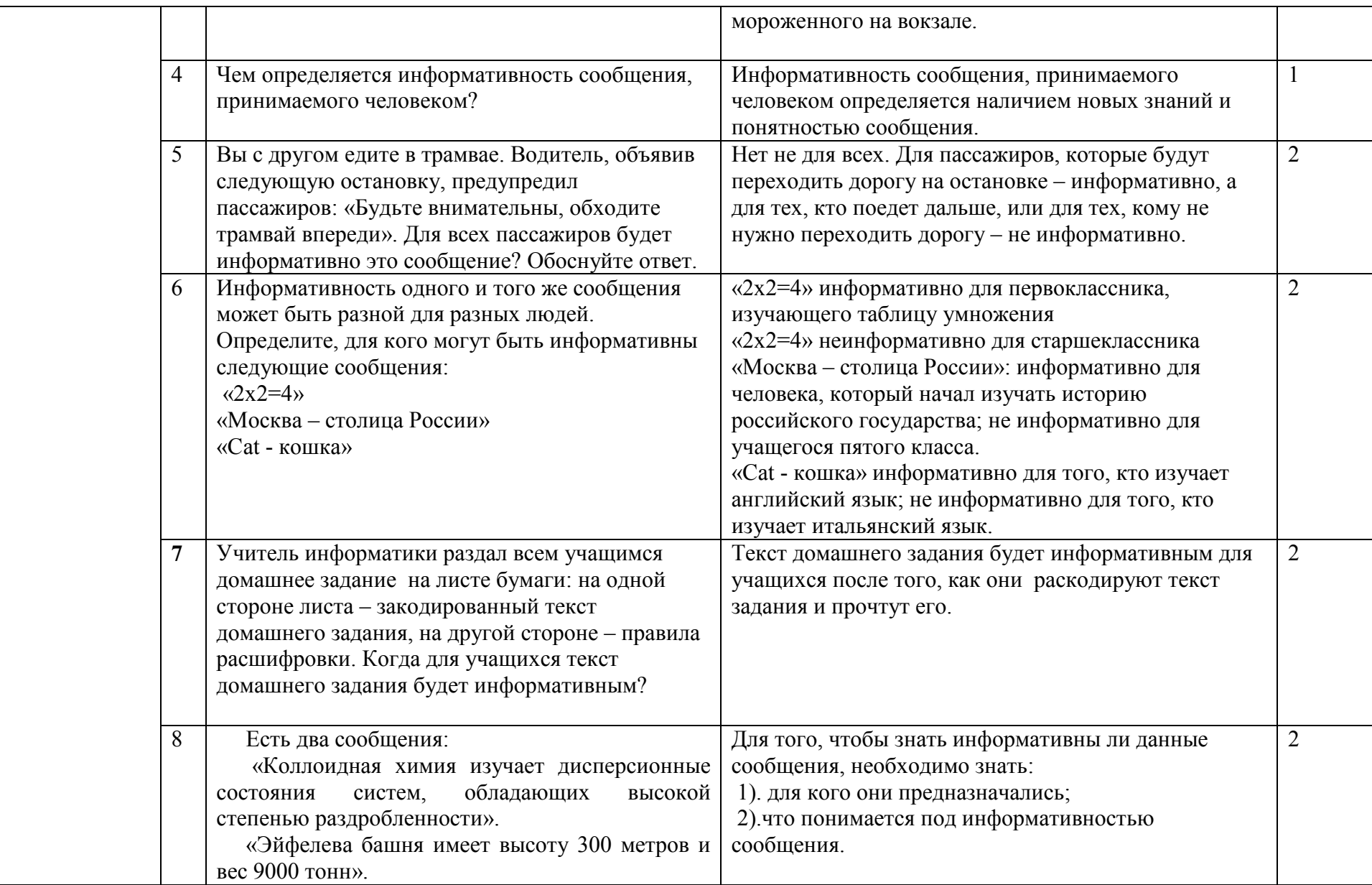

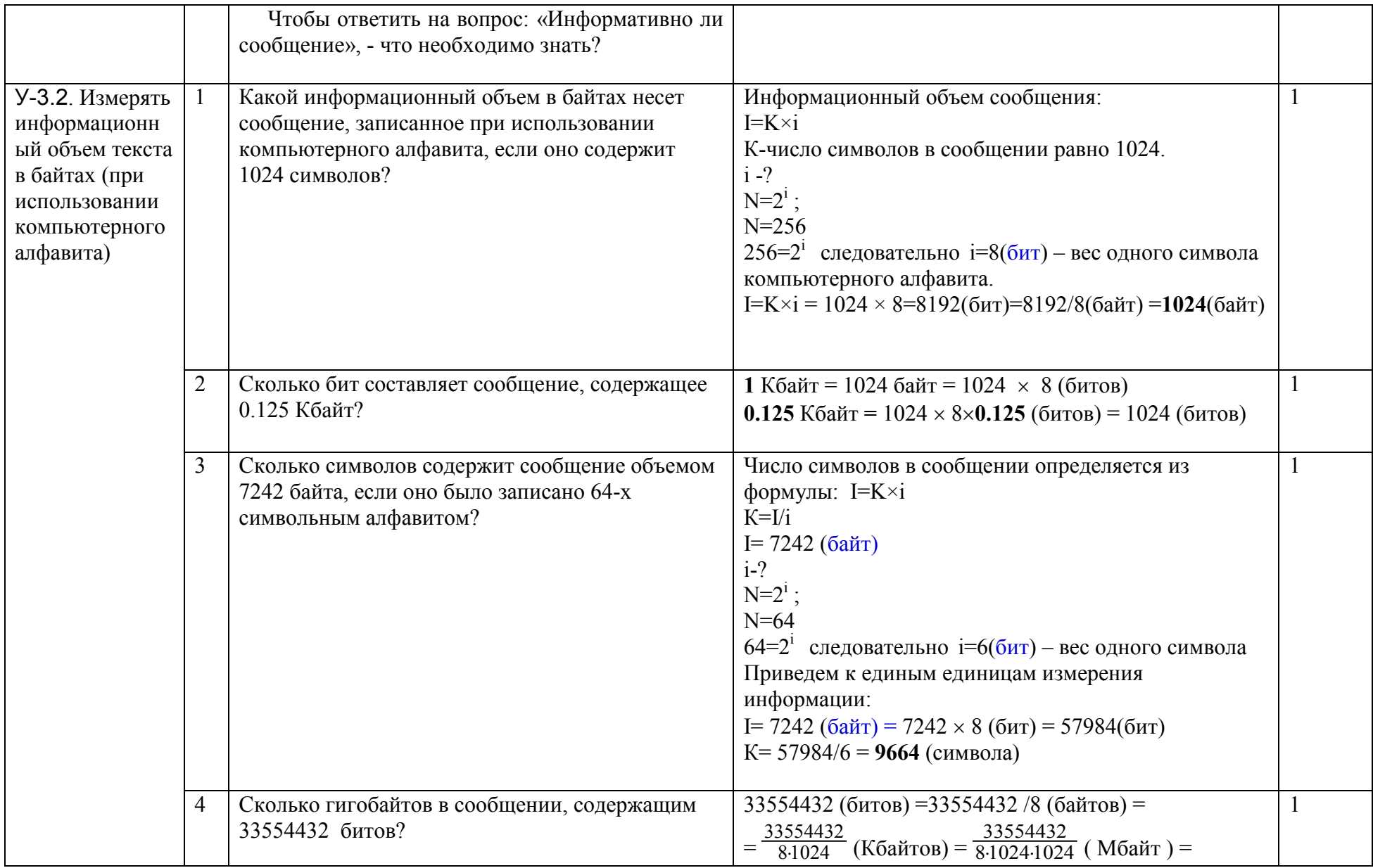

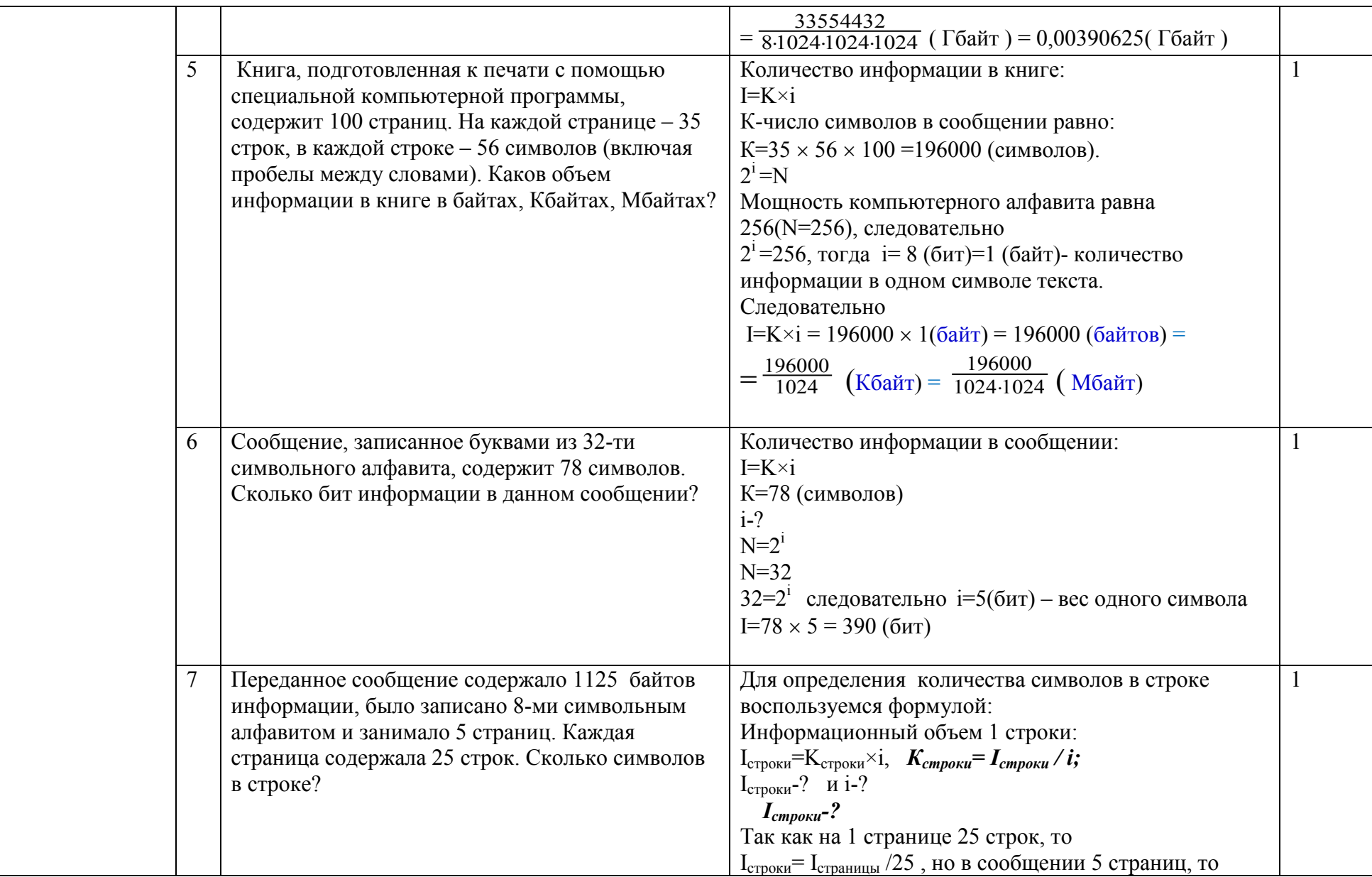

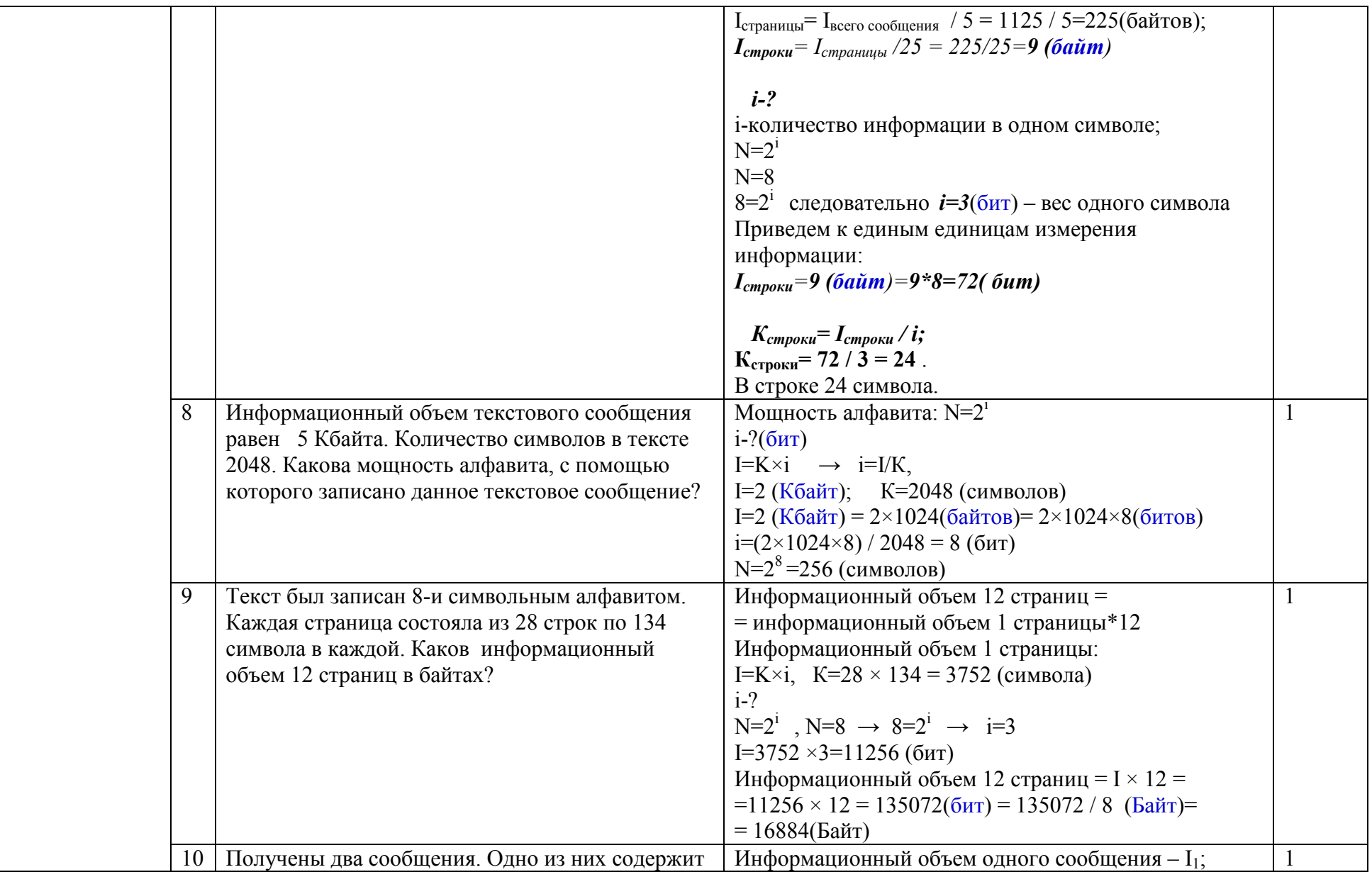

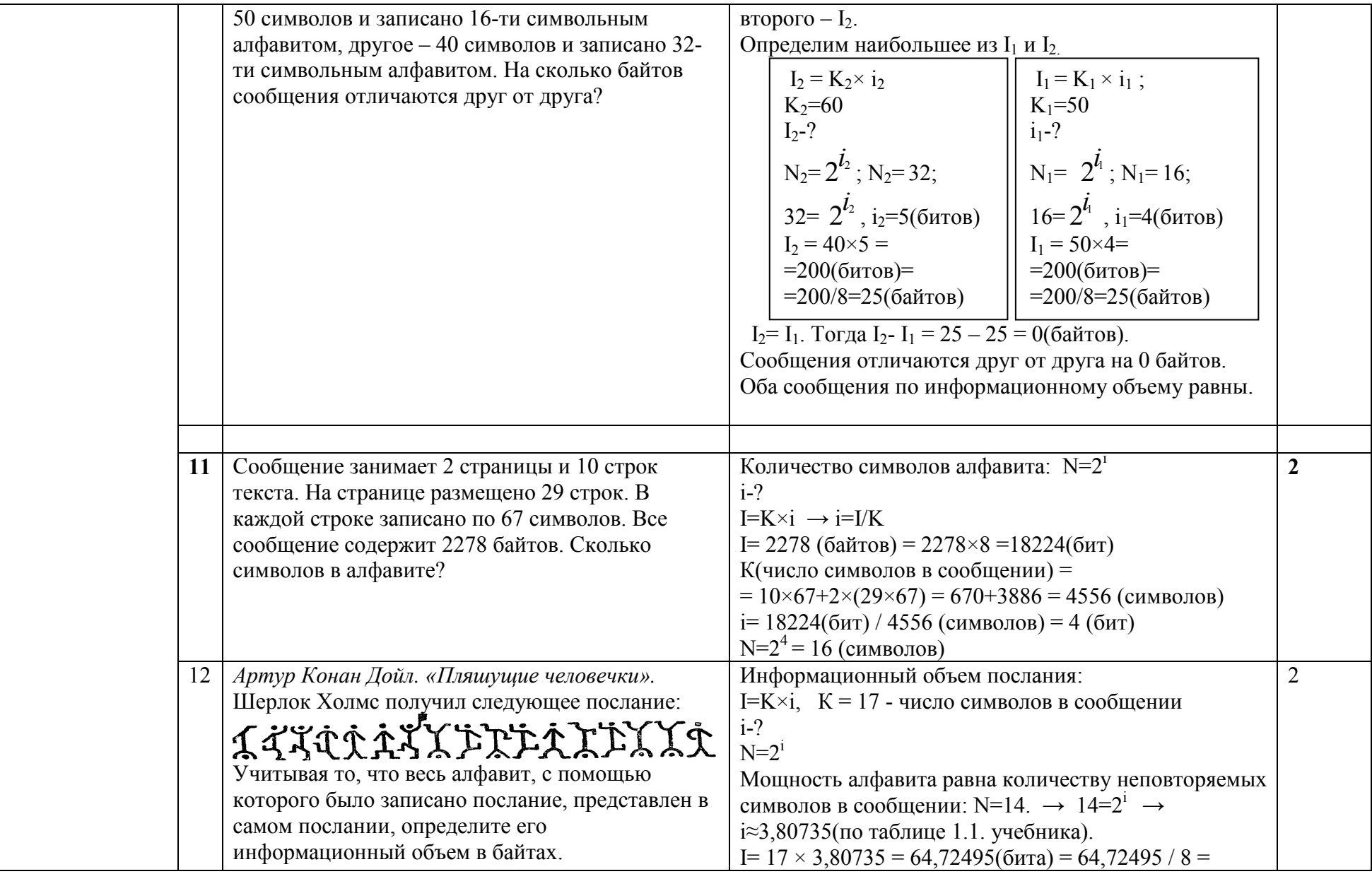

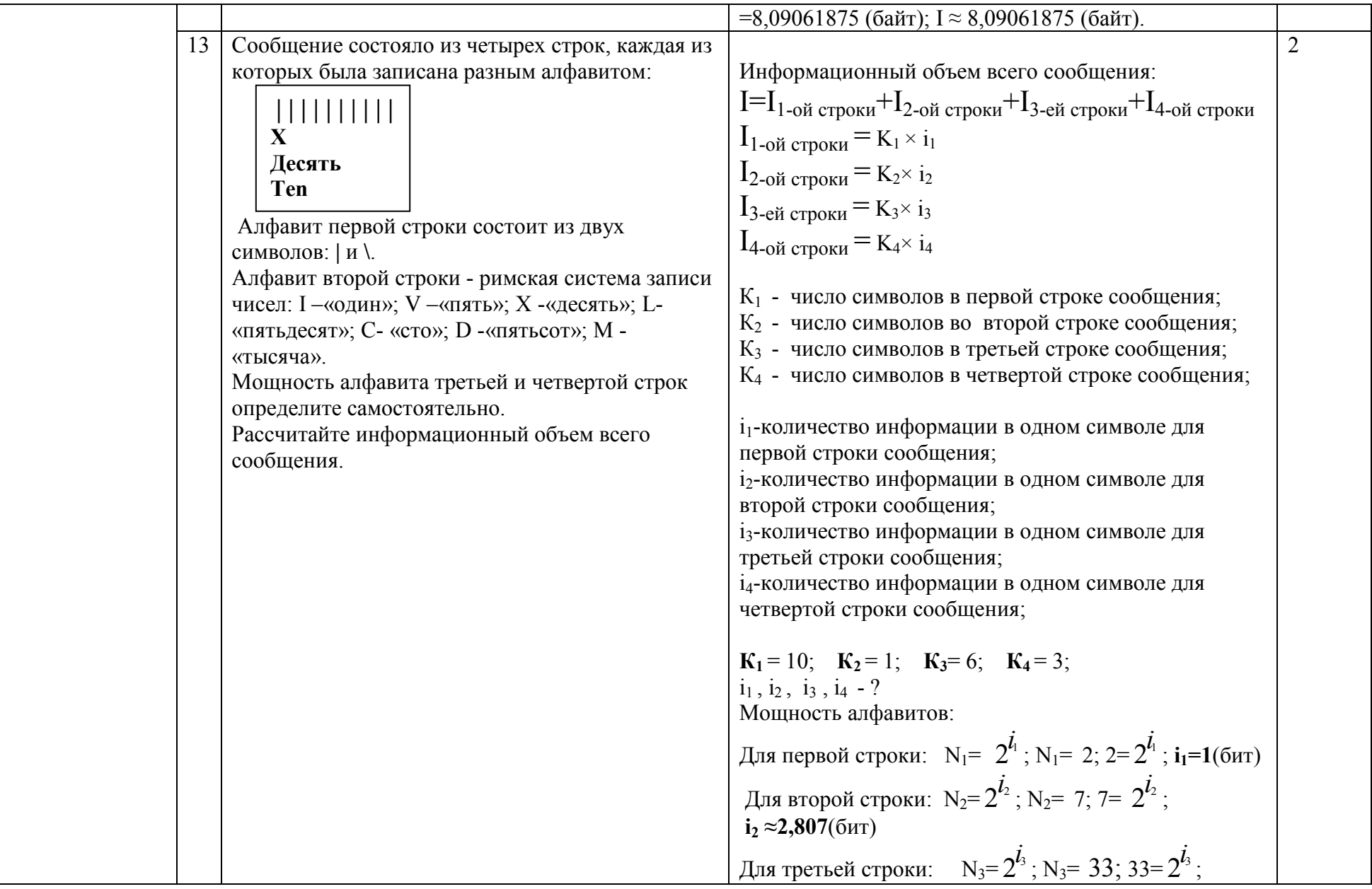

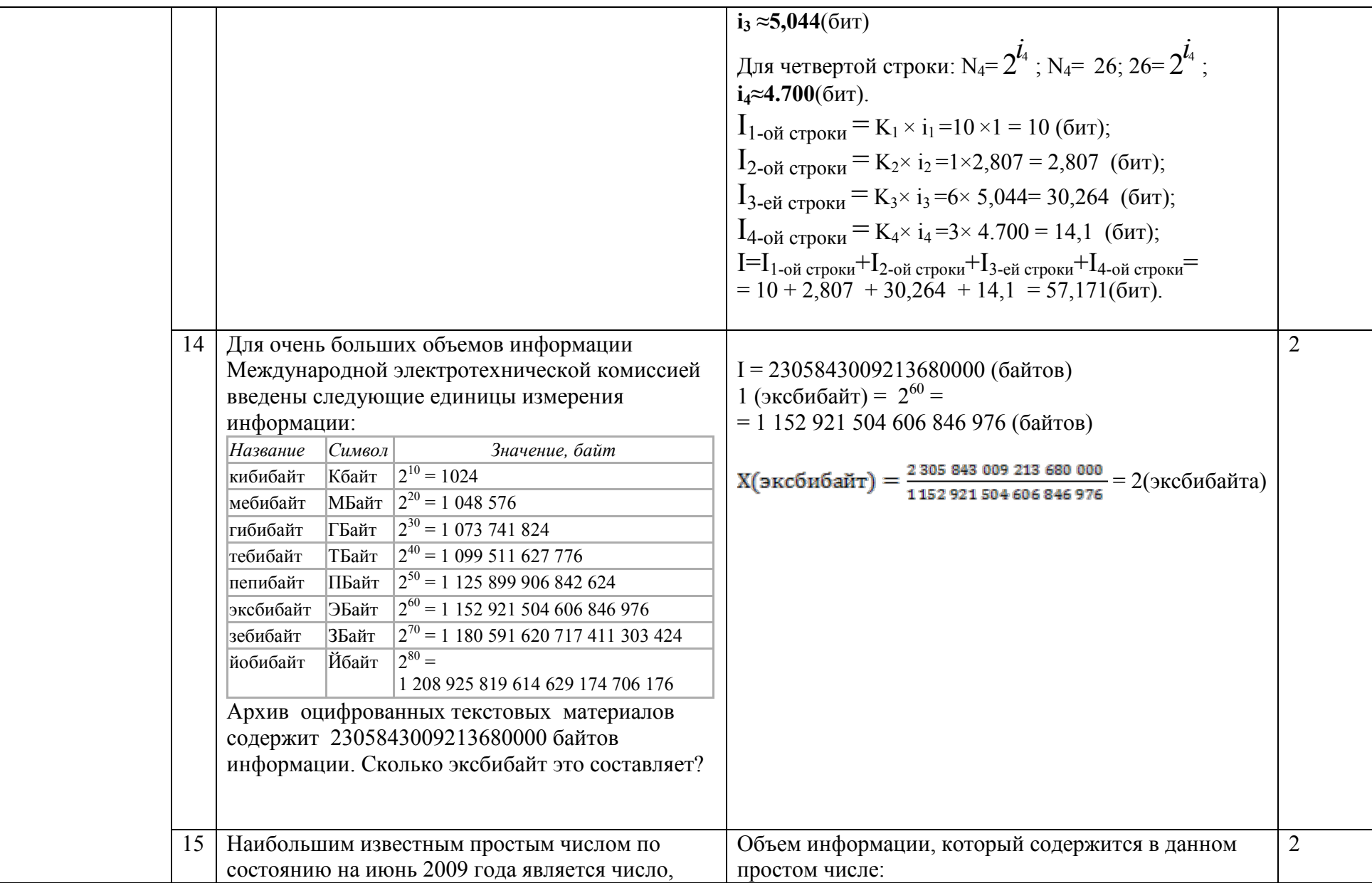

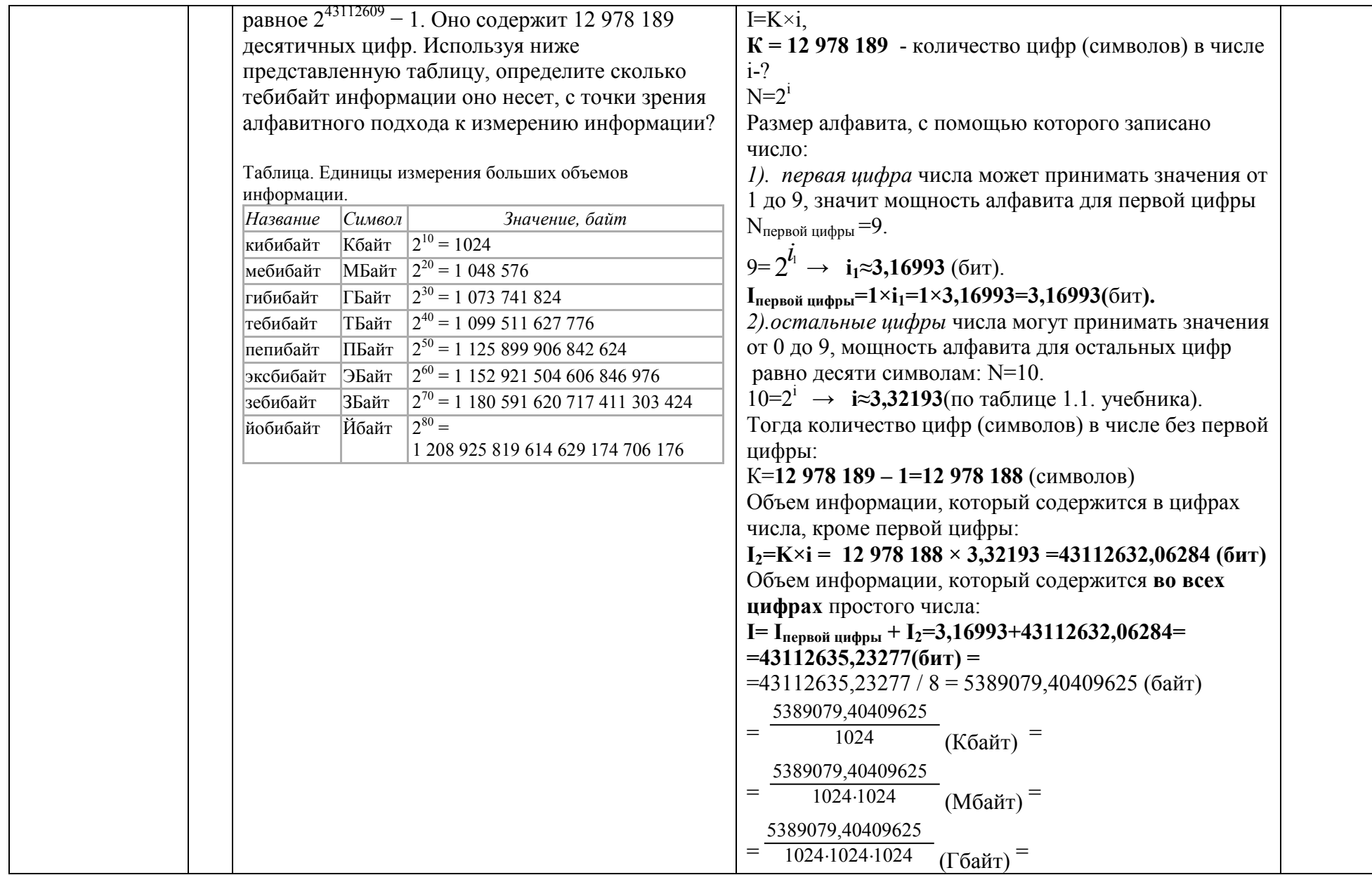

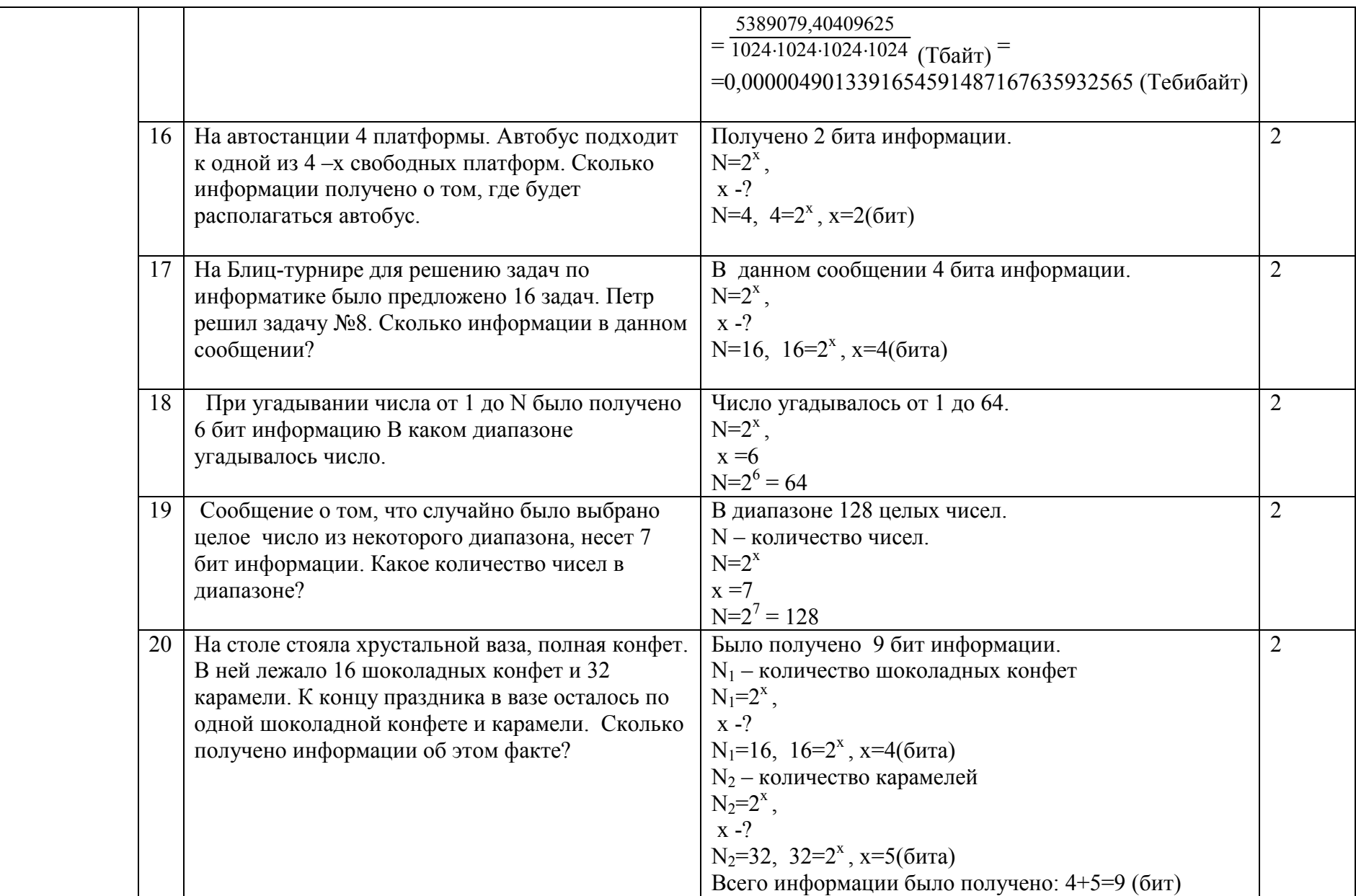

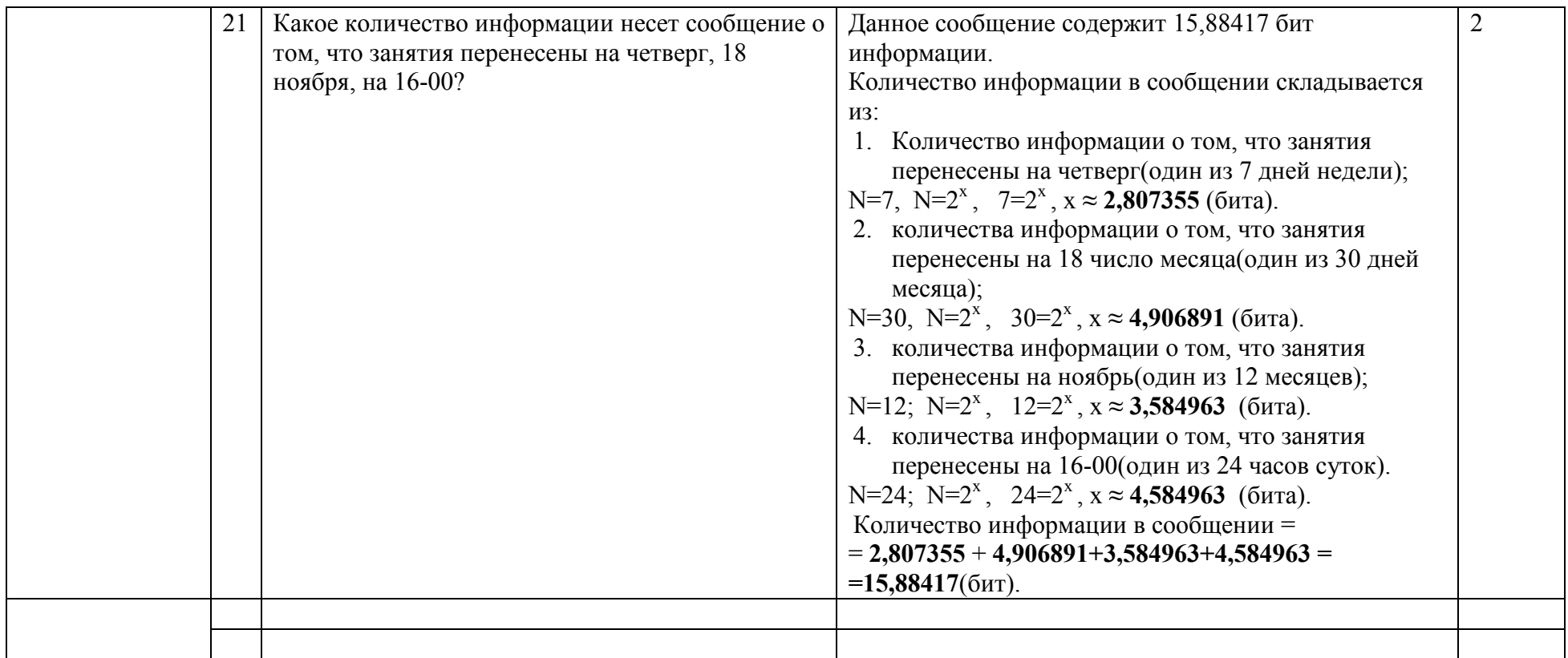

## **2.4. Тема 4. Архитектура и устройство ЭВМ. Структура памяти. Персональный компьютер**

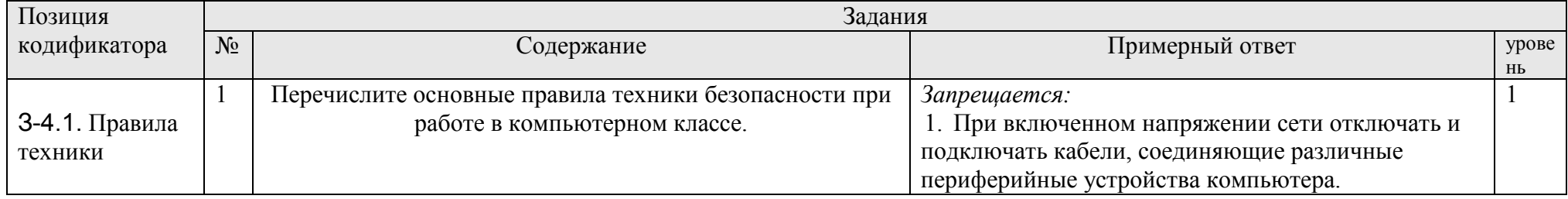

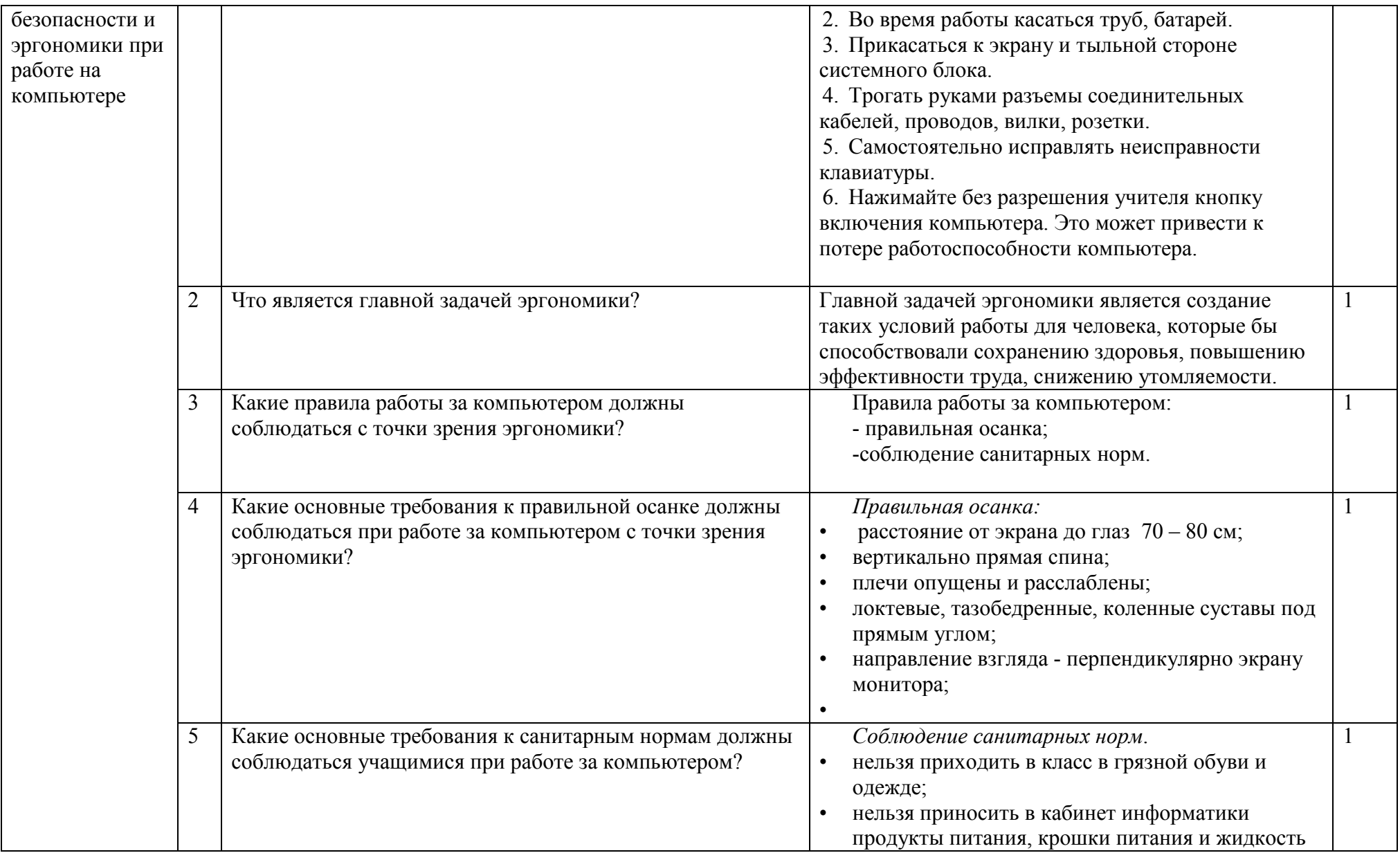

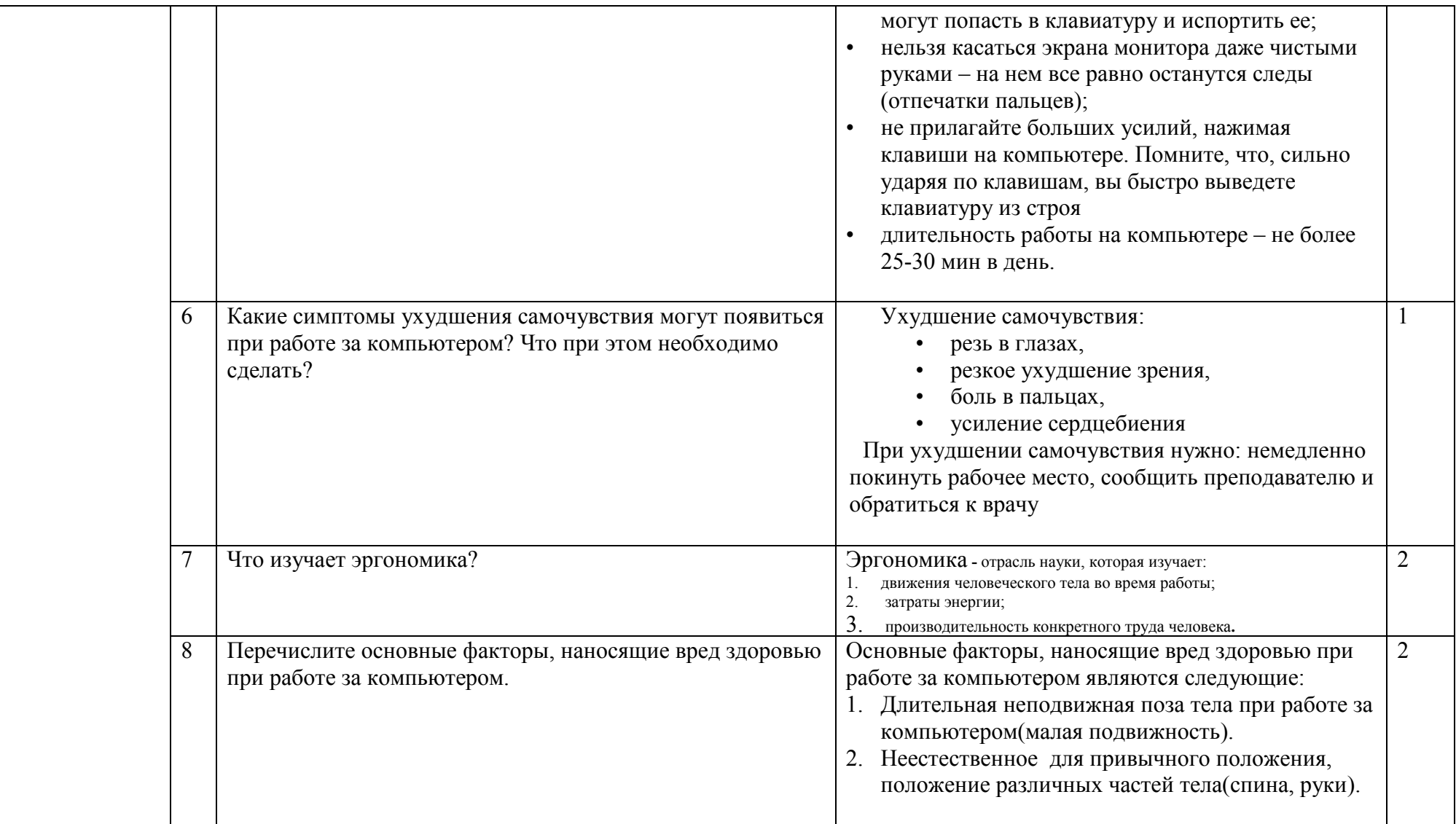

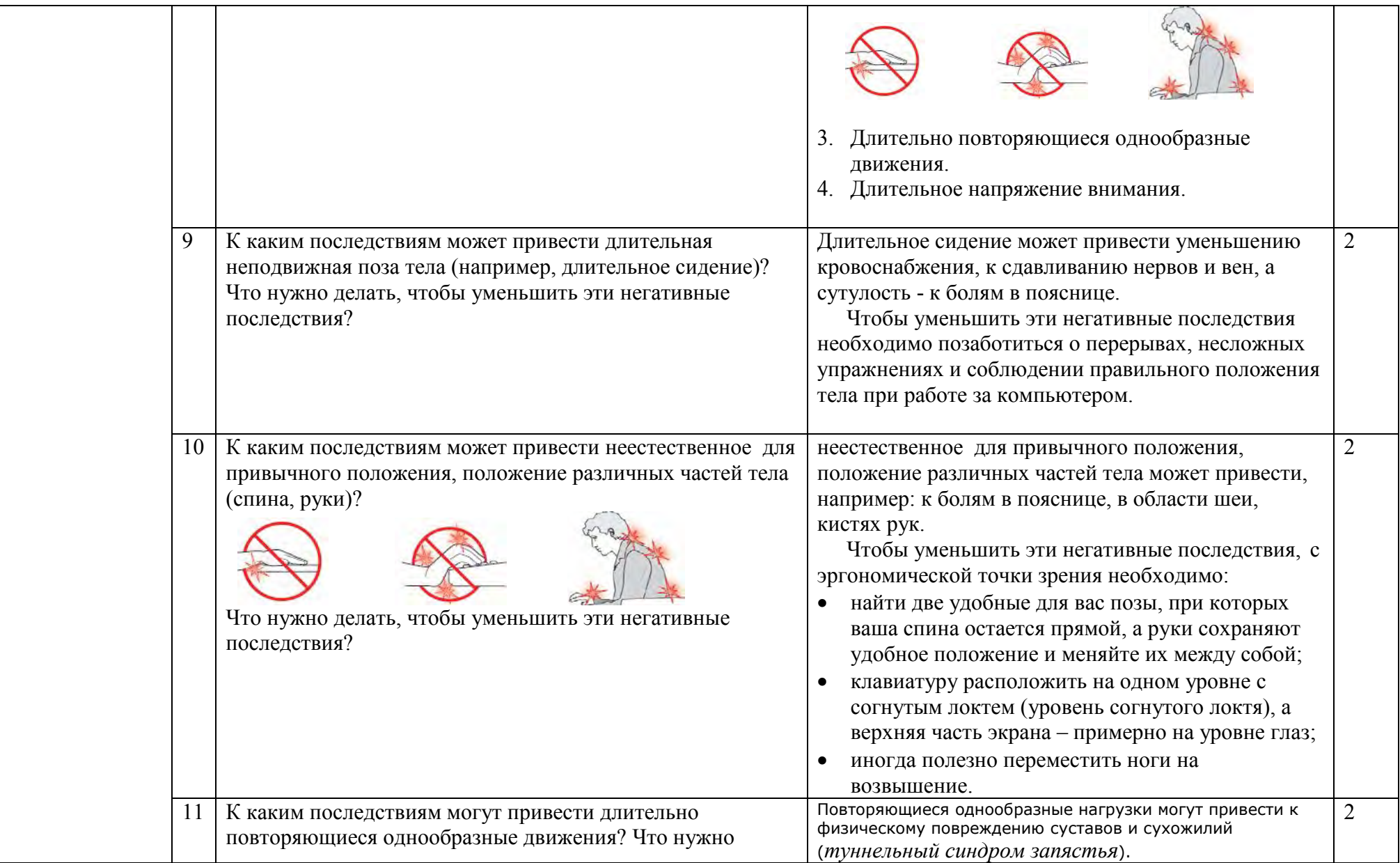

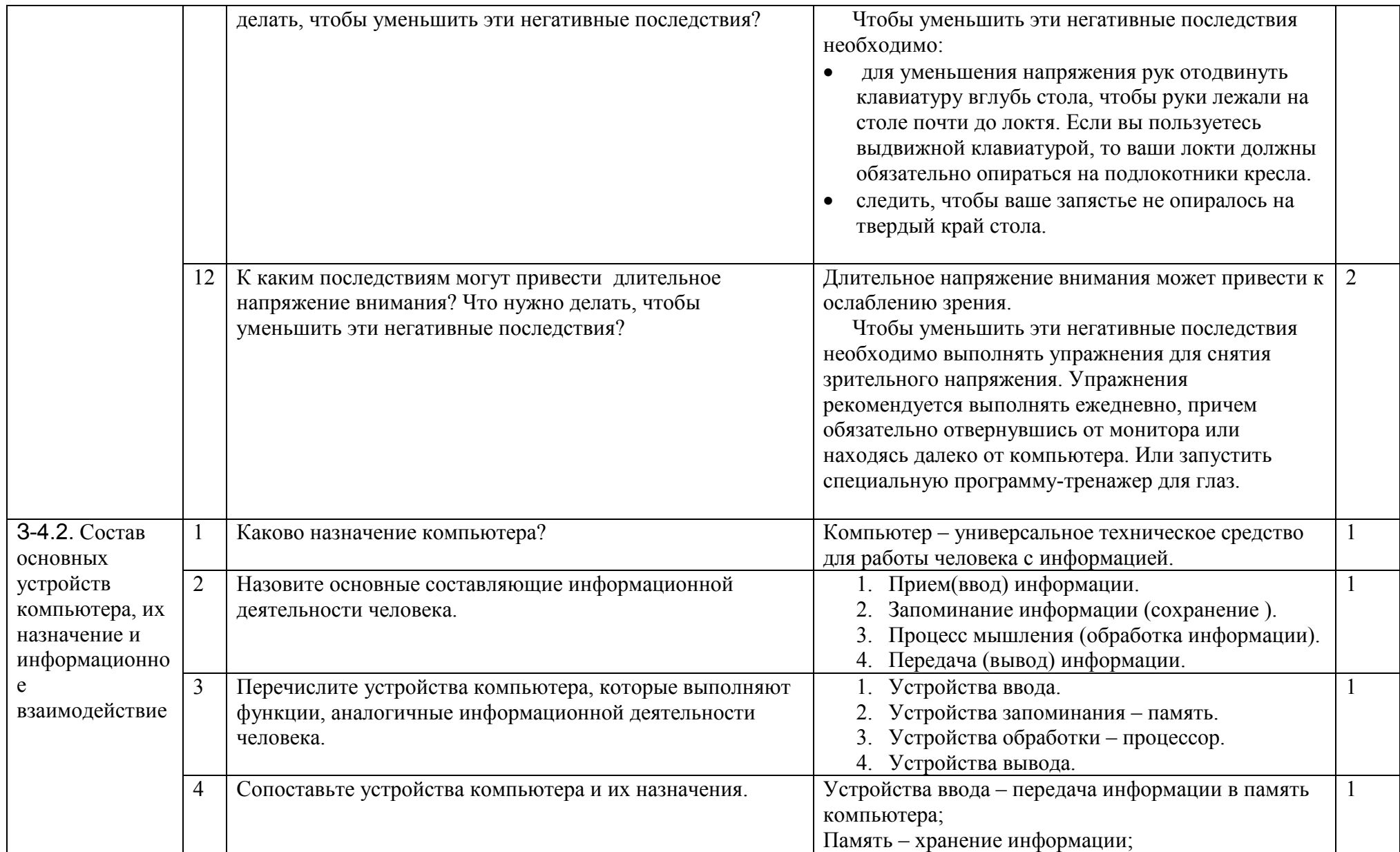

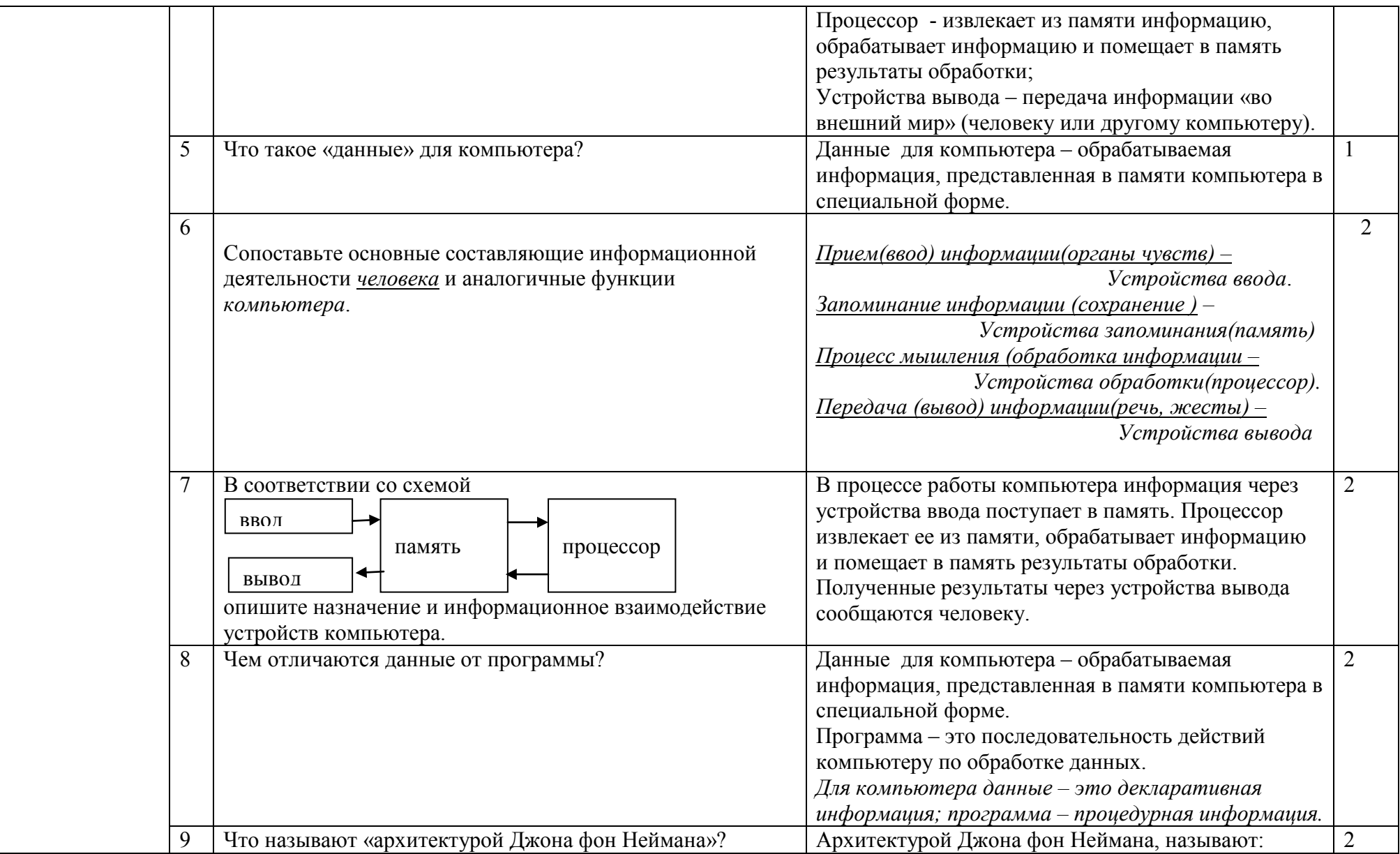

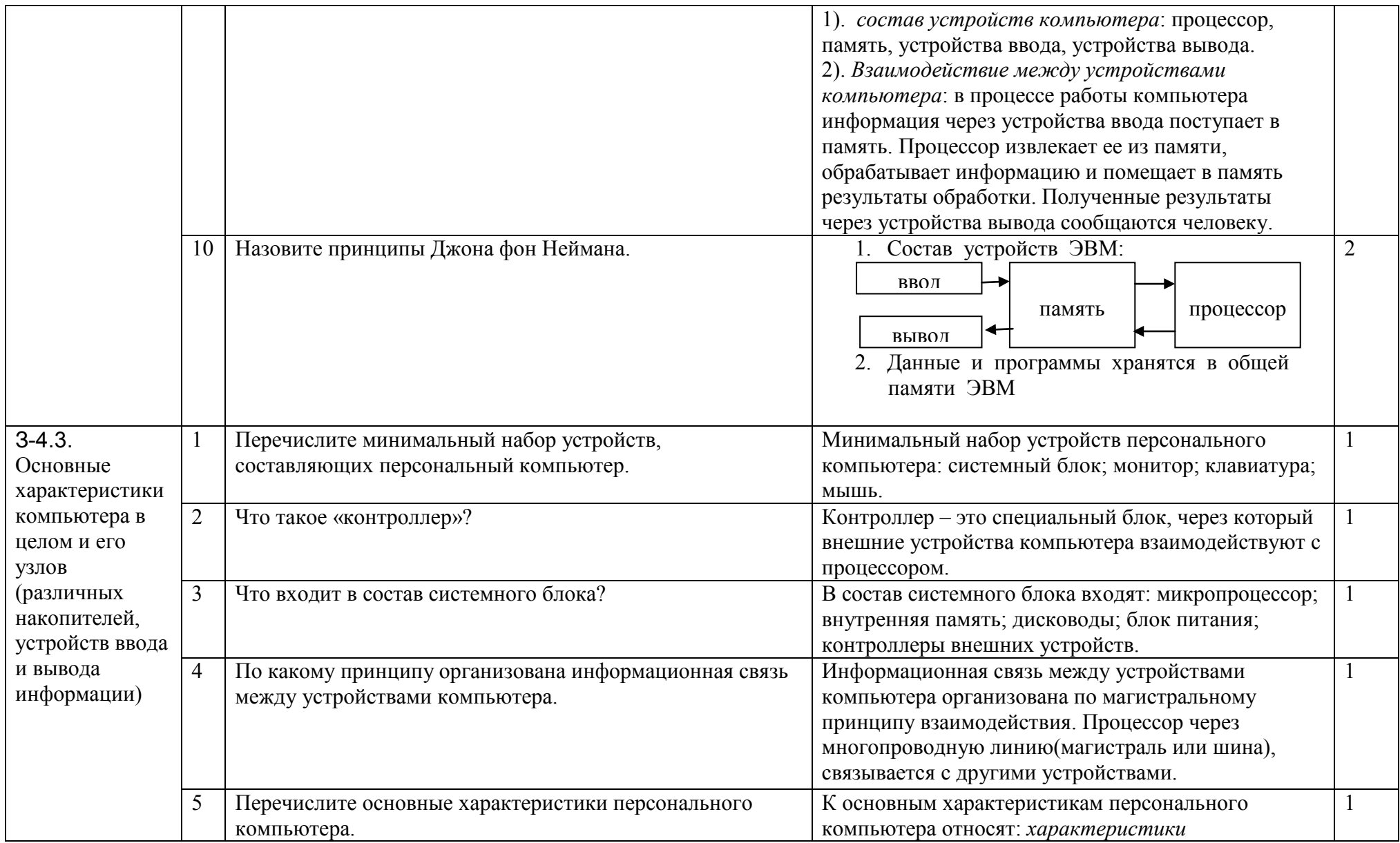

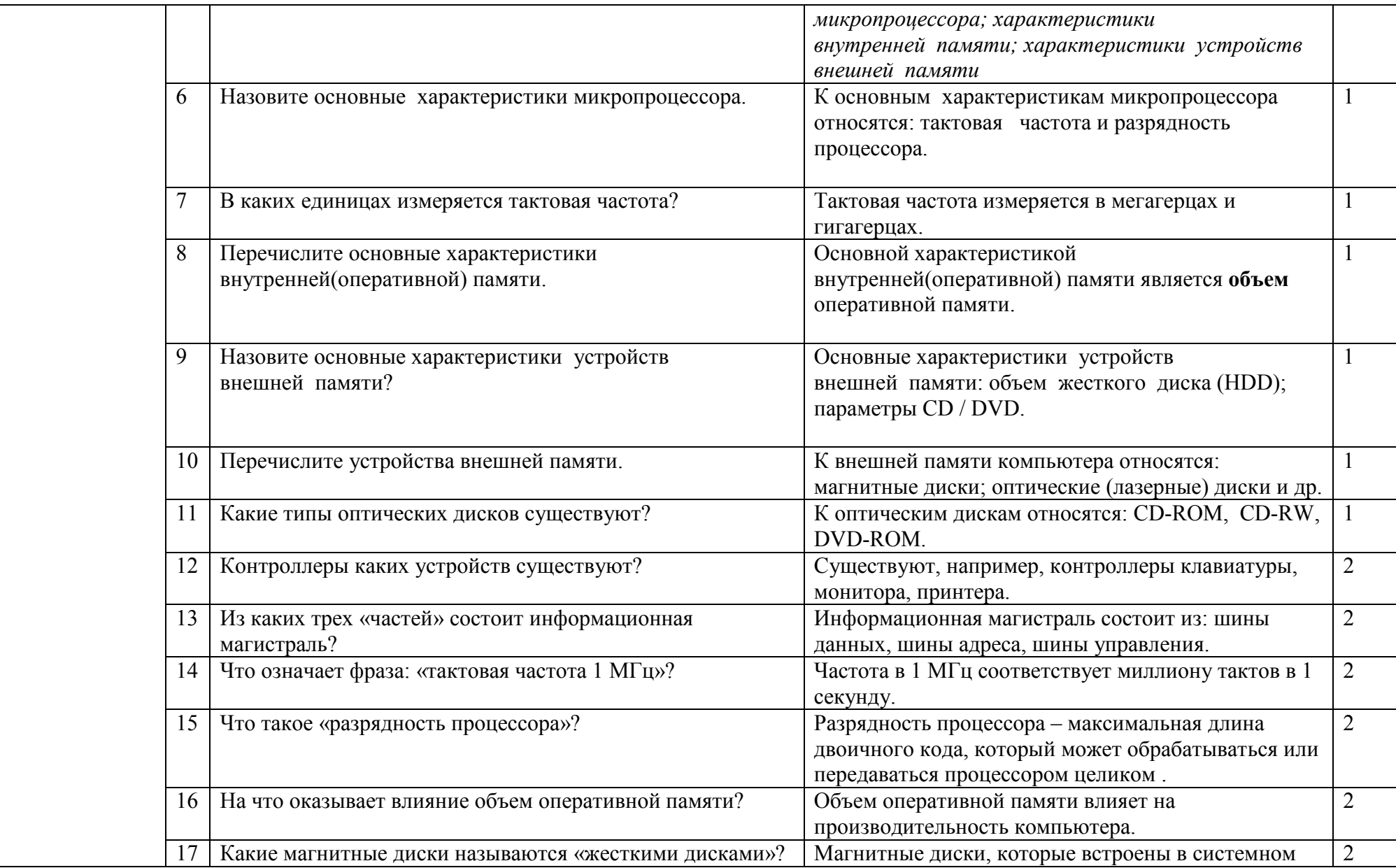

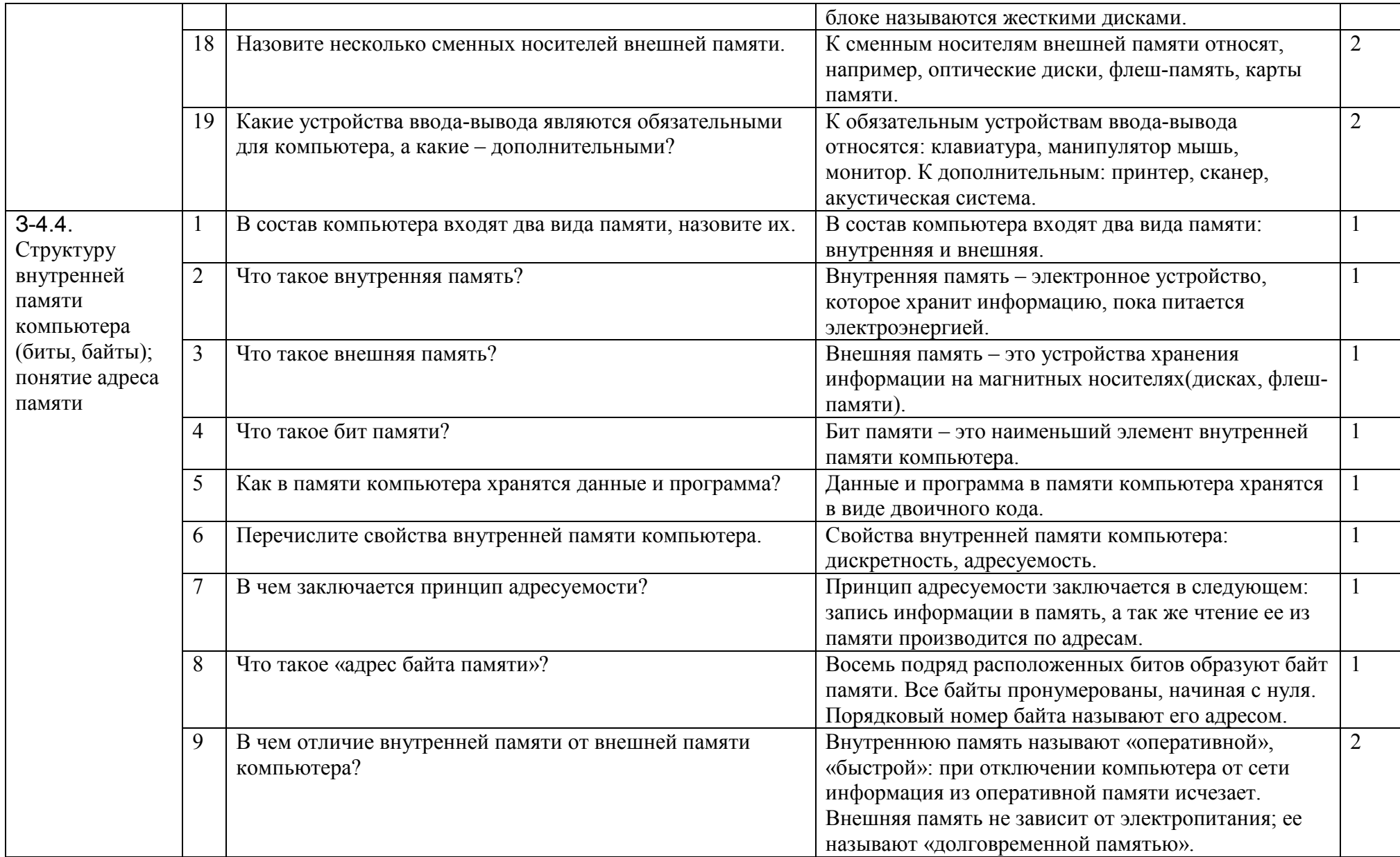

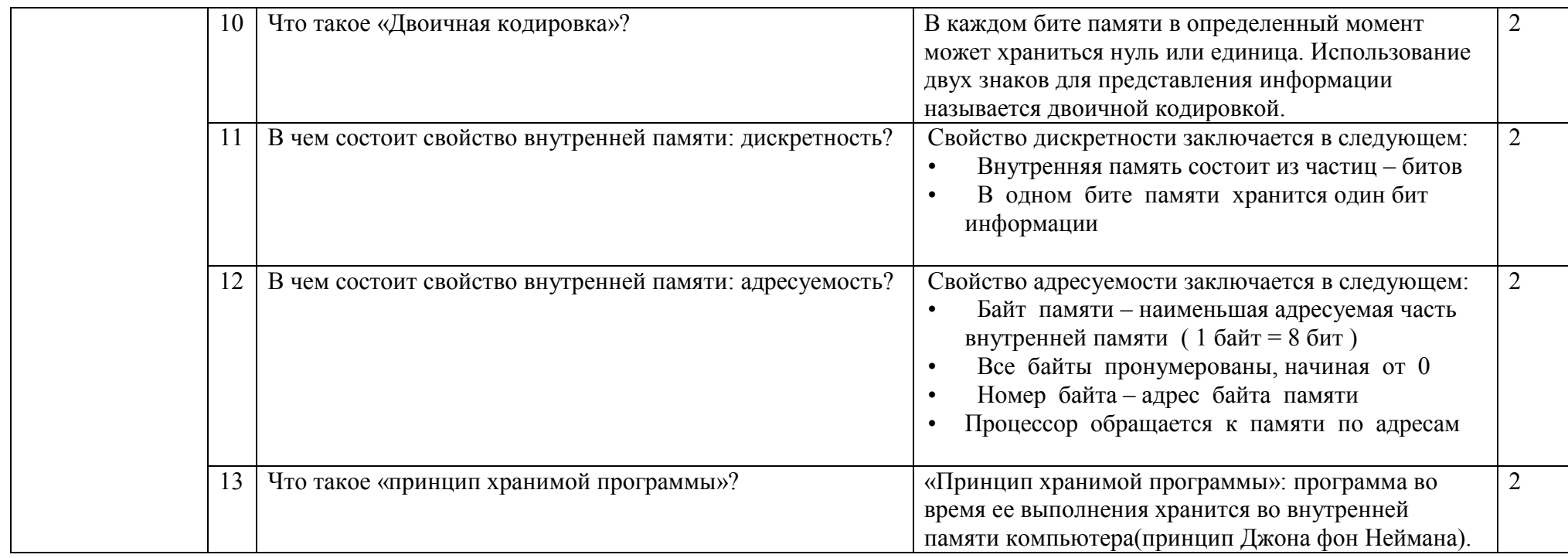

## 2.5. Тема 5. Организация данных

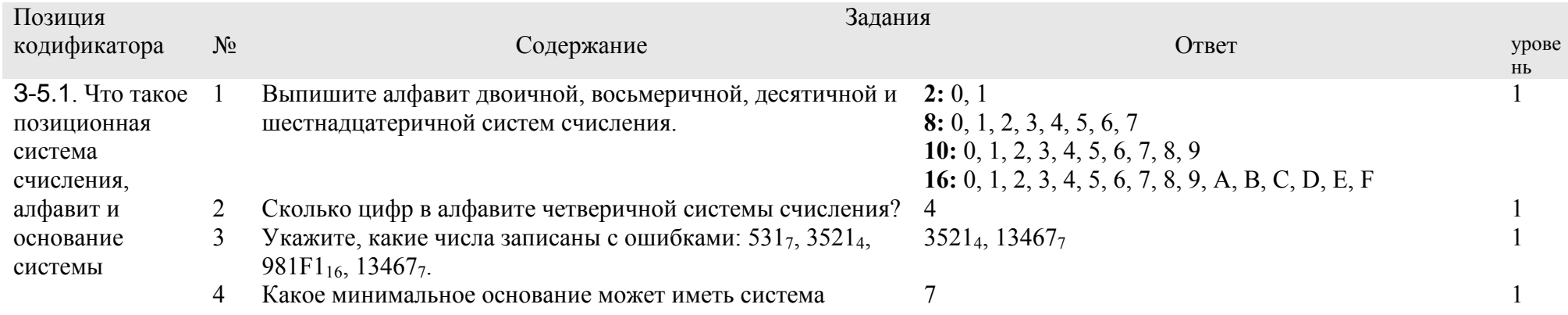

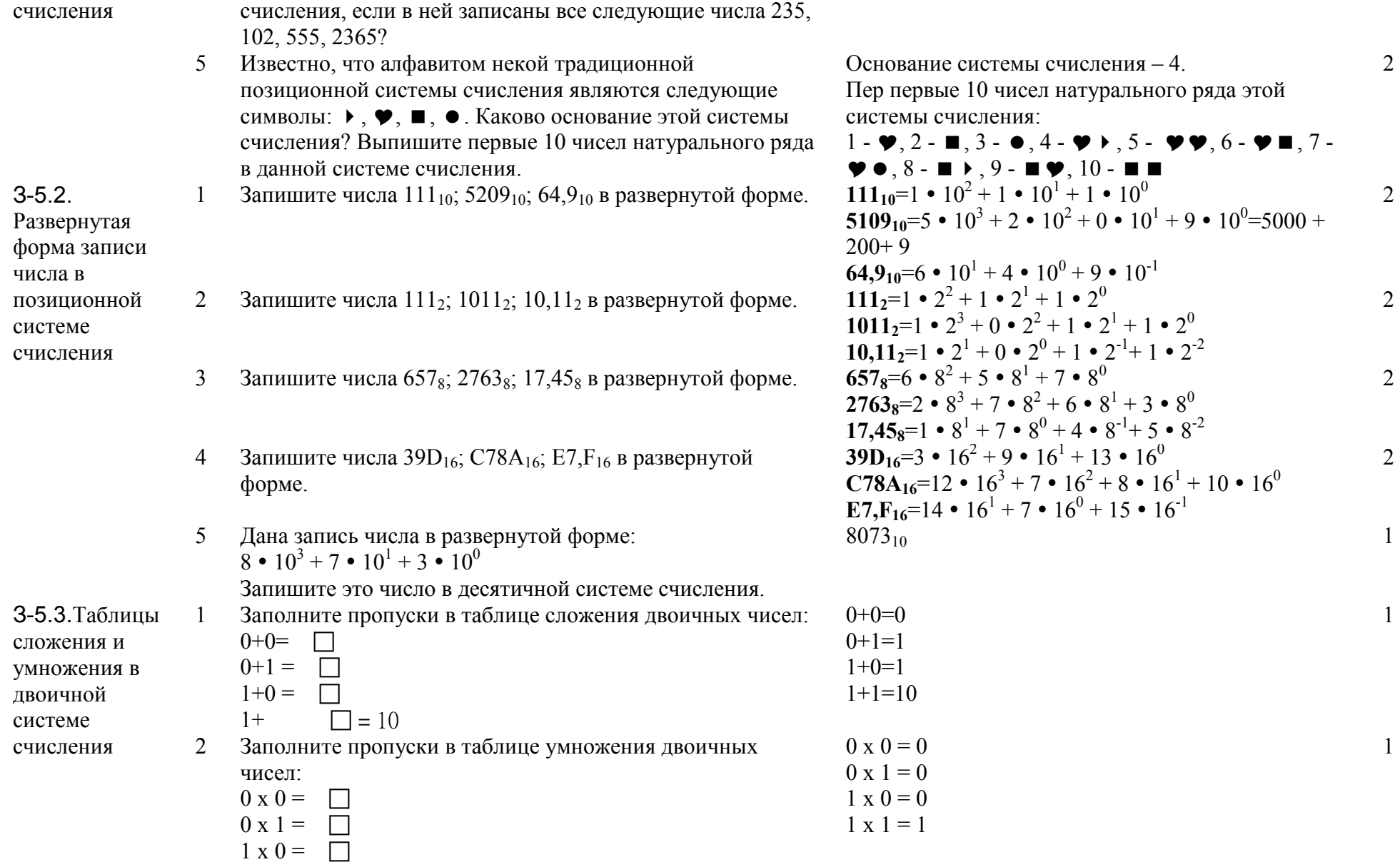

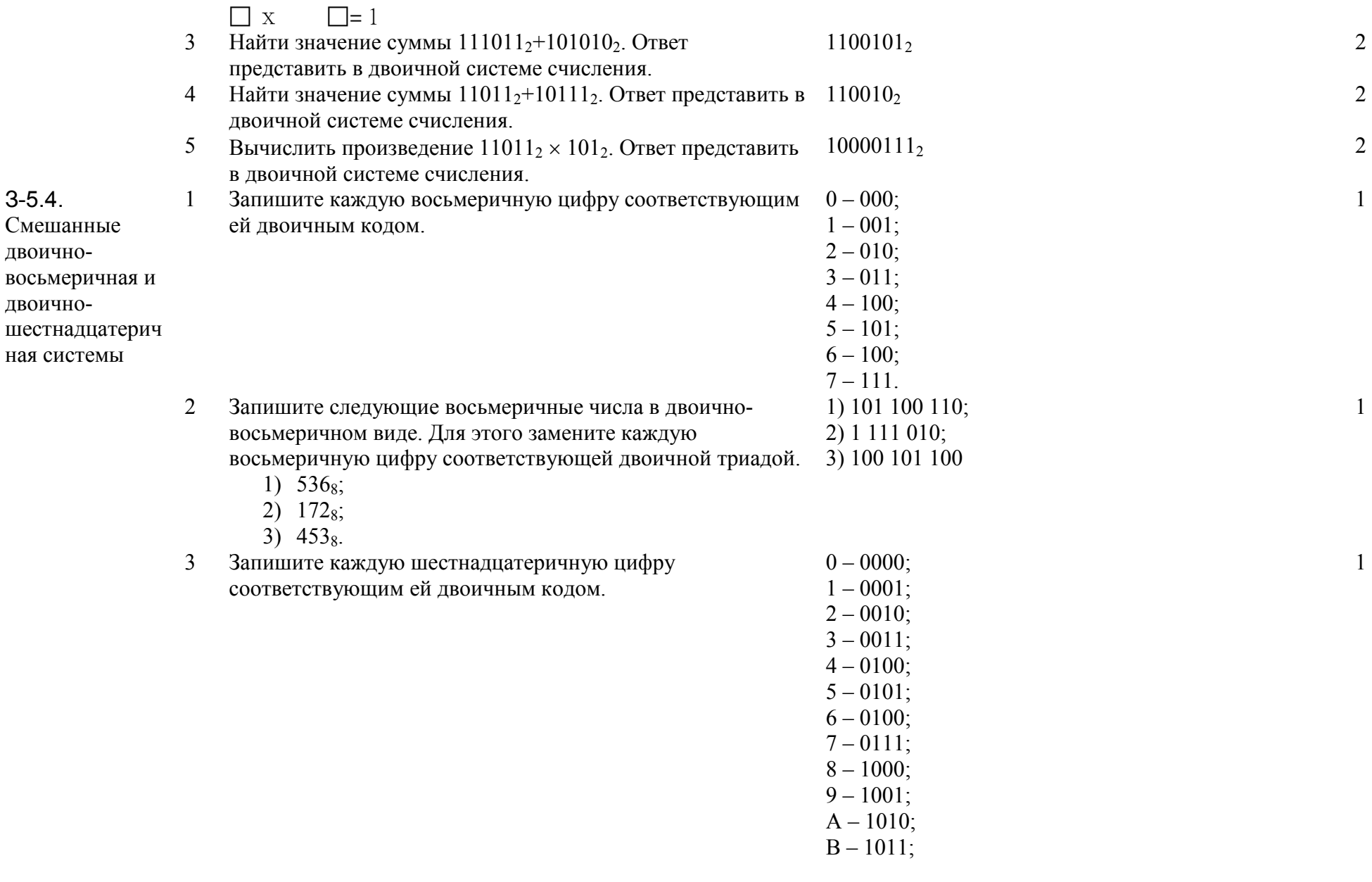

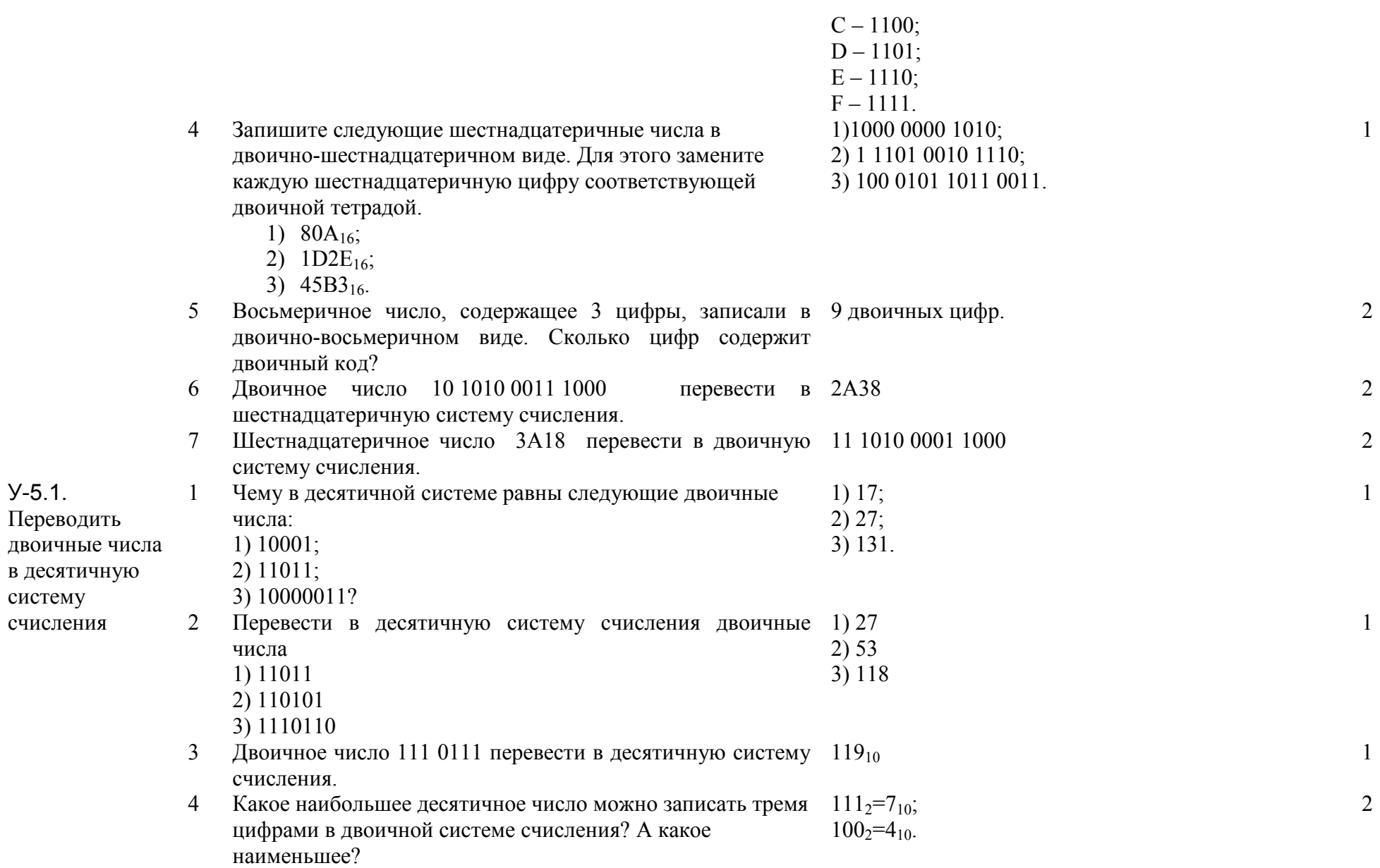

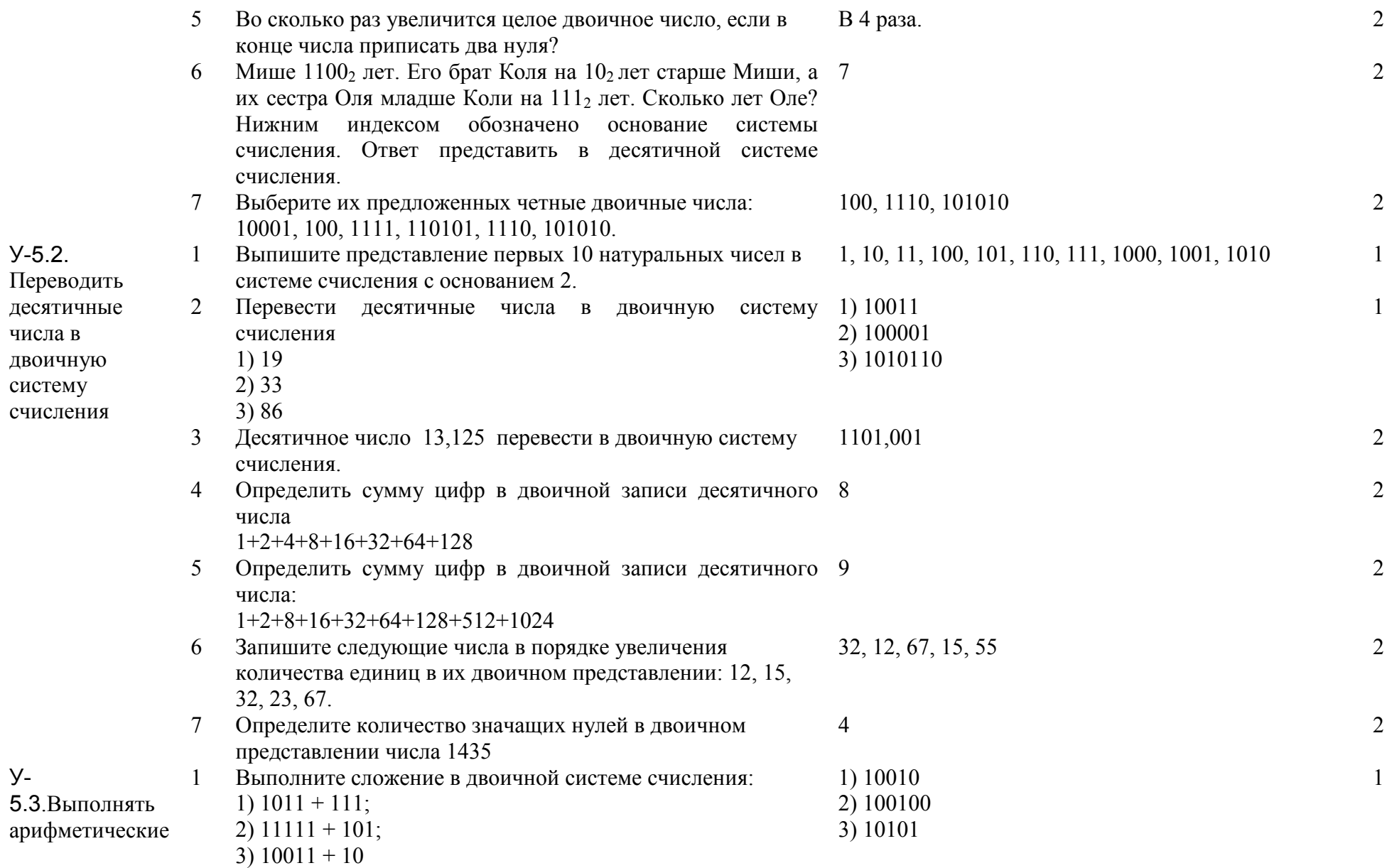

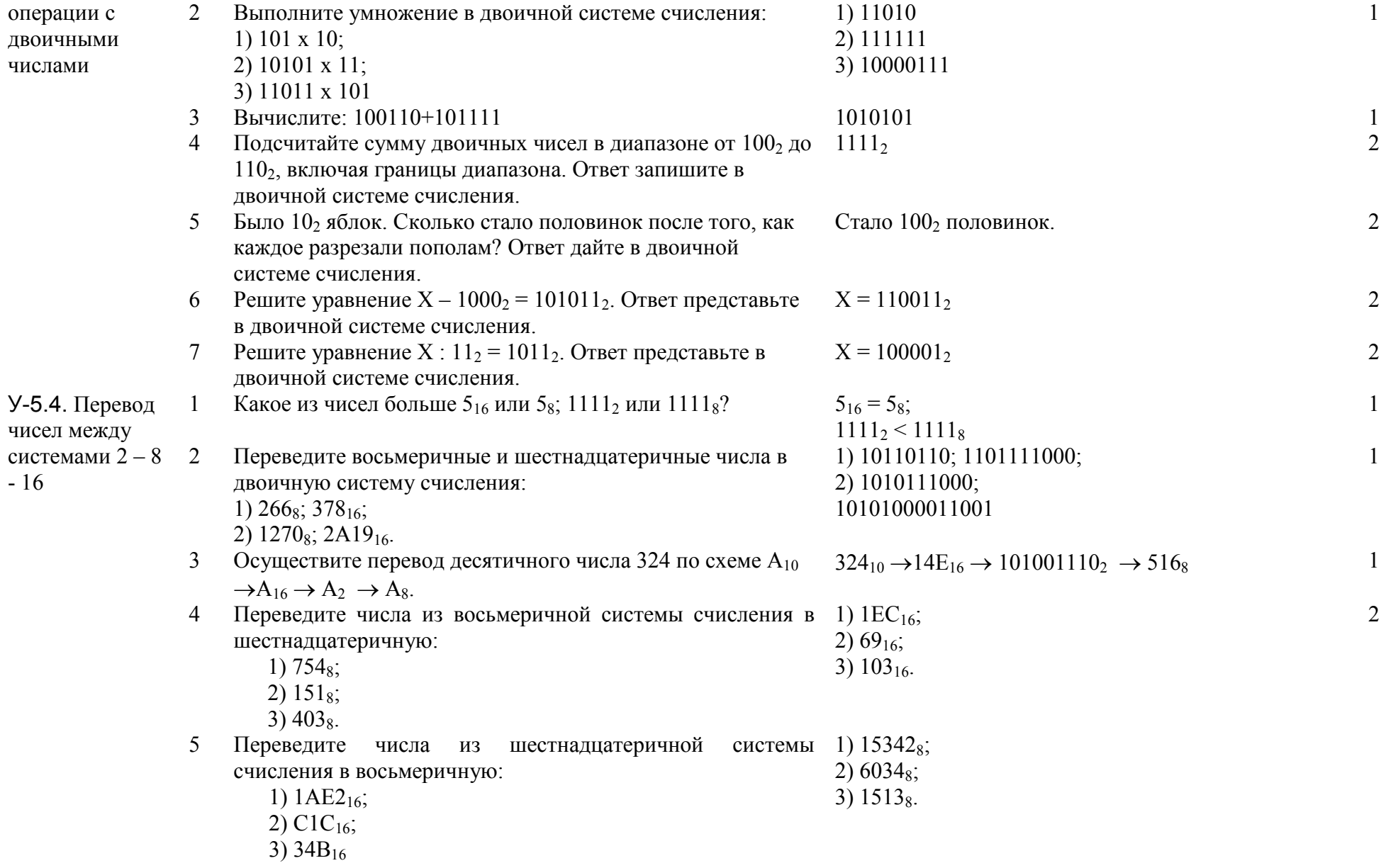

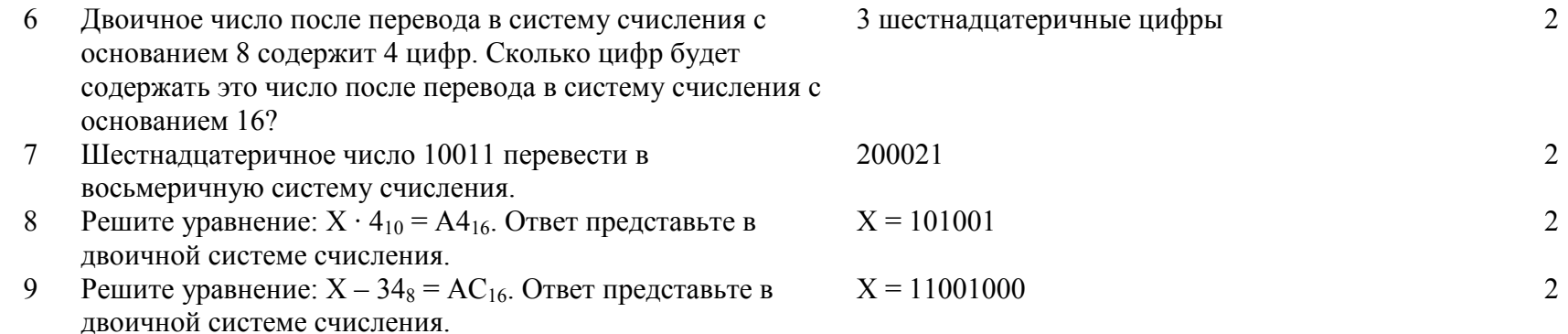

## 2.6. Тема 6. Программное обеспечение компьютера

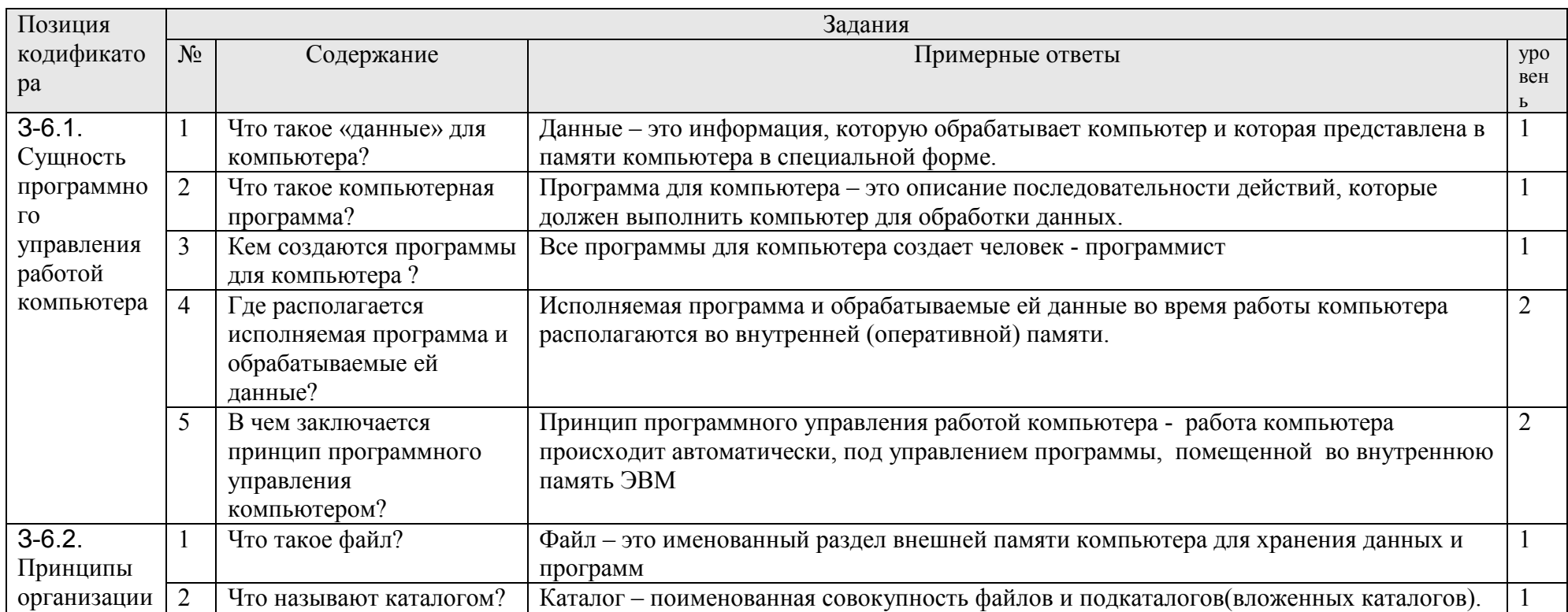

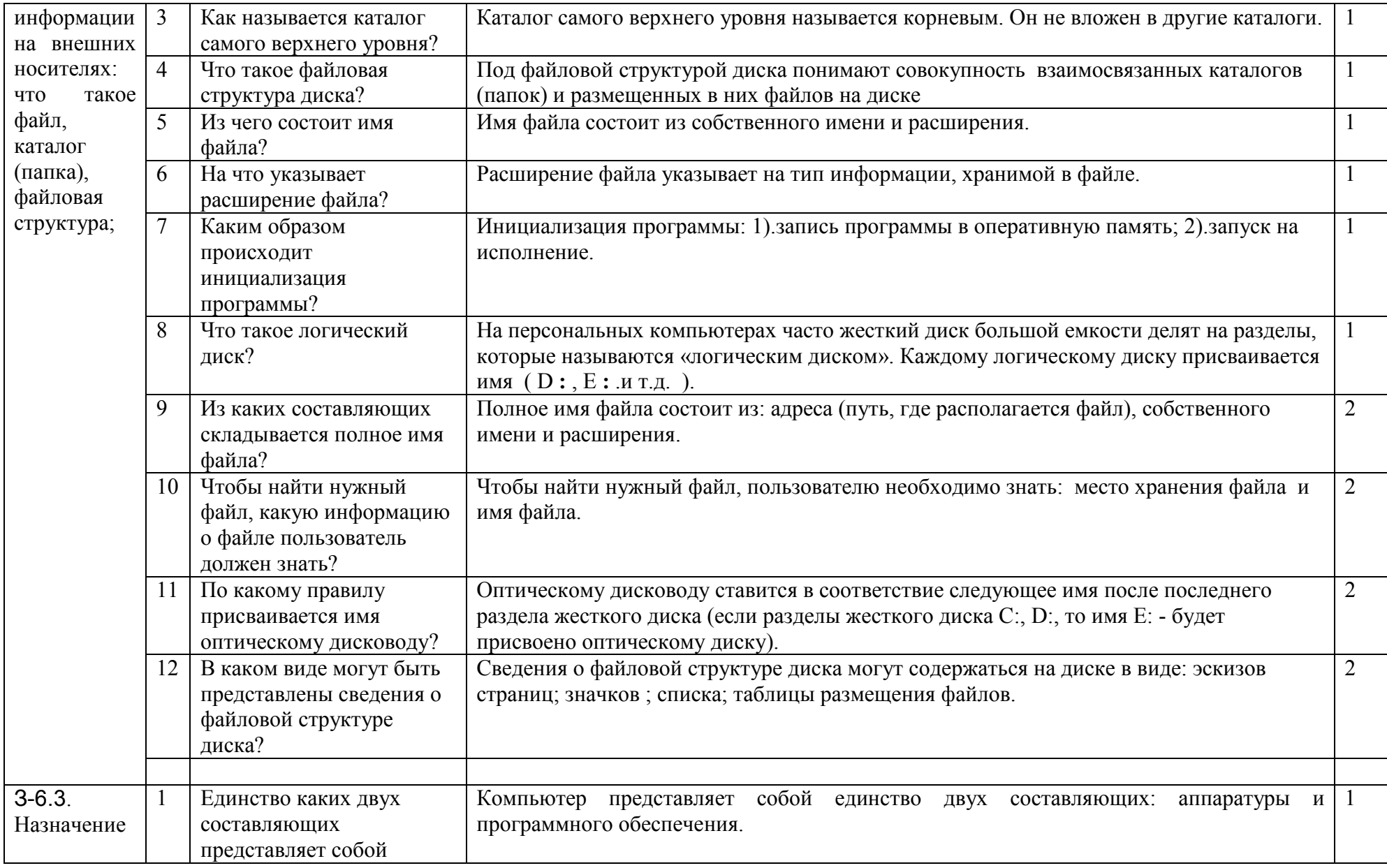

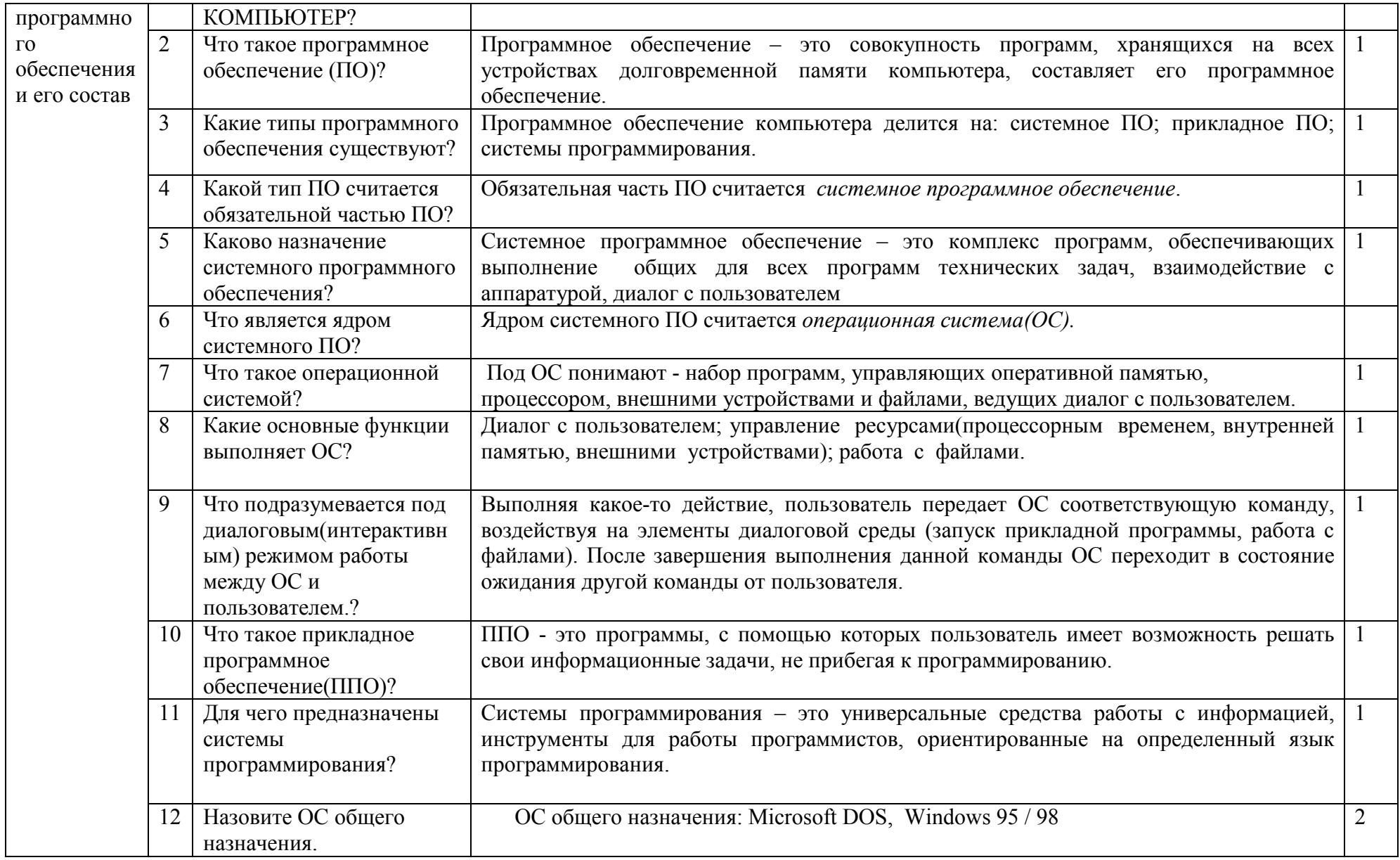

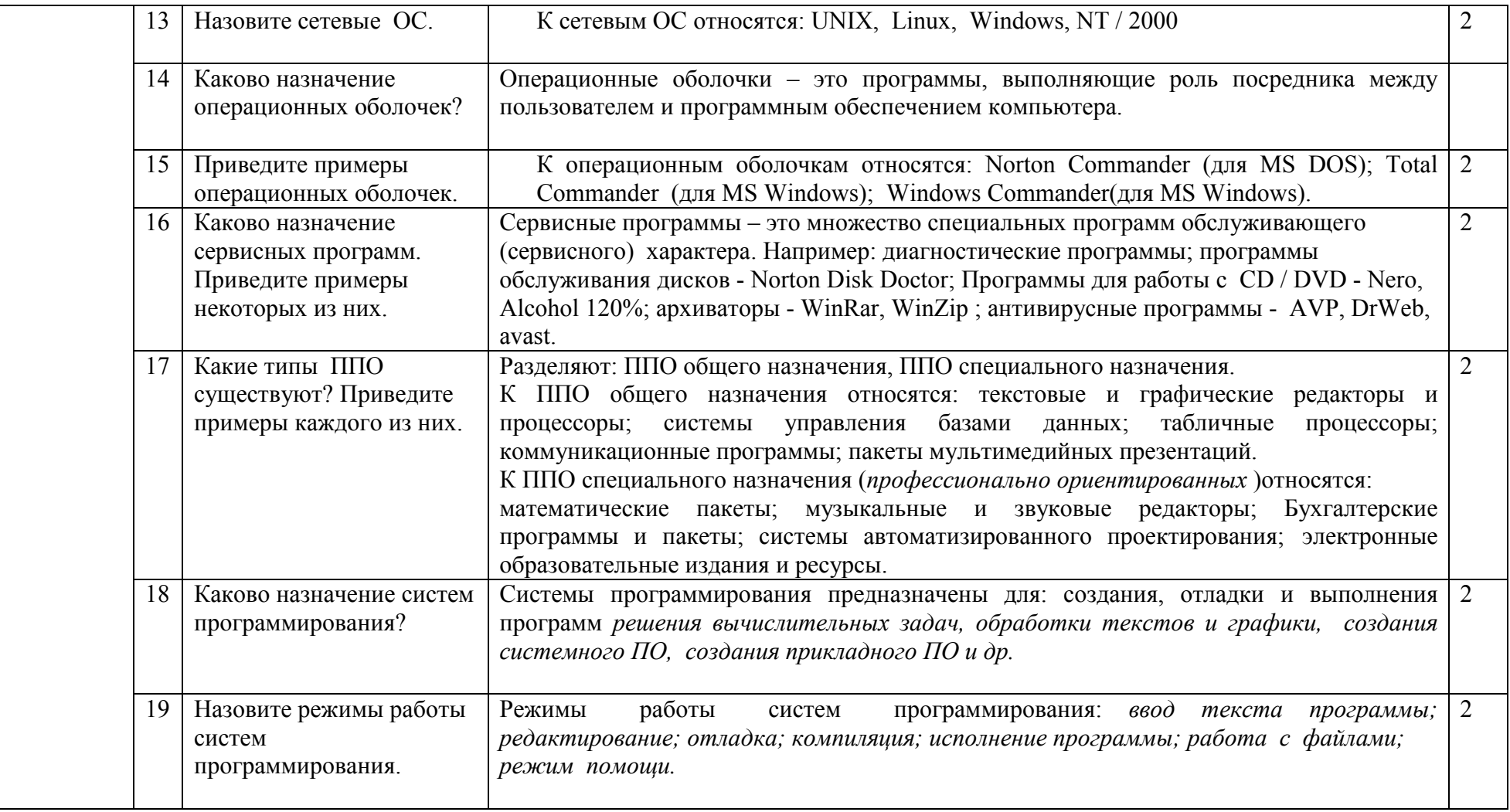

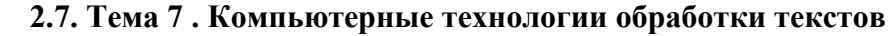

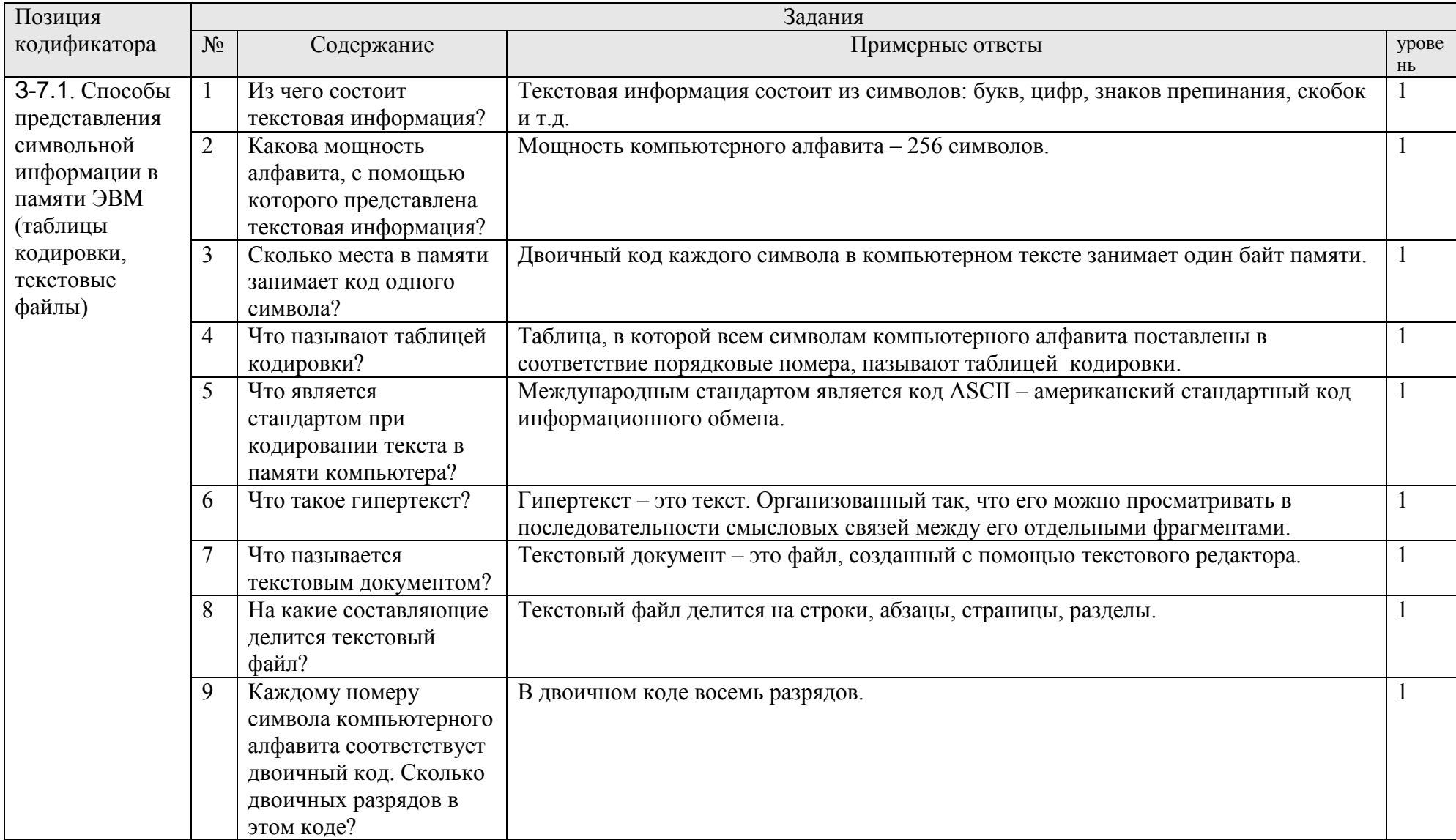

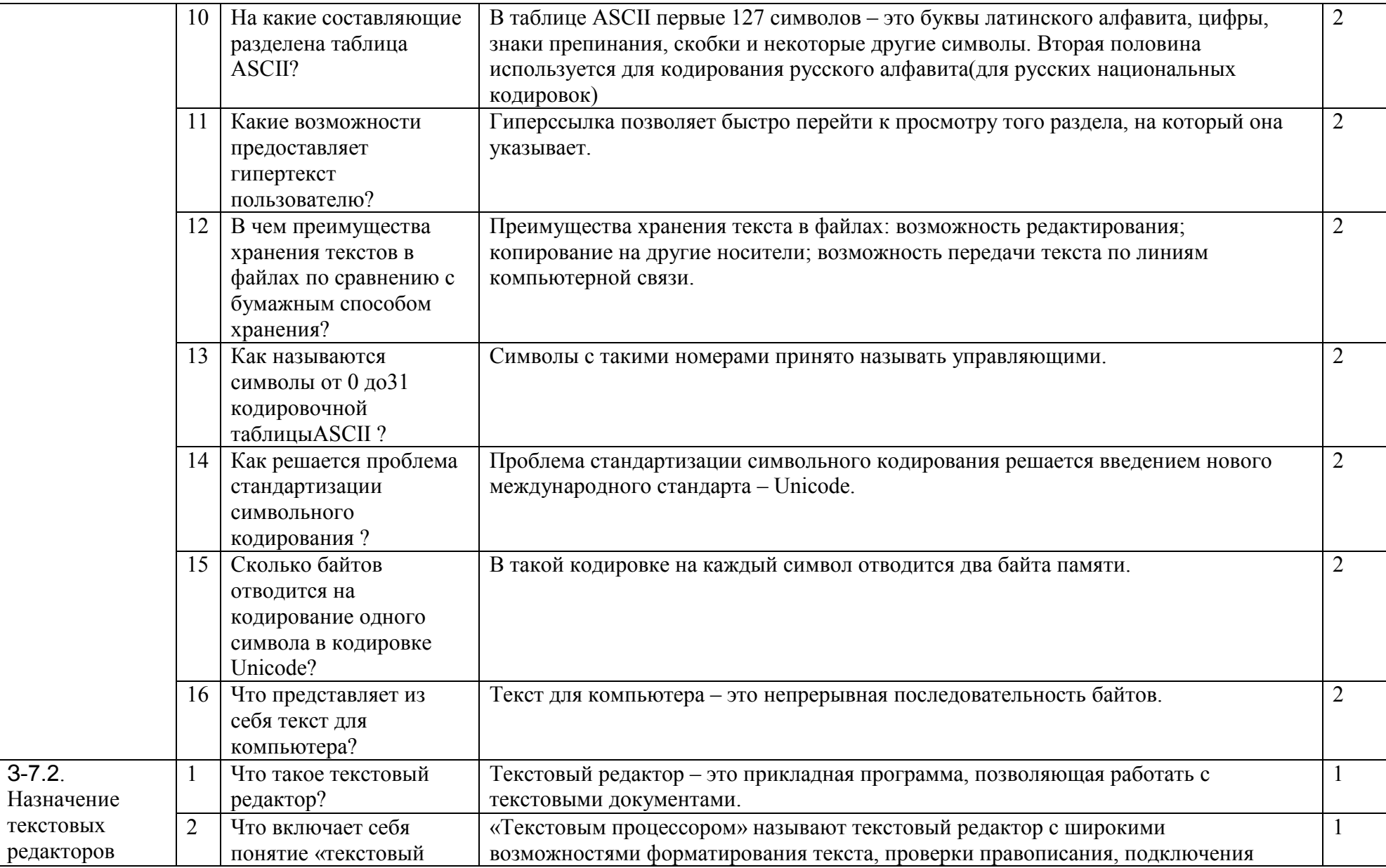

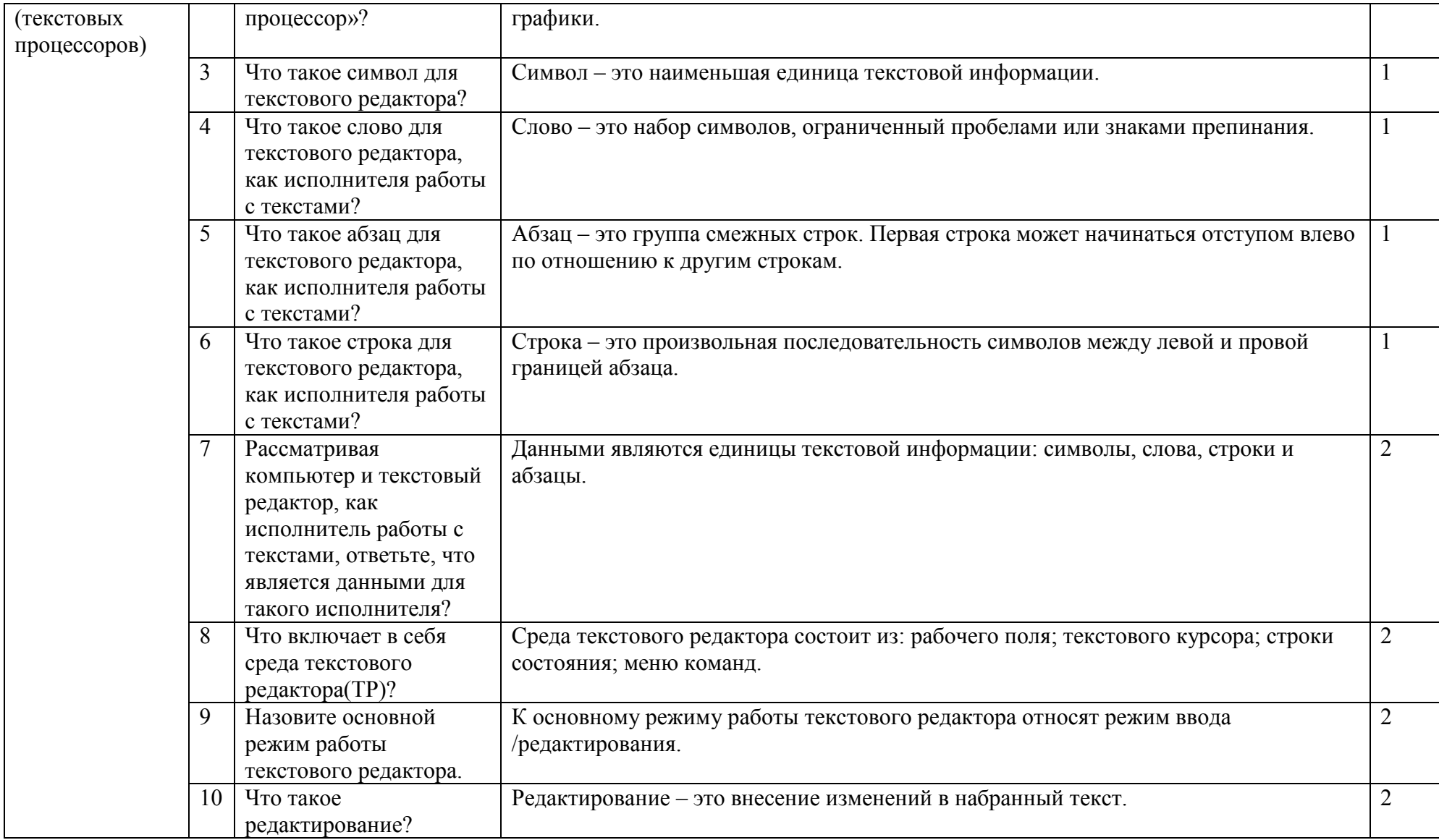

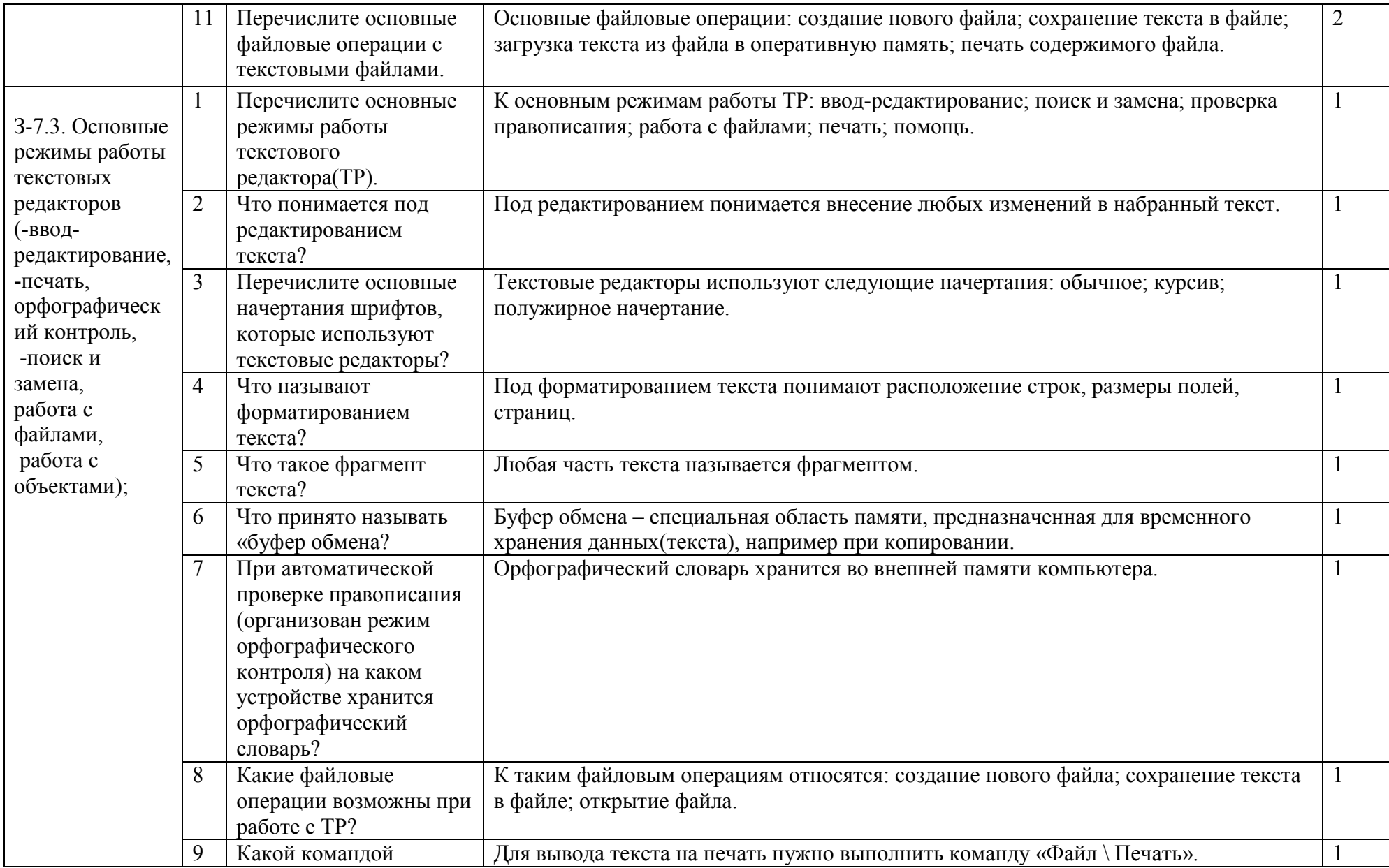

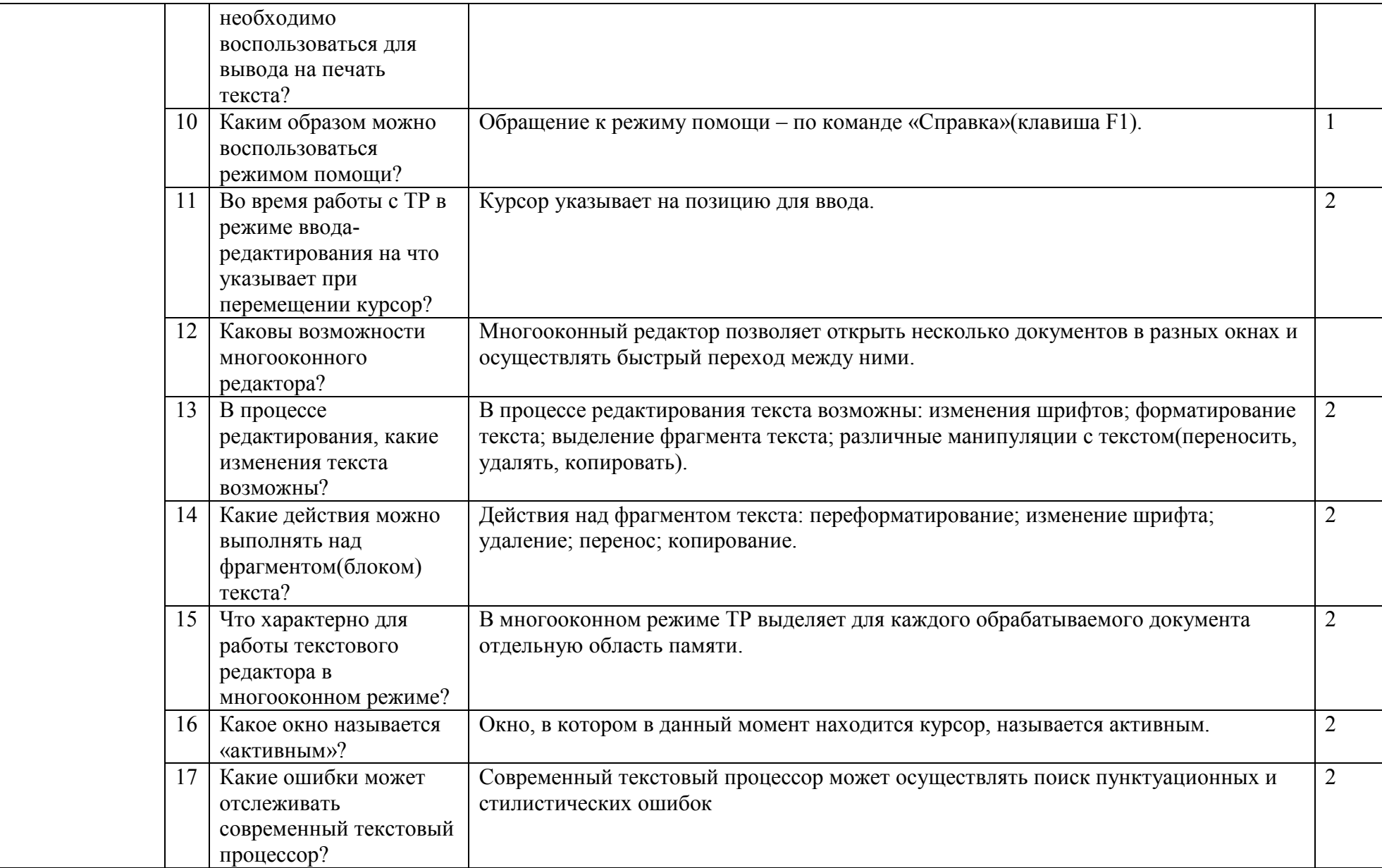

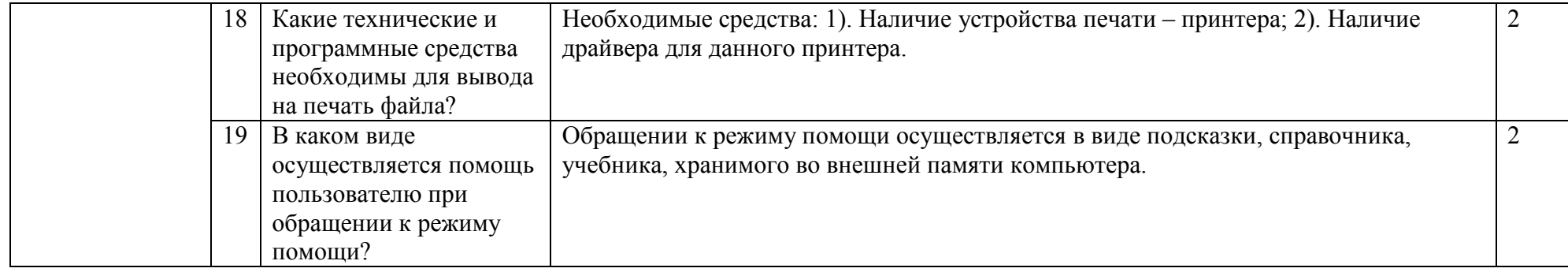

## 2.8. Тема 8. Графические компьютерные технологии

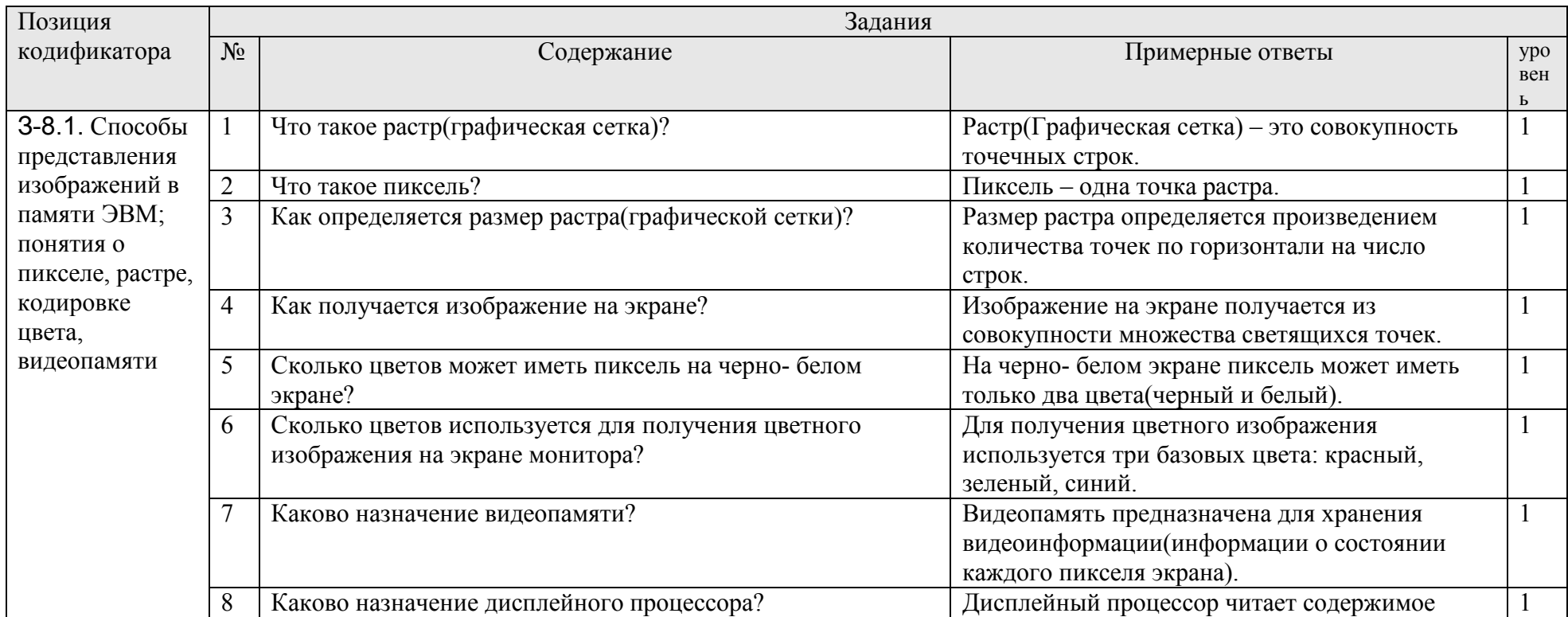
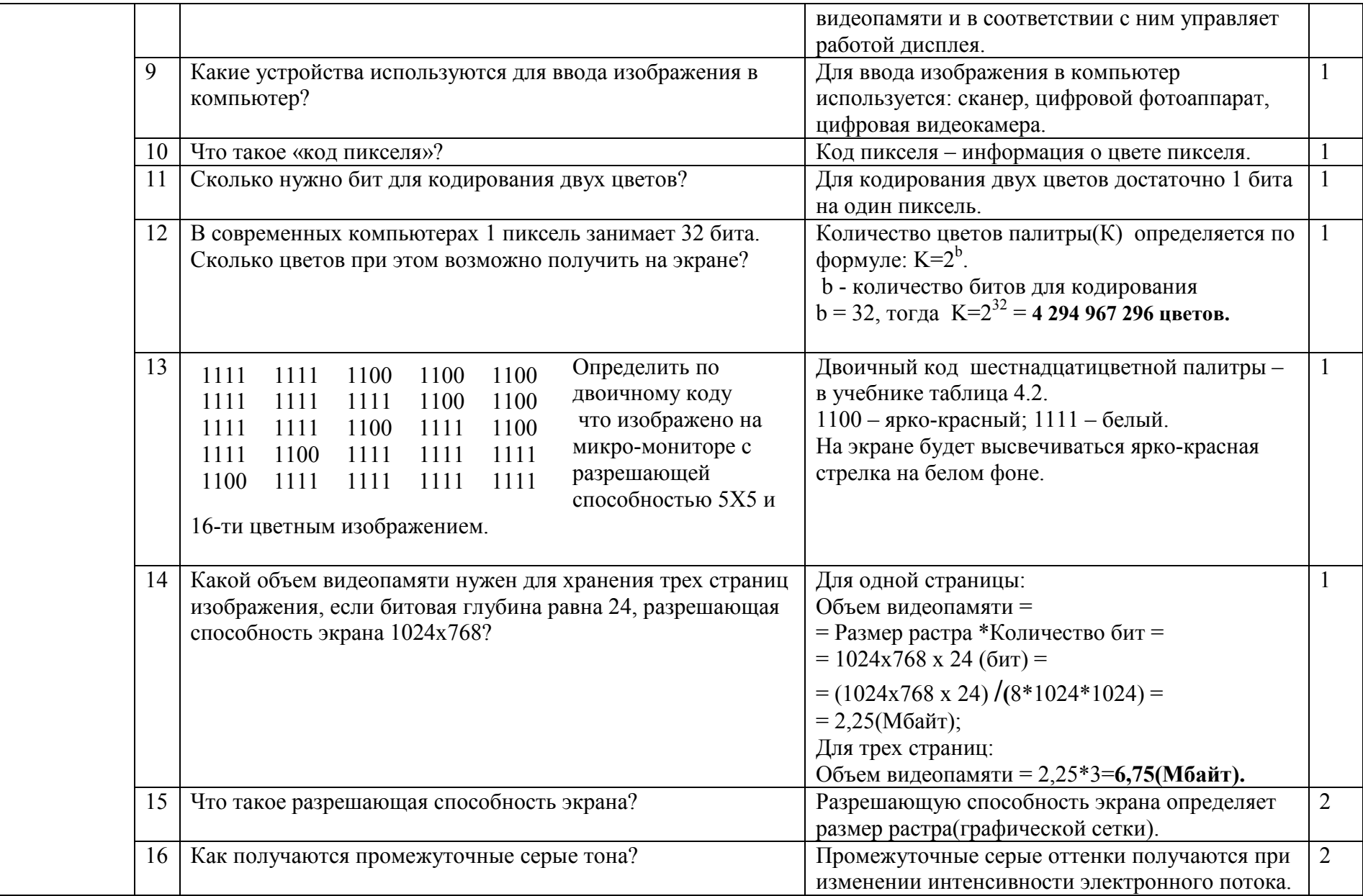

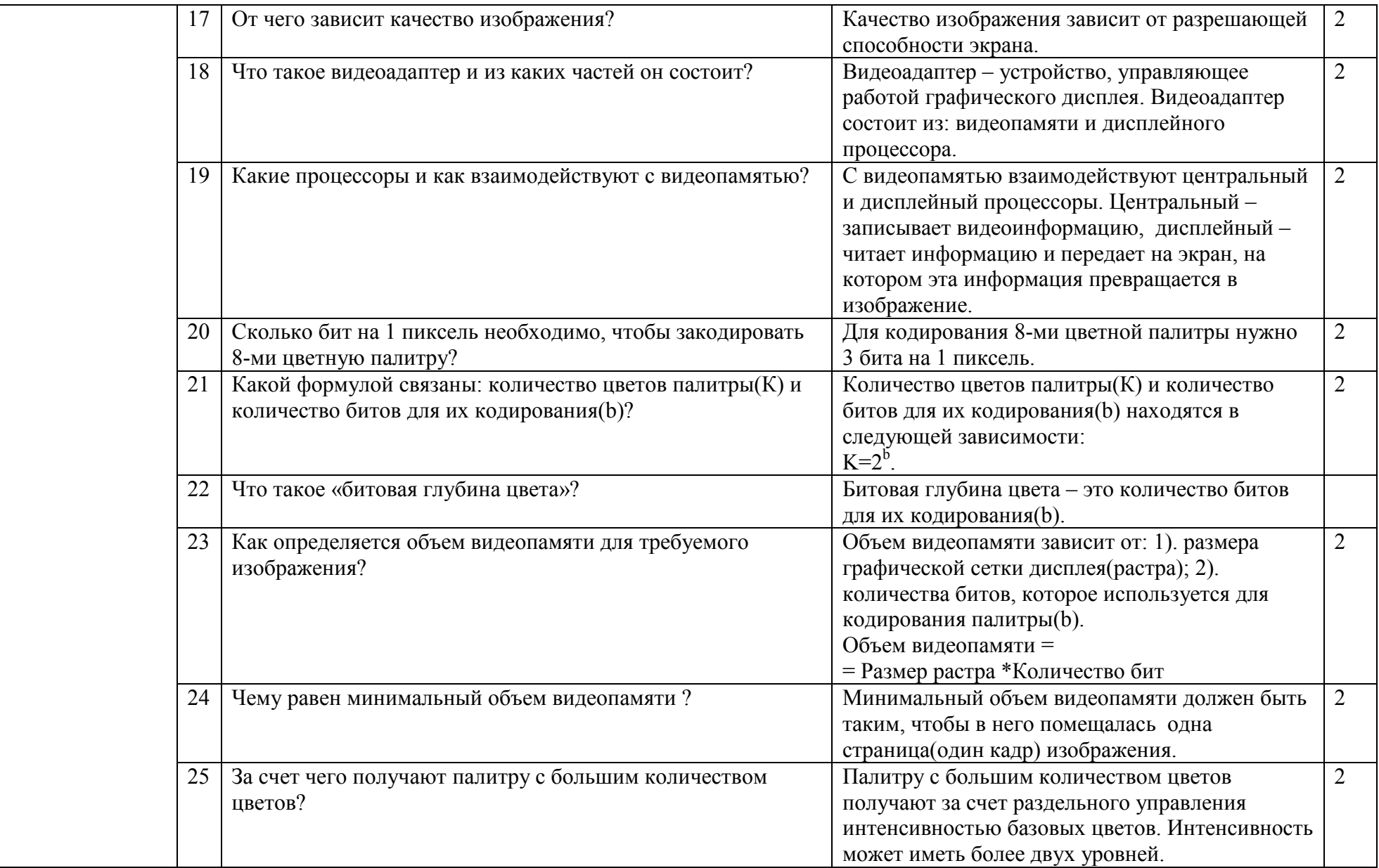

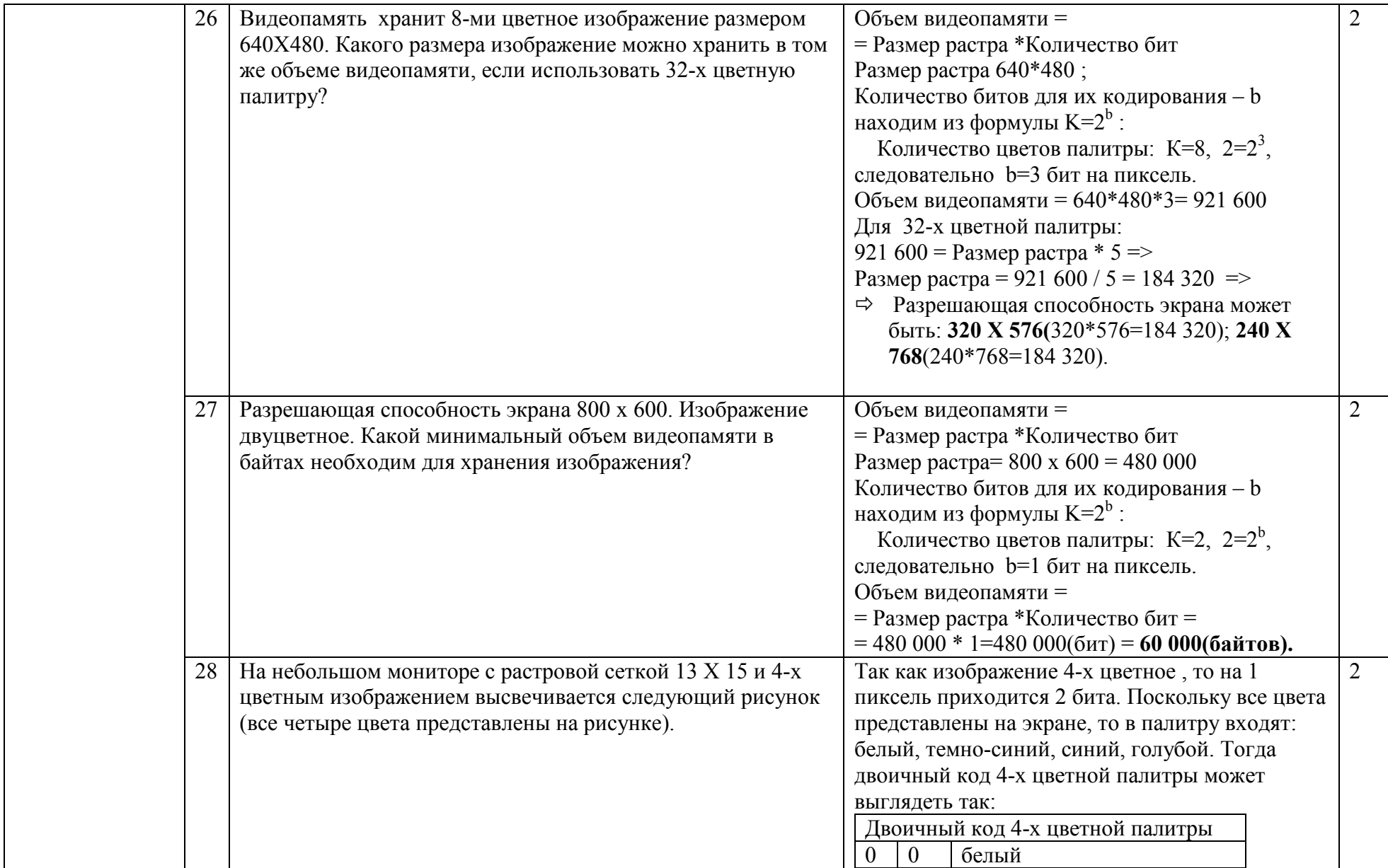

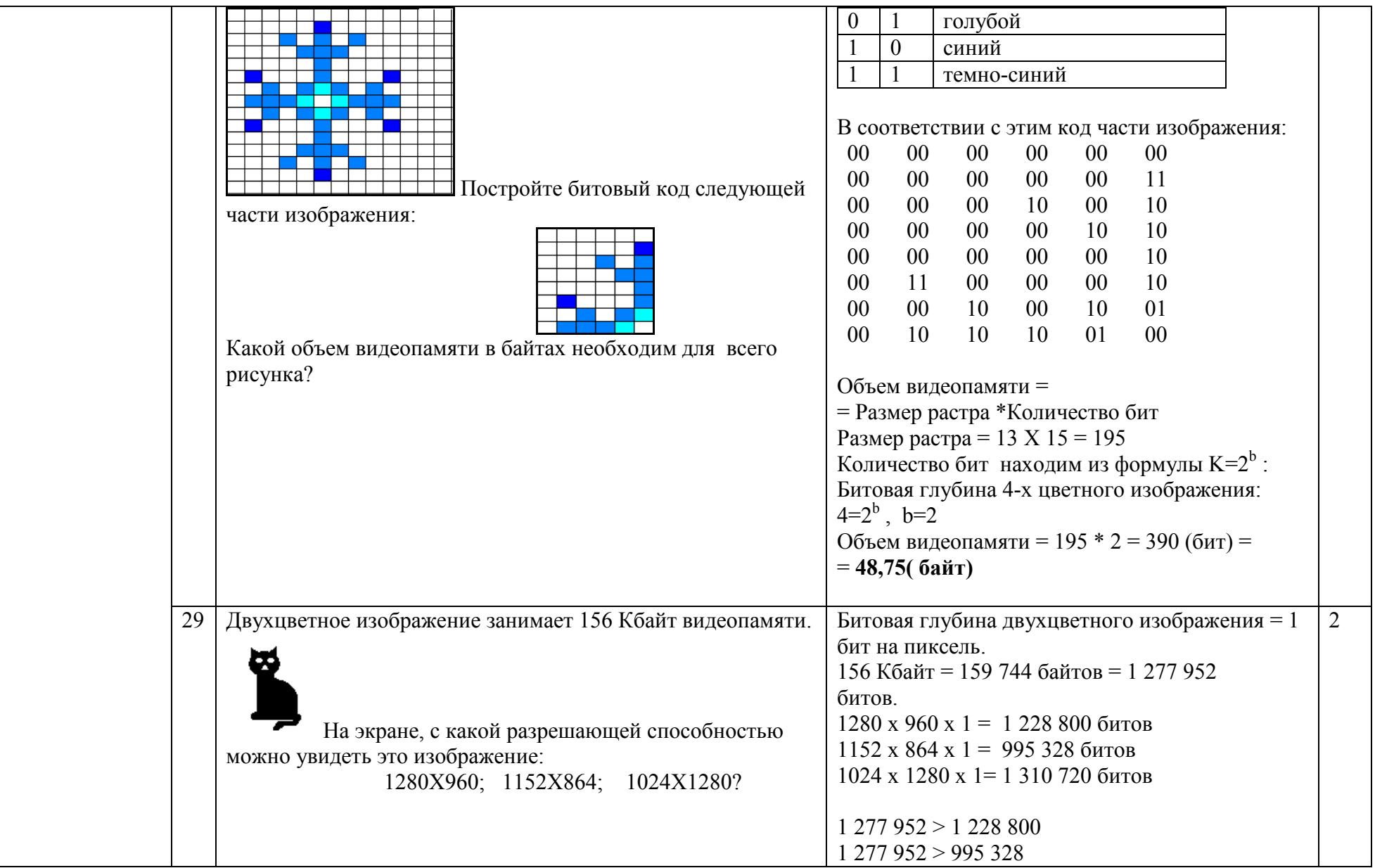

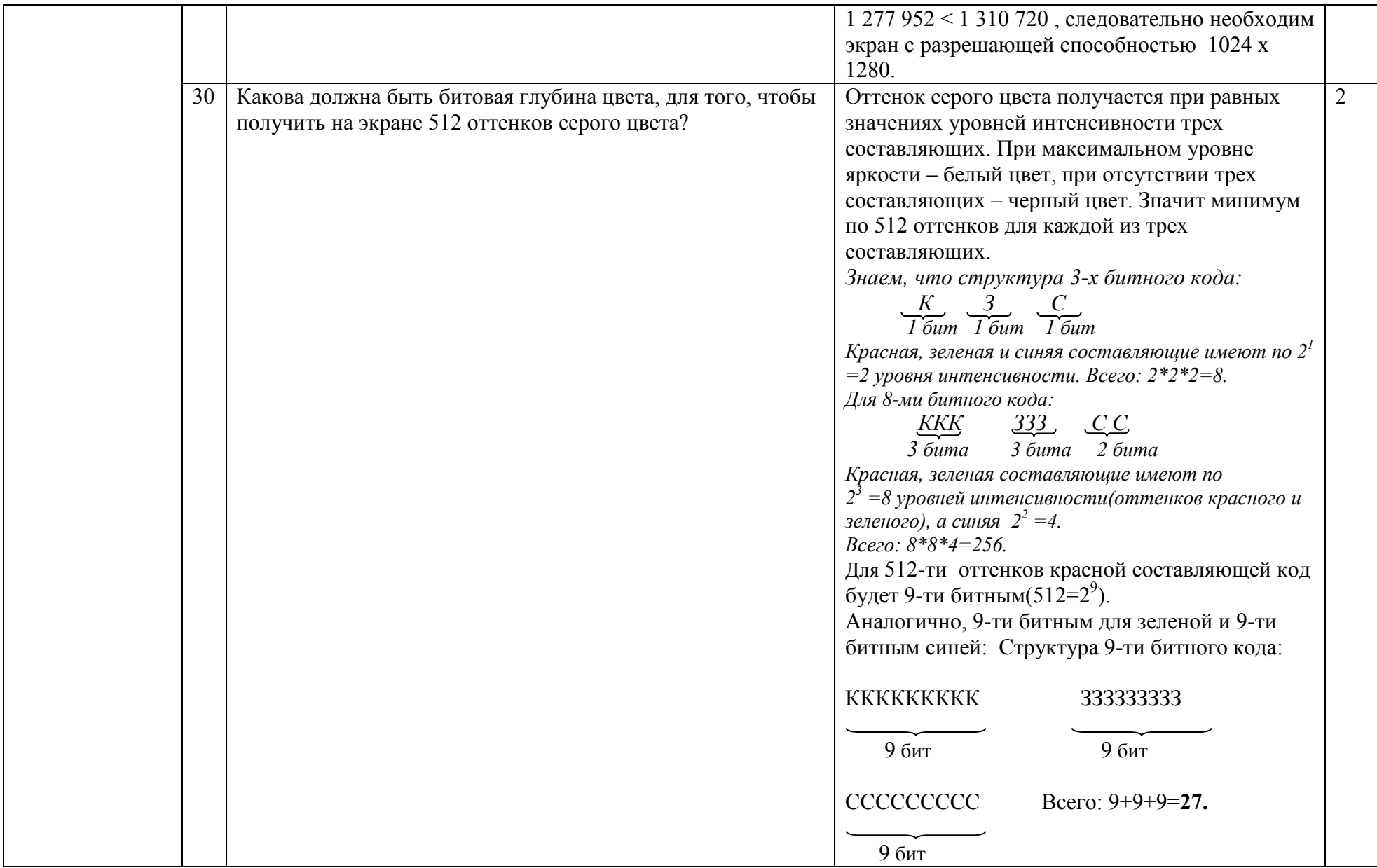

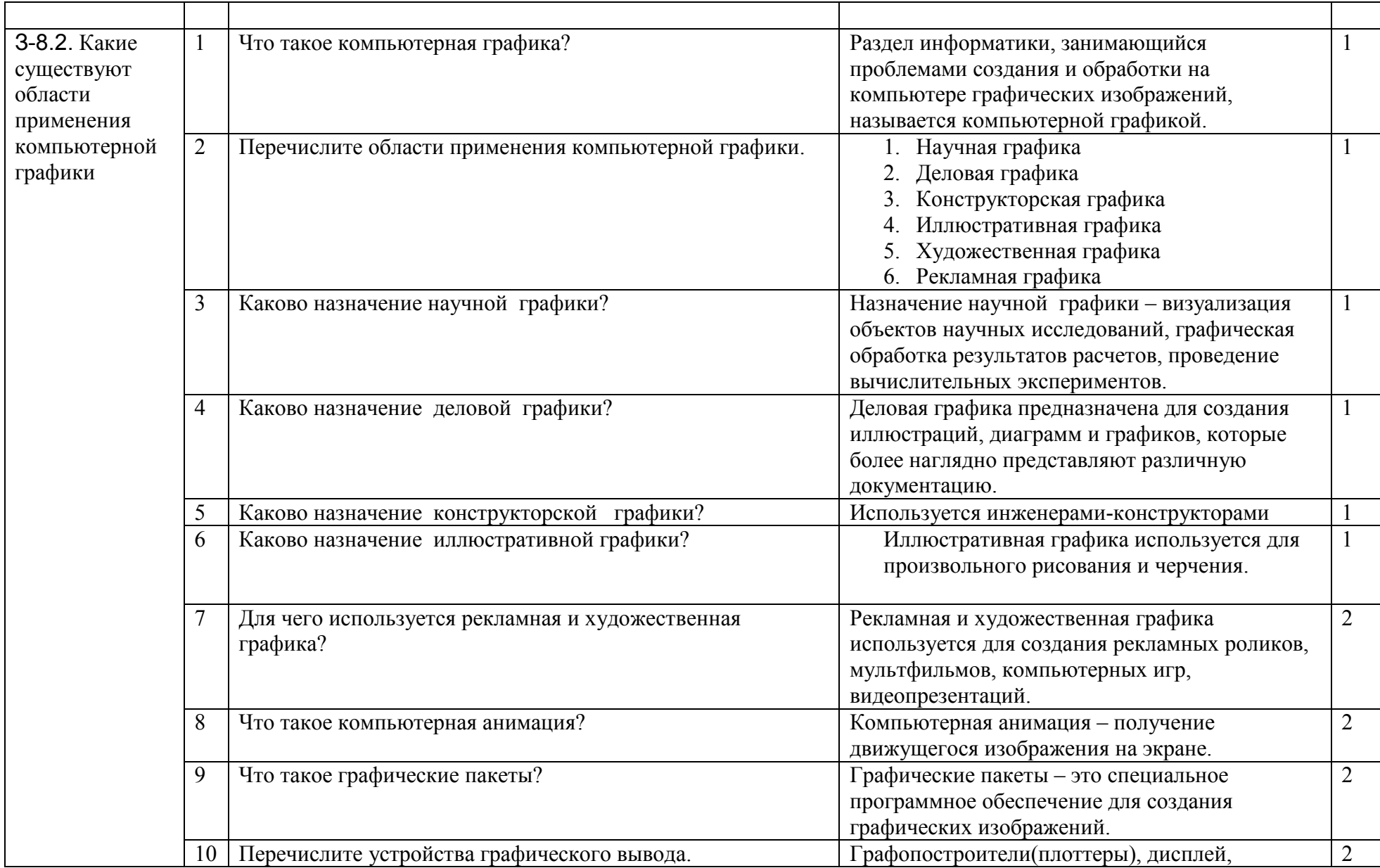

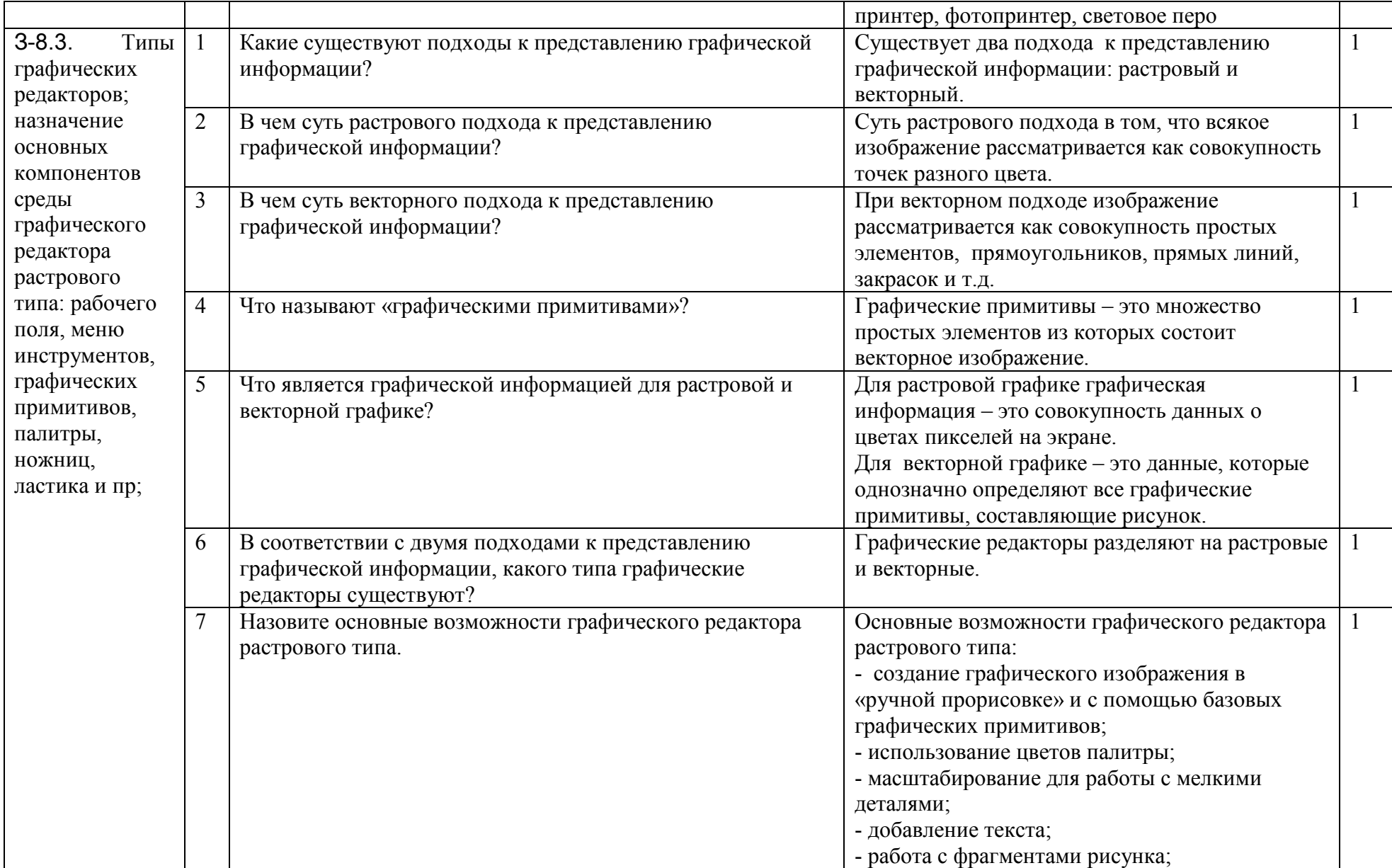

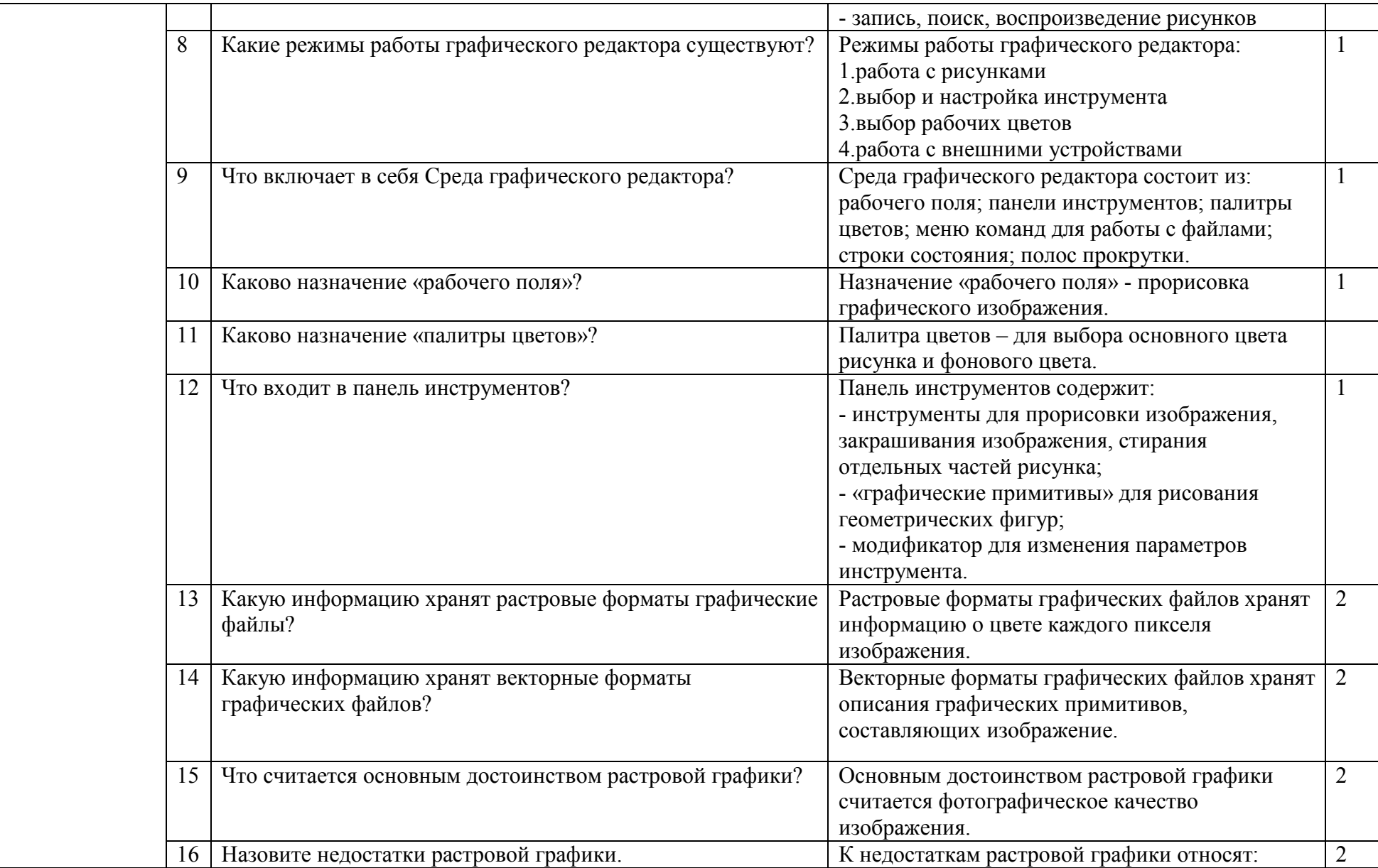

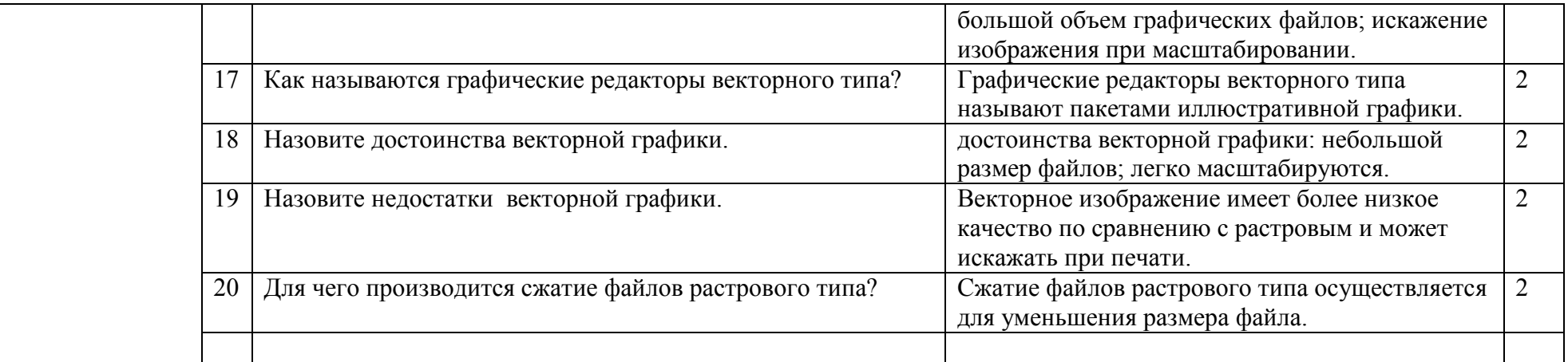

#### 2.9. Тема 9. Технология мультимедиа

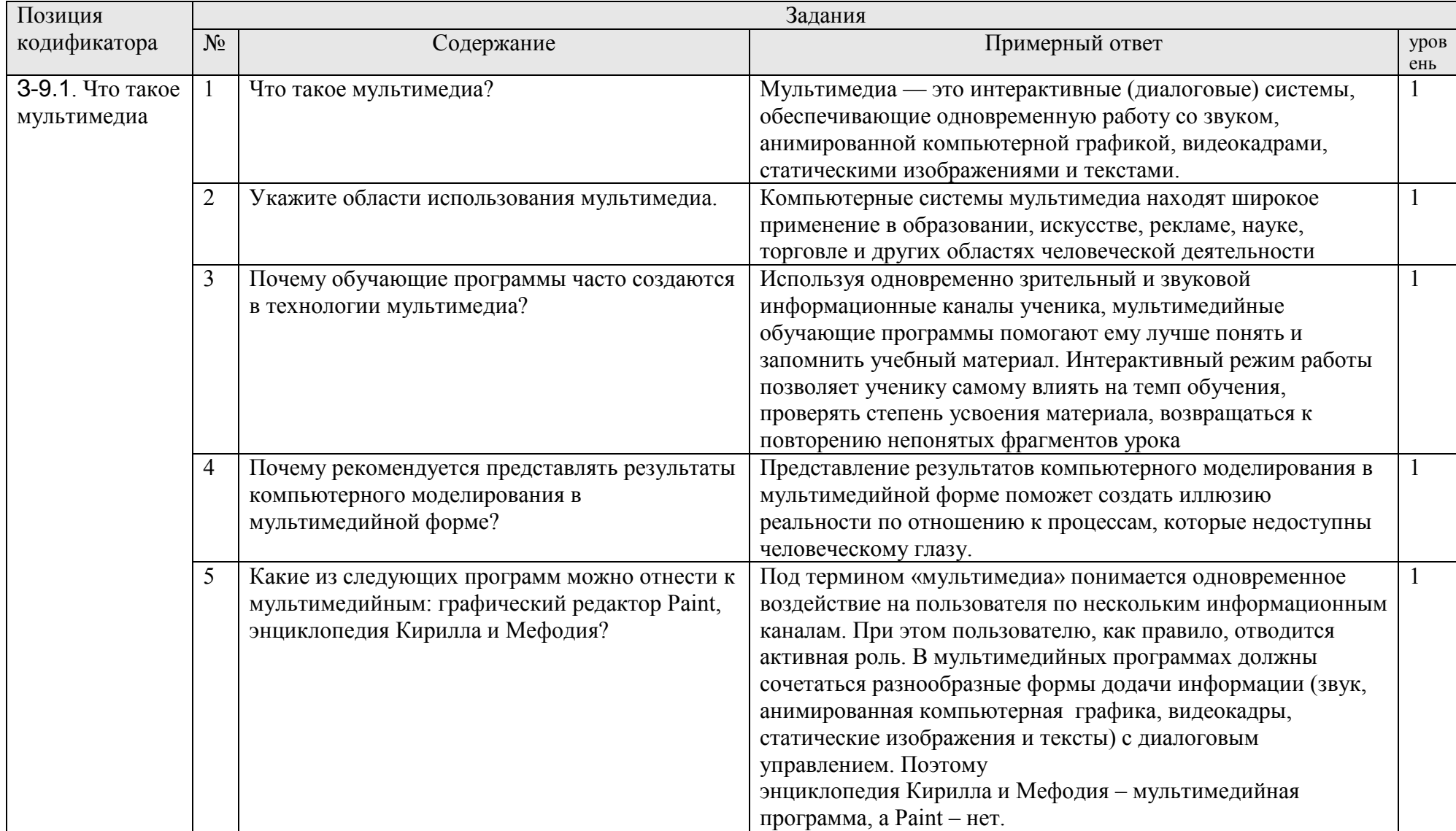

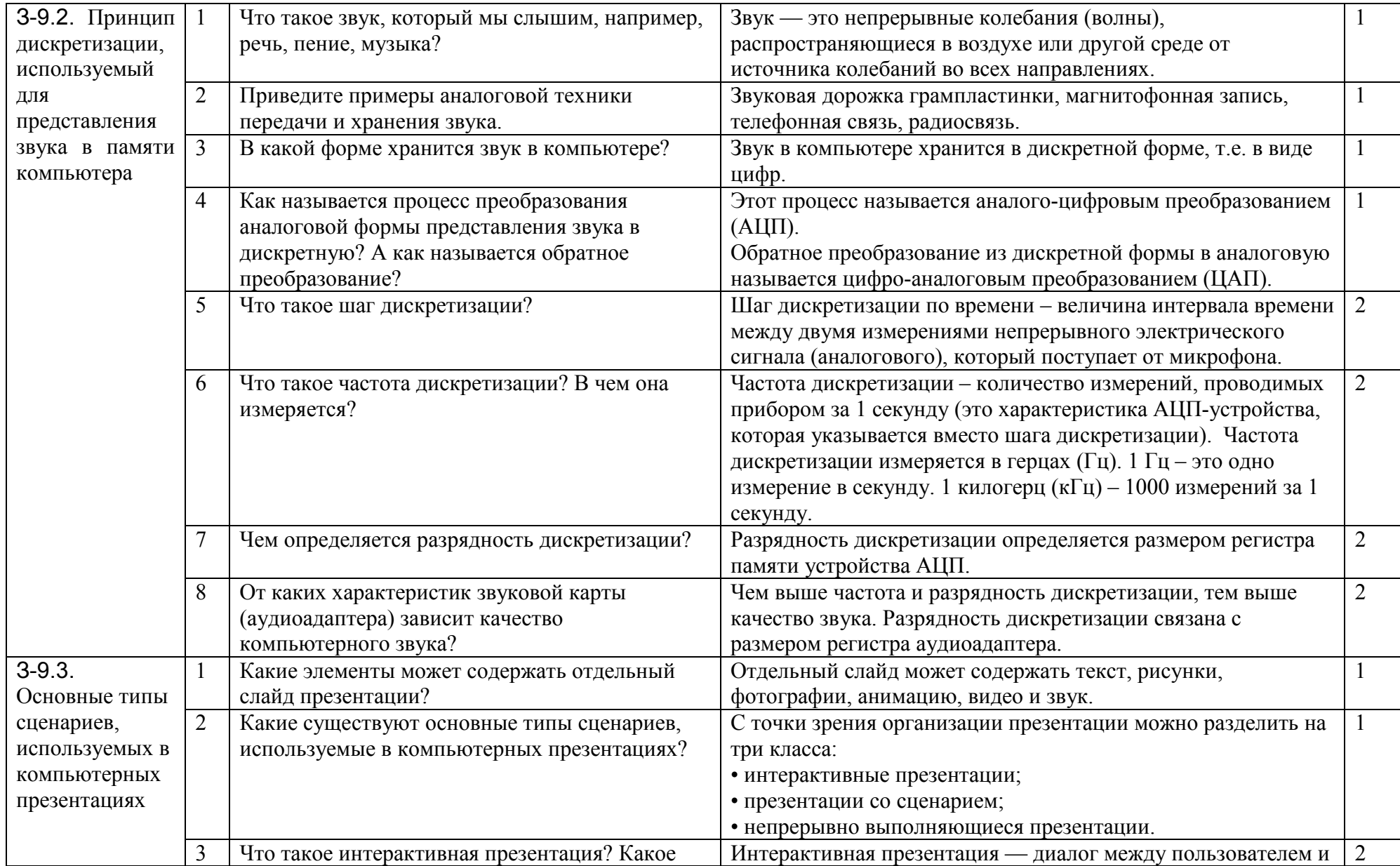

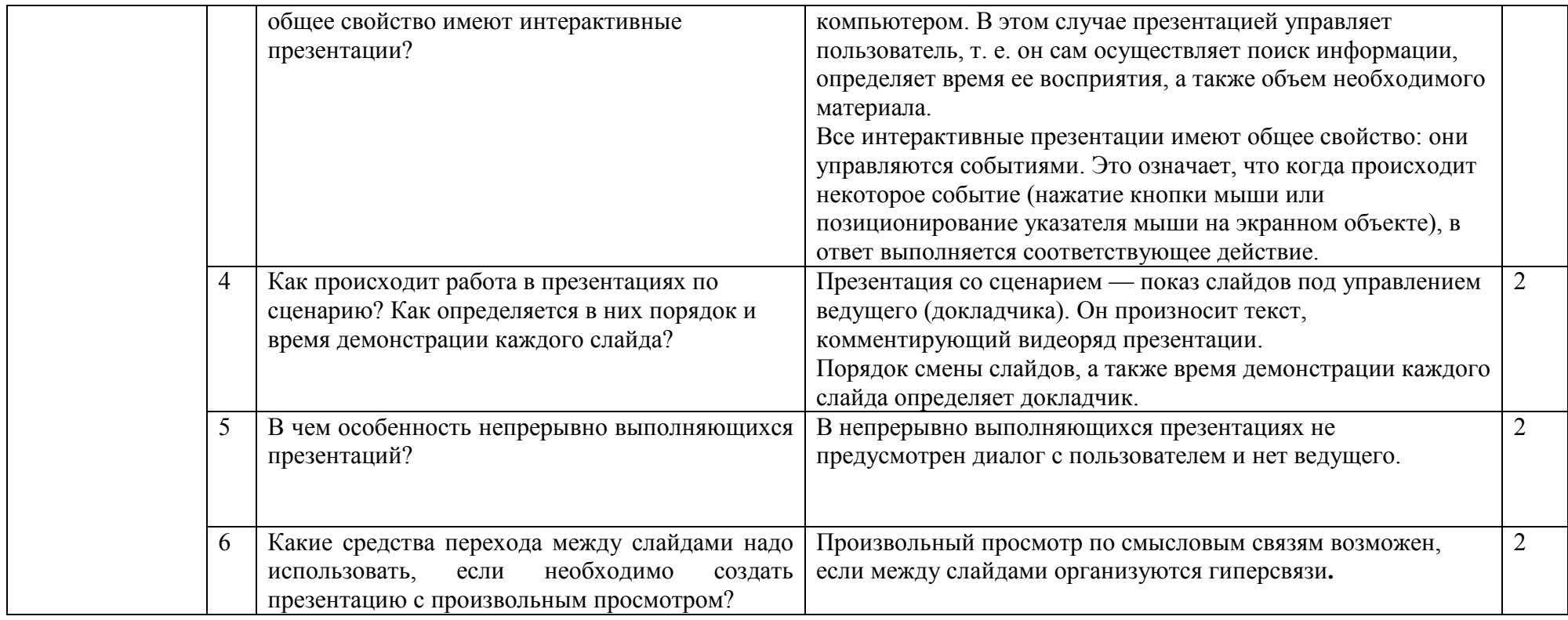

# 2.10. Тема 10. Сетевые технологии

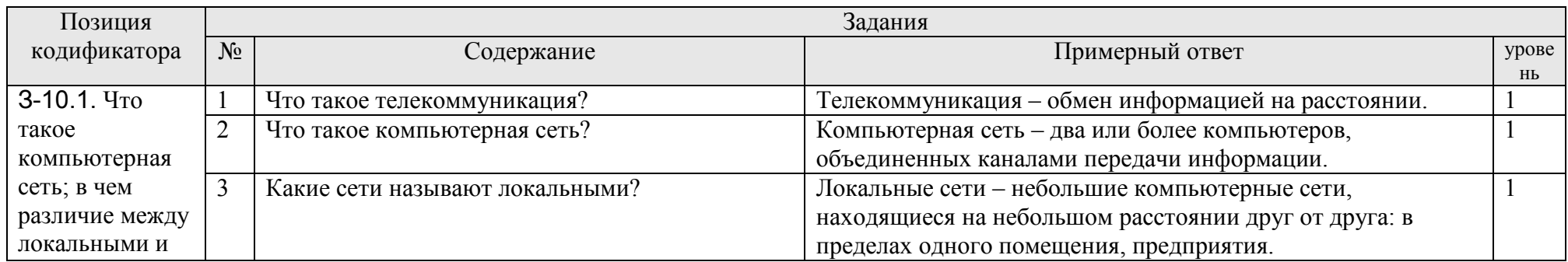

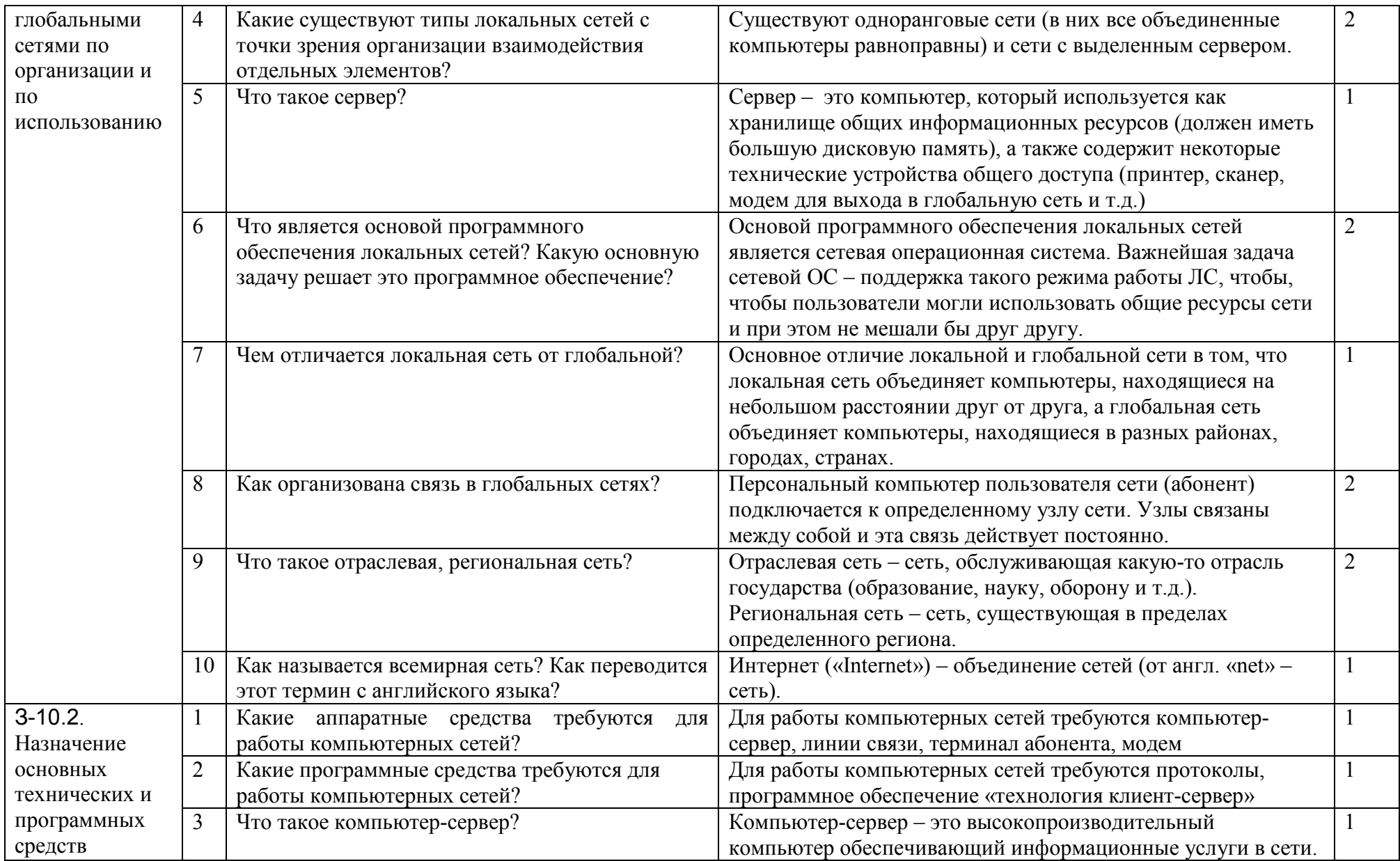

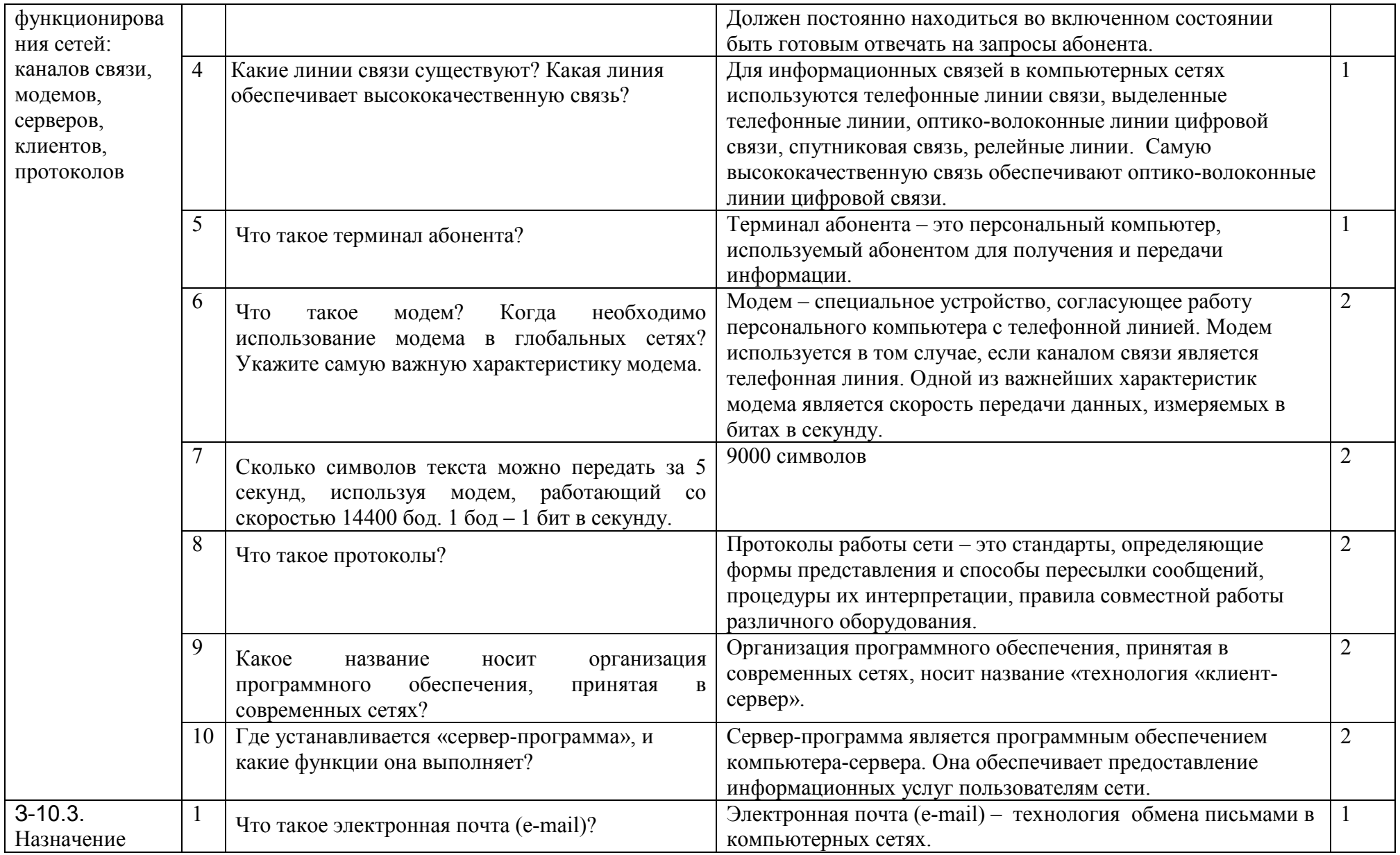

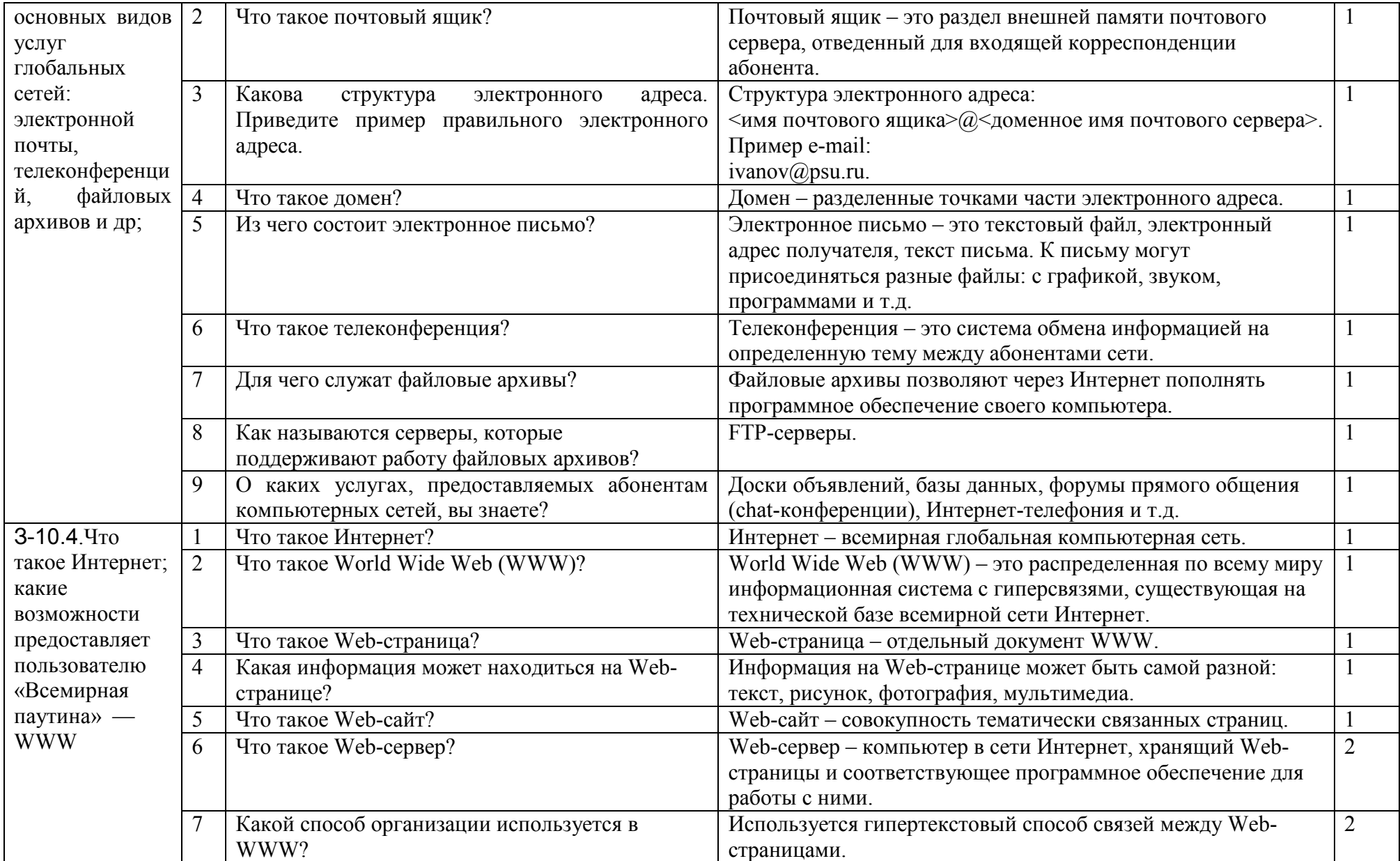

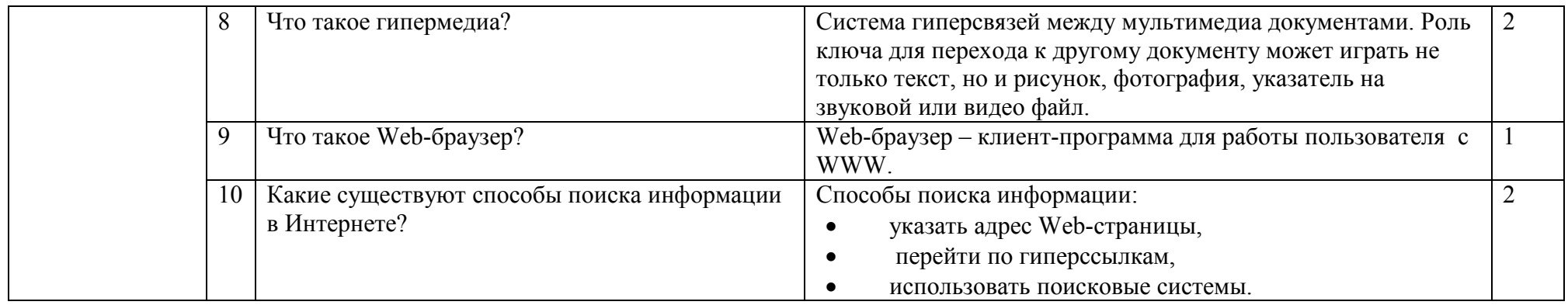

## 2.11. Тема 11. Информационное моделирование

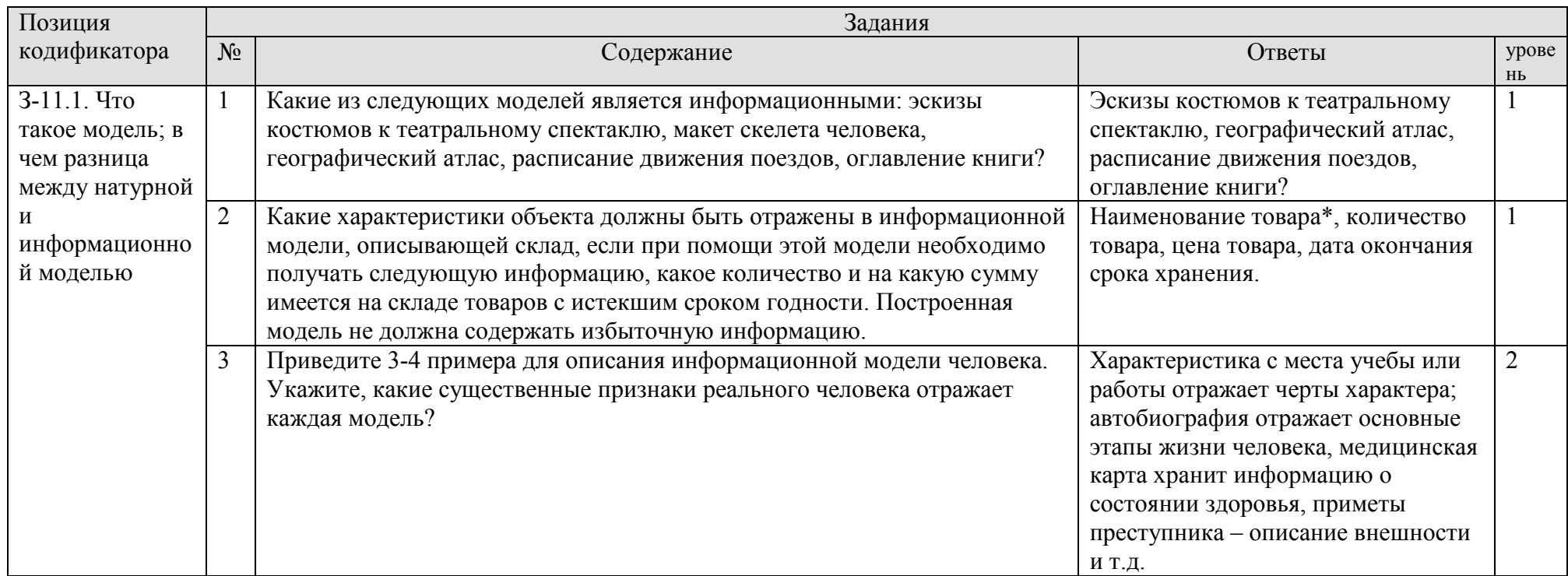

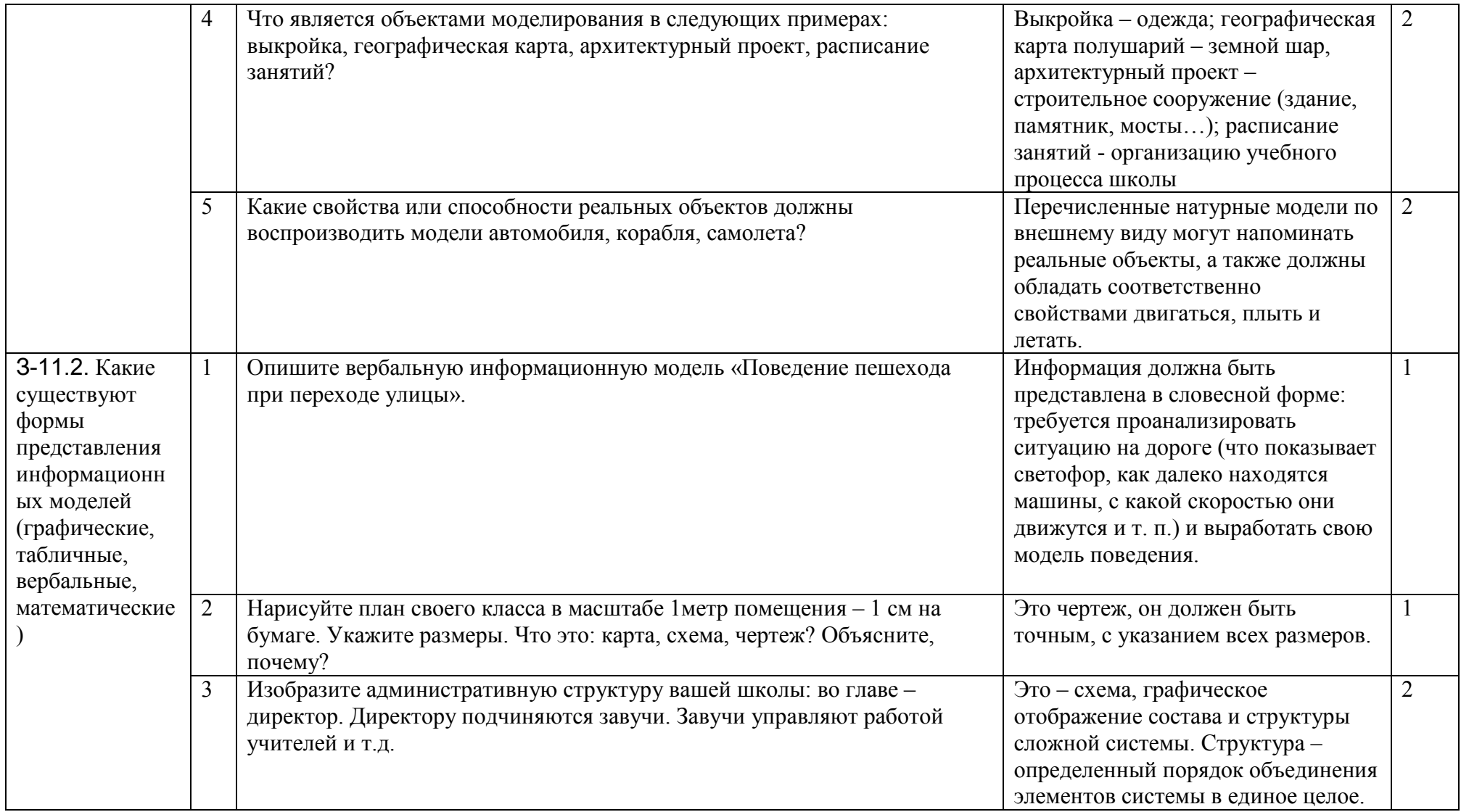

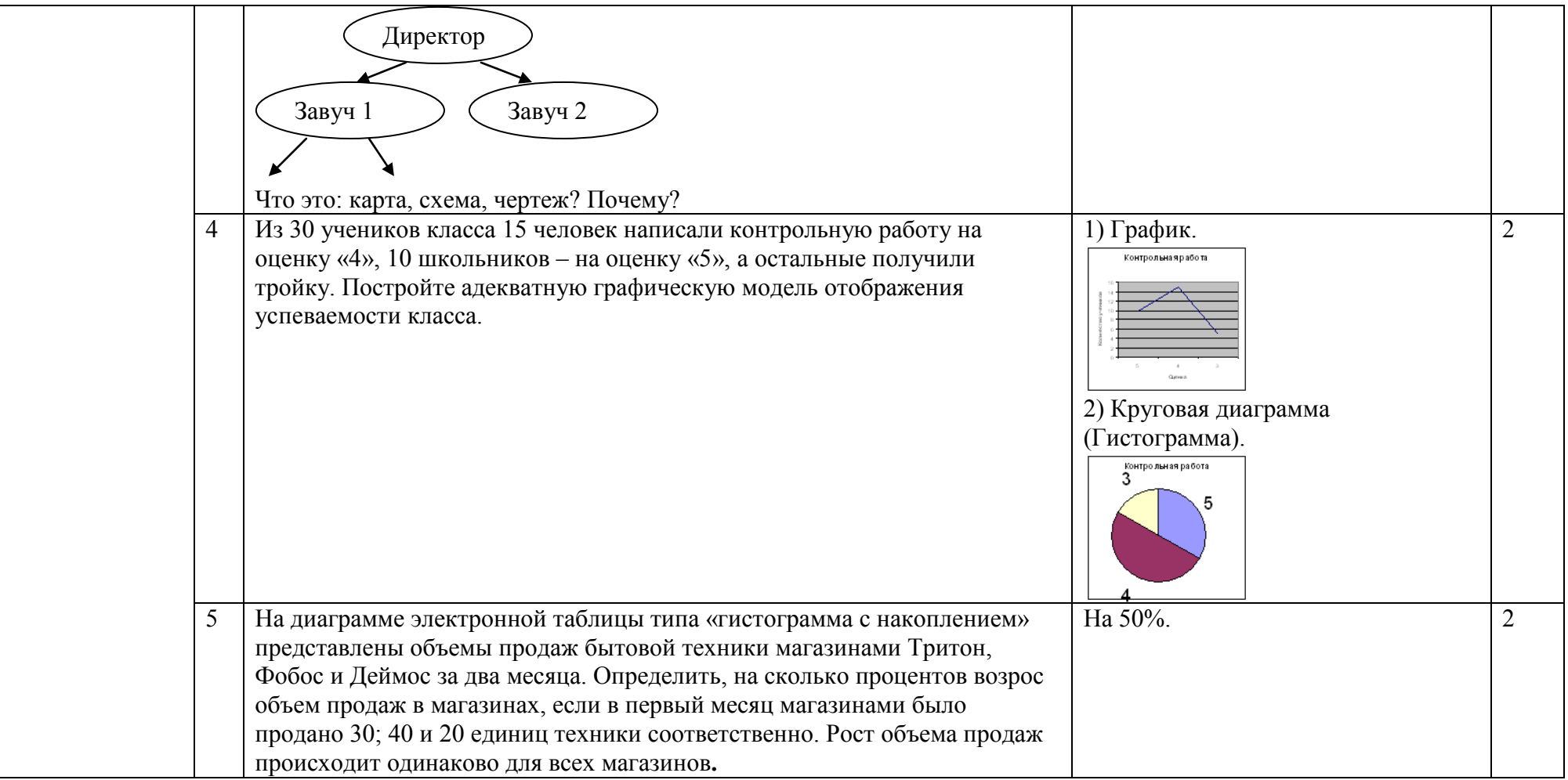

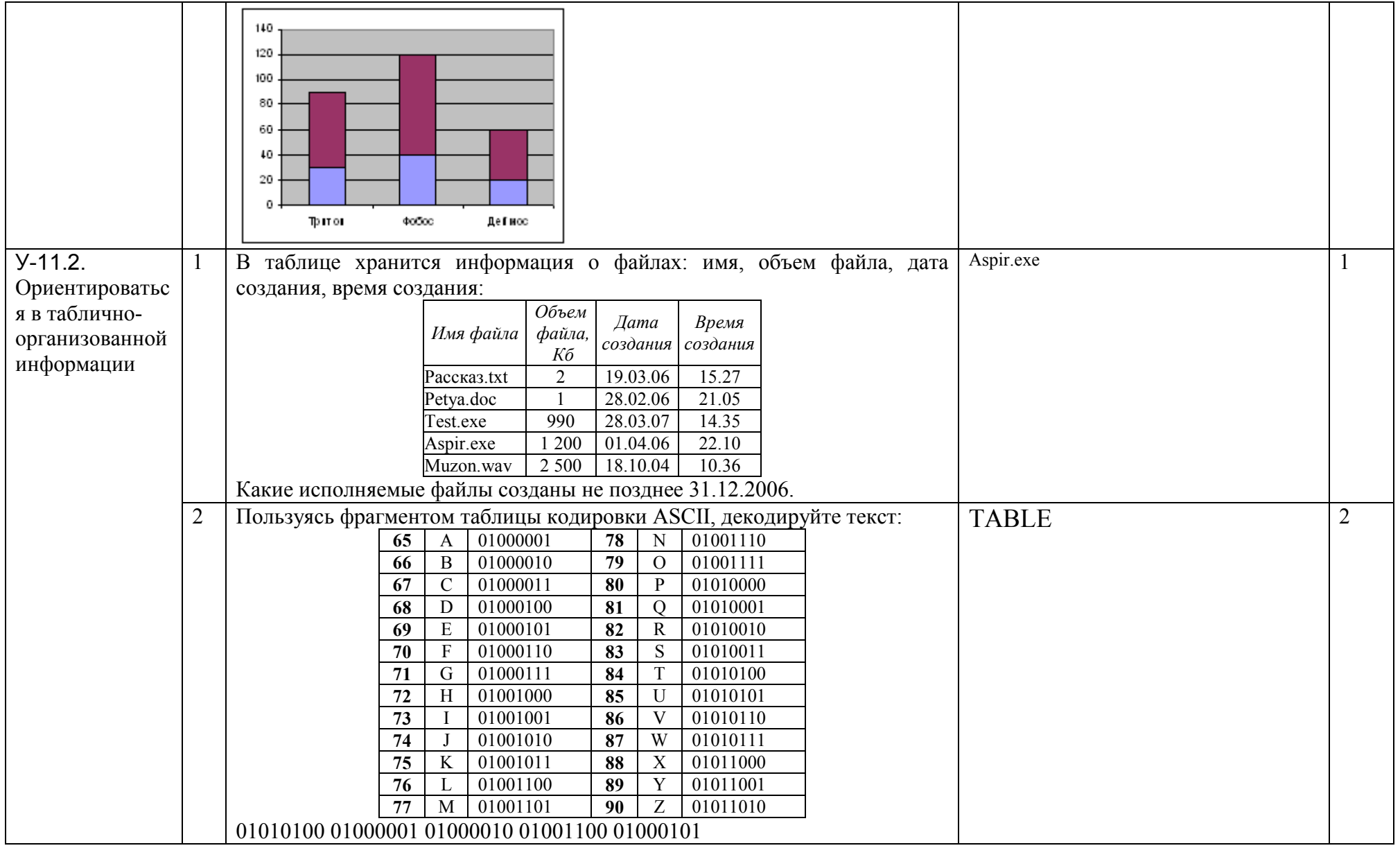

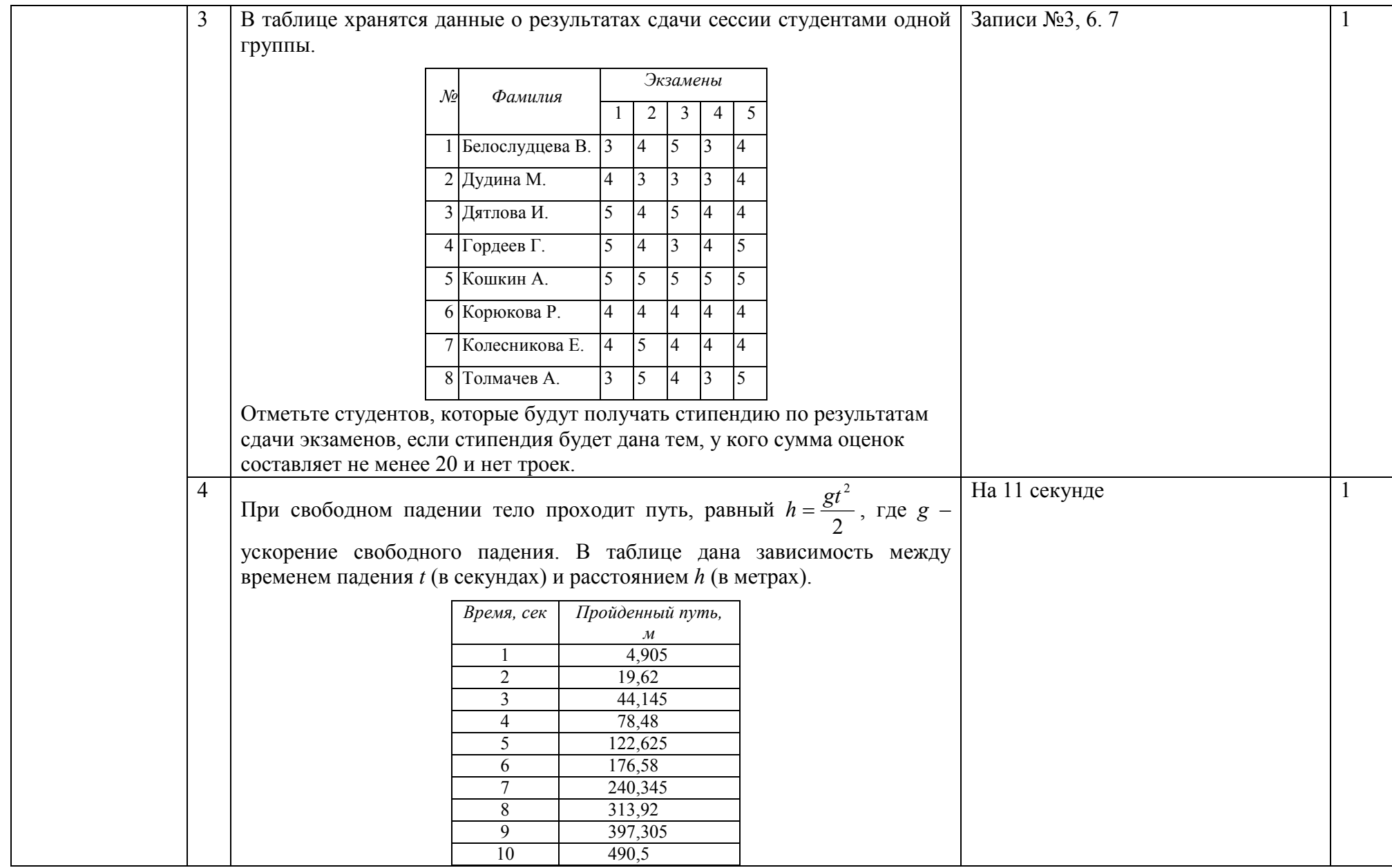

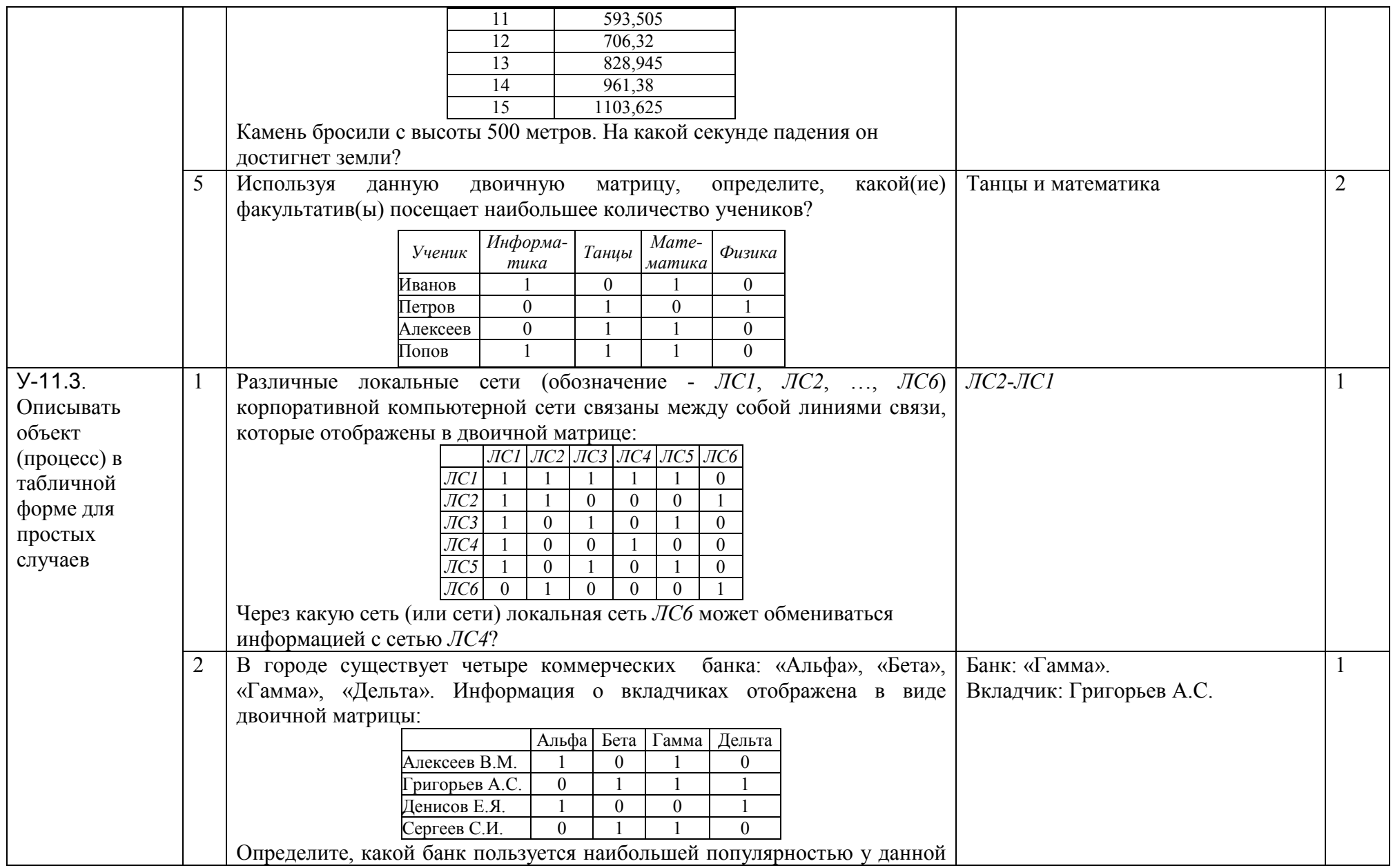

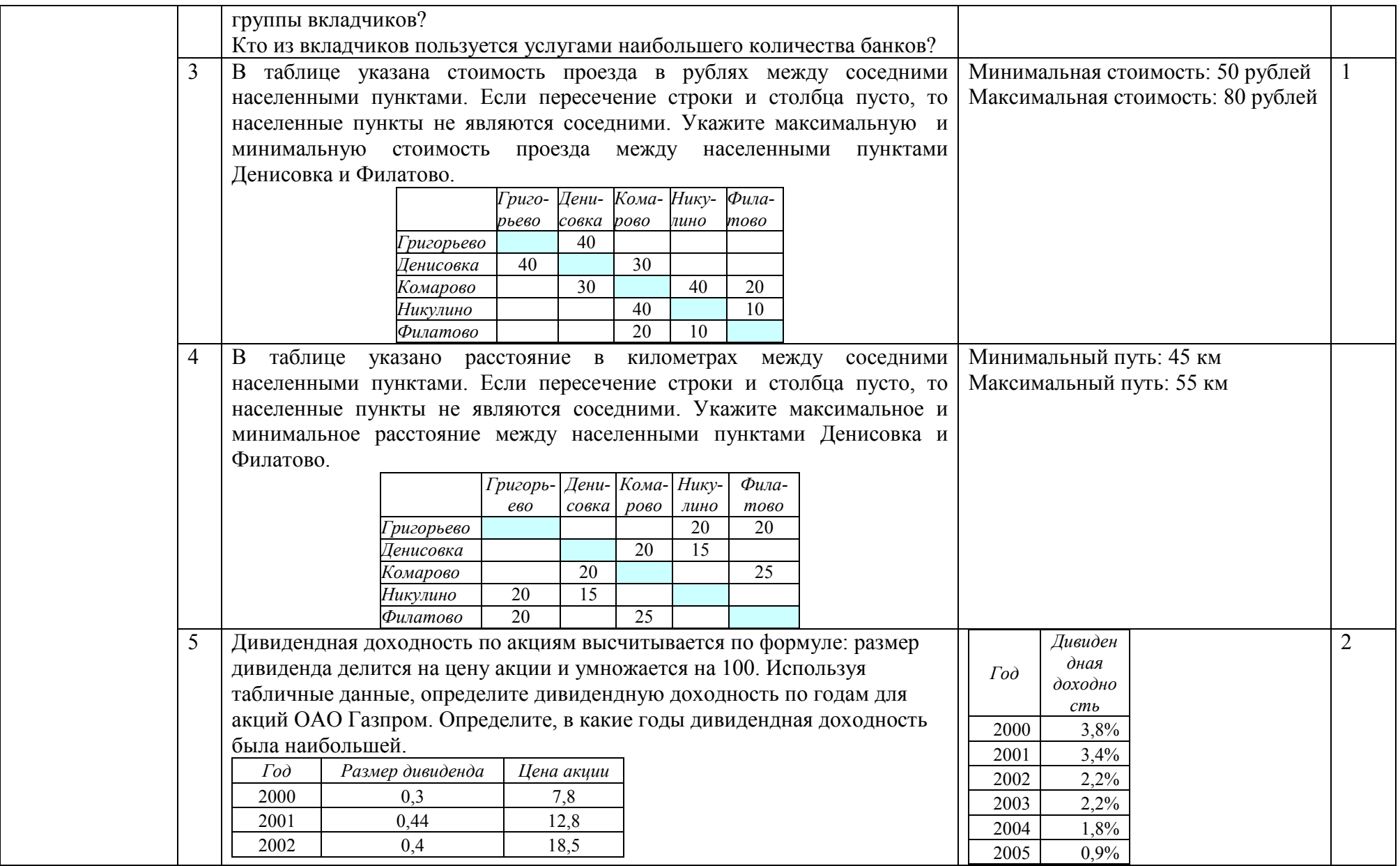

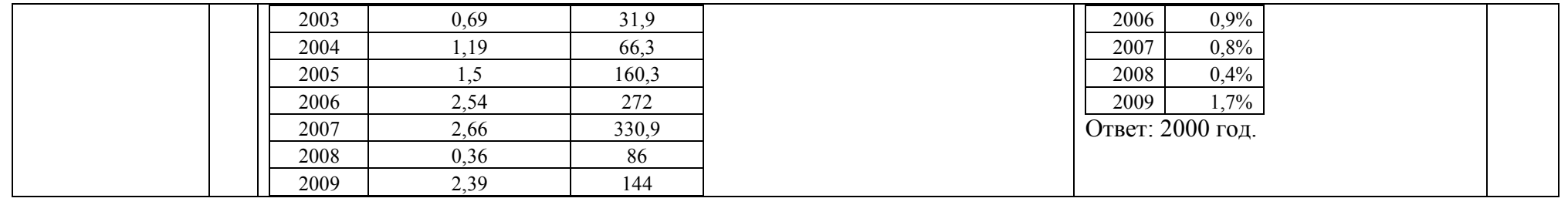

## 2.12. Тема 12. Технологии хранения и поиска данных (базы данных)

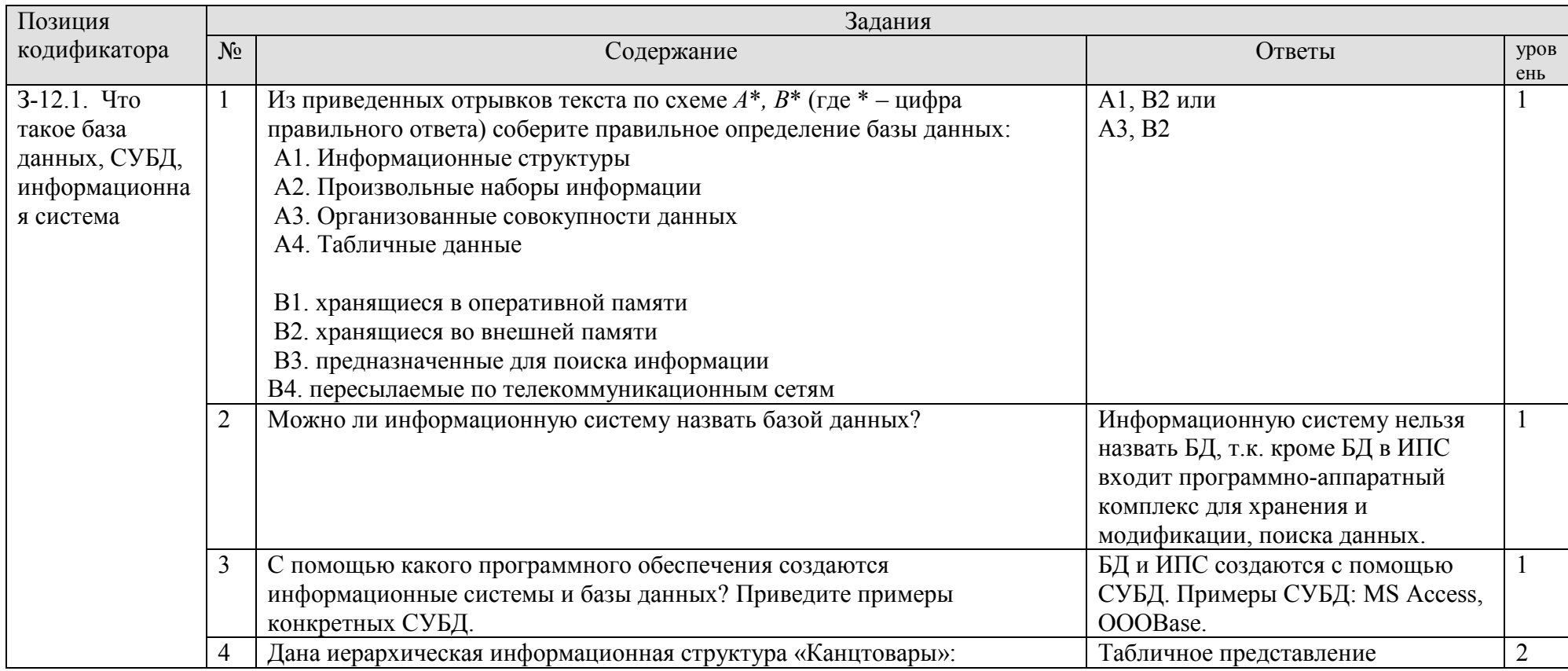

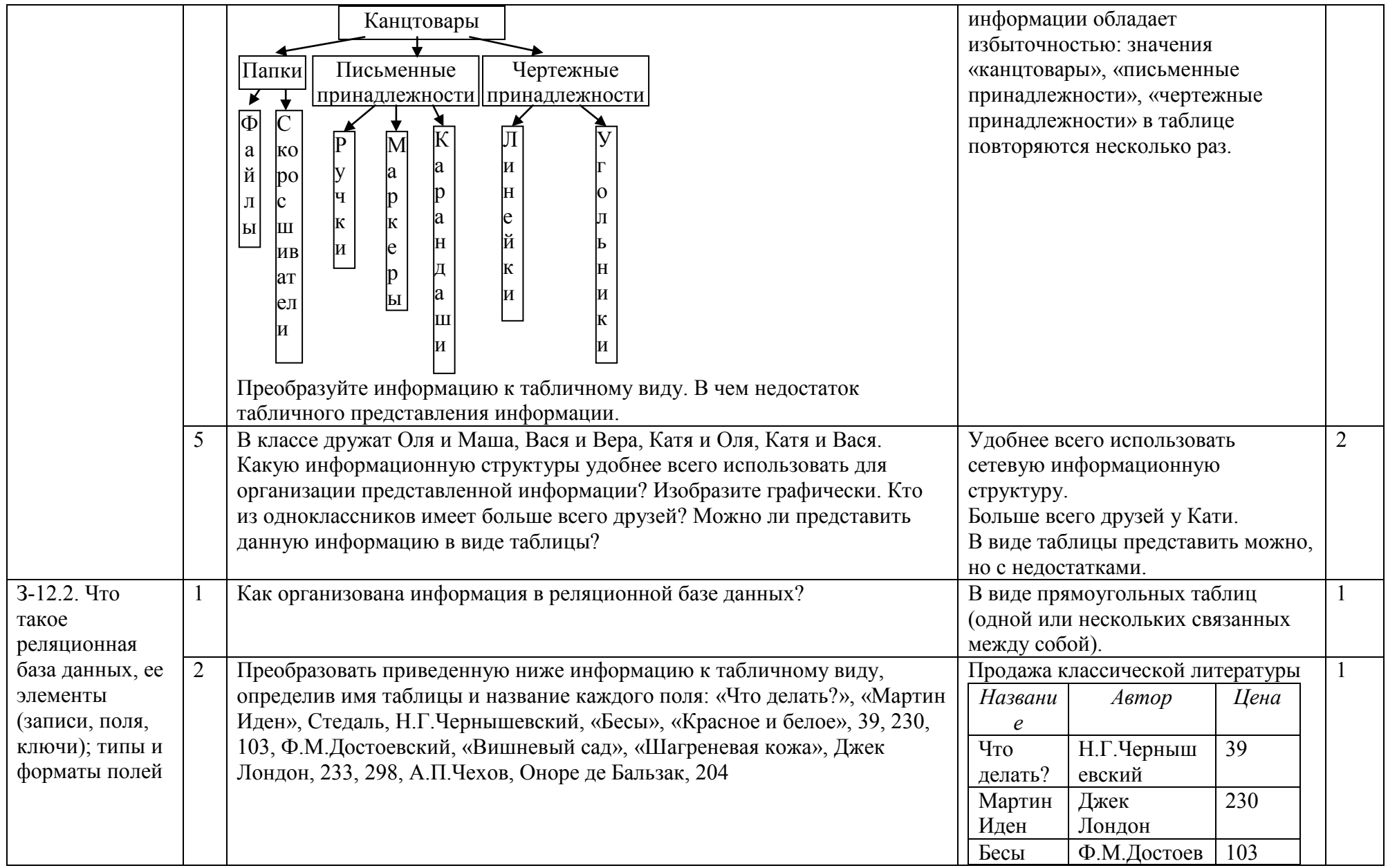

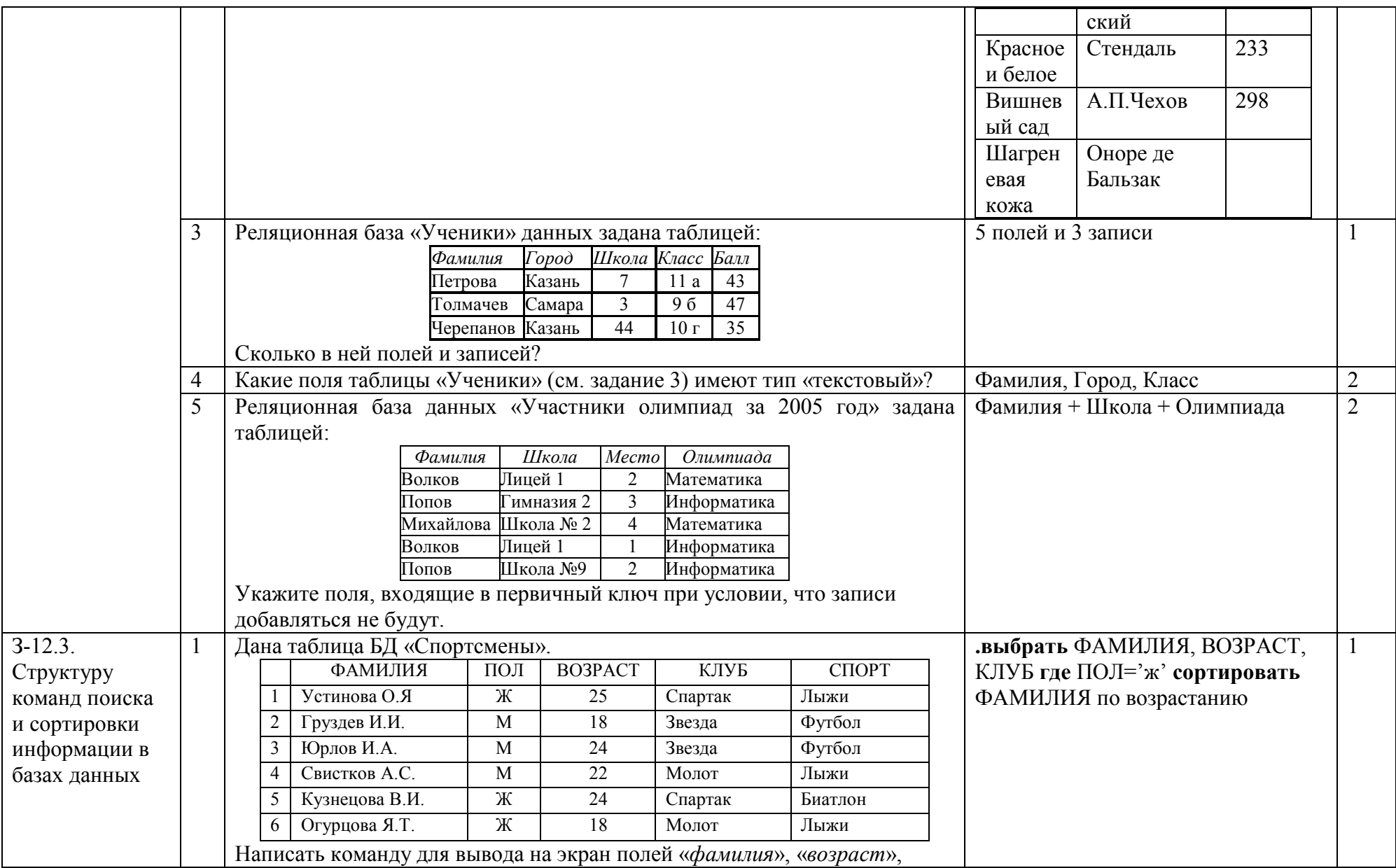

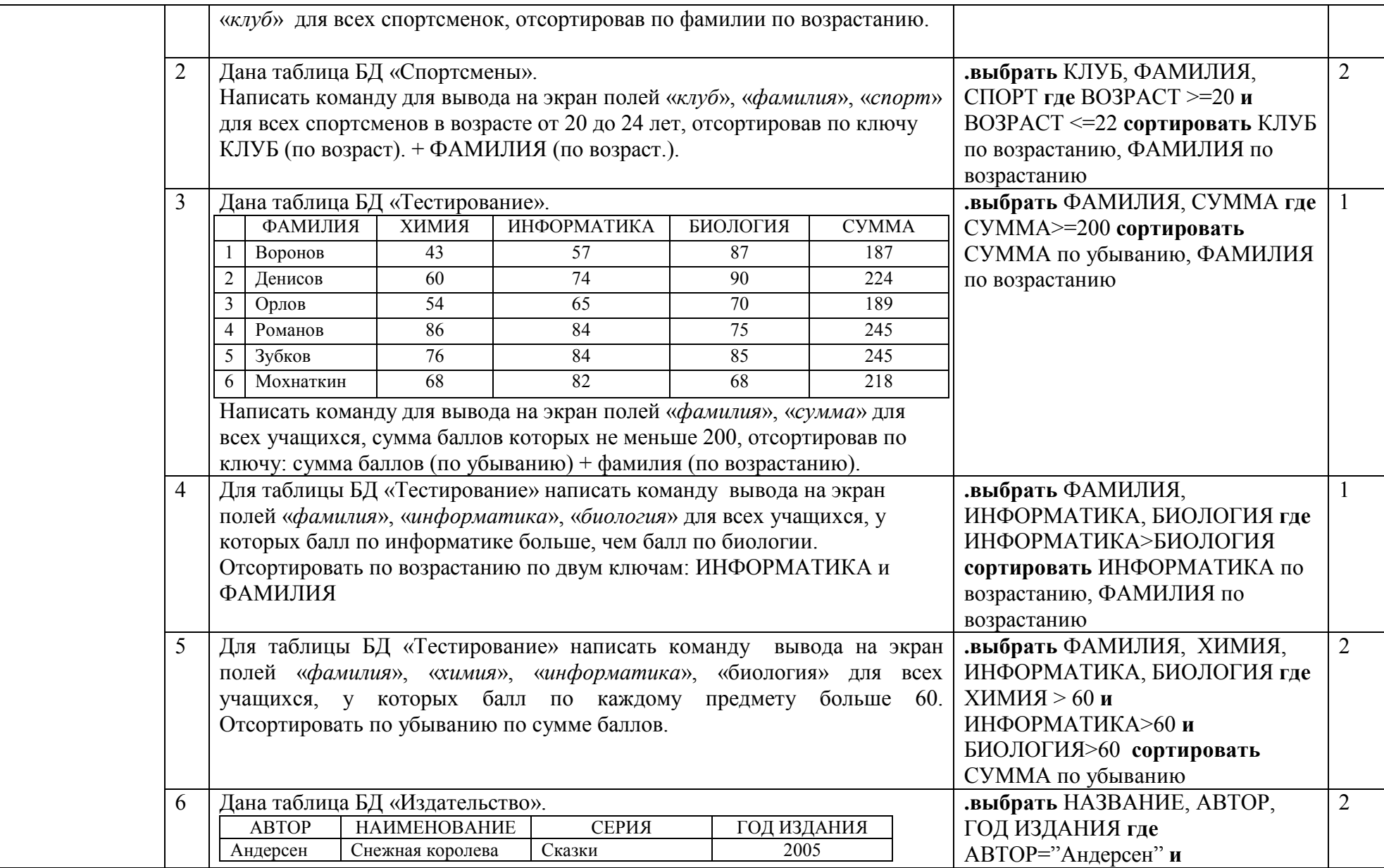

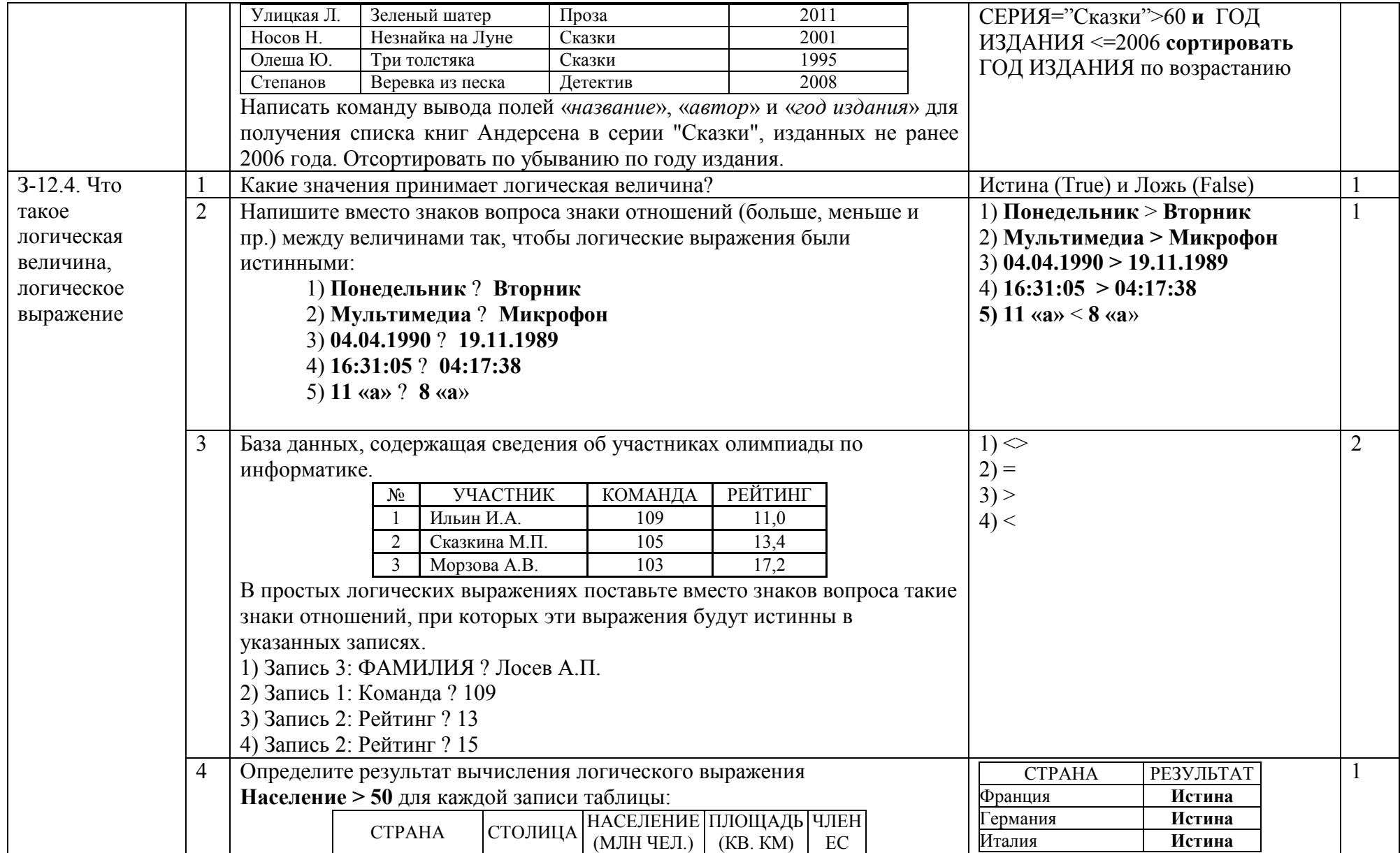

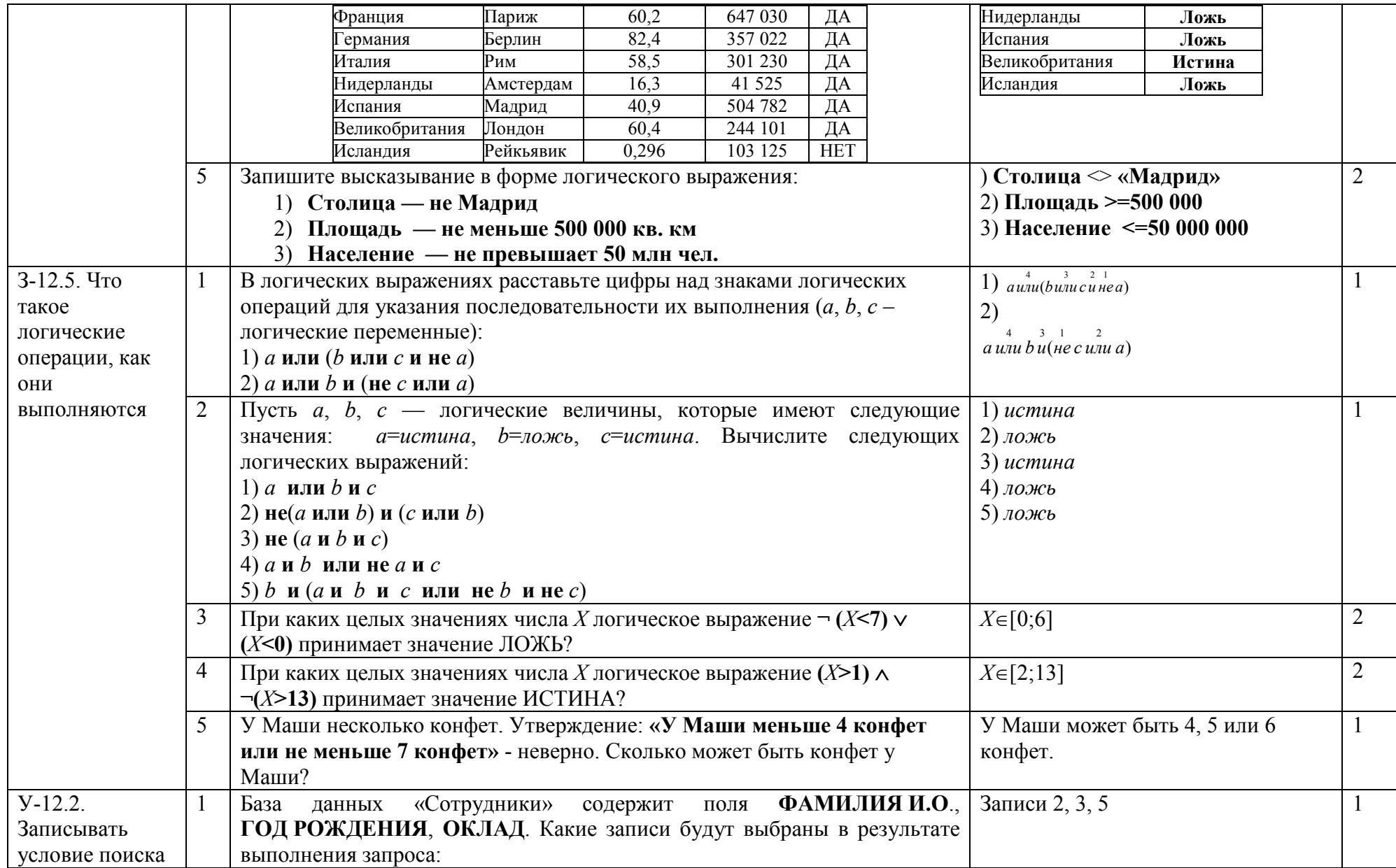

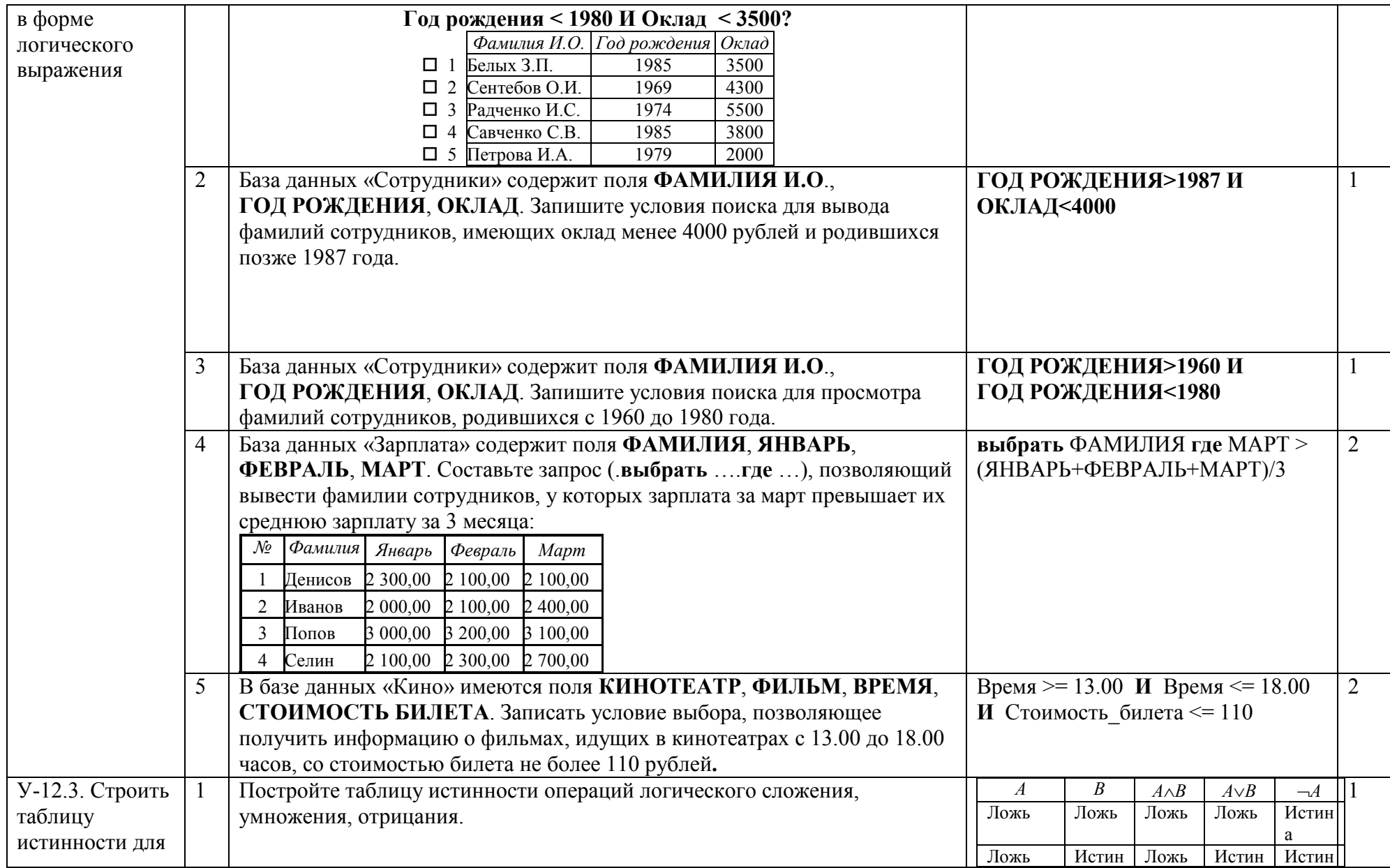

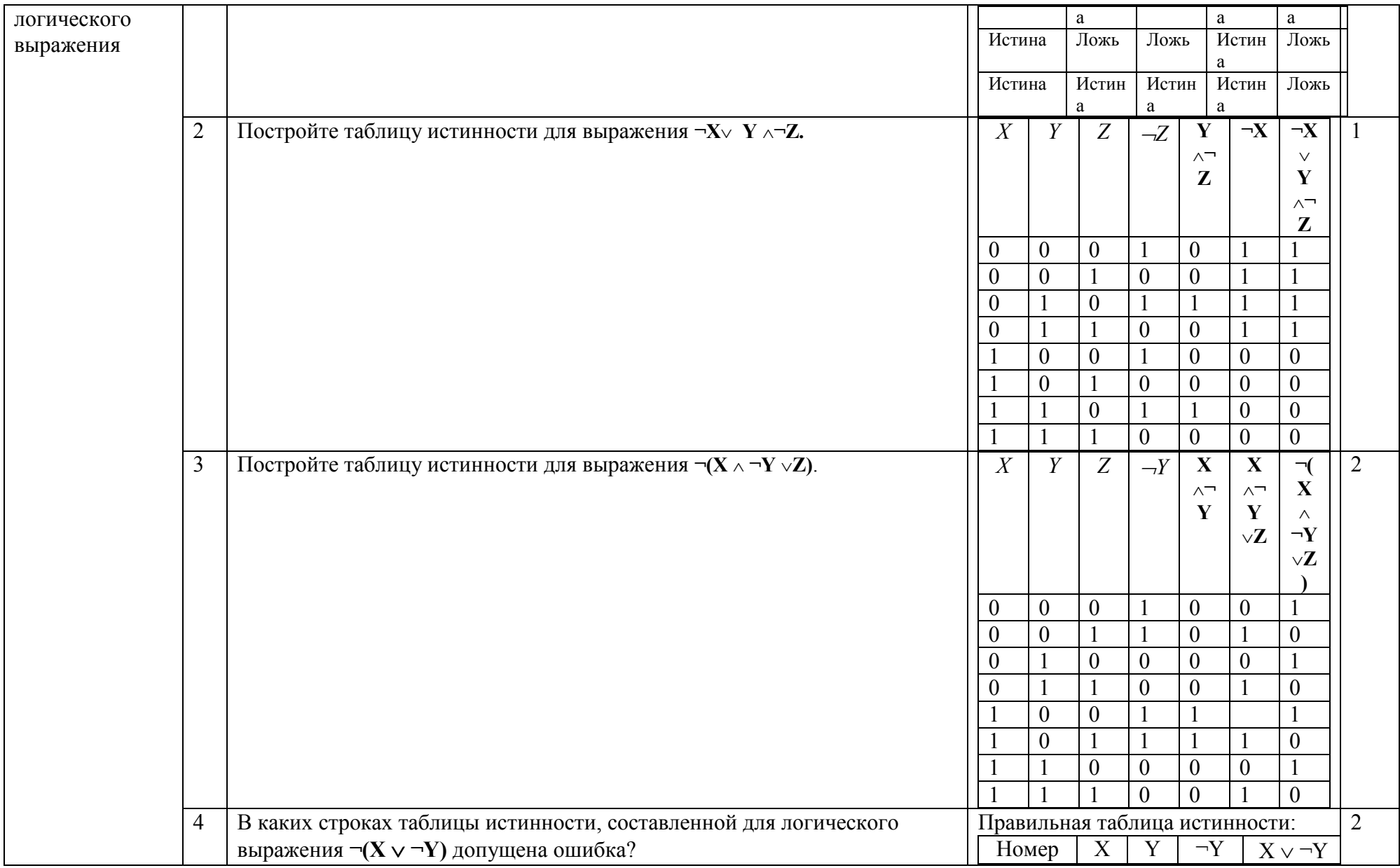

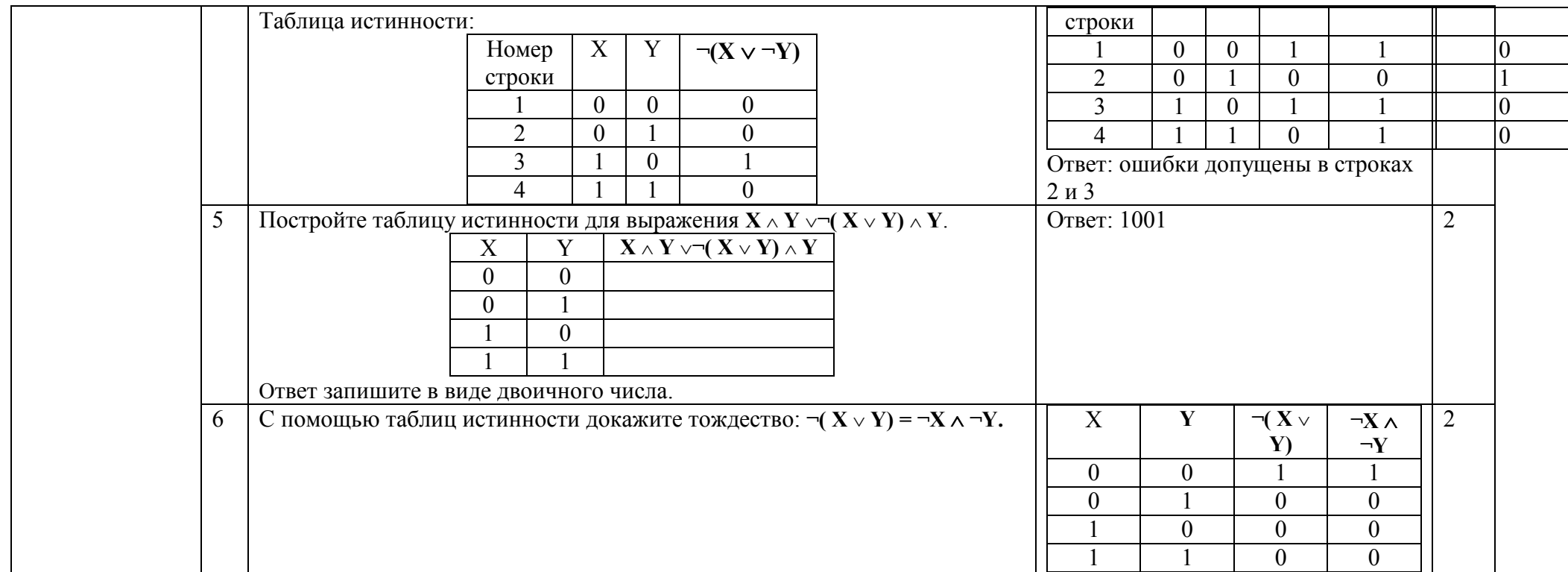

#### 2.13. Тема 13. Технологии табличных вычислений

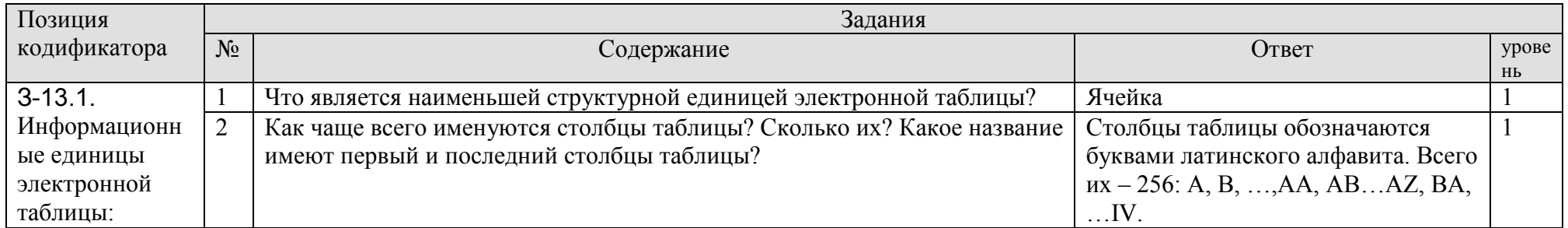

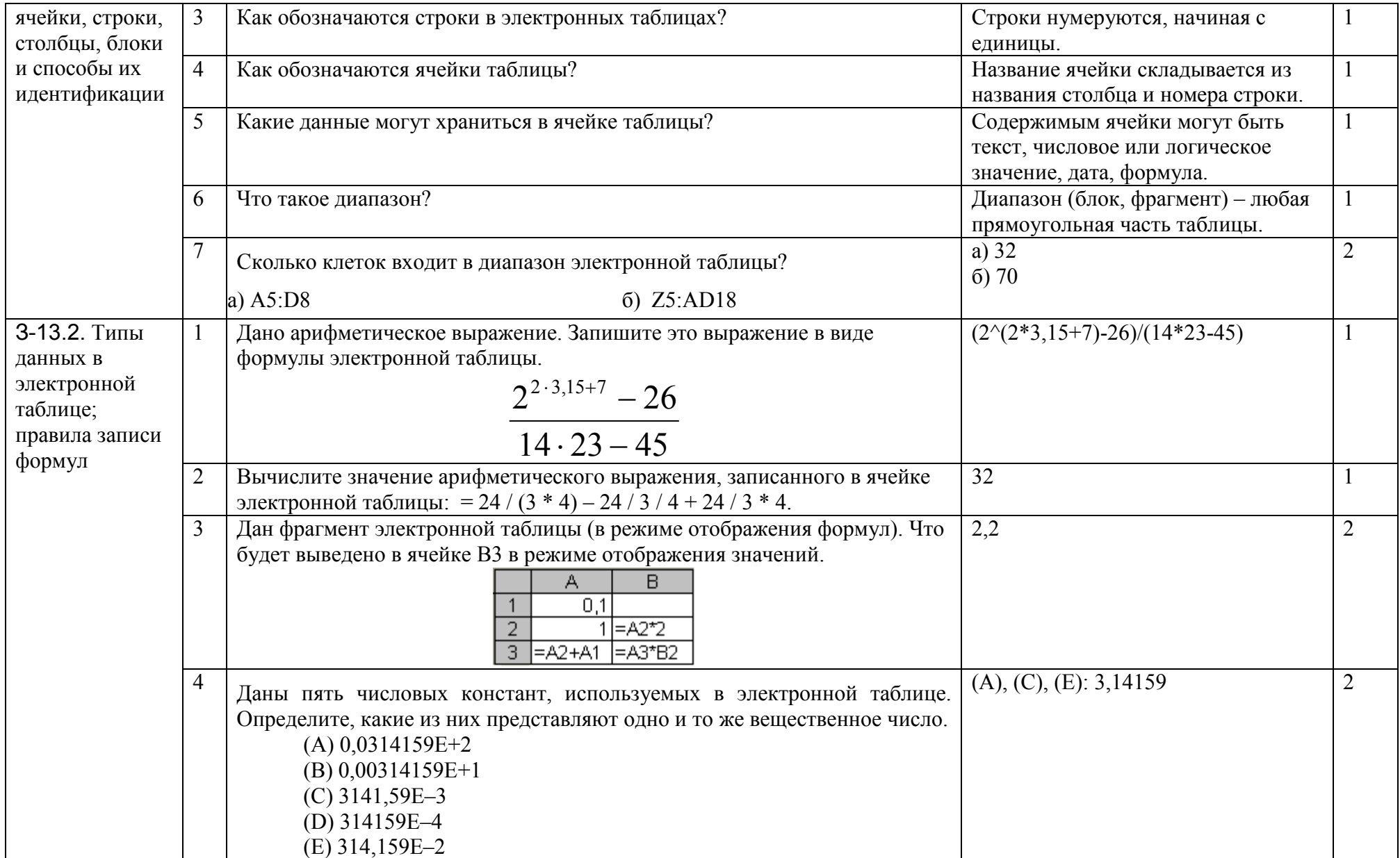

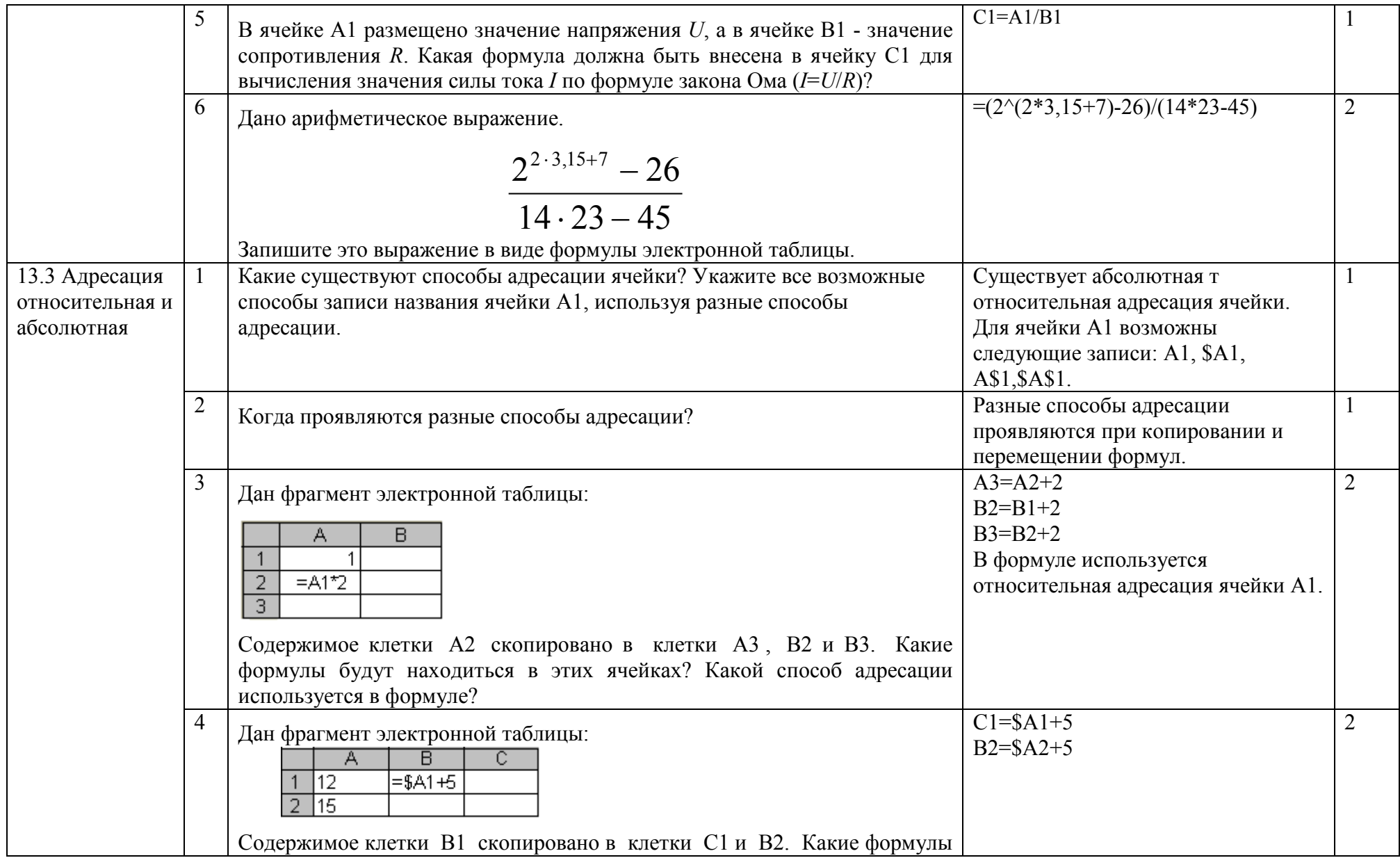

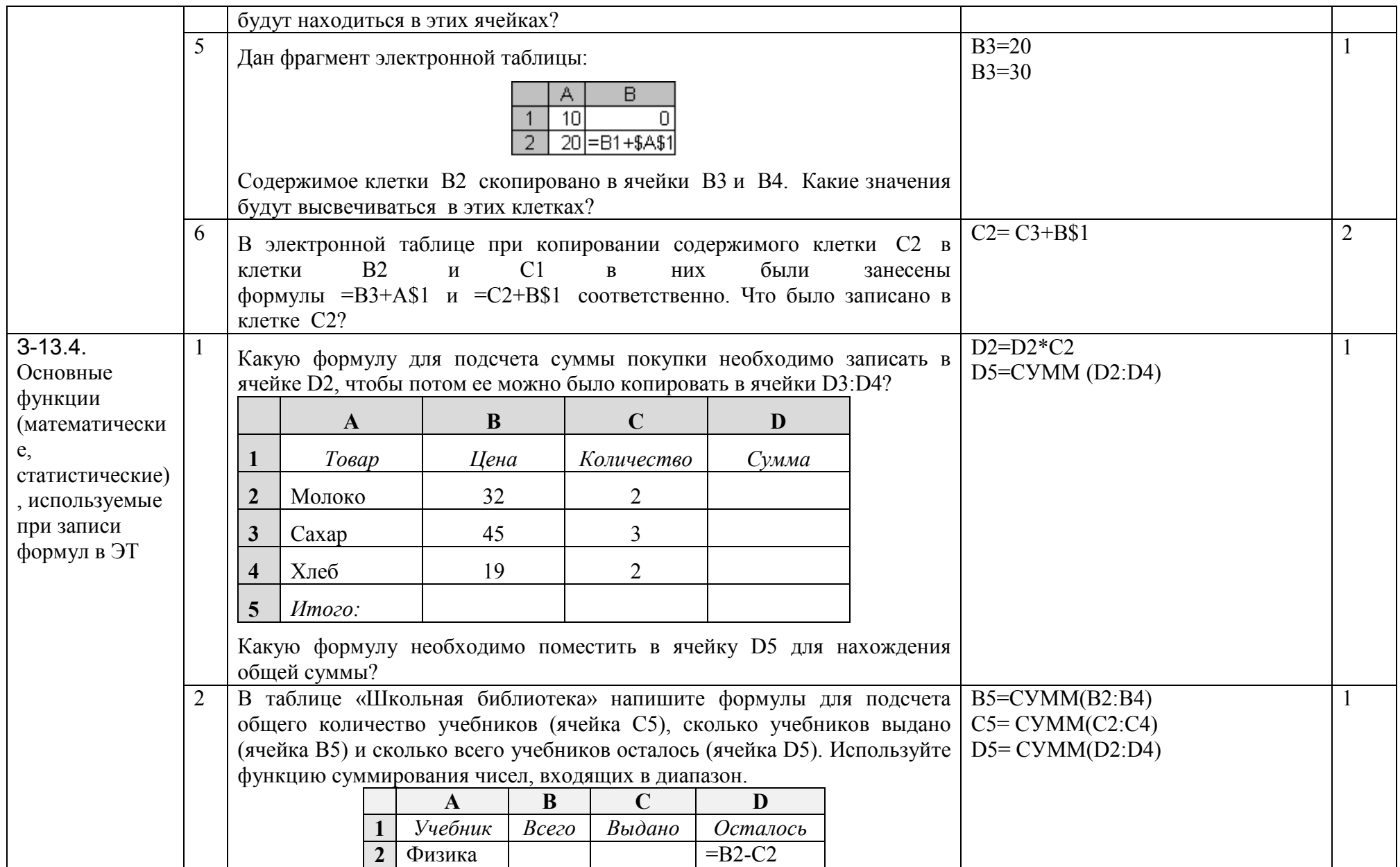

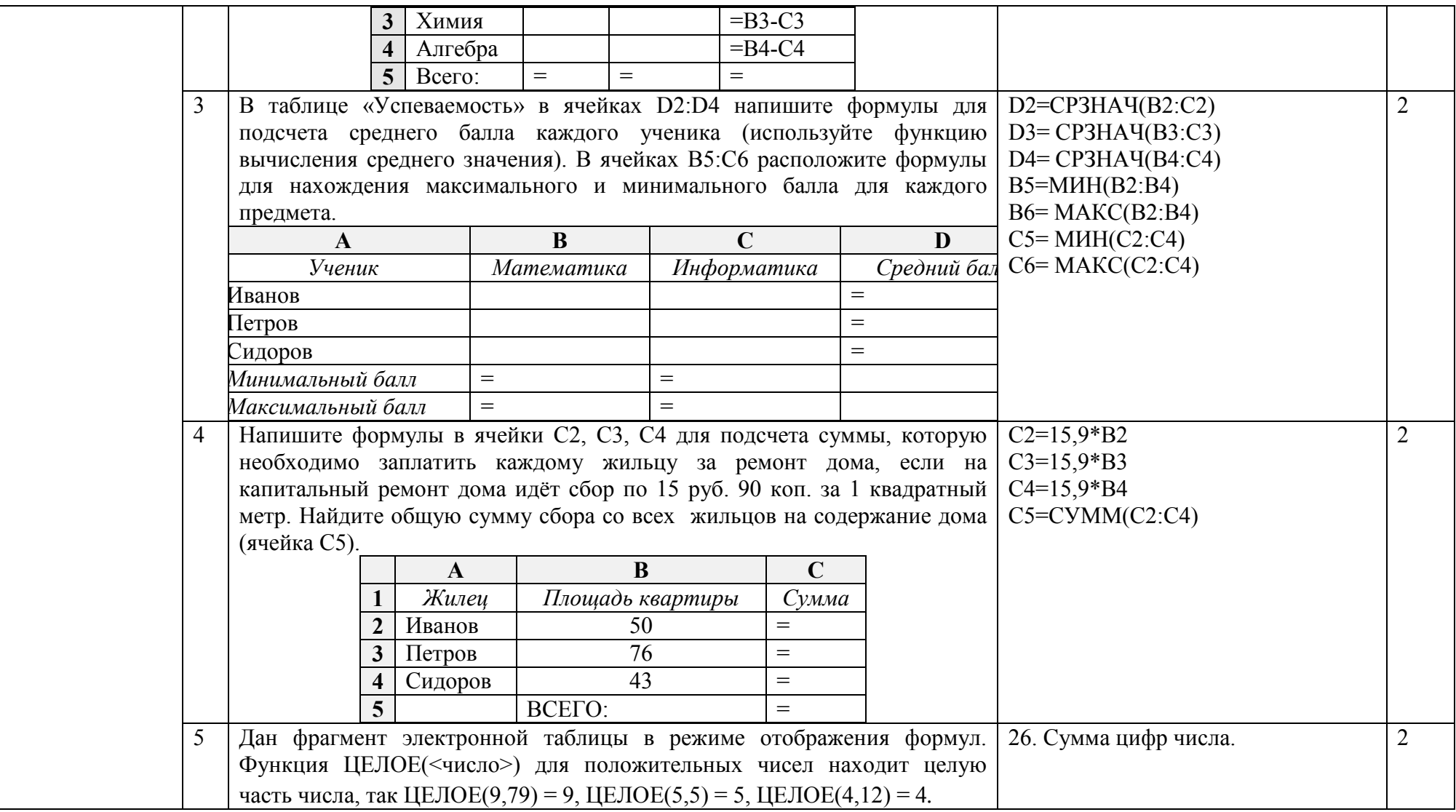

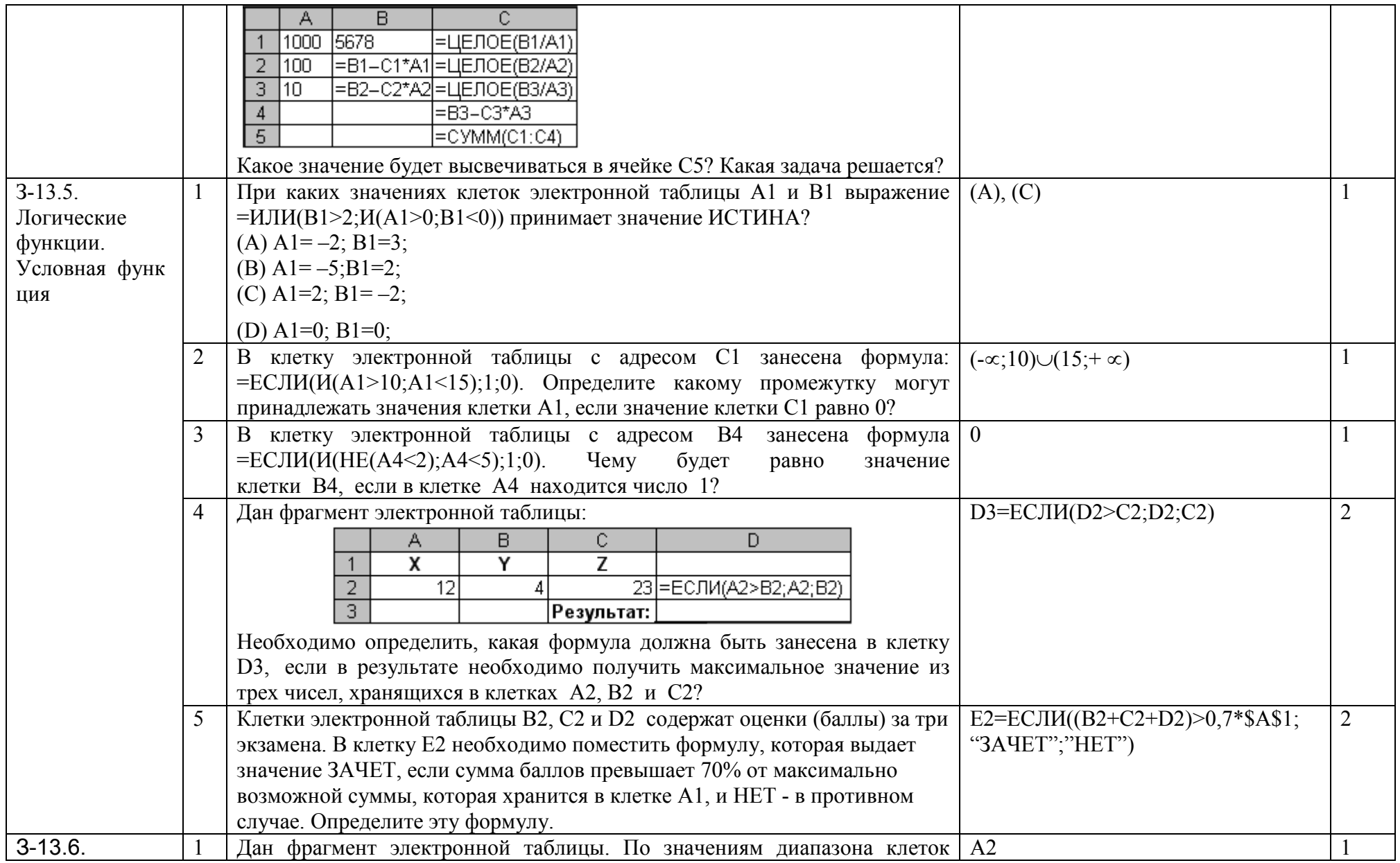
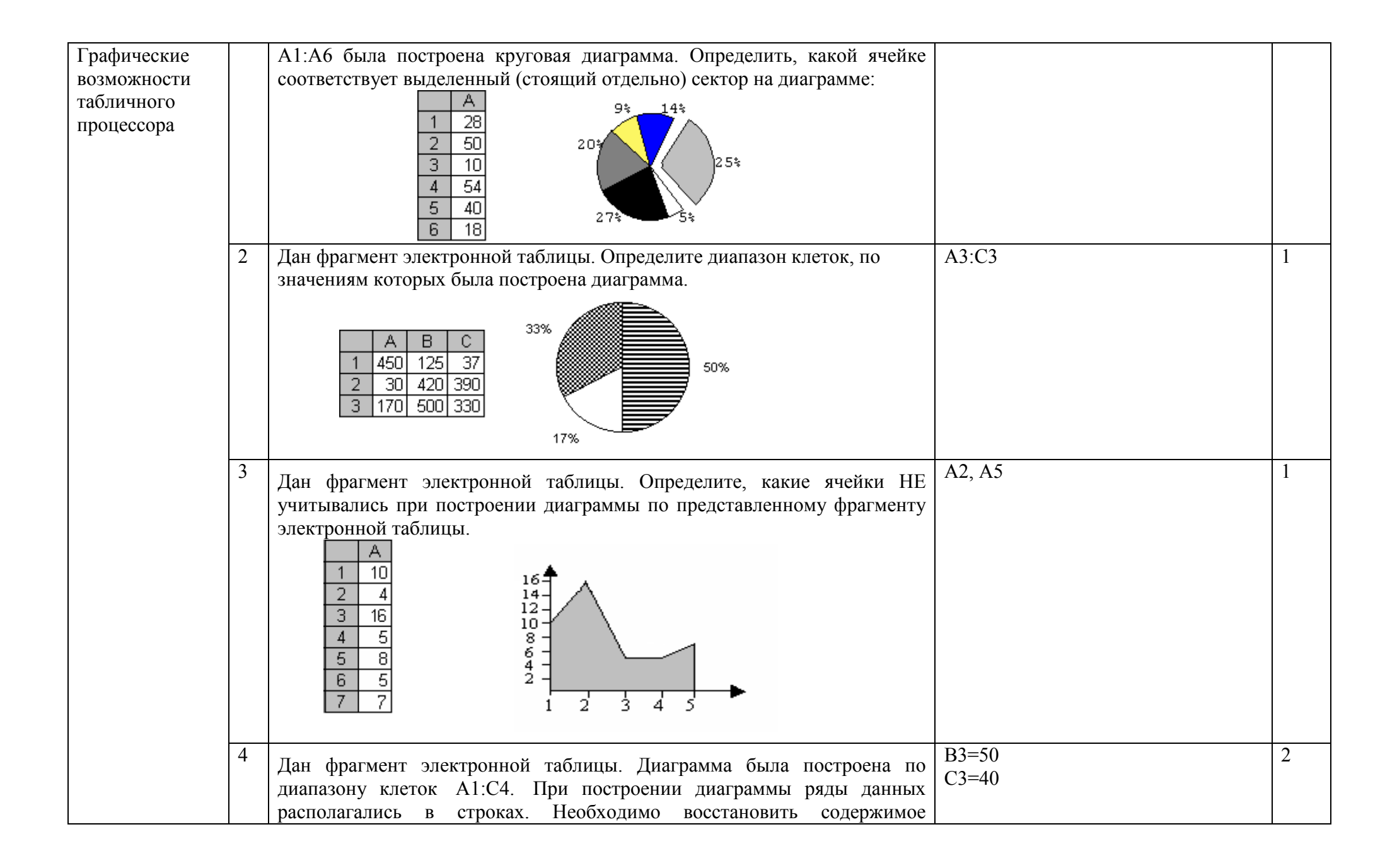

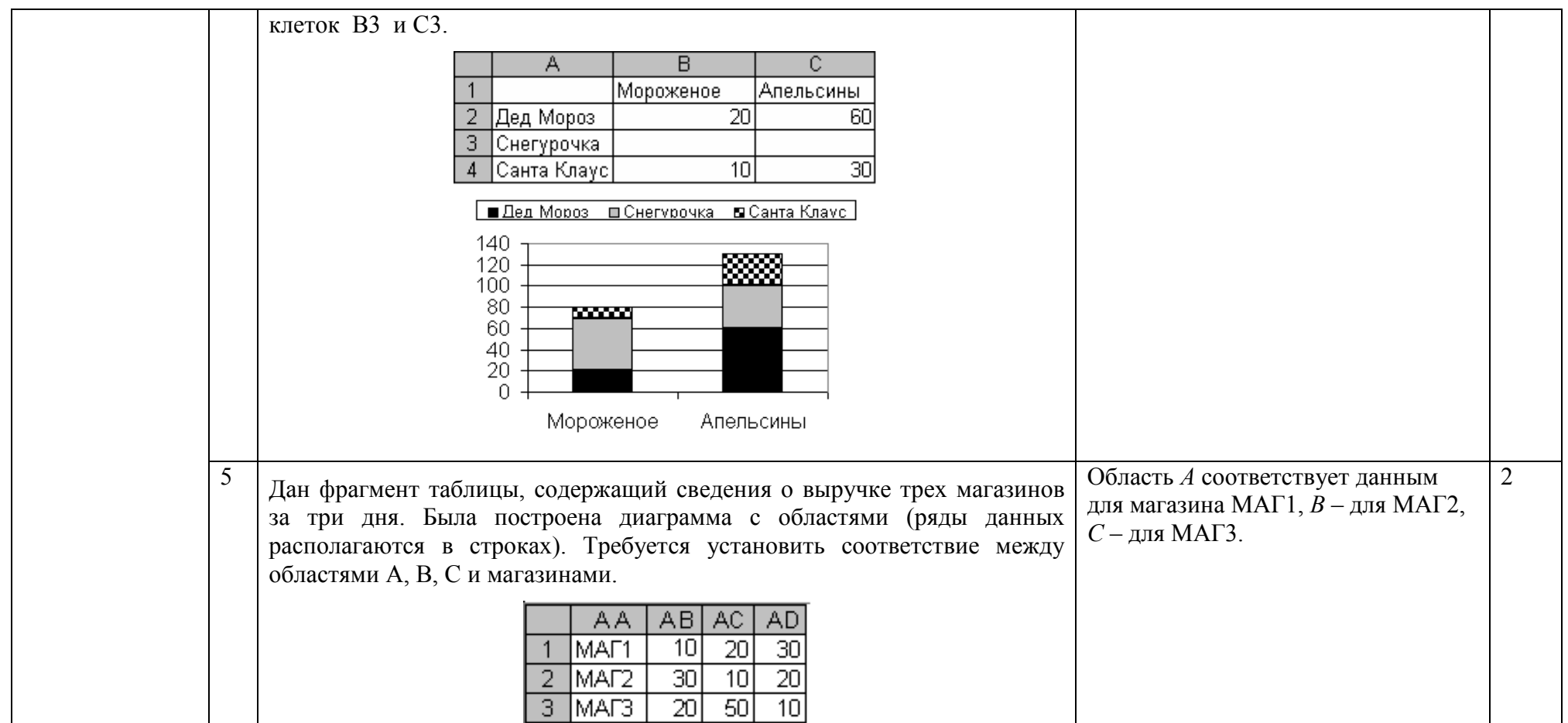

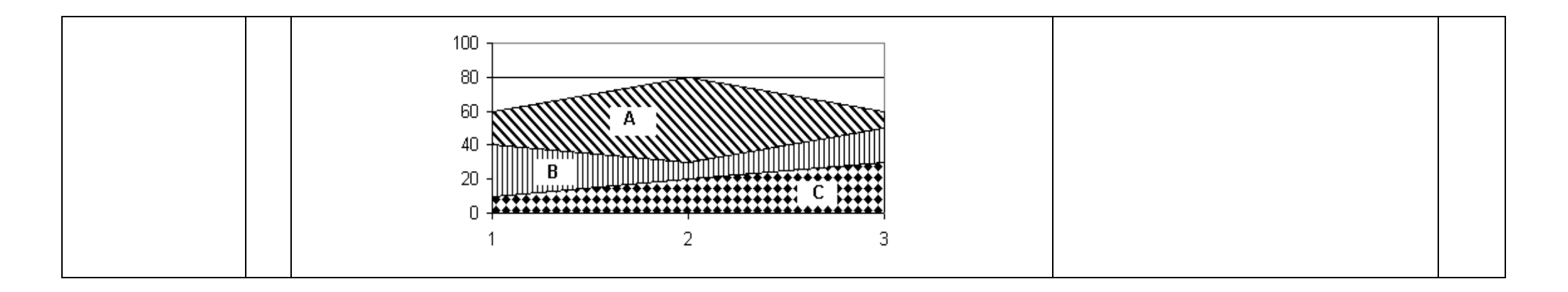

## 2.14. Тема 14. Управление и алгоритмы

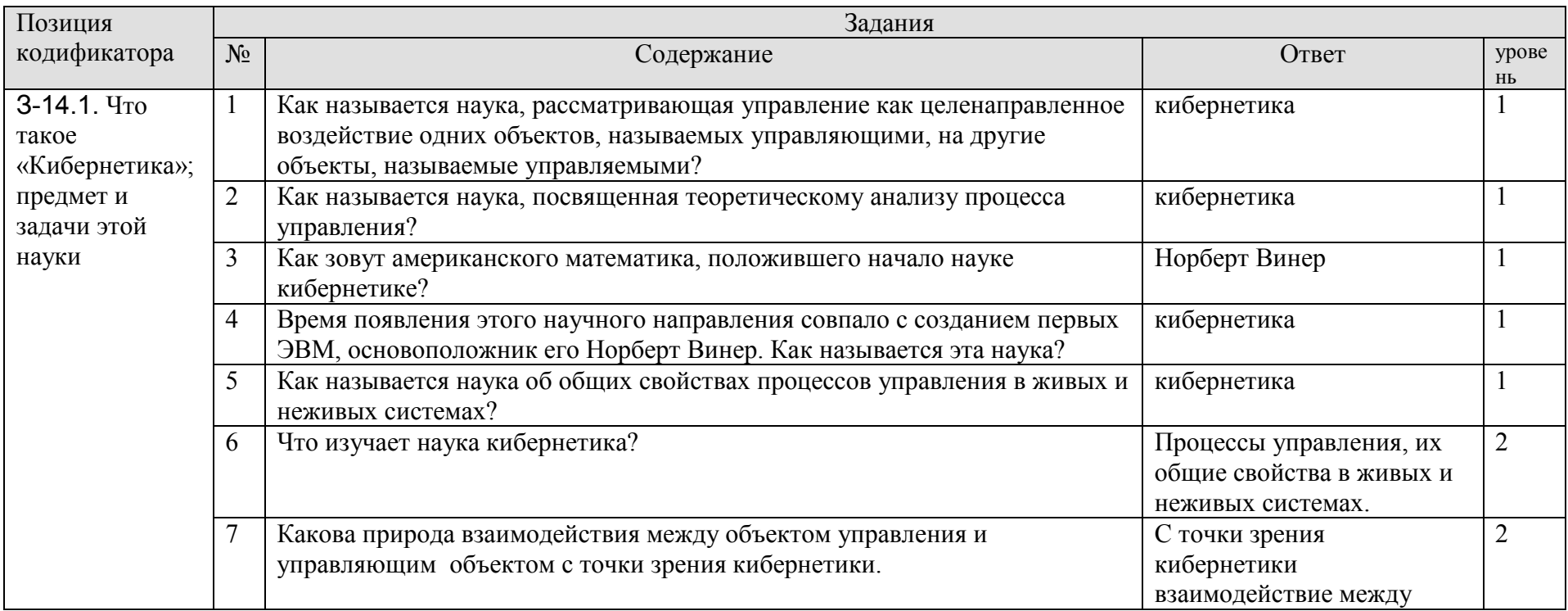

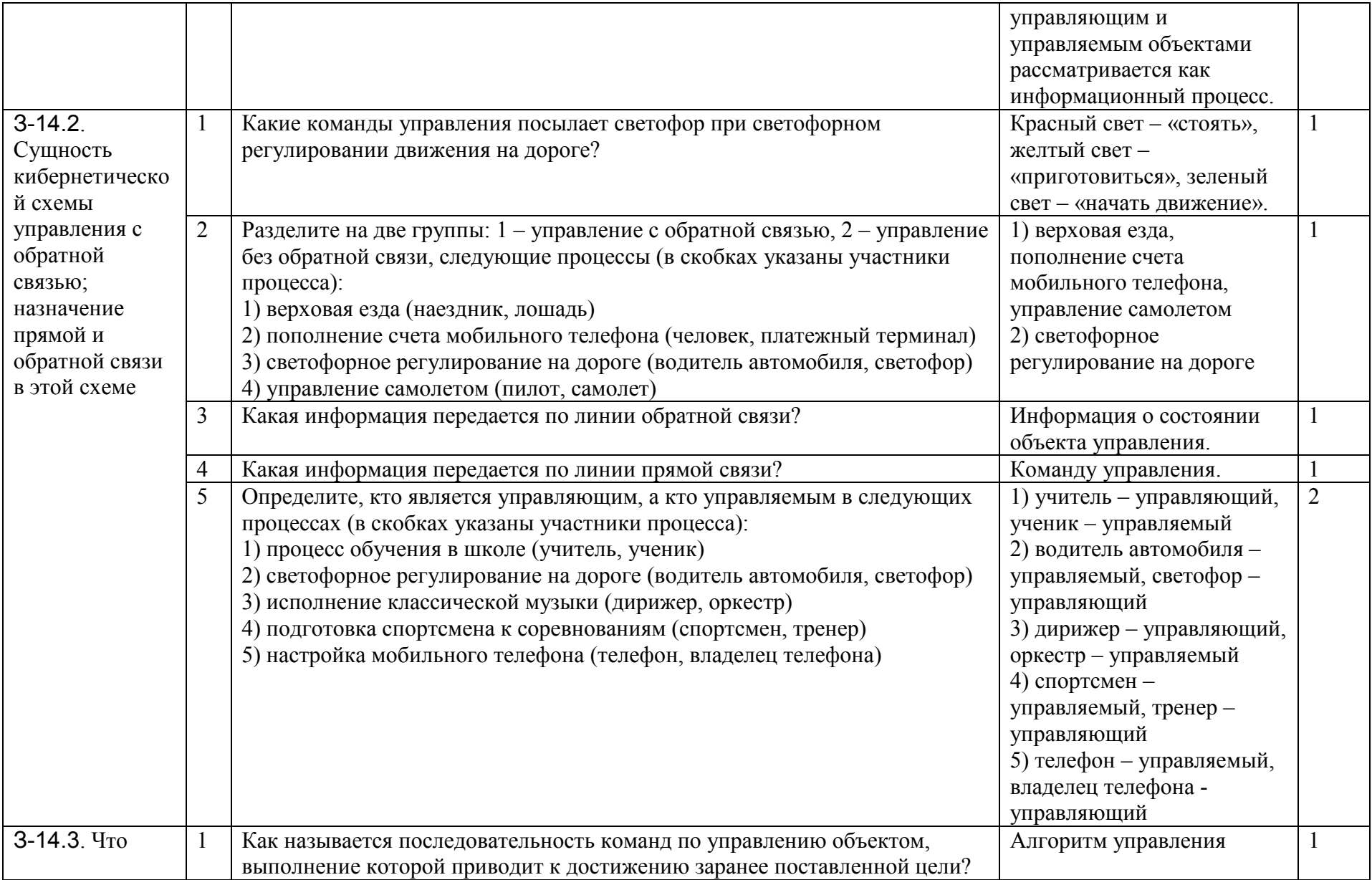

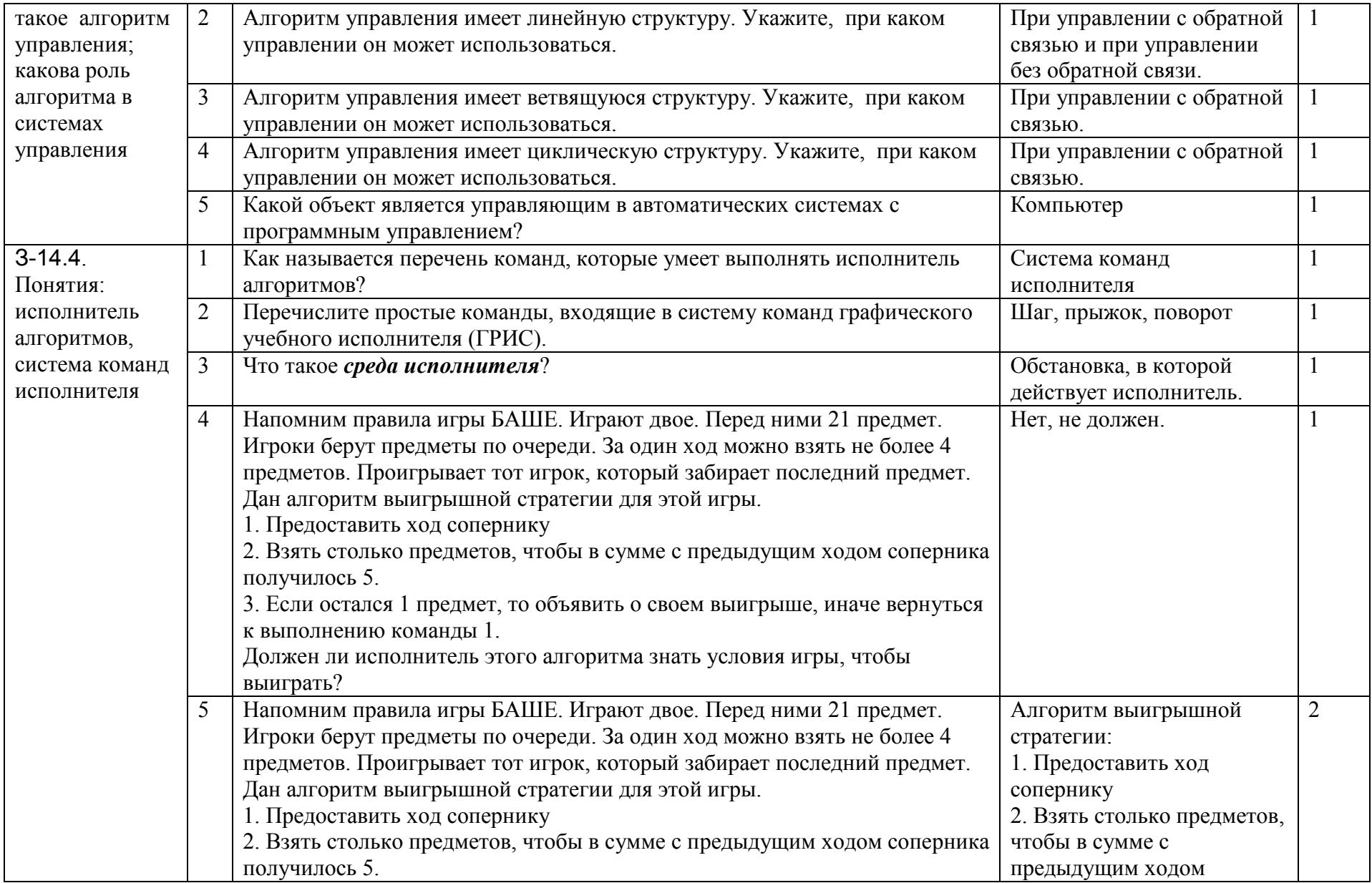

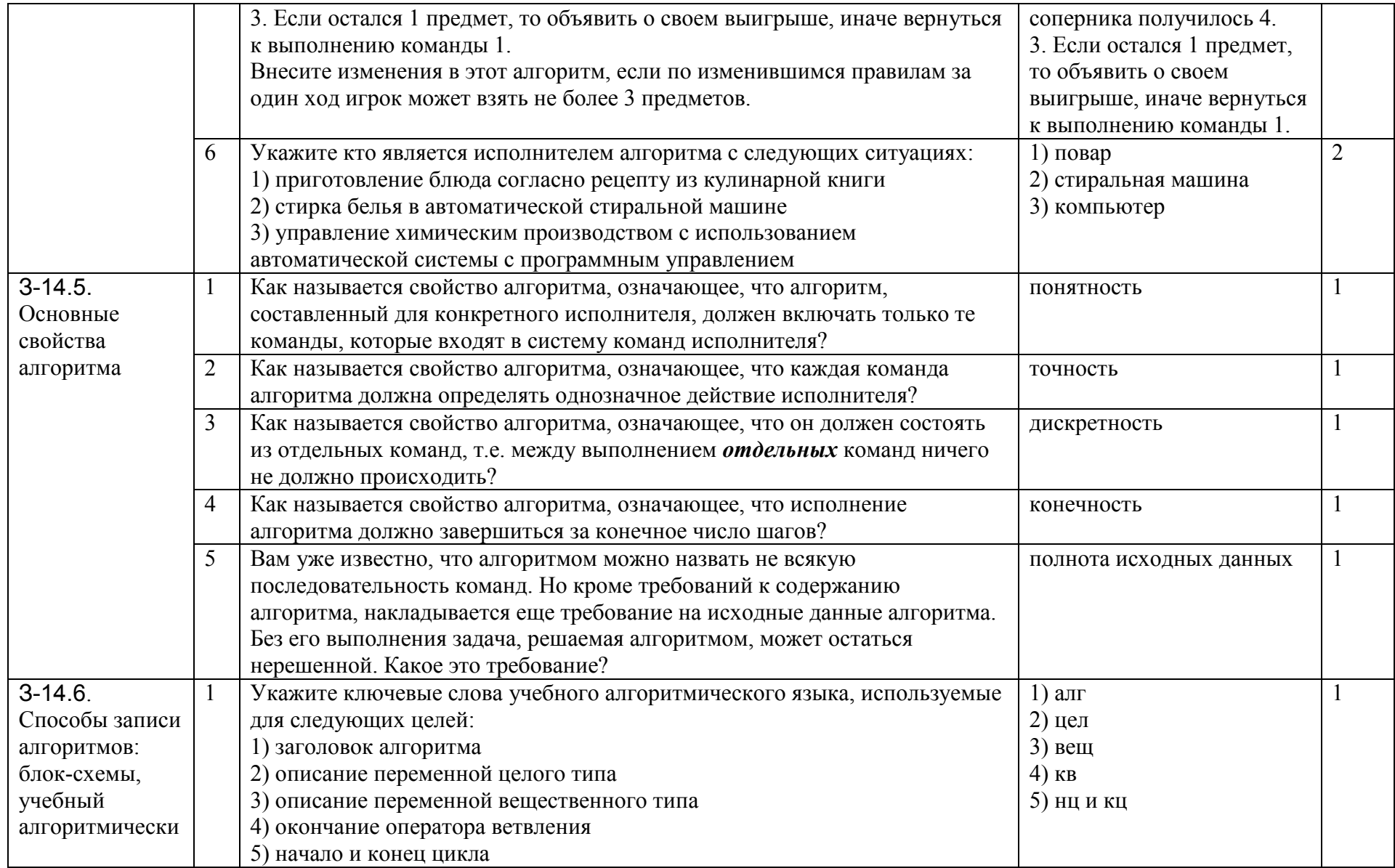

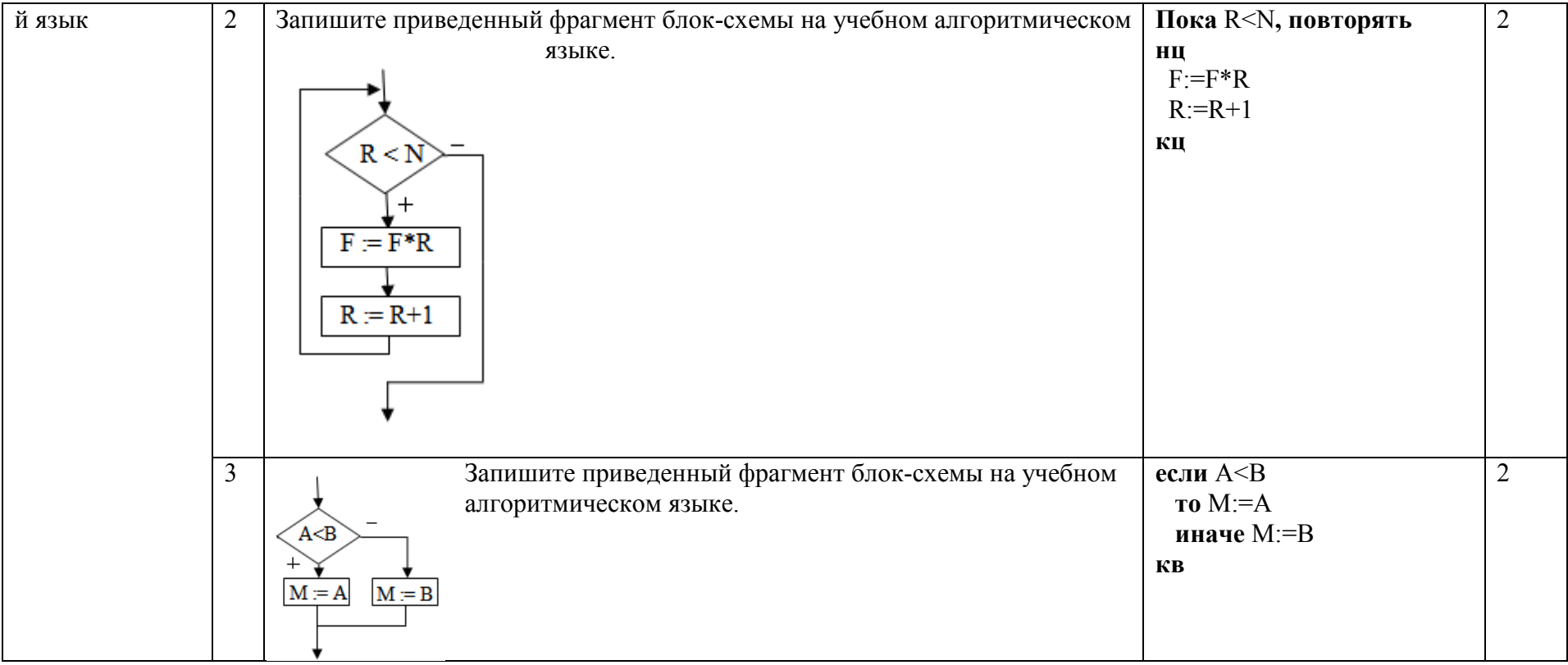

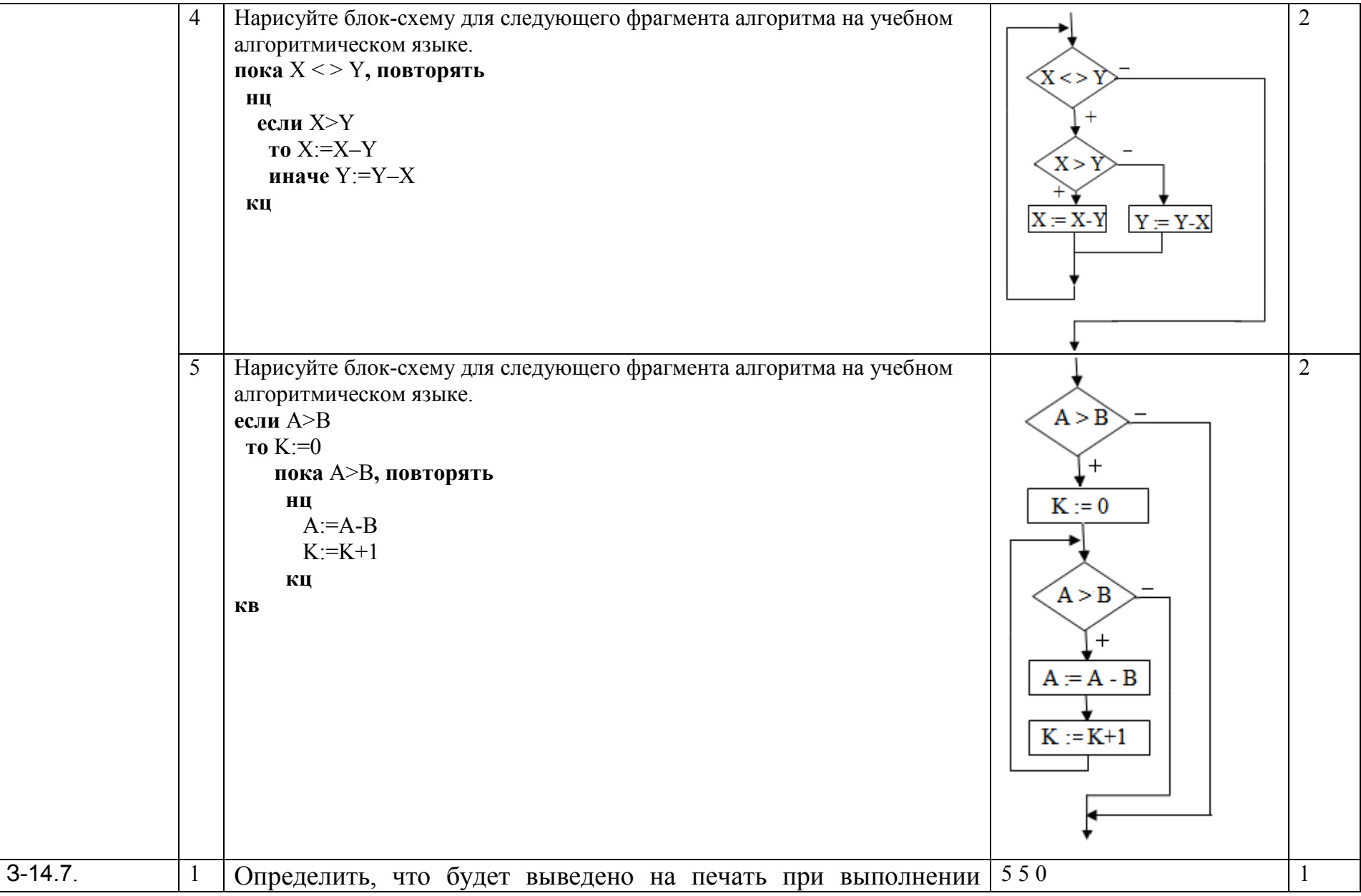

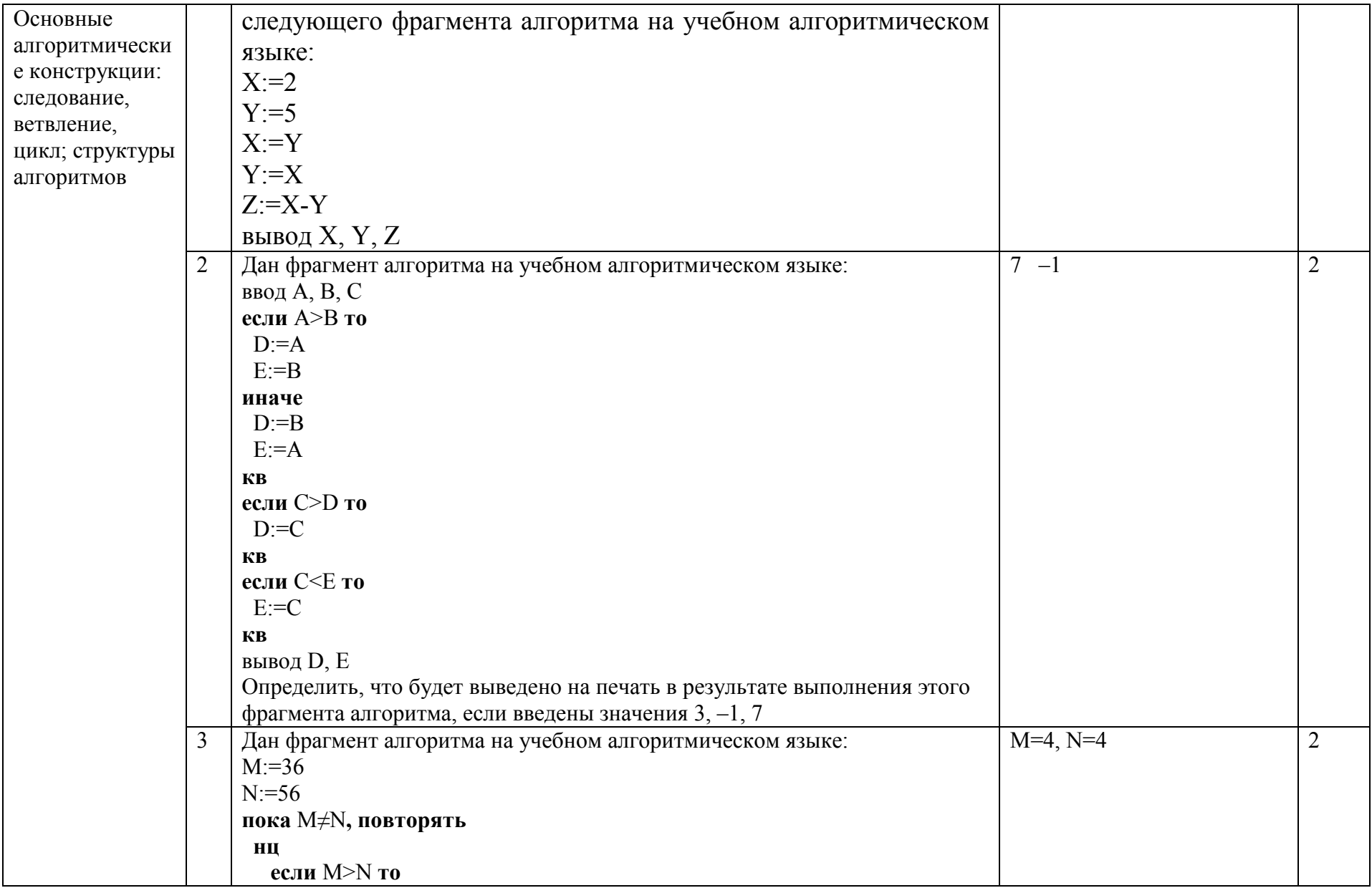

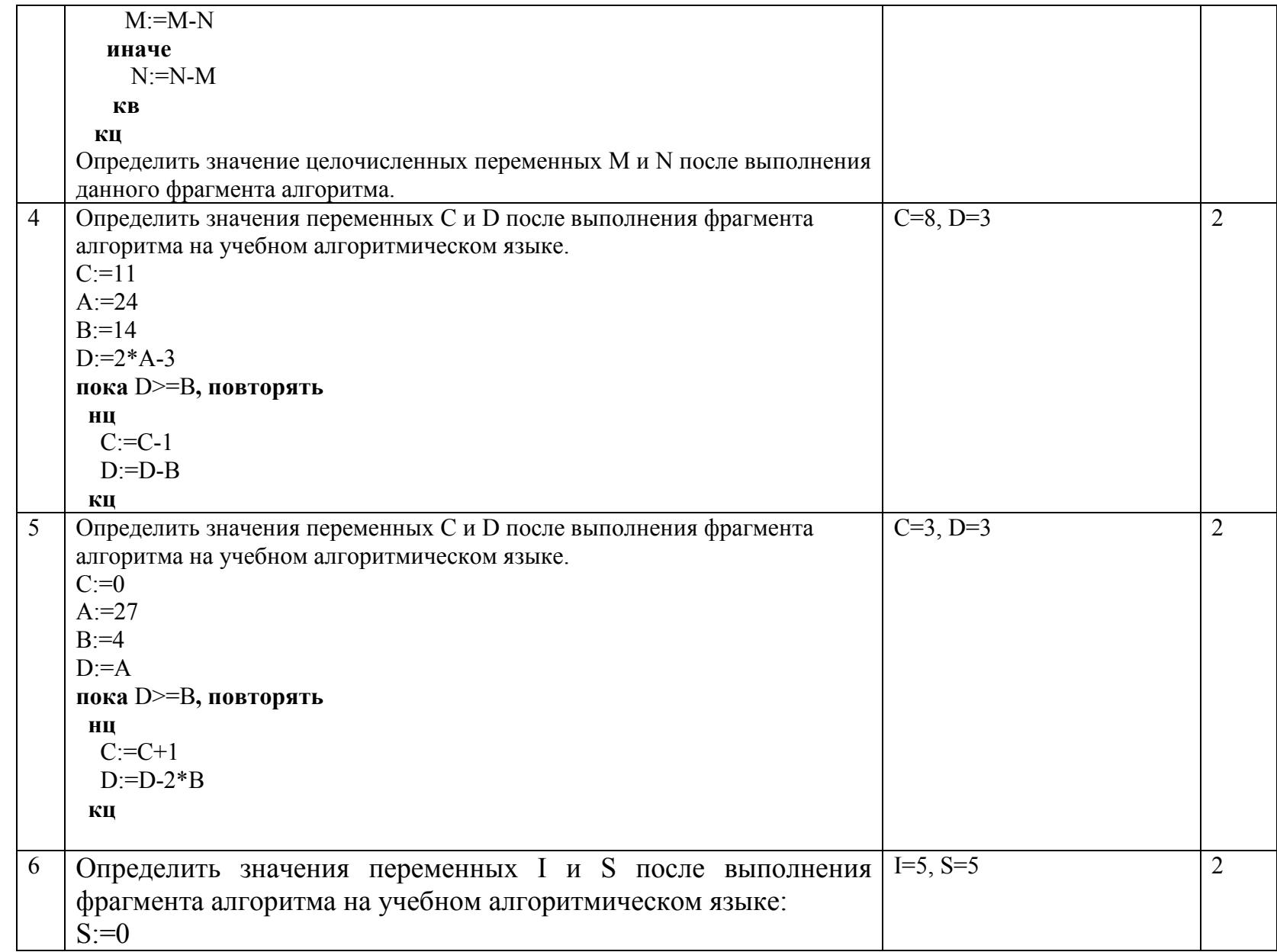

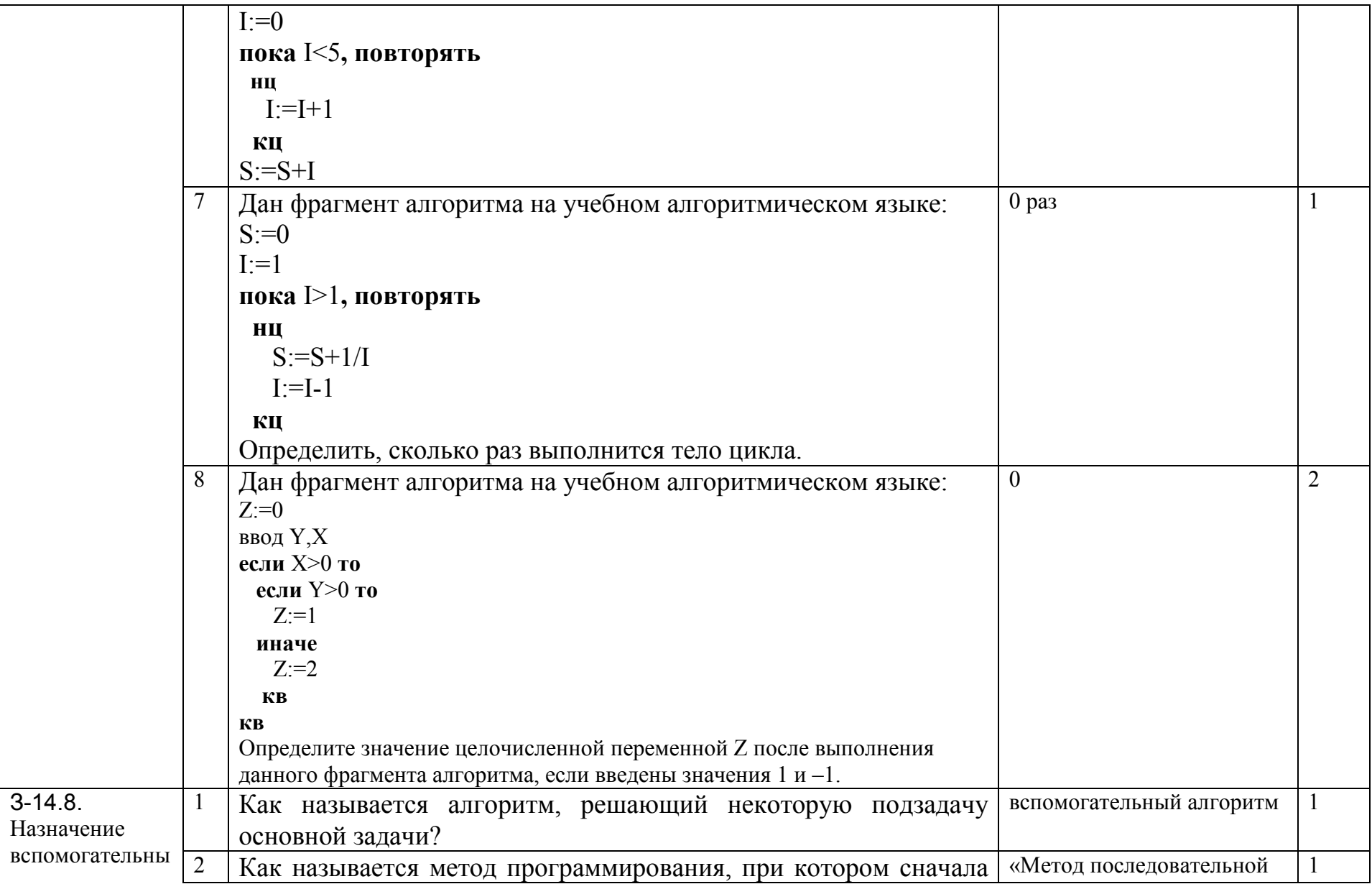

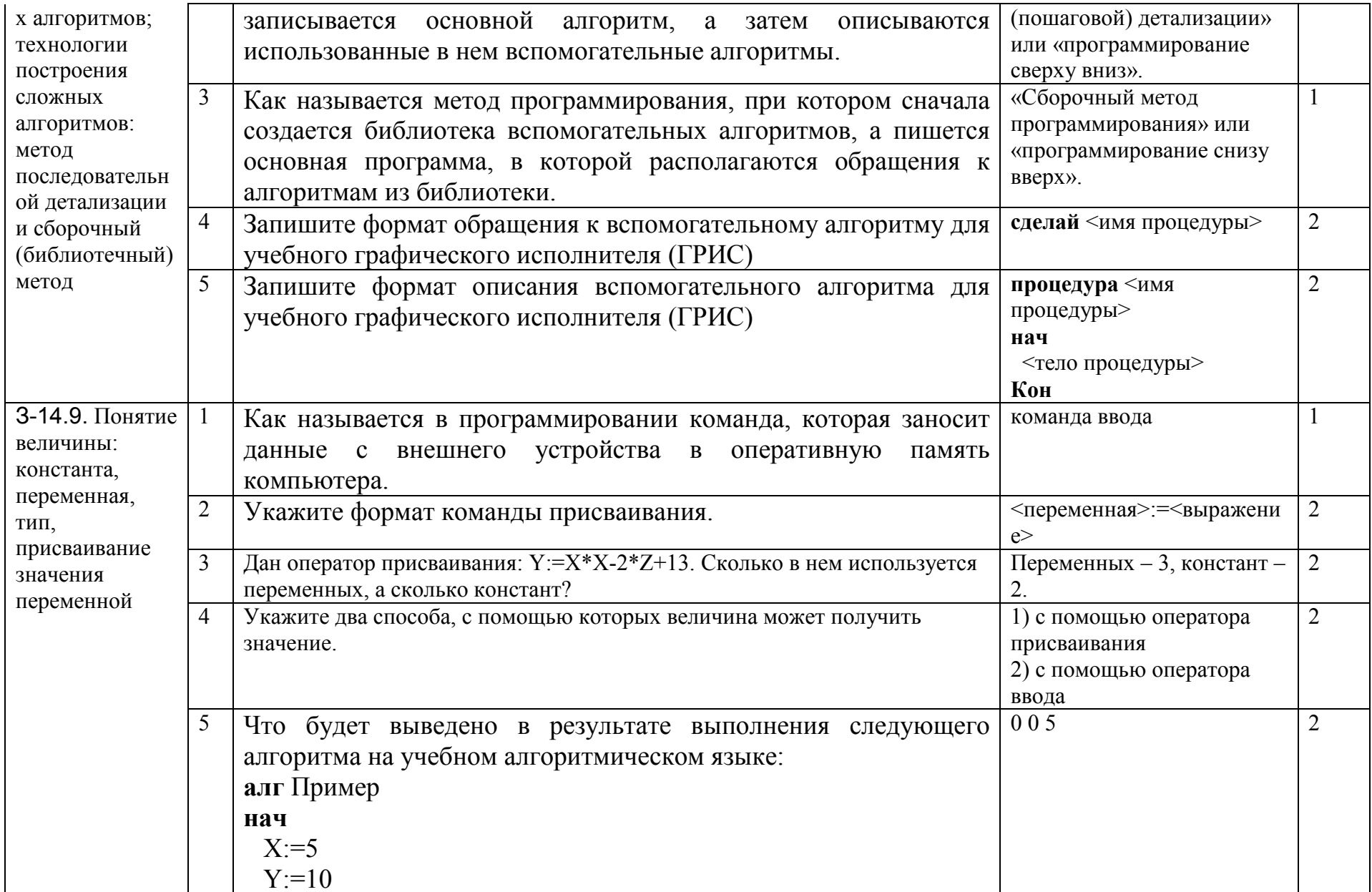

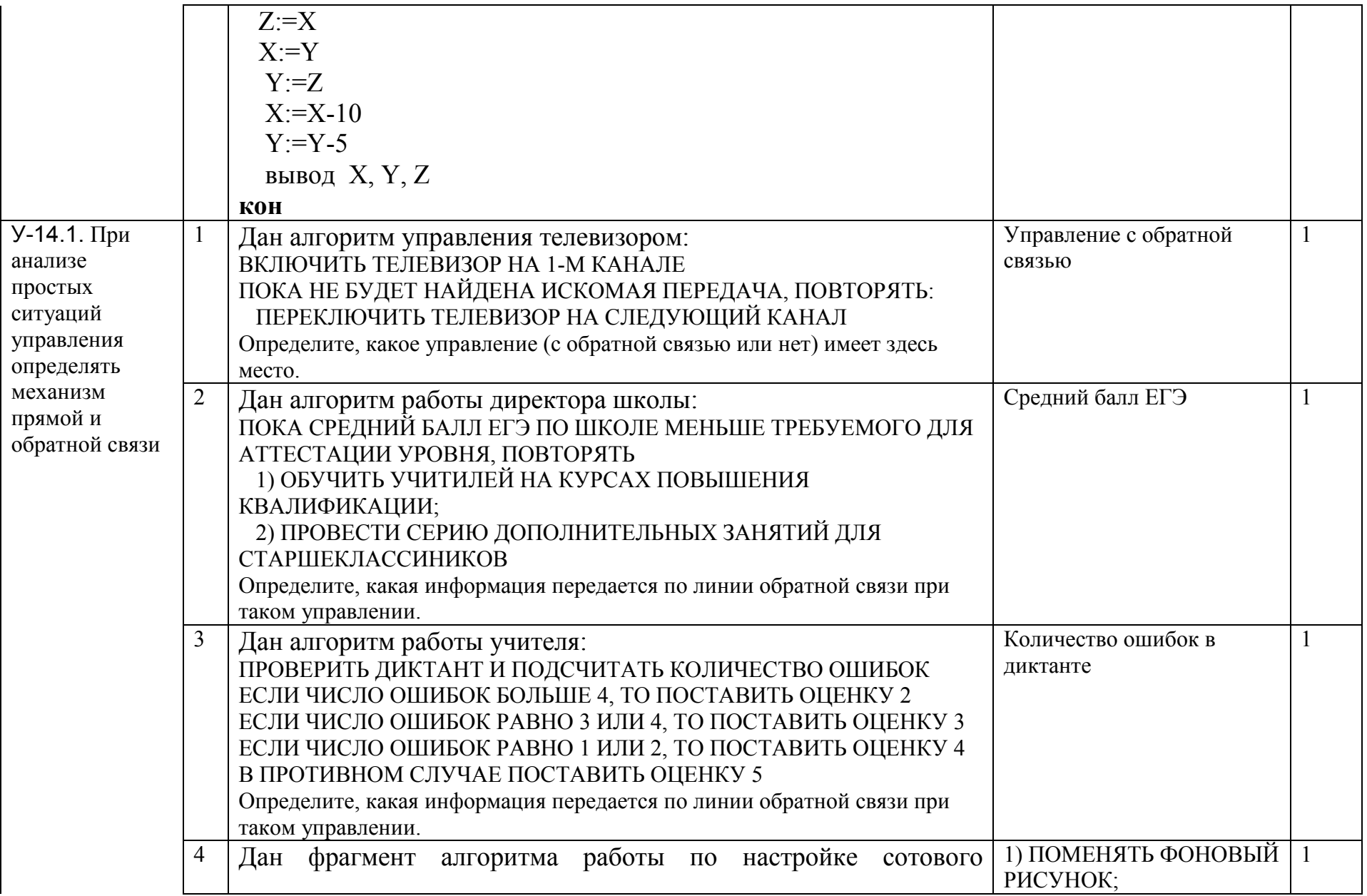

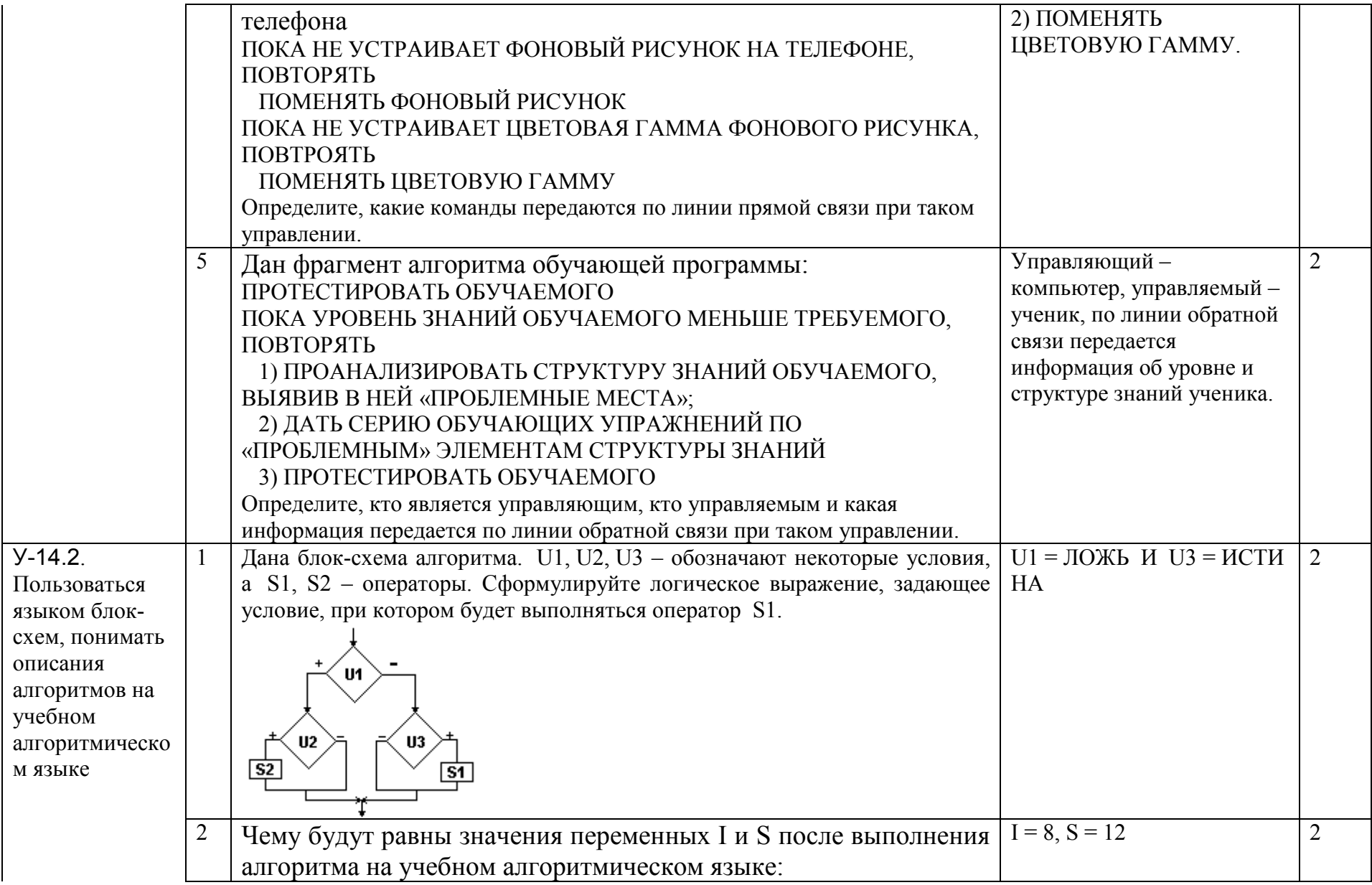

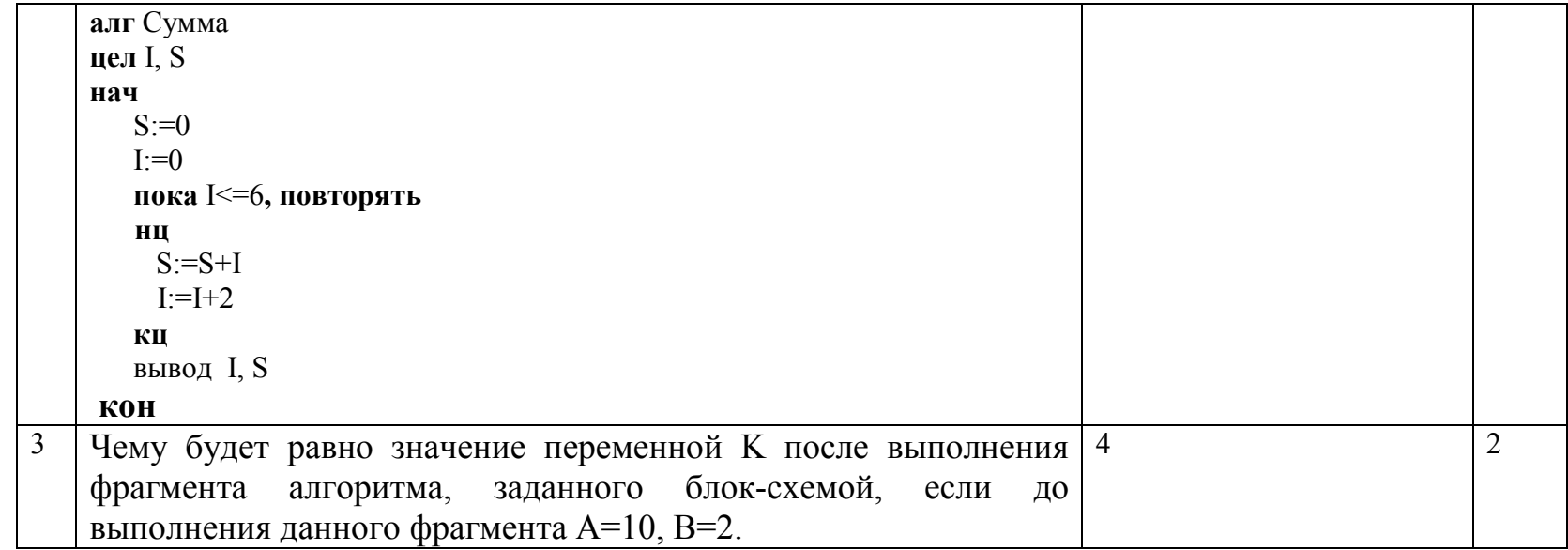

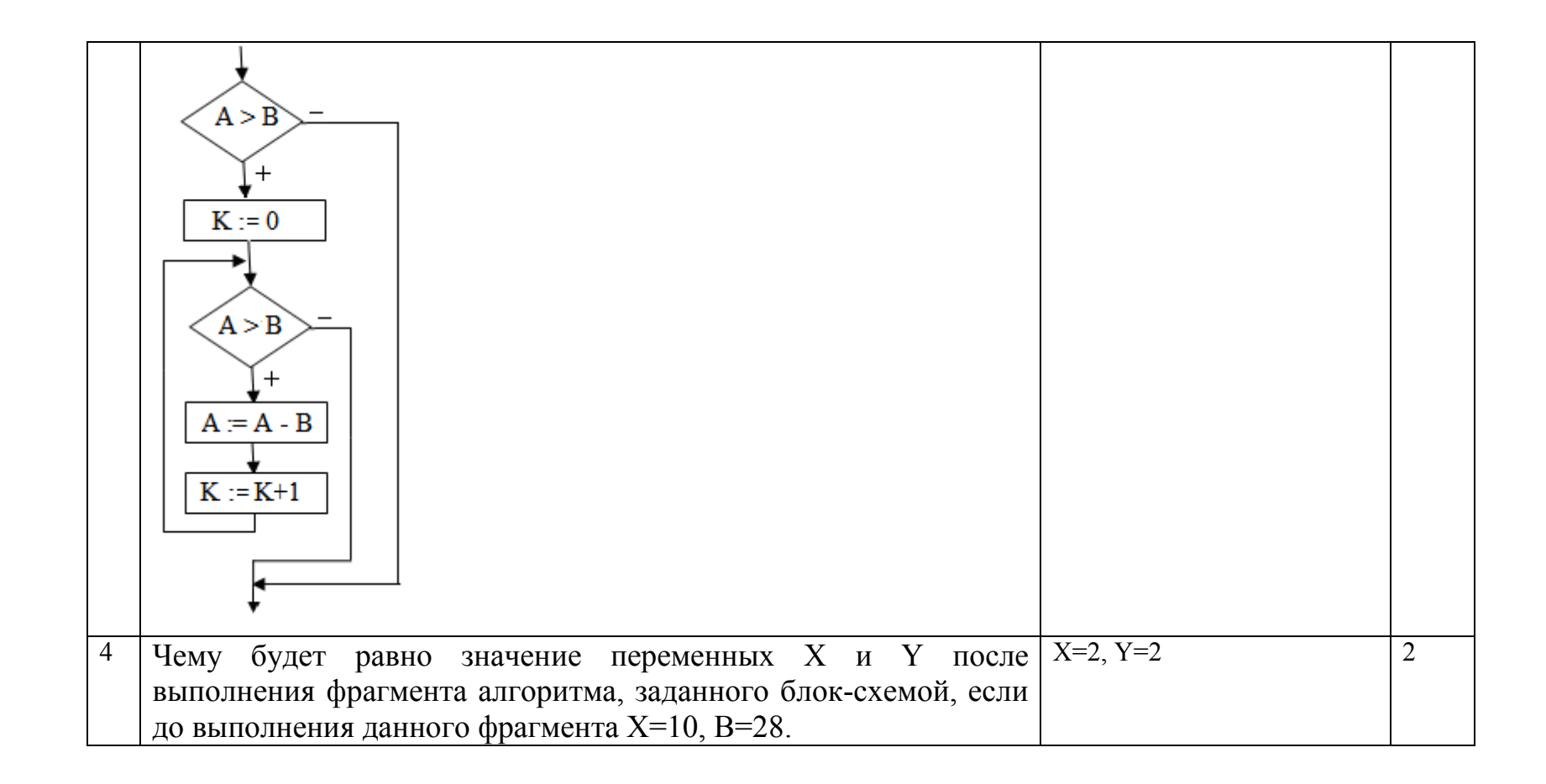

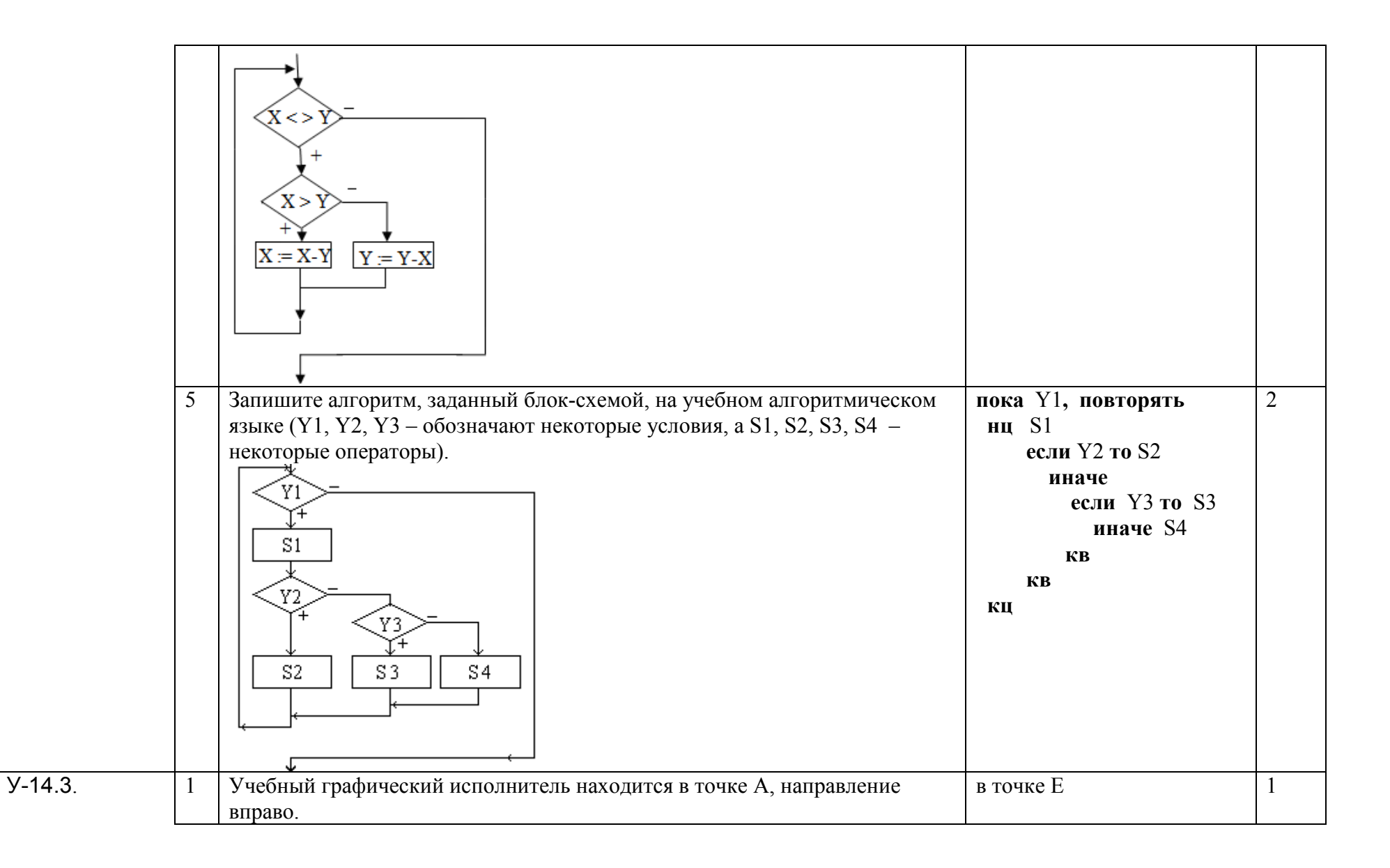

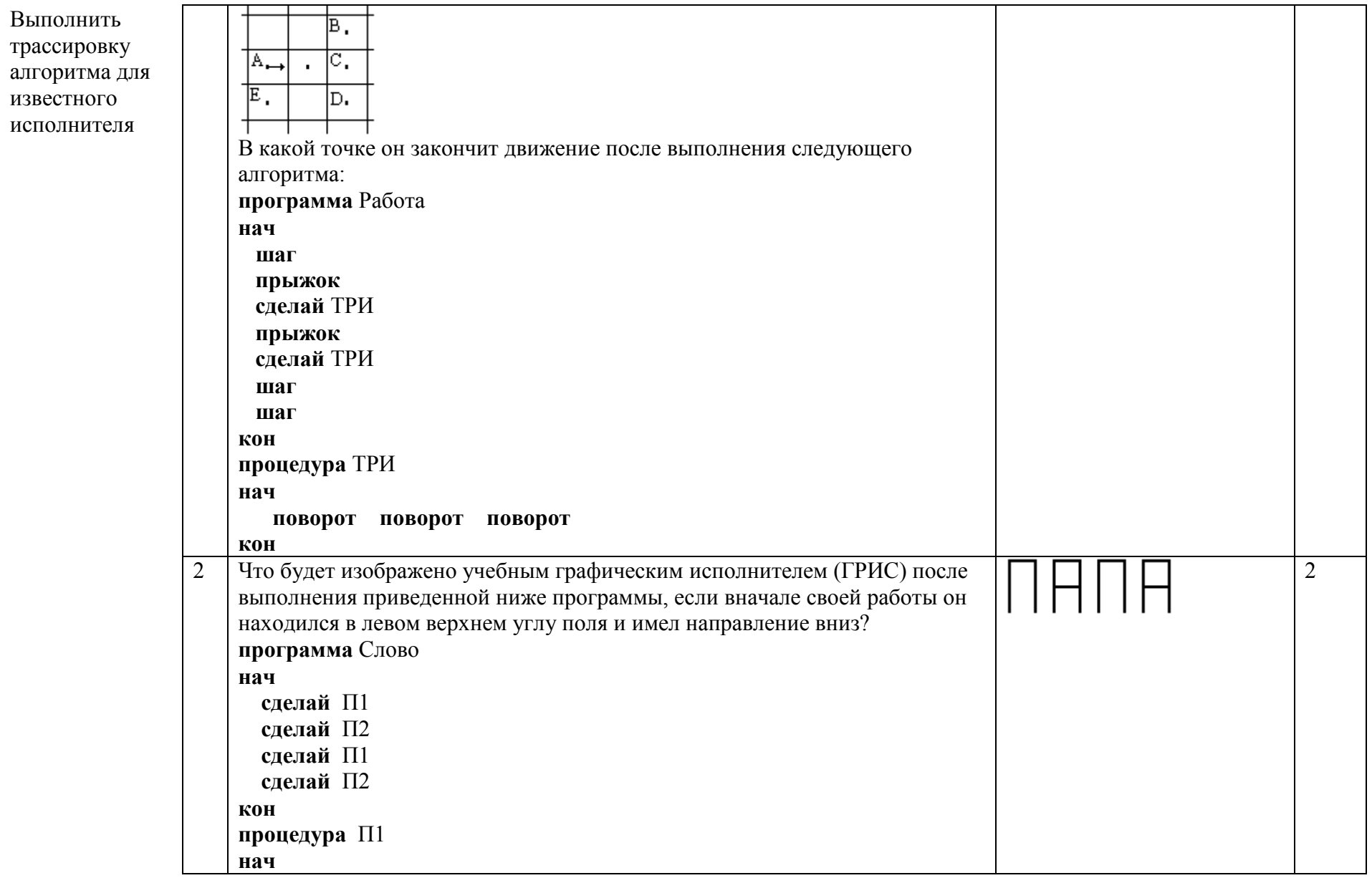

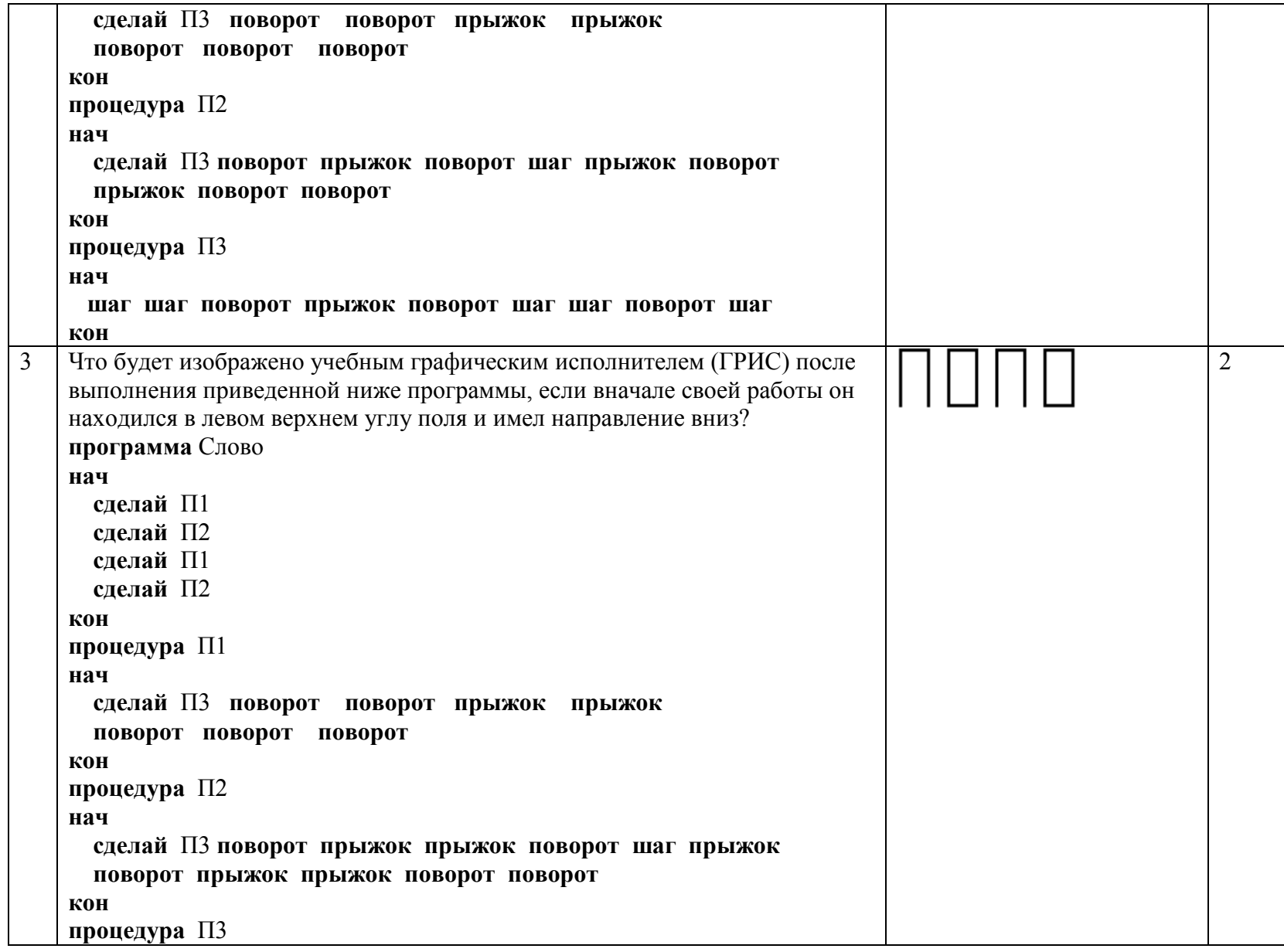

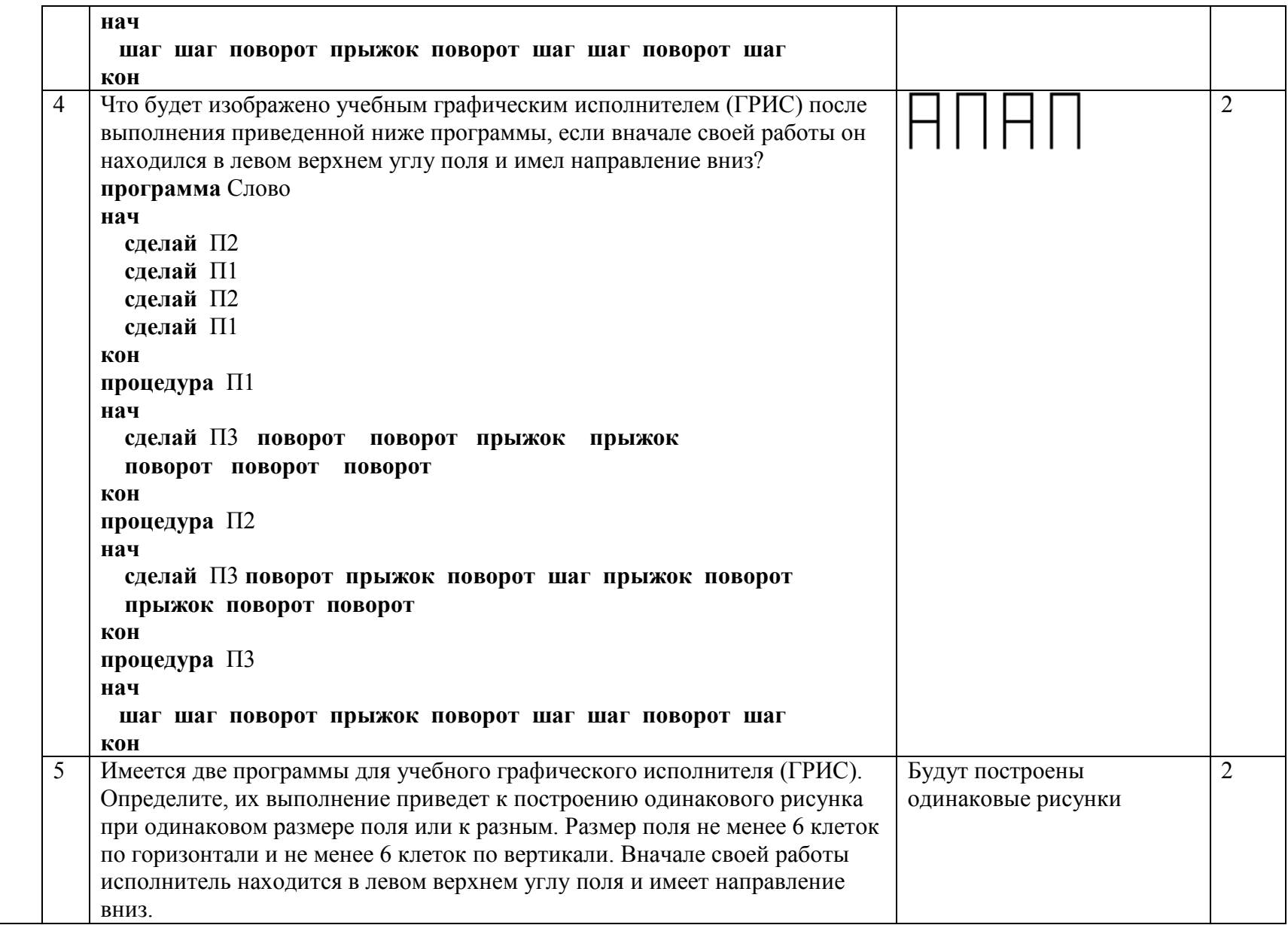

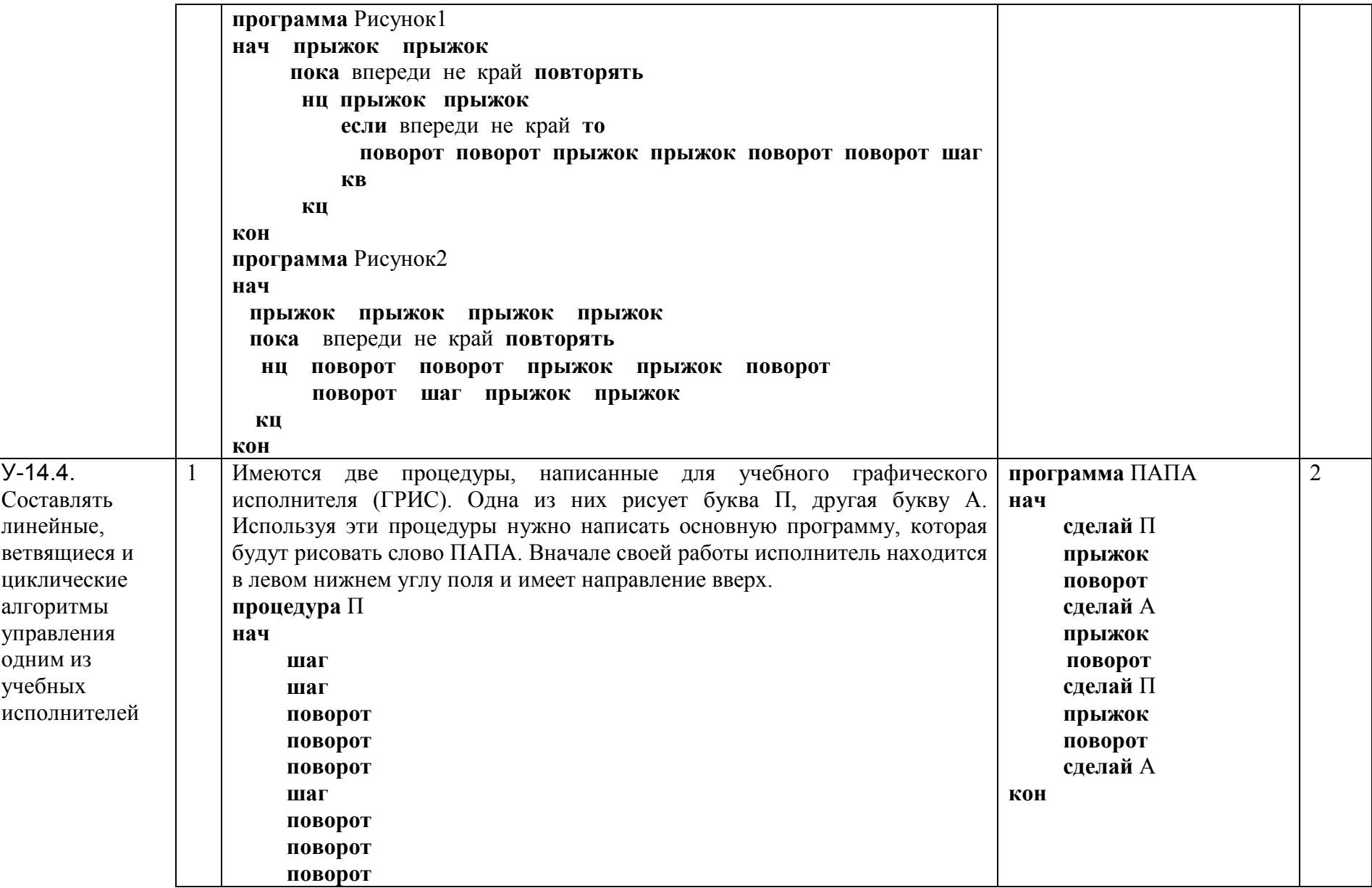

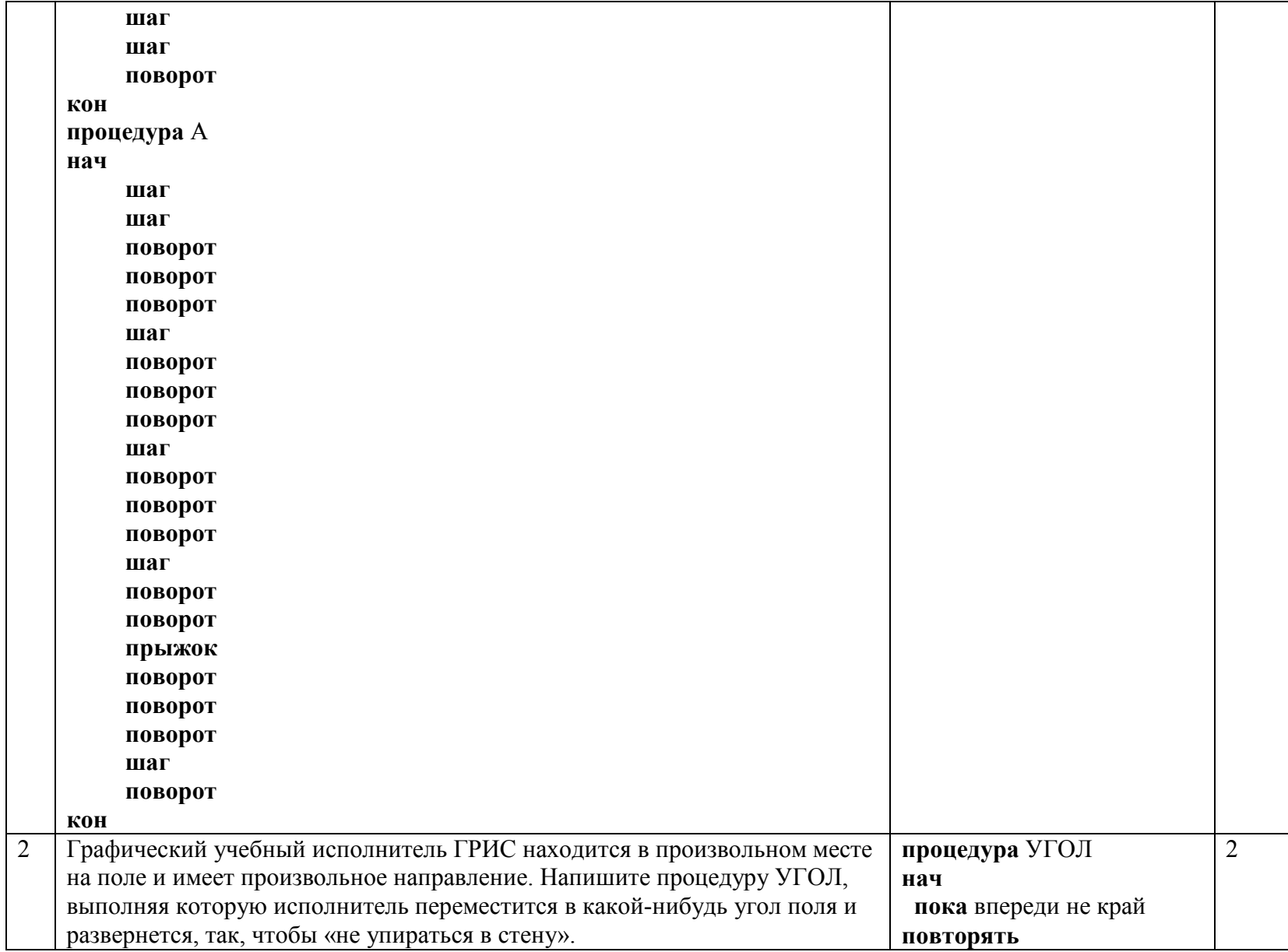

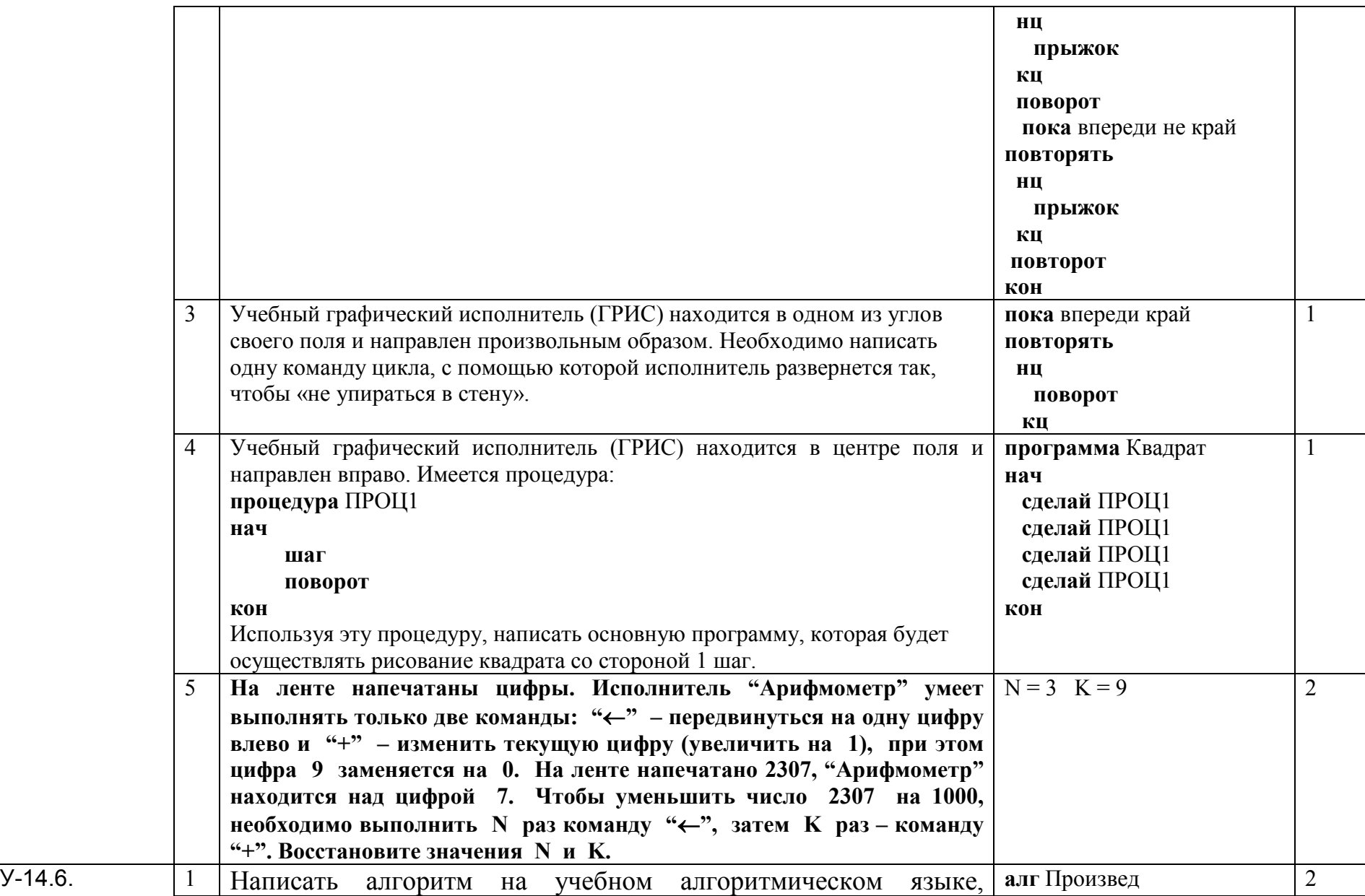

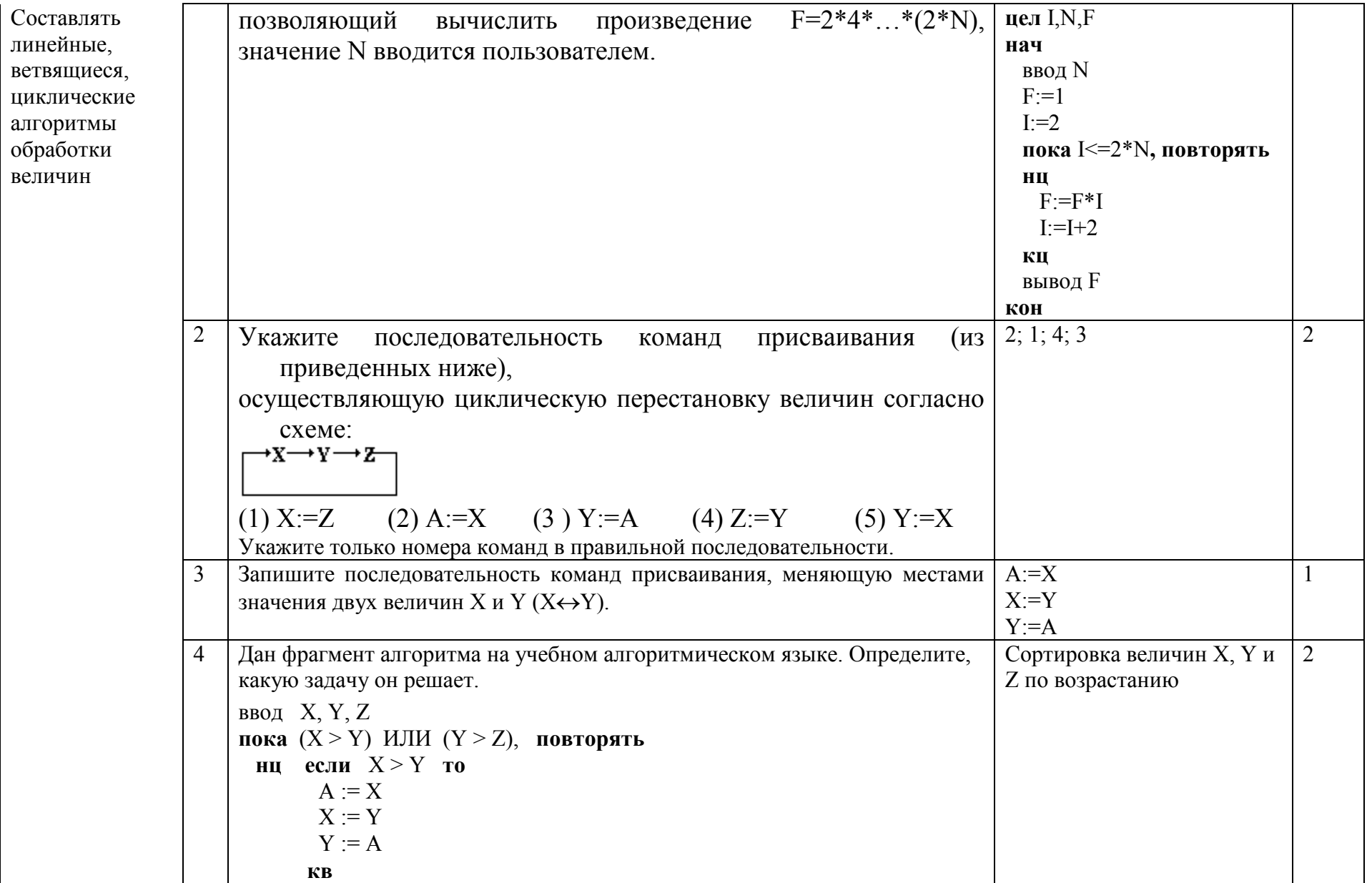

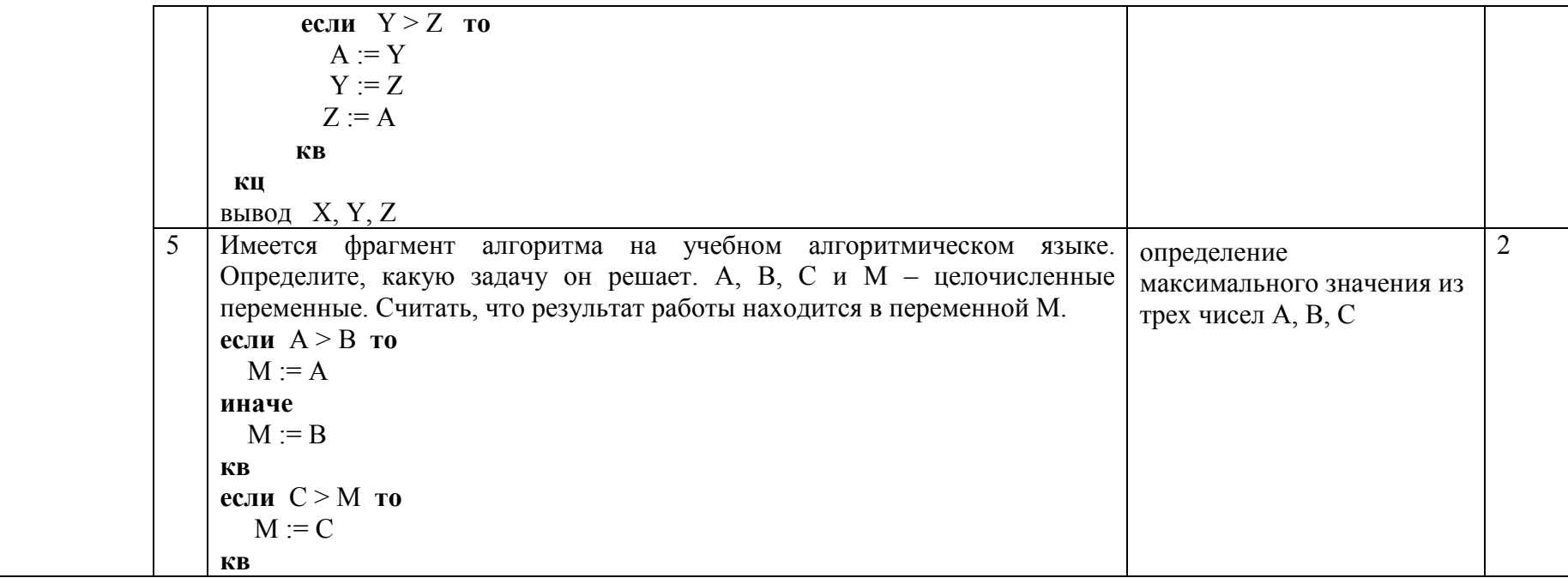

## 2.15. Тема 15. Языки программирования

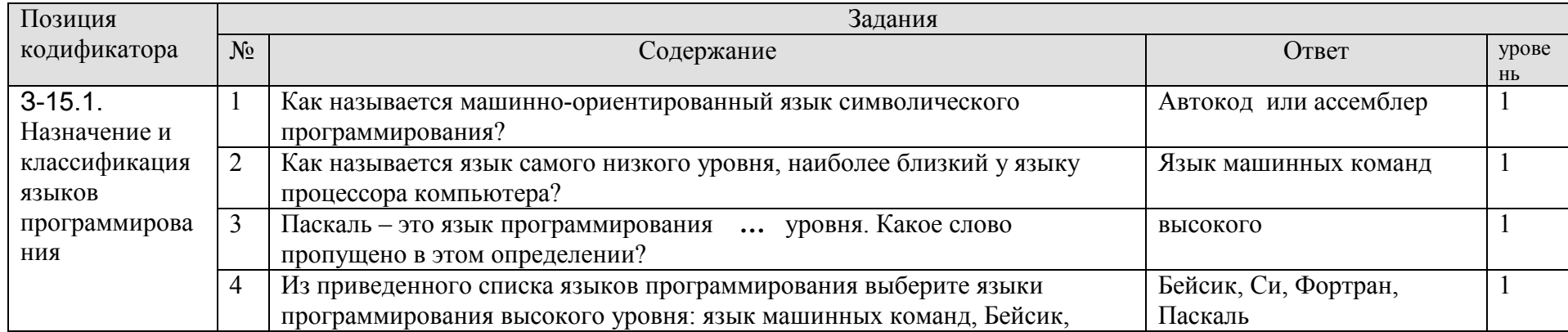

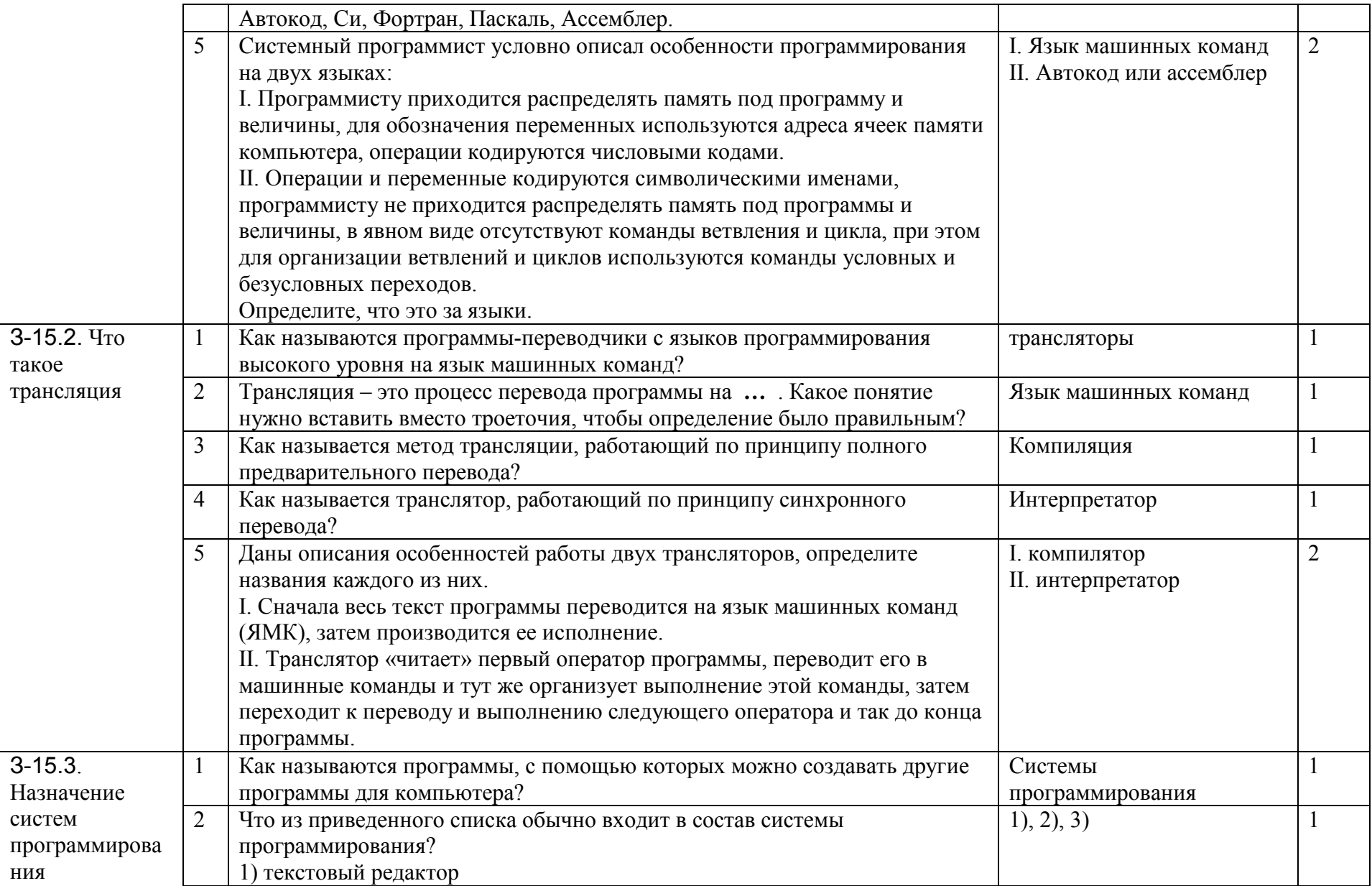

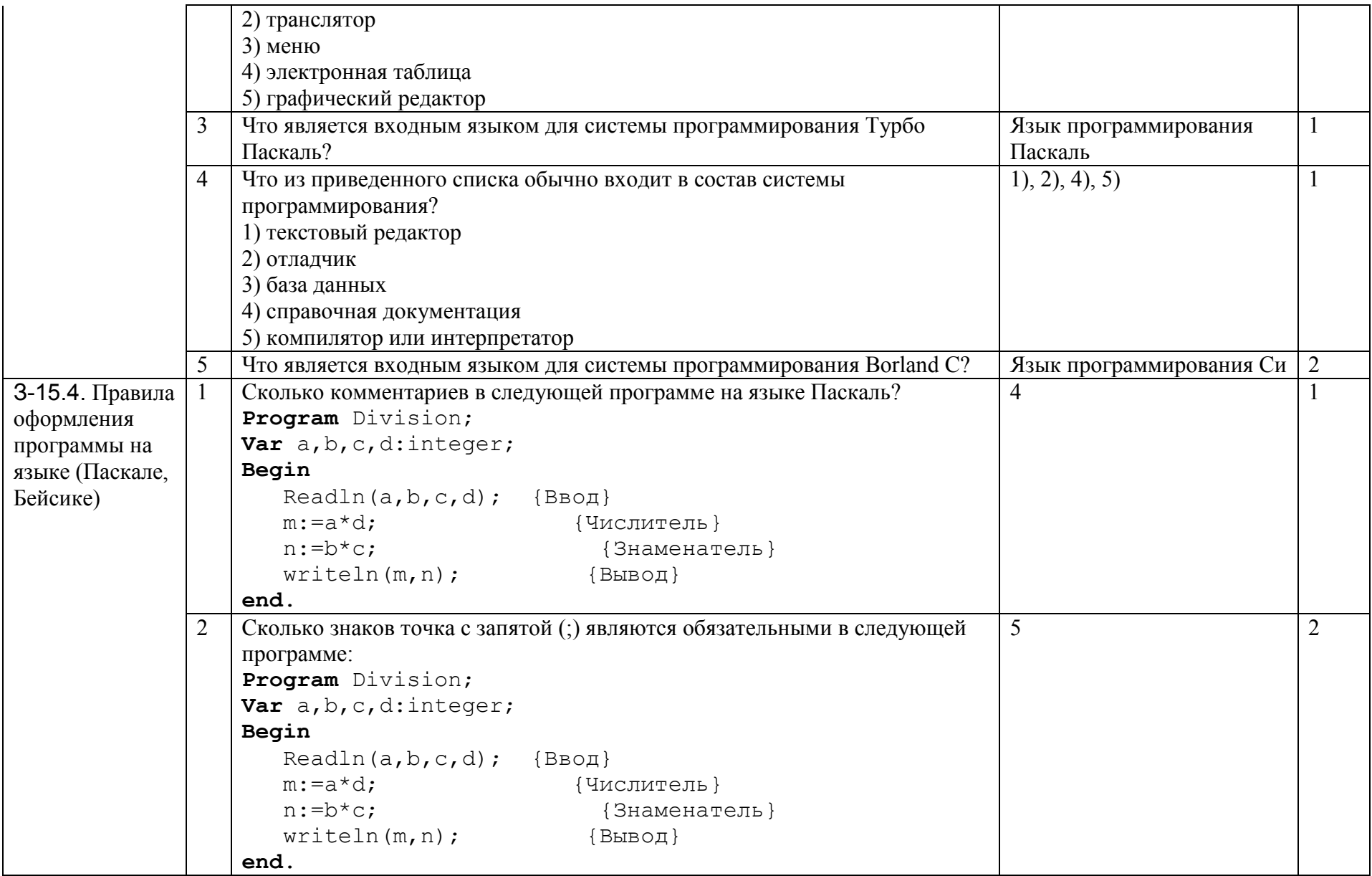

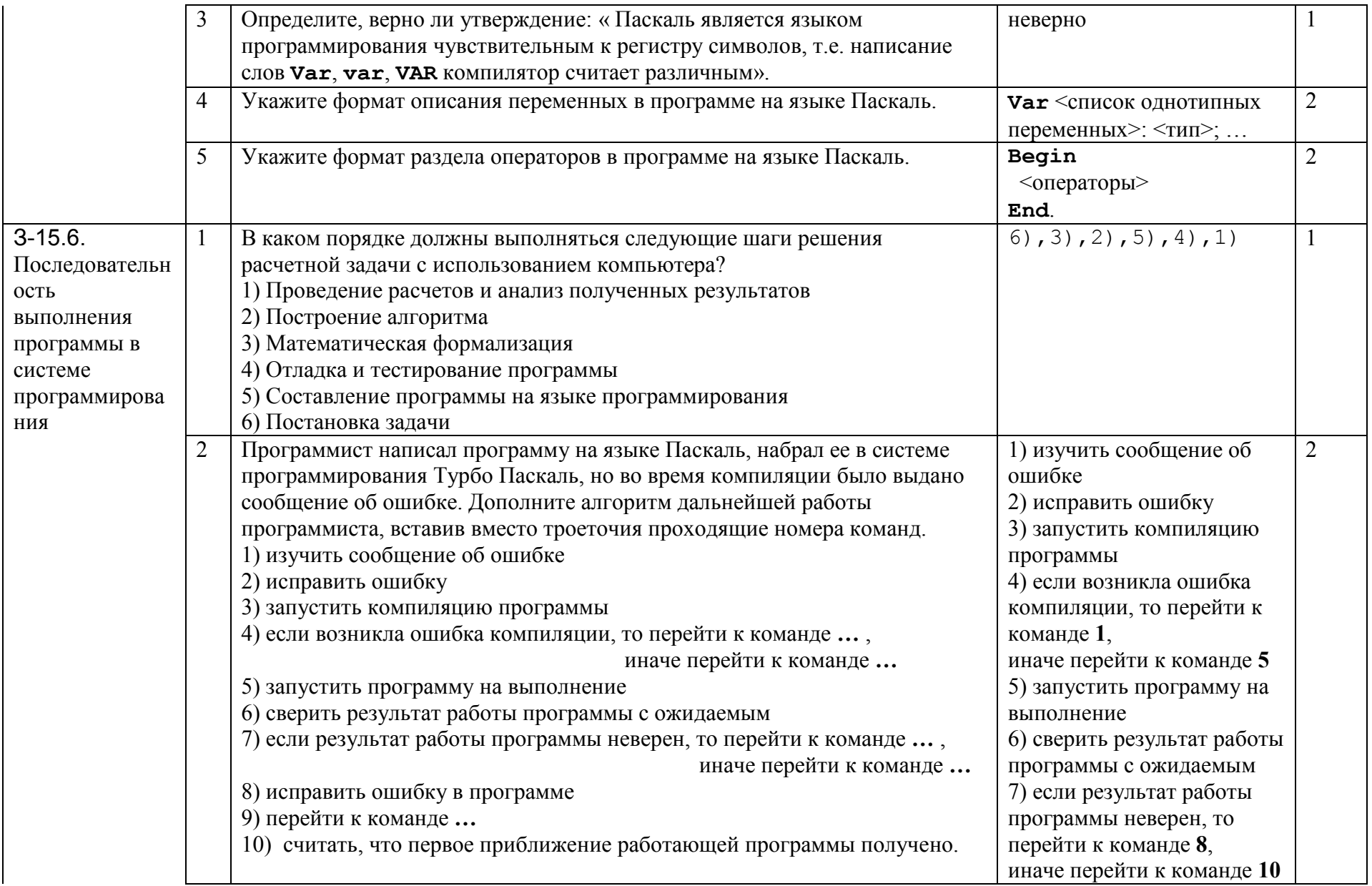

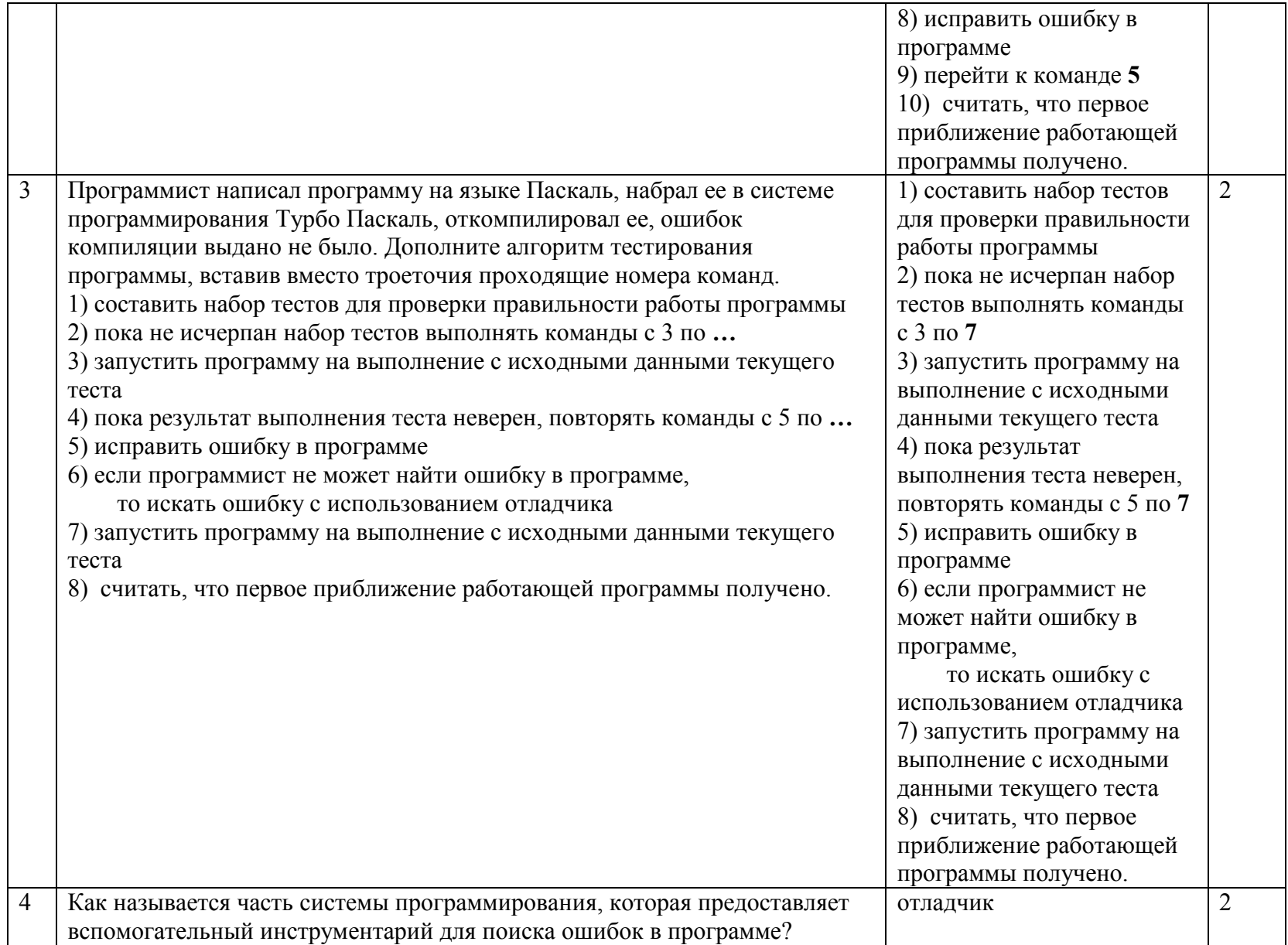

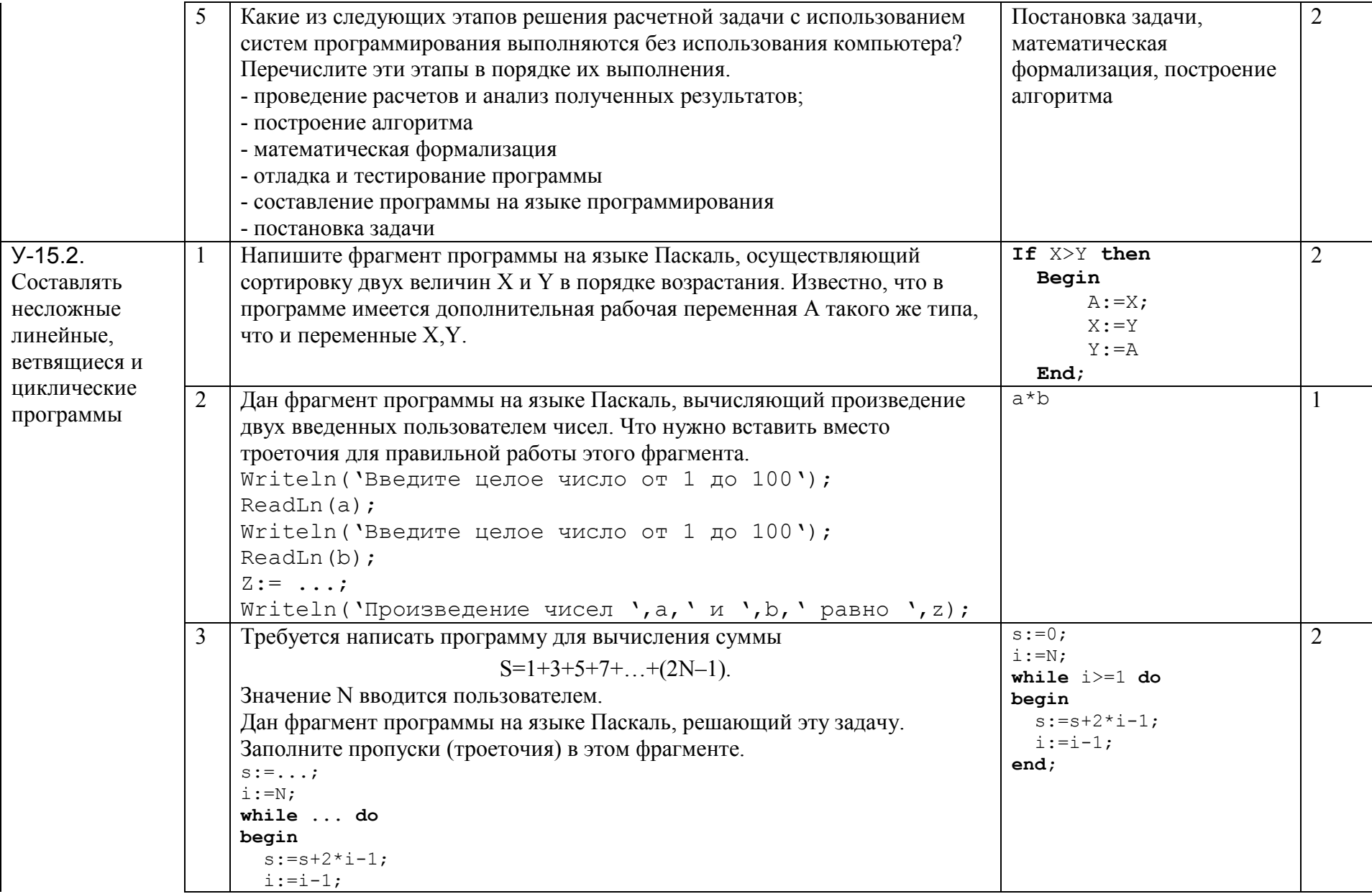

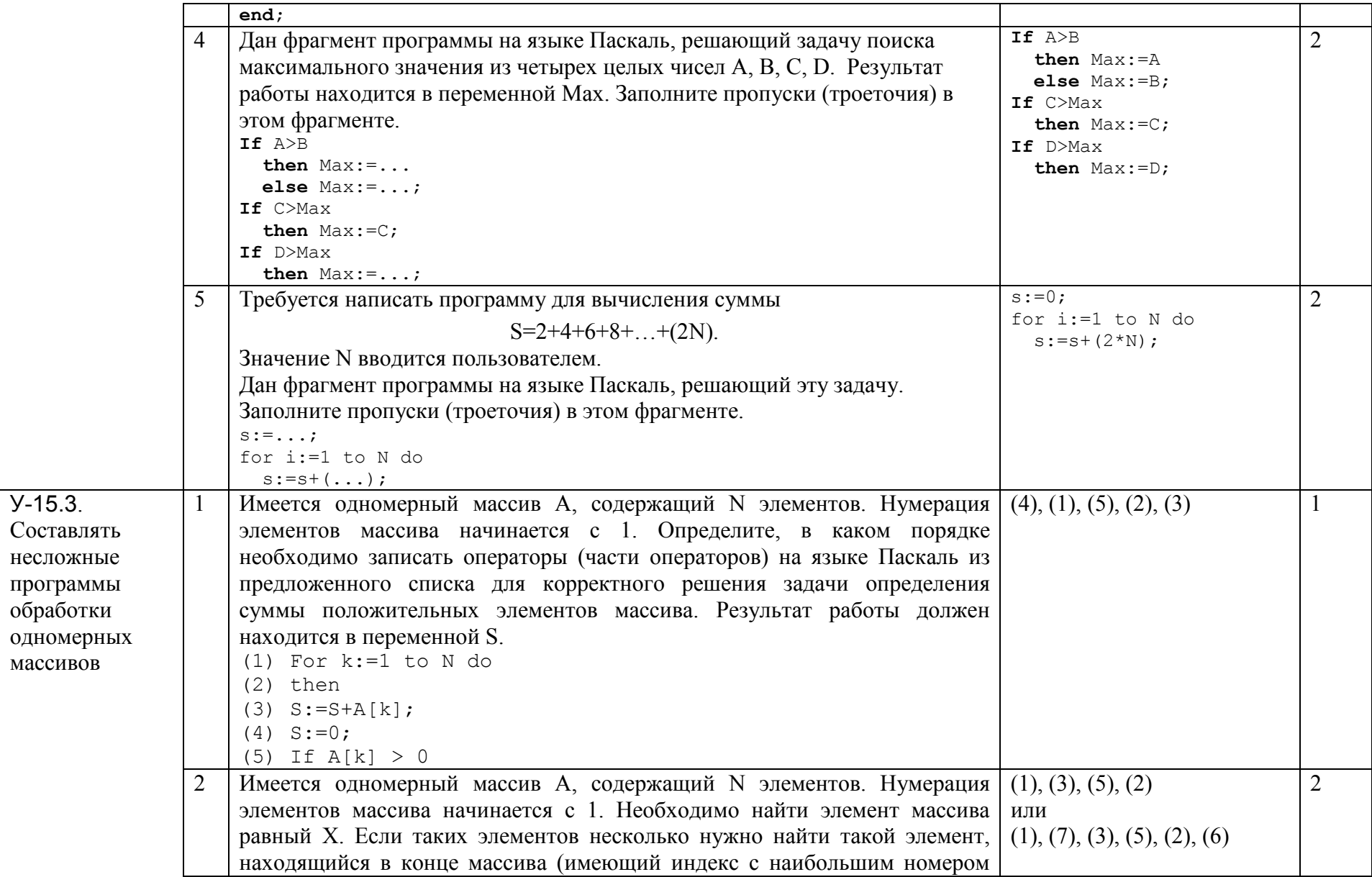

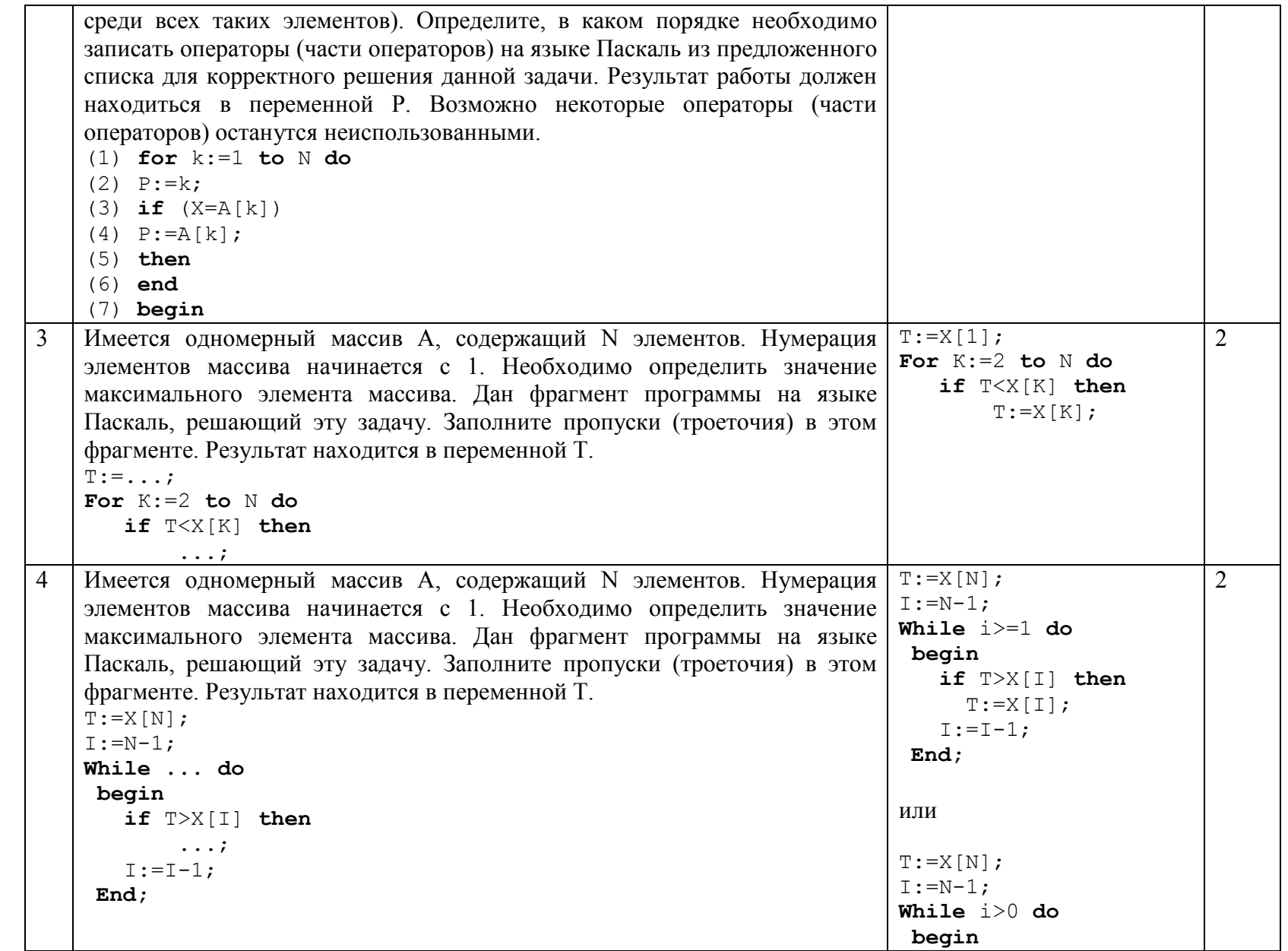

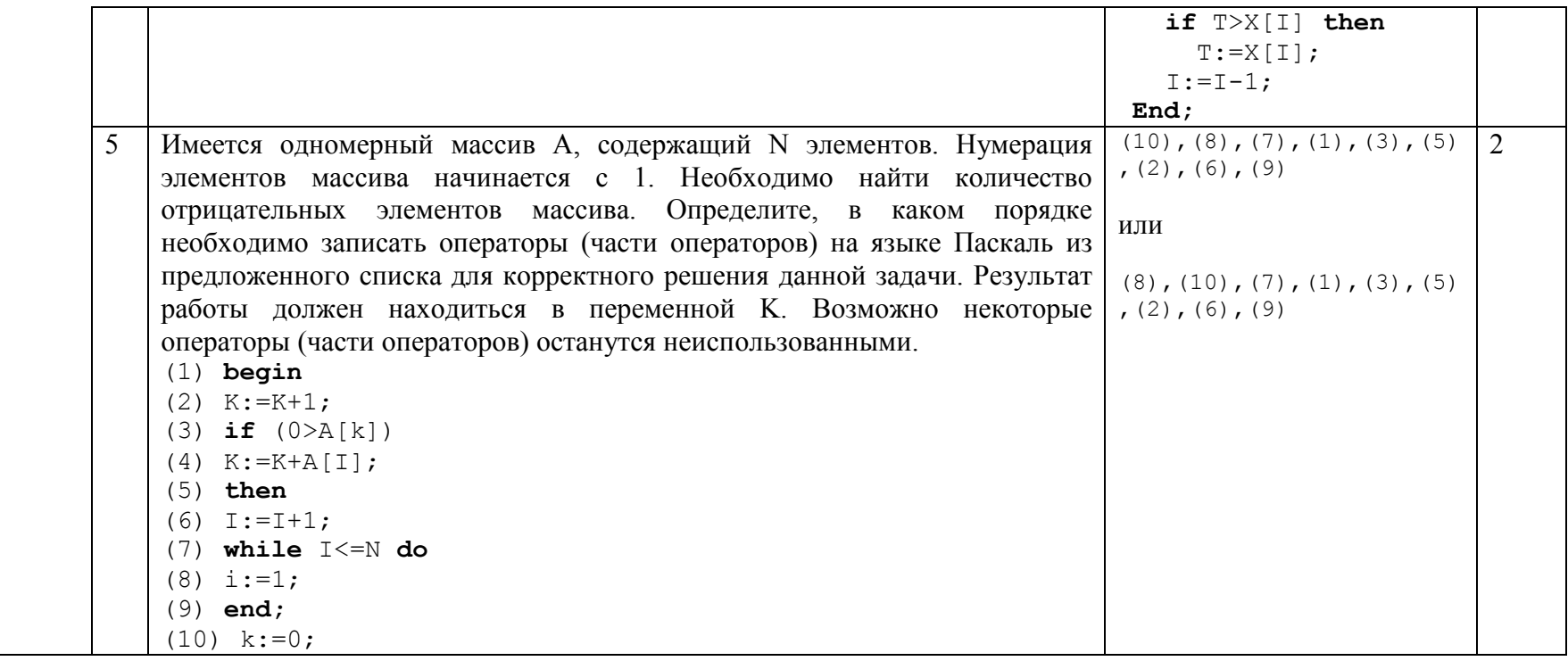

## 2.16. Тема 16. Информационные технологии и общество

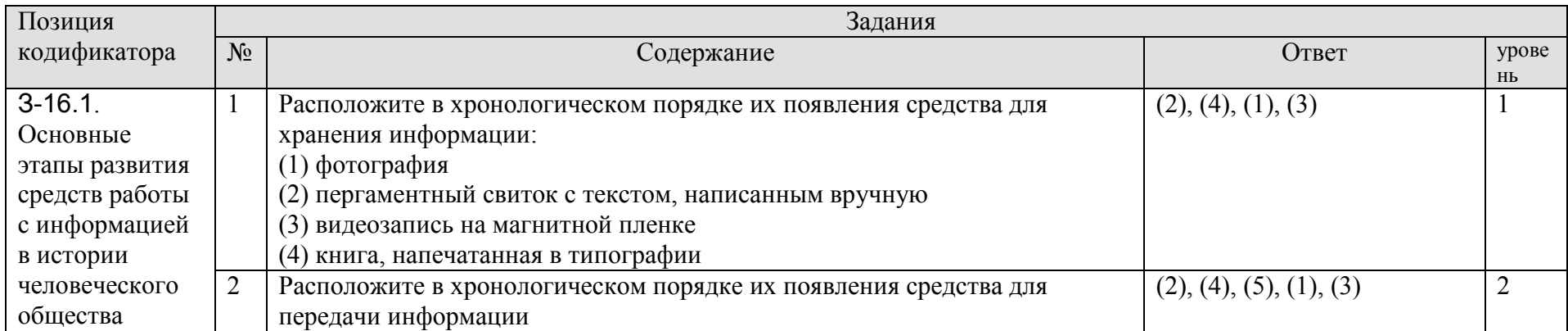

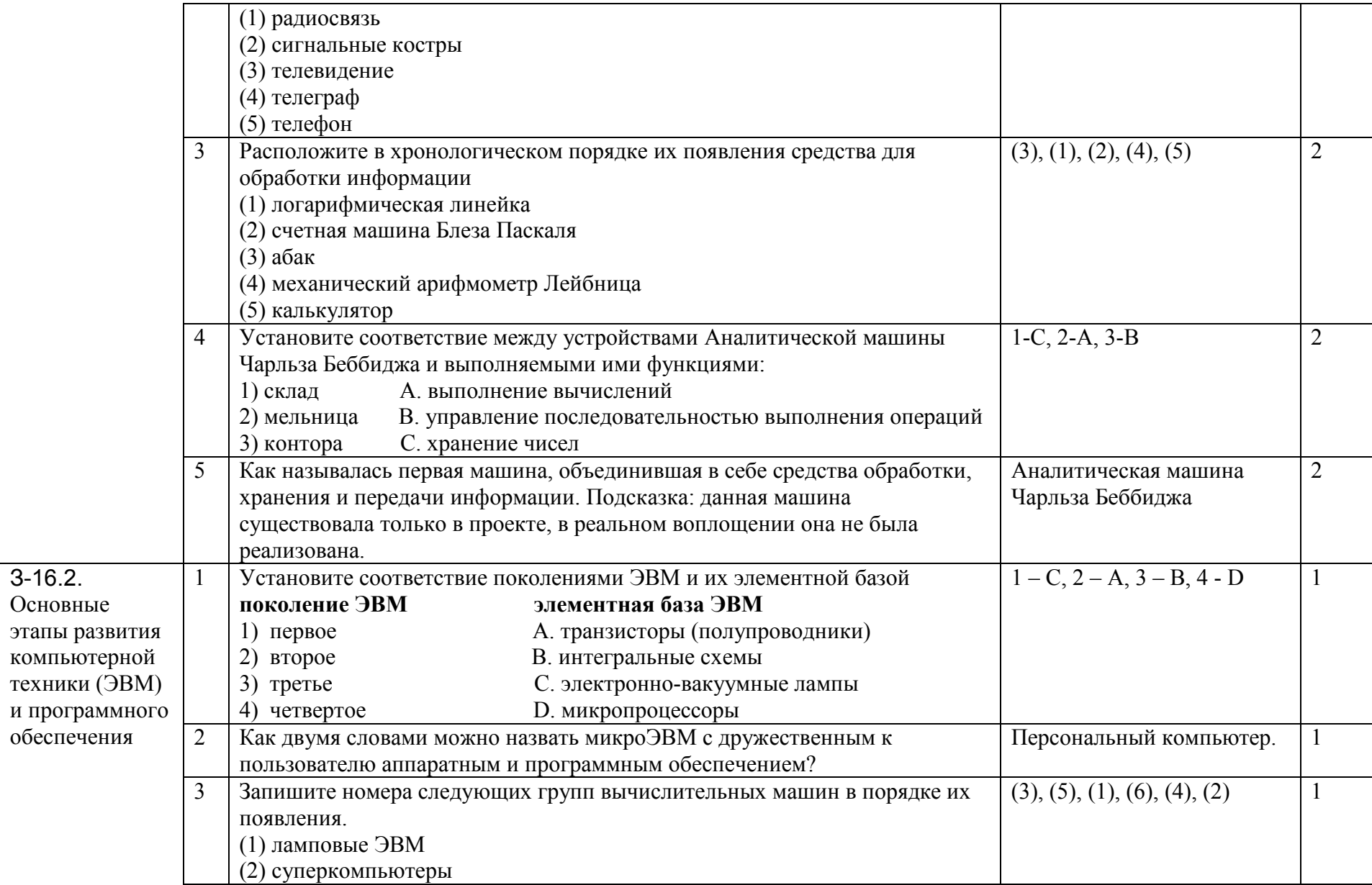

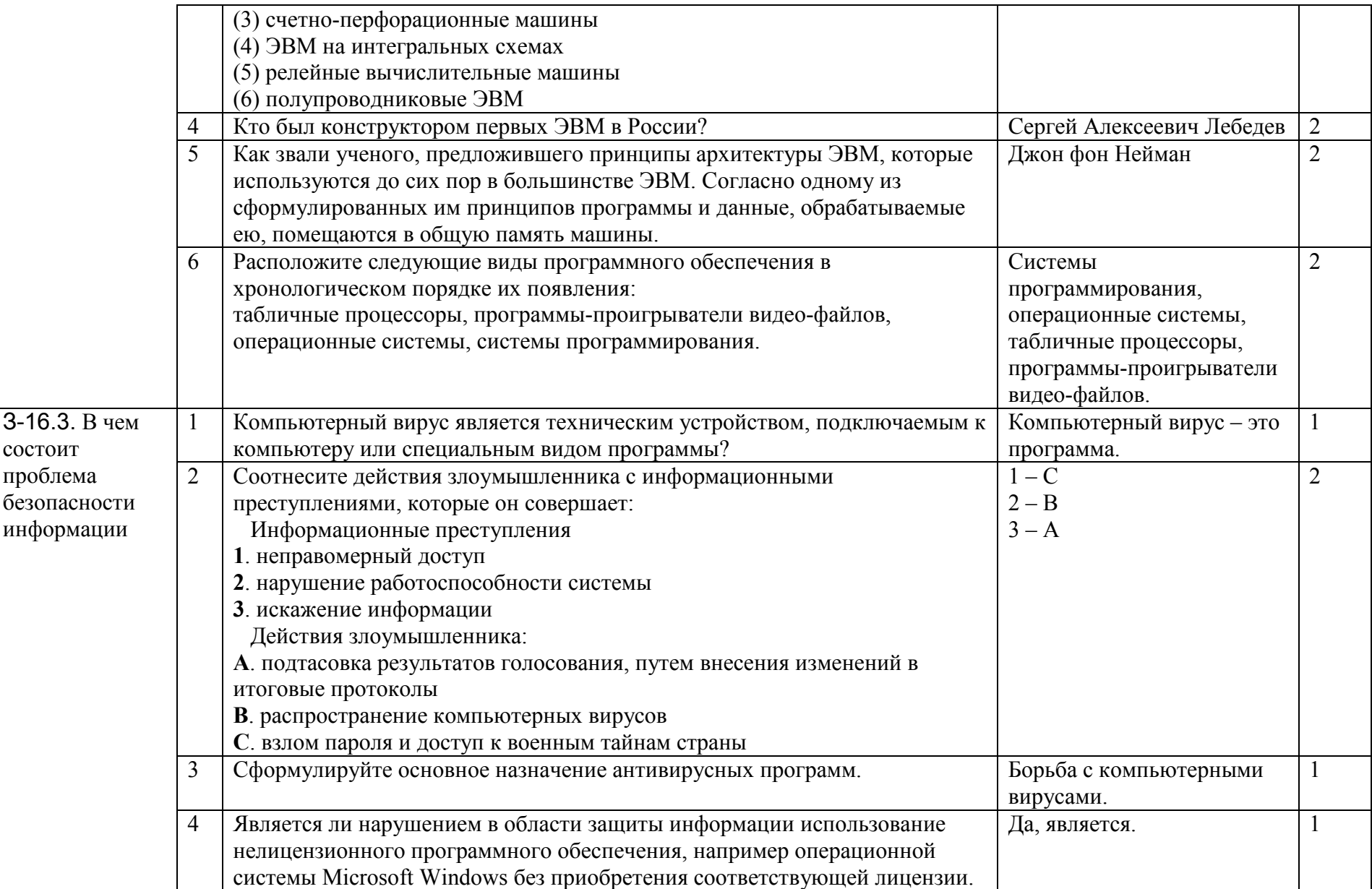

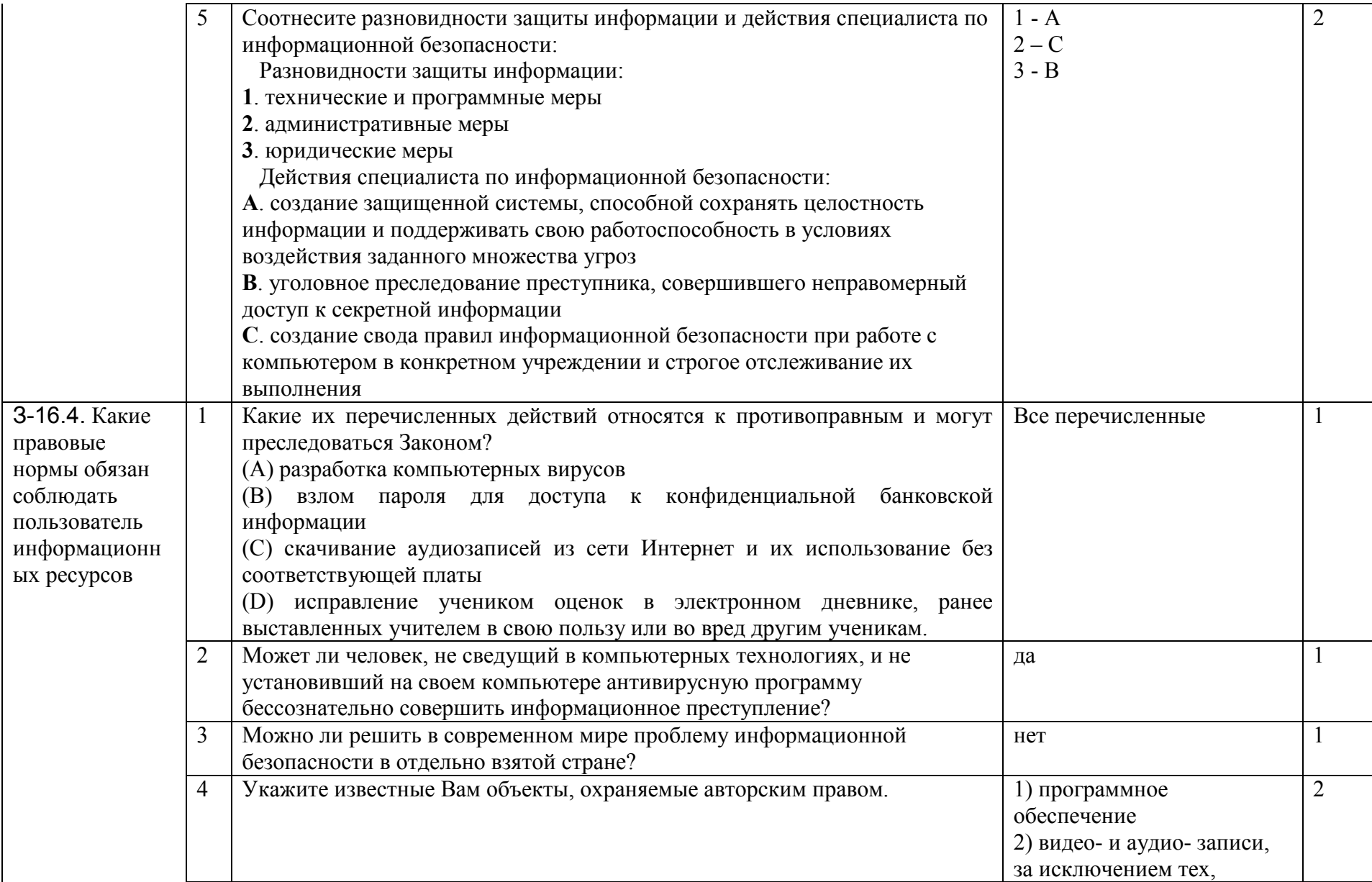
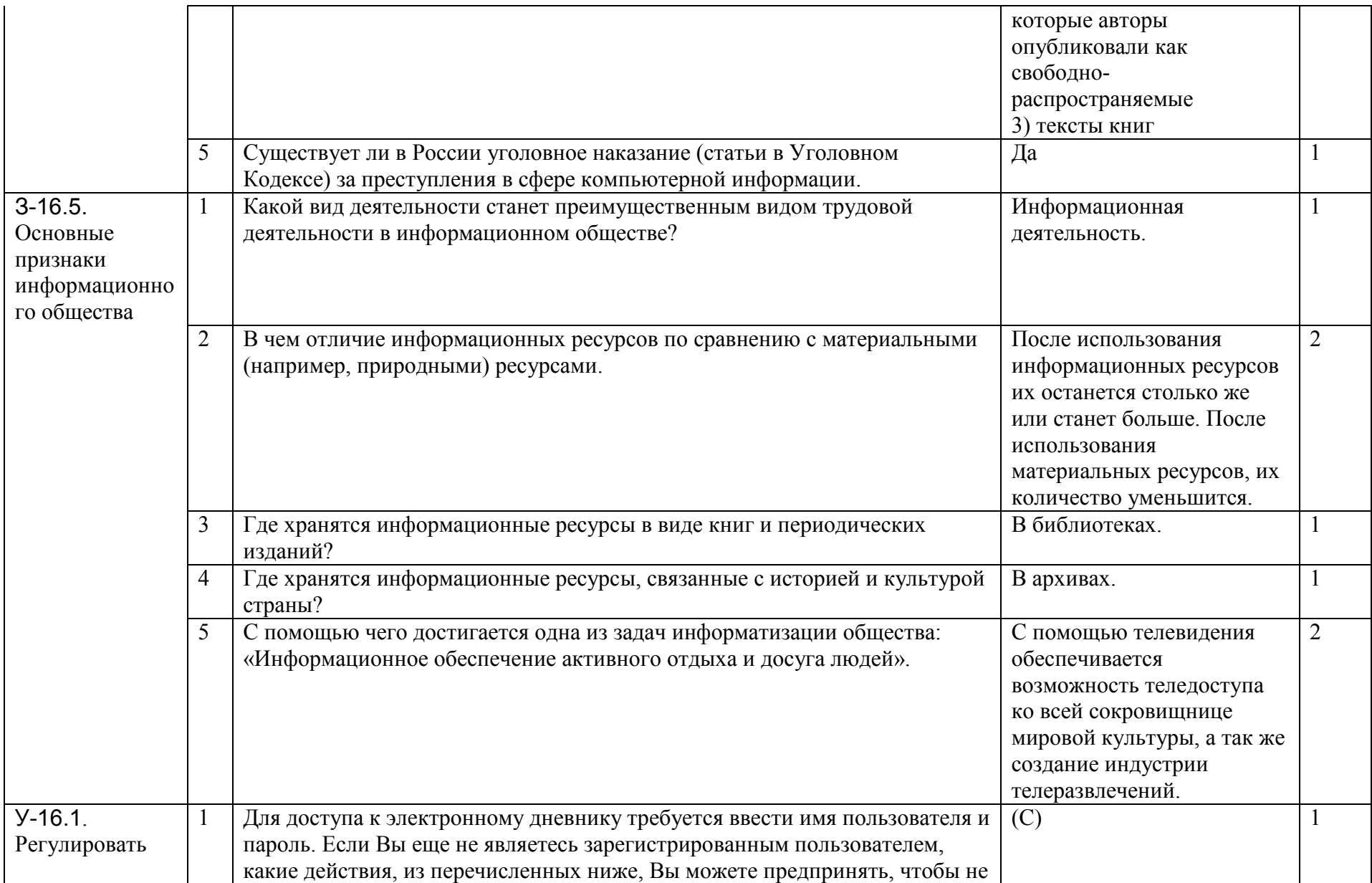

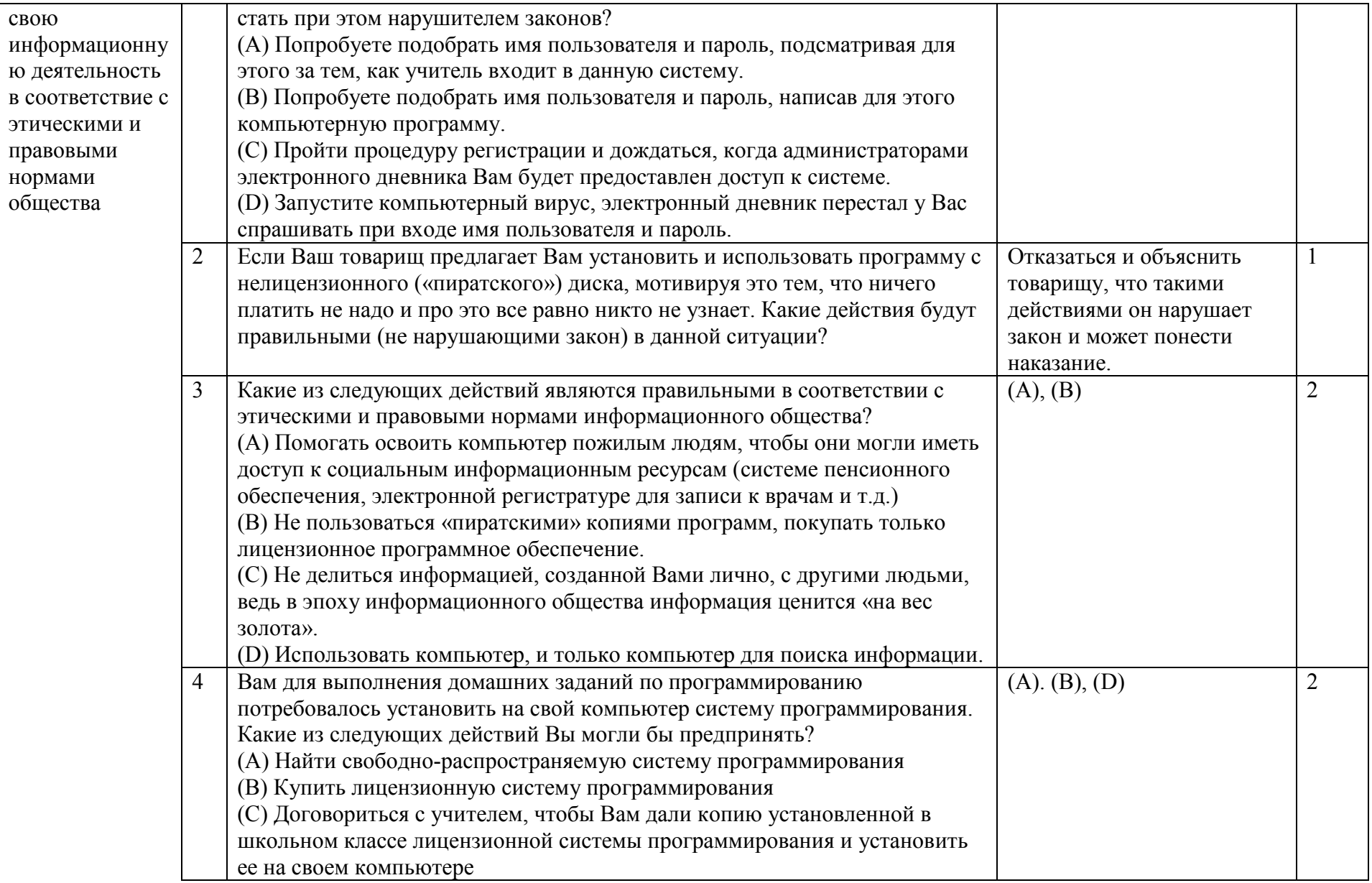

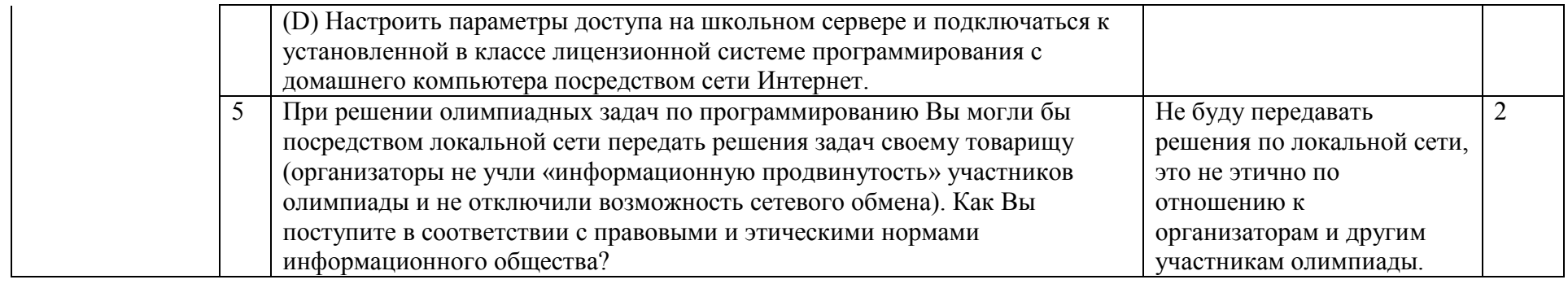

# 3. БАЗА ЗАДАНИЙ ДЛЯ ТЕСТИРОВАНИЯ

Пояснение к структуре базы заданий для тестирования. База заданий разделена по темам курса (см. таблицу кодификатора). Внутри каждой темы для каждого элемента знаний/умений приведено несколько заданий. Поэтому каждое задание идентифицируется следующим 3/У-номер темы номер элемента номер задания. Например: 3-1.1.4 - задание номер 4 для элемента знаний 3-1.1; У-2.1.5 образом: задание номер 5 для элемента умений У-2.1.

Решение тестового задания происходит путем выбора правильных ответов из предлагаемого меню. Число вариантов ответов в разных заданиях варьируется от трех до пяти. Все тестовые задания проранжированы по двум уровням сложности. Во всех заданиях 1-го уровня сложности имеется только один правильный вариант ответа. Для некоторых заданий 2-го уровня сложности полный ответ может включать в себя одновременно несколько вариантов. Задание считается выполненным только при указании всех вариантов ответа.

| Позиция       | Задания                 |                                                  |                                              |            |     |
|---------------|-------------------------|--------------------------------------------------|----------------------------------------------|------------|-----|
| кодификатора  | N <sub>2</sub>          | Содержание                                       | Варианты ответа                              | Bep        | уро |
|               |                         |                                                  |                                              | ный        | вен |
|               |                         |                                                  |                                              | вар<br>иан | Ь   |
|               |                         |                                                  |                                              |            |     |
| $3-1.1$ . Что | 1                       | Продолжите фразу: «наука, изучающая законы и     | 1. кибернетикой                              |            |     |
| изучает       |                         | методы хранения, передачи и обработки информации | 2. информатикой                              | V          |     |
| информатика   |                         | с использованием компьютеров называется»         | 3. теория информации                         |            |     |
|               |                         |                                                  |                                              |            |     |
|               | $\boldsymbol{2}$        | Что повлияло на развитие информатики?            | 1. Достижения физики                         |            |     |
|               |                         |                                                  | 2. Создание Электронно-вычислительных машин  | V          |     |
|               |                         |                                                  | 3. Достижения математики                     |            |     |
|               | 3                       | Продолжите фразу: «предметом изучения            | 1. энергия                                   |            |     |
|               |                         | информатики является»                            | 2. вещество                                  |            |     |
|               |                         |                                                  | 3. информация                                | V          |     |
|               | $\overline{\mathbf{4}}$ | Продолжите фразу: «В школьной информатике        | 1. инструмент для работы с информацией       |            |     |
|               |                         | компьютер выступает как»                         | 2. инструмент для работы с информацией и как | V          |     |
|               |                         |                                                  | объект для изучения                          |            |     |

3.1. Тема 1. Введение в предмет: предмет информатики, роль информации в жизни людей

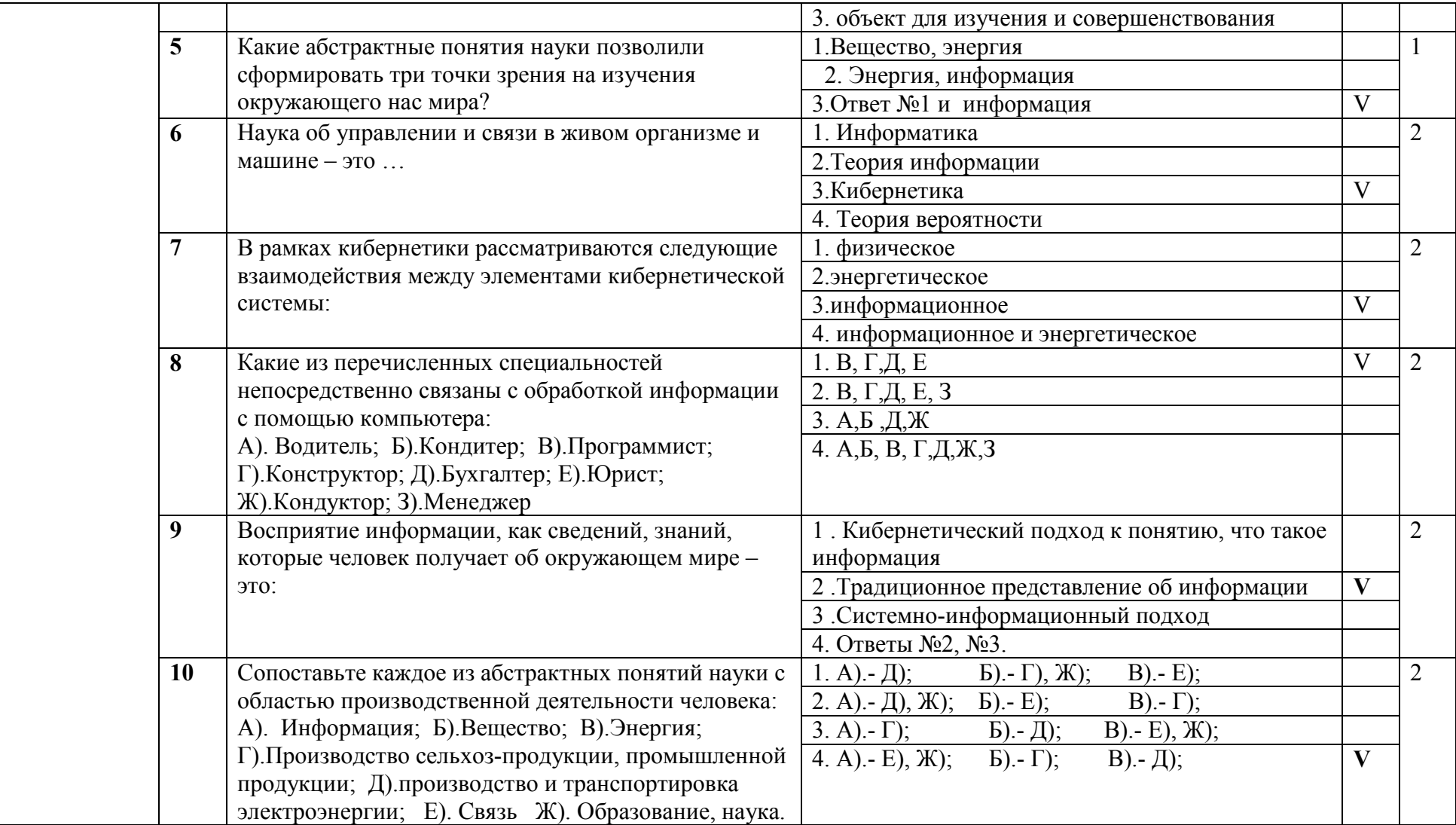

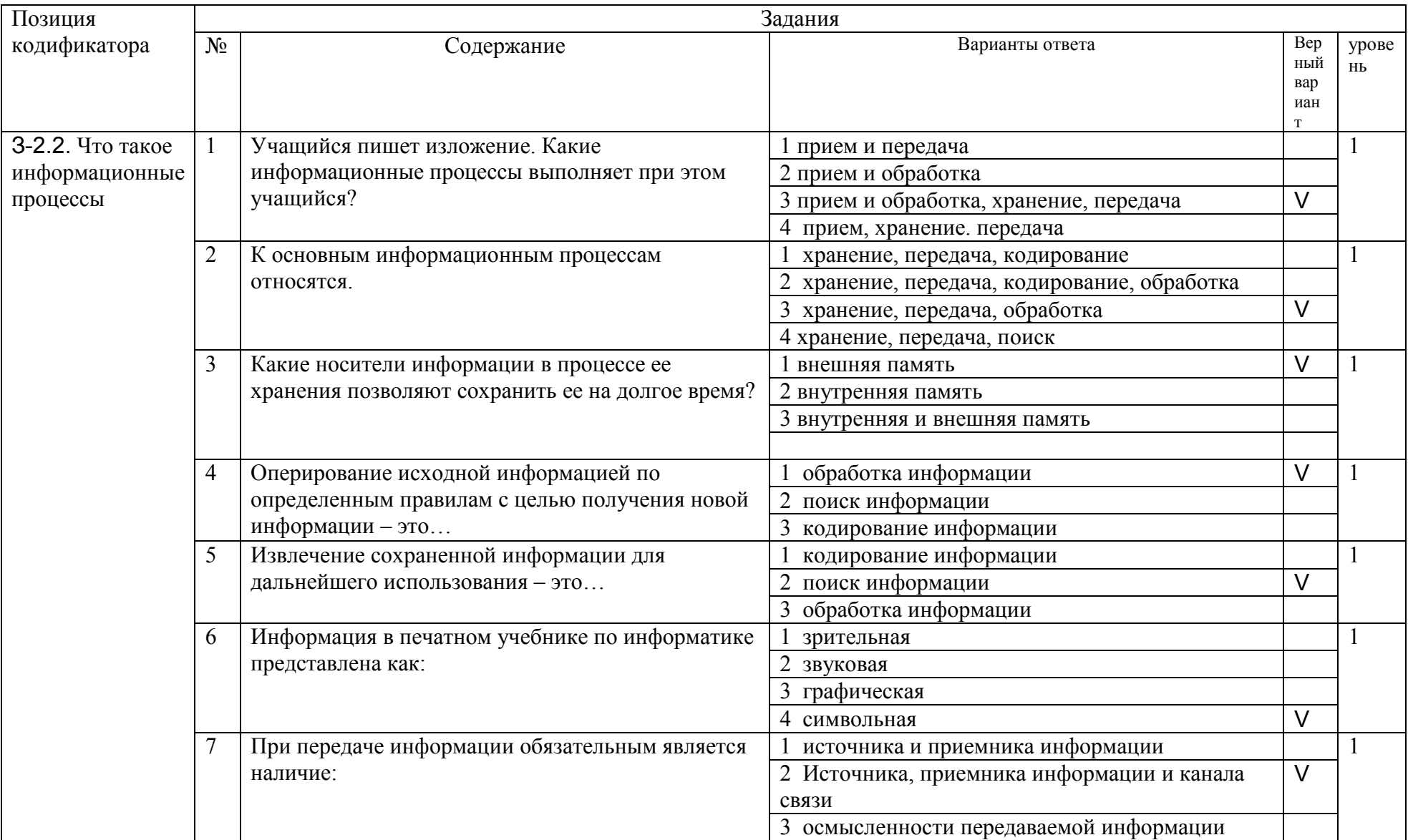

#### 3.2. Тема 2. Информация. Информационные процессы

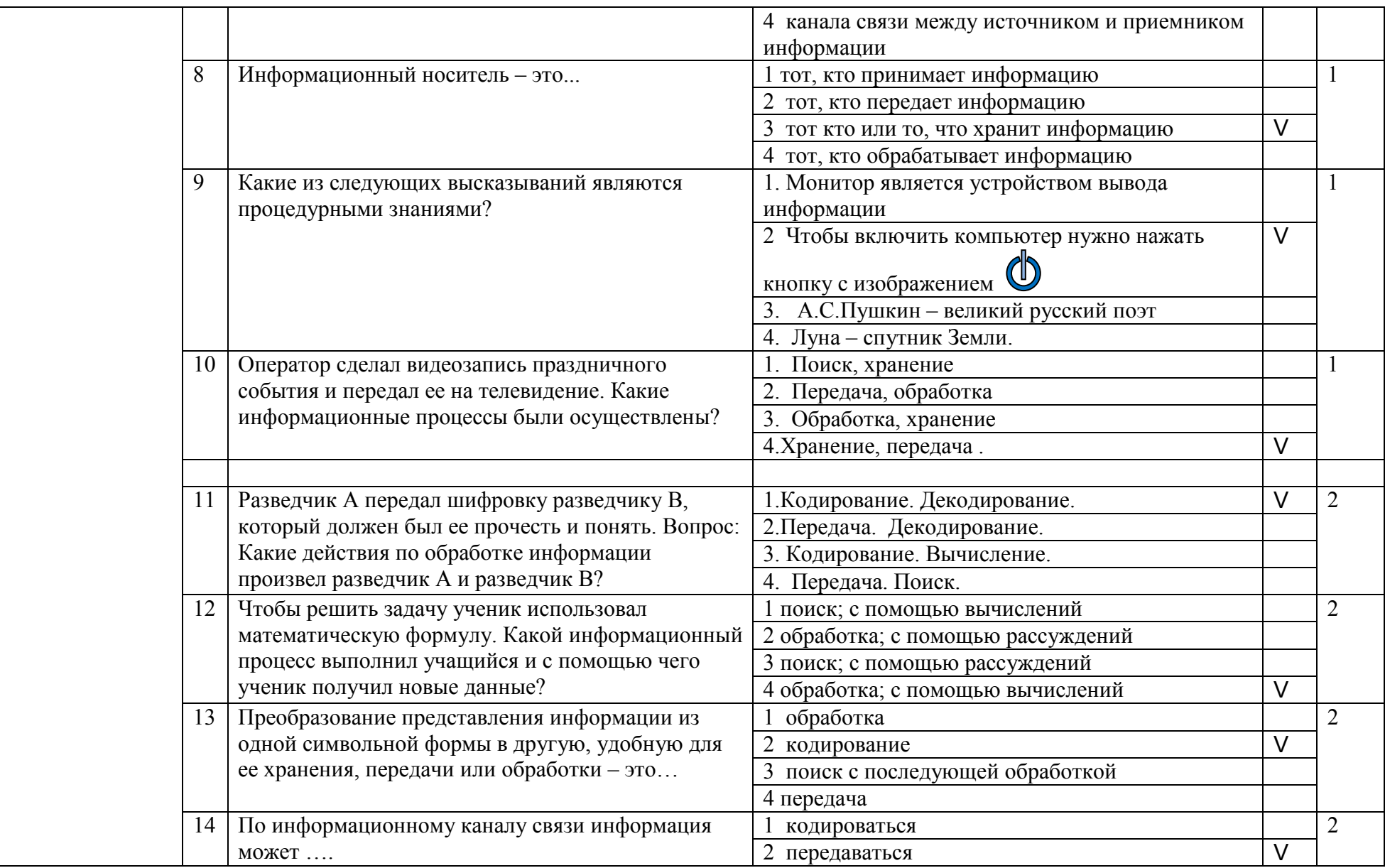

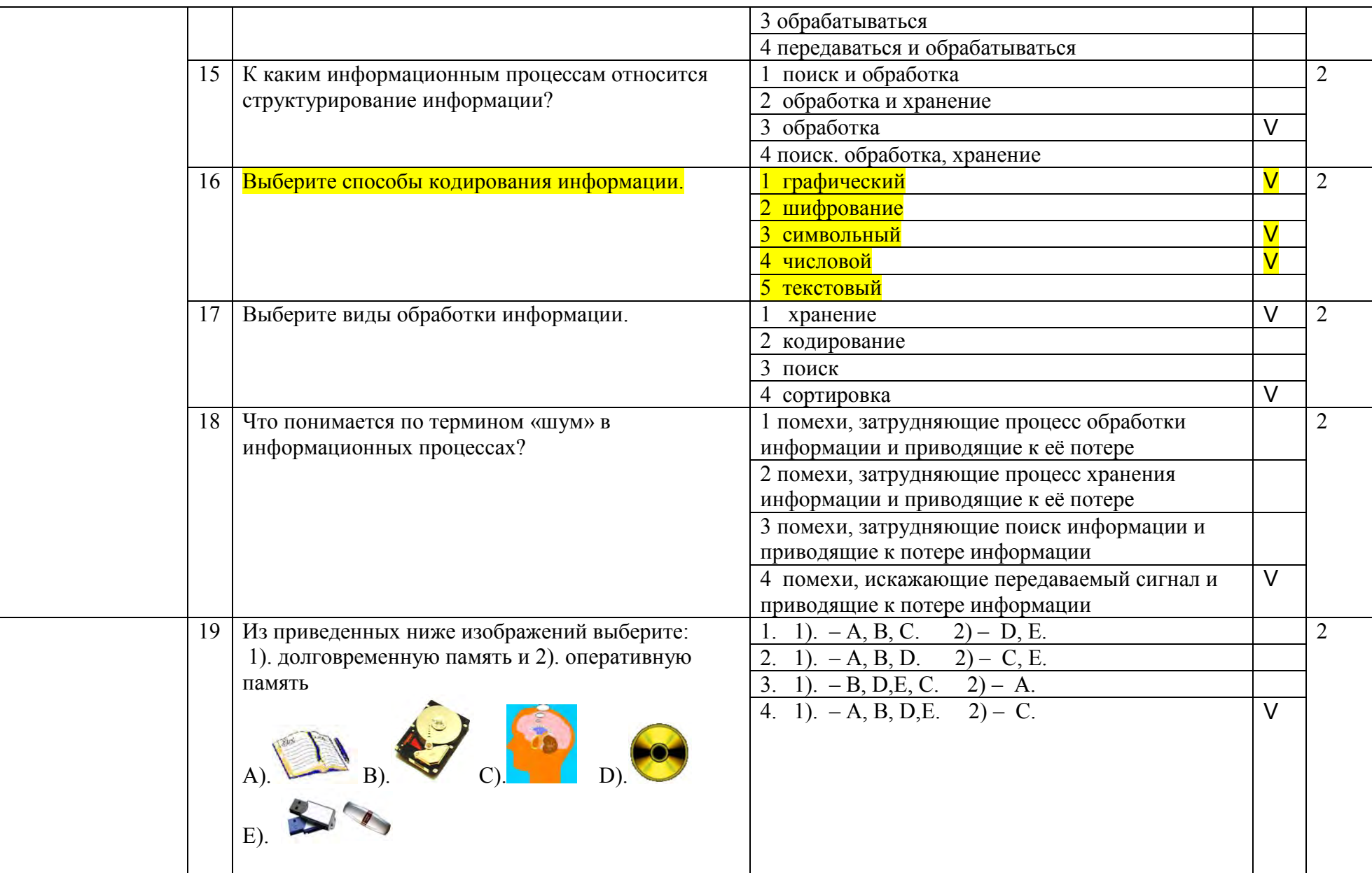

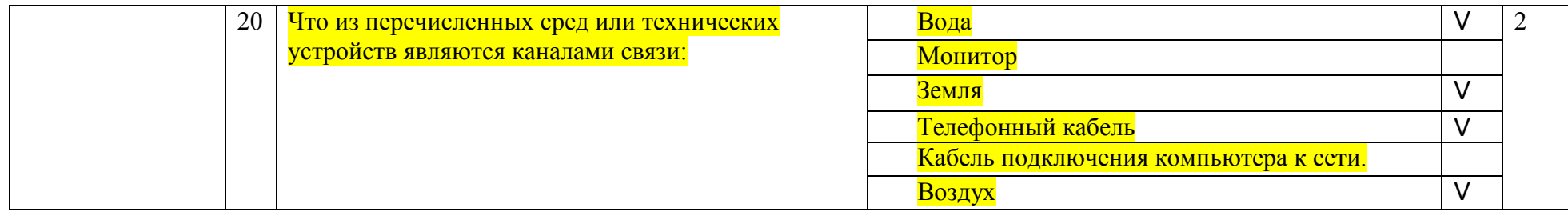

# 3.3. Тема 3. Измерение информации

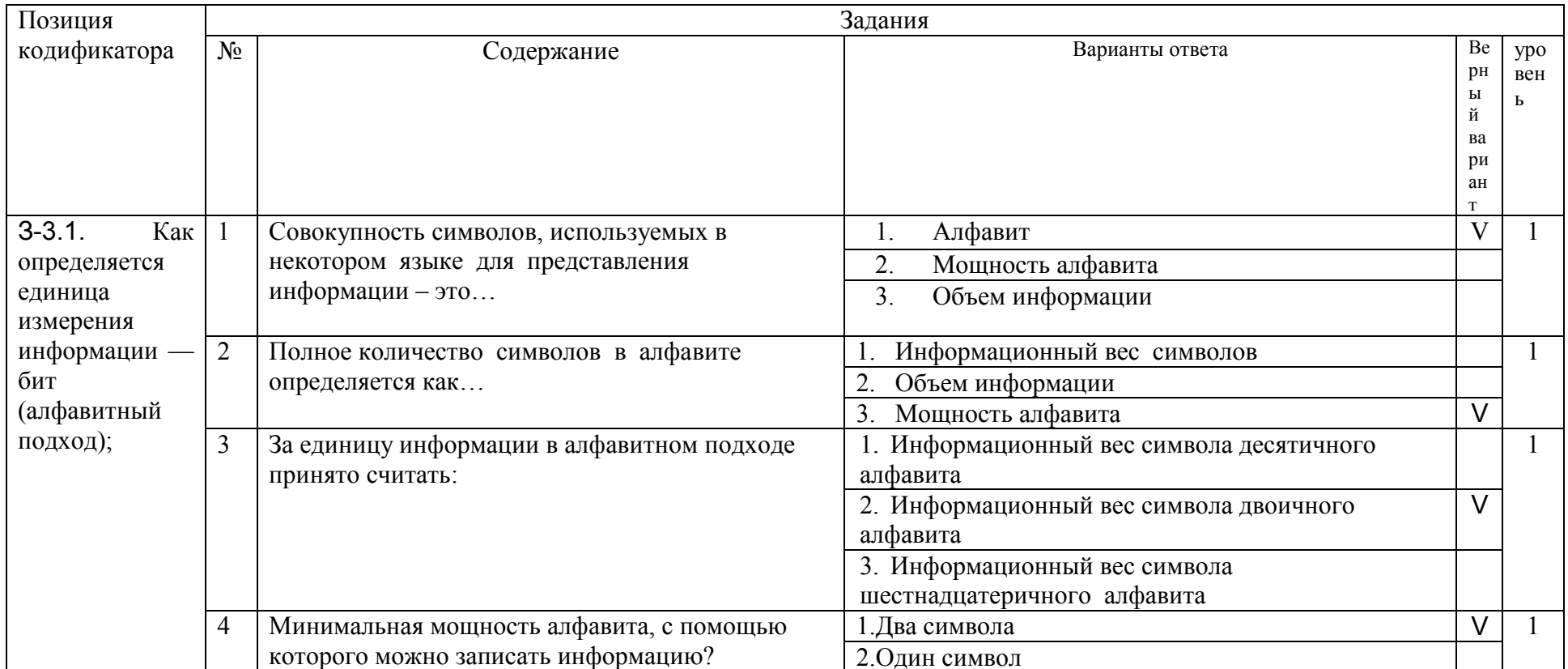

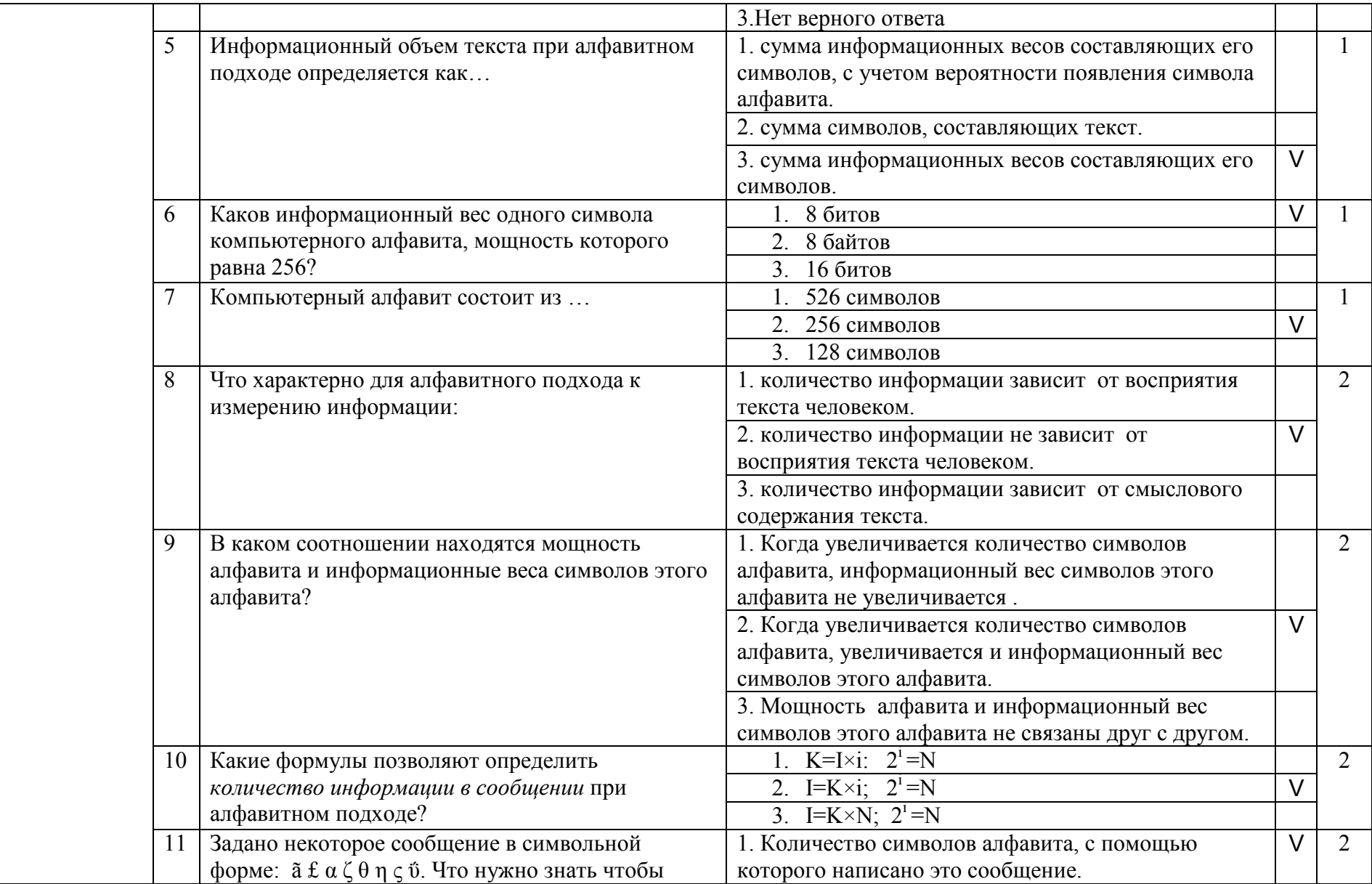

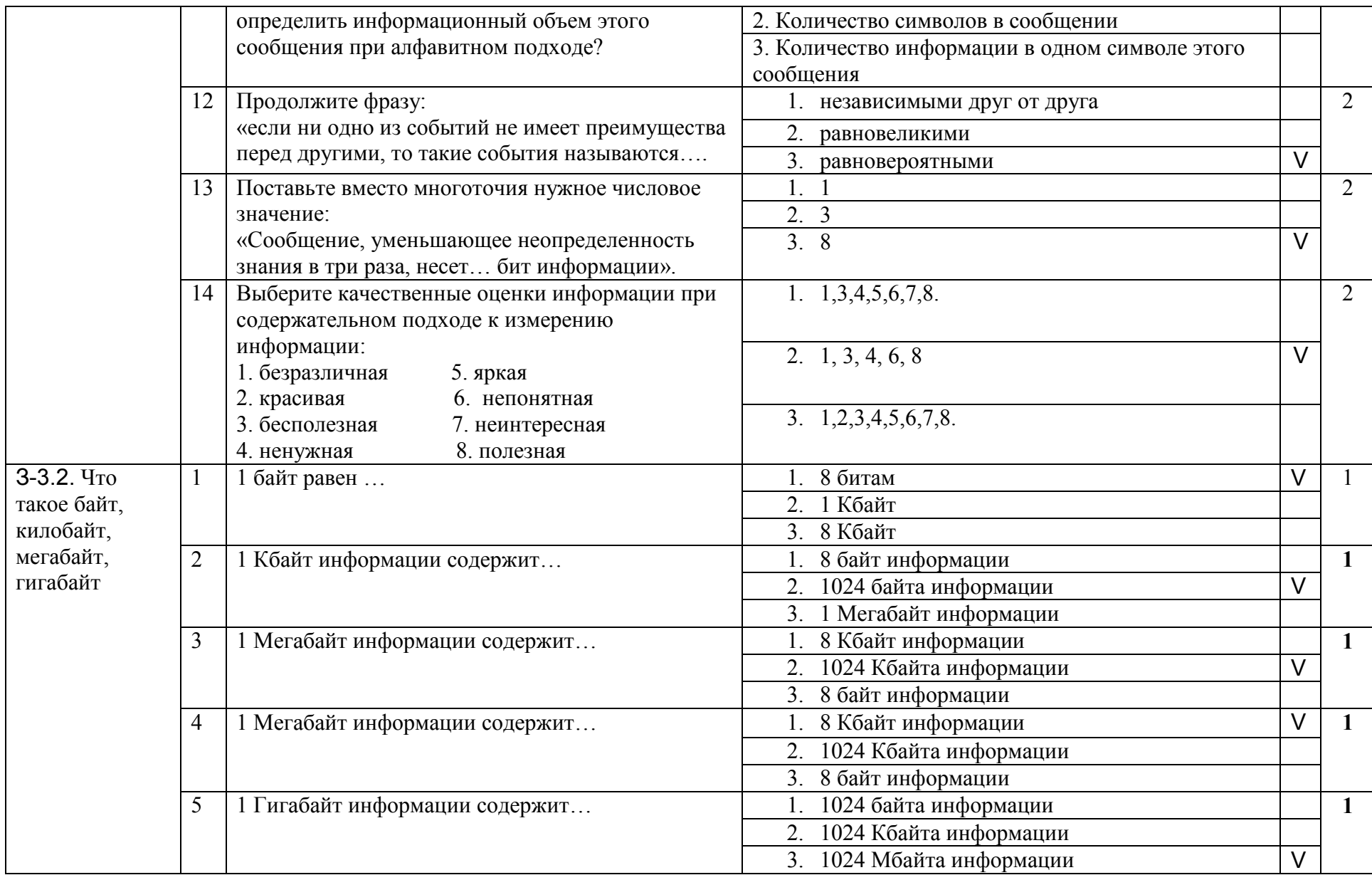

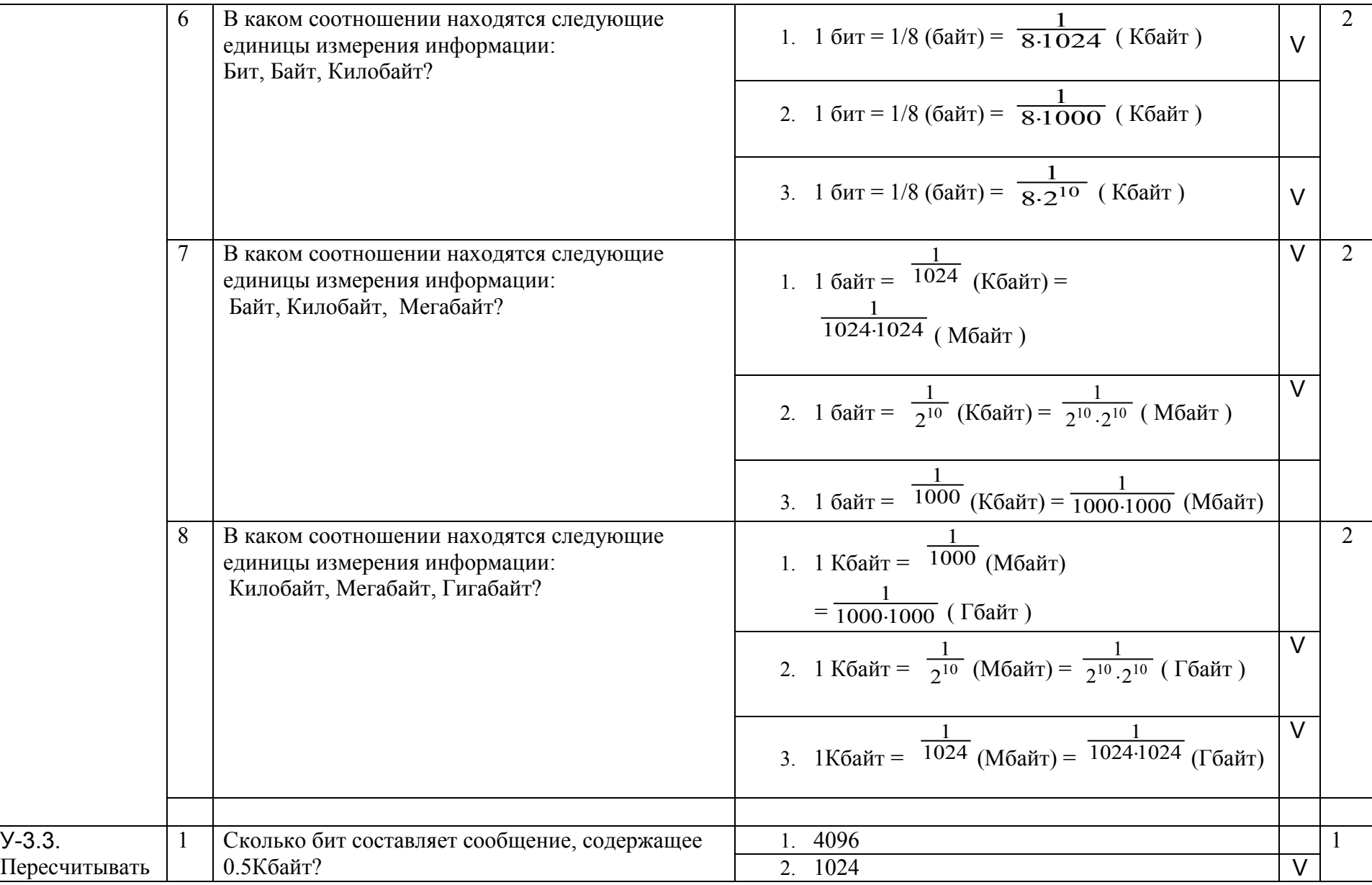

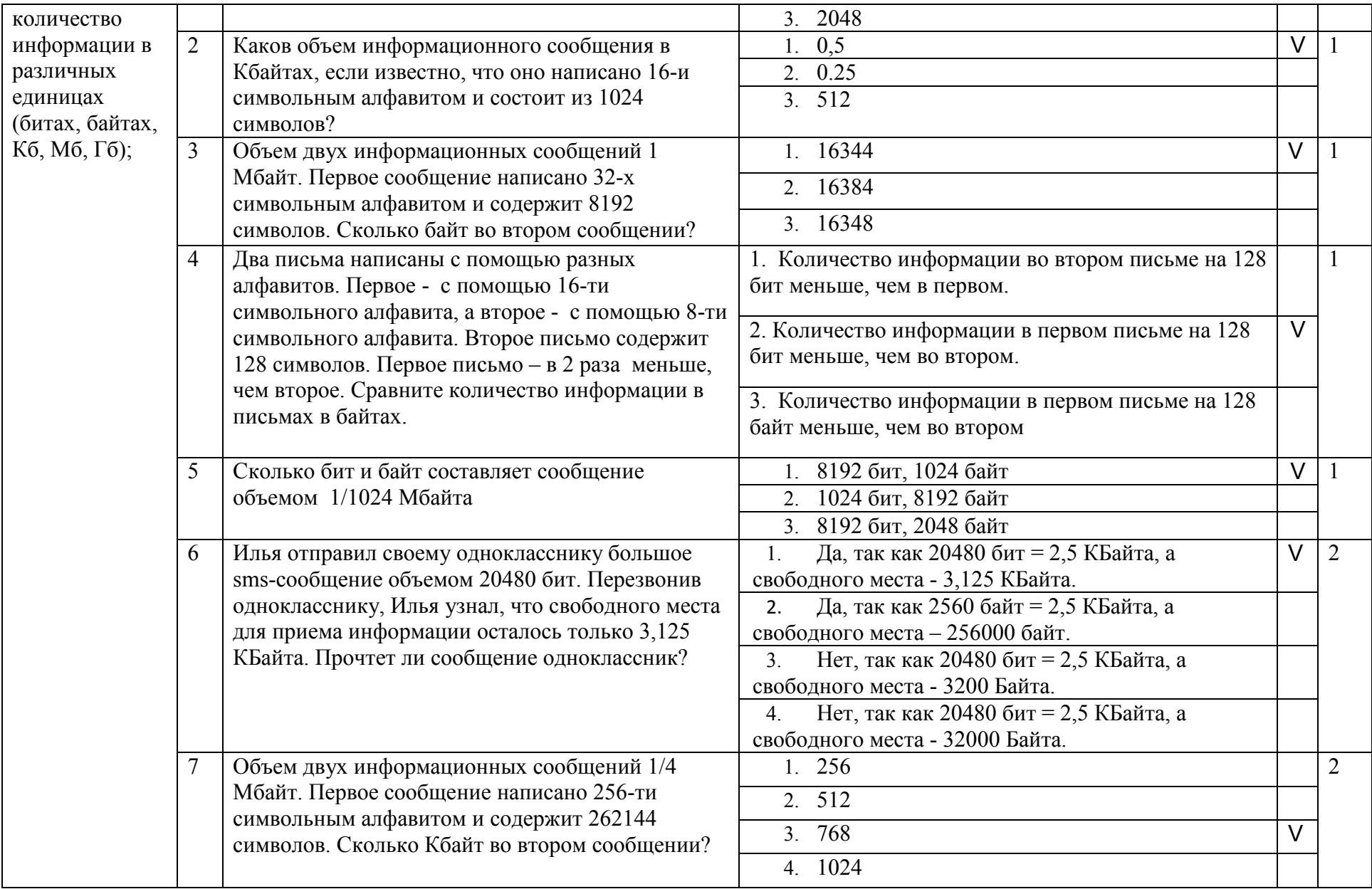

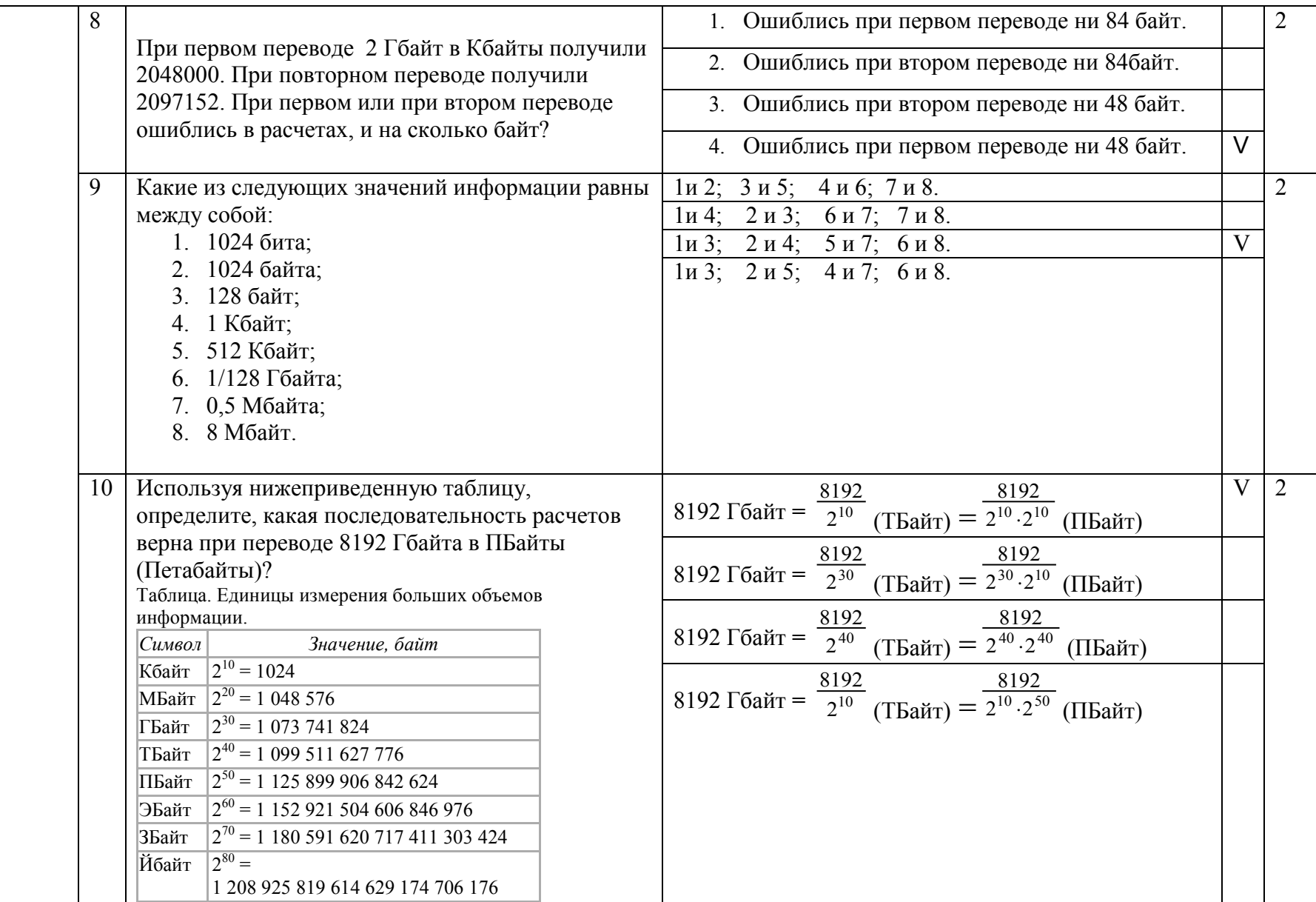

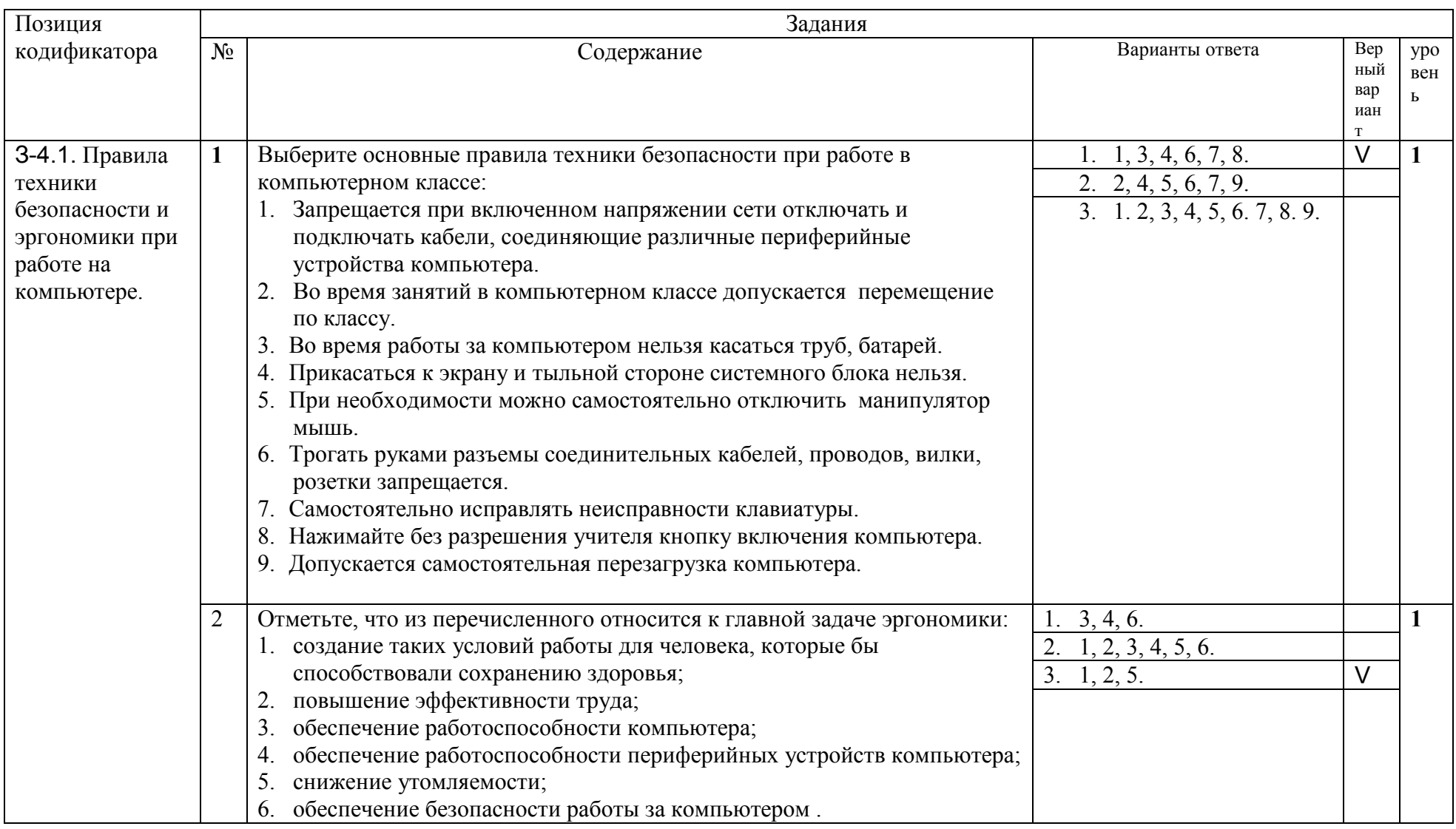

# 3.4. Тема 4. Архитектура и устройства ЭВМ. Структура памяти. Персональный компьютер.

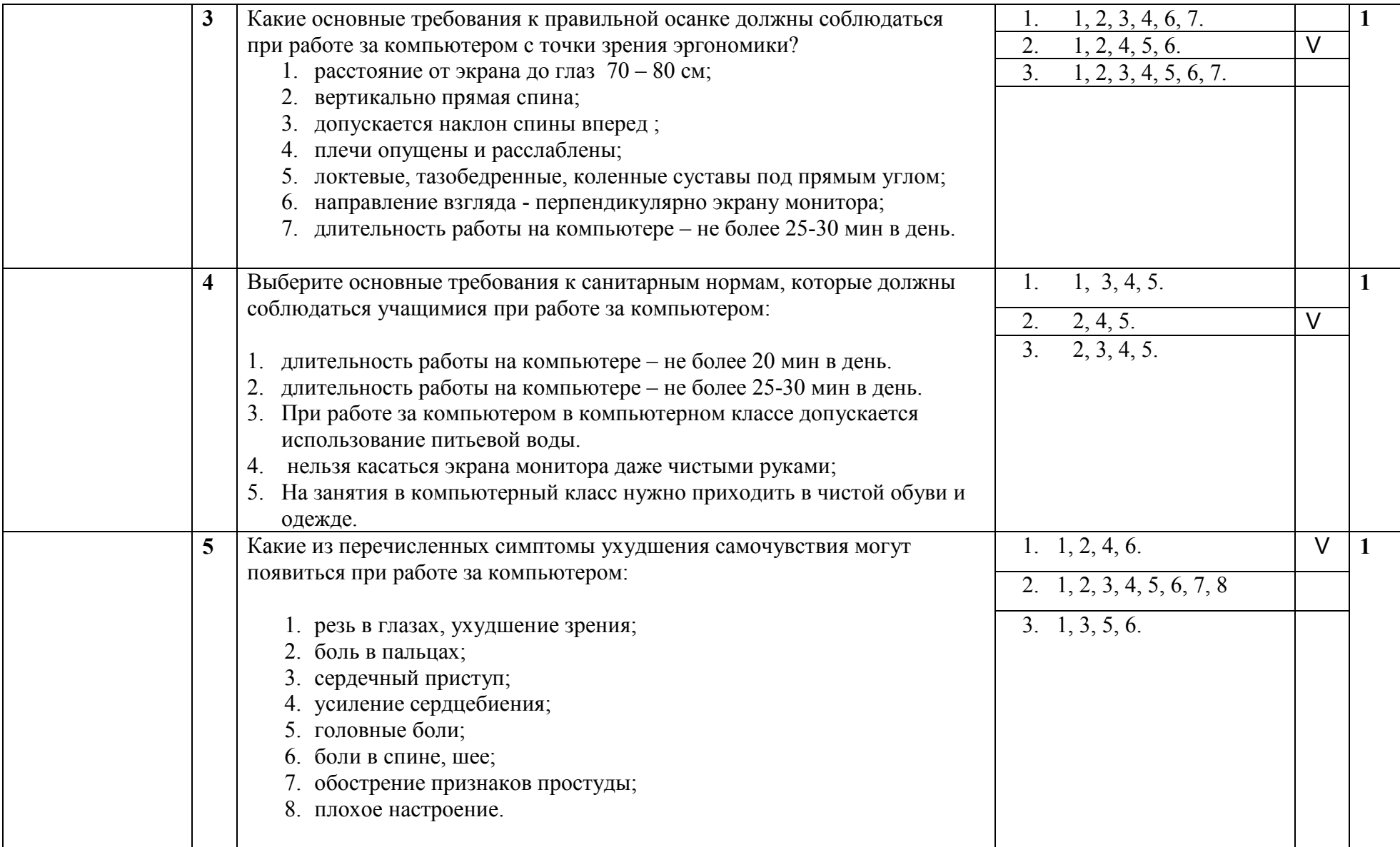

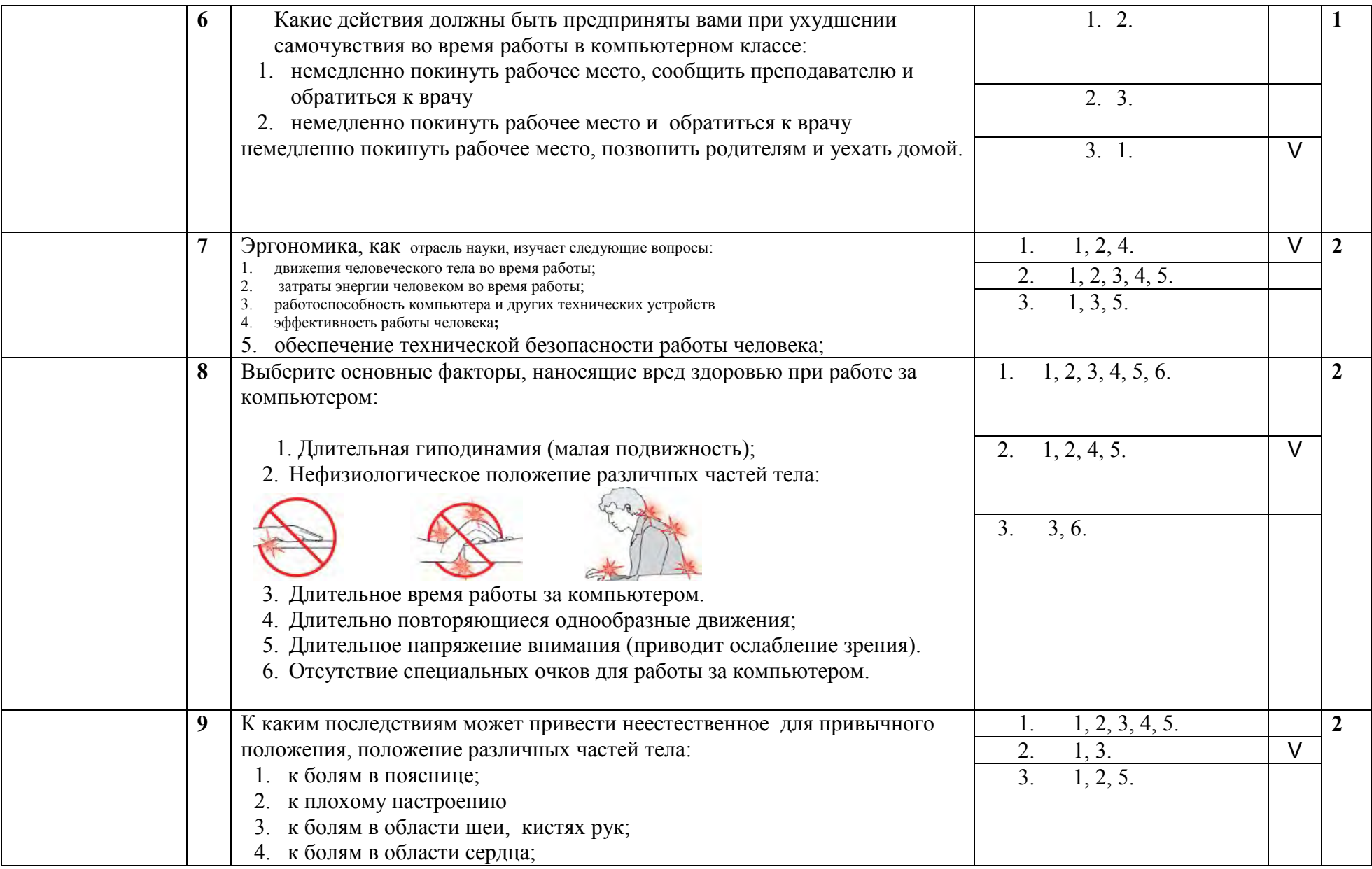

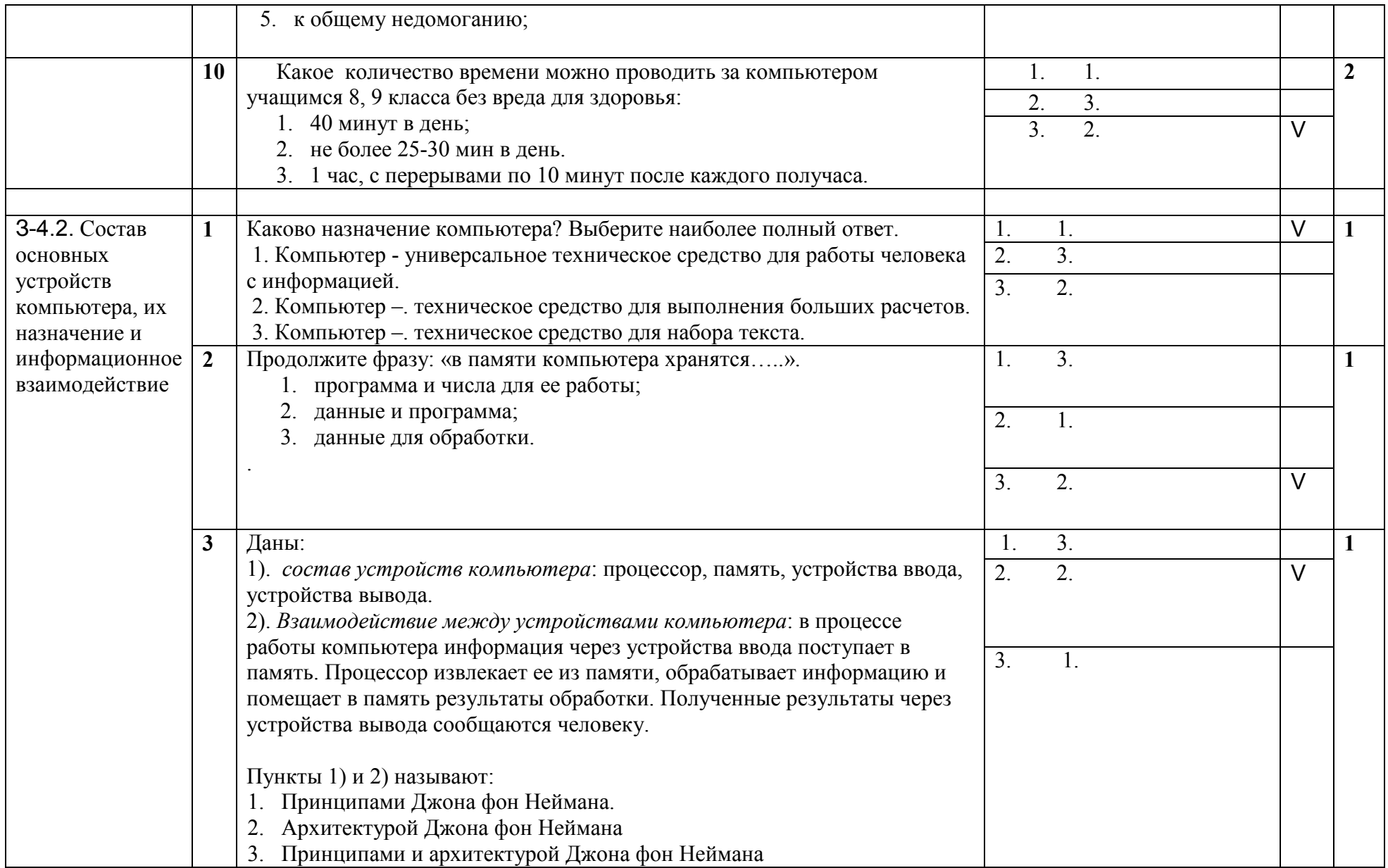

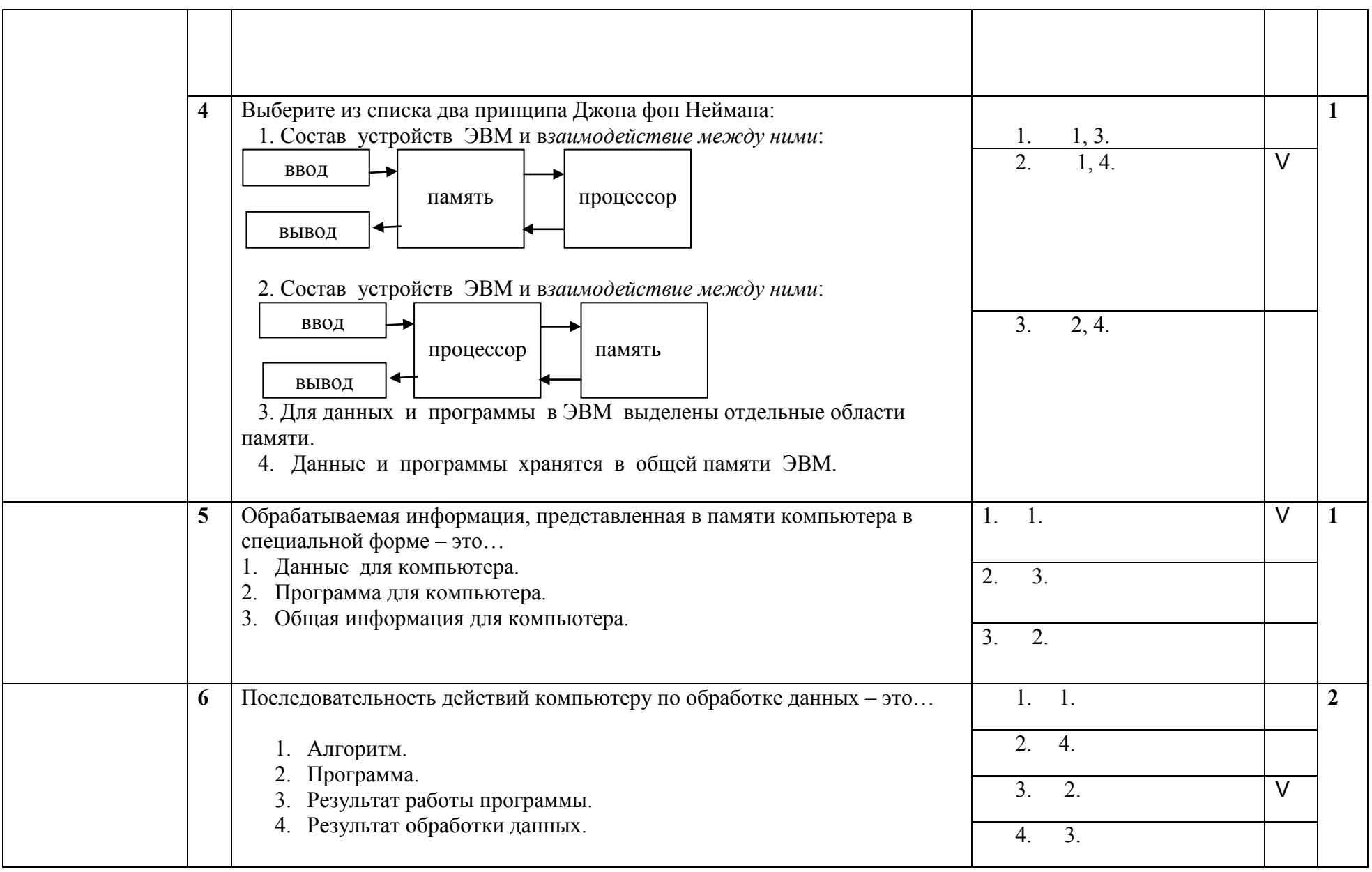

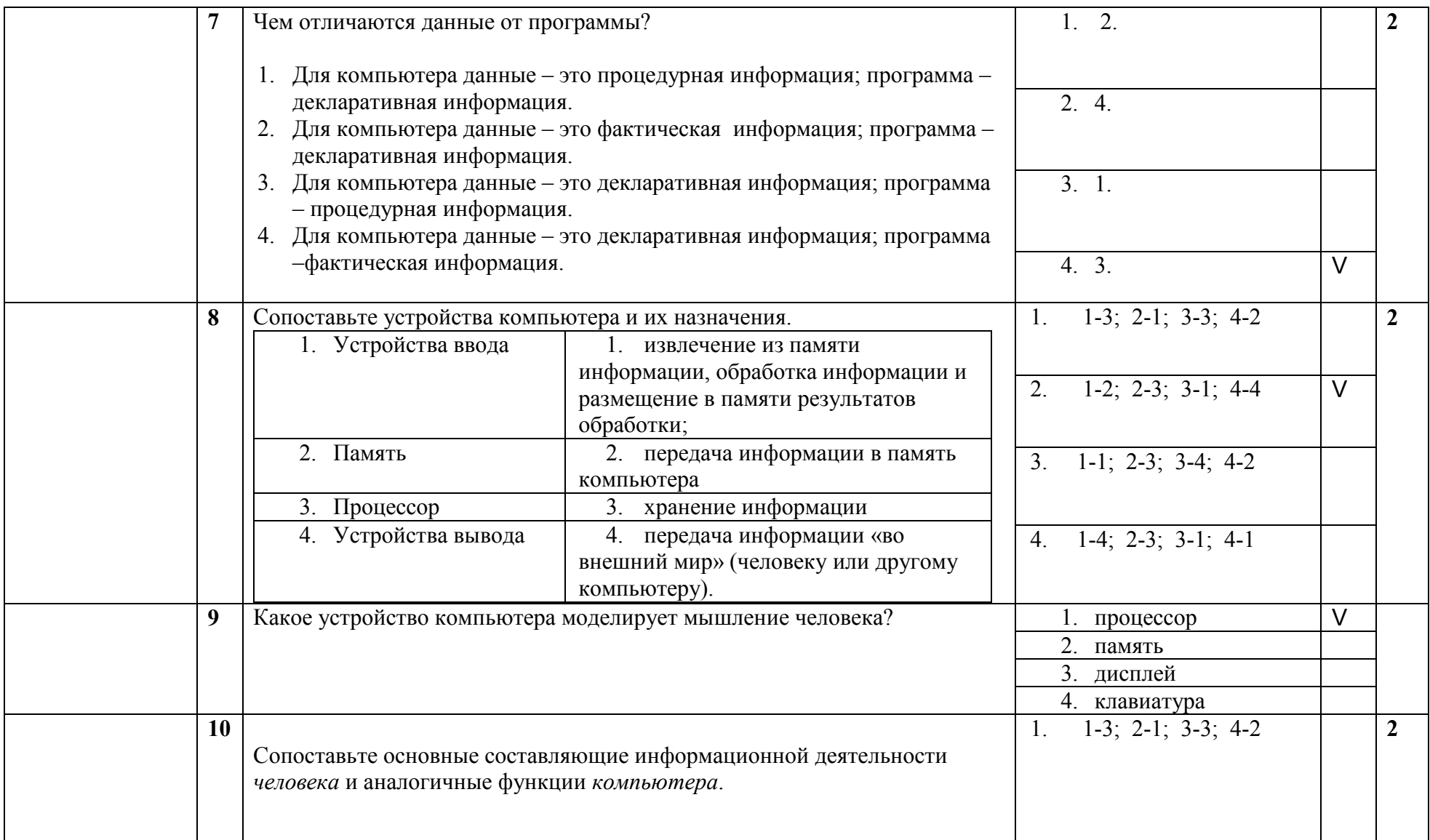

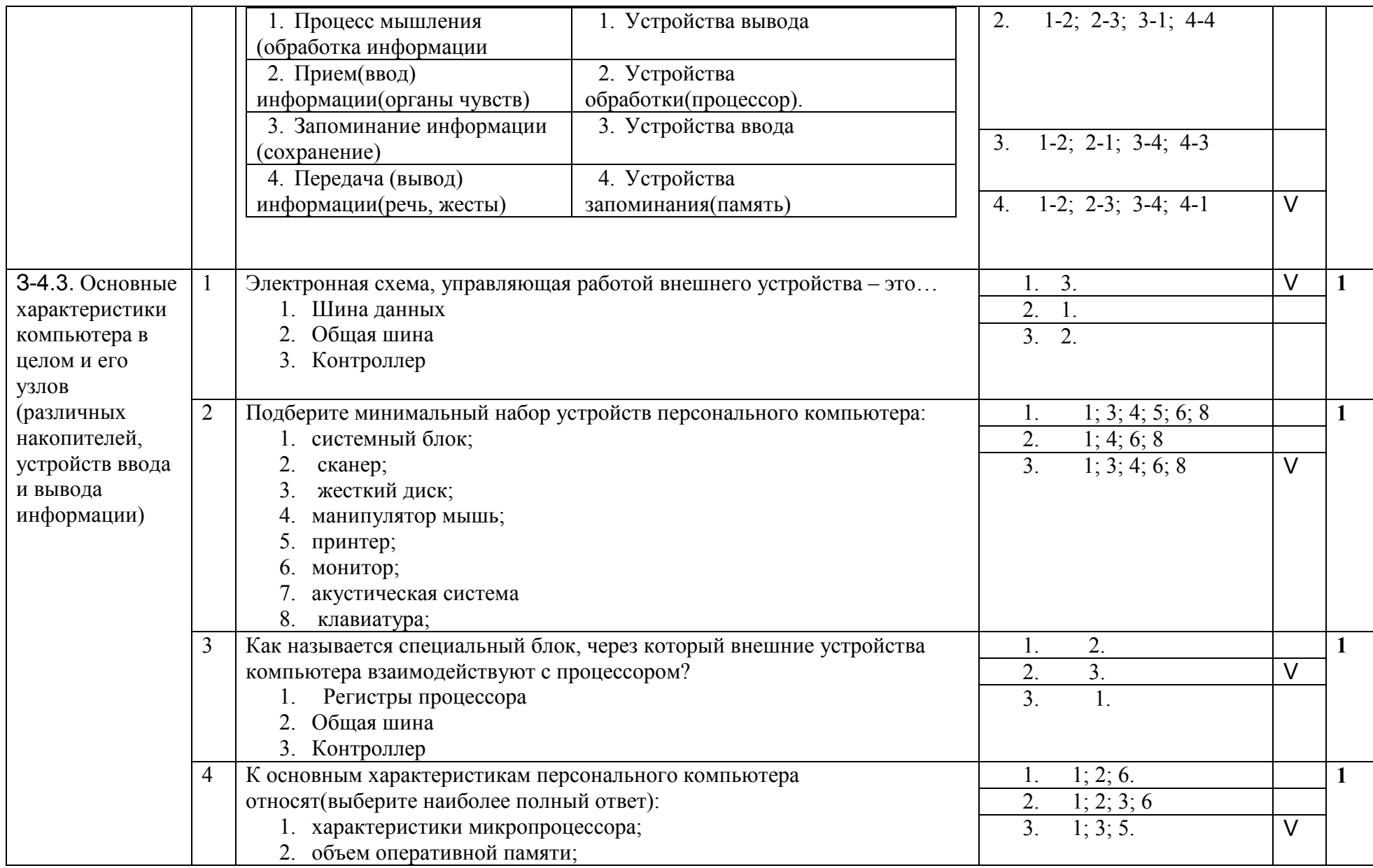

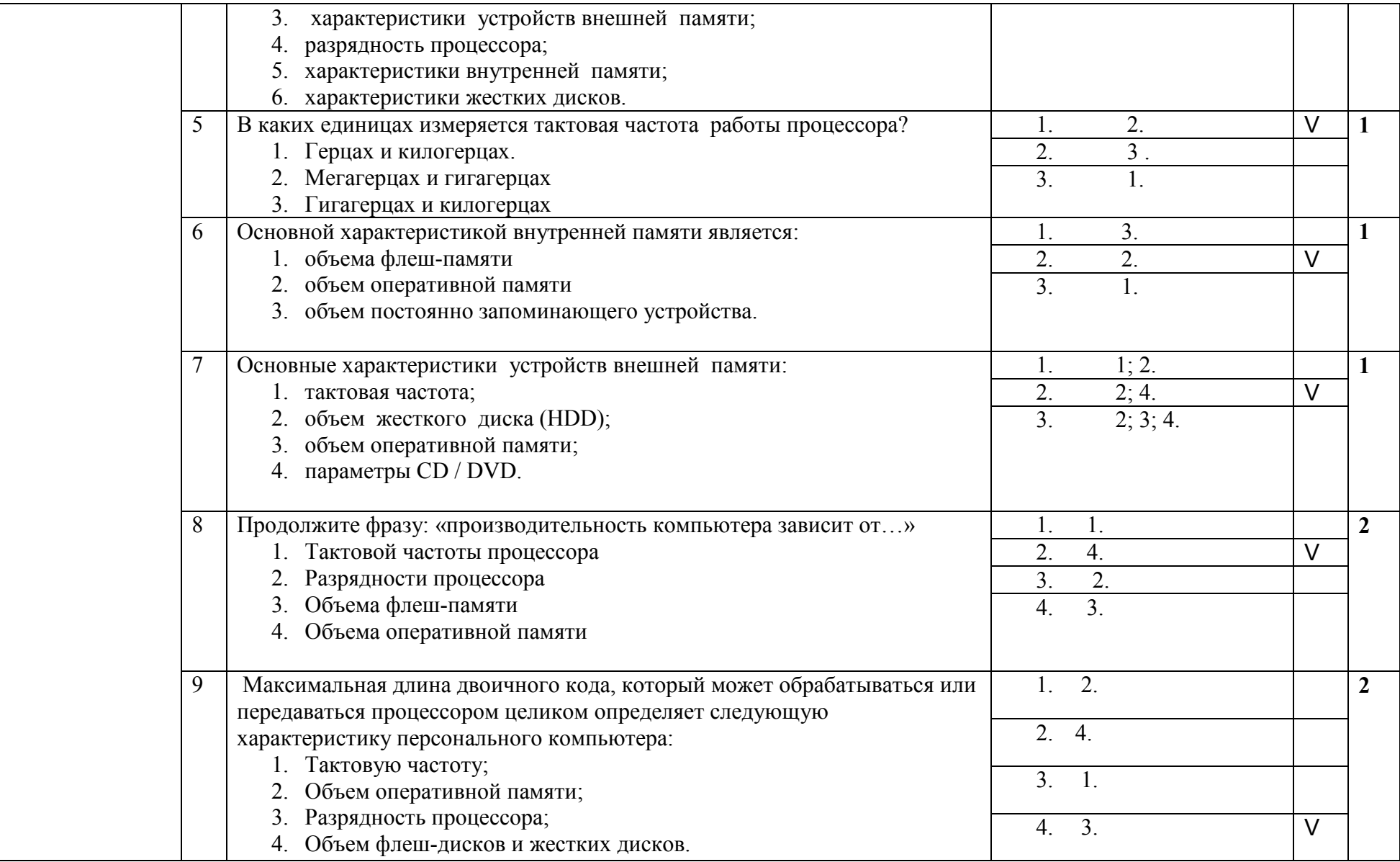

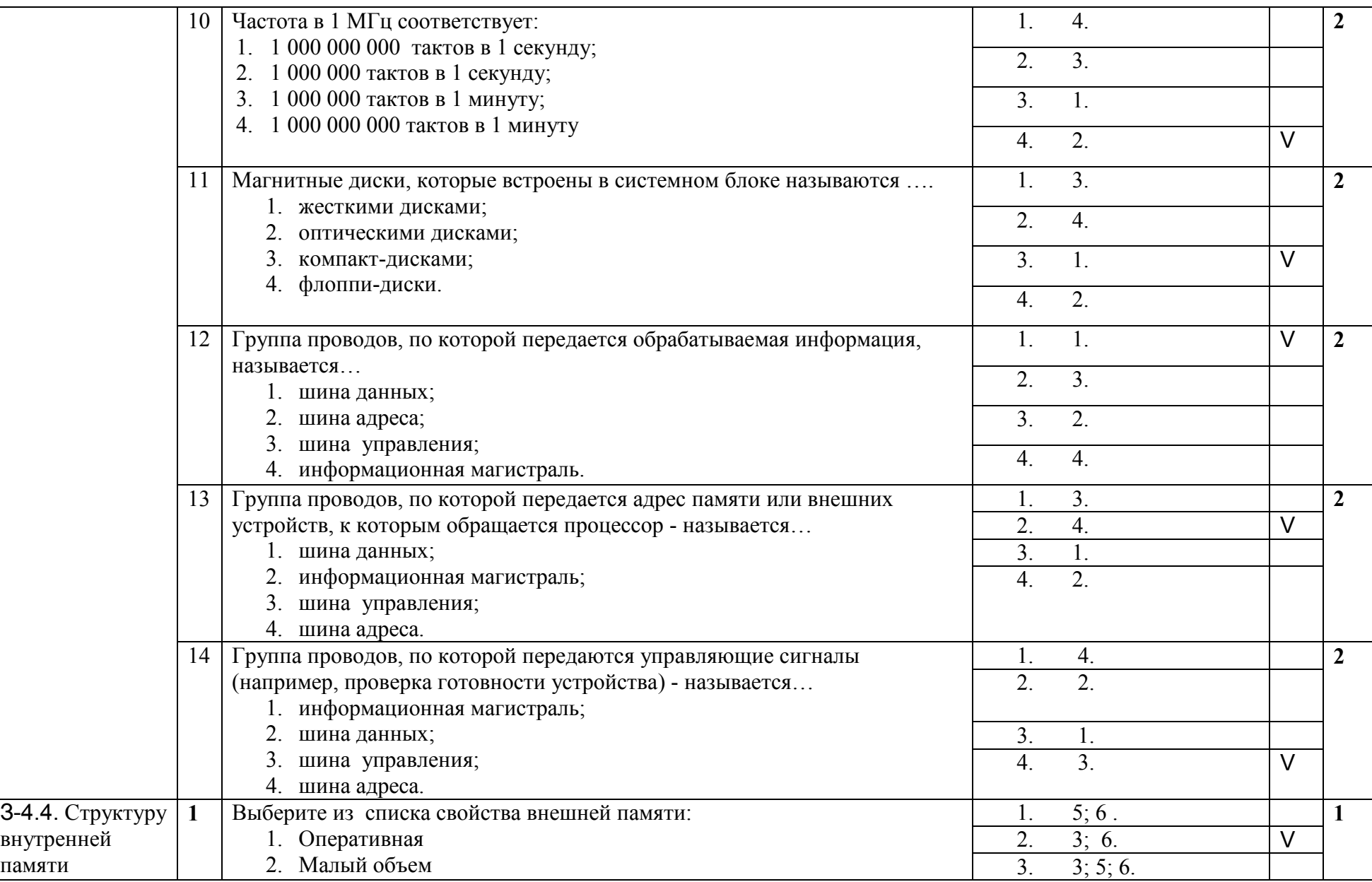

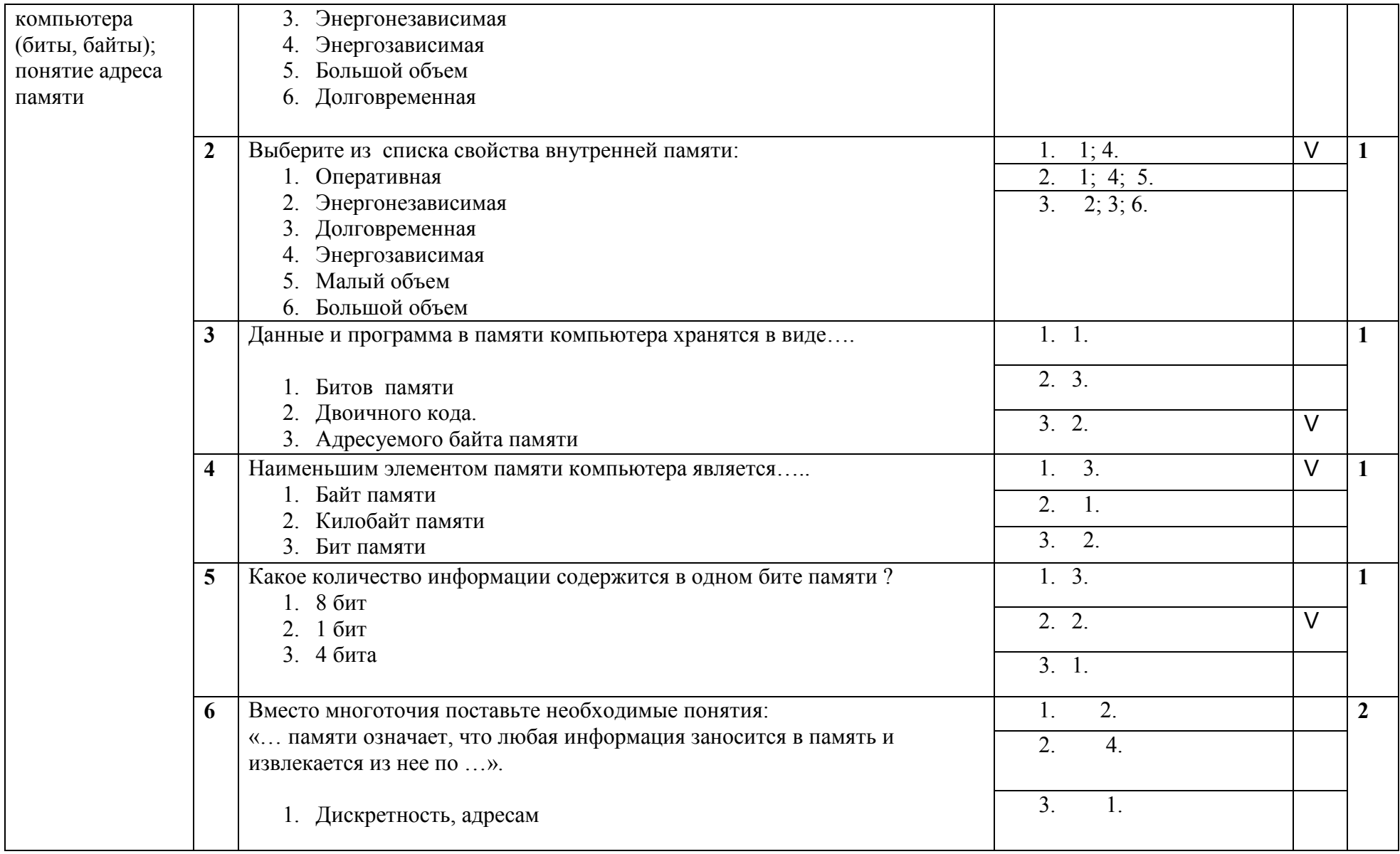

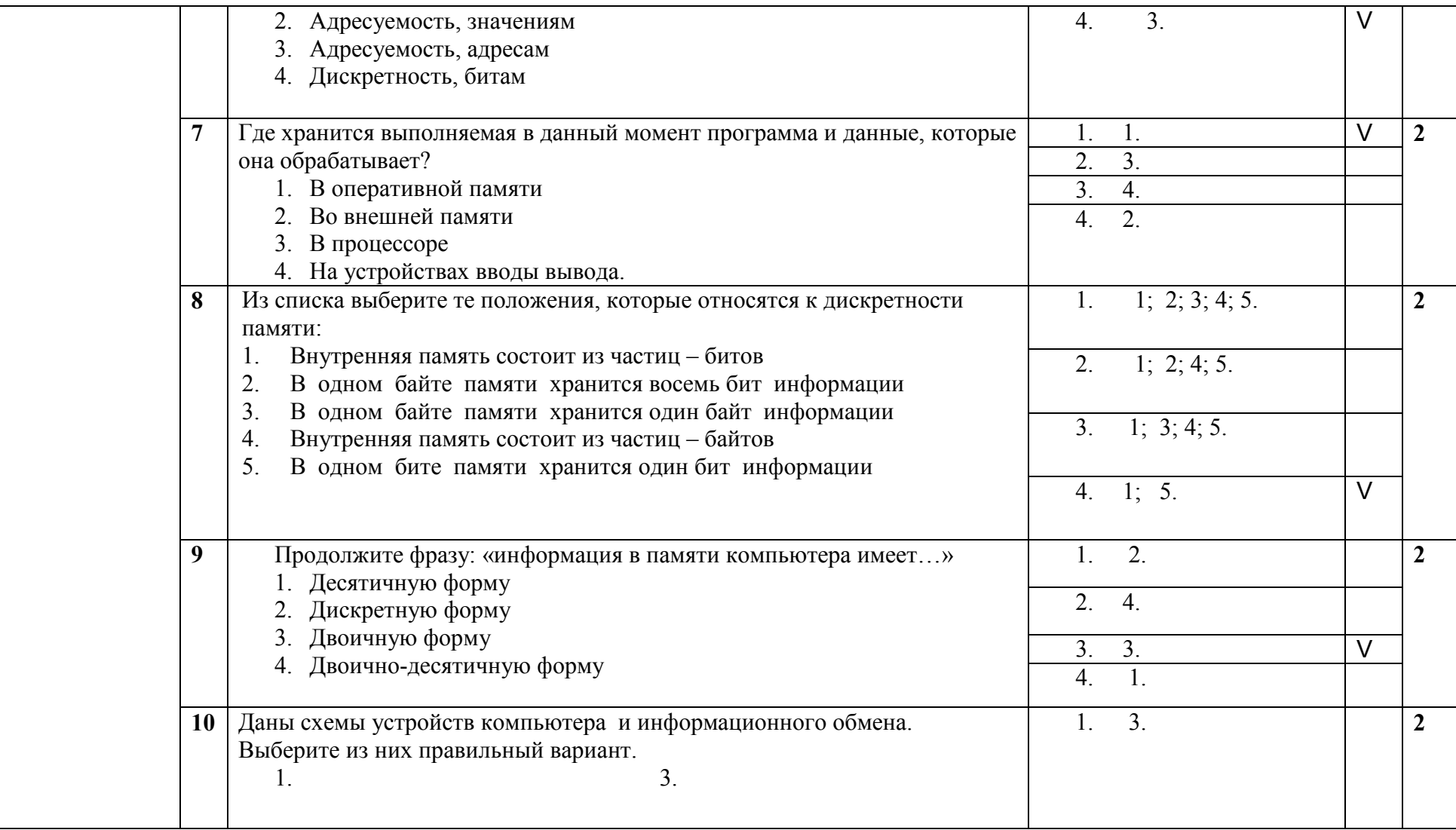

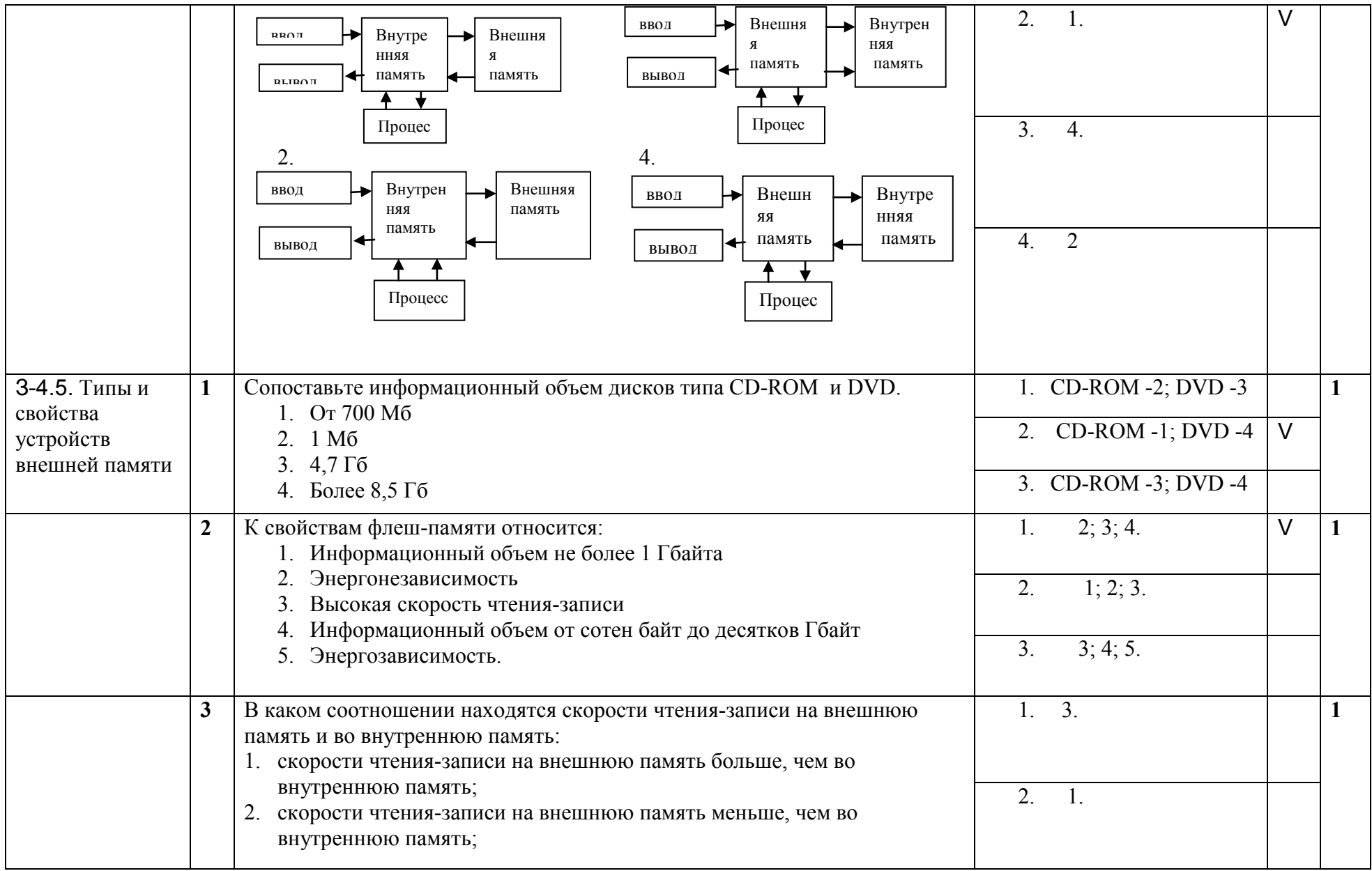

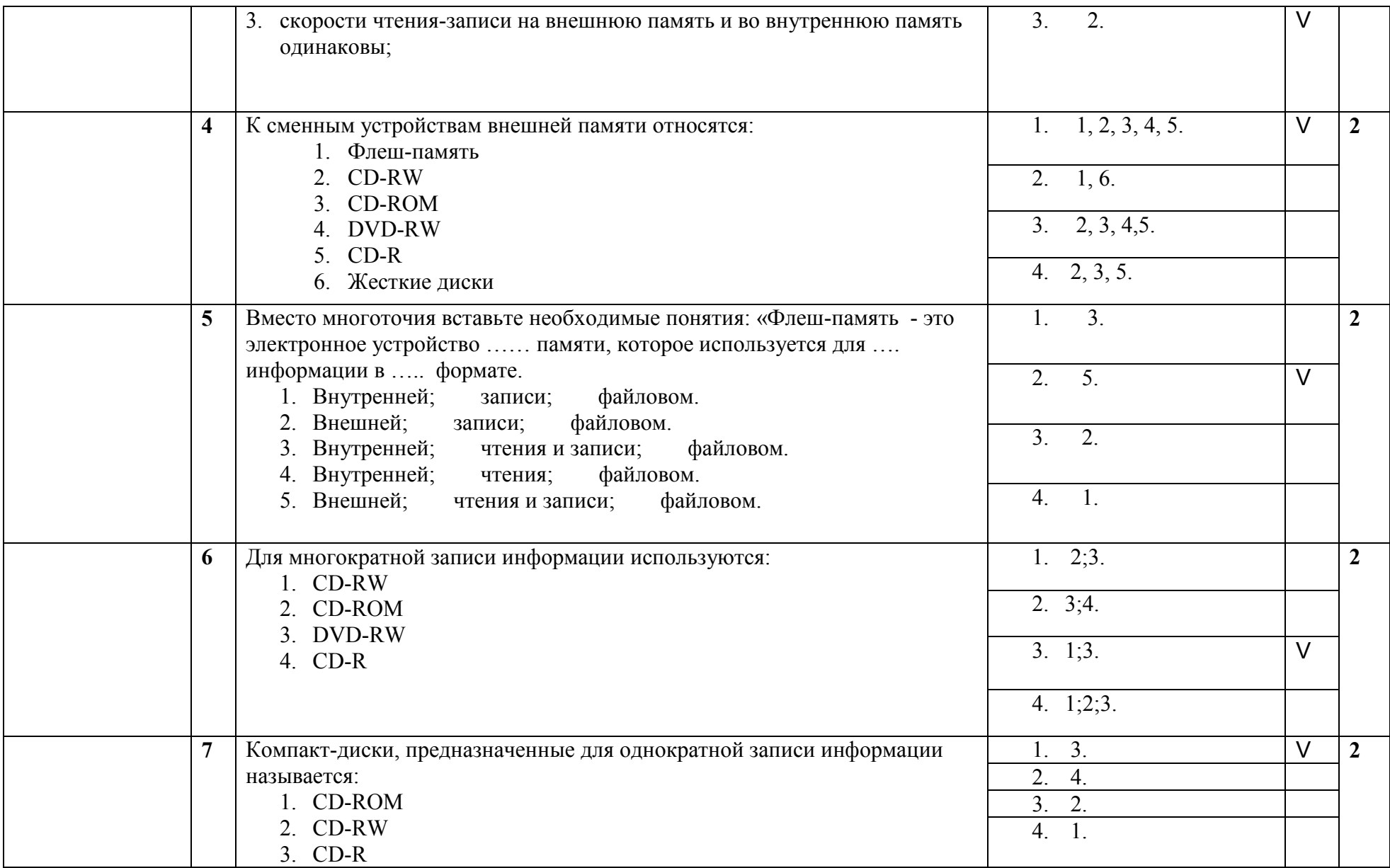

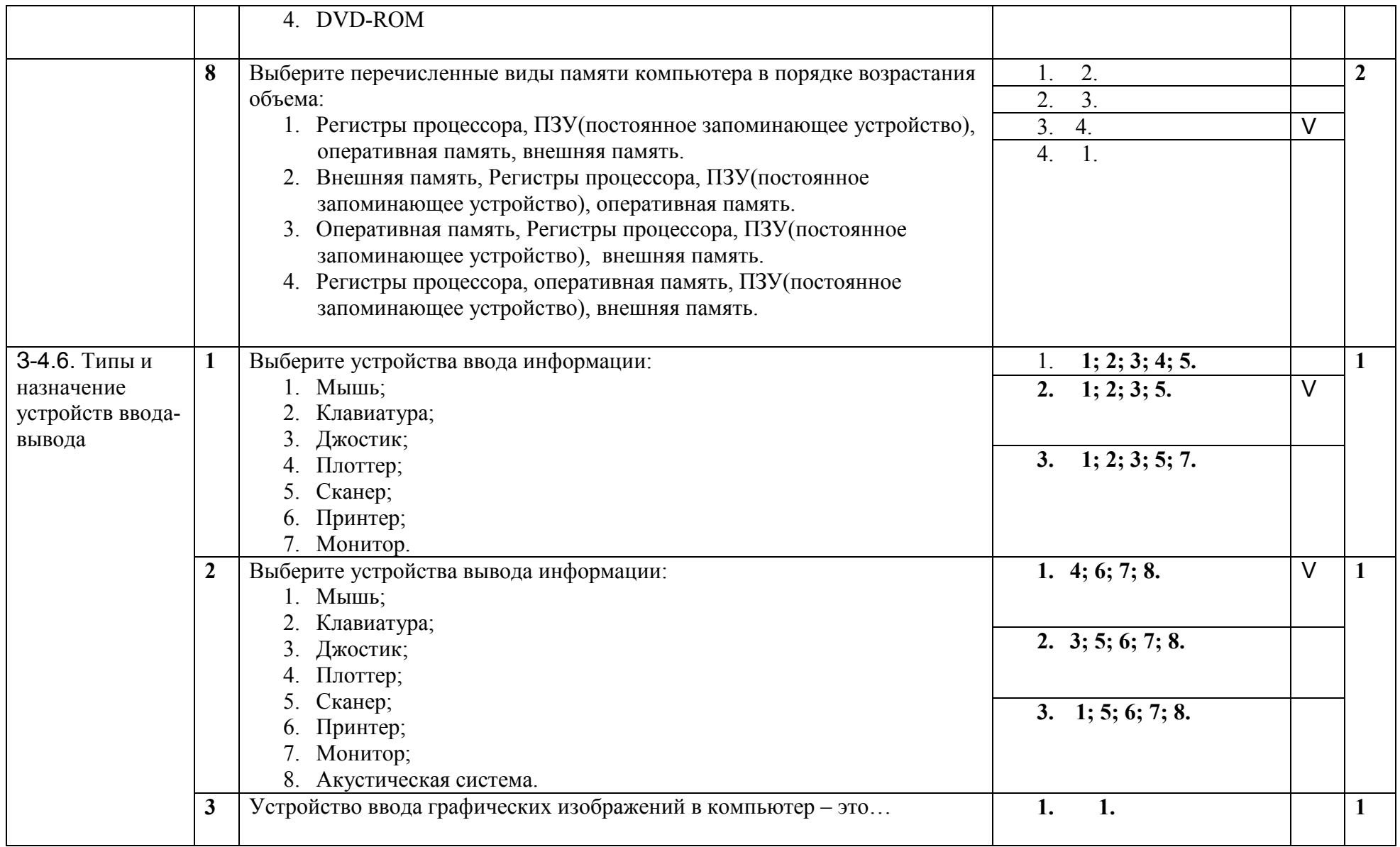

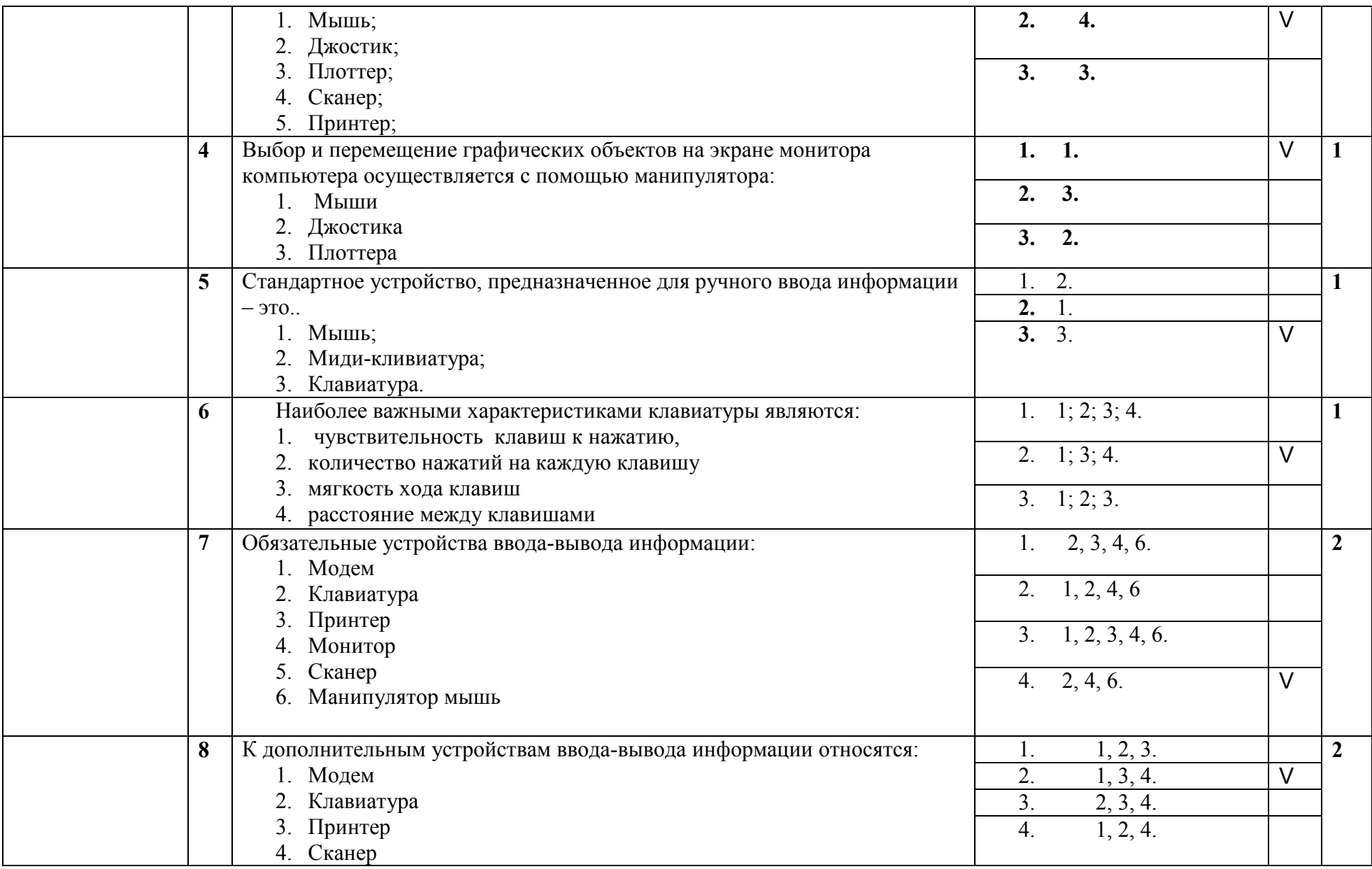

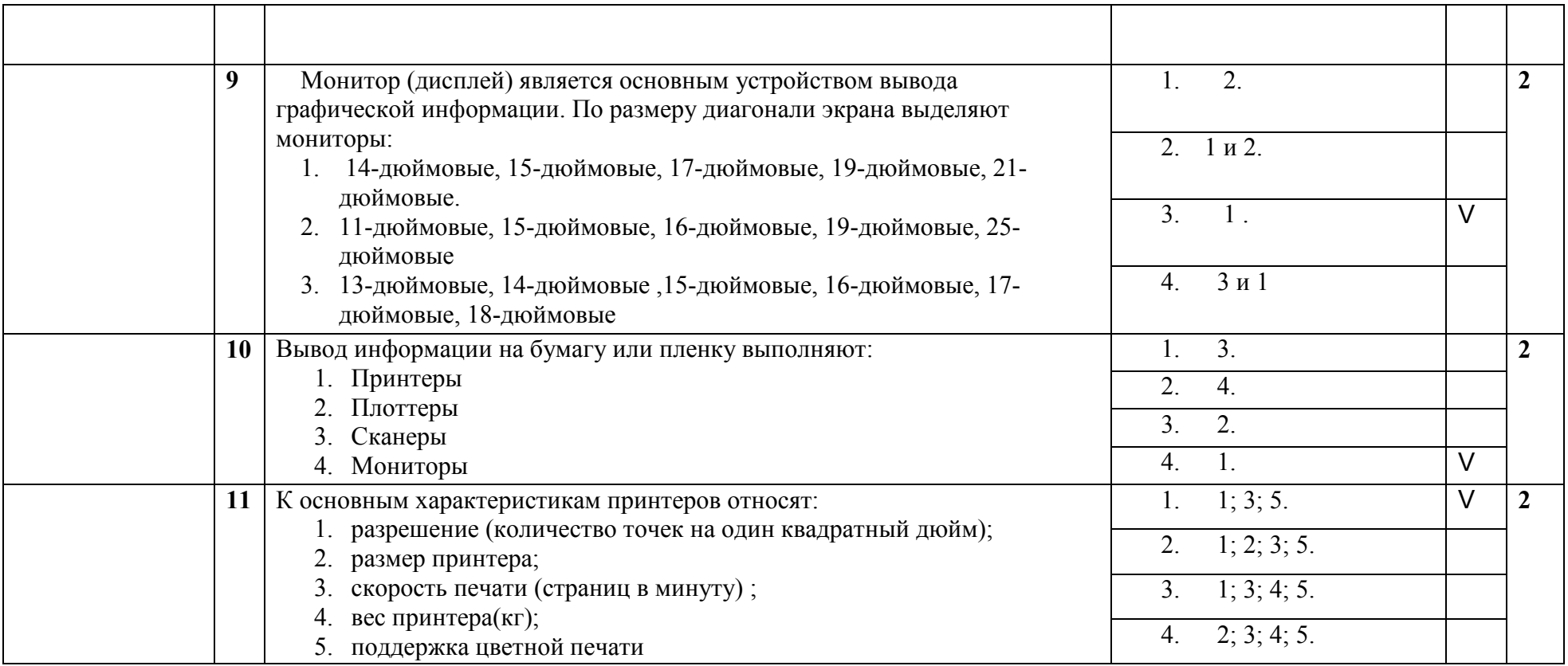

#### 3.5. Тема 5. Организация данных

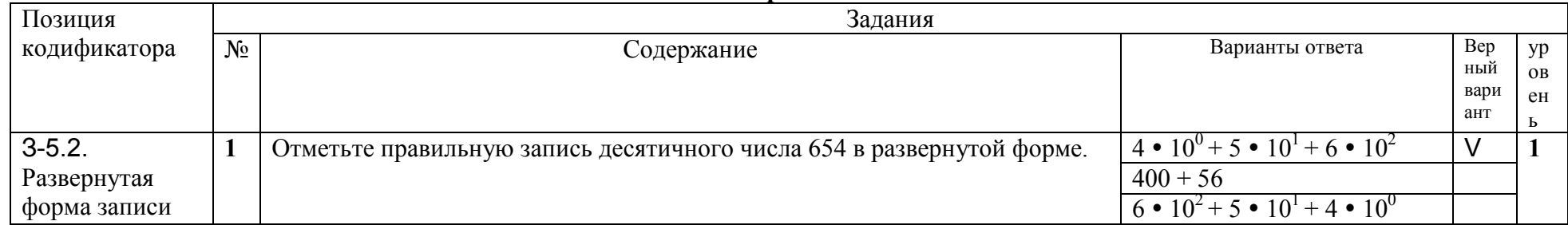

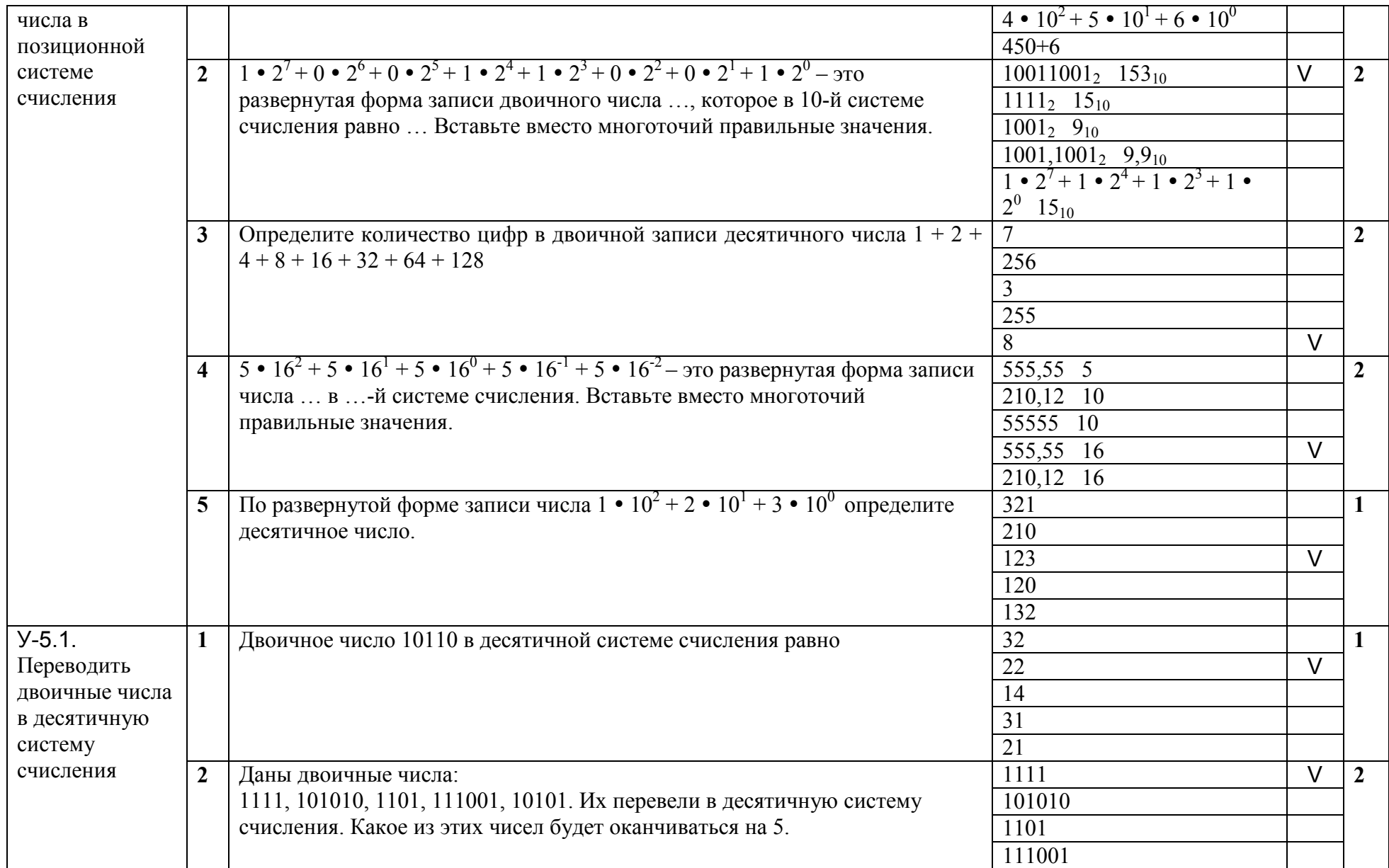

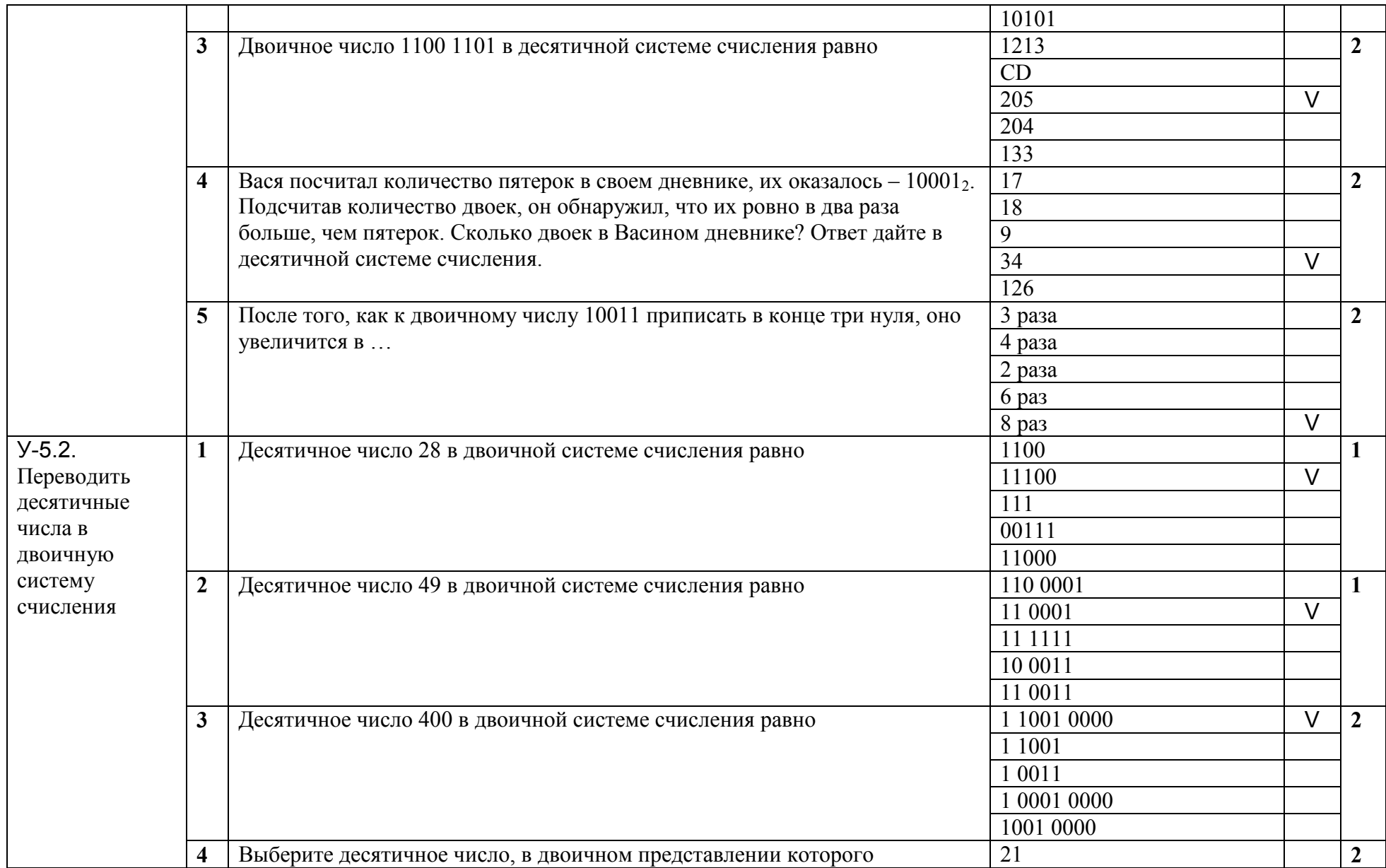

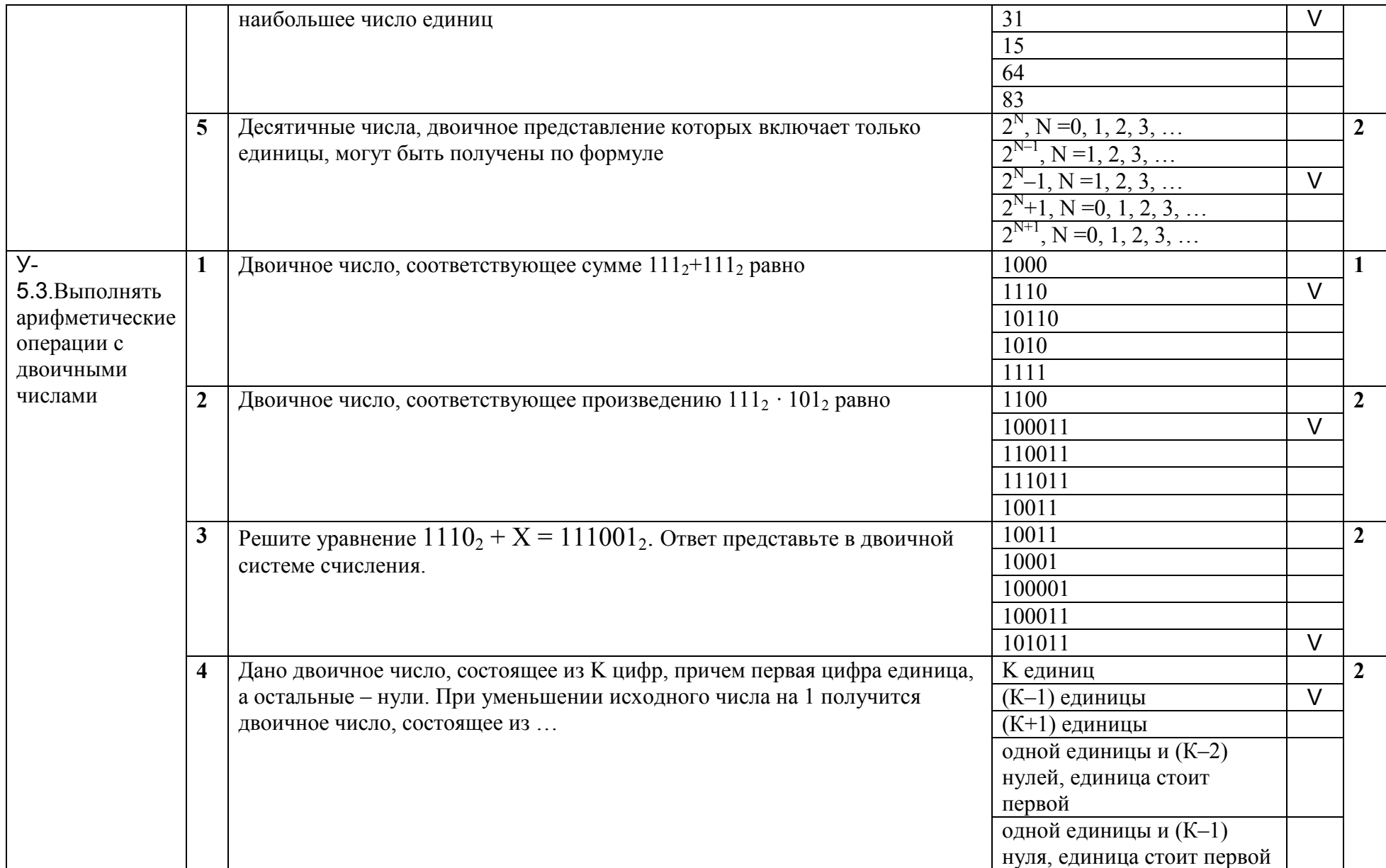

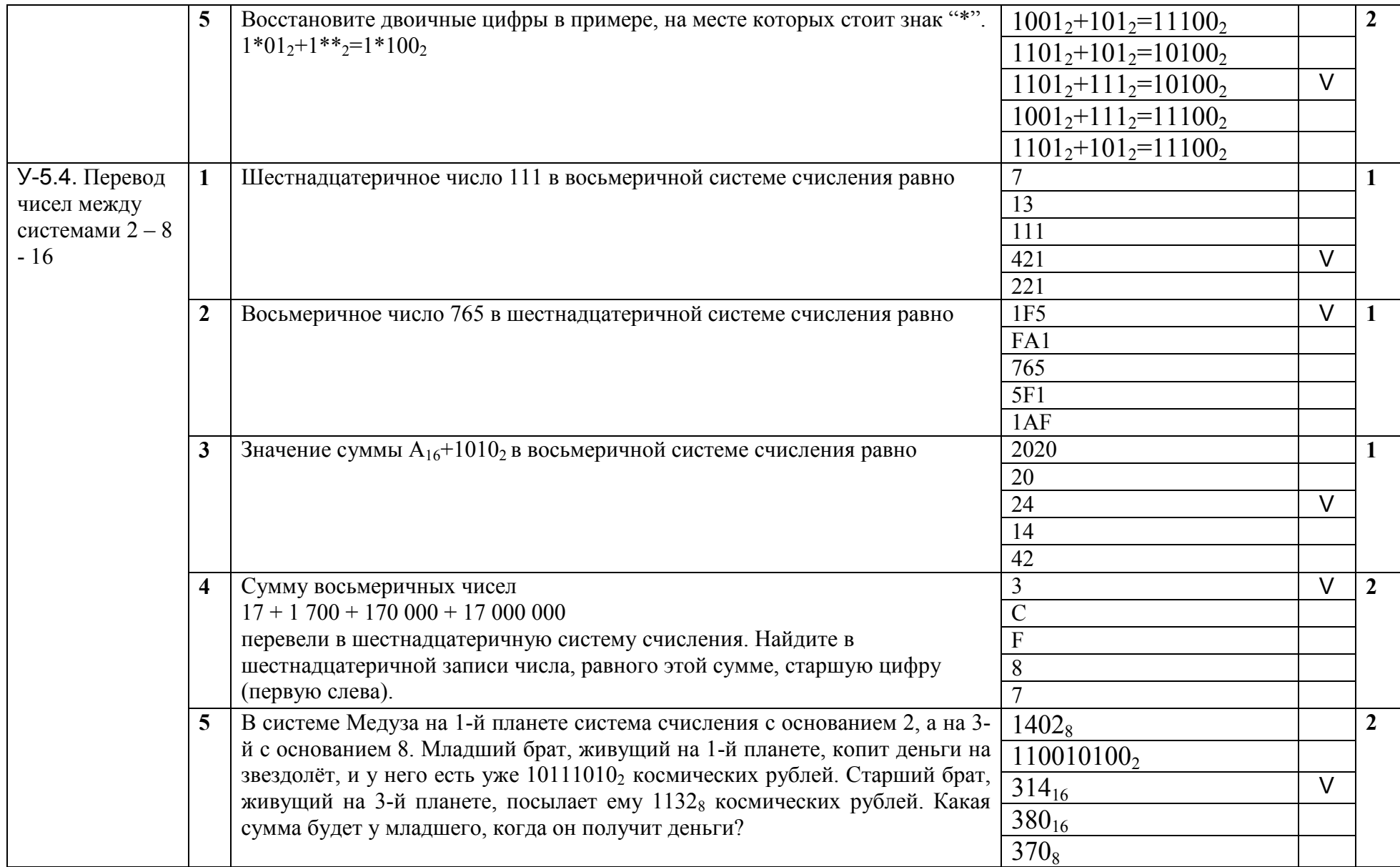

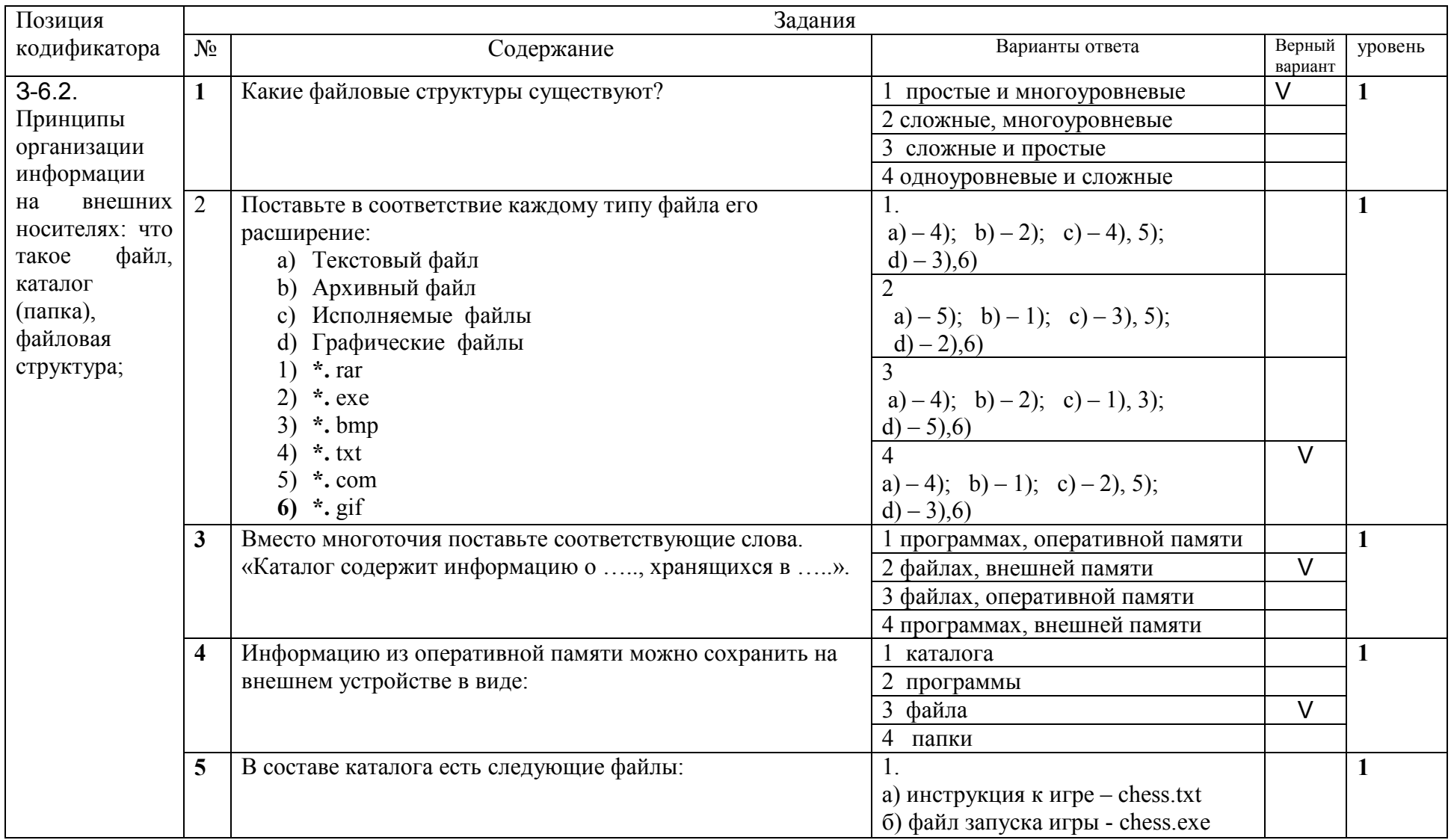

# 3.6. Тема 6. Программное обеспечение компьютера

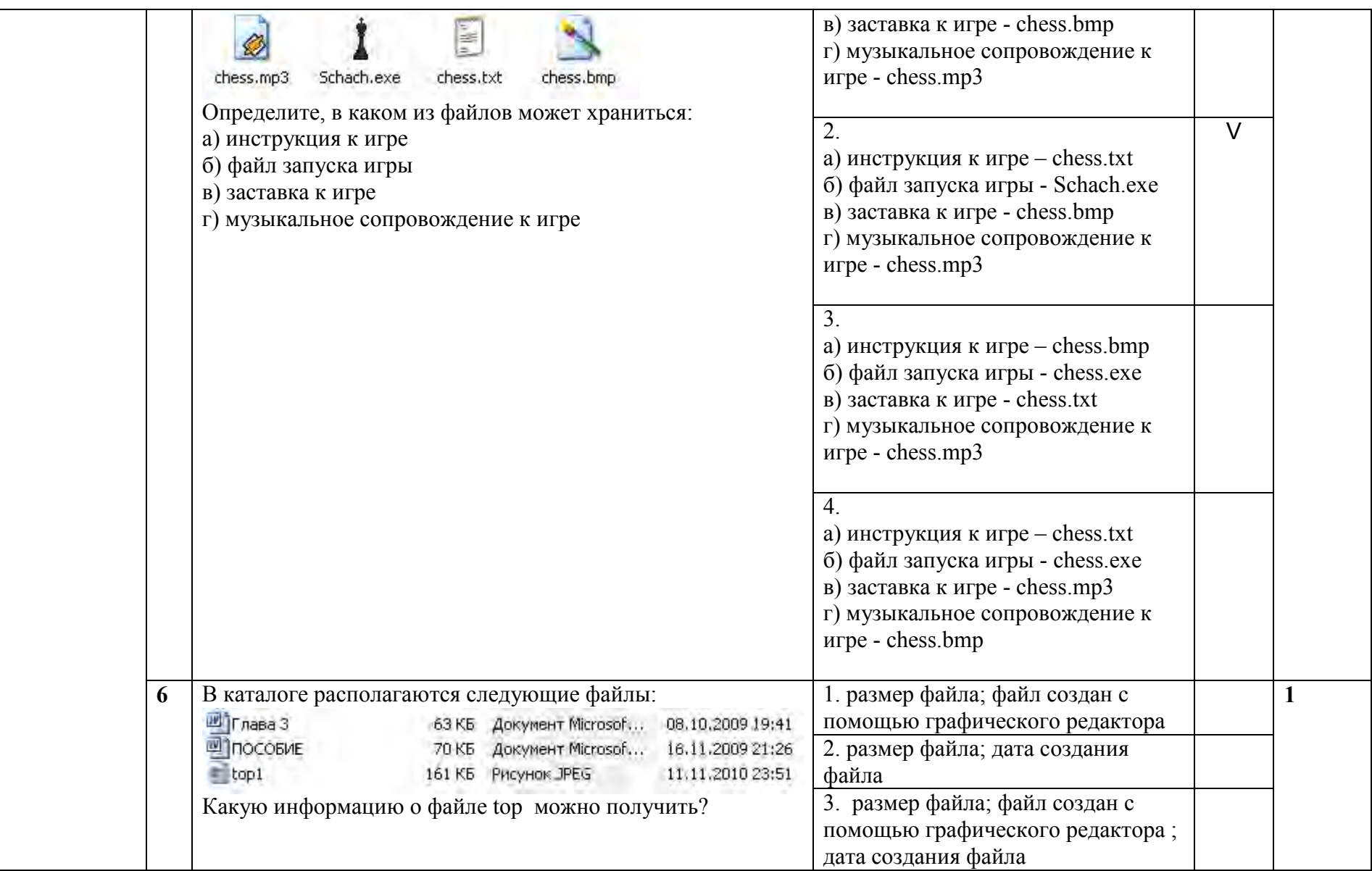
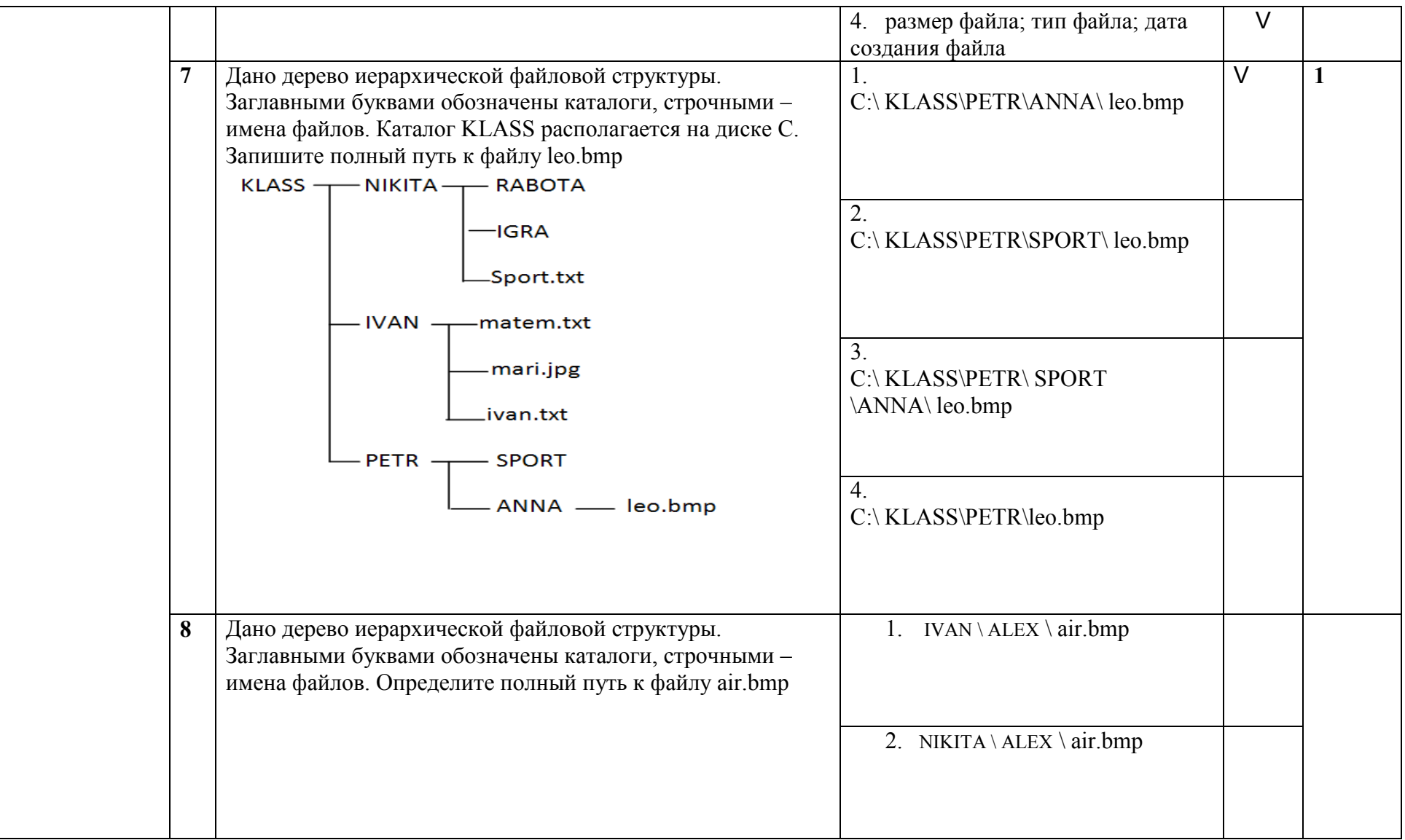

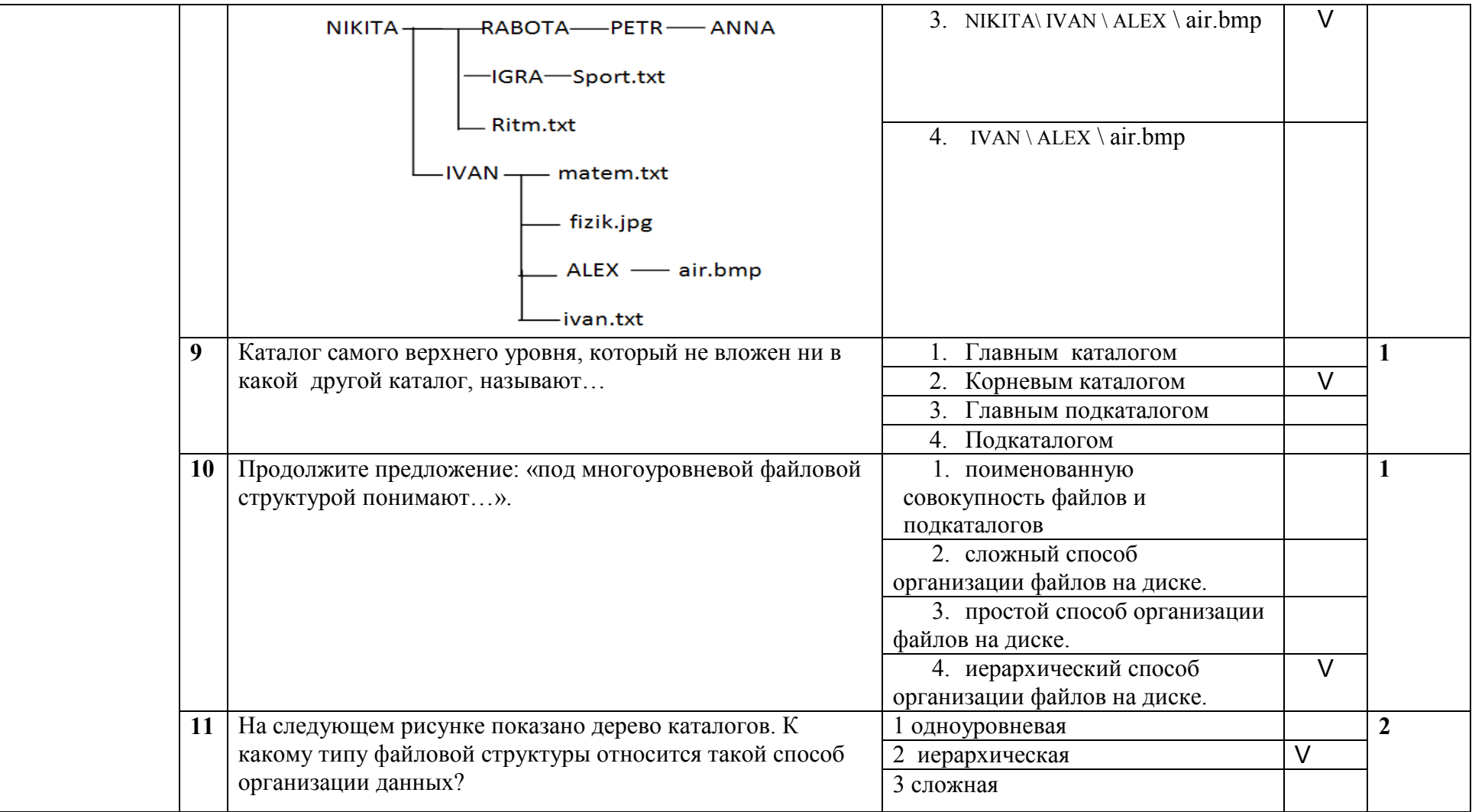

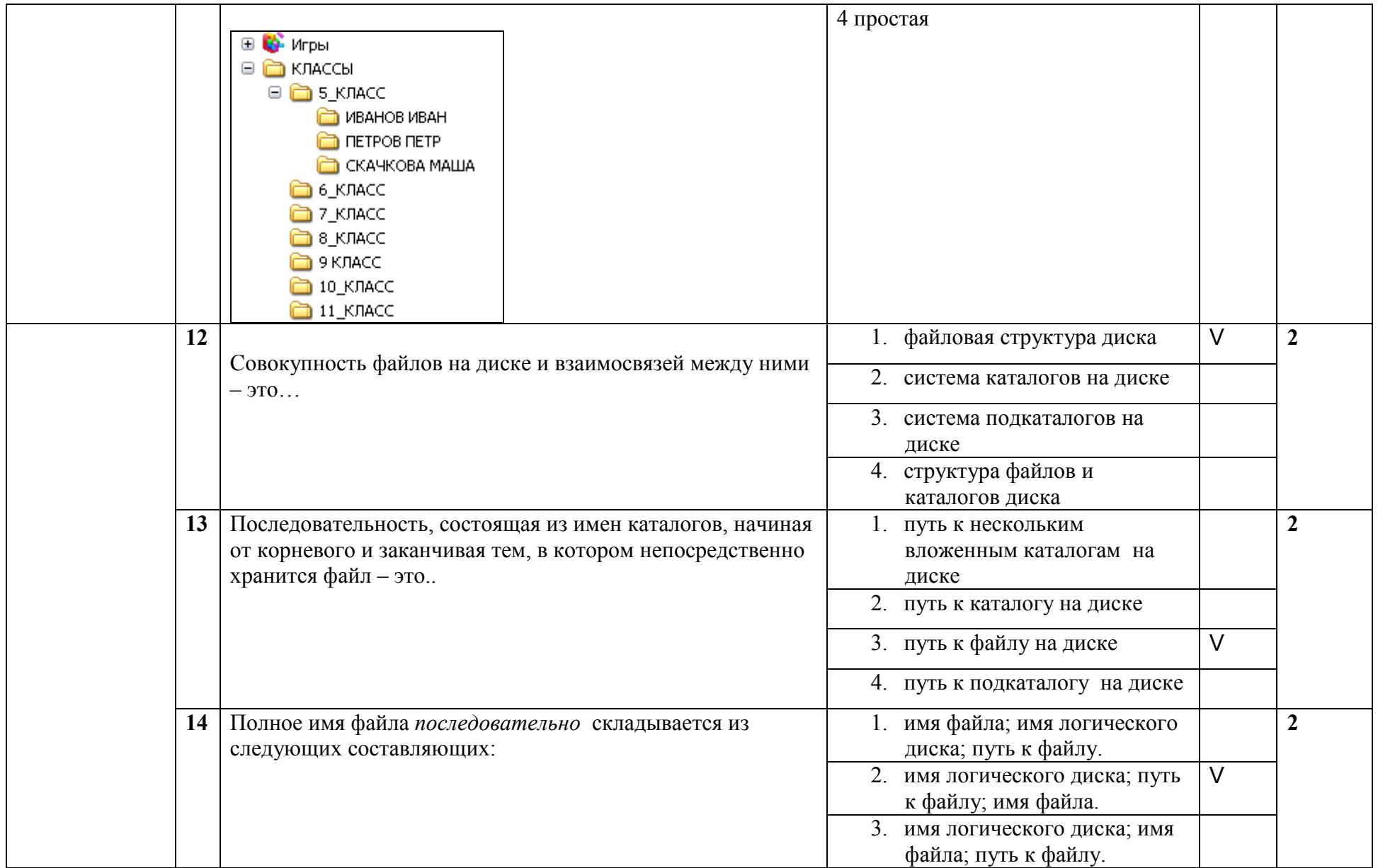

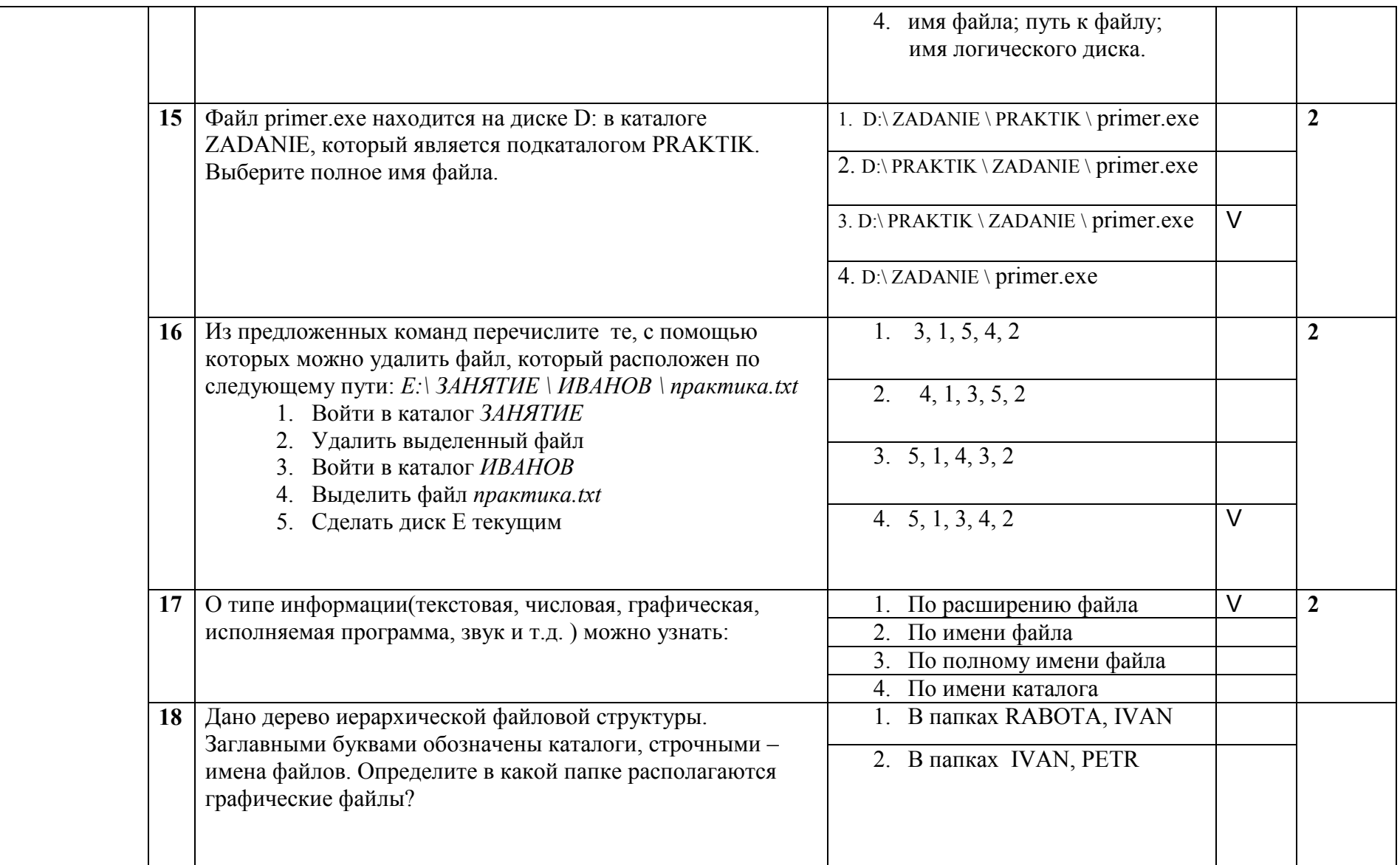

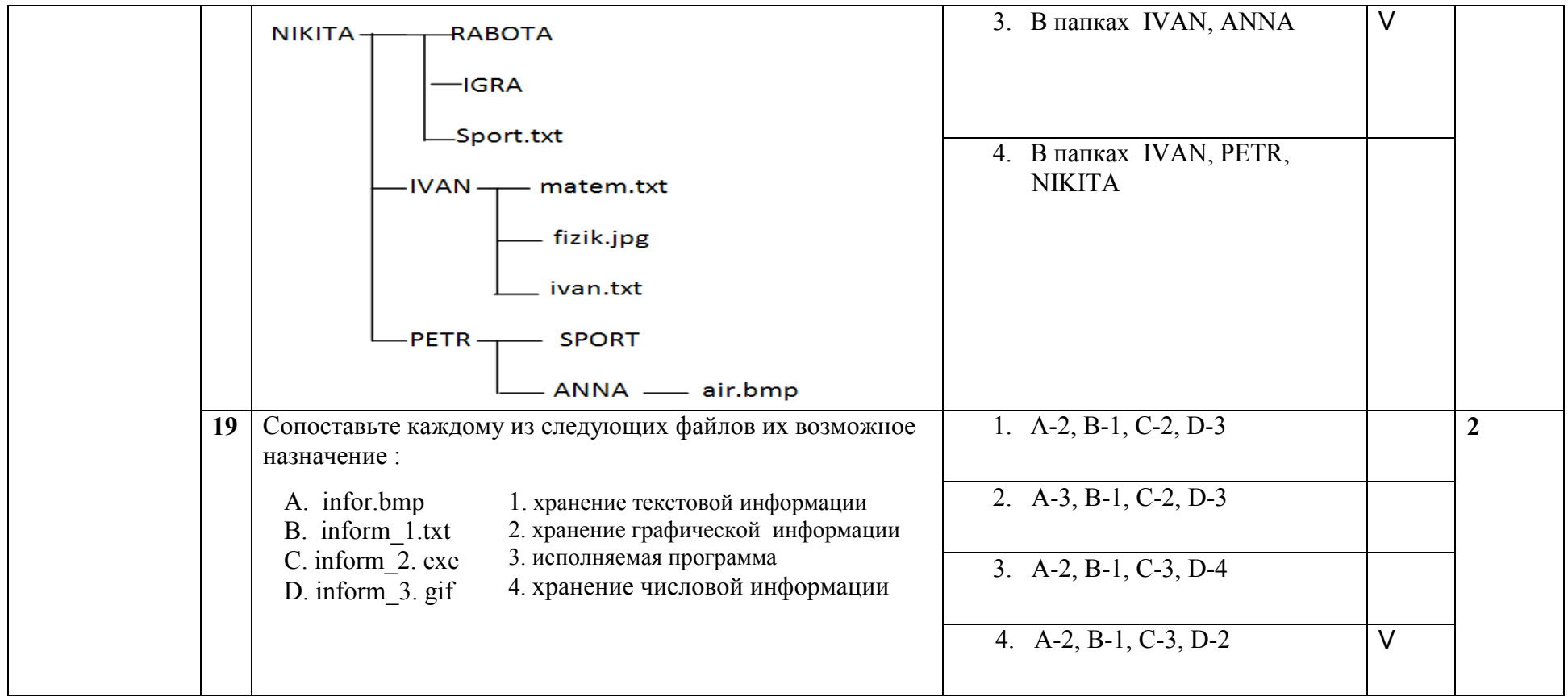

## 3.7. Тема 7. Компьютерные технологии обработки текстов

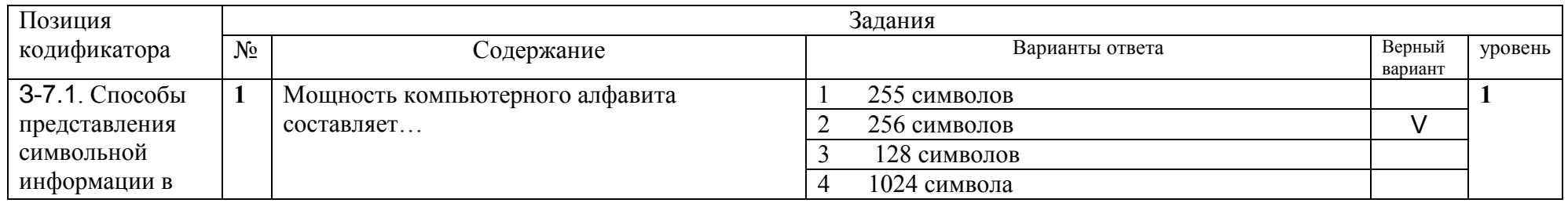

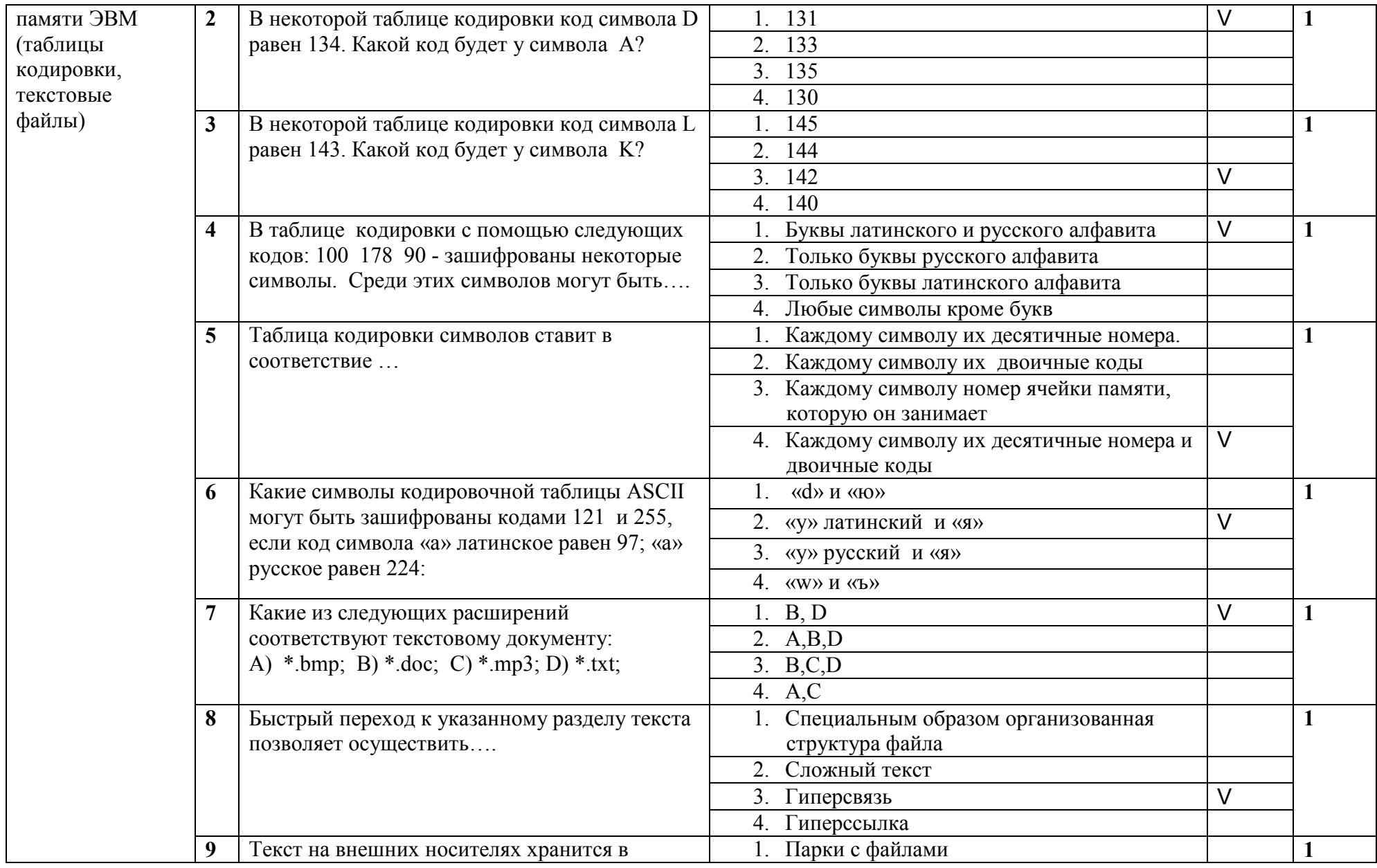

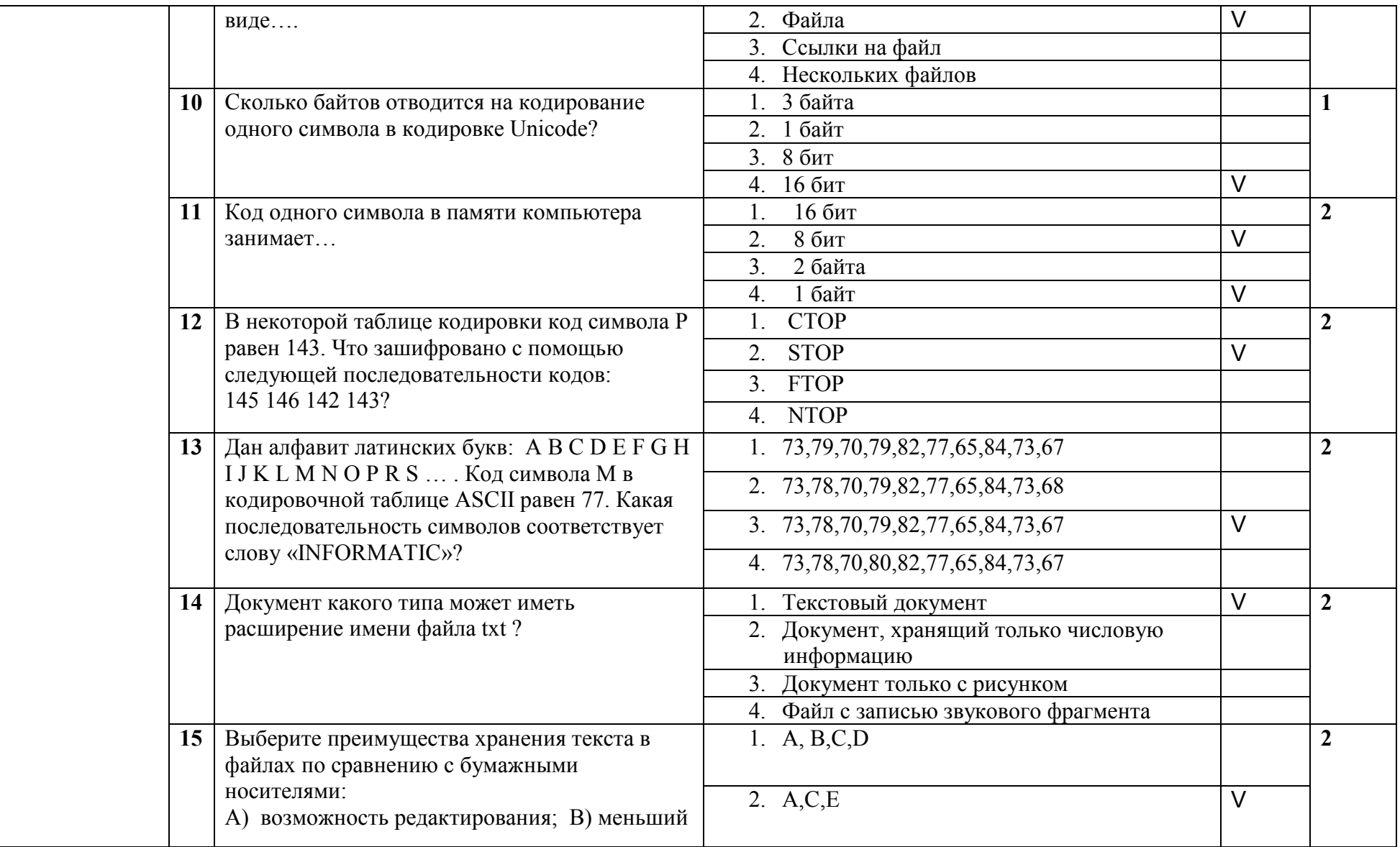

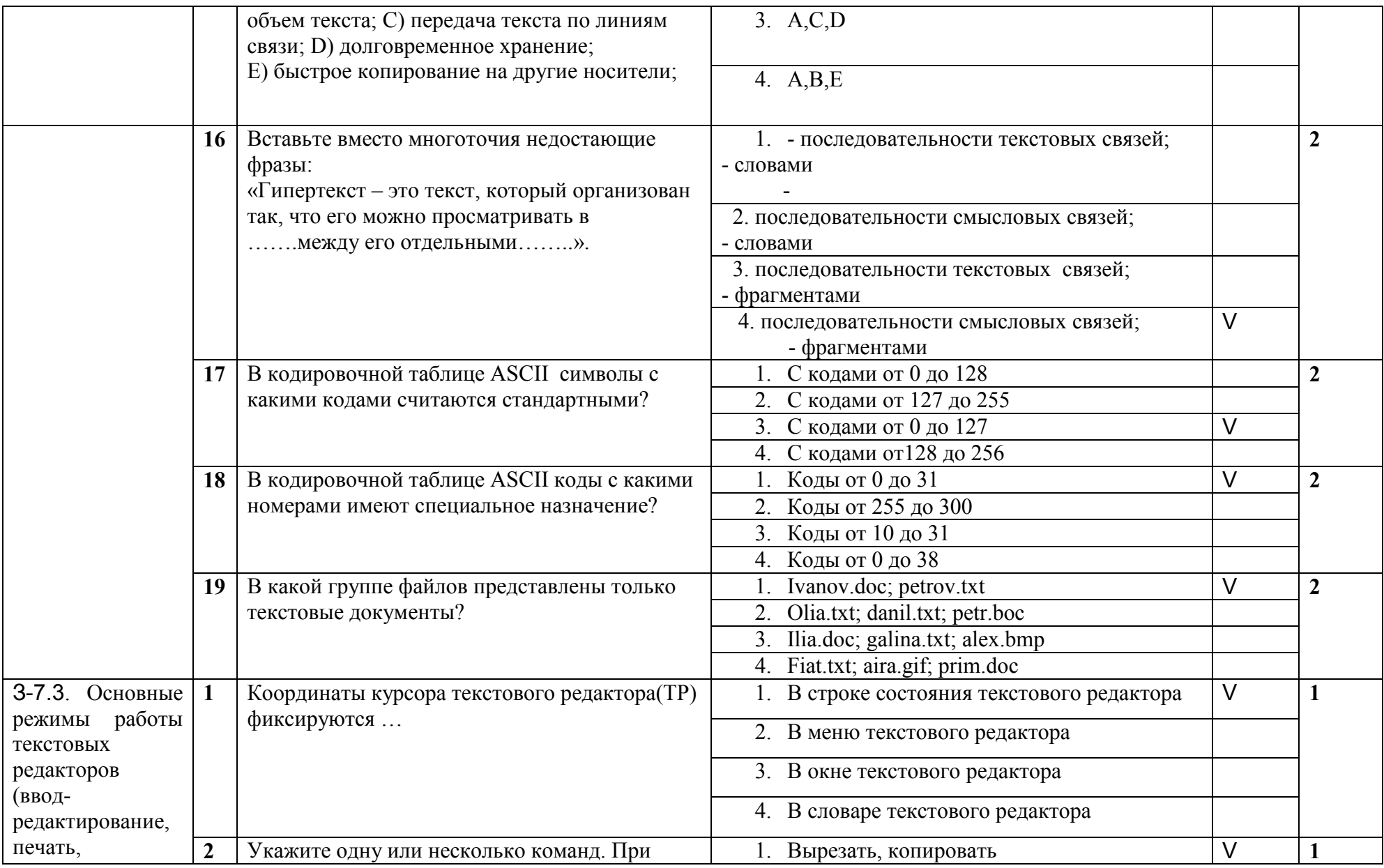

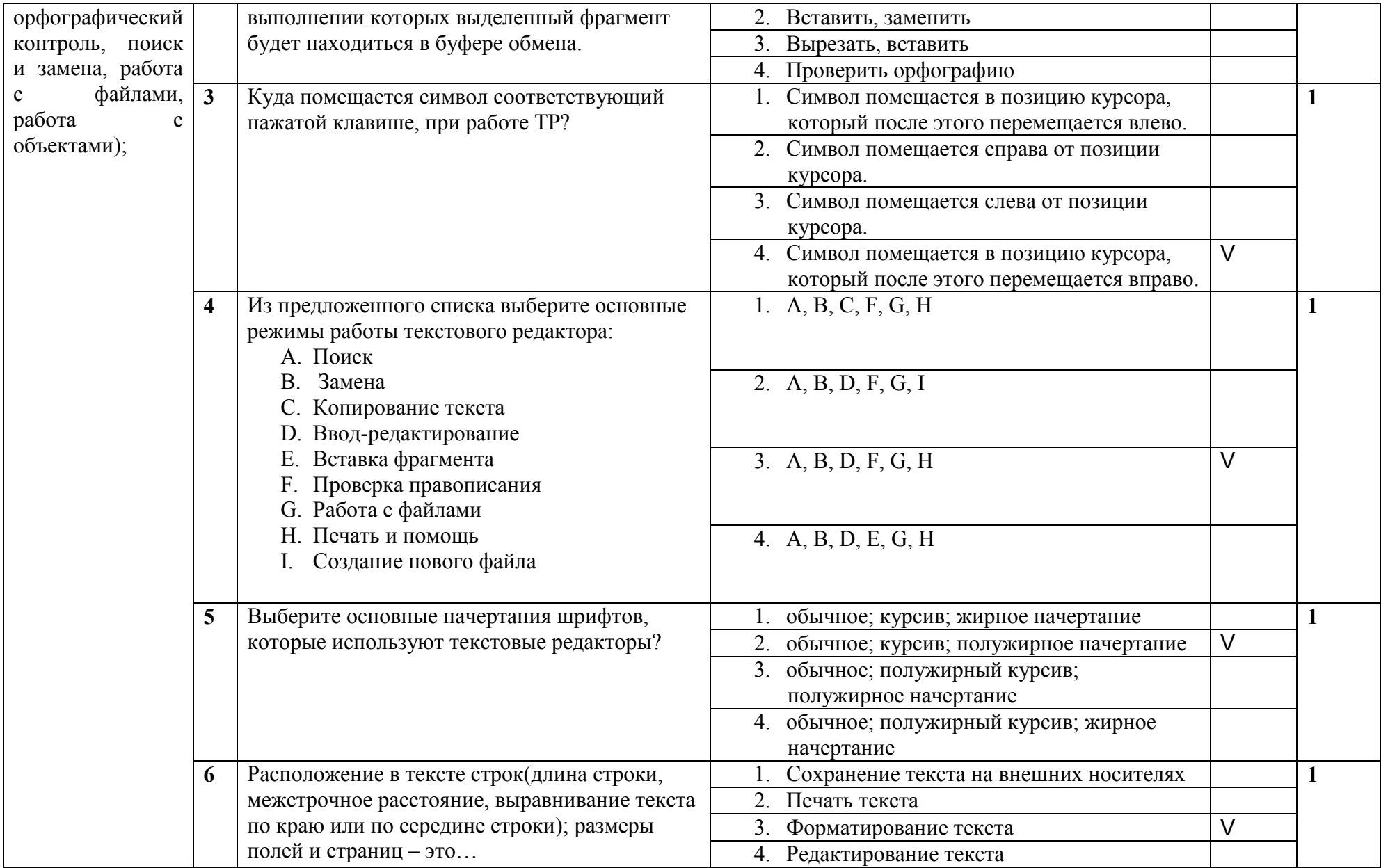

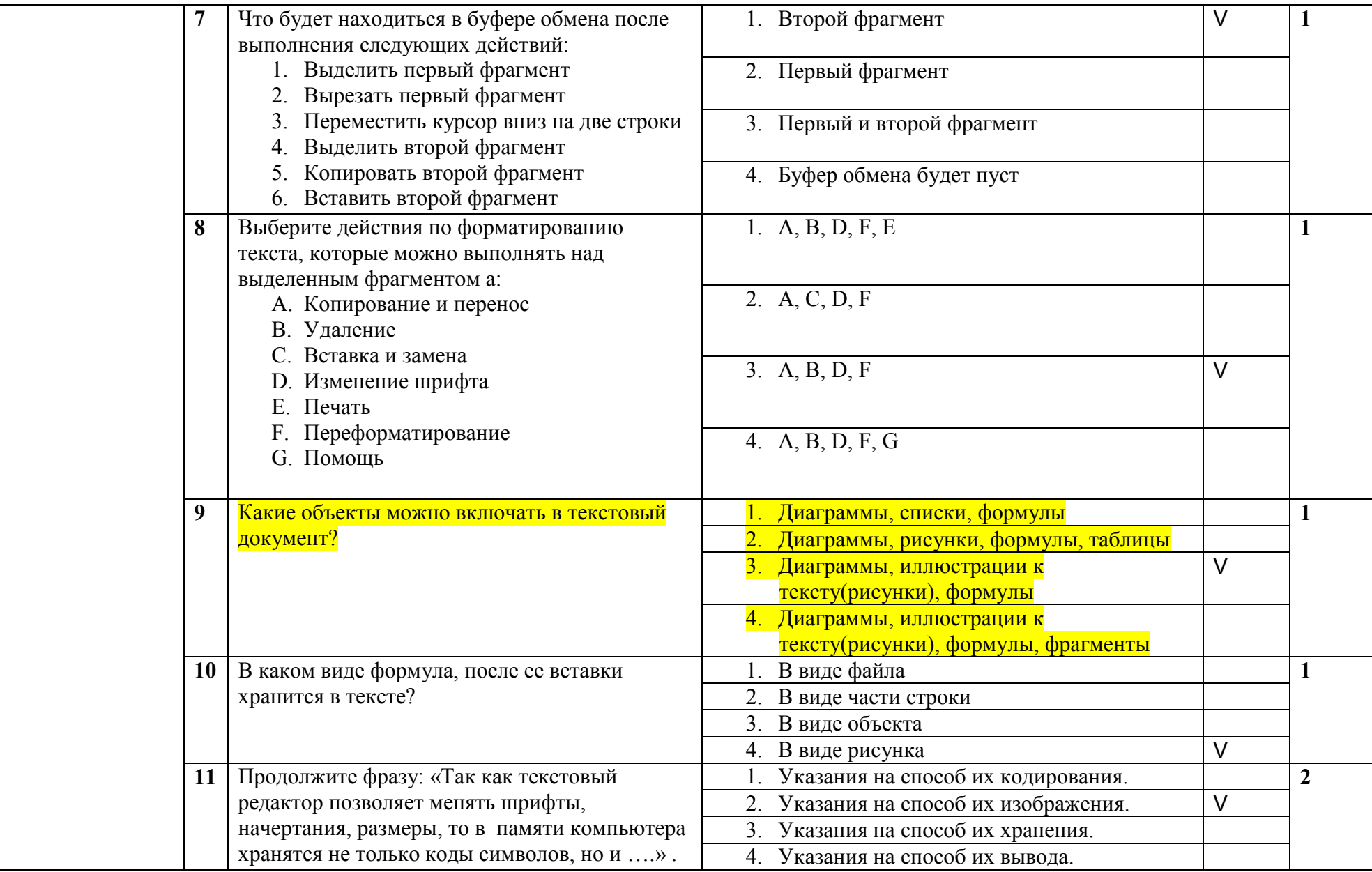

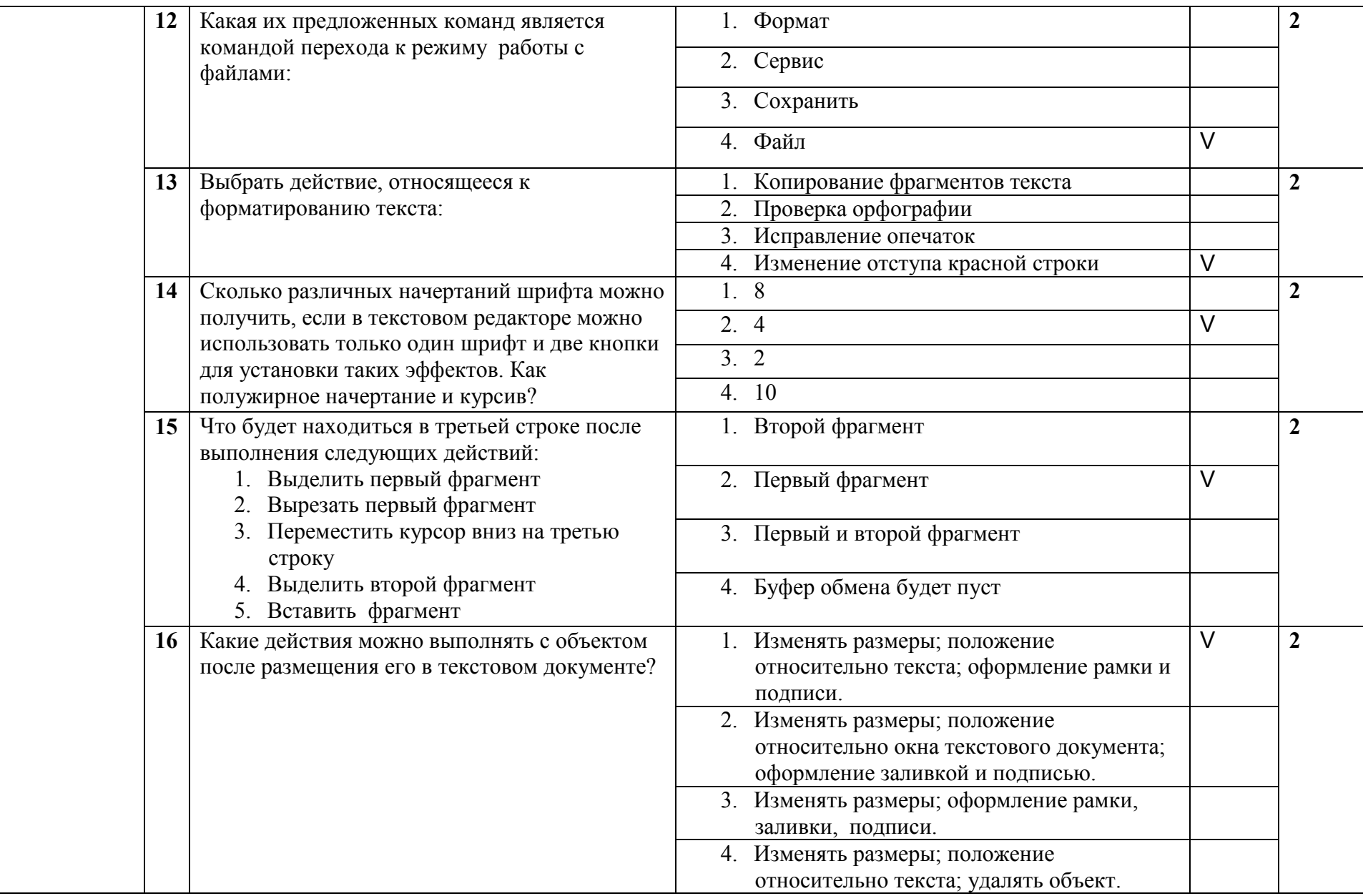

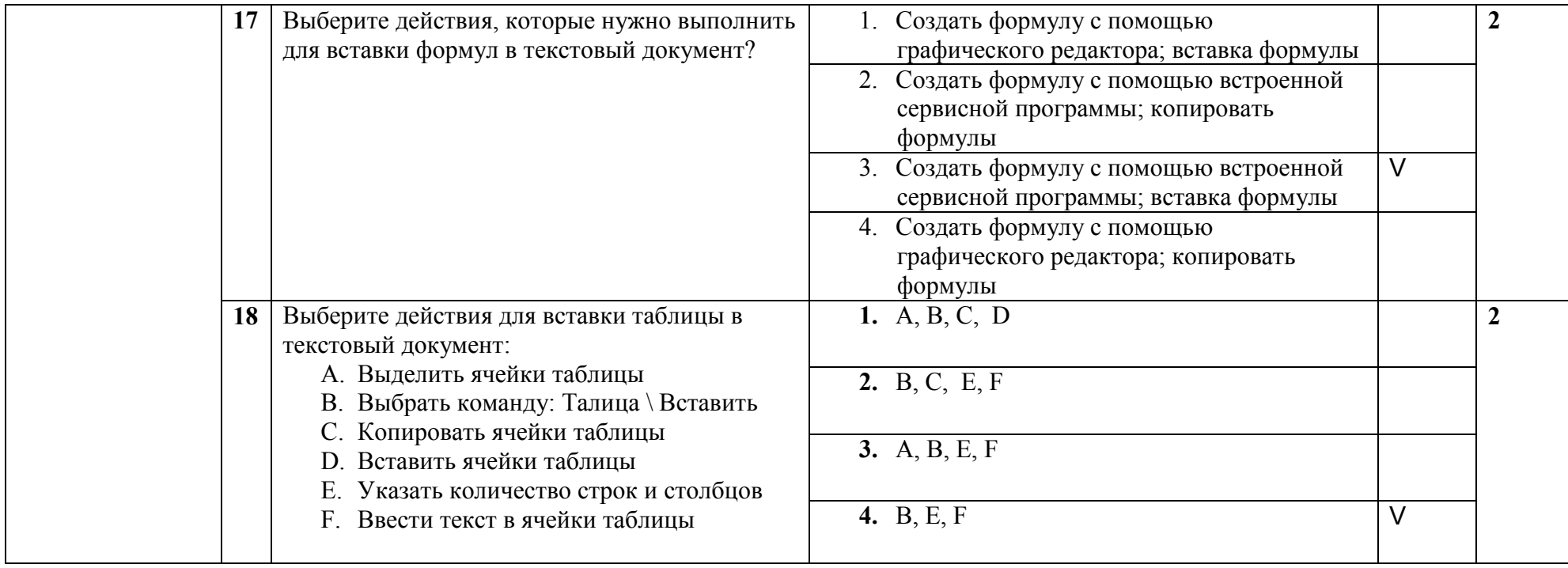

# 3.8. Тема 8. Графические компьютерные технологии

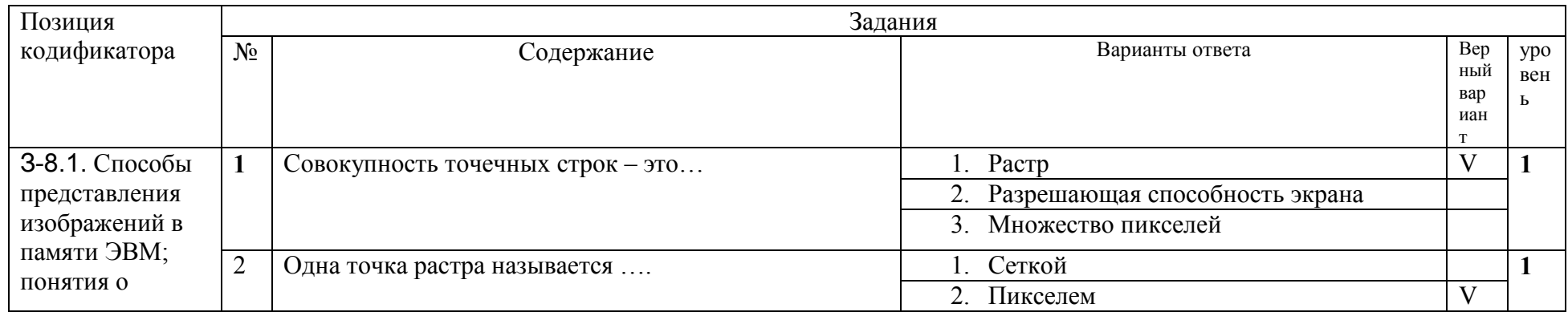

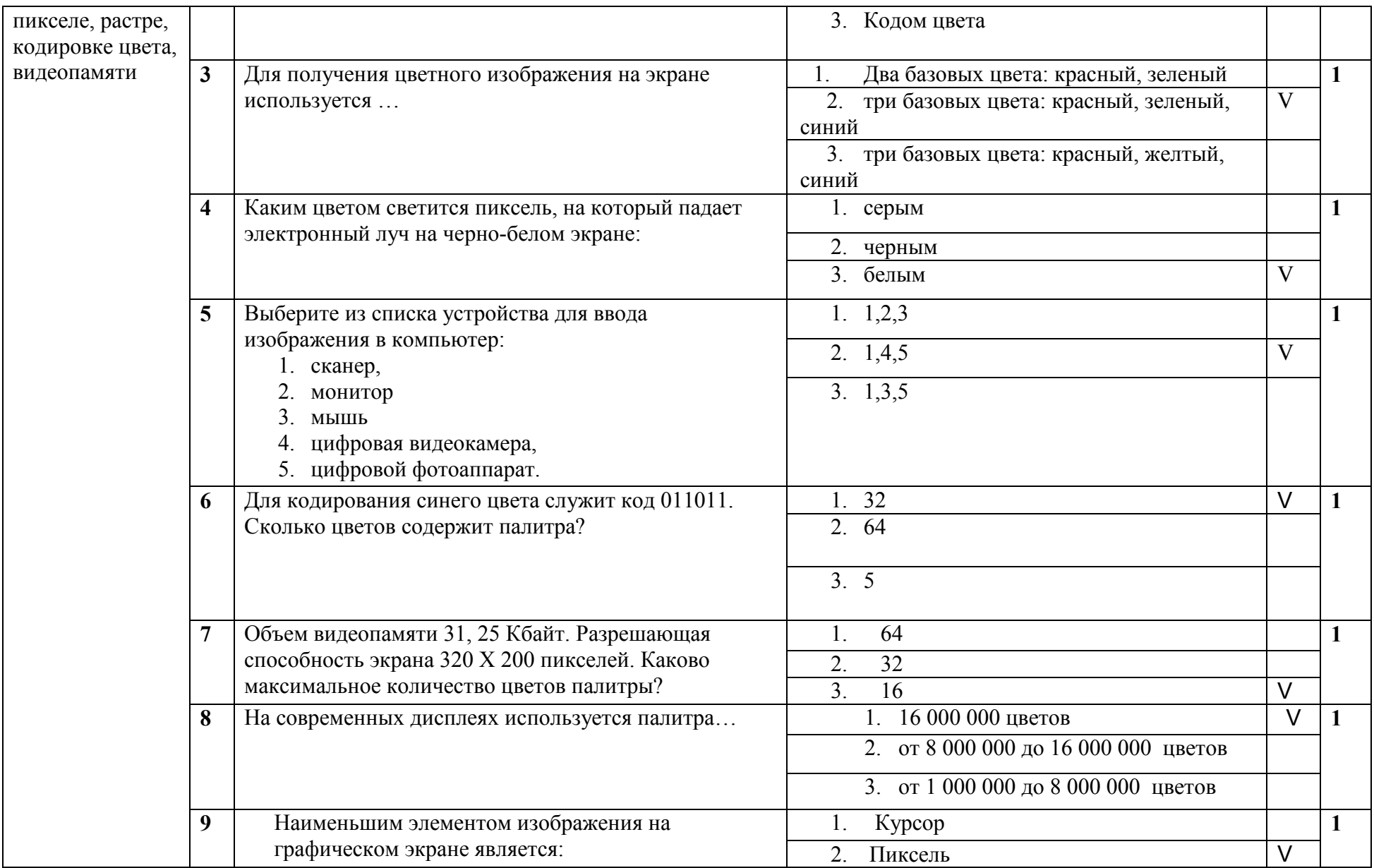

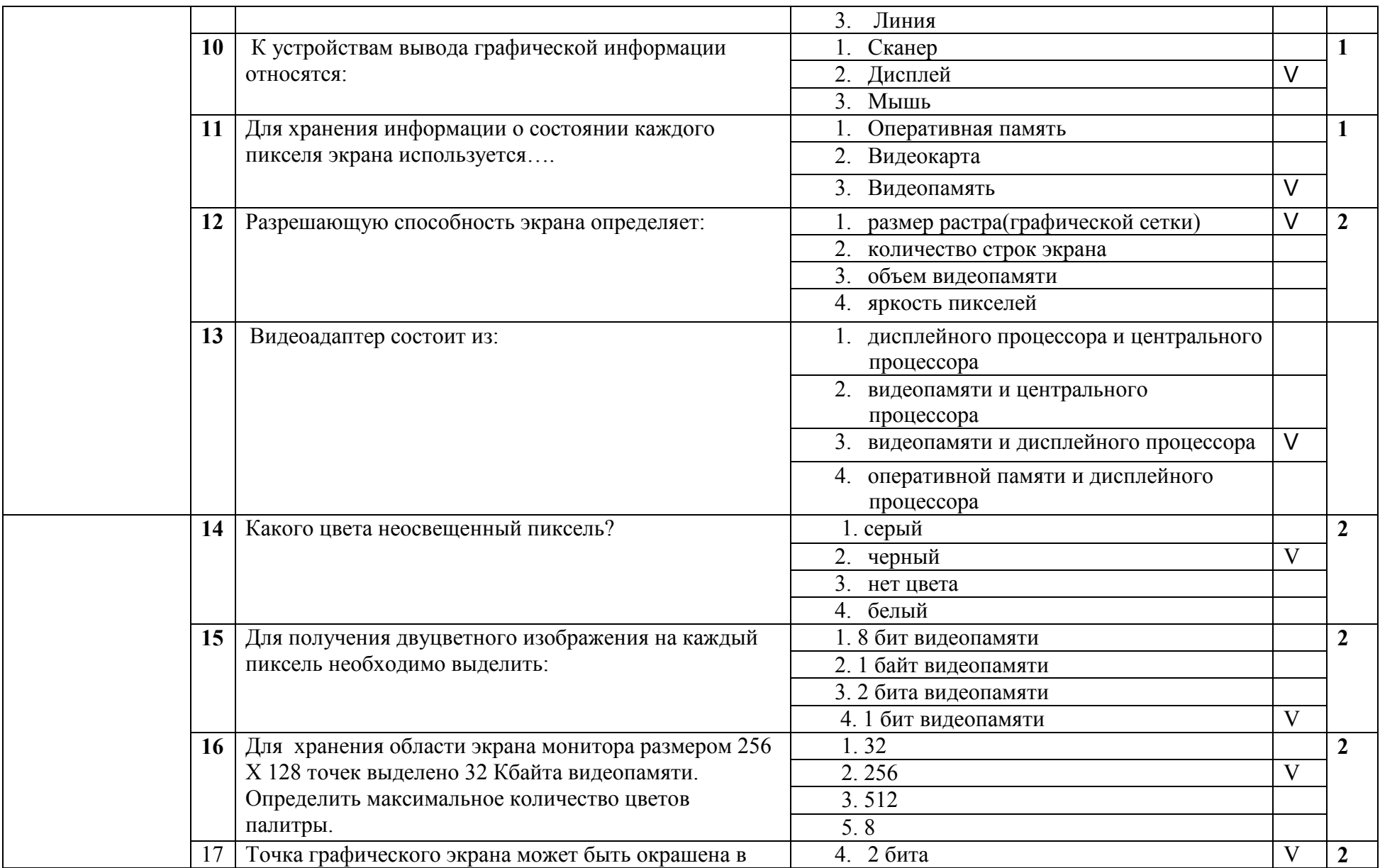

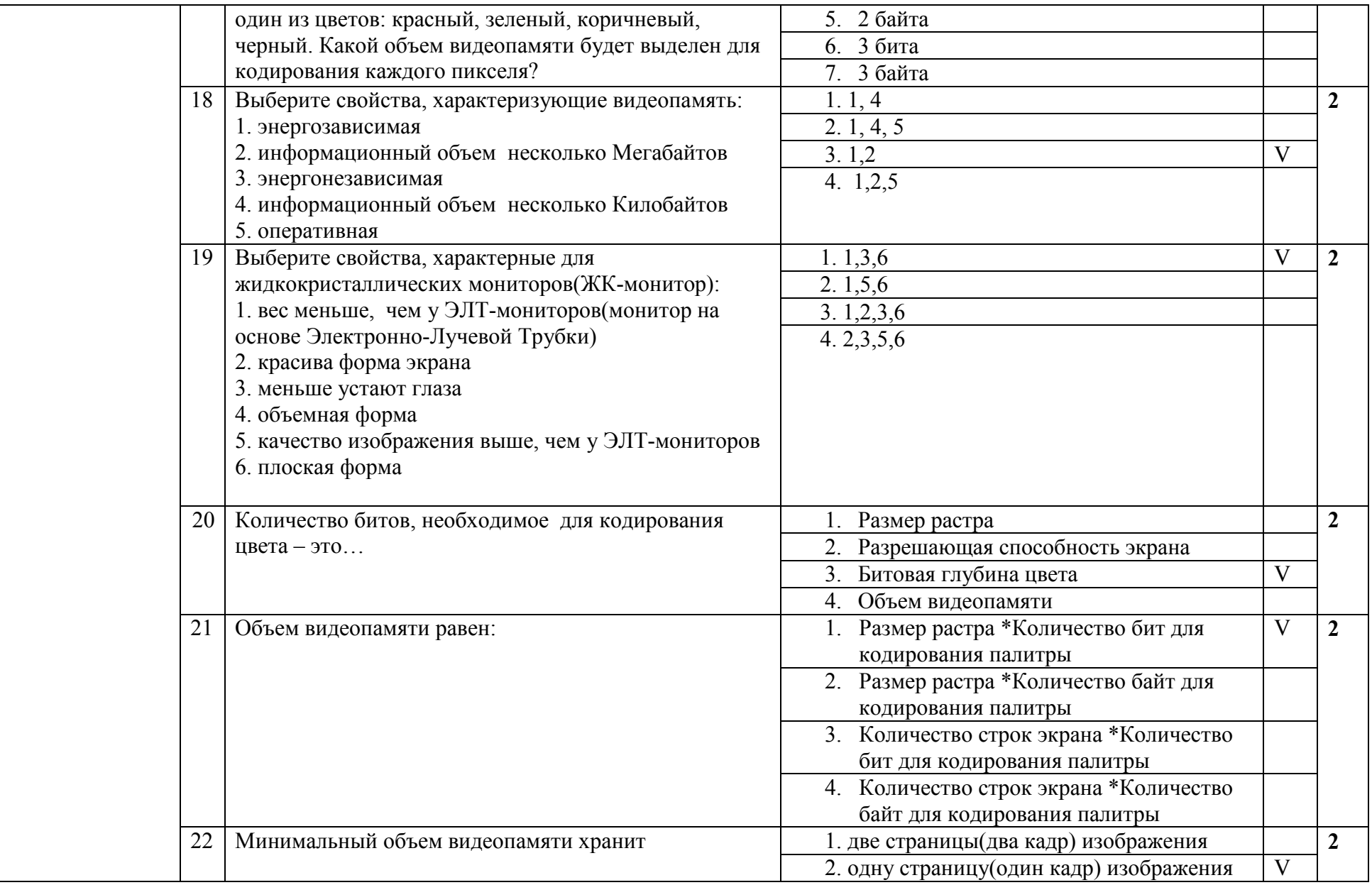

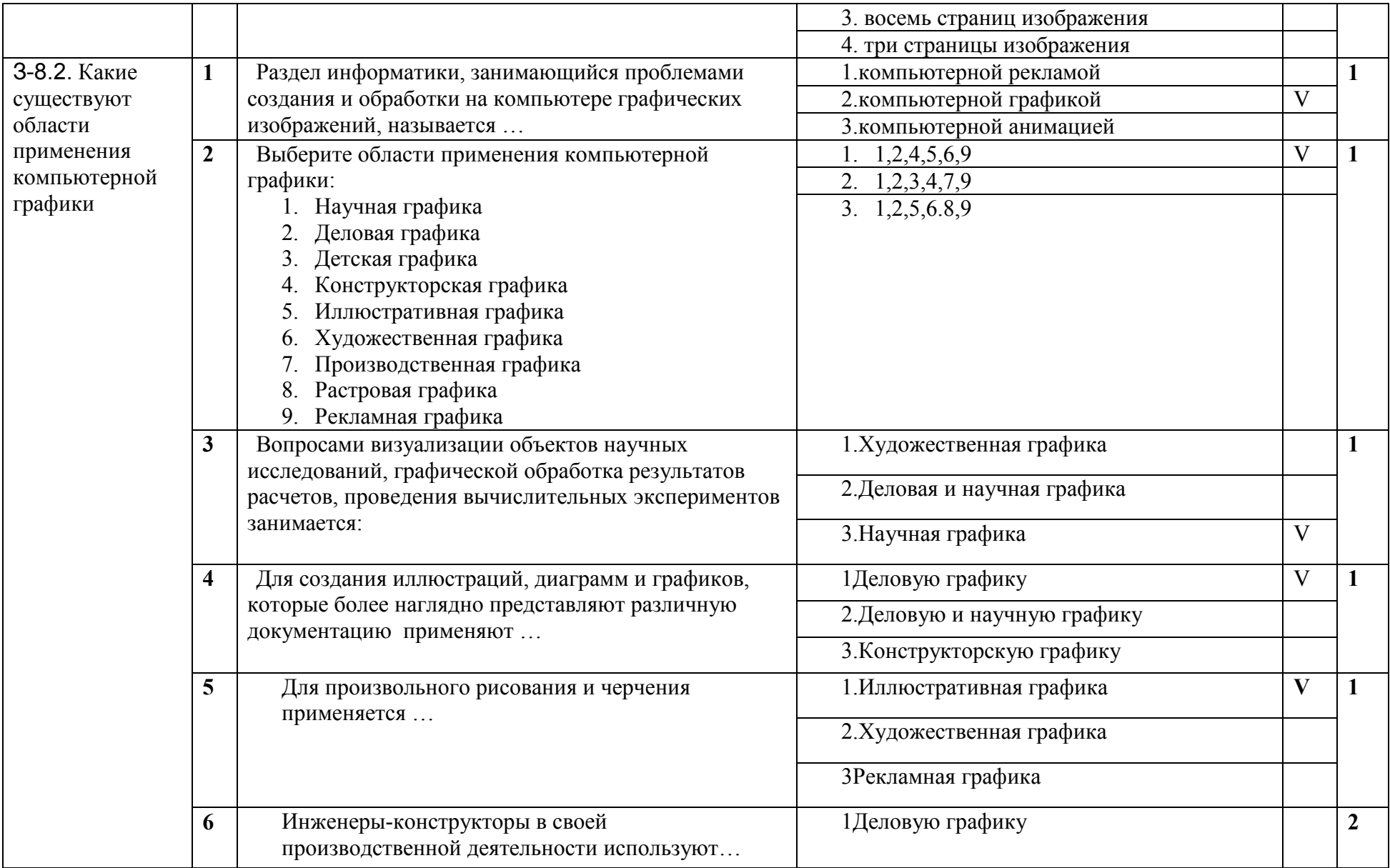

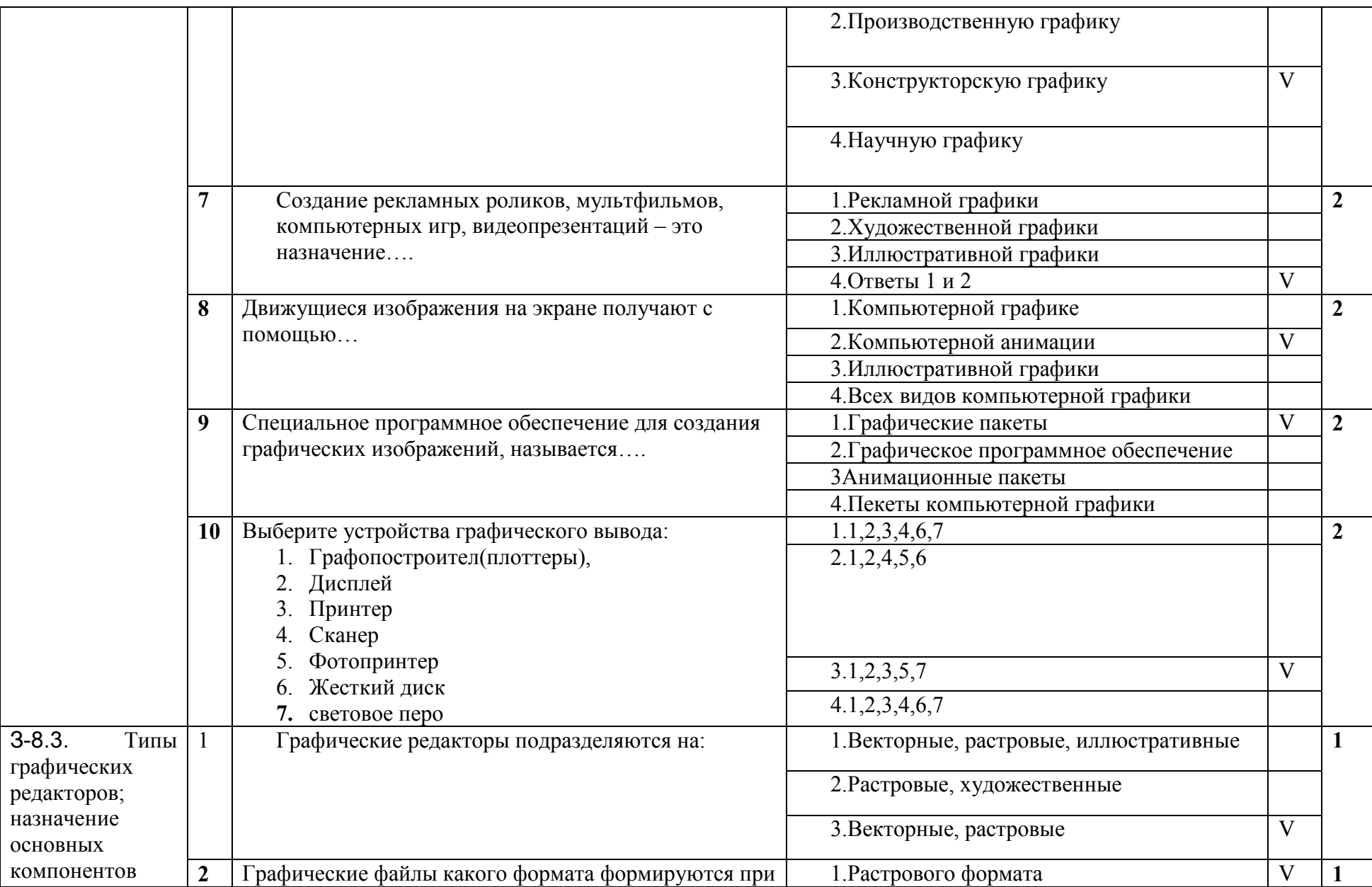

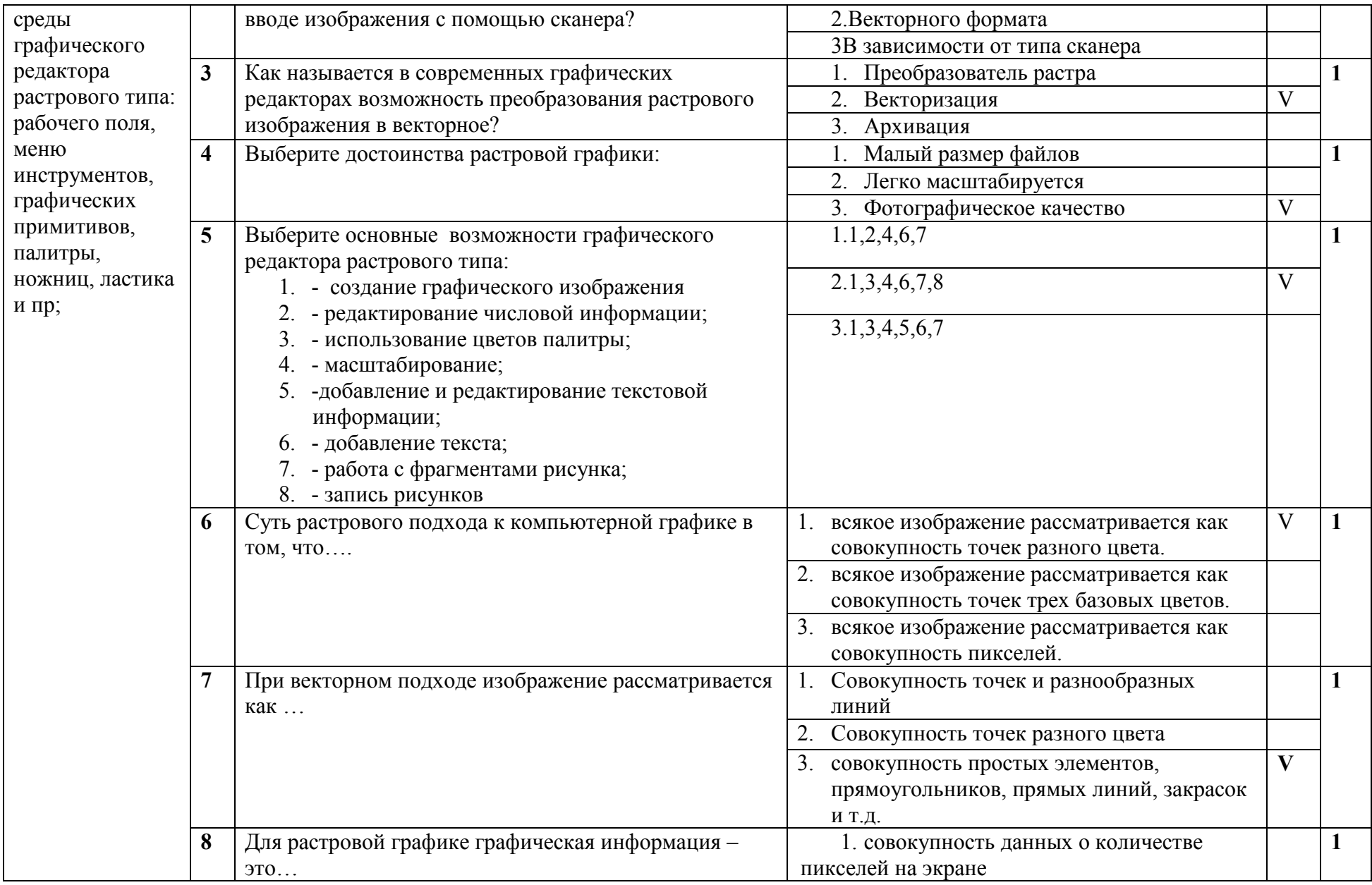

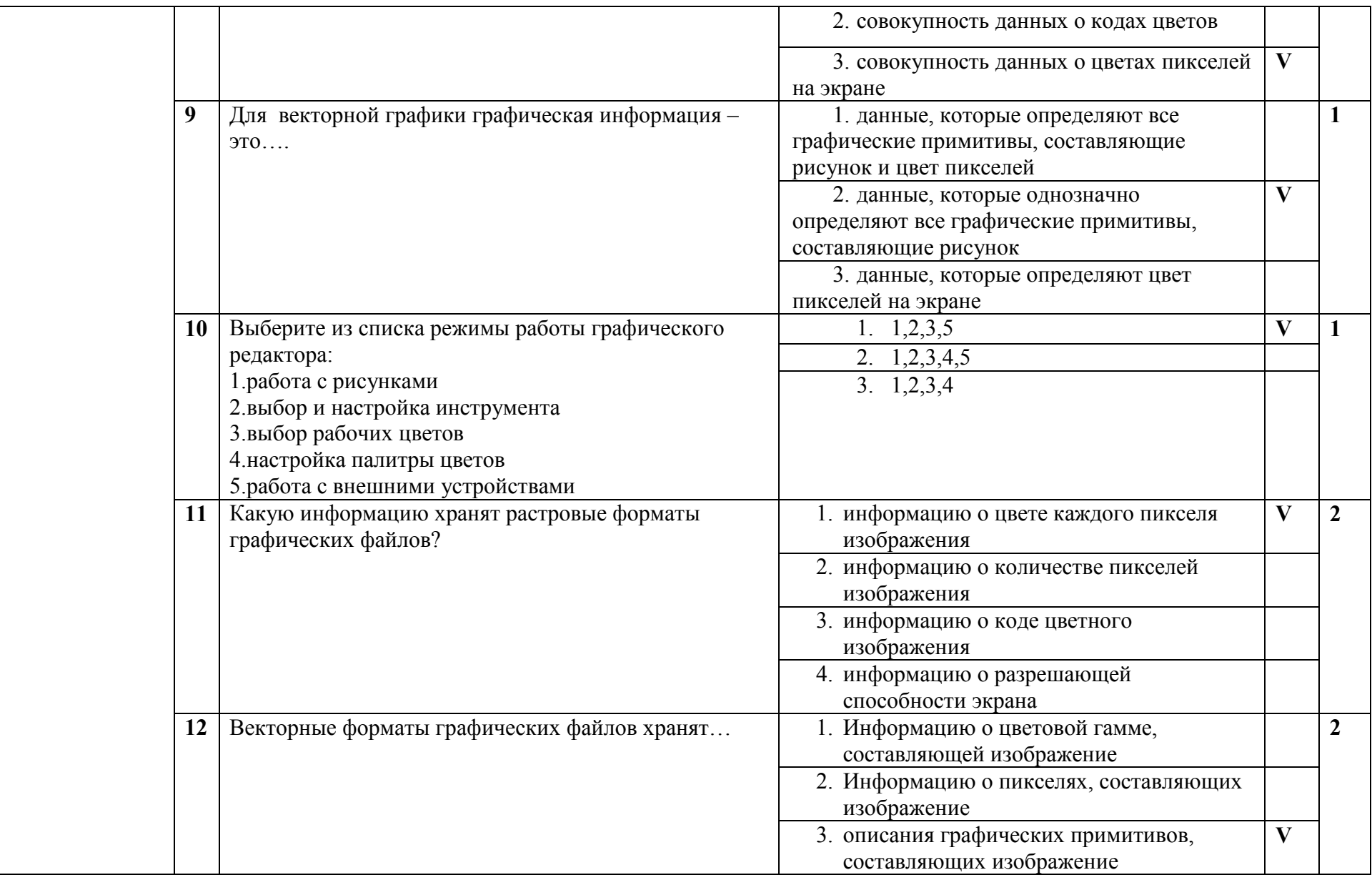

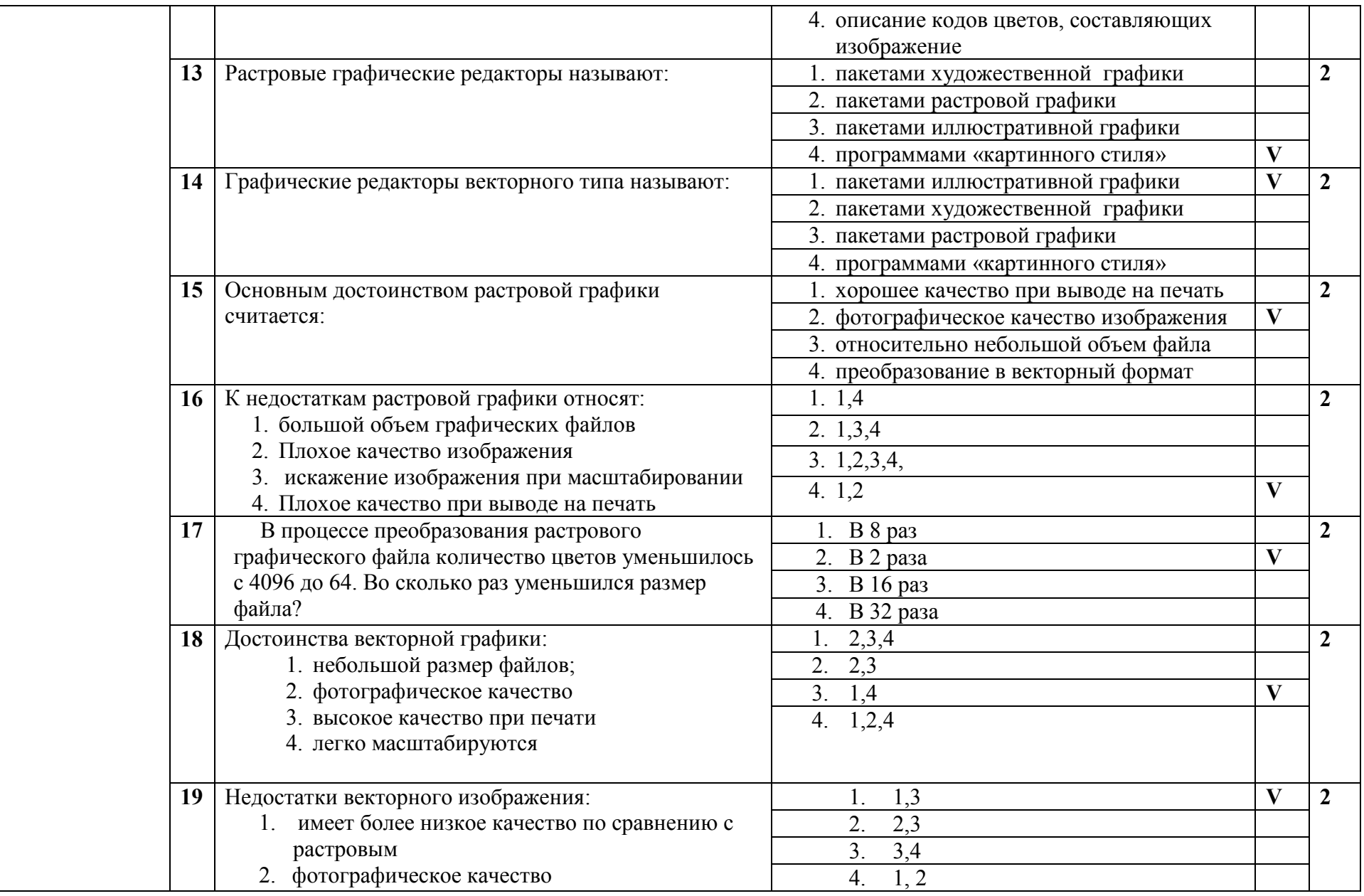

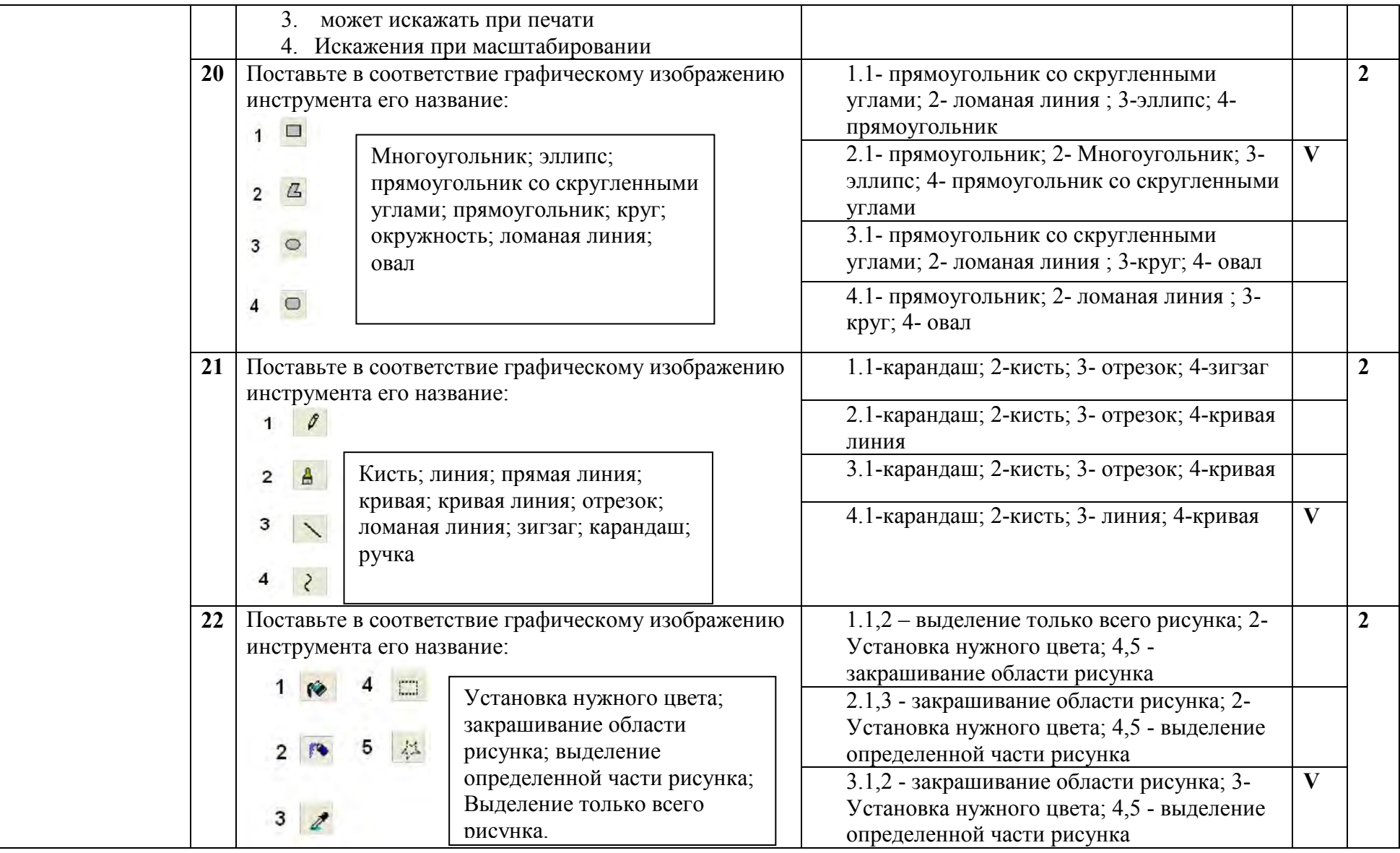

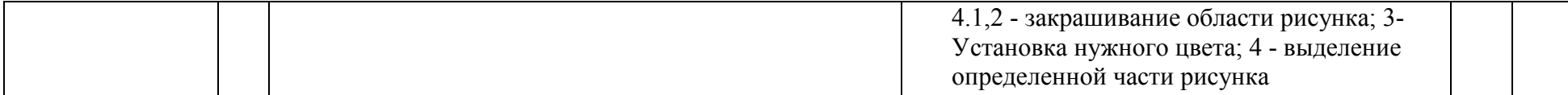

## 3.9. Тема 9. Технология мультимедиа

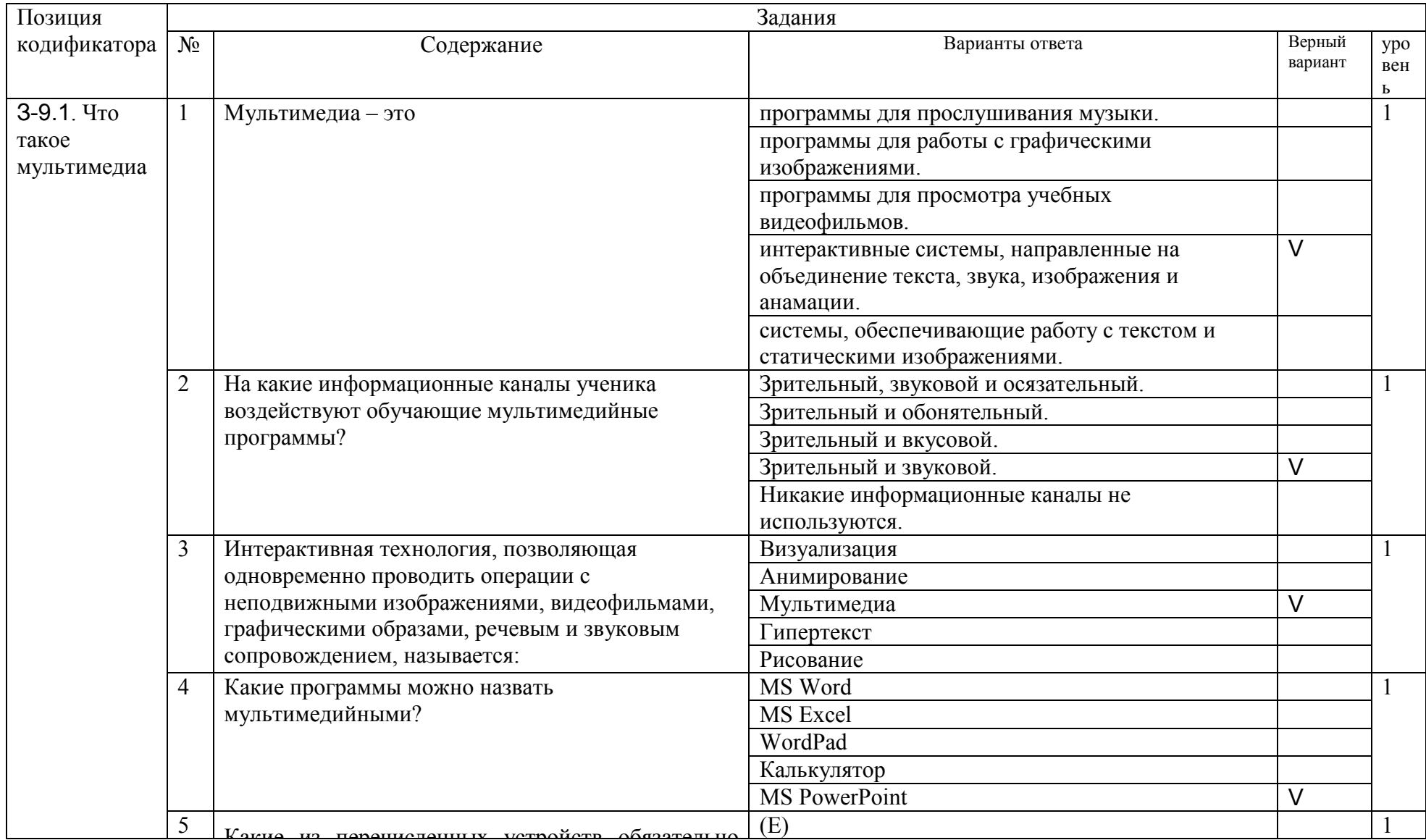

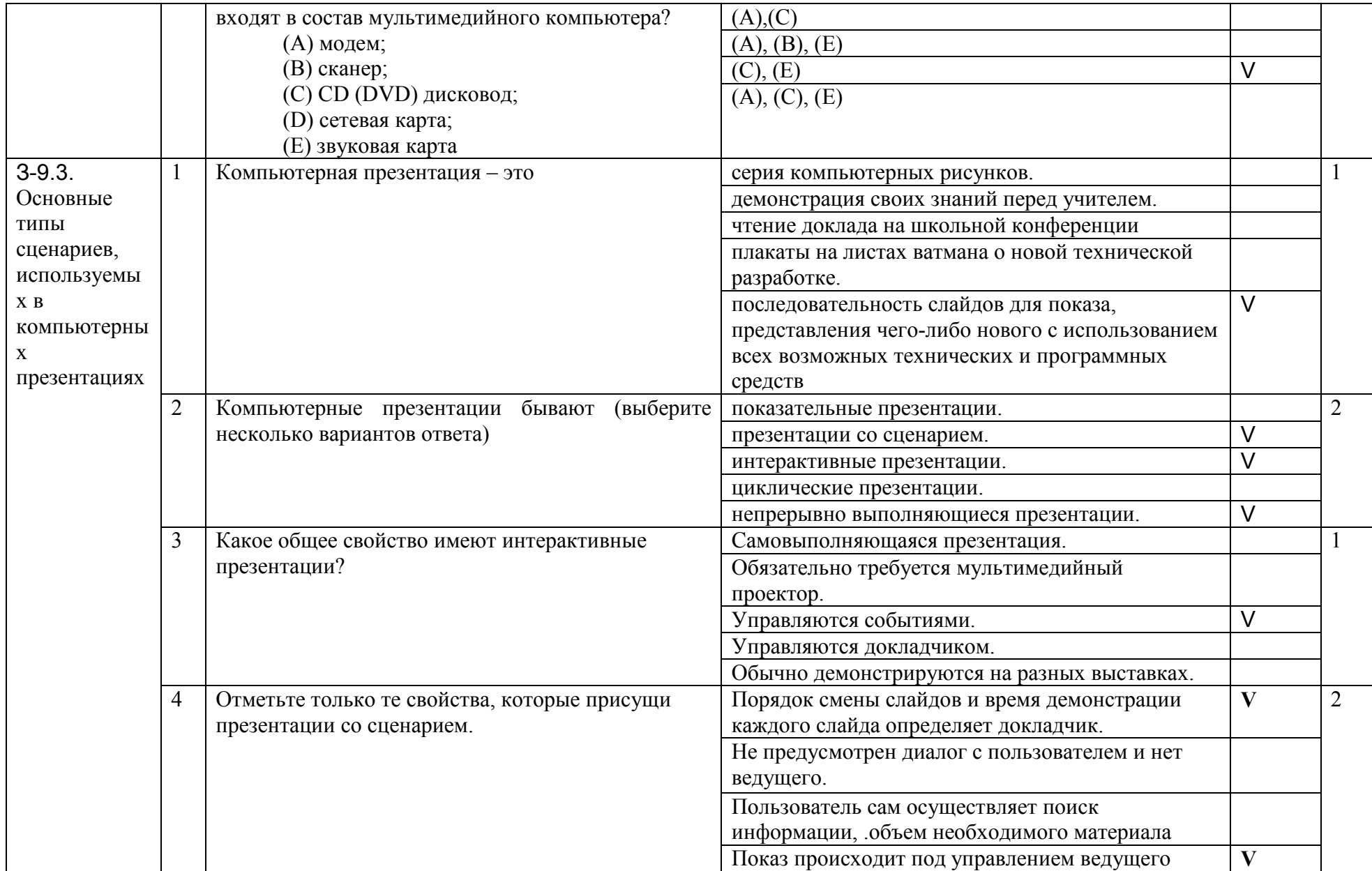

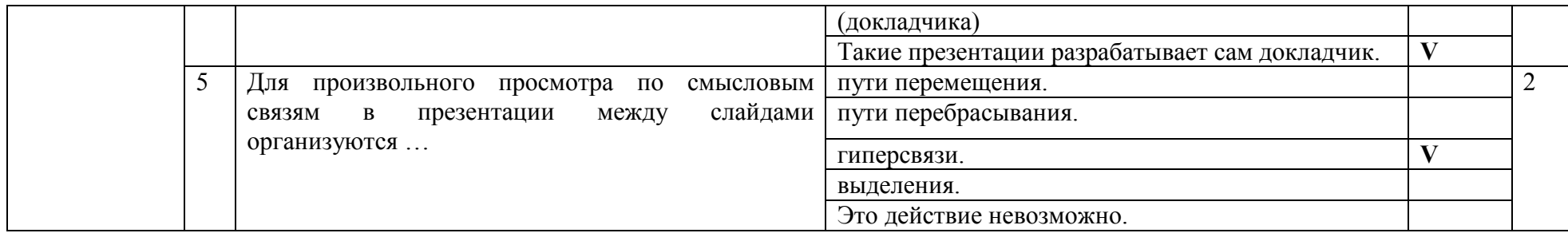

### 3.10. Тема 10. Сетевые технологии

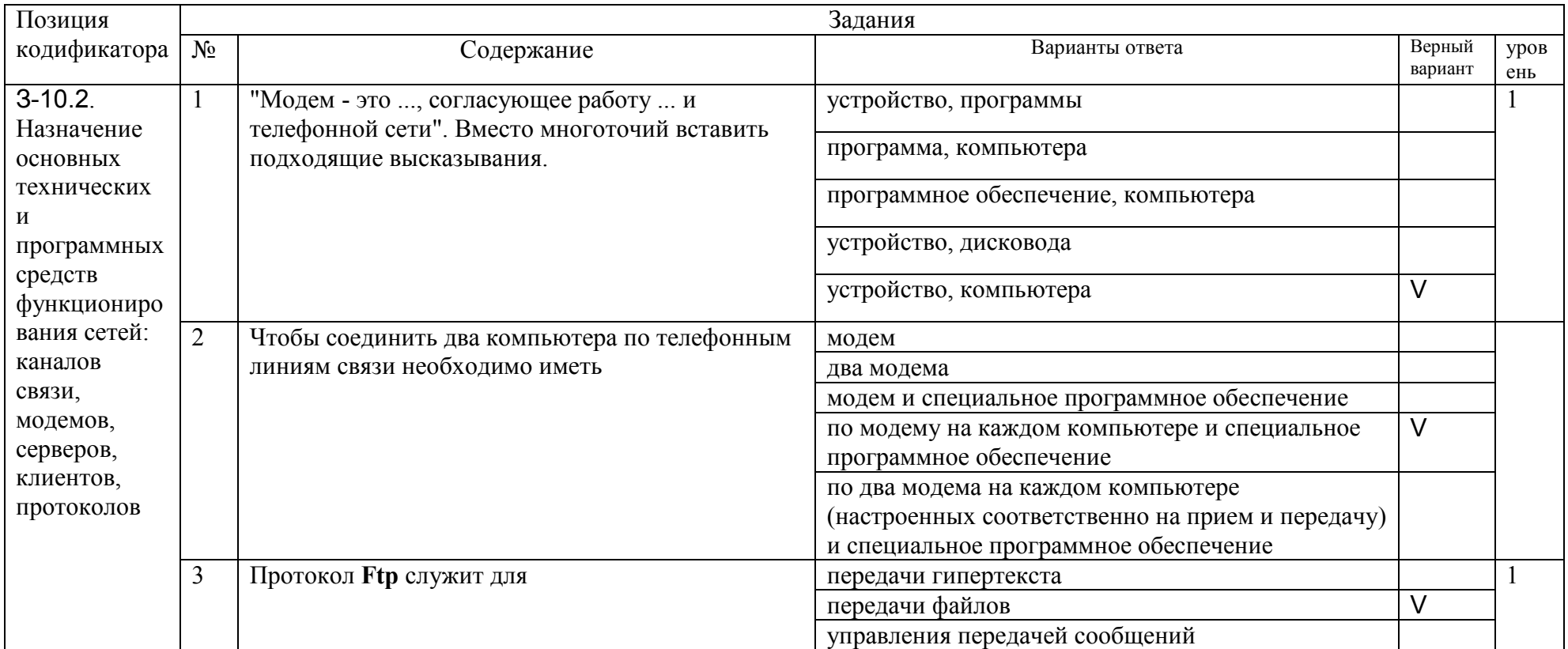

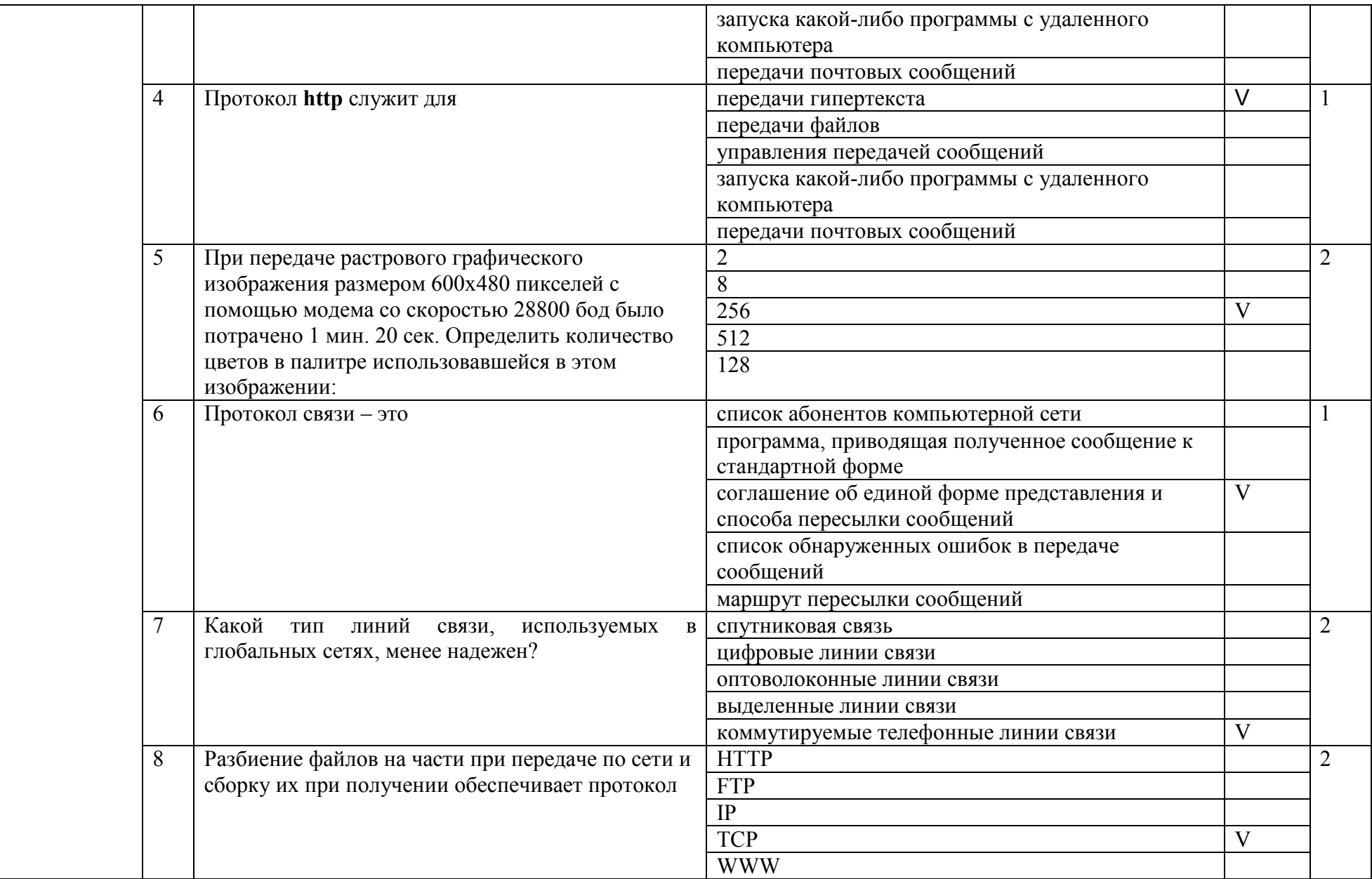

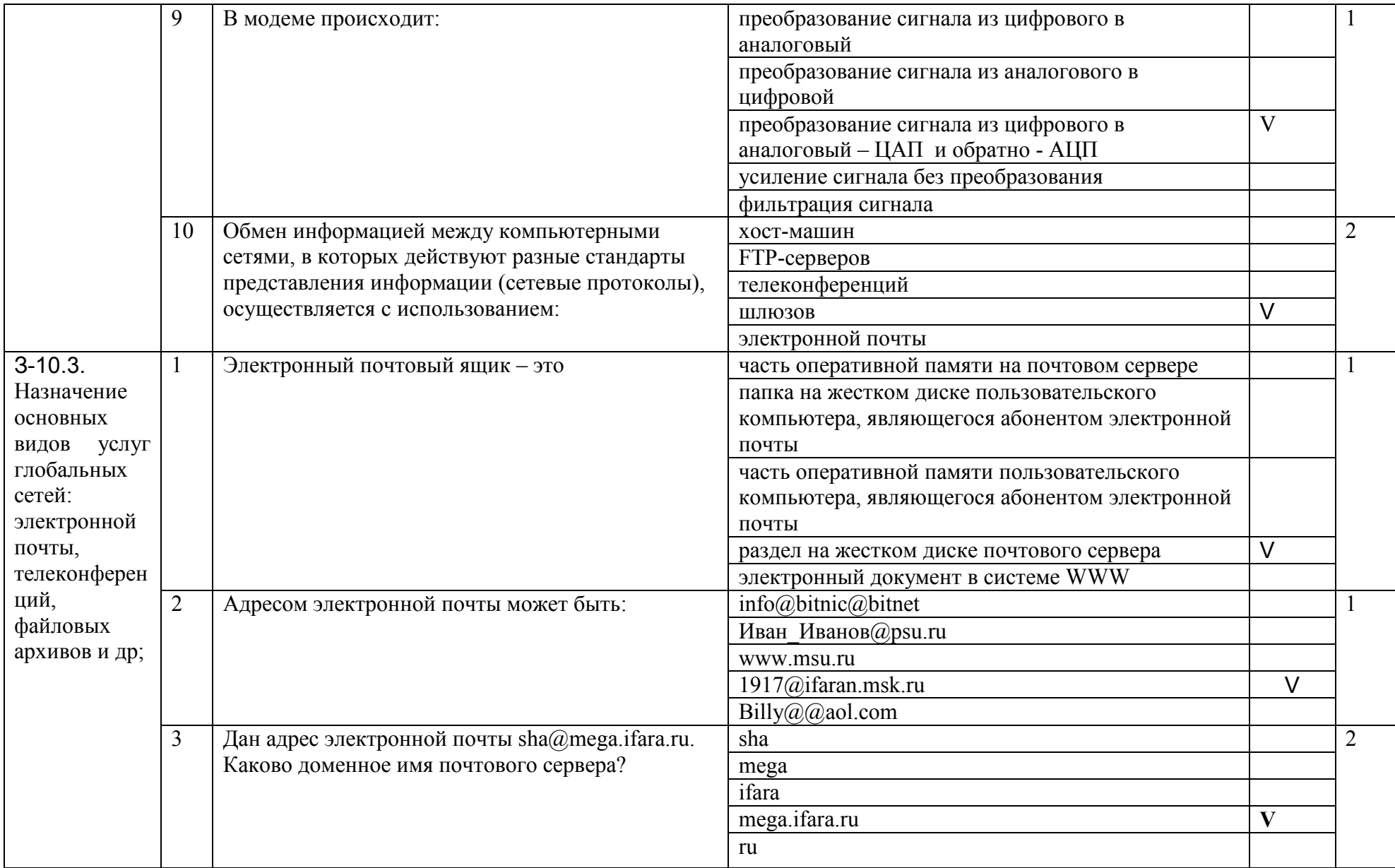

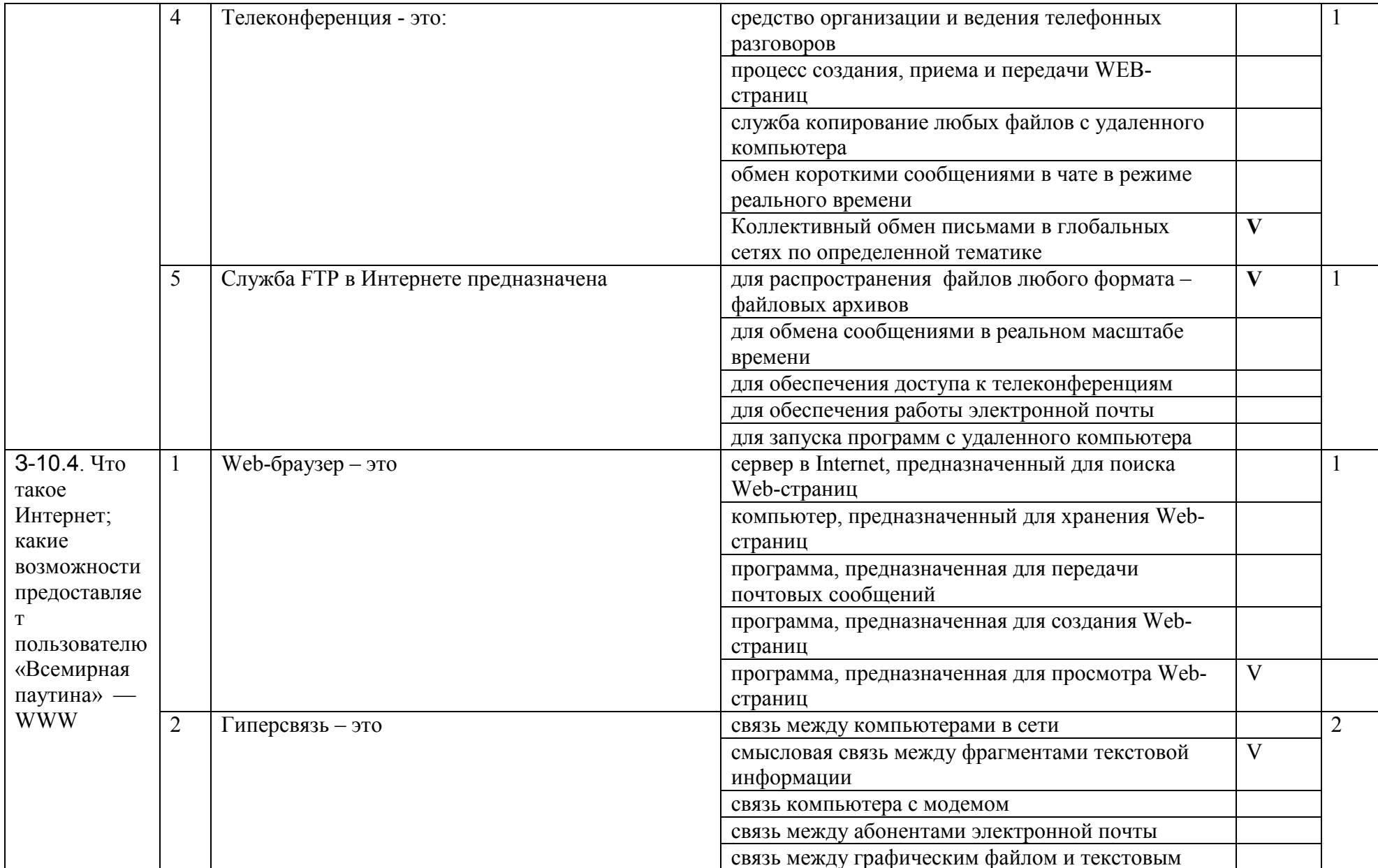

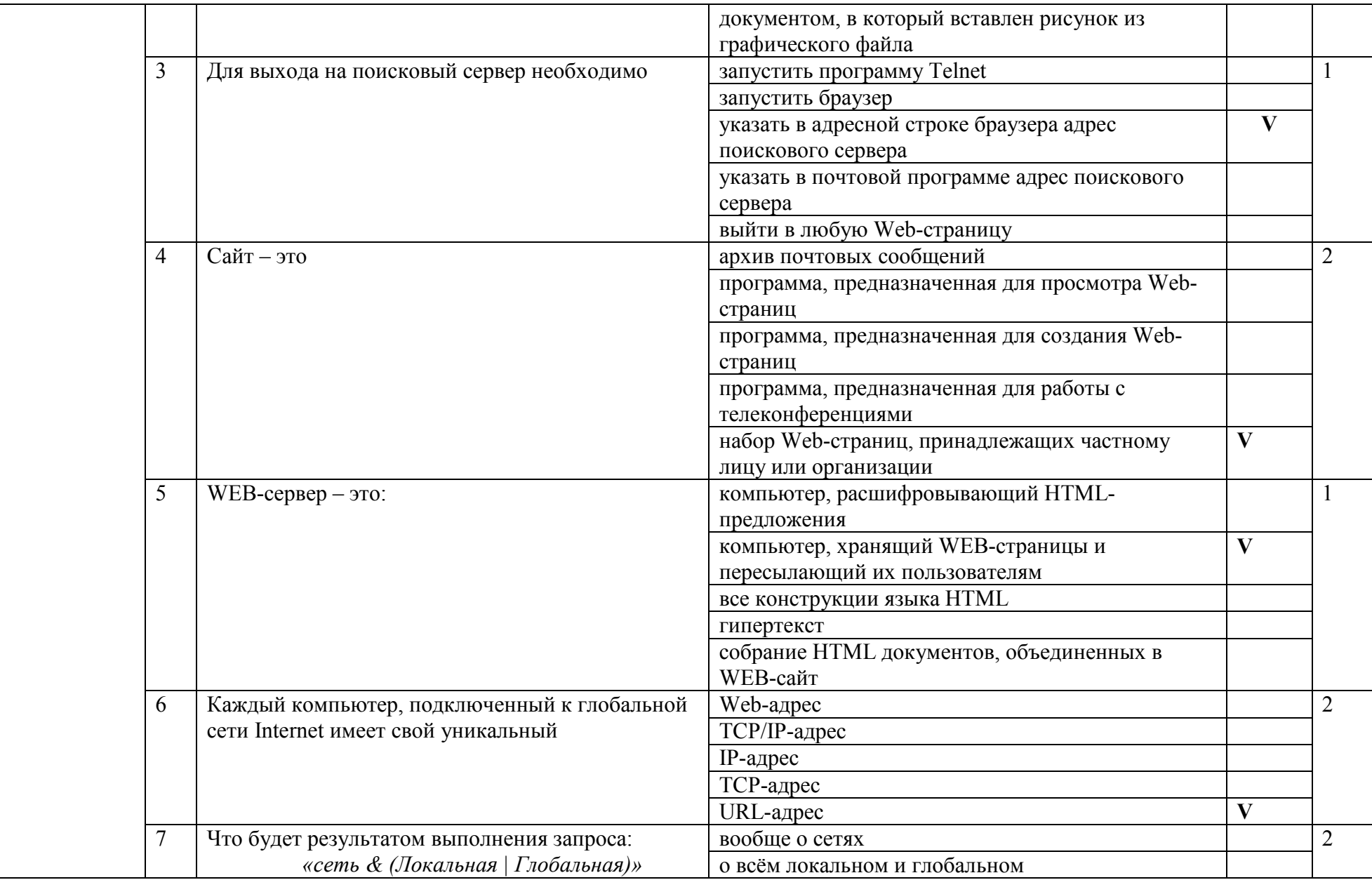

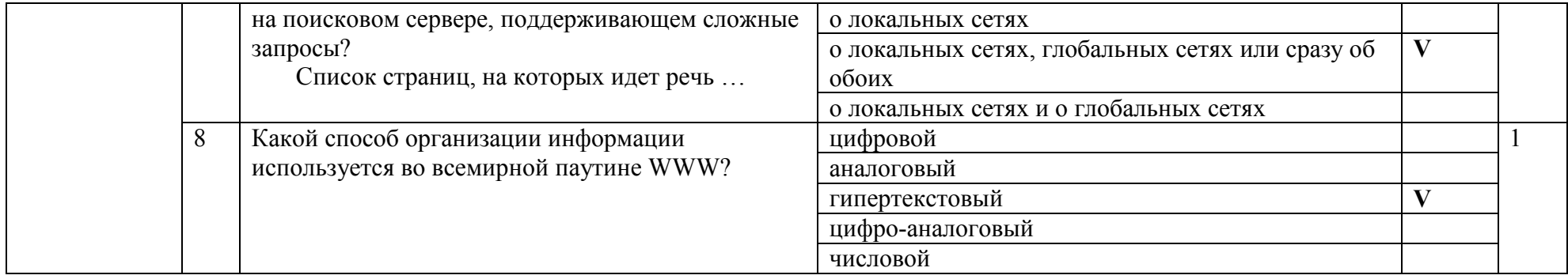

#### 3.11. Тема 11. Информационное моделирование

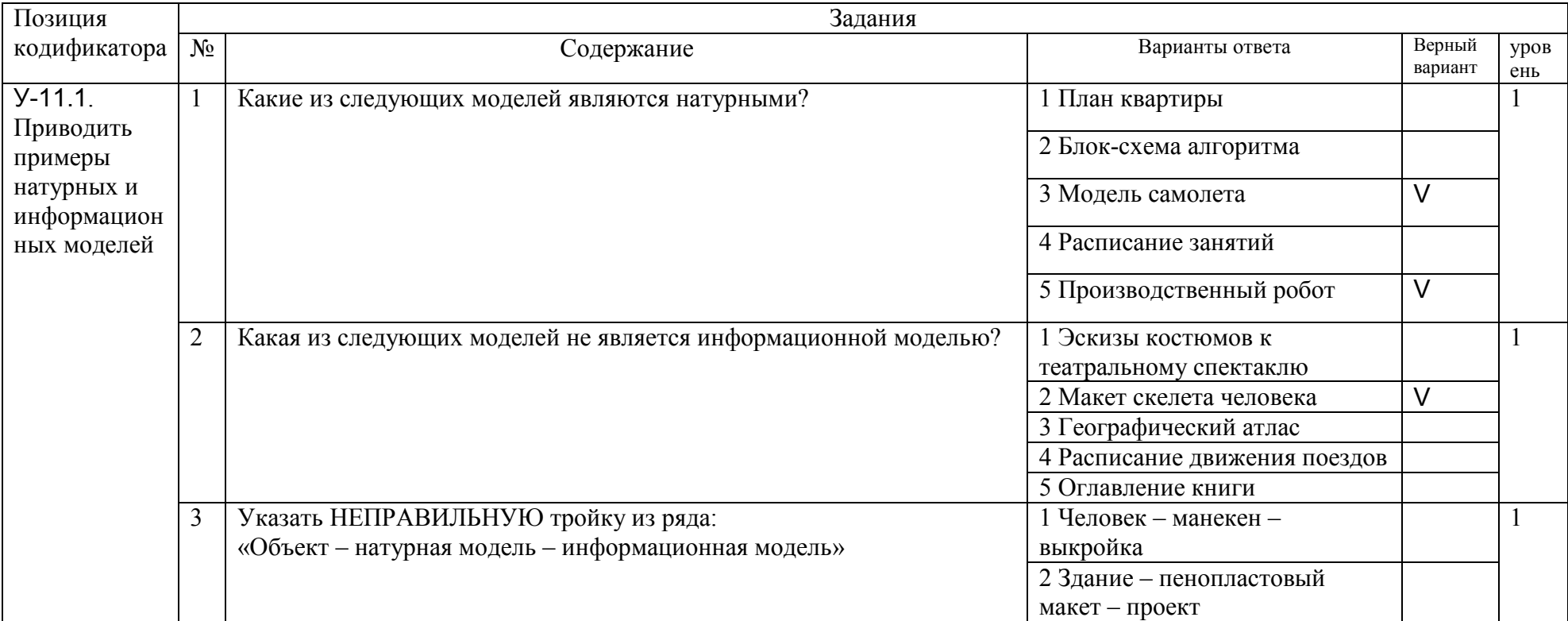

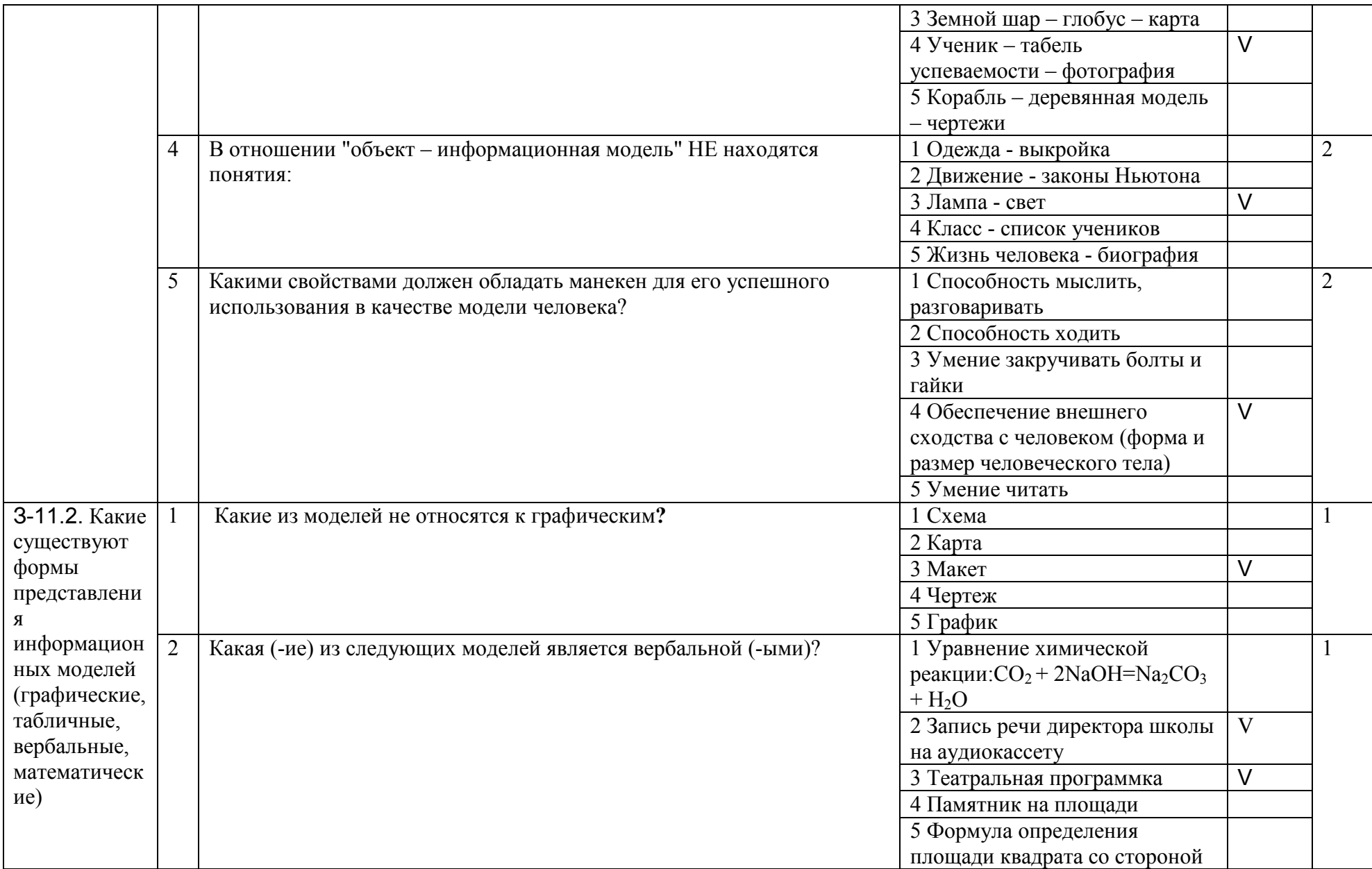

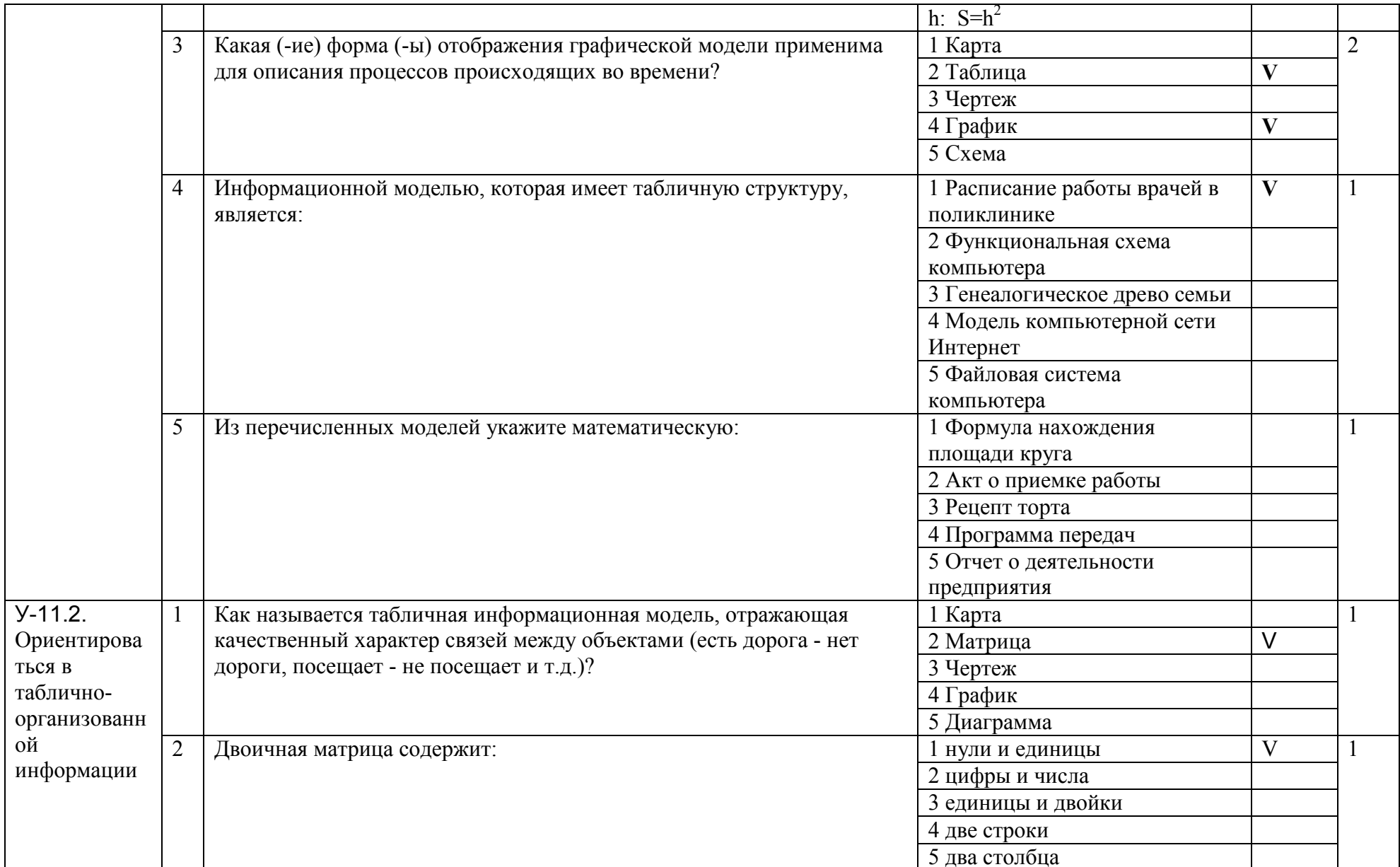

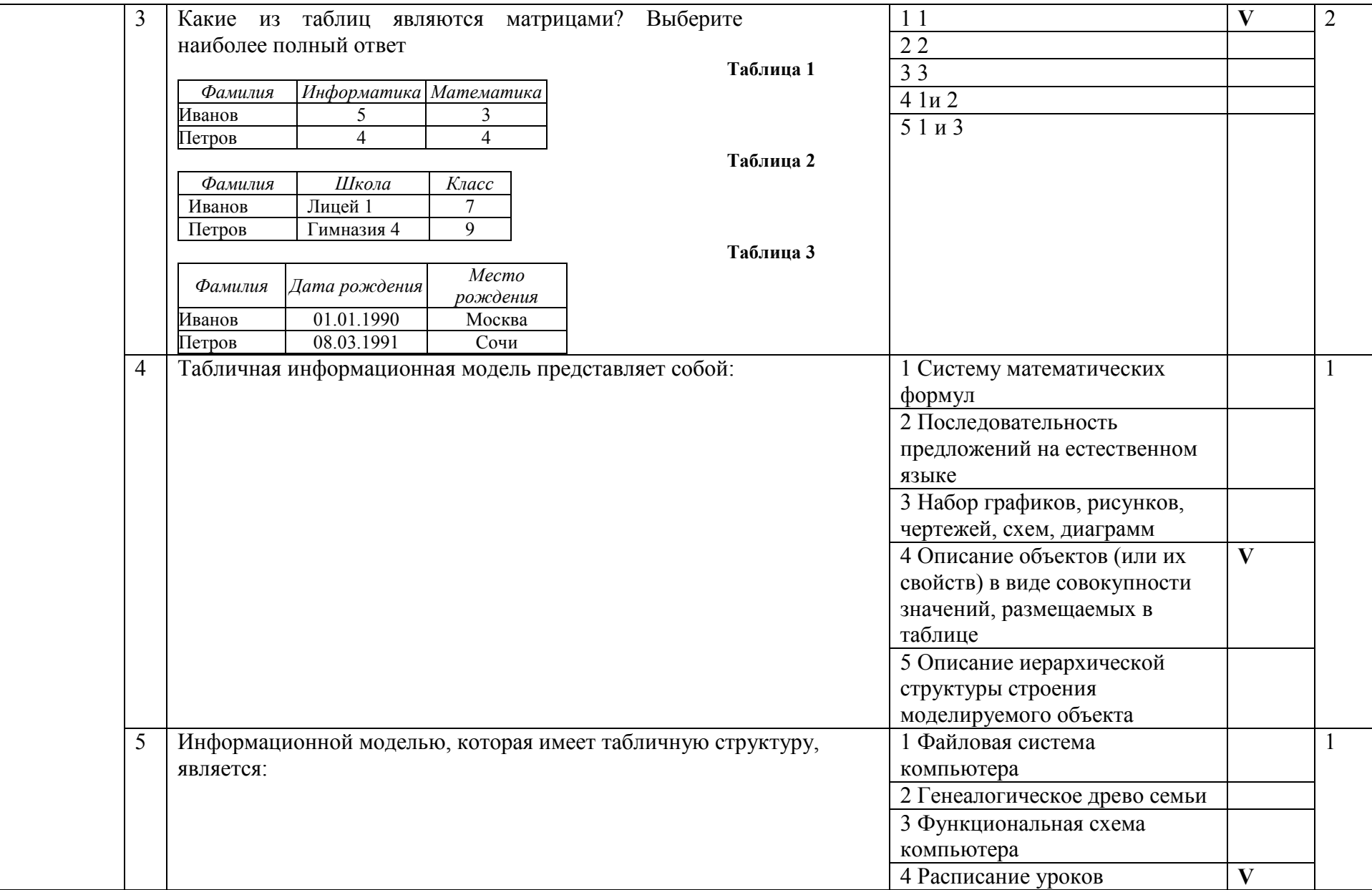

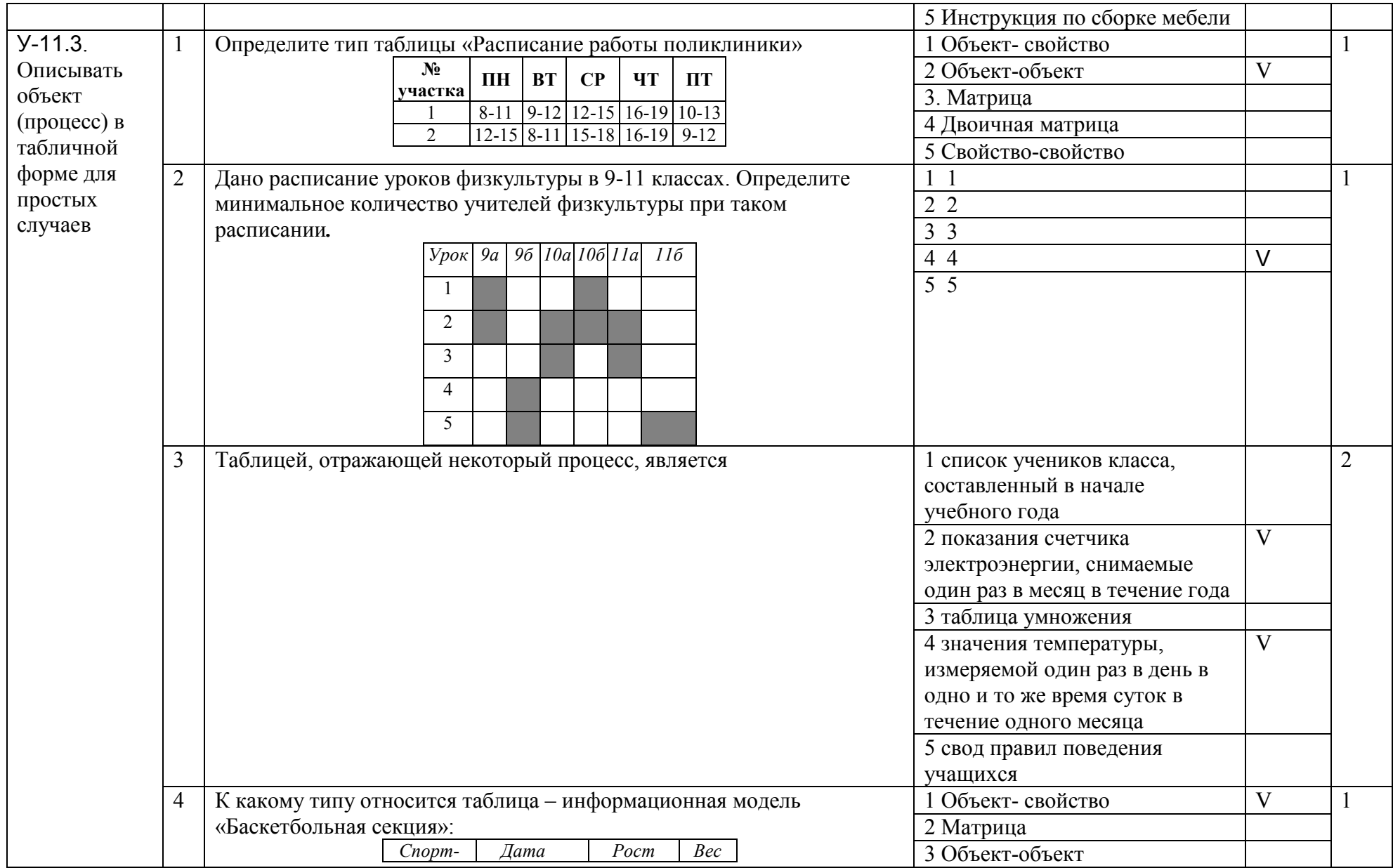

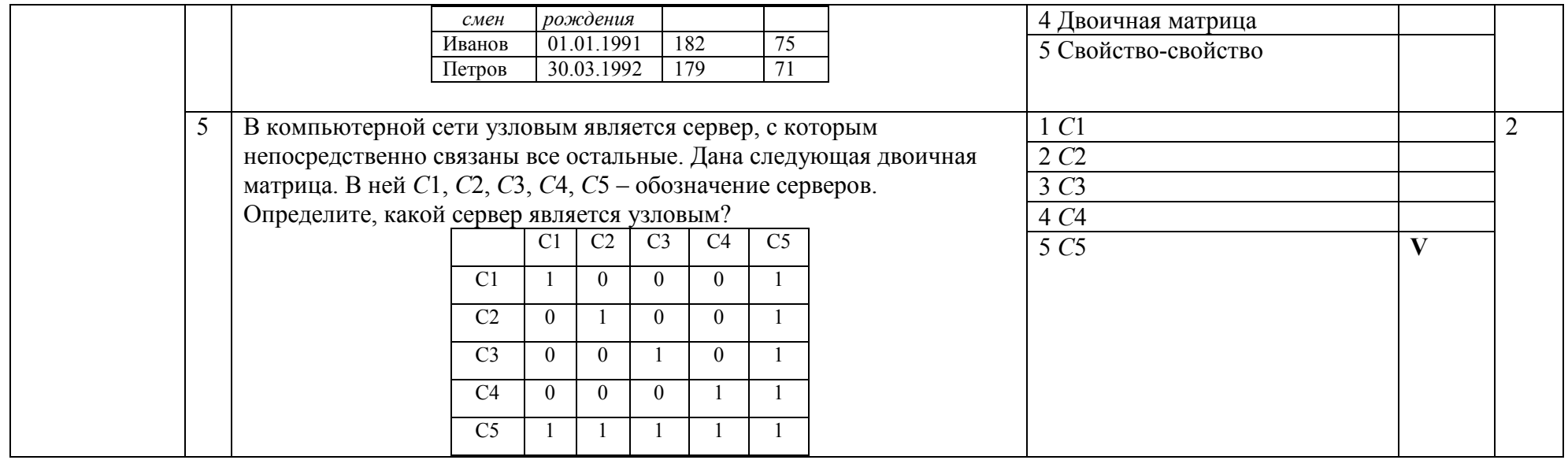

# 3.12. Тема 12. Технологии хранения и поиска данных (базы данных)

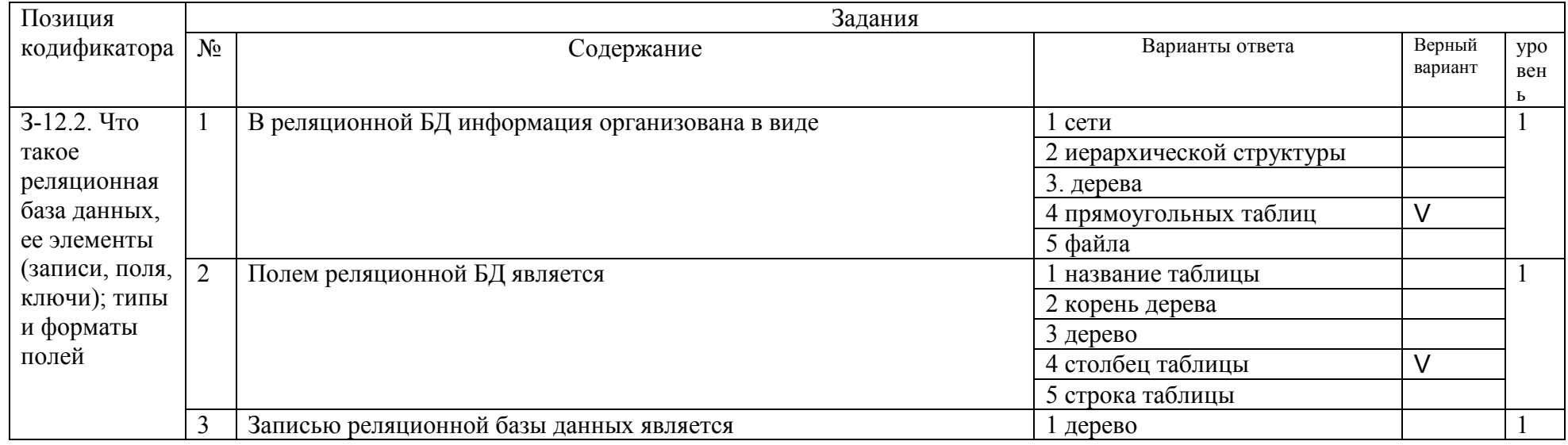

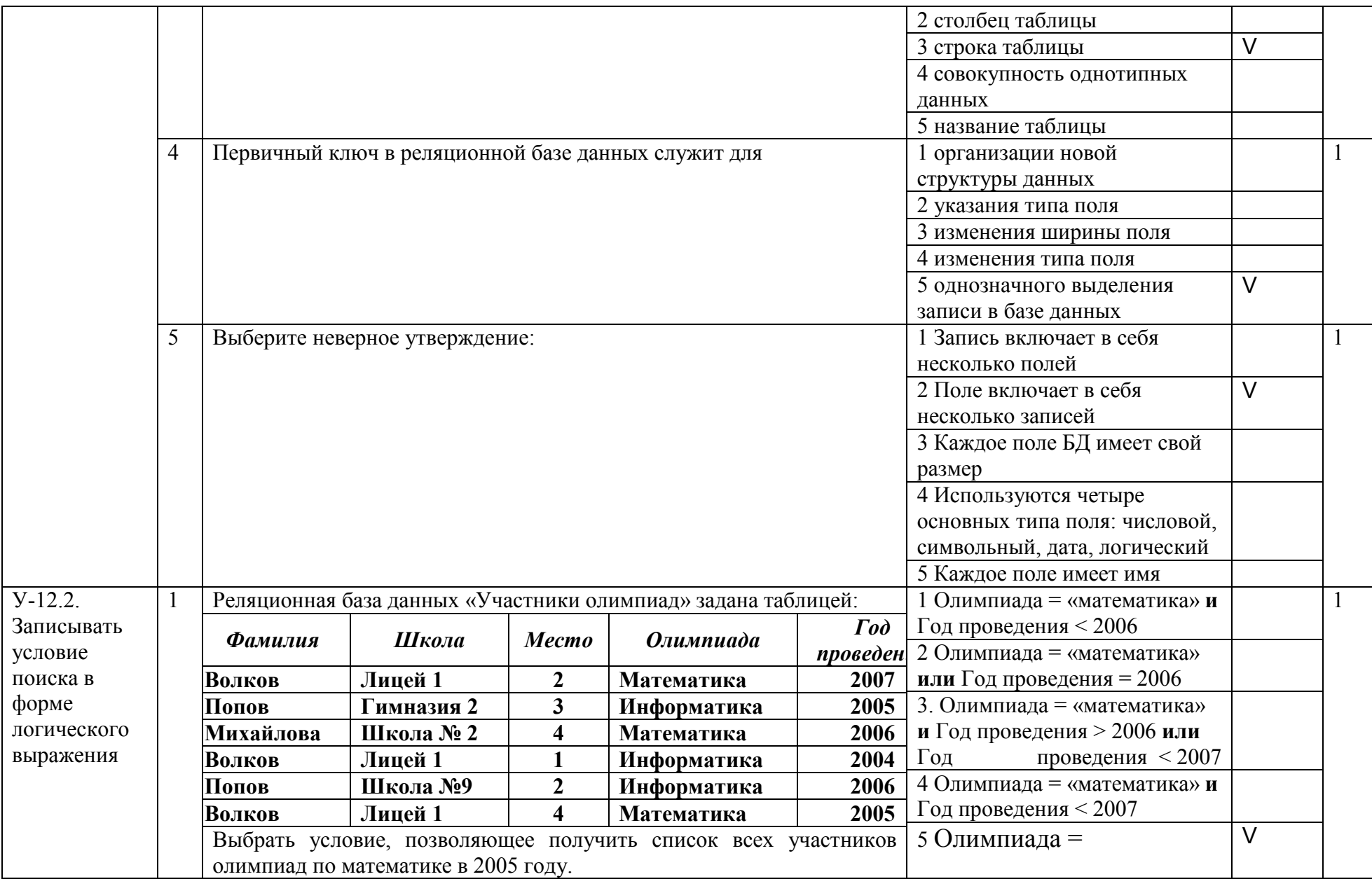
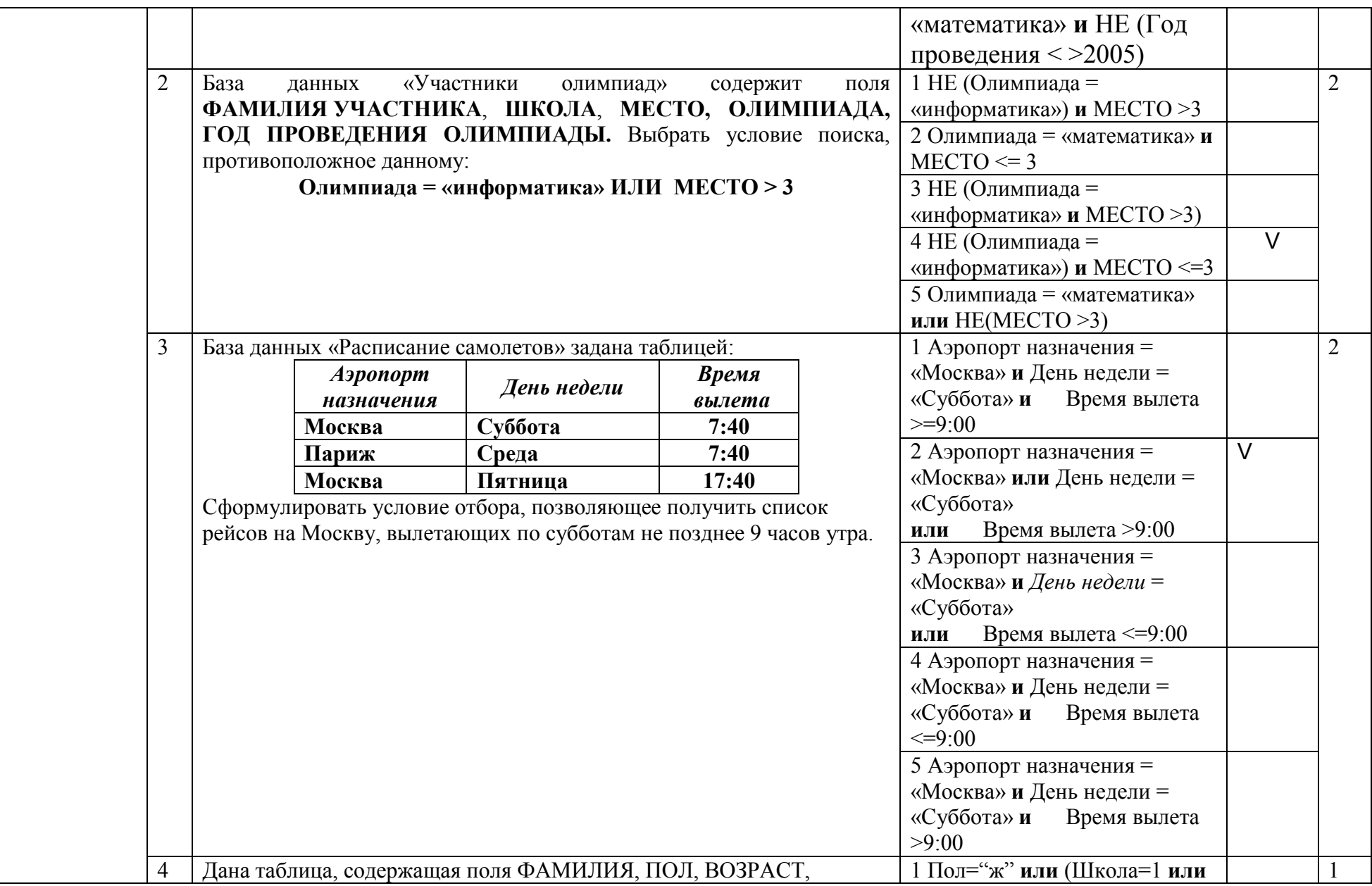

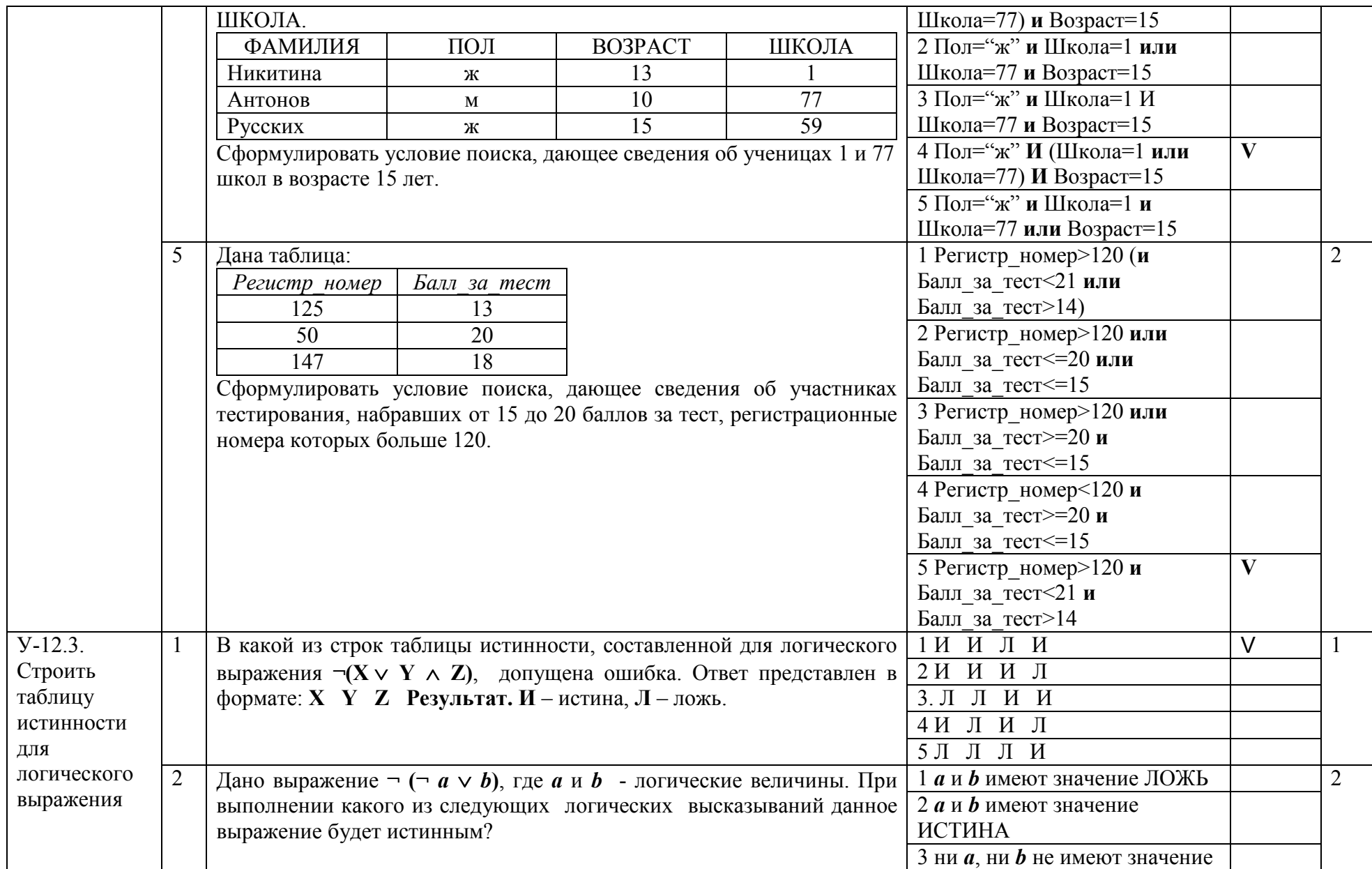

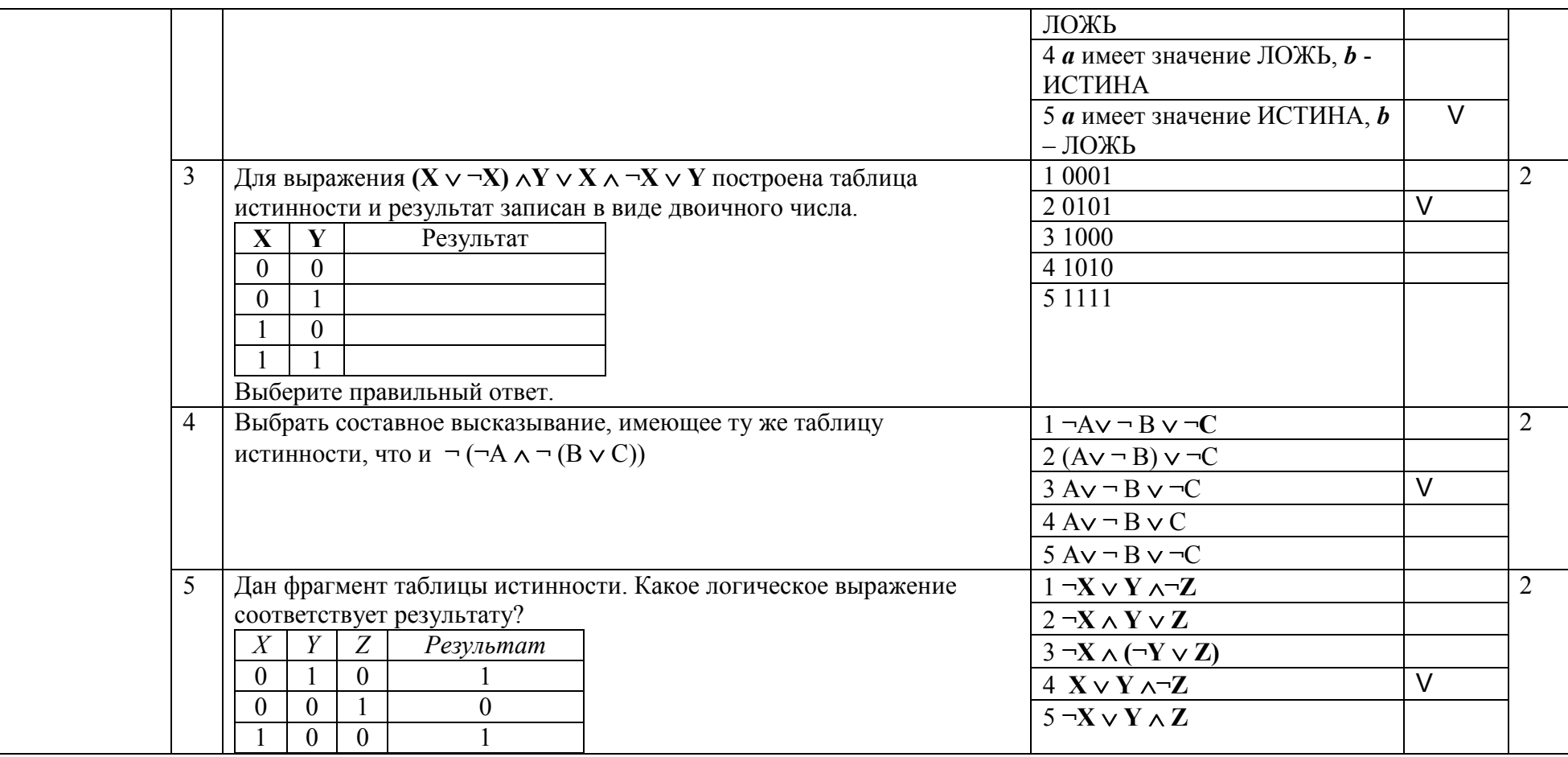

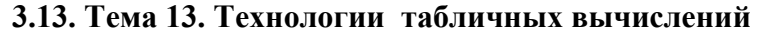

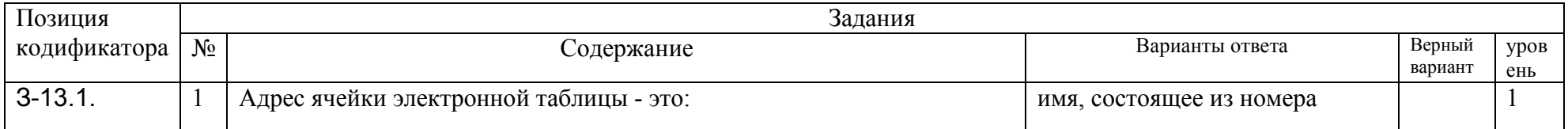

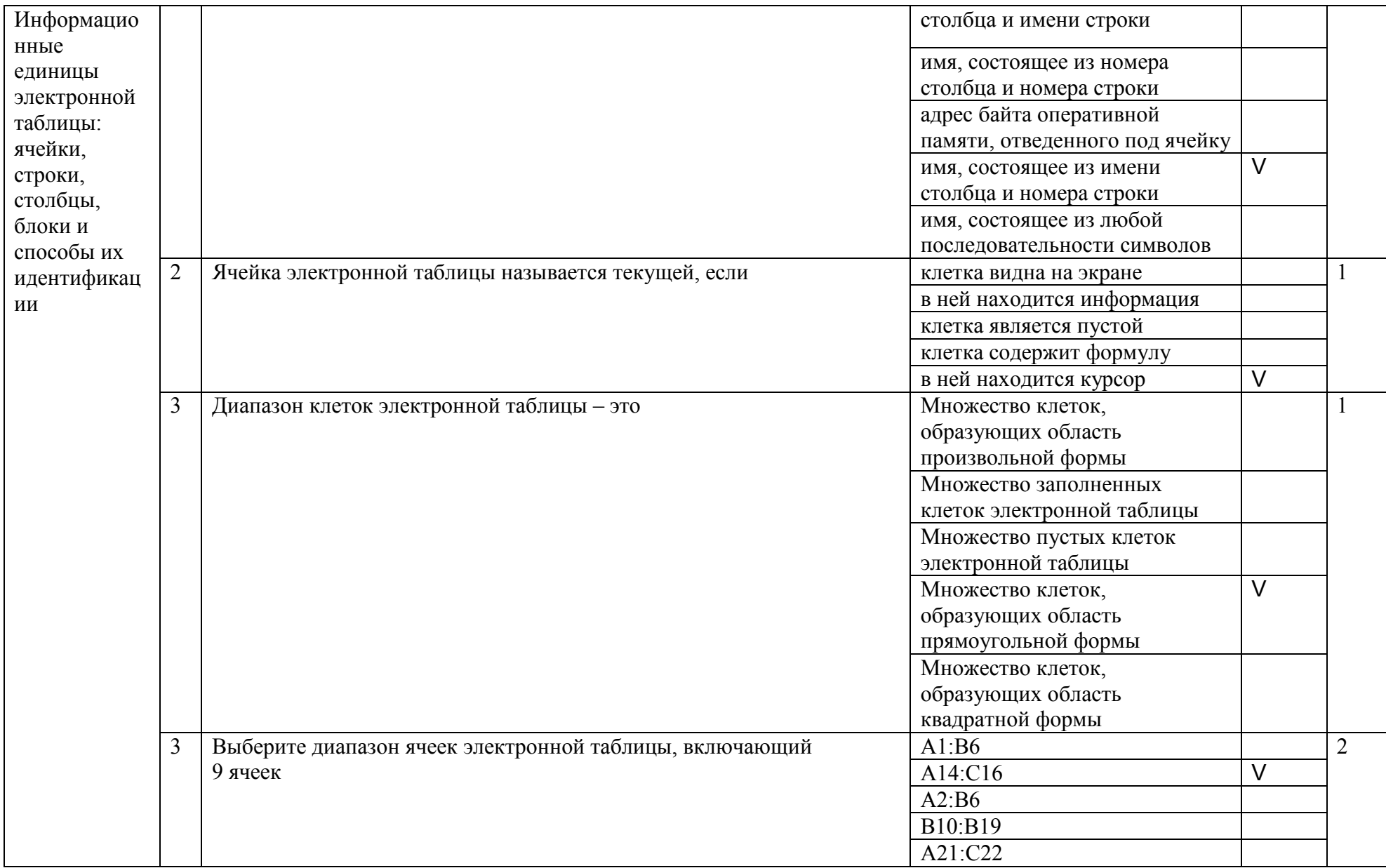

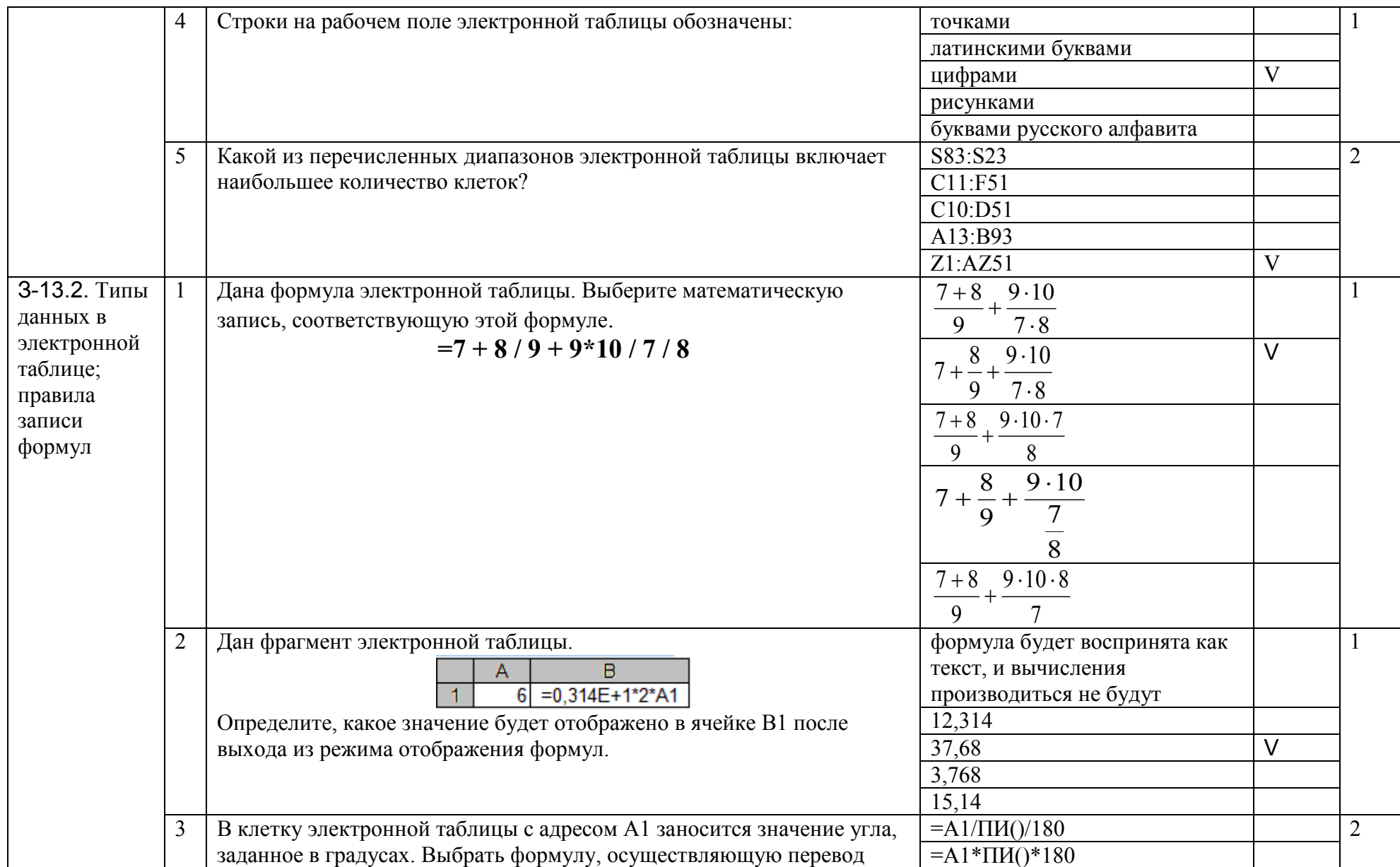

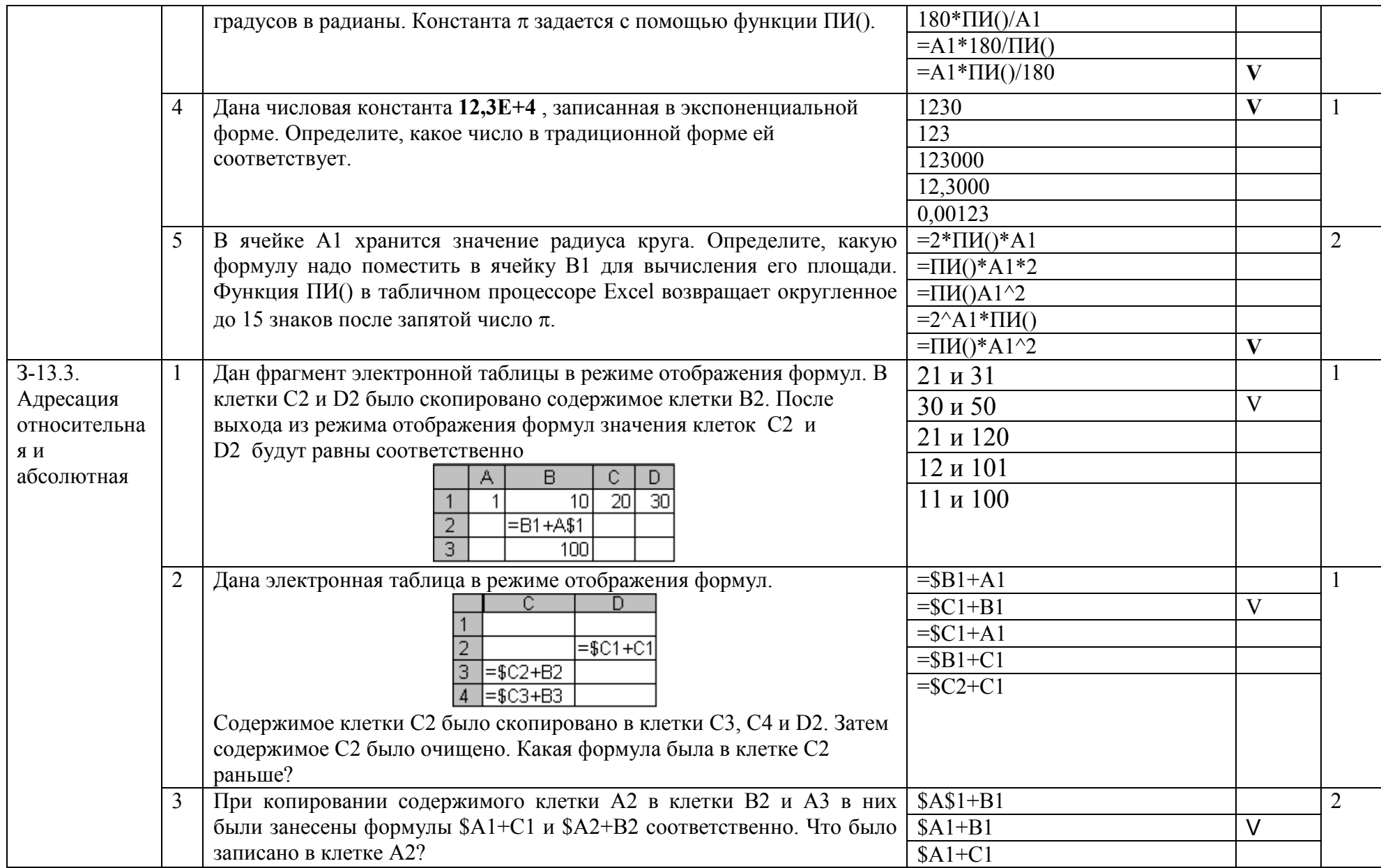

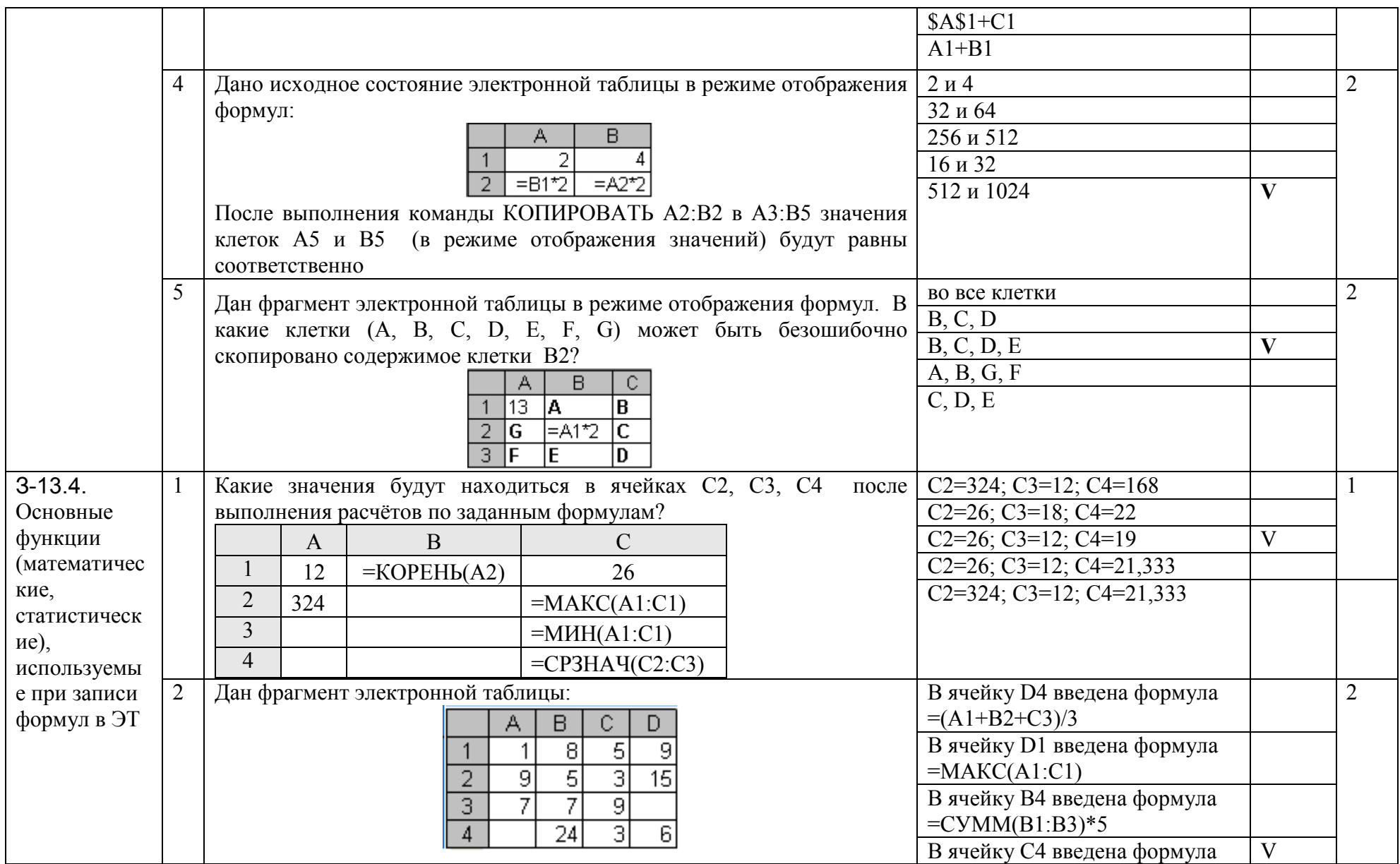

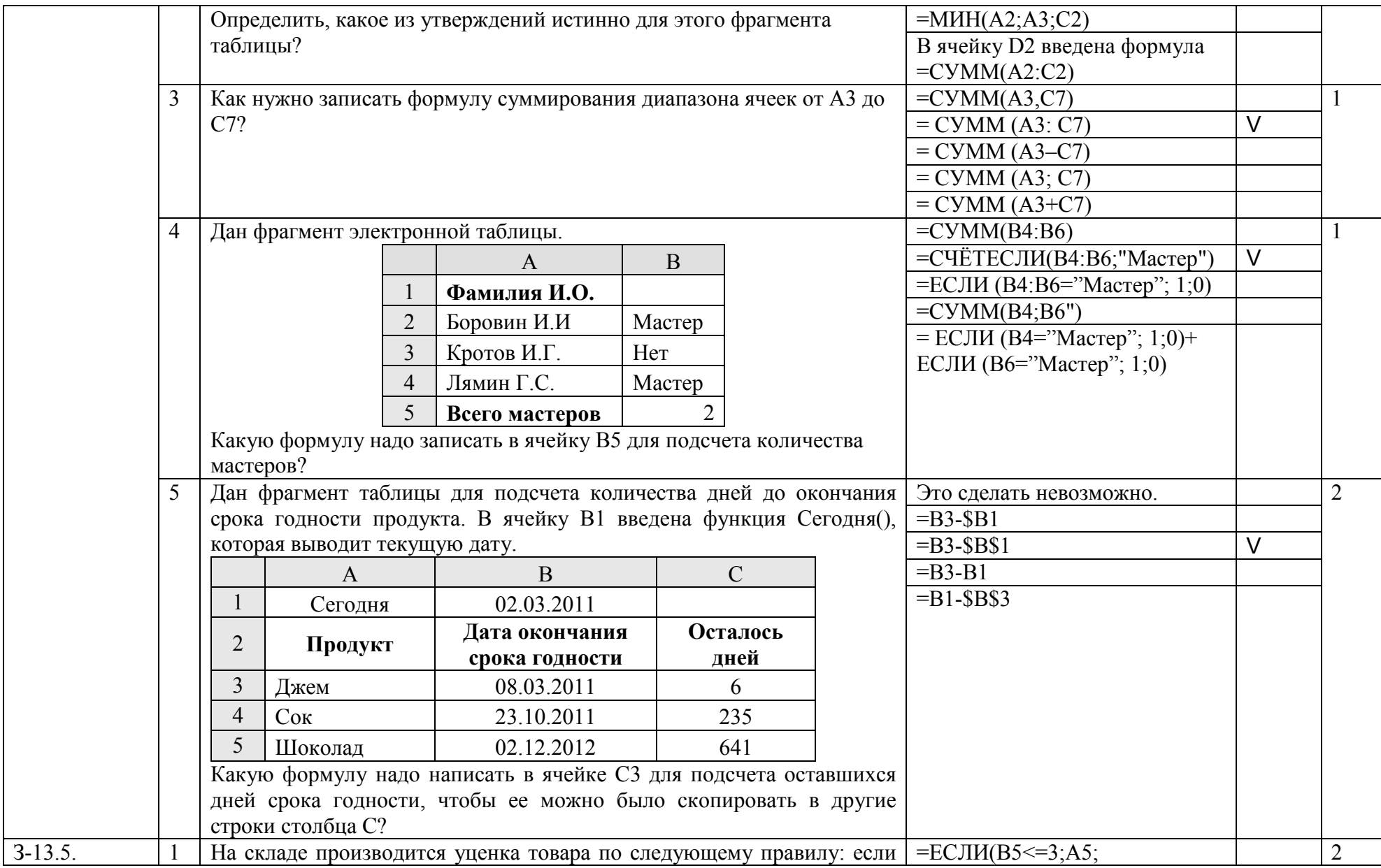

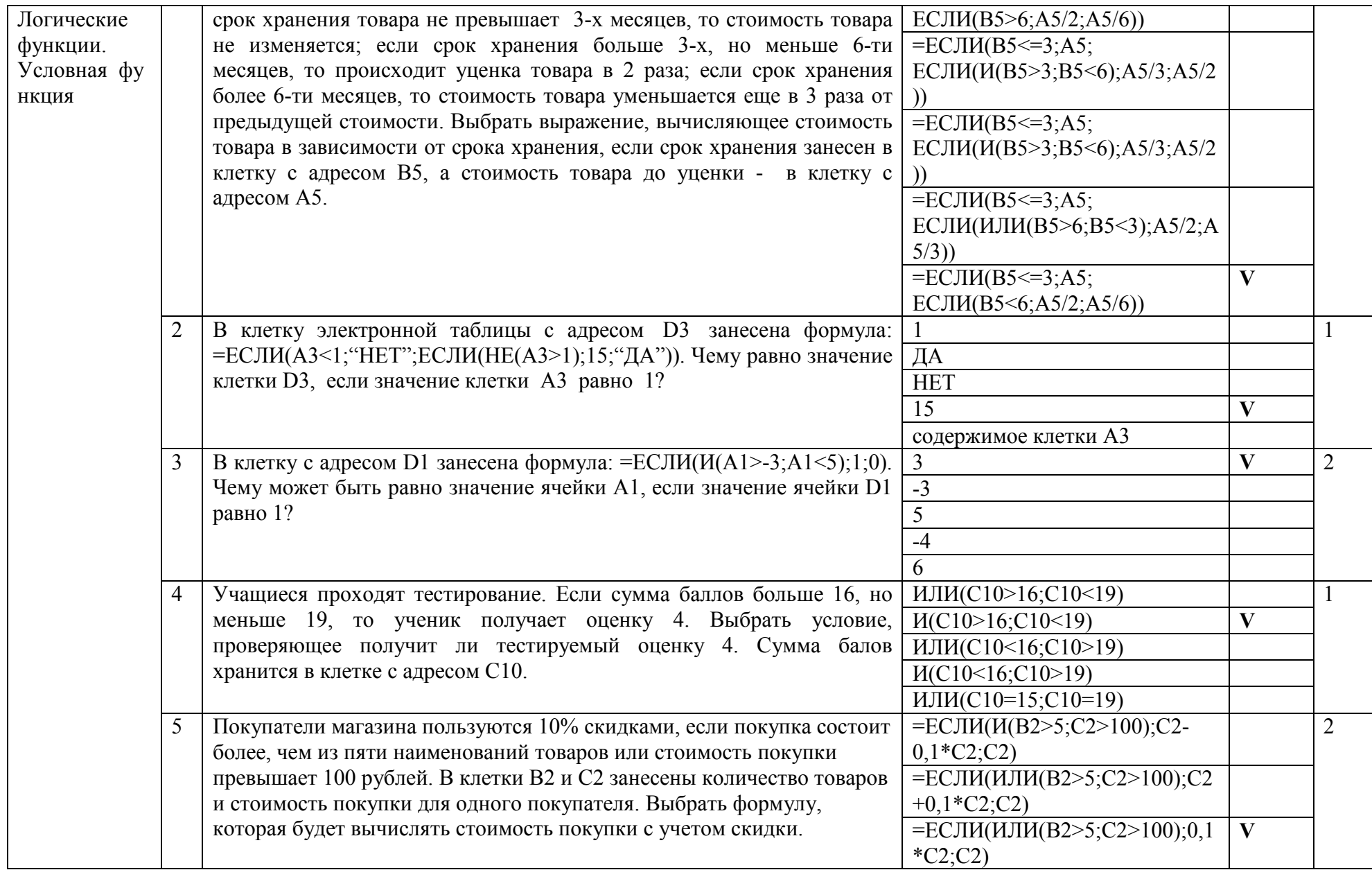

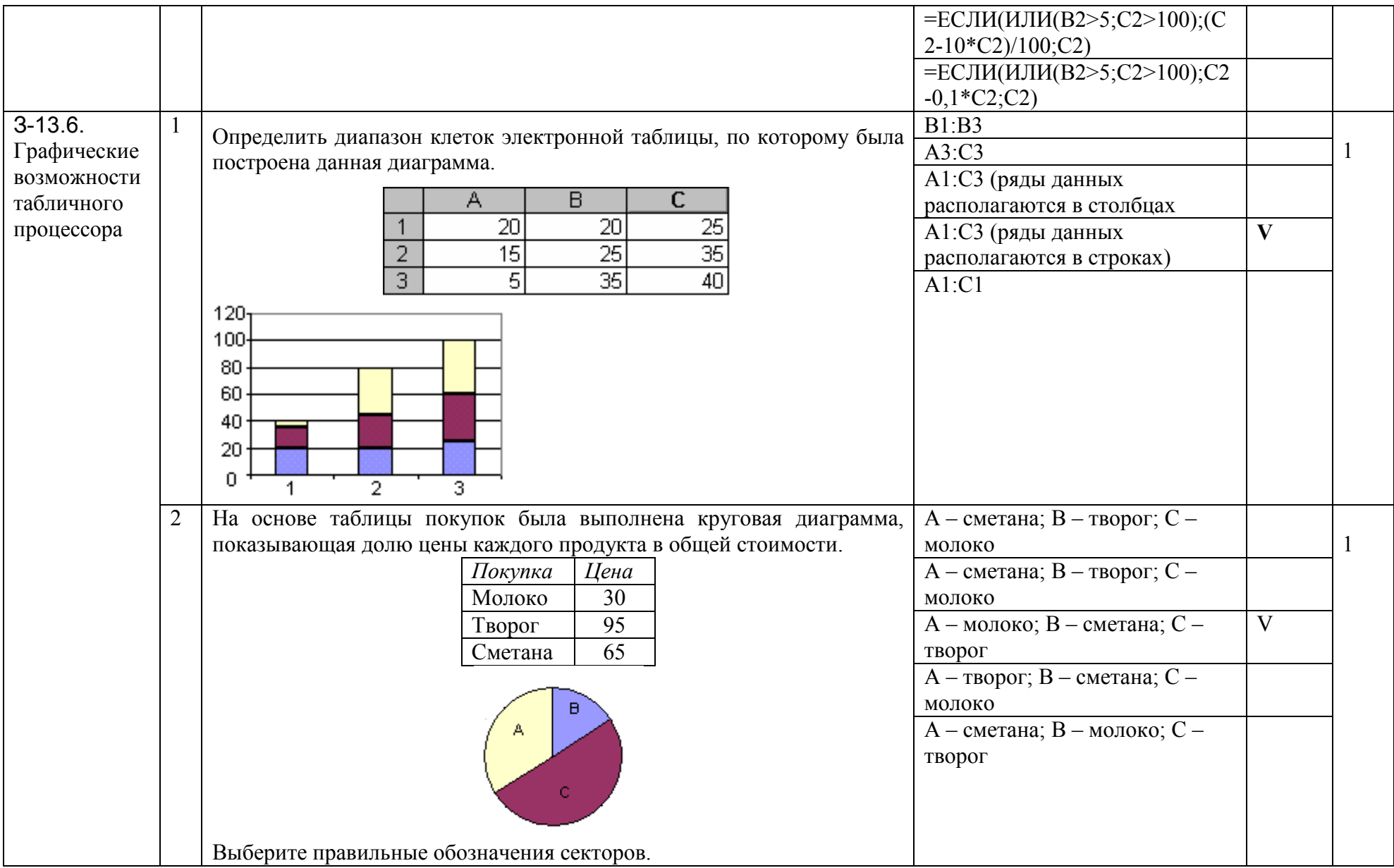

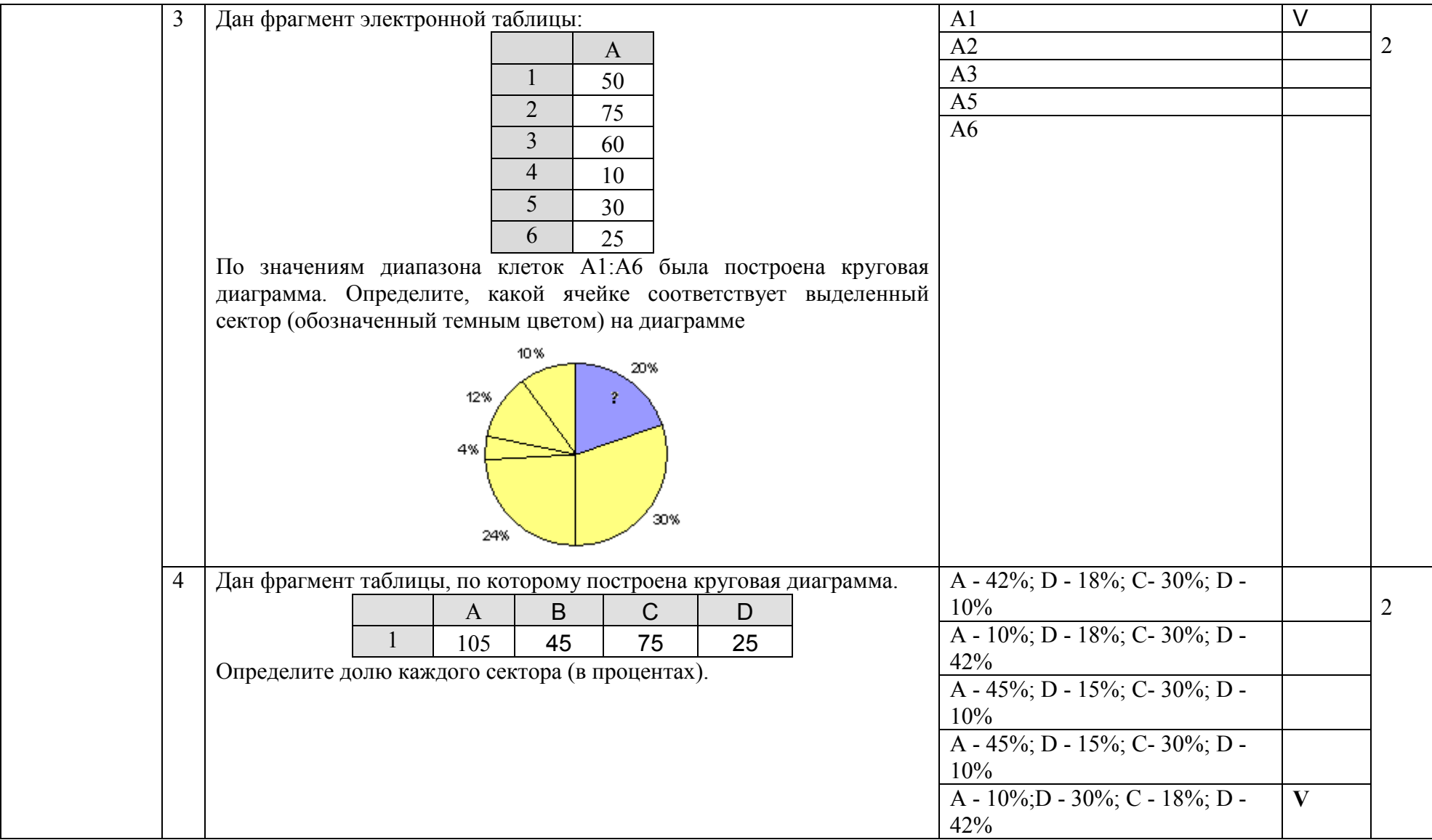

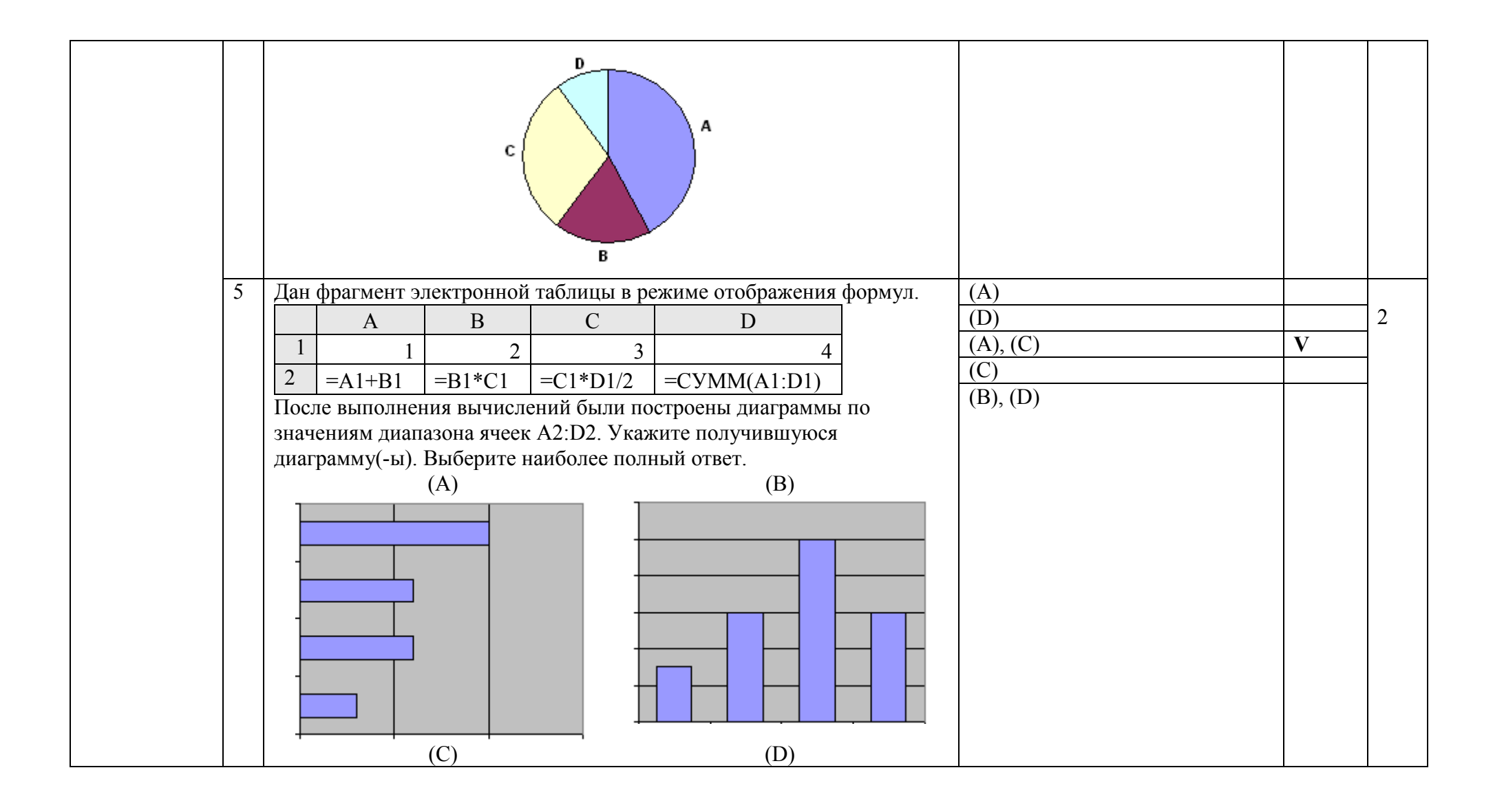

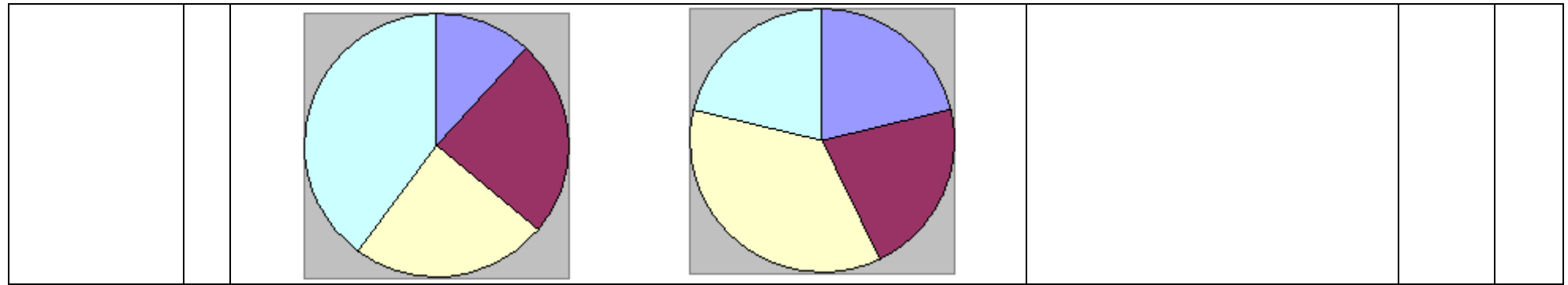

## 3.14. Тема 14. Управление и алгоритмы

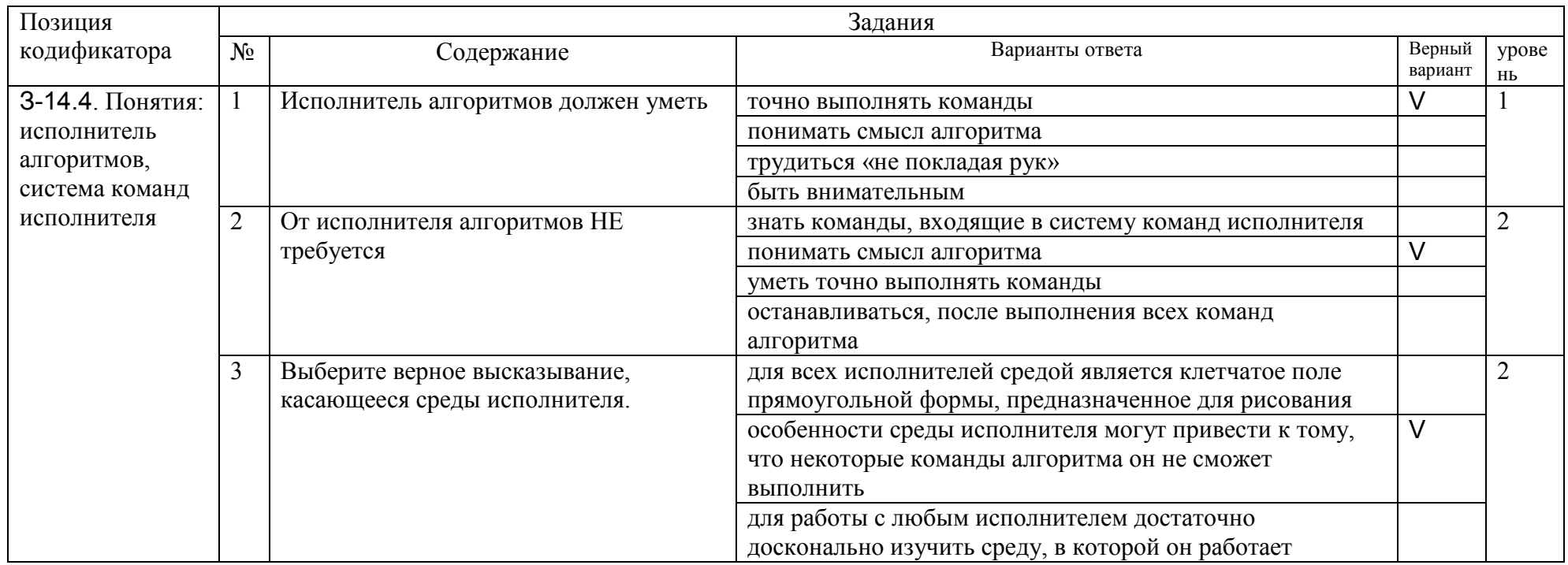

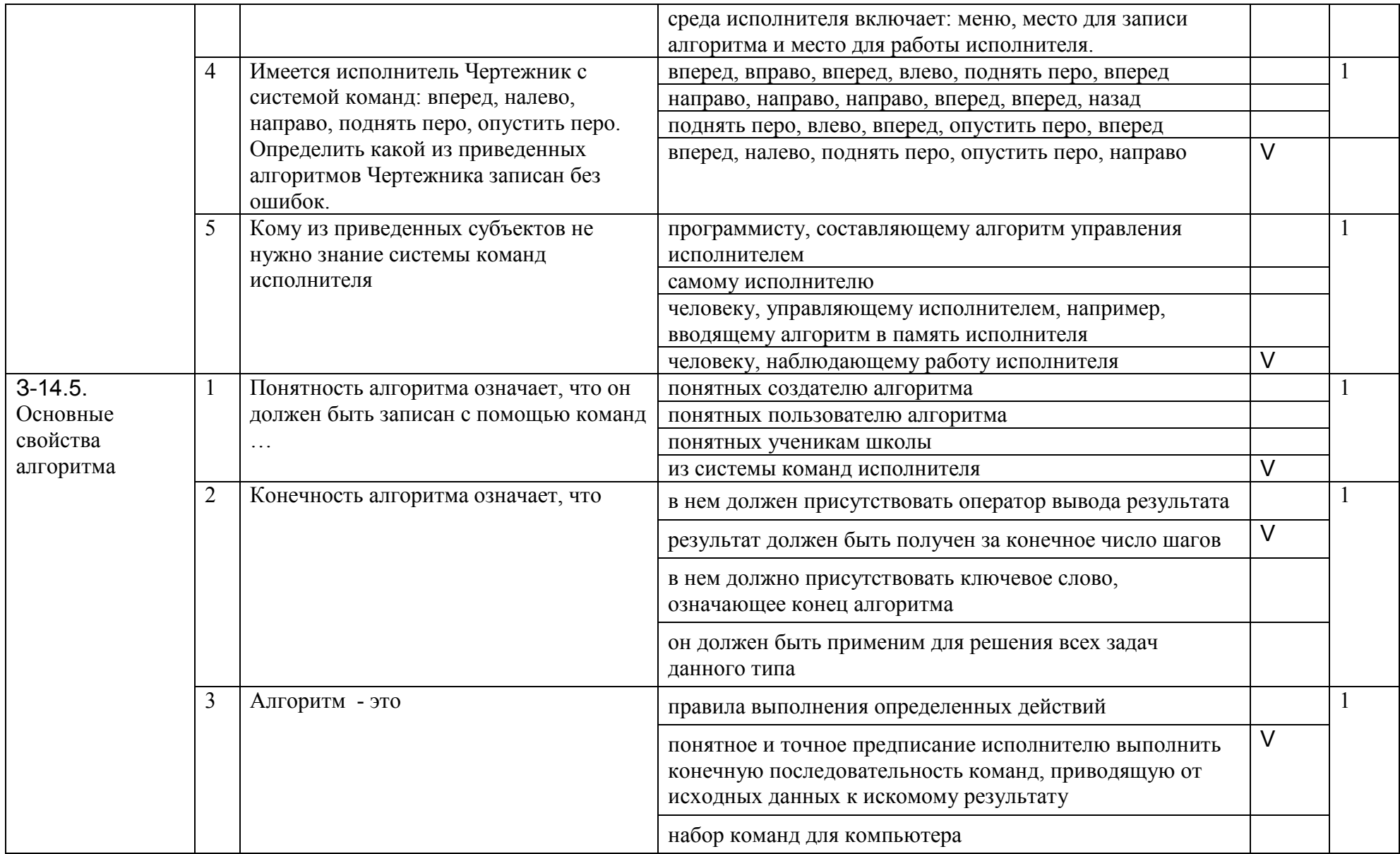

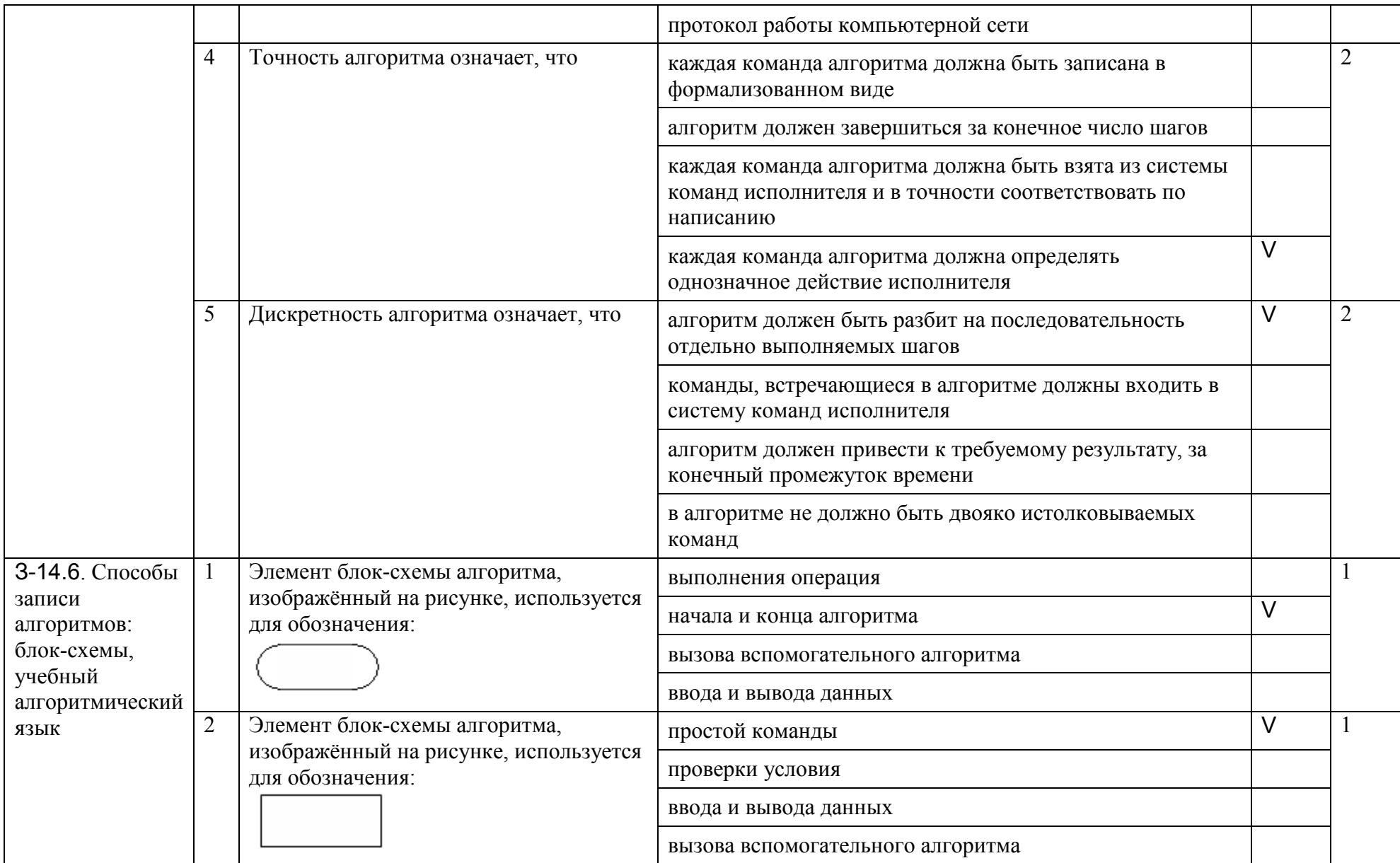

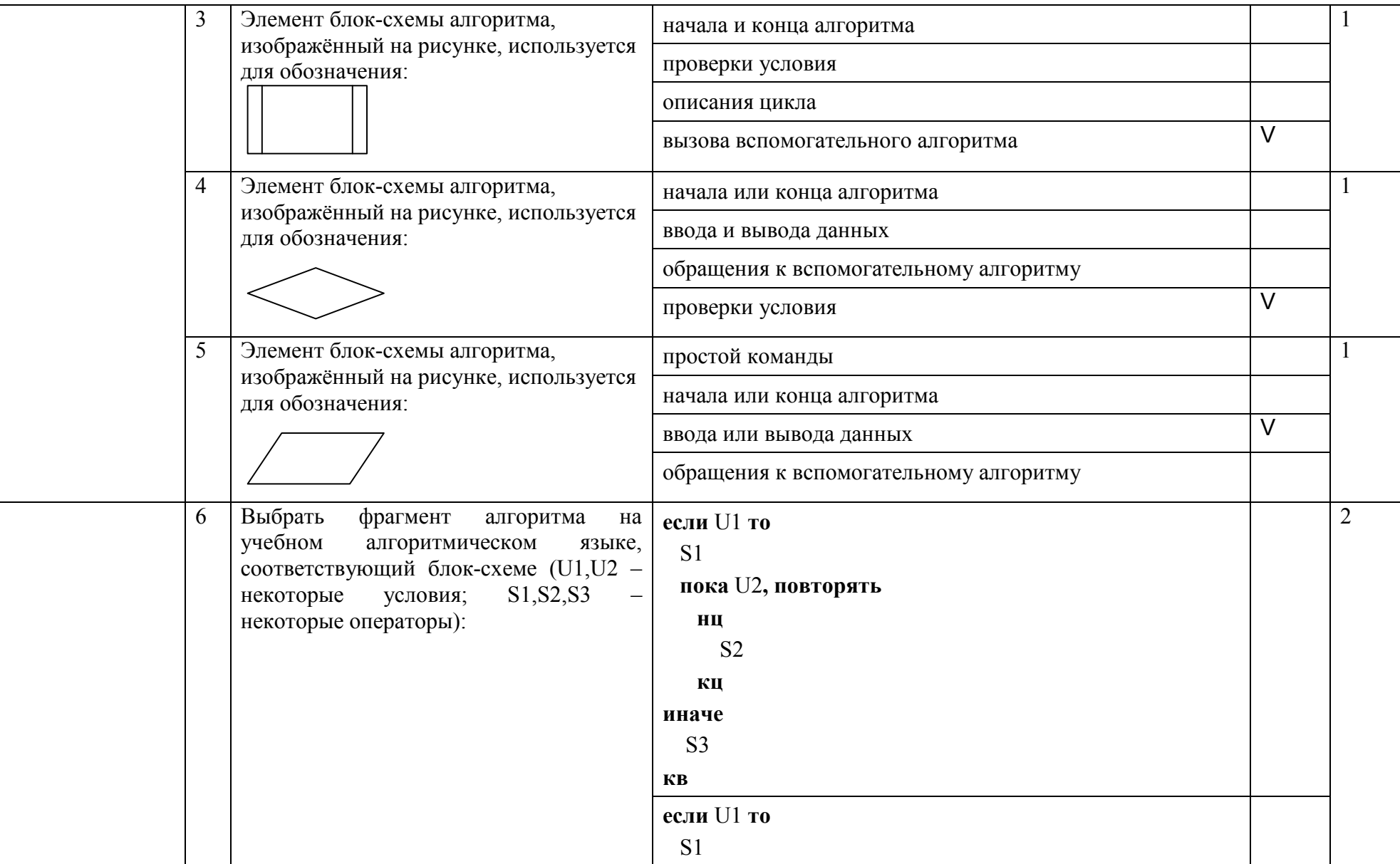

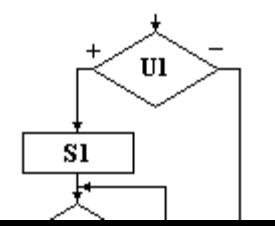

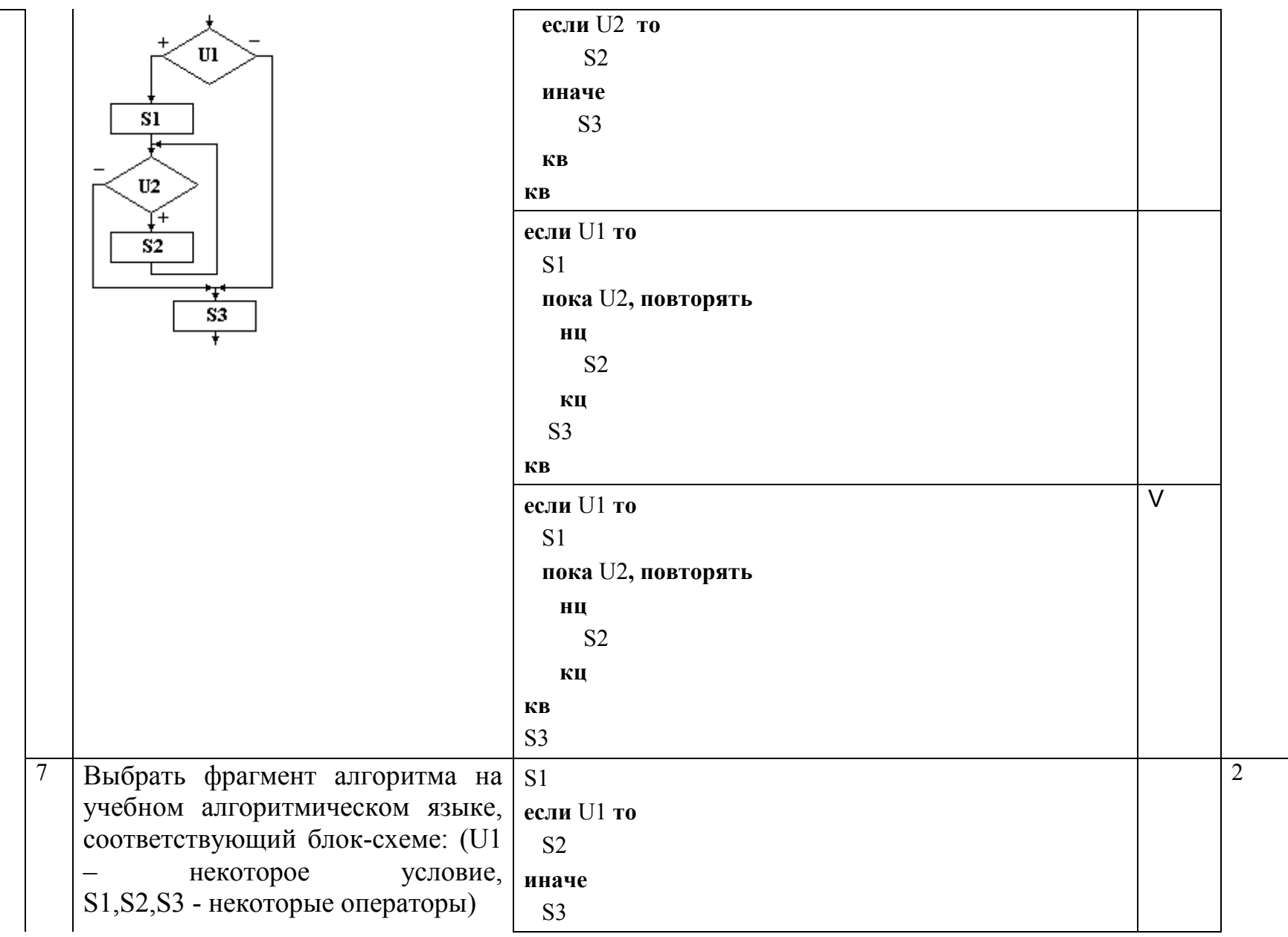

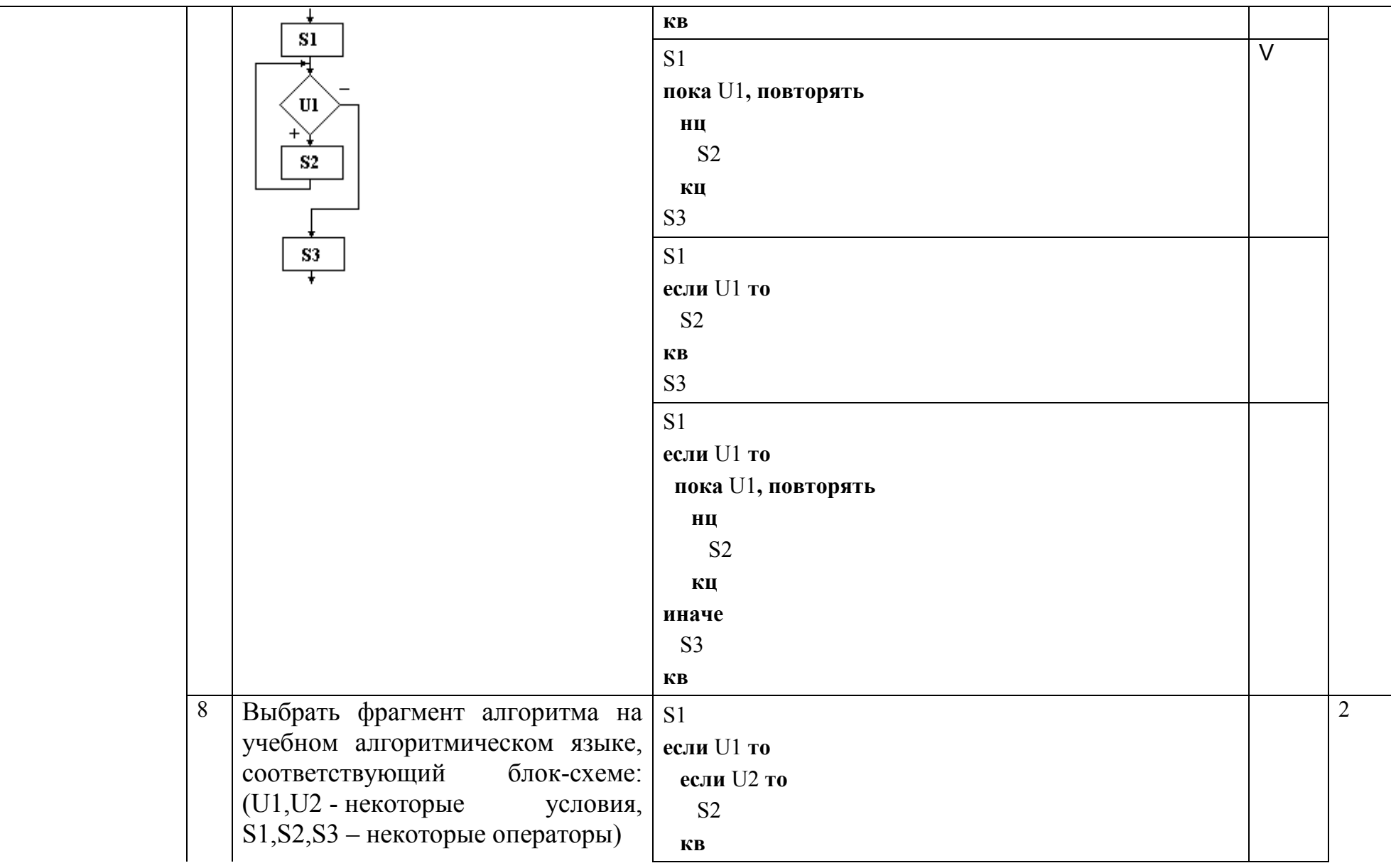

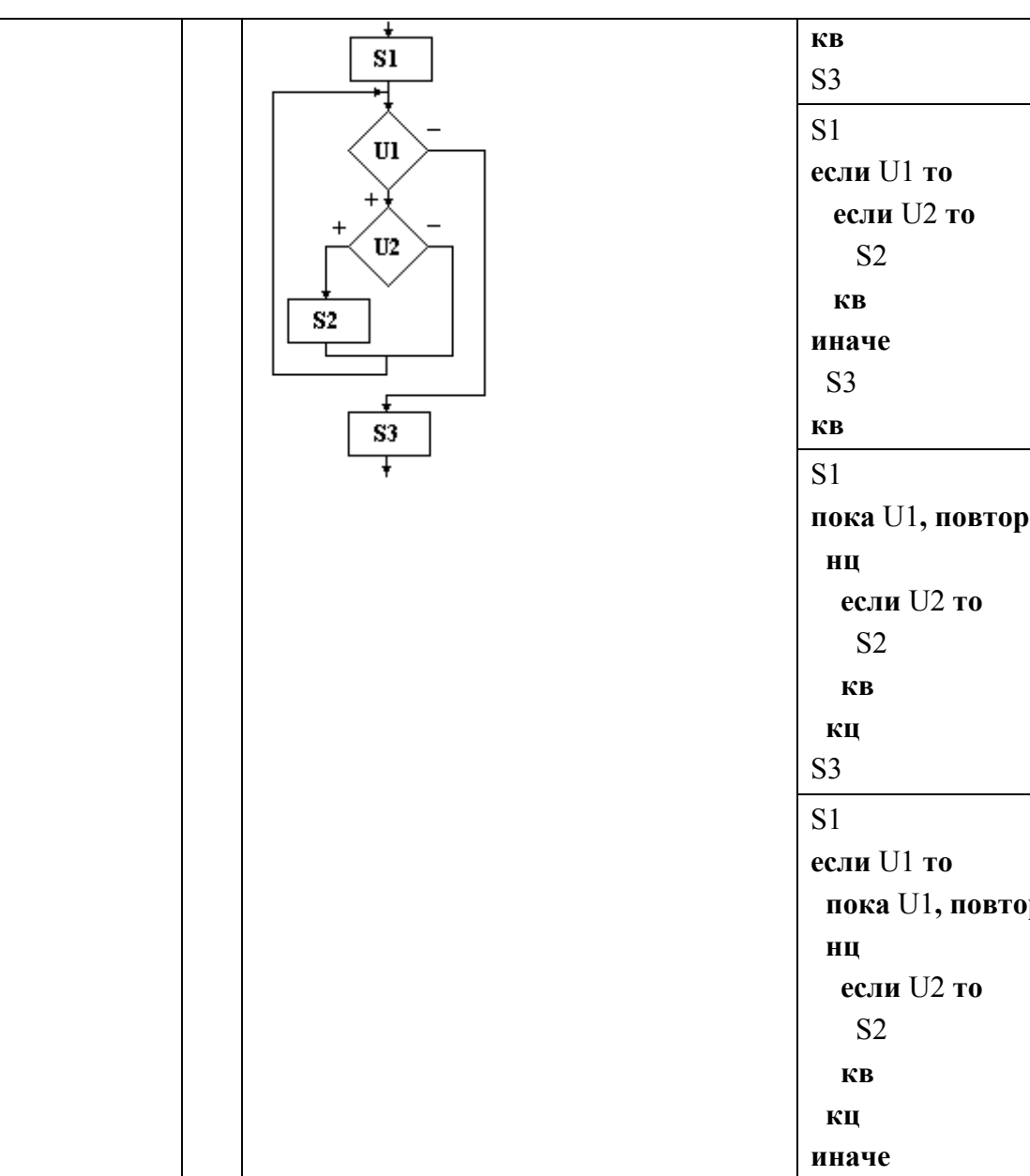

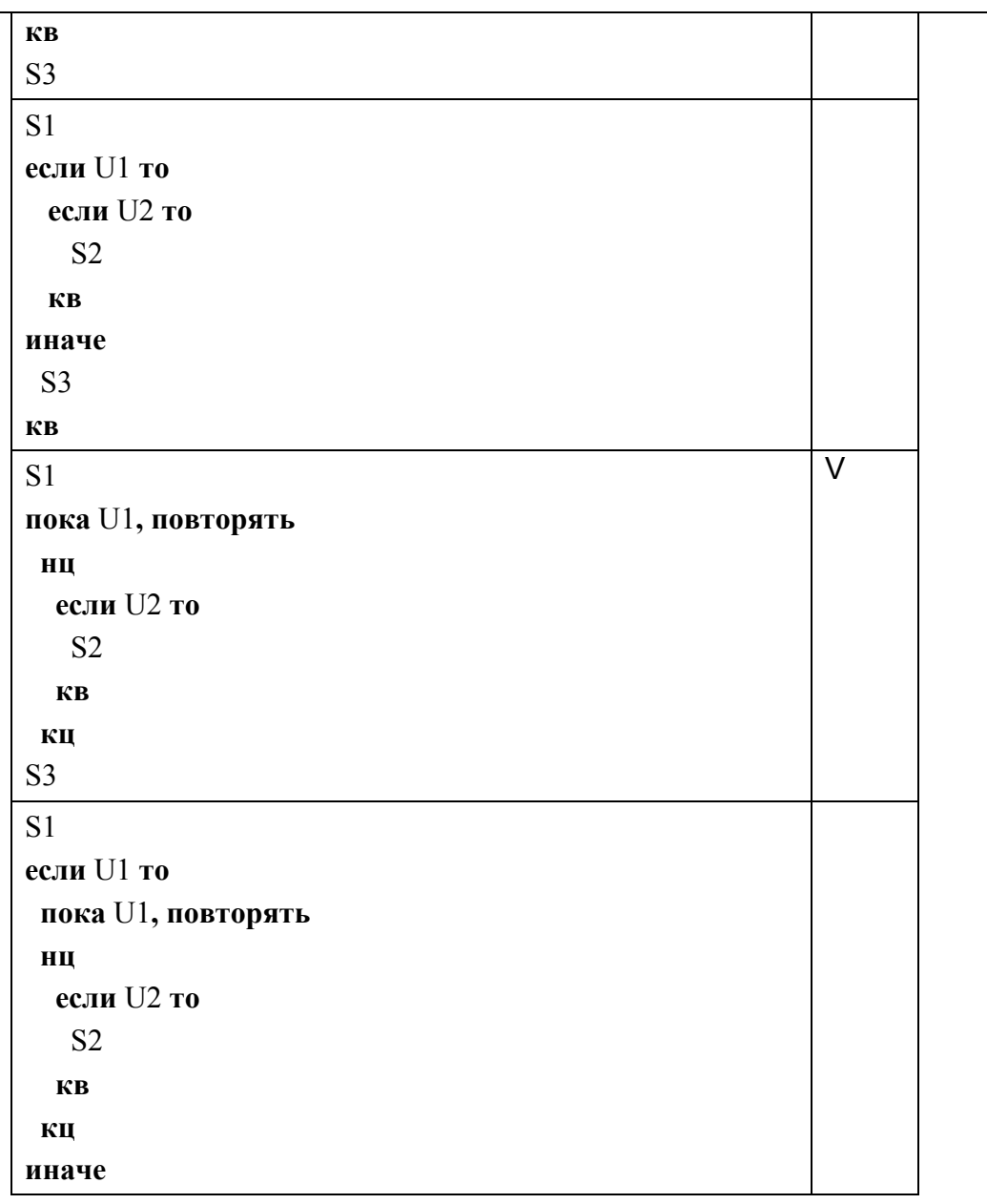

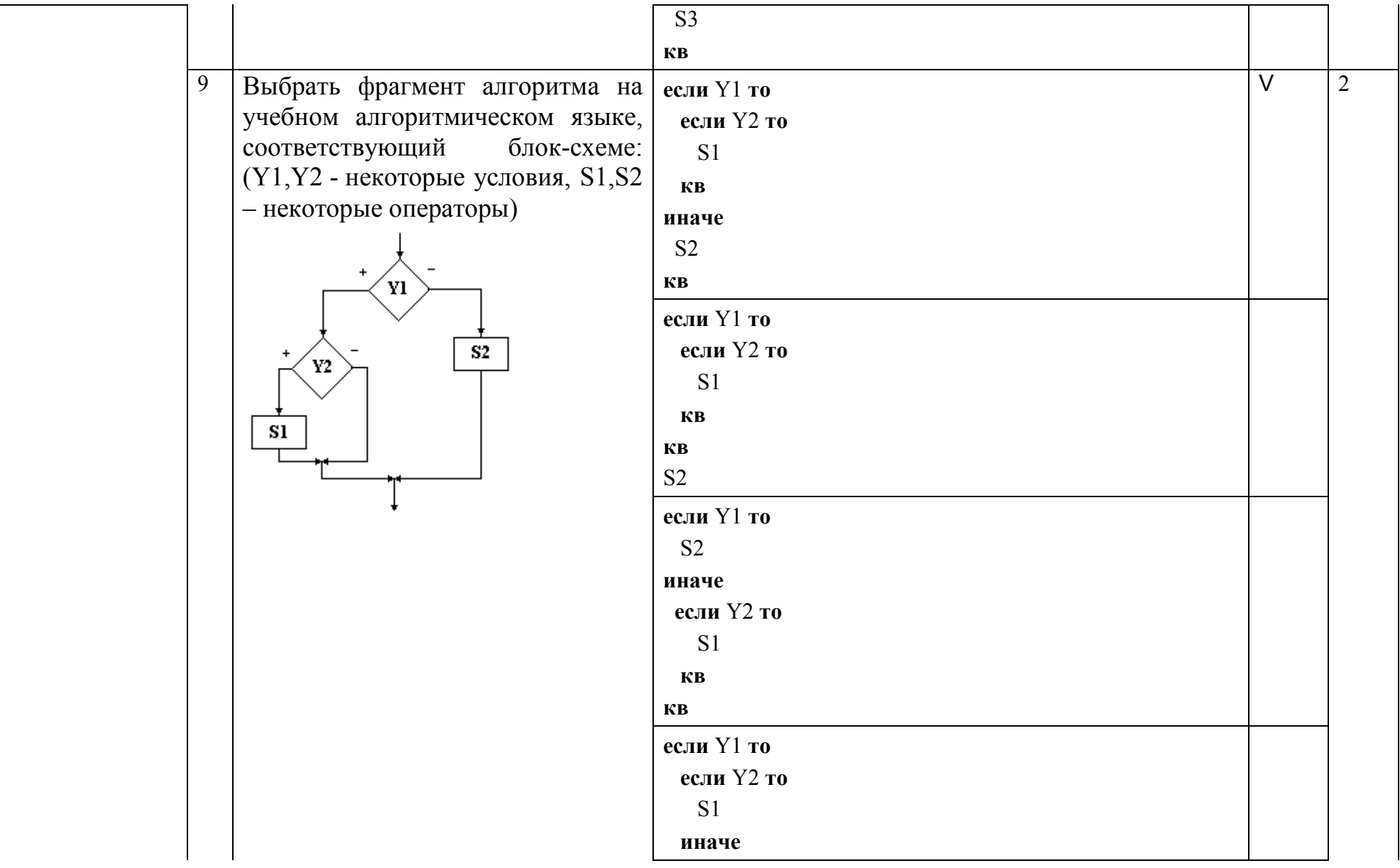

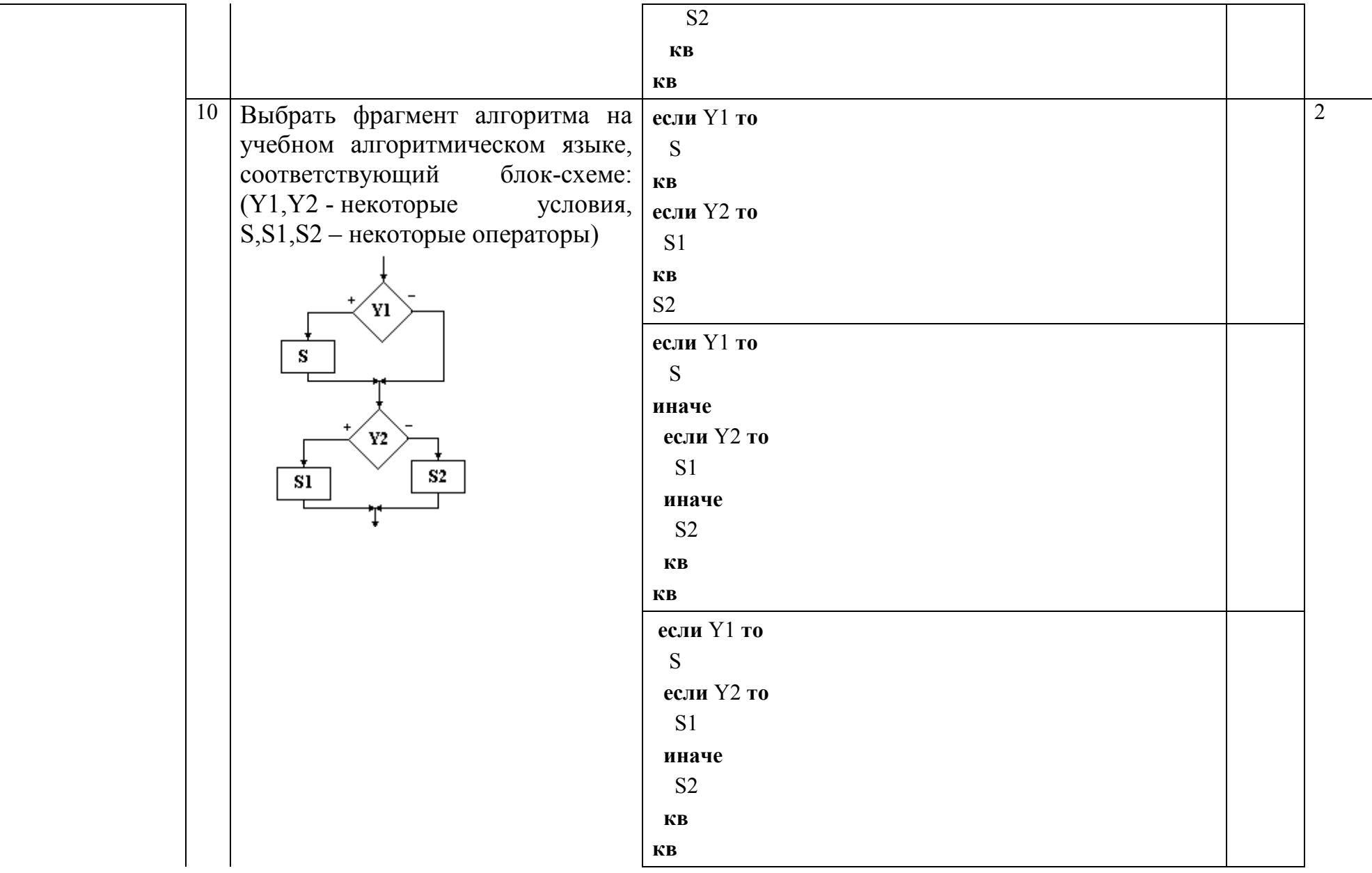

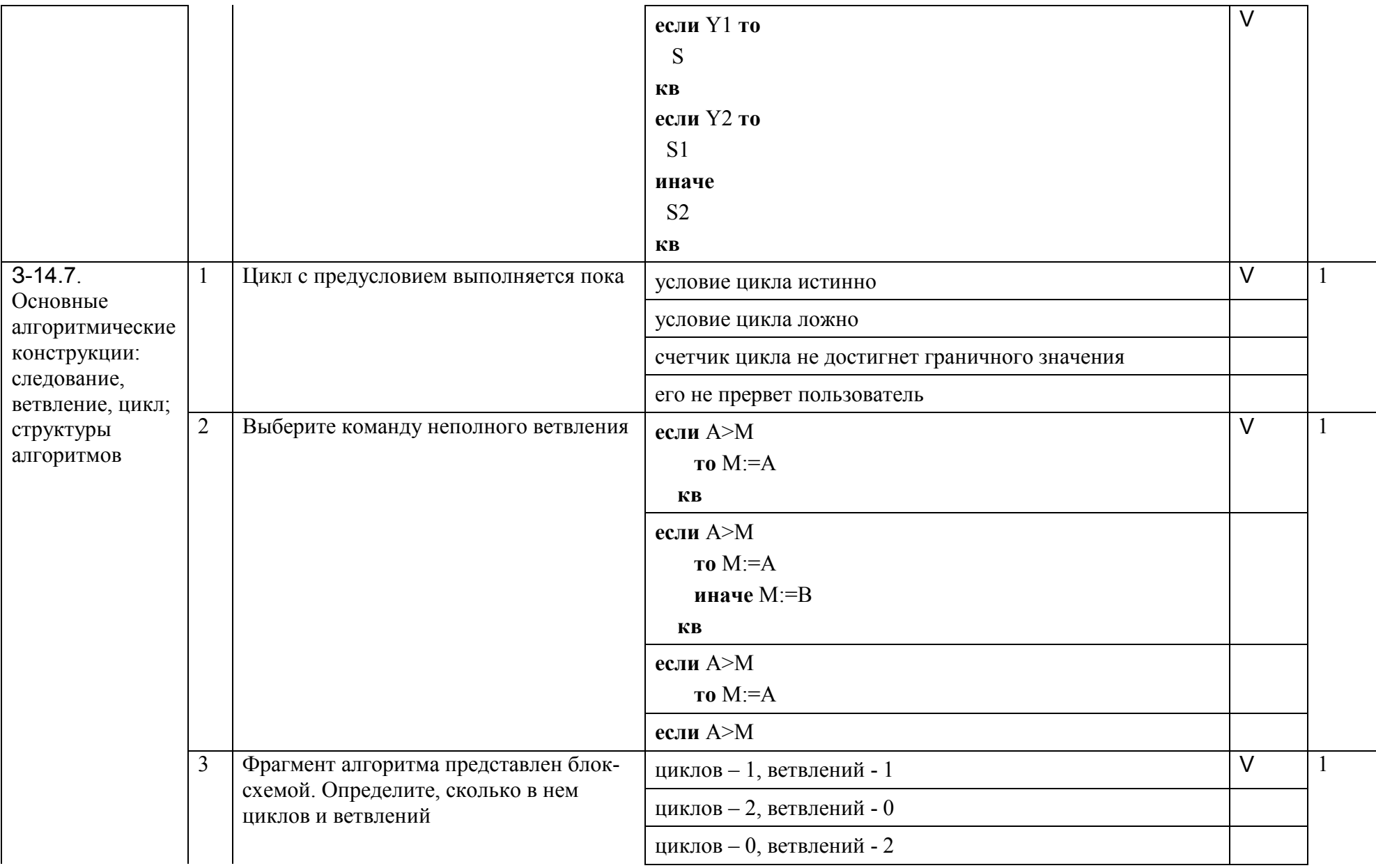

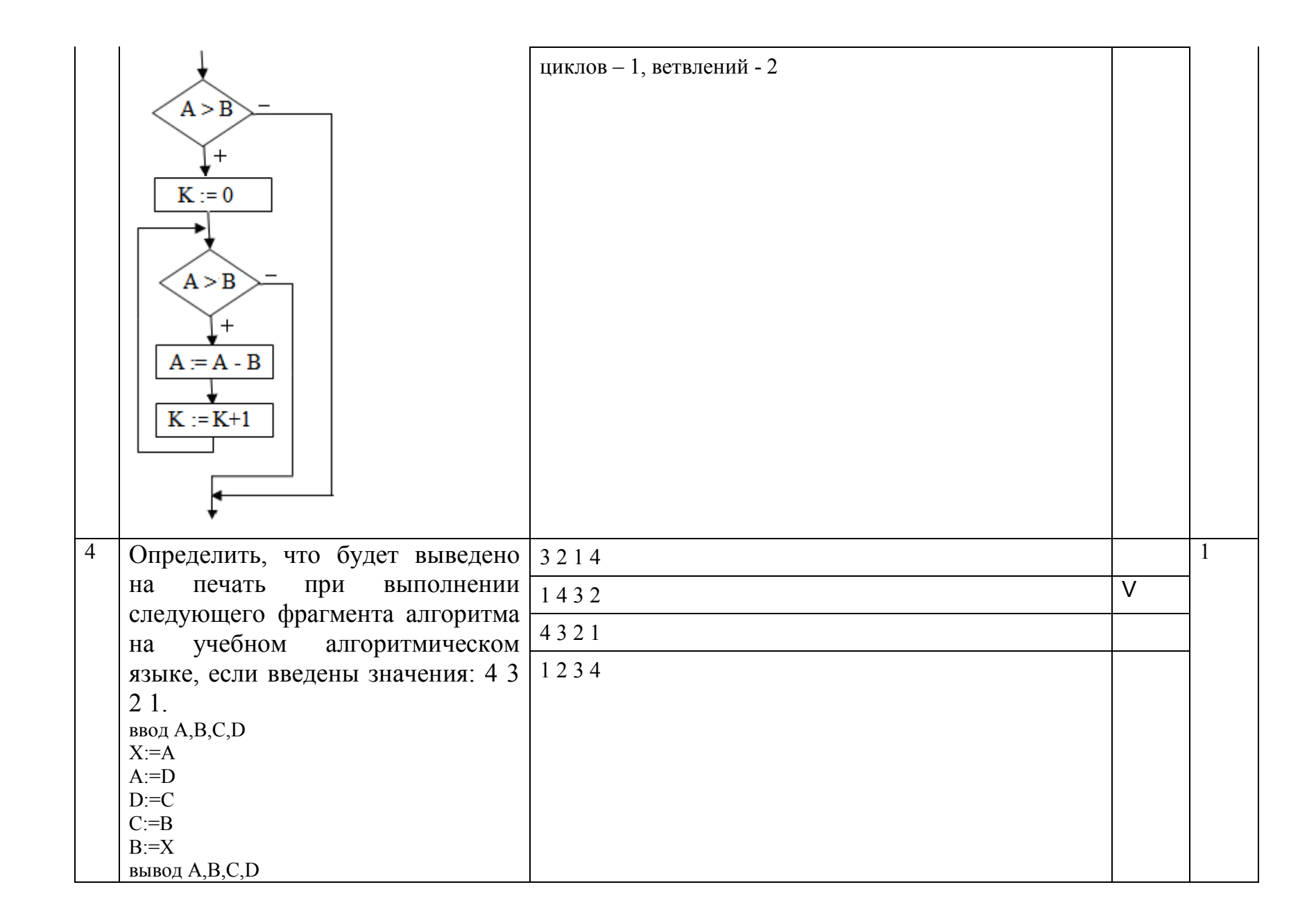

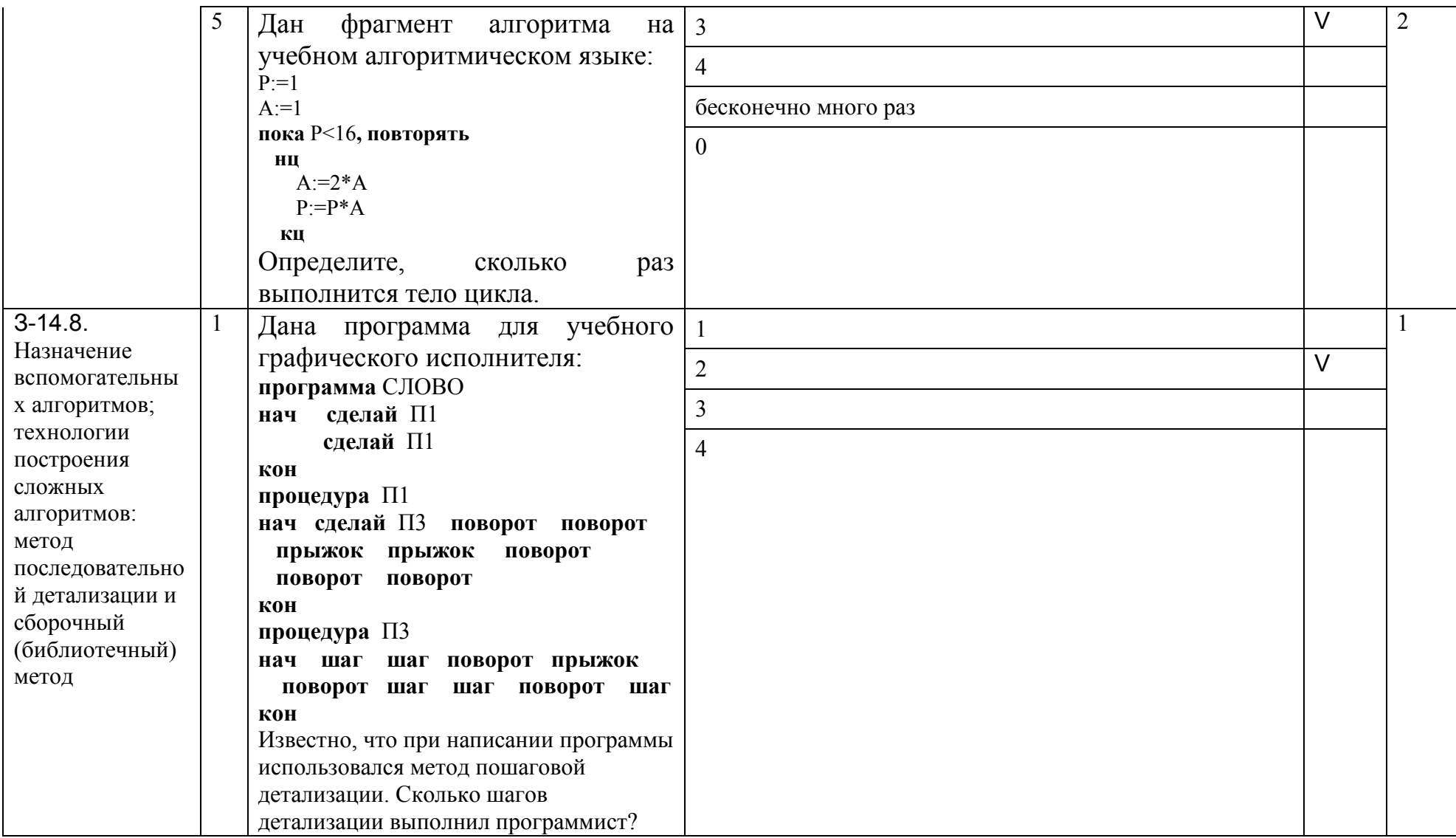

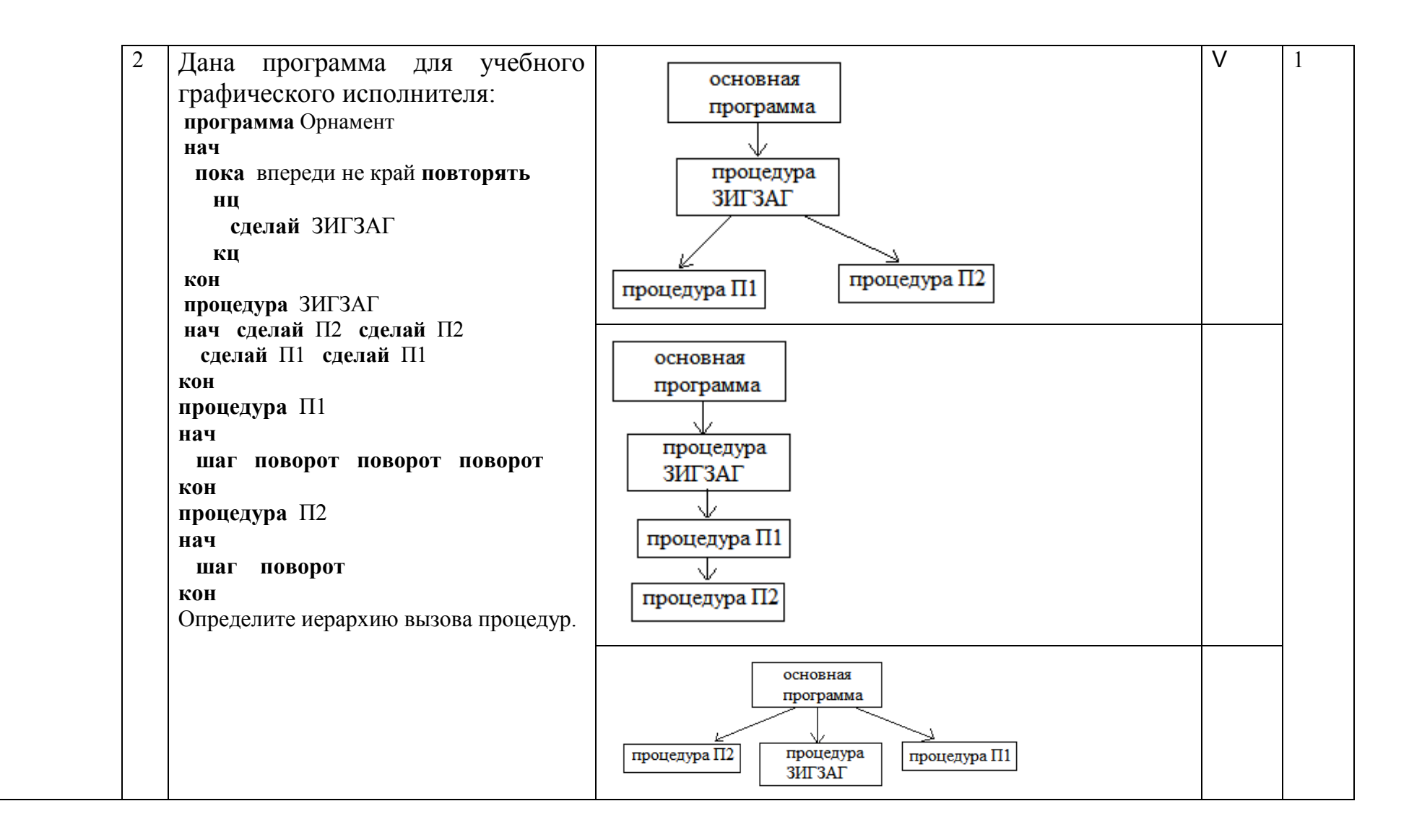

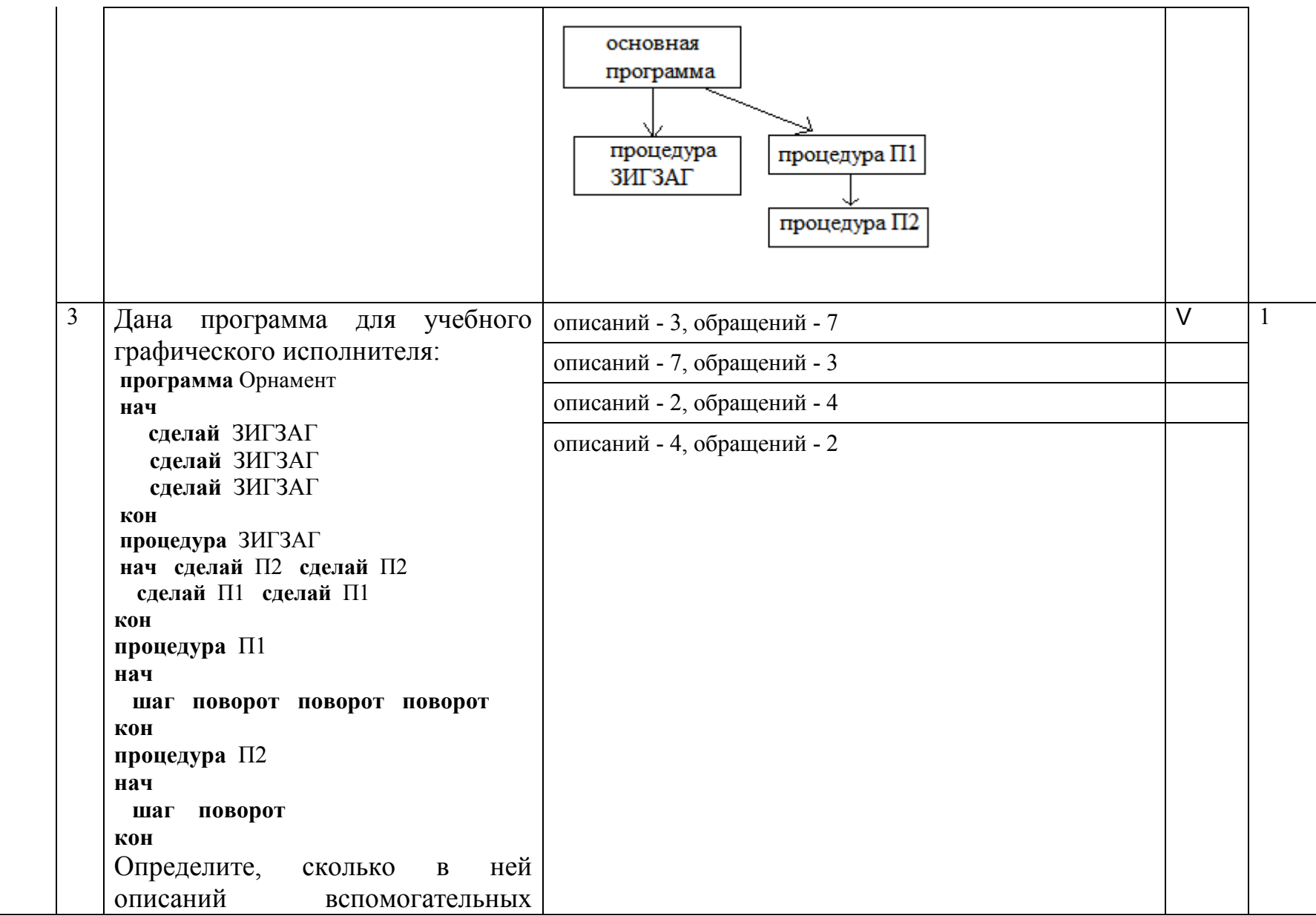

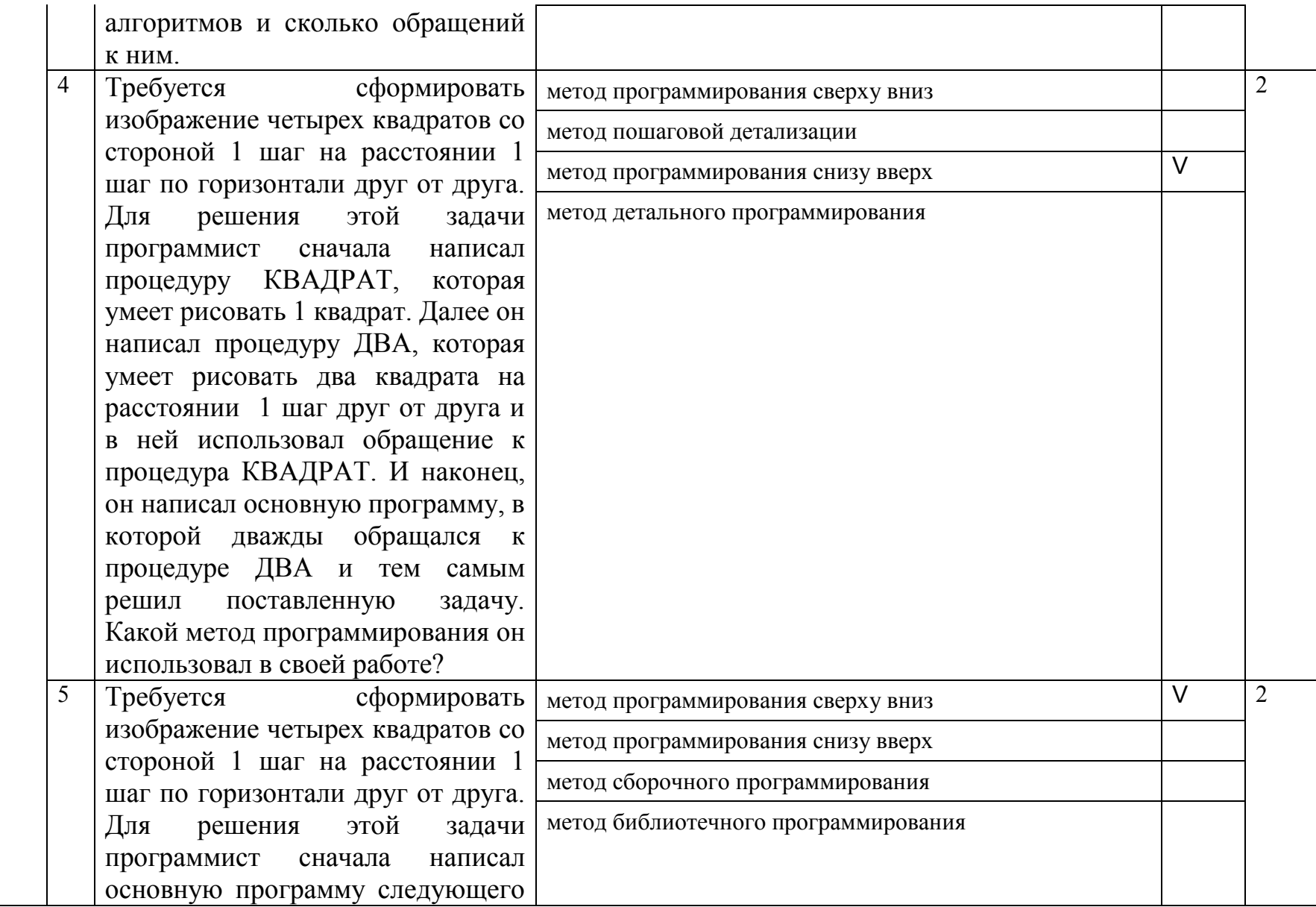

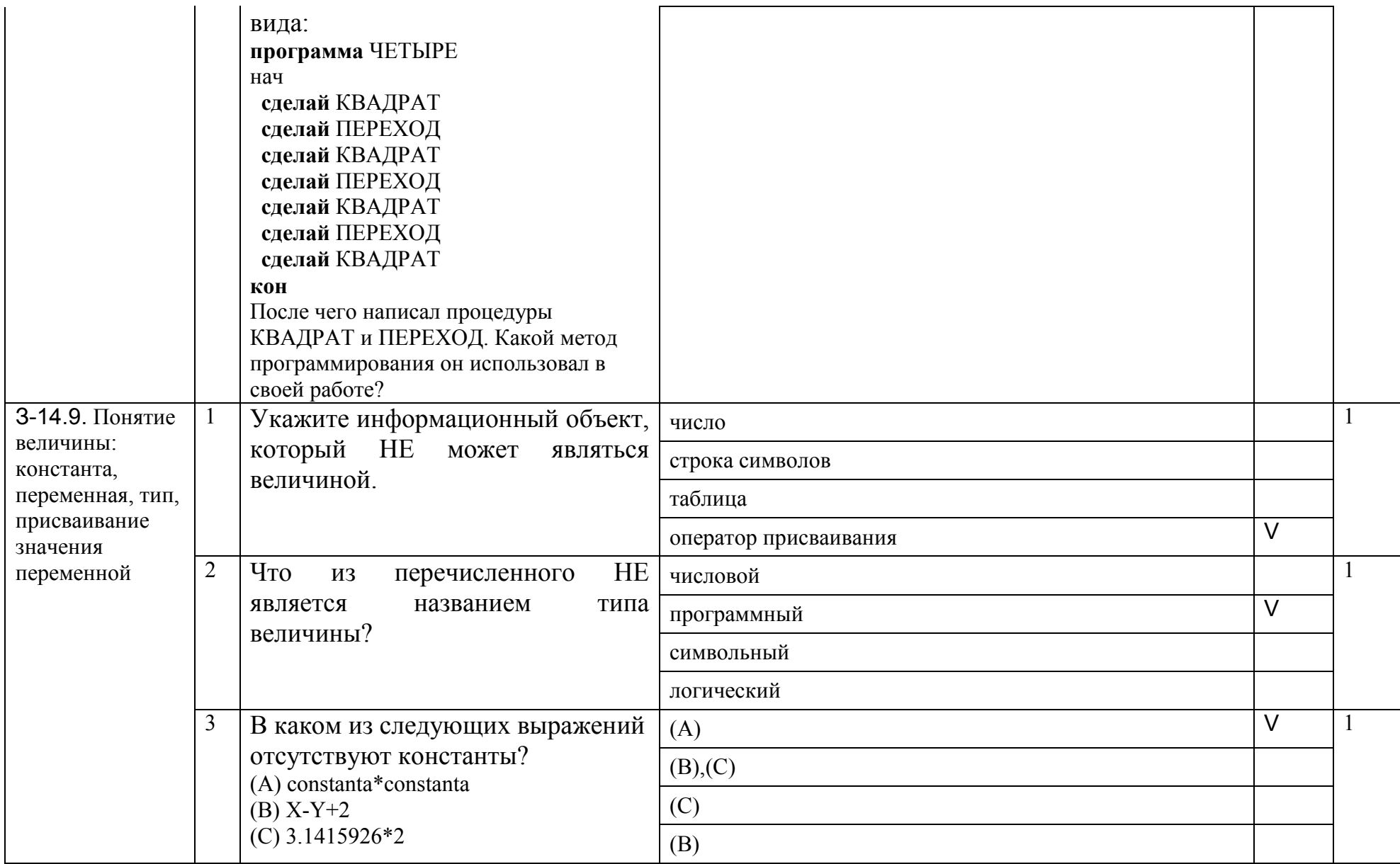

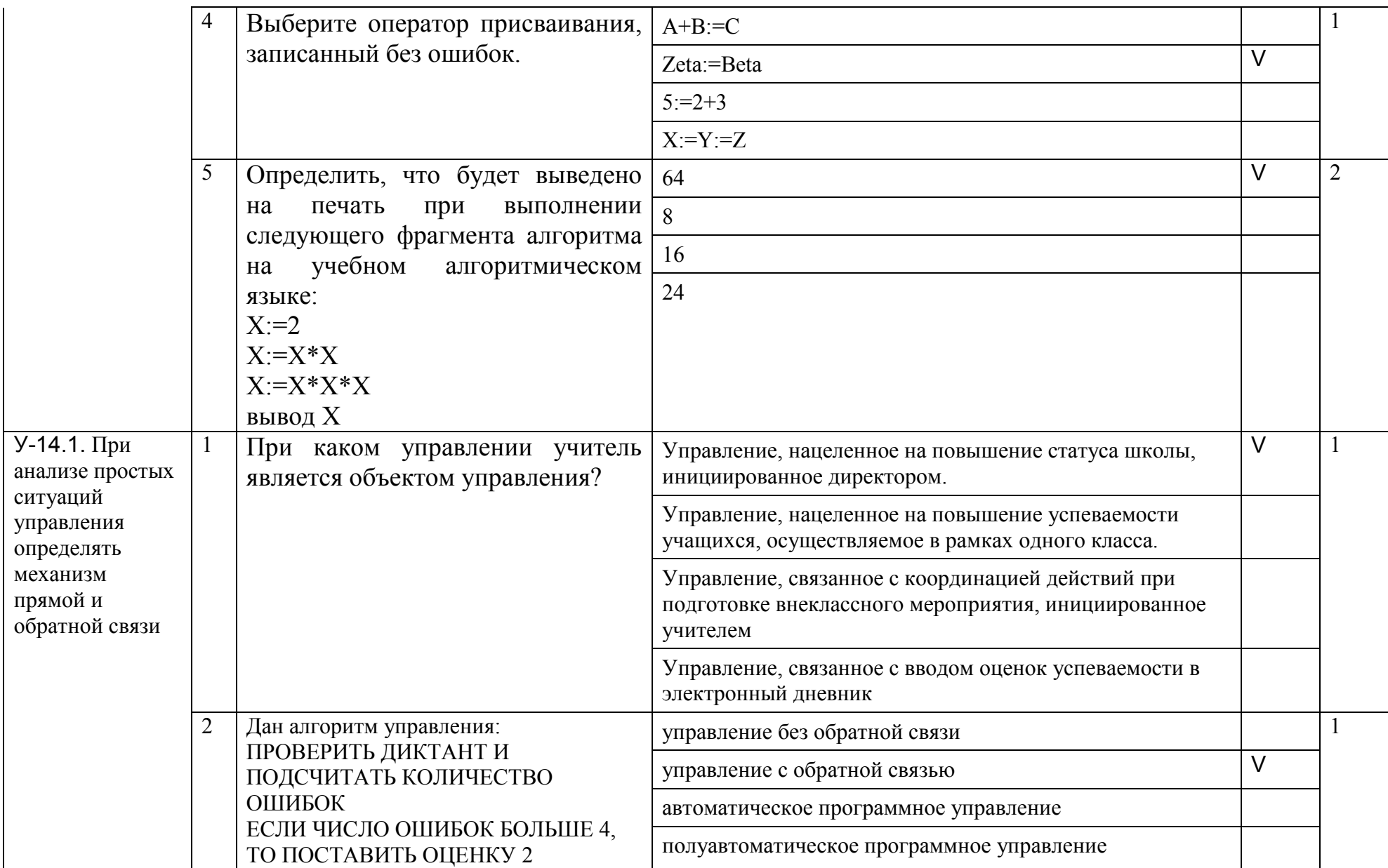

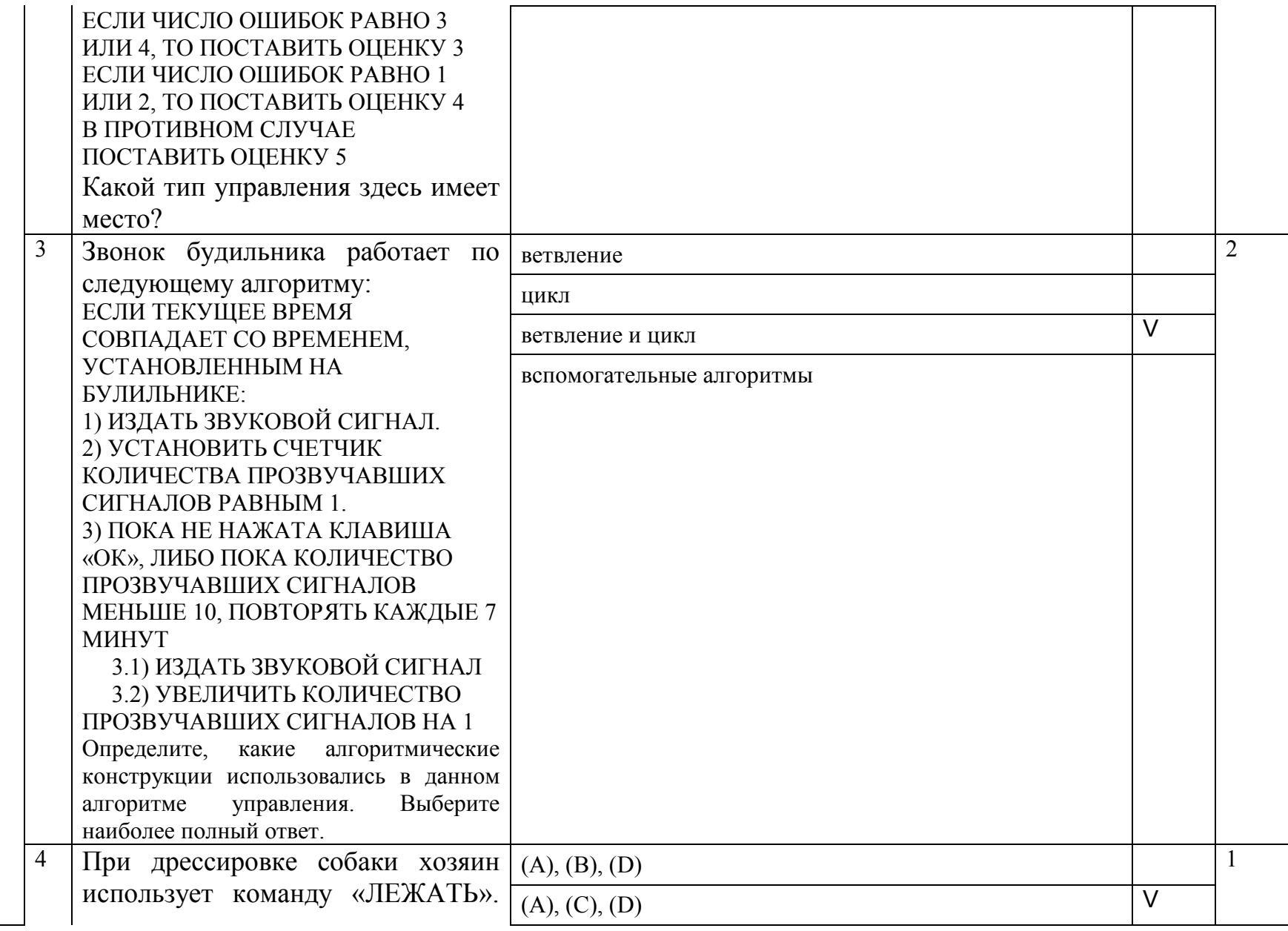

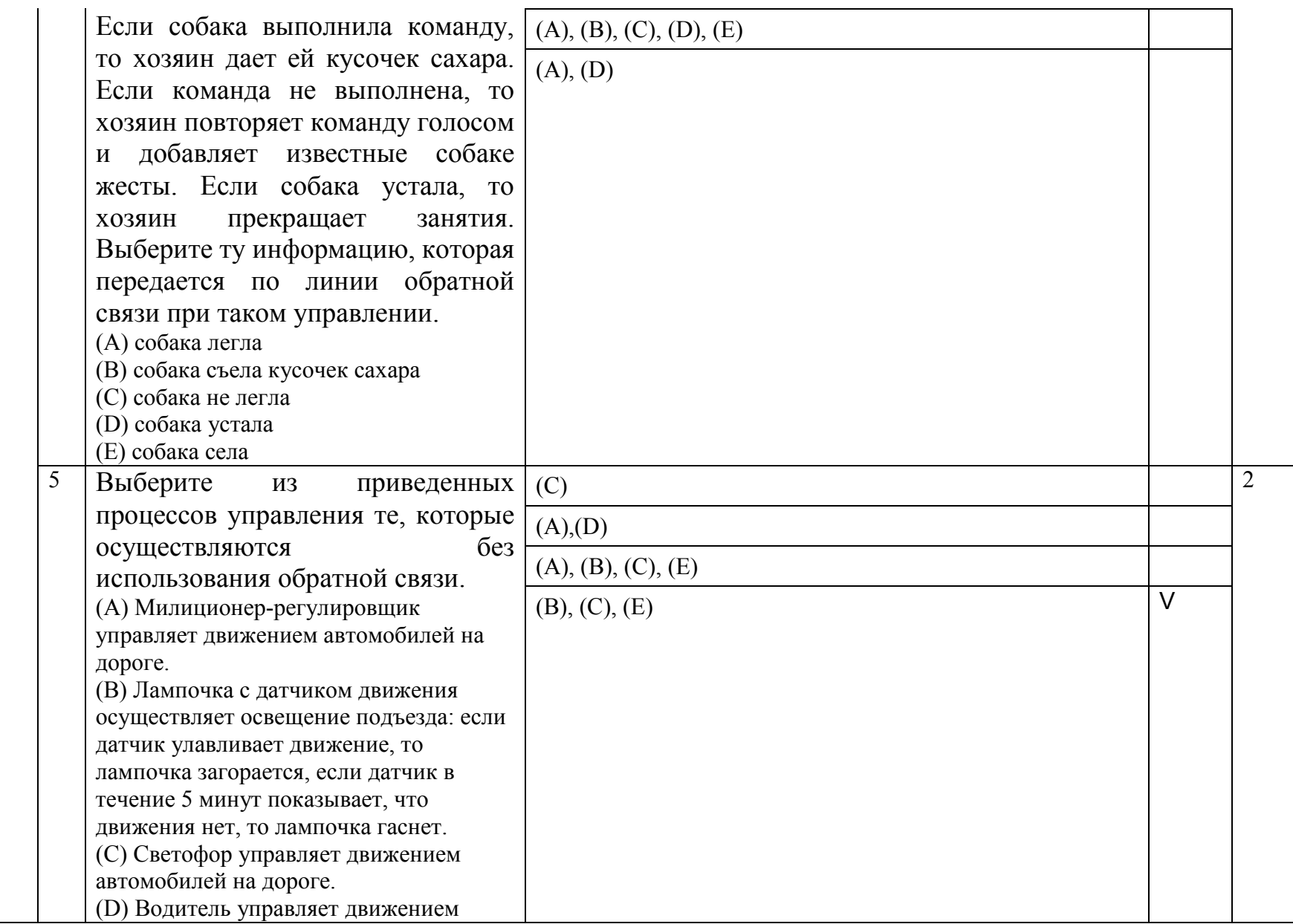

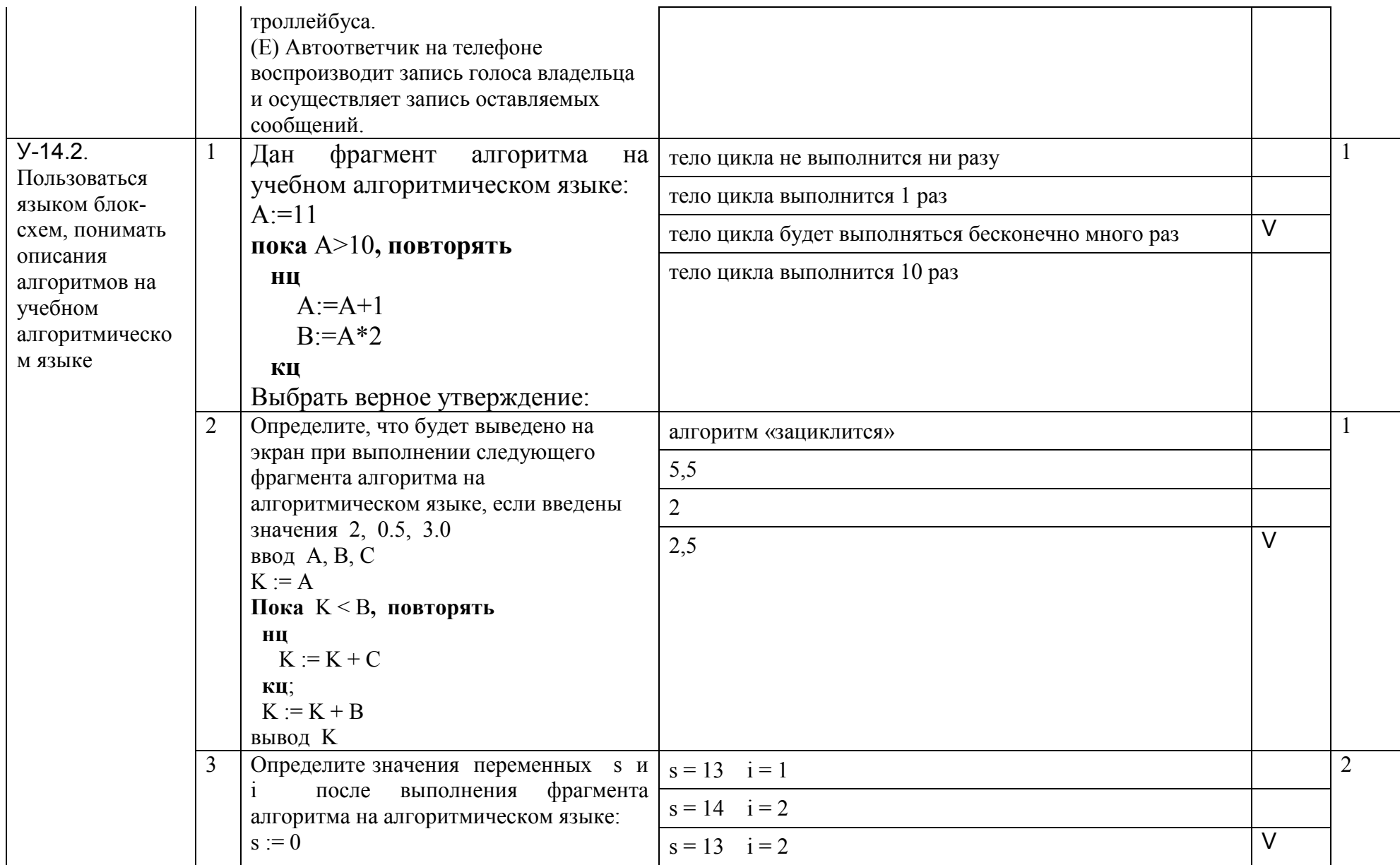

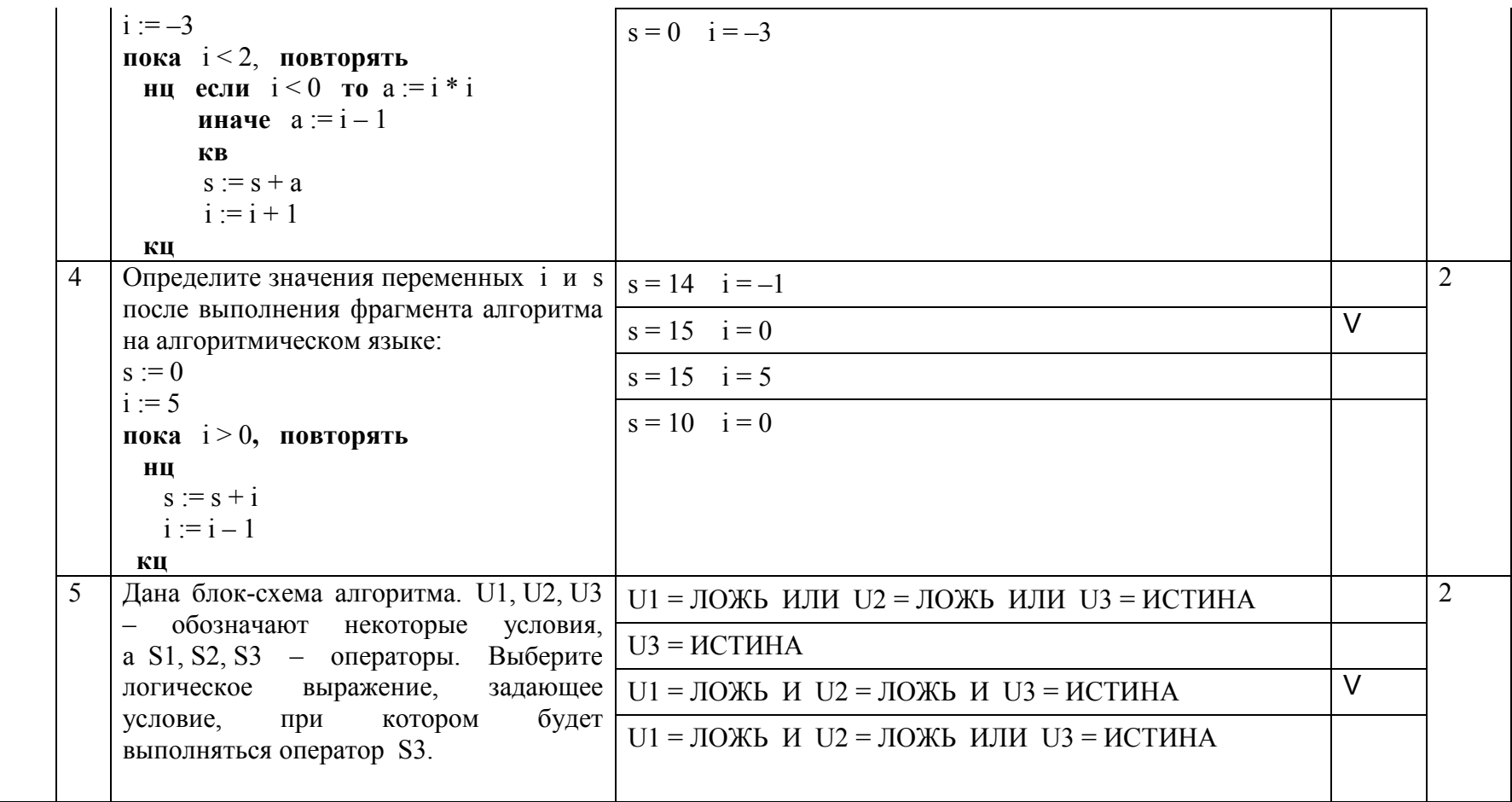

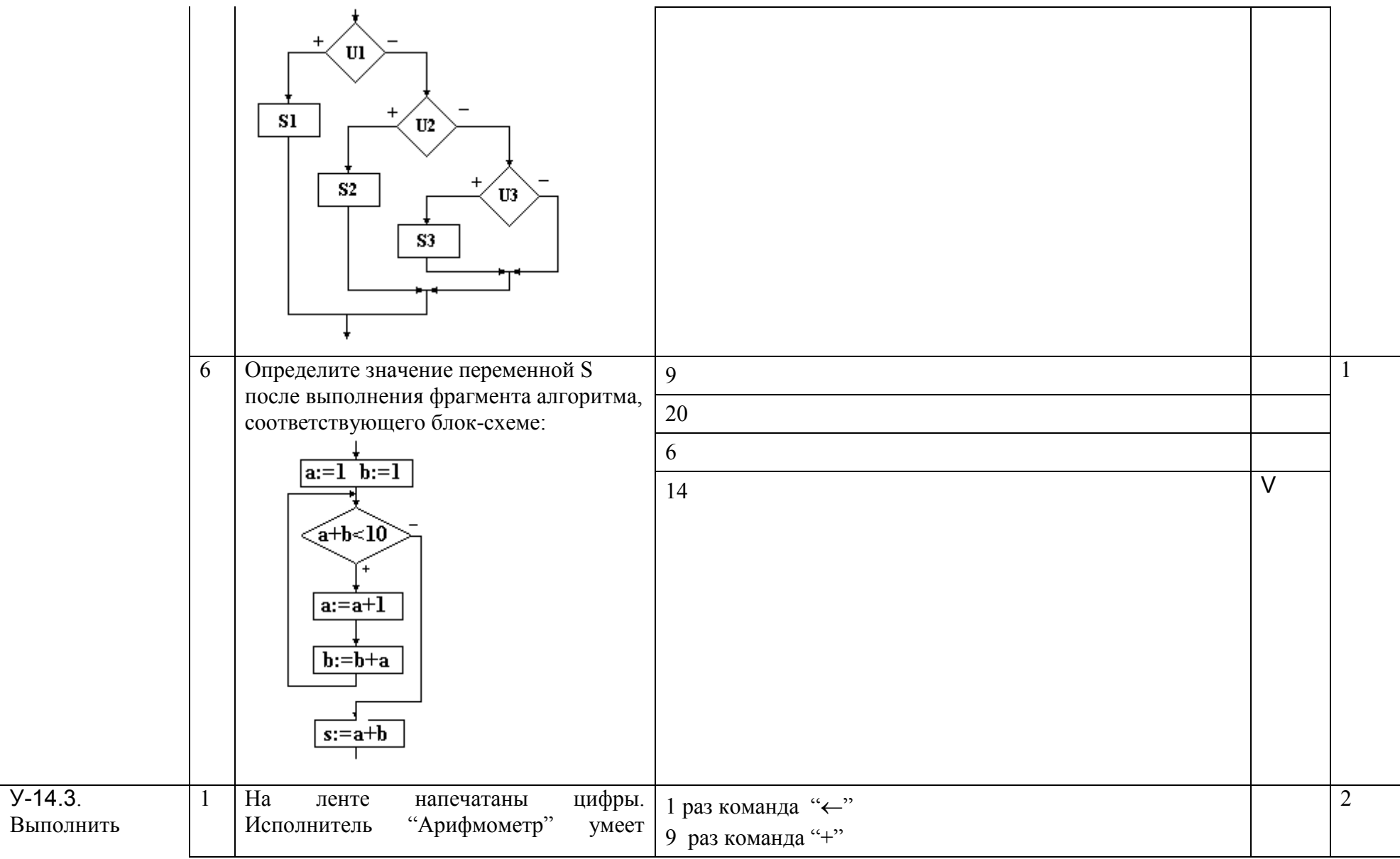

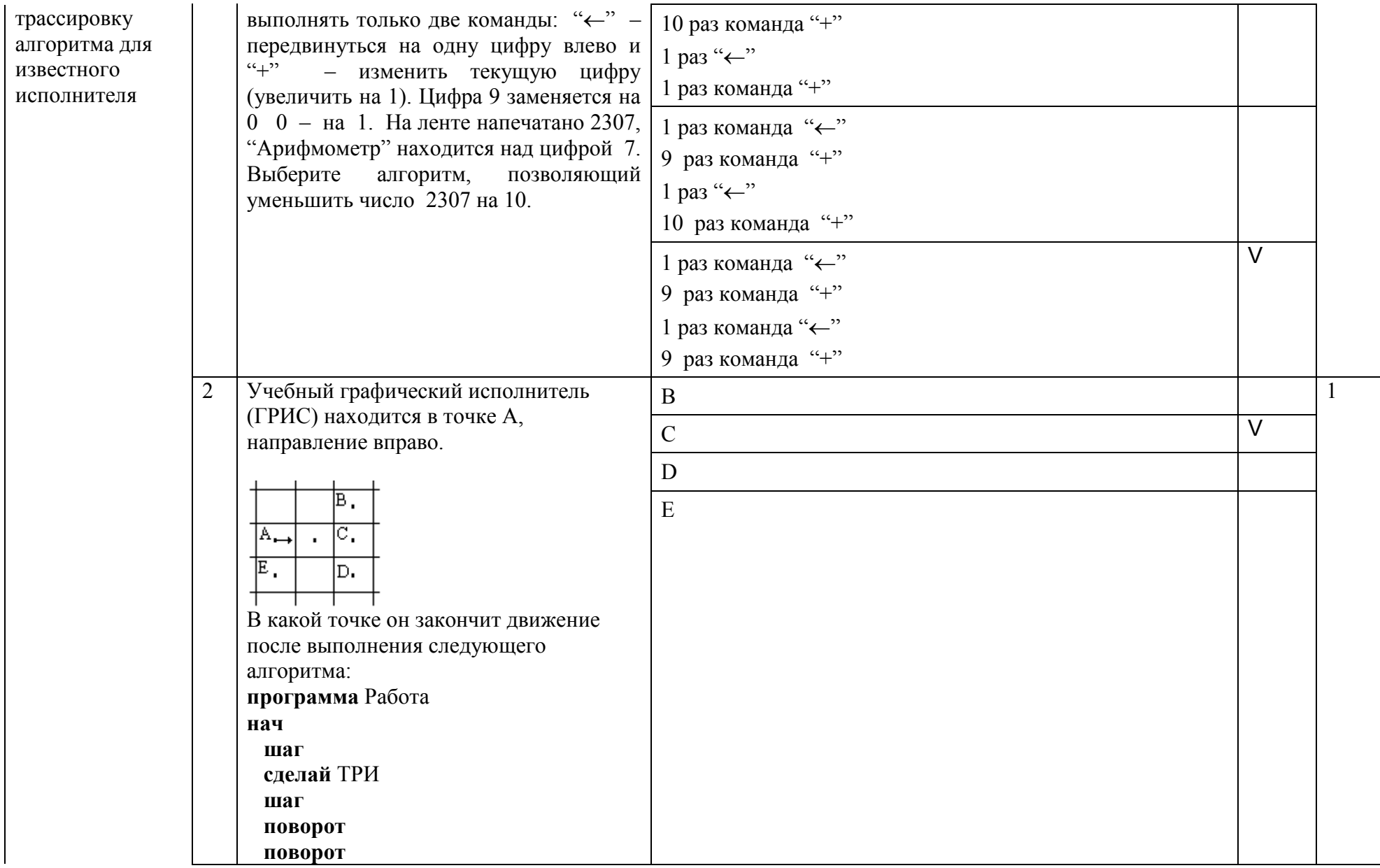

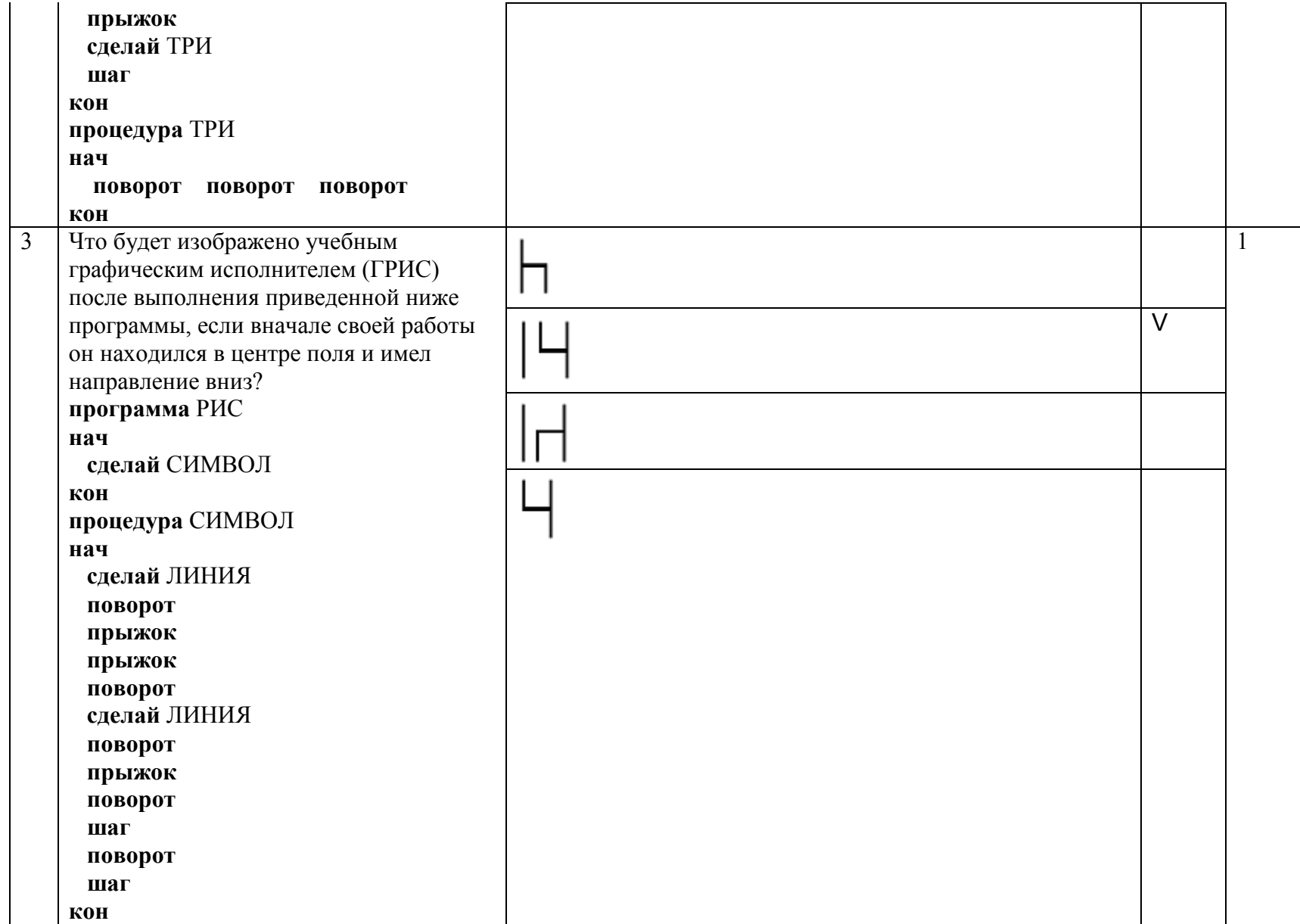
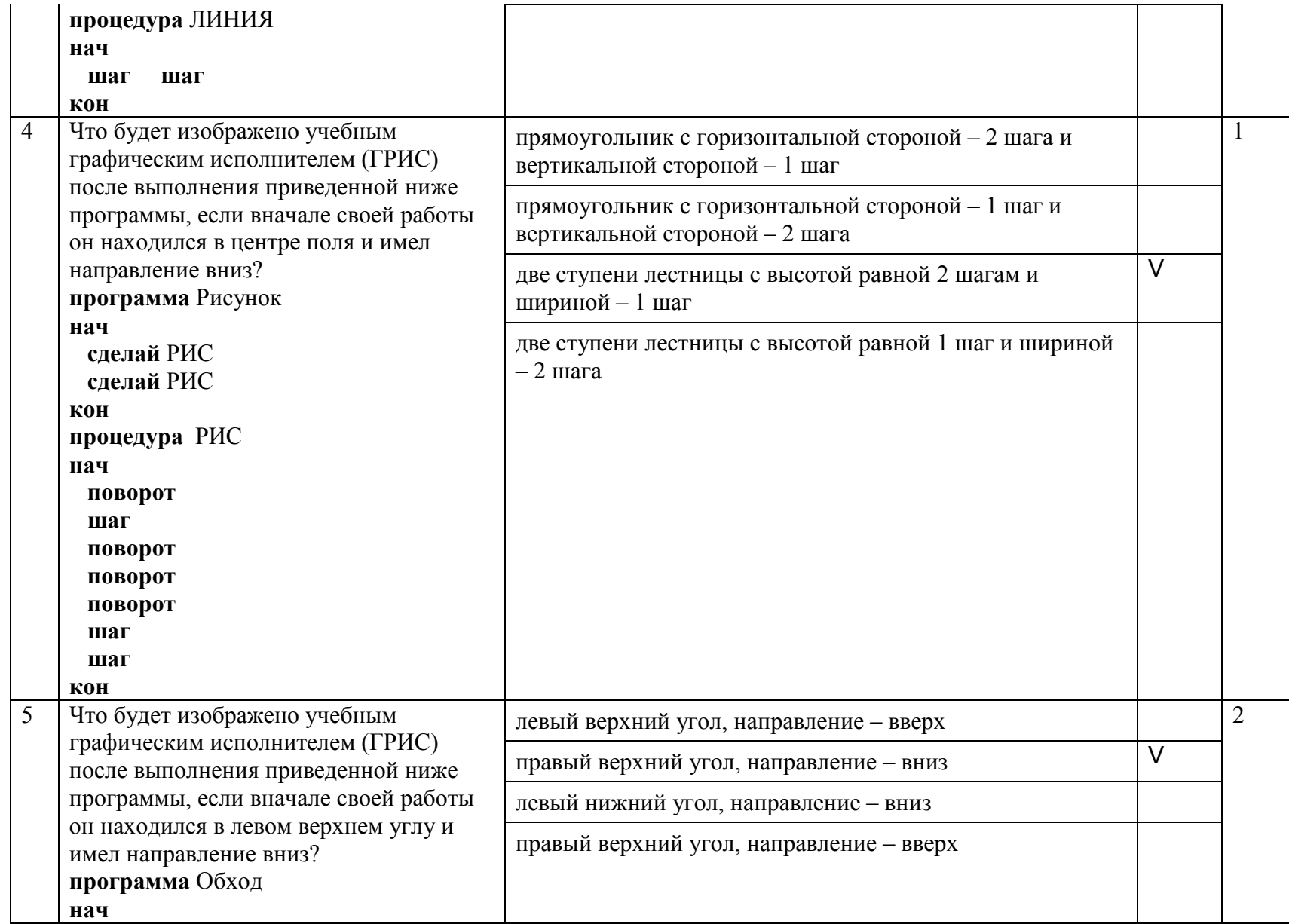

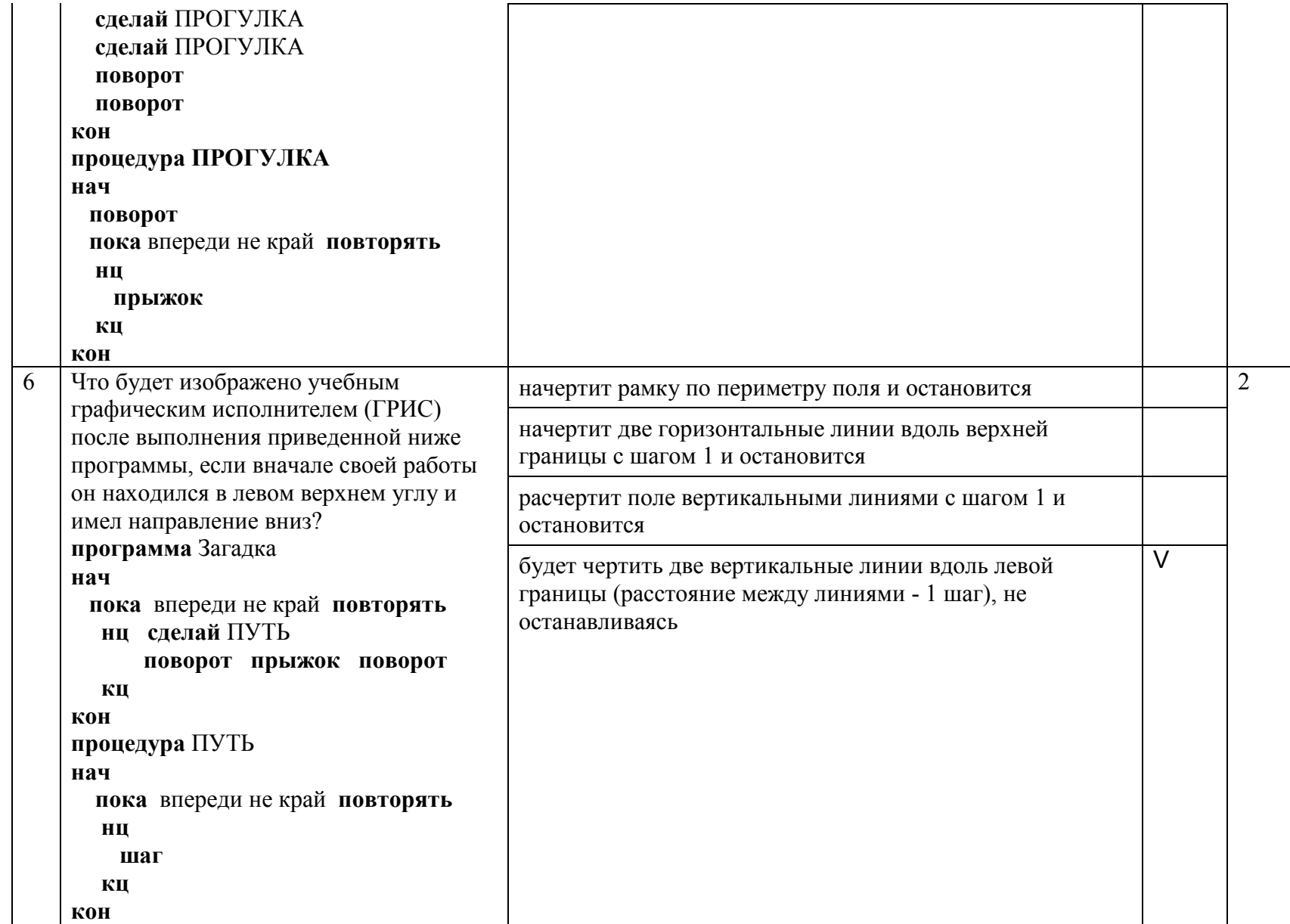

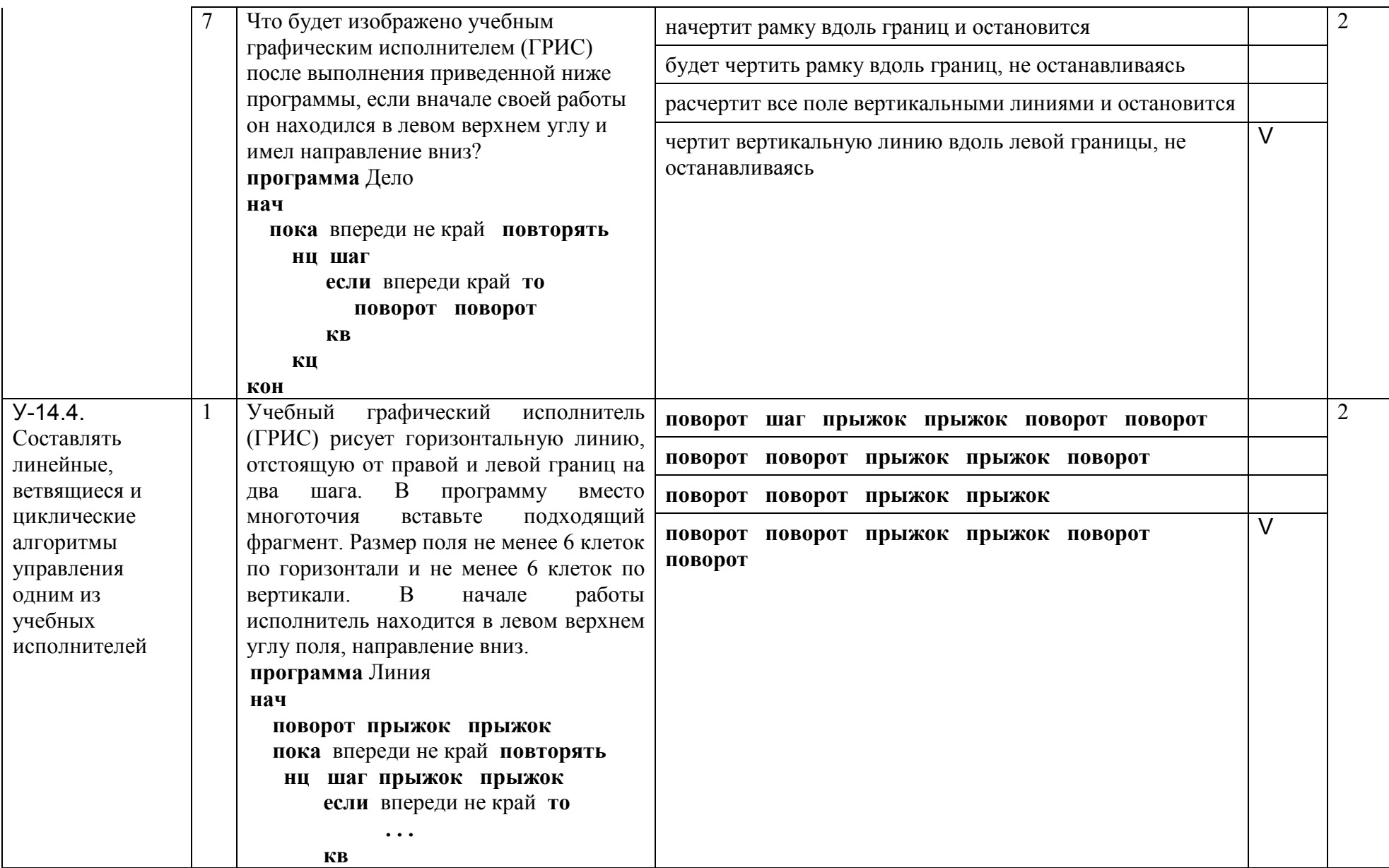

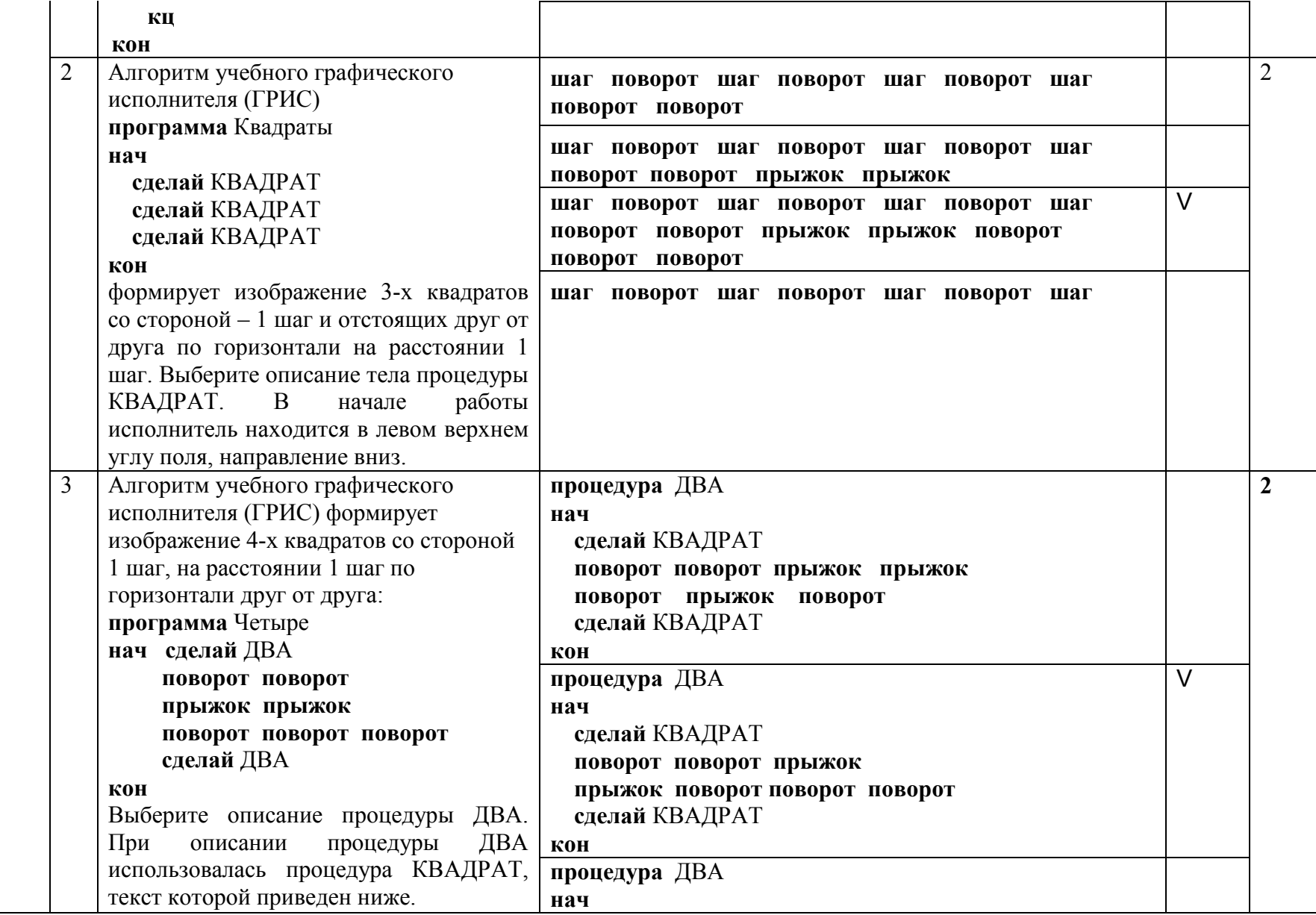

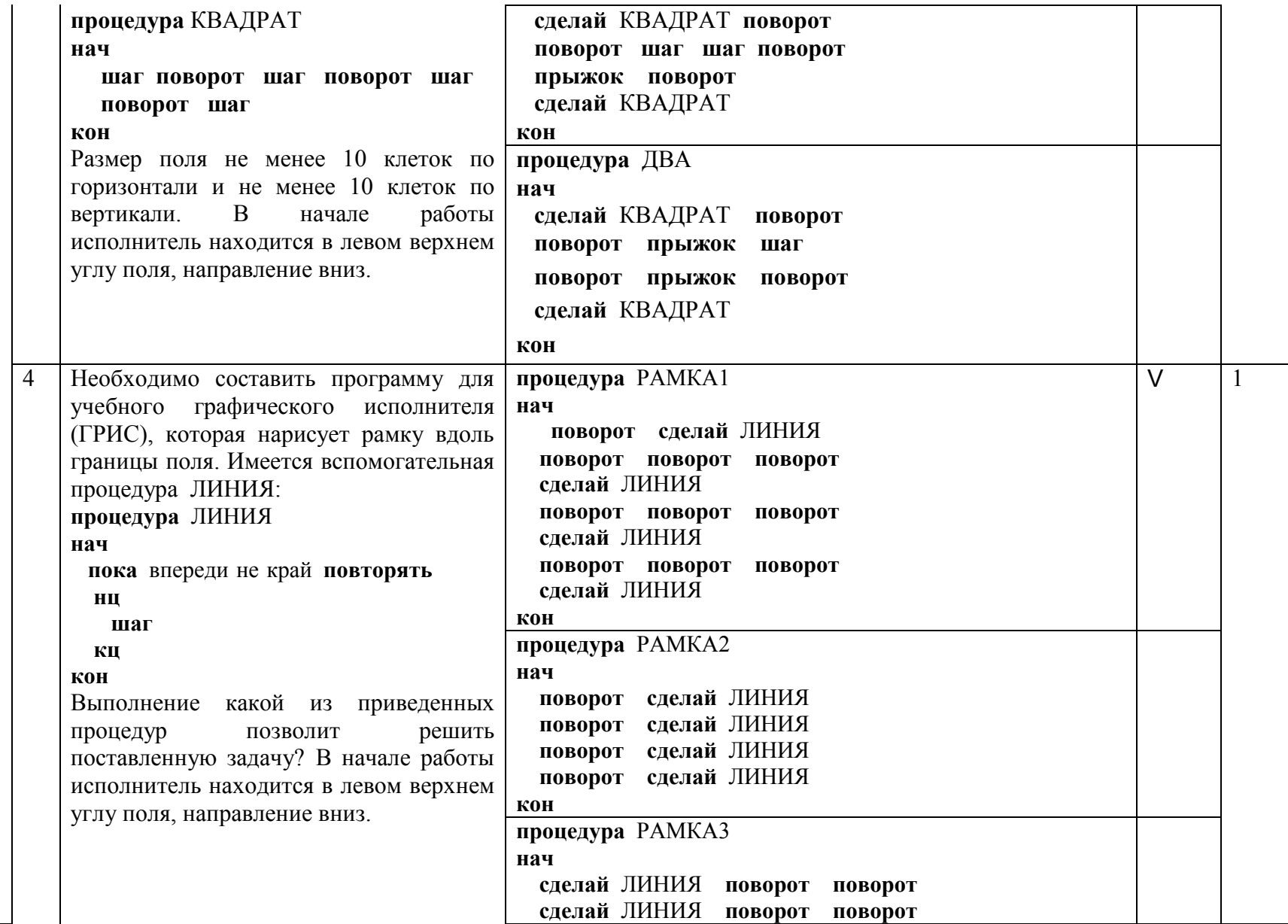

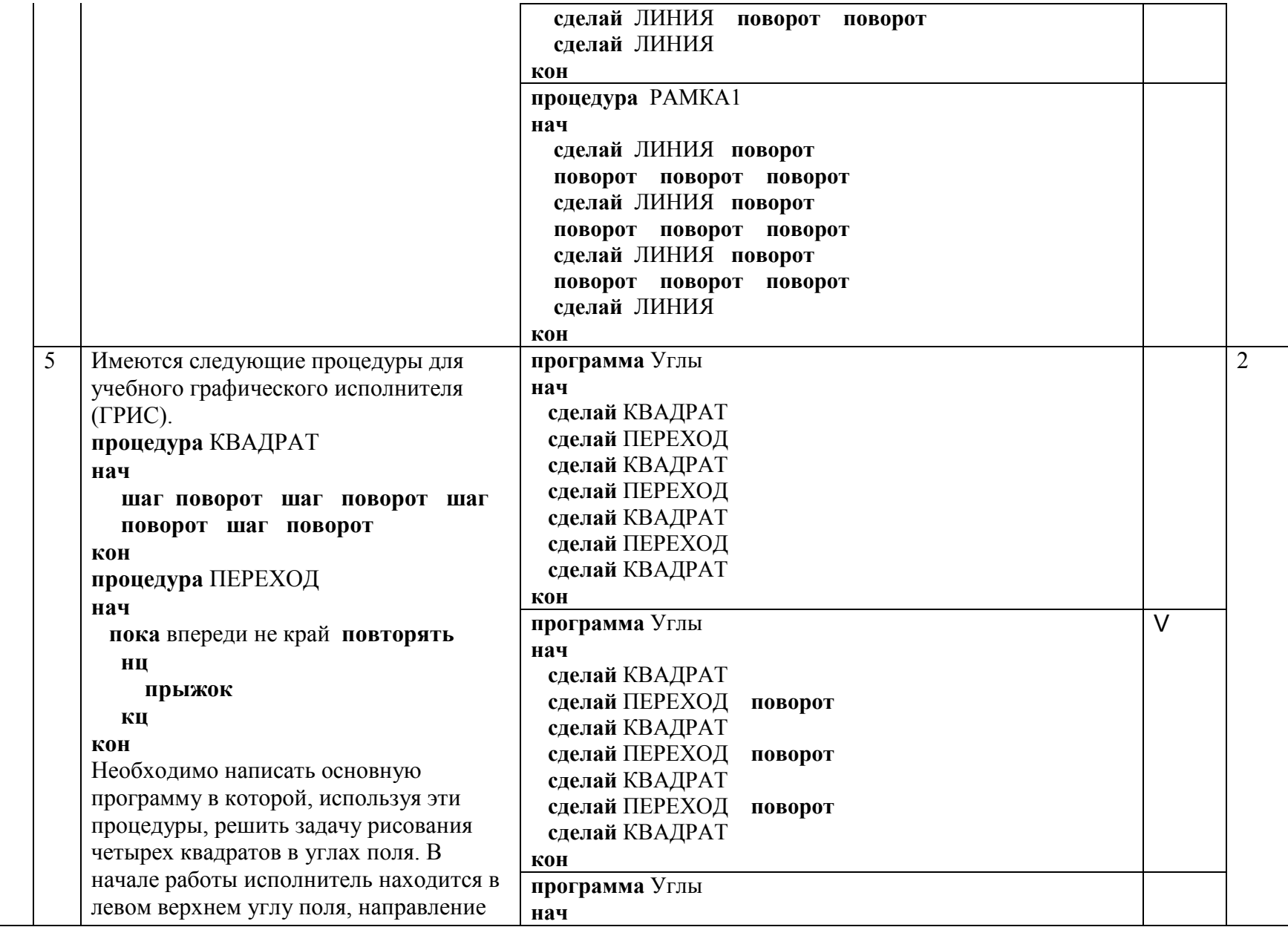

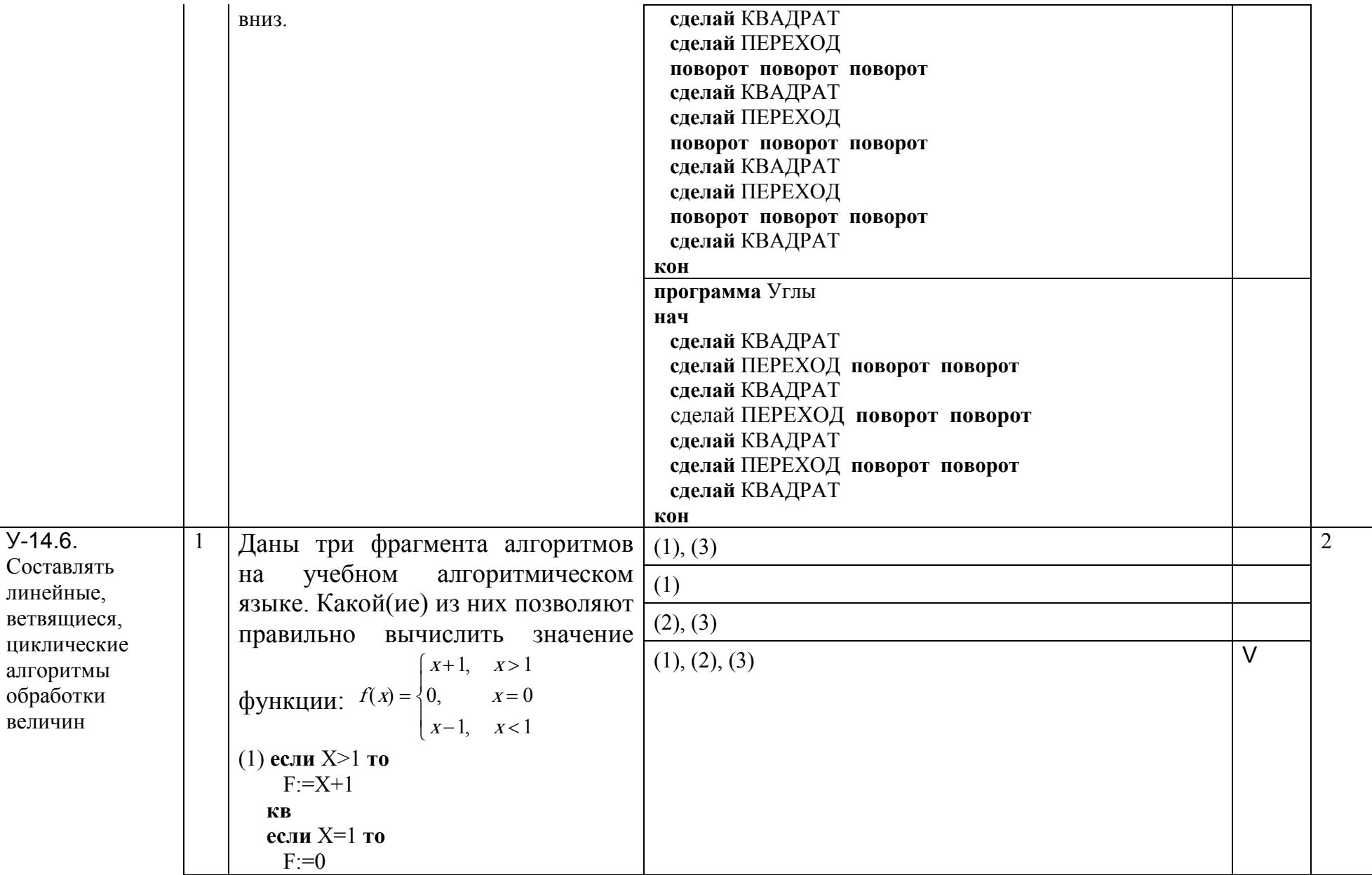

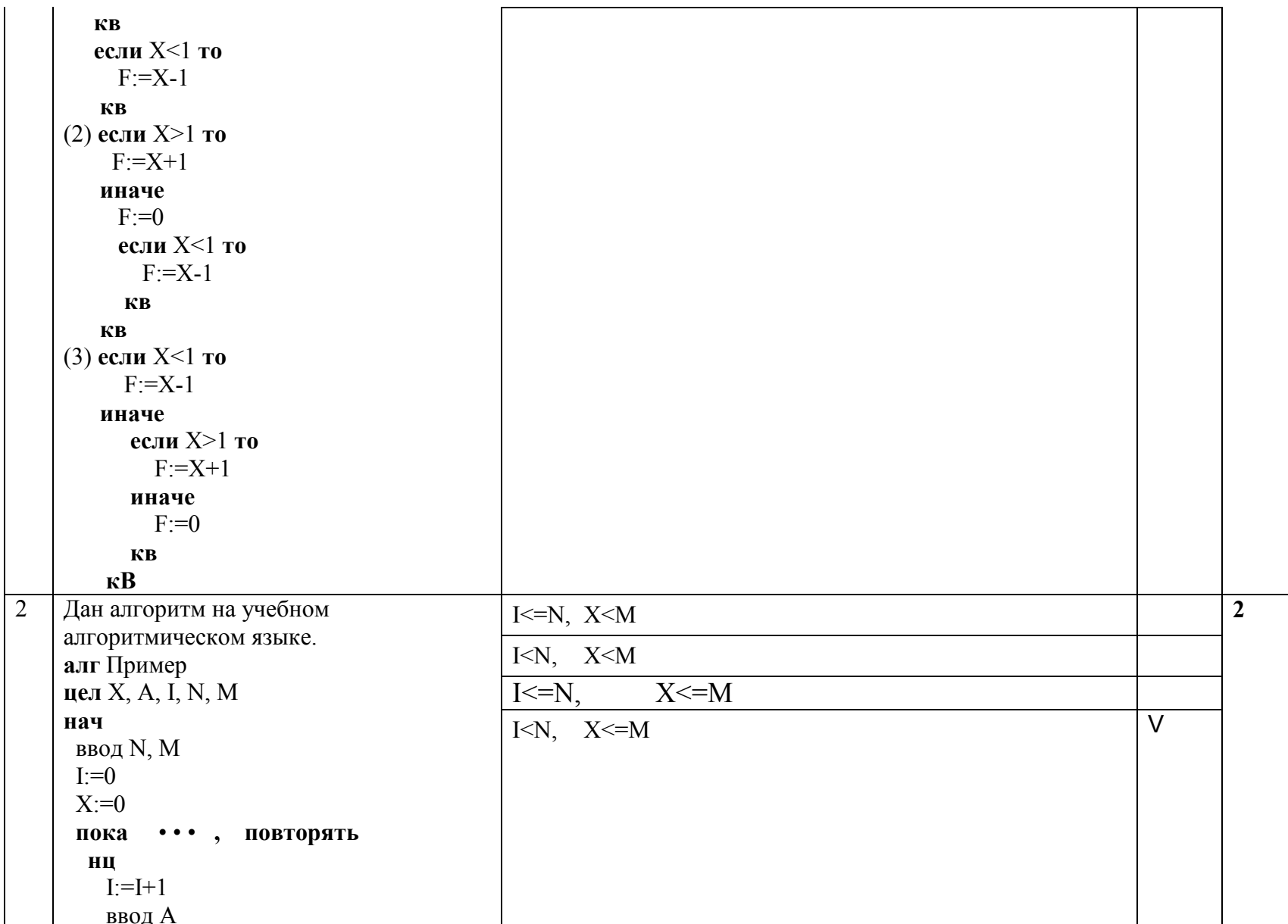

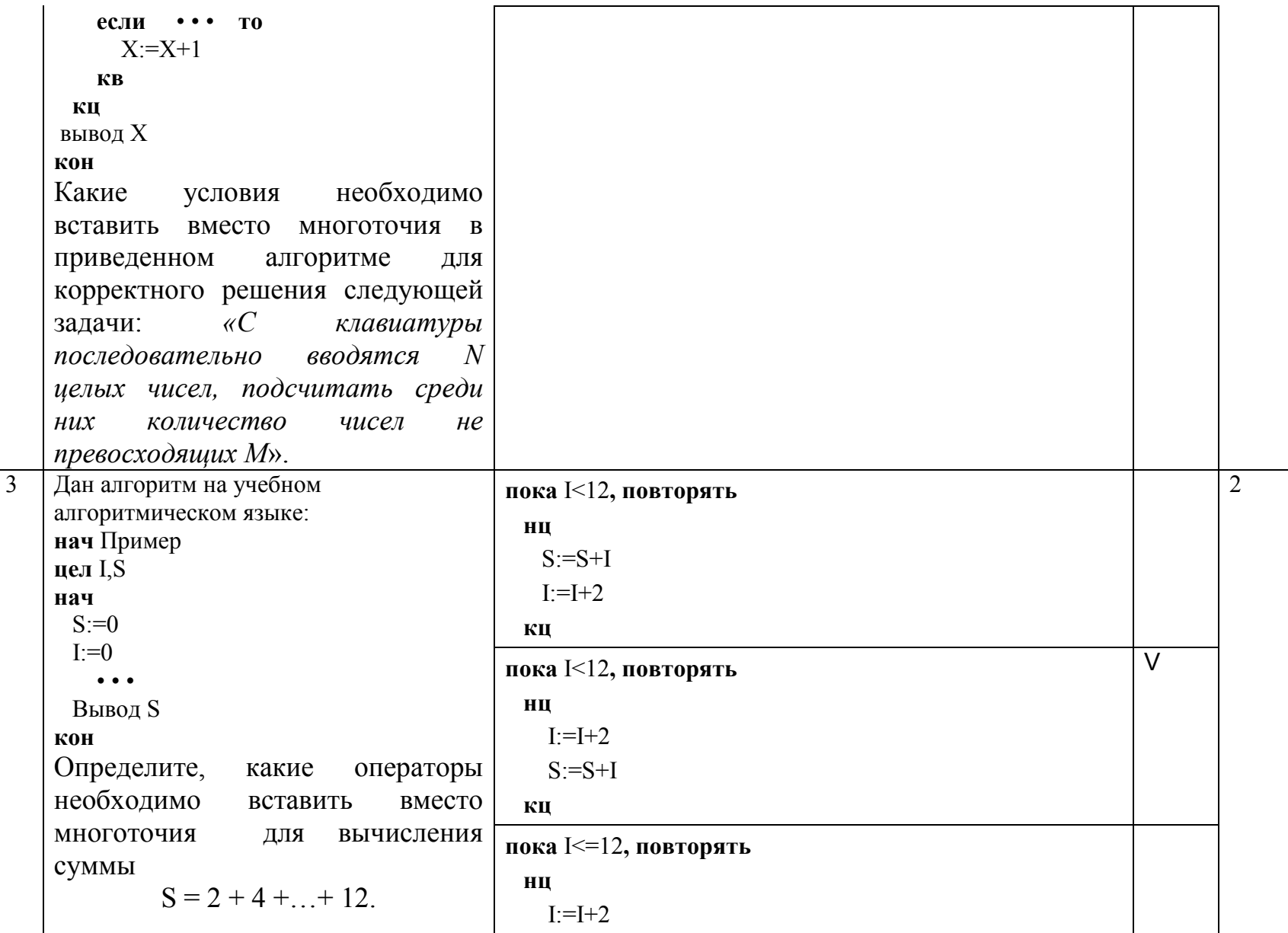

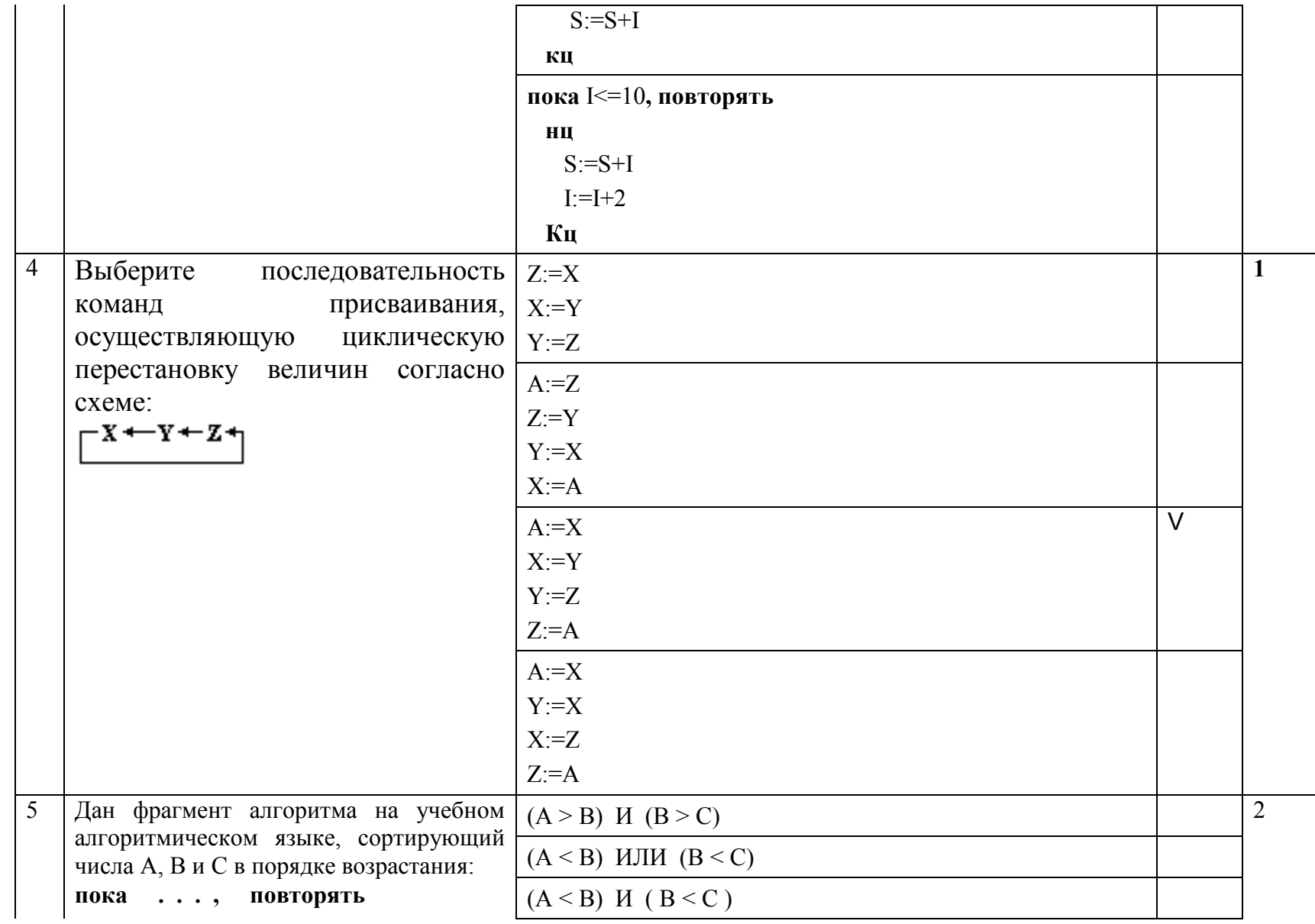

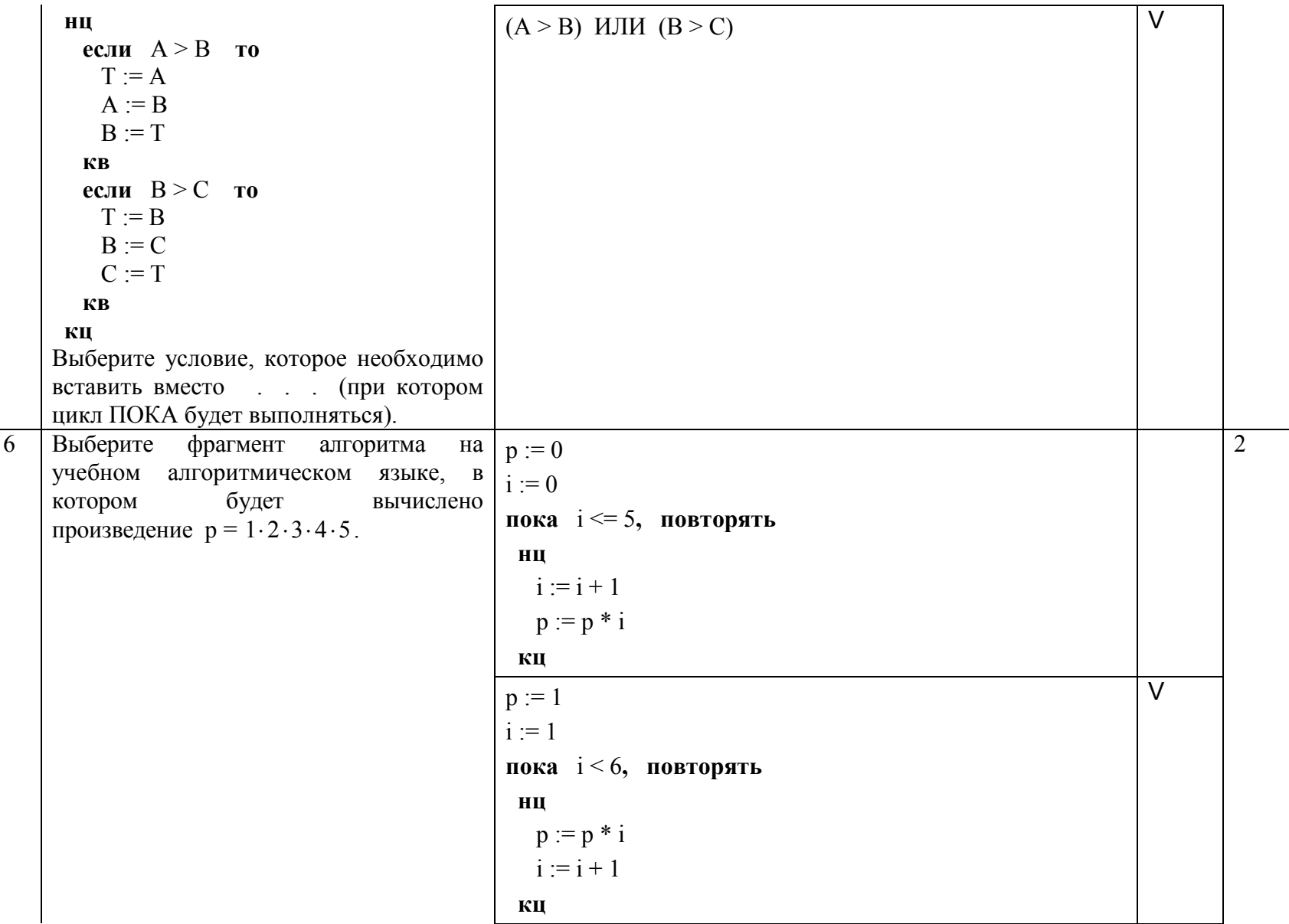

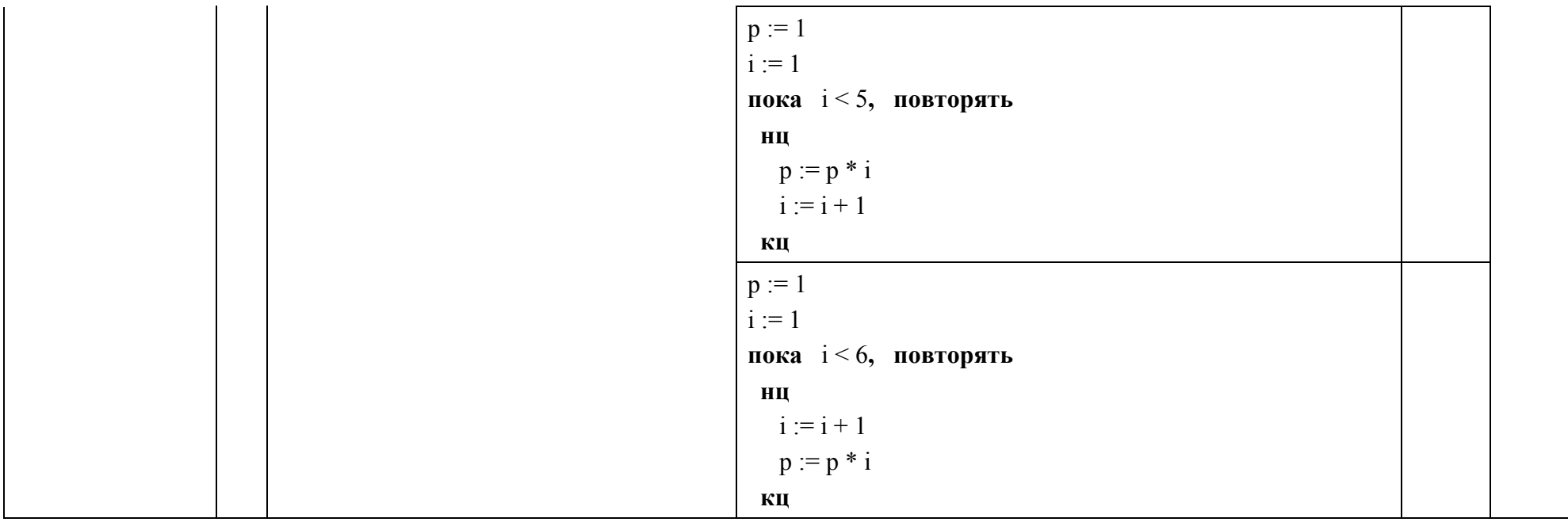

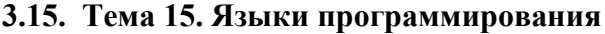

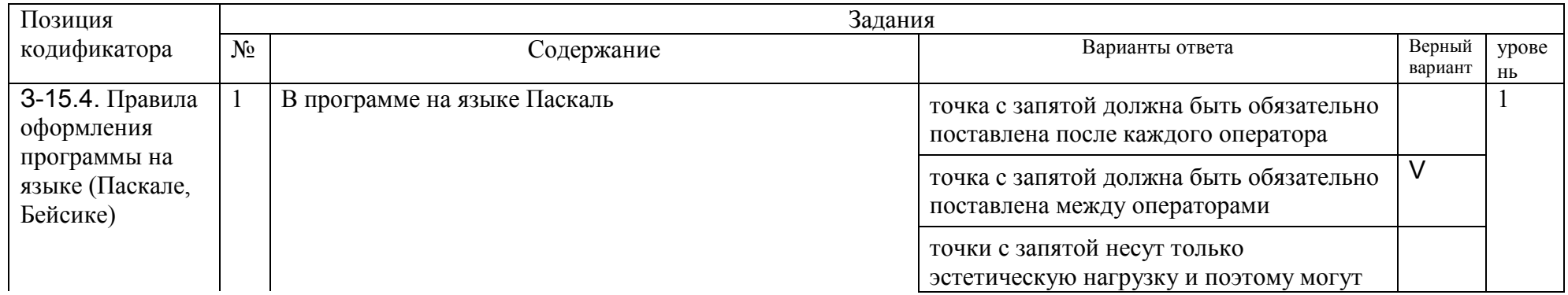

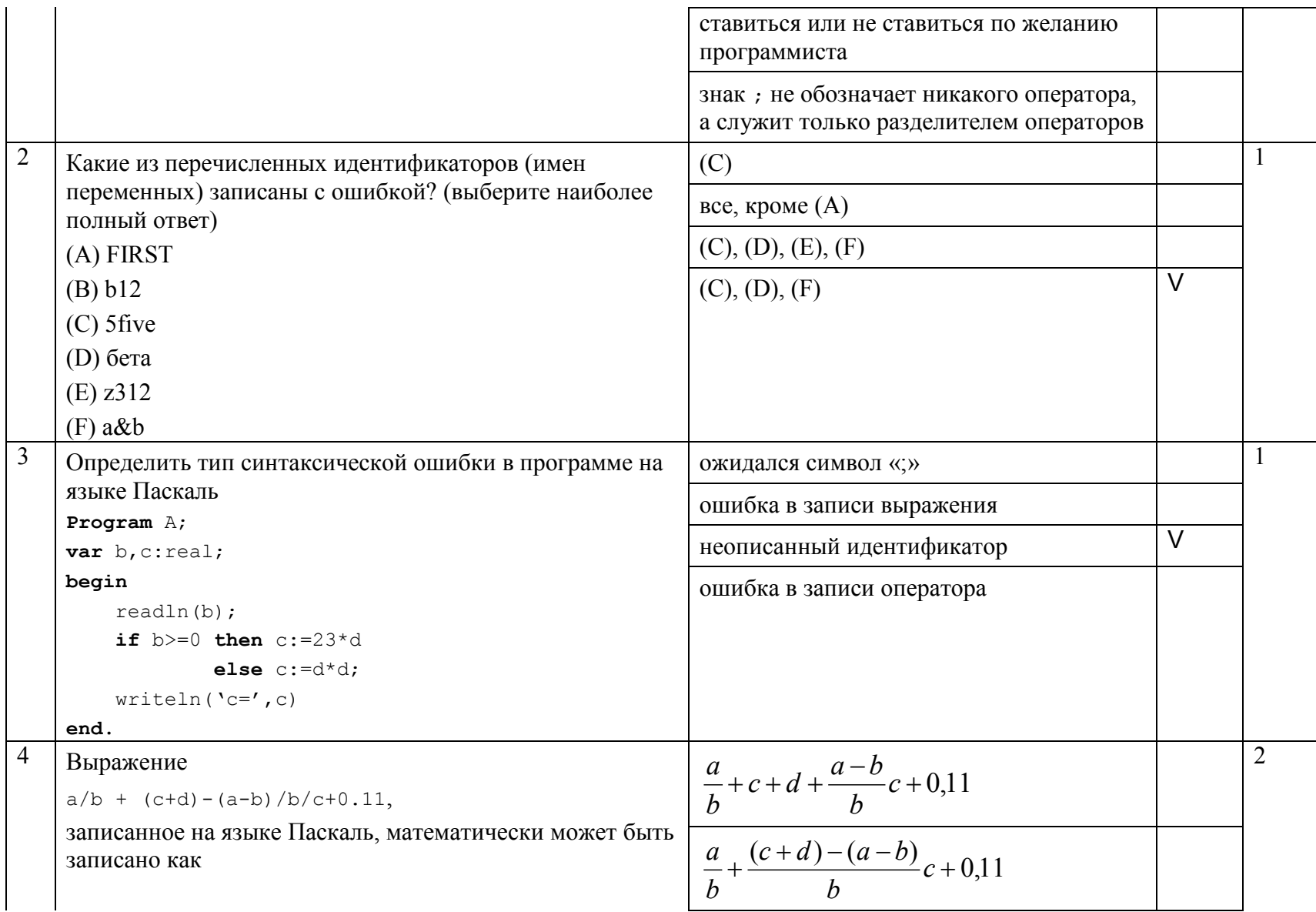

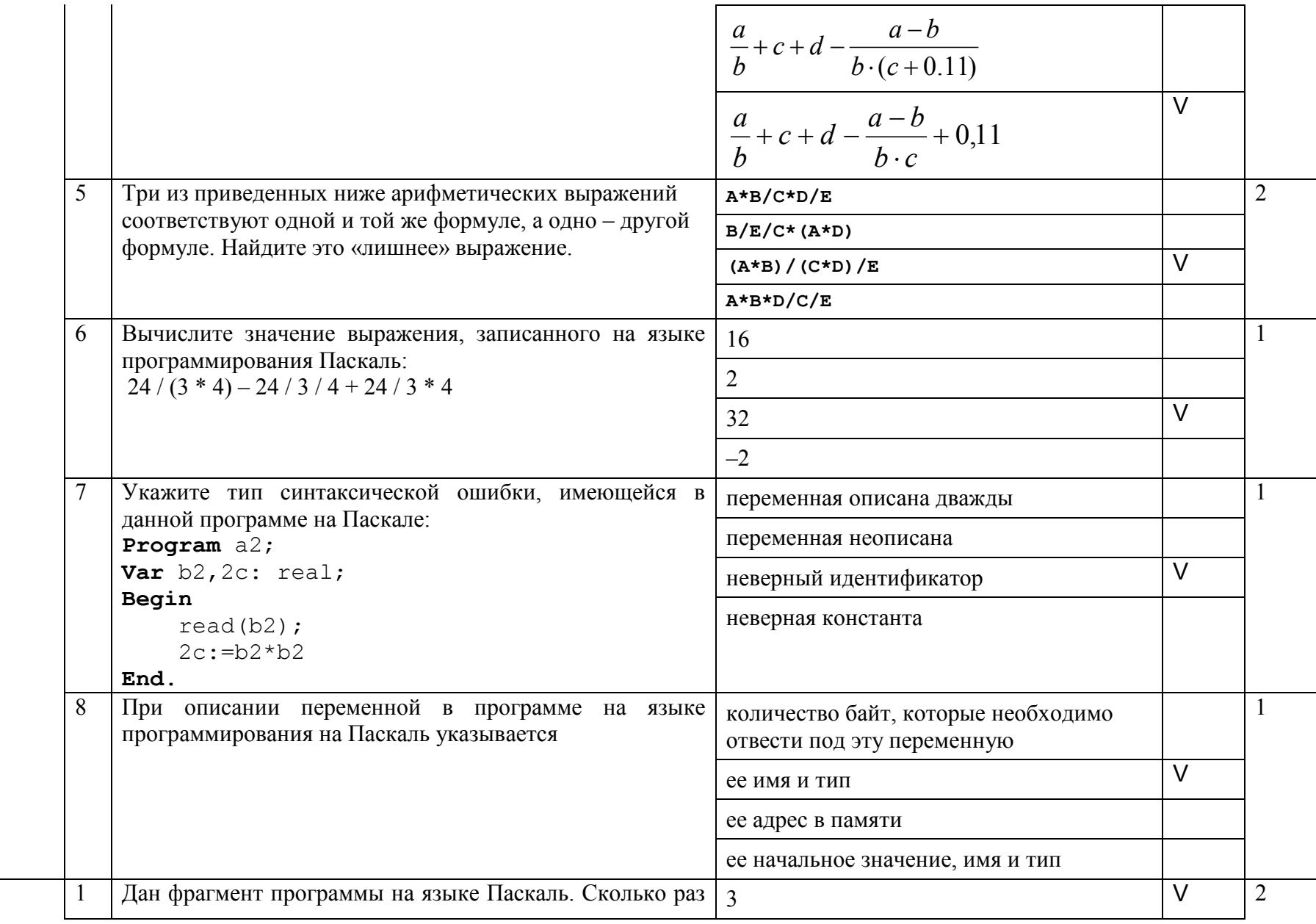

 $3-15.6$ .

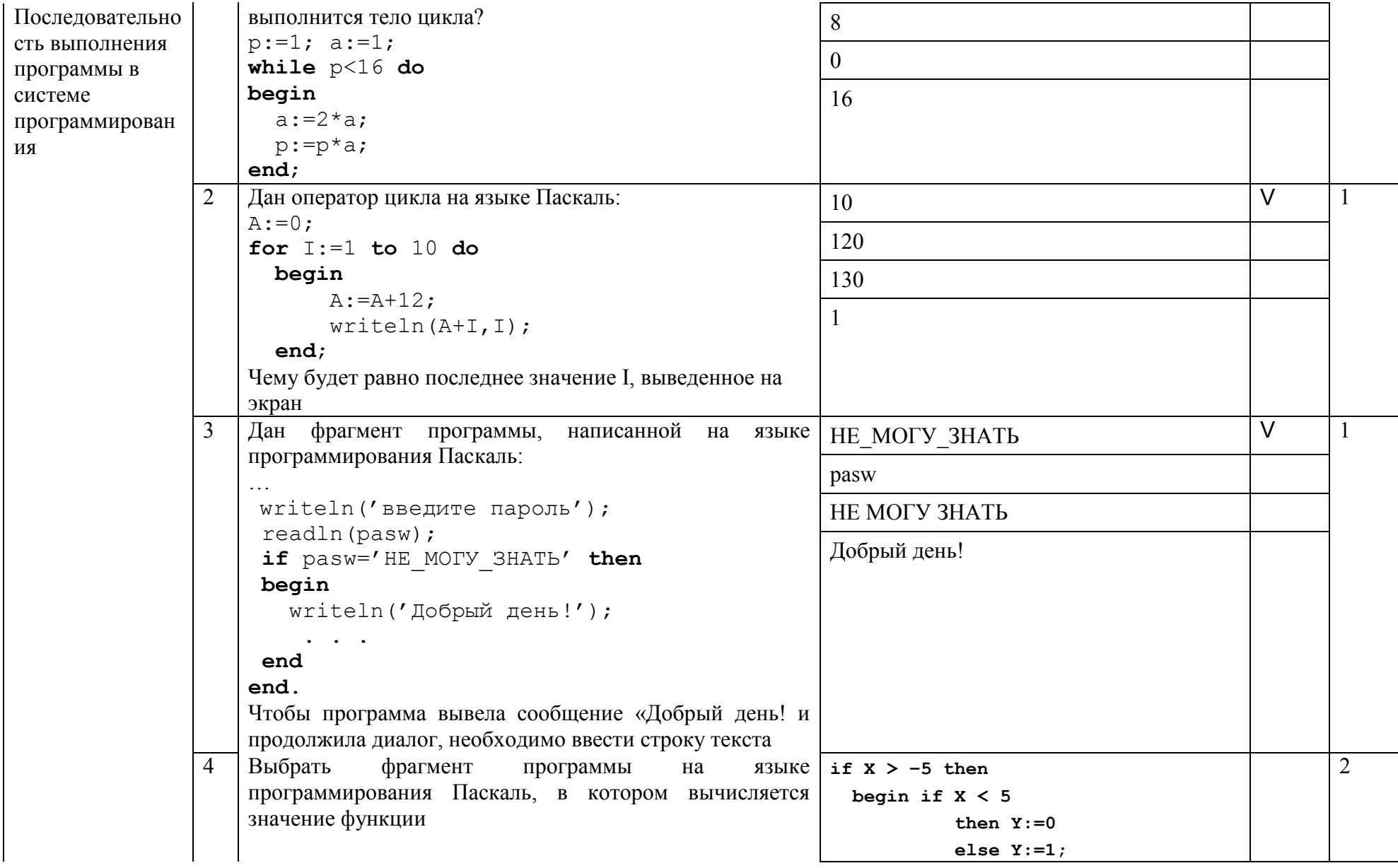

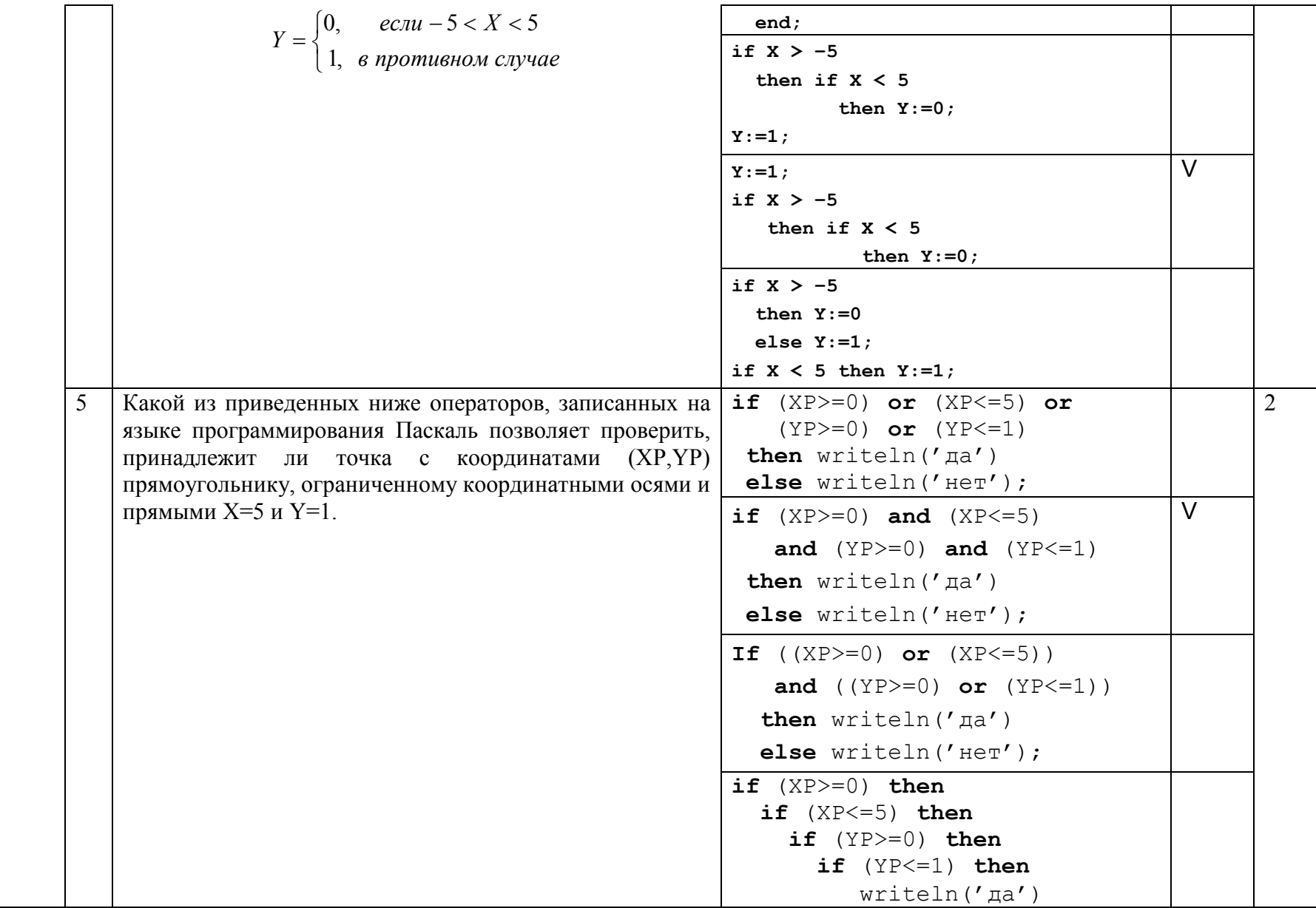

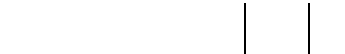

## 3.16. Тема 16. Информационные технологии и общество

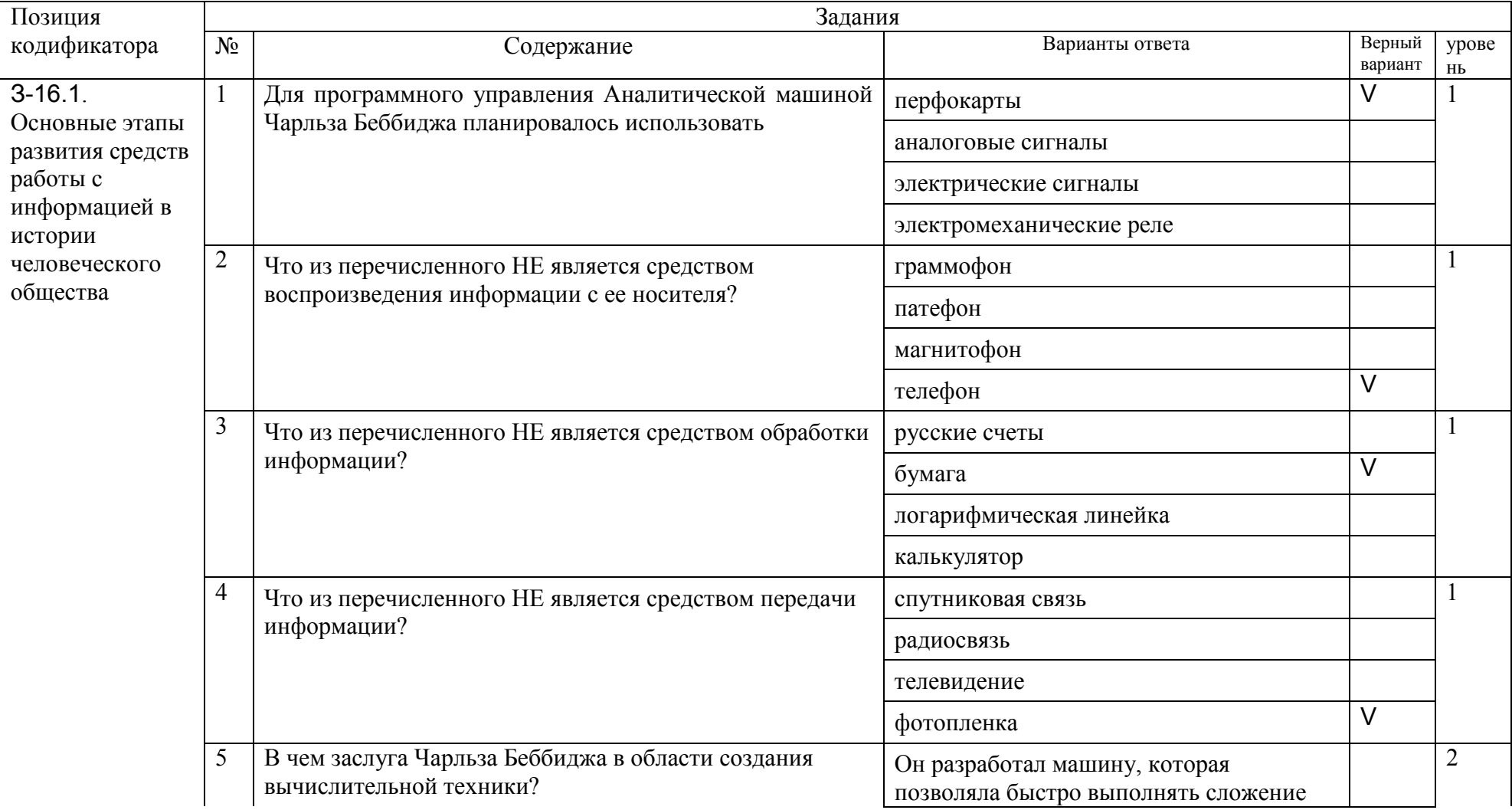

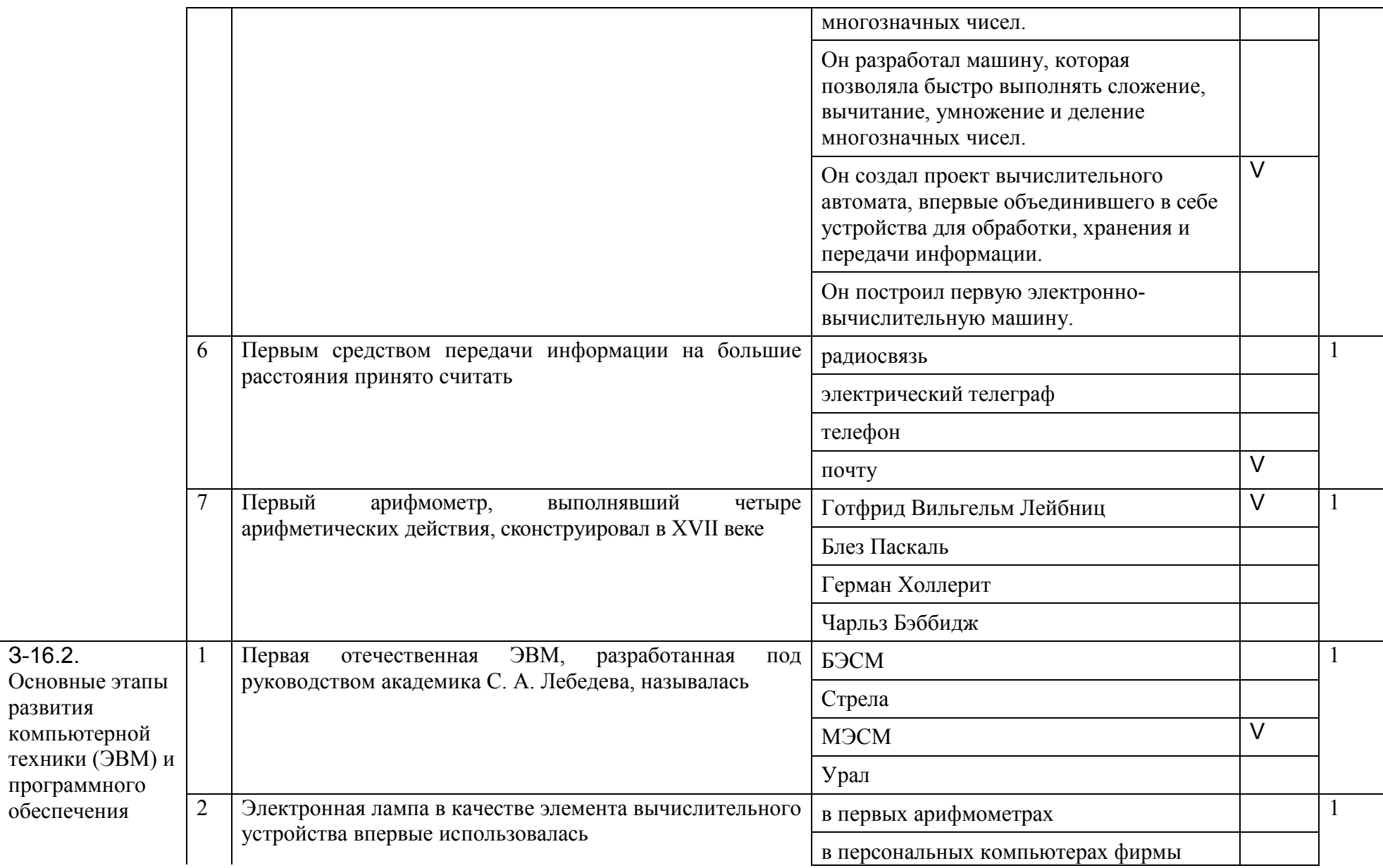

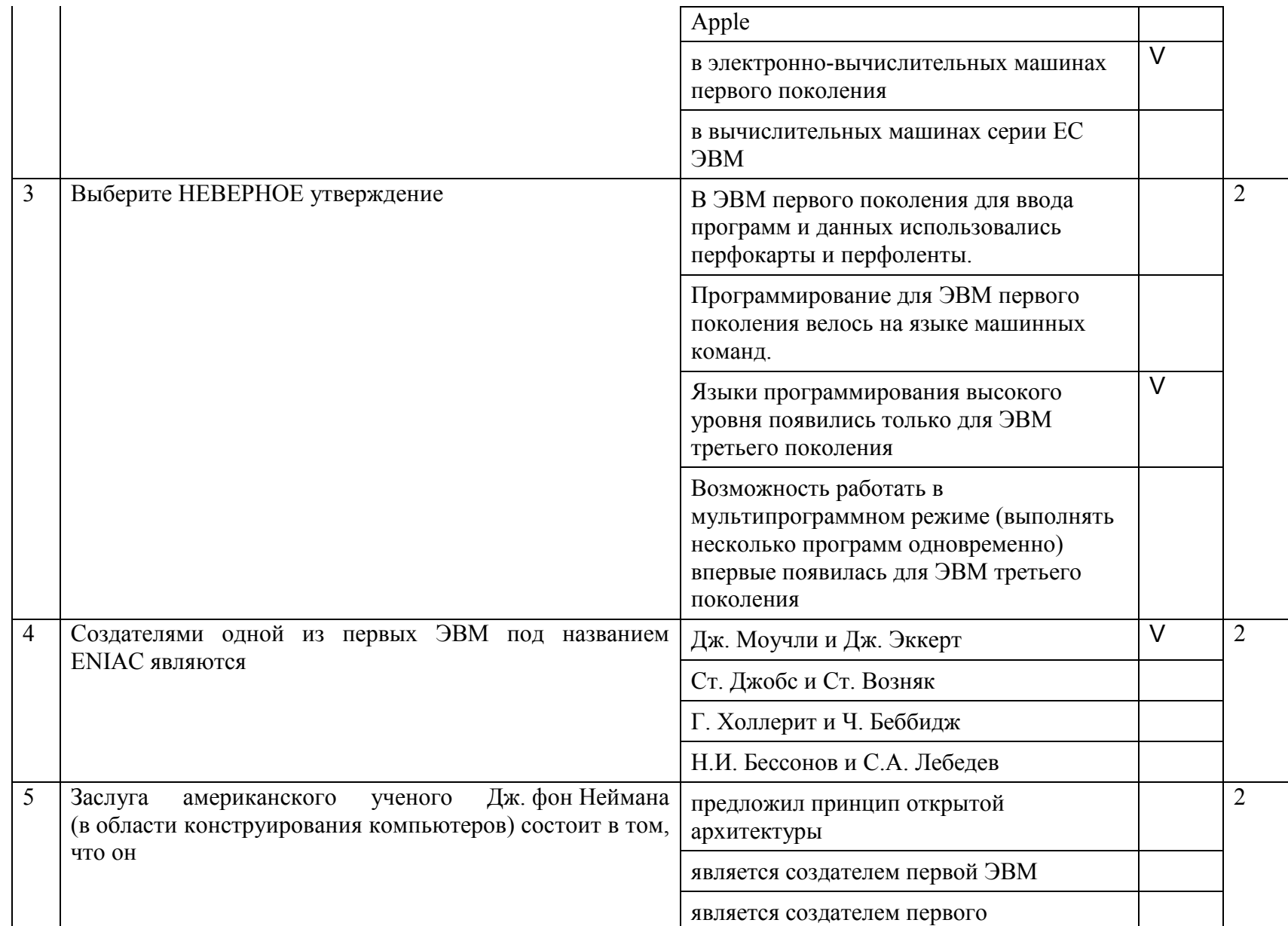

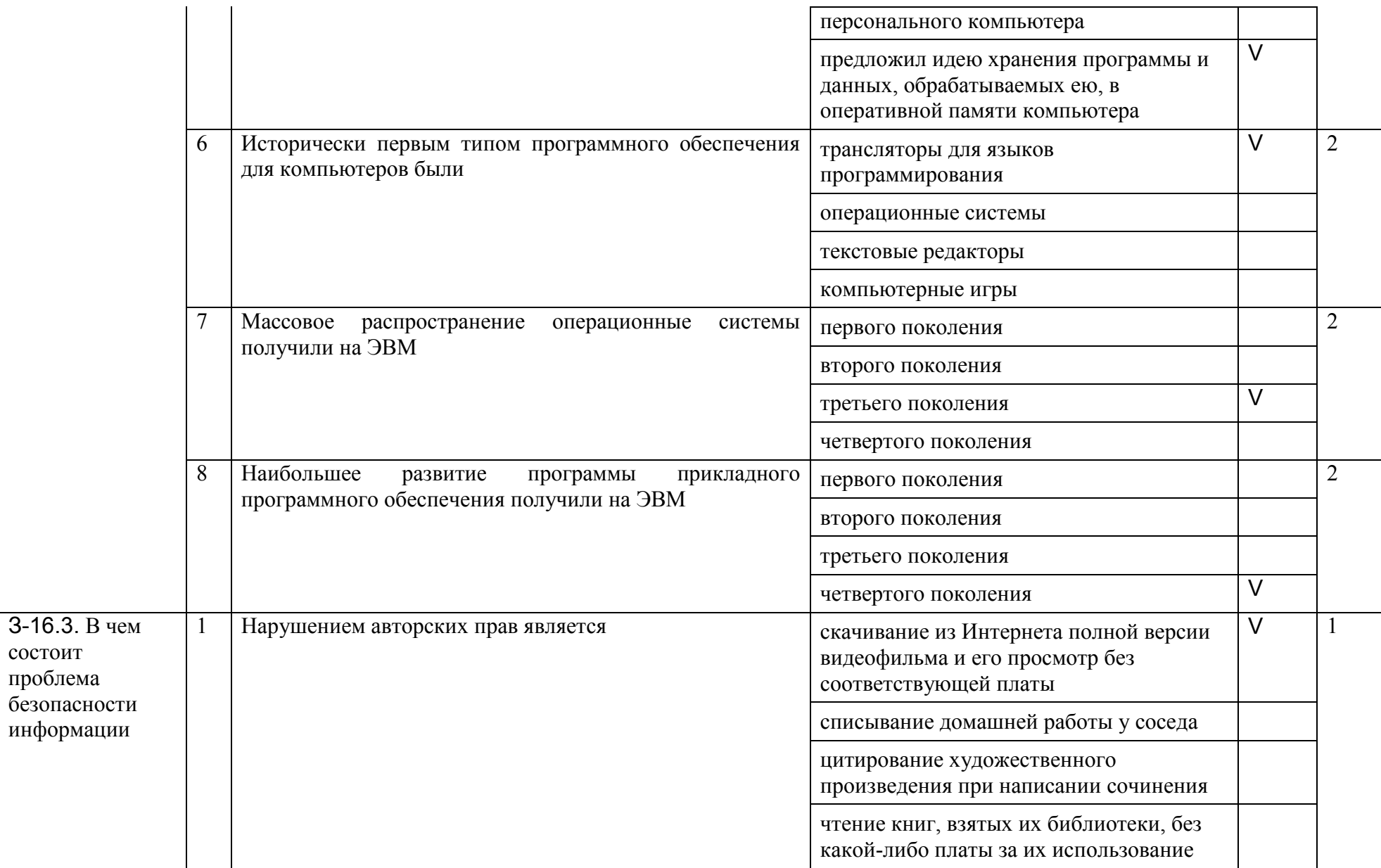

состоит

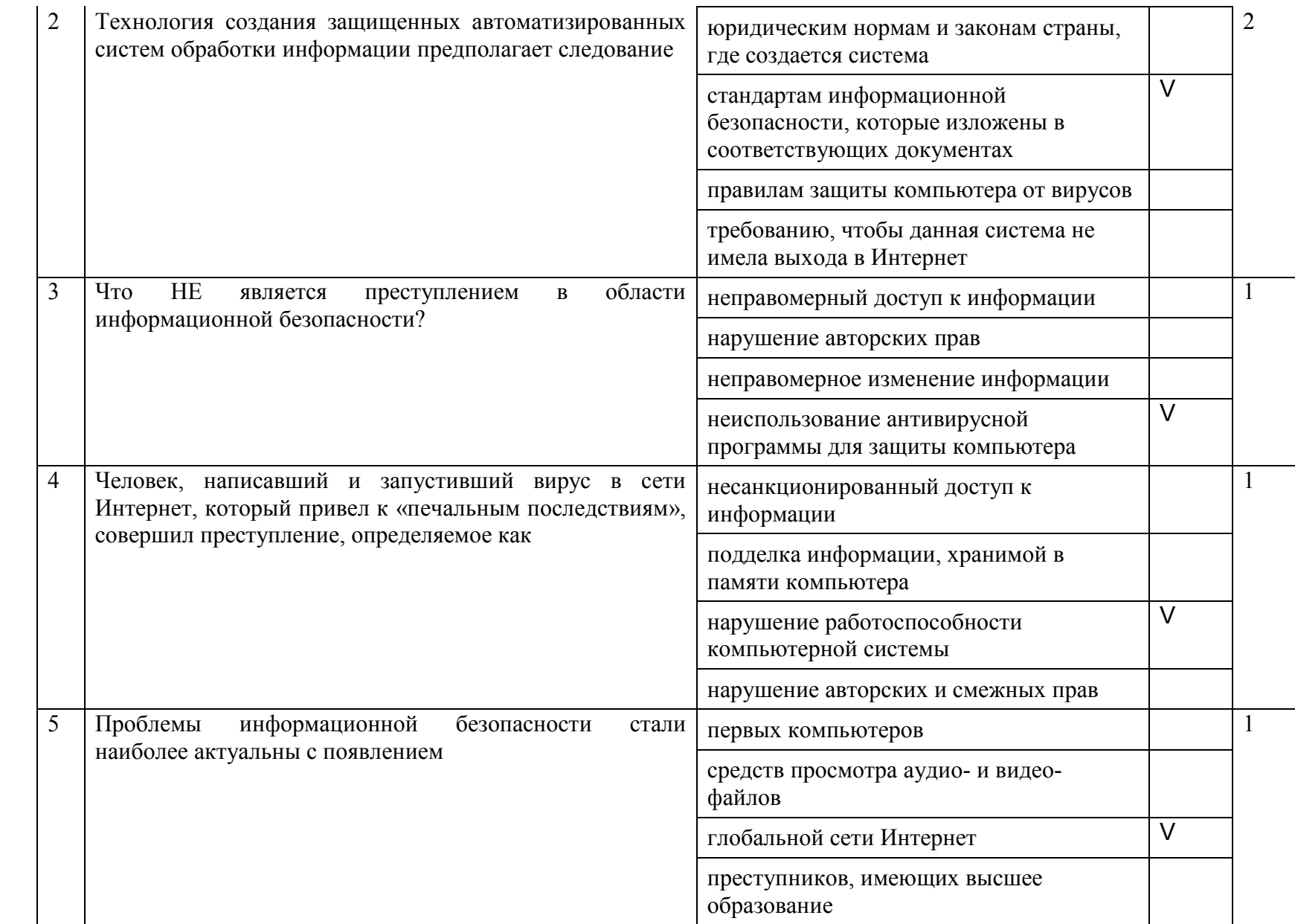

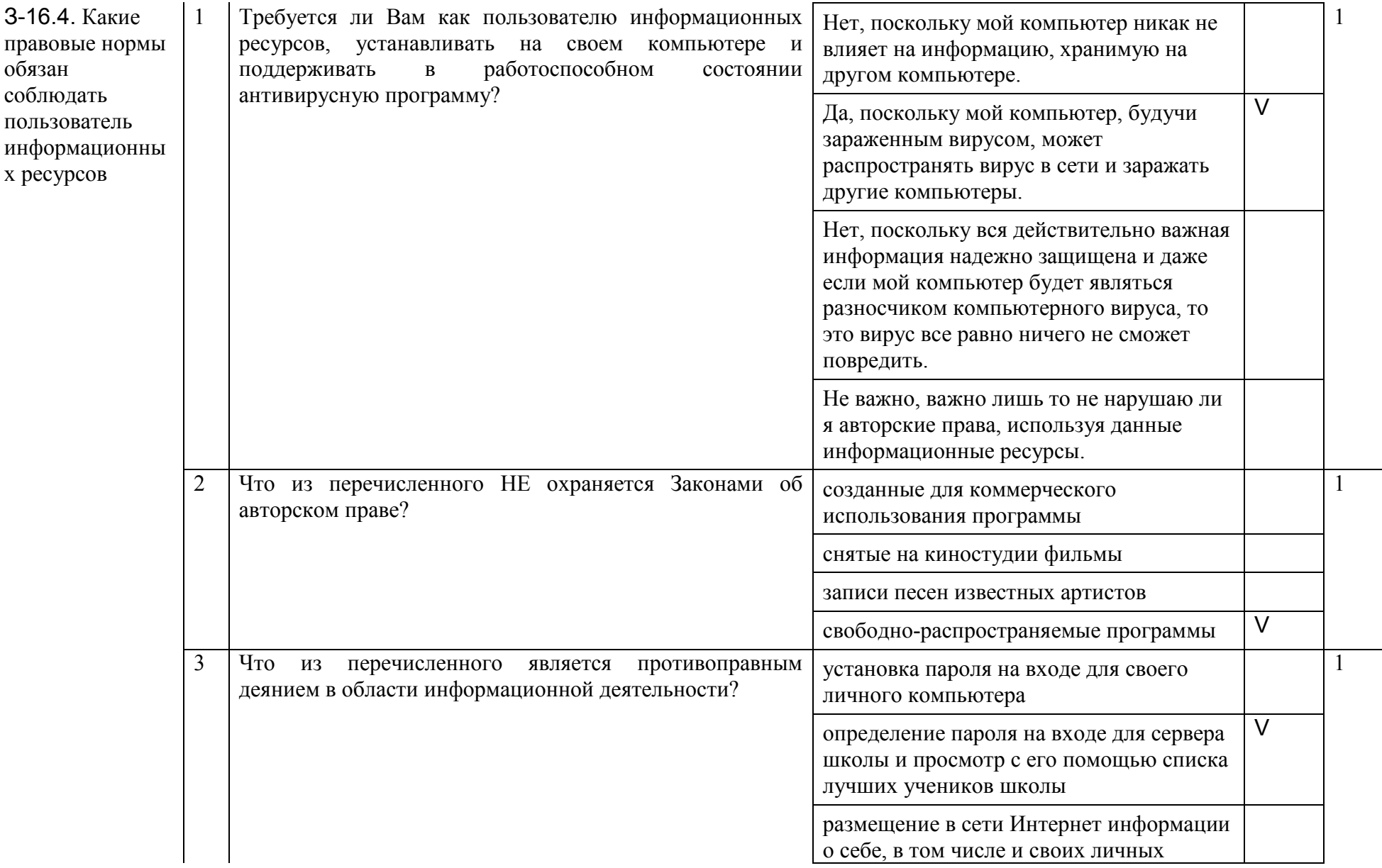

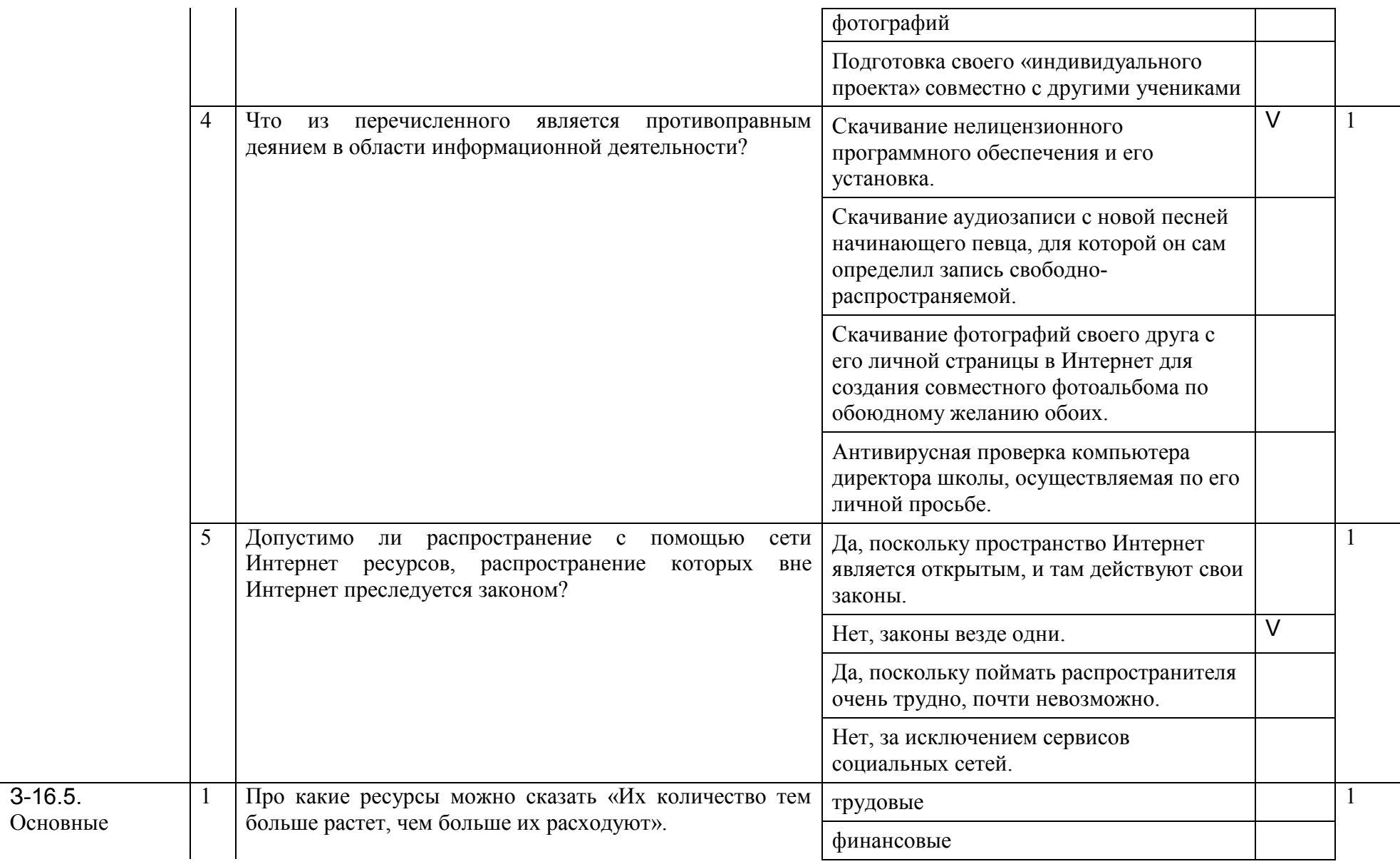

 $3-16.5$ .

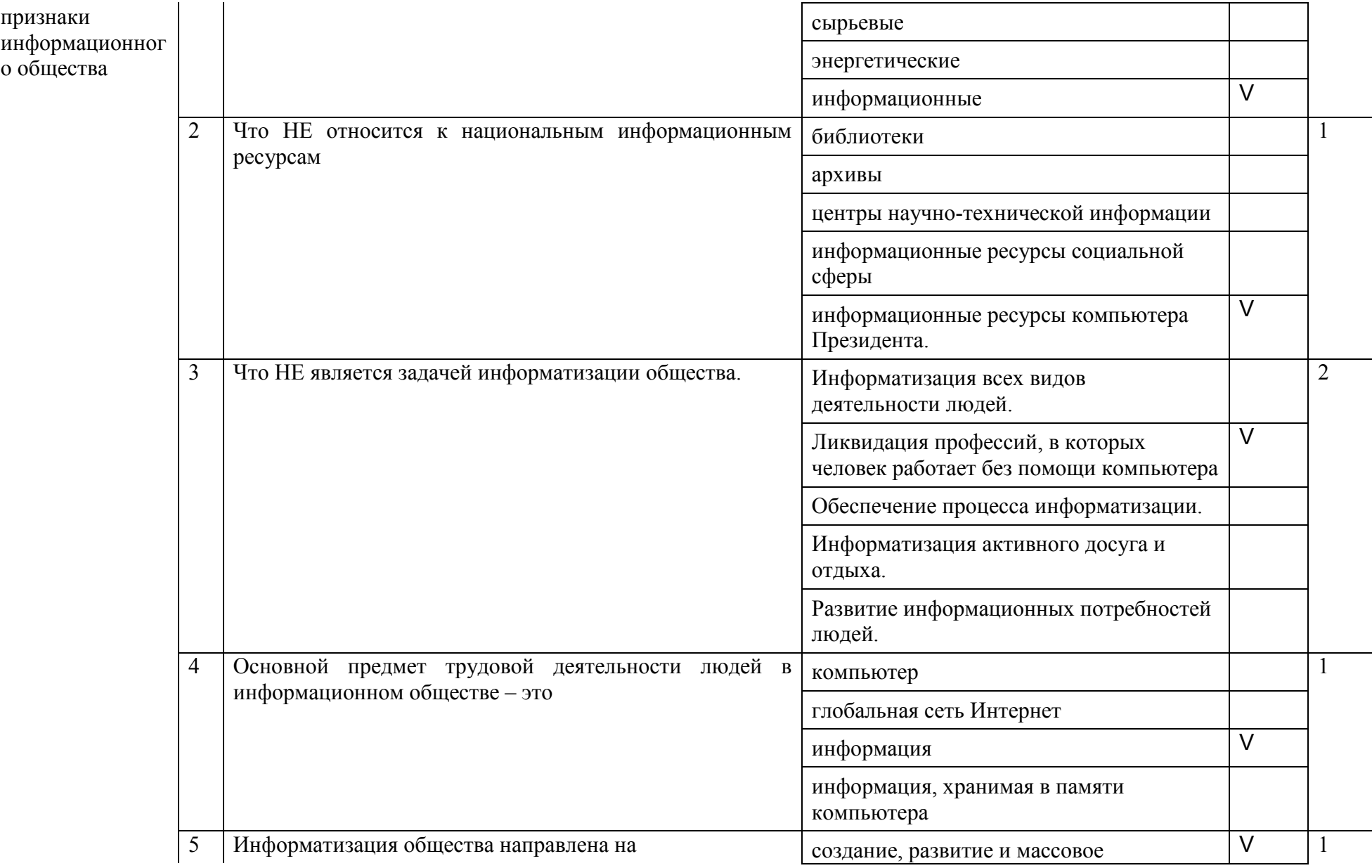

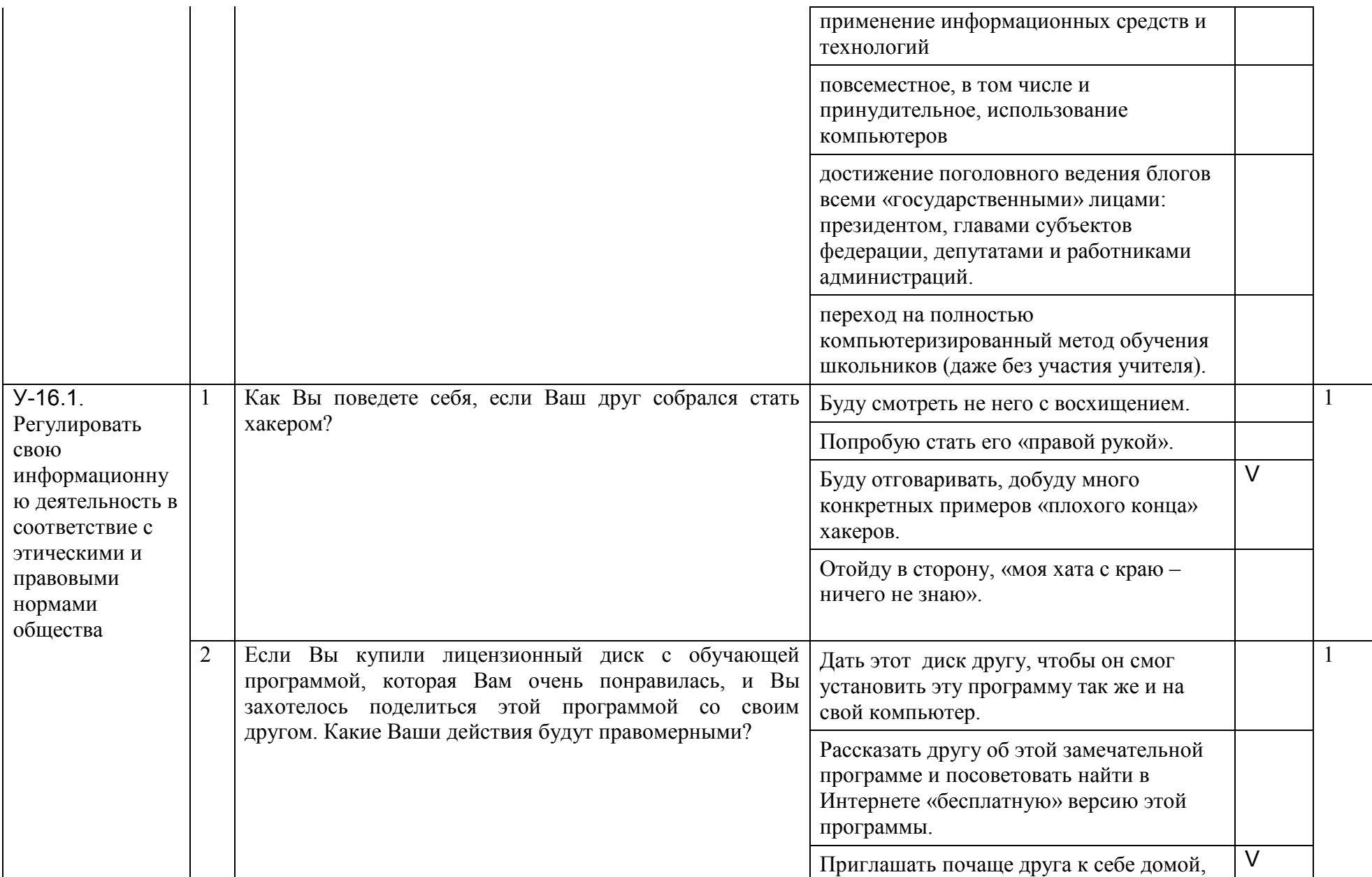

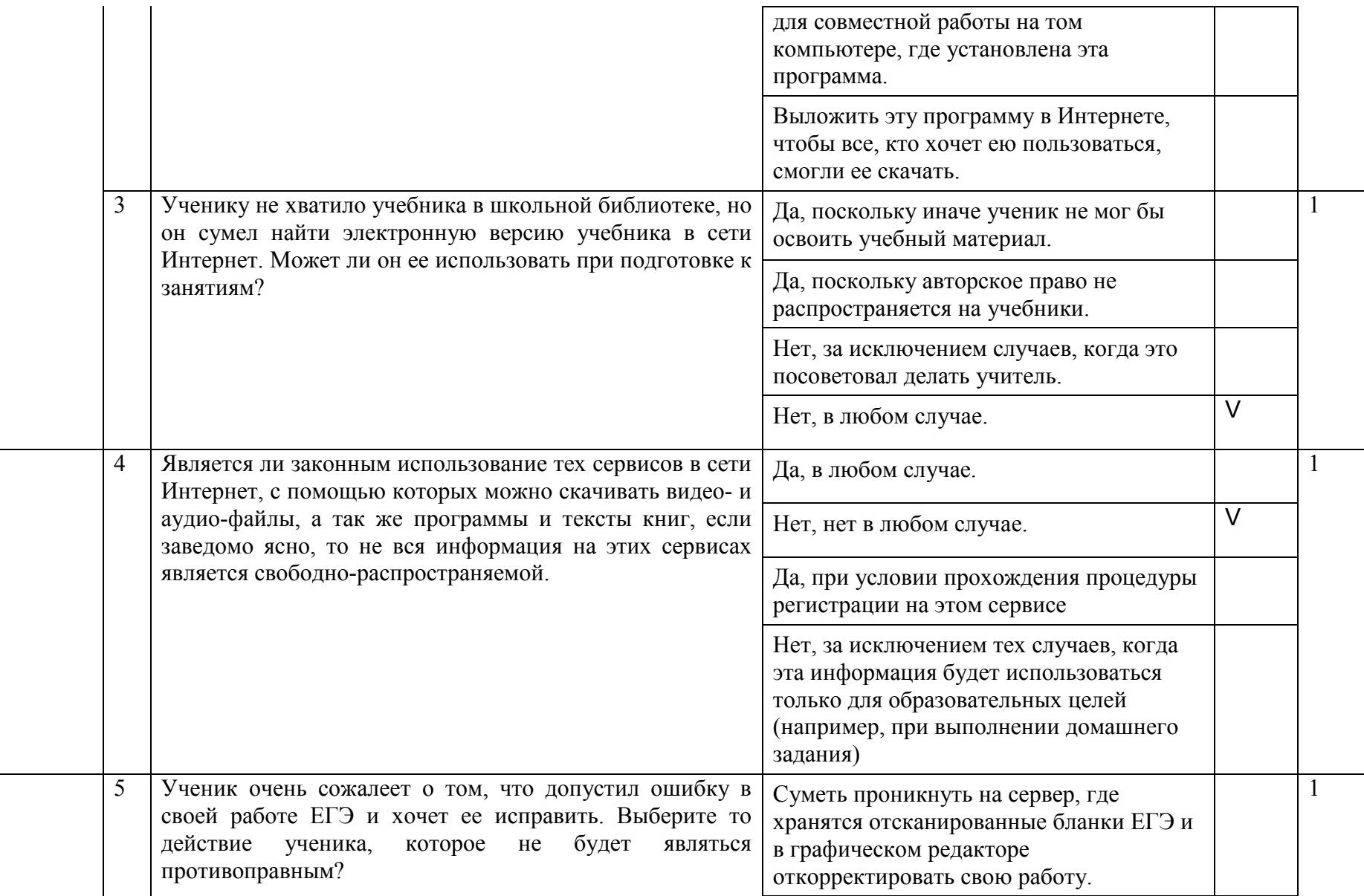

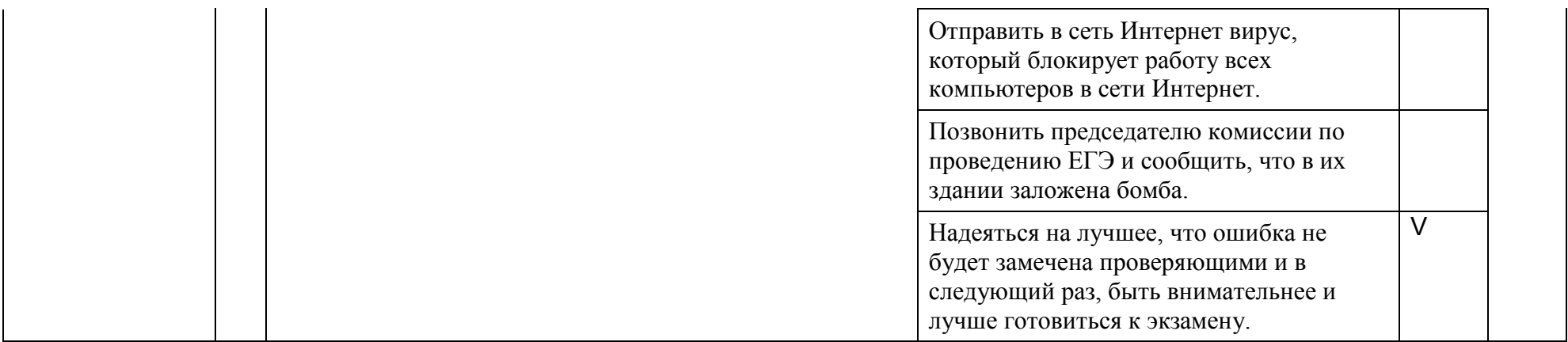

## 4. БАЗА ЗАДАНИЙ ДЛЯ ВЫПОЛНЕНИЯ НА КОМПЬЮТЕРЕ

Пояснение к структуре базы заданий для выполнения на компьютере. Задания для выполнения на компьютере предназначены для проверки полученных учениками умений работать с аппаратными и программными средствами ПК, предусмотренными программой курса информатики и ИКТ для основной школы. База заданий разделена по темам курса (см. таблицу кодификатора). Внутри каждой темы для каждого элемента умений приведено несколько заданий. Поэтому каждое задание идентифицируется следующим образом: Уномер темы номер элемента номер задания. Например: У-4.1.2 – задание номер 2 для элемента умений У-4.1. В графе «Вид ПО» указывается программное обеспечение, используемое для выполнения задания.

4.1. Тема 4. Архитектура и устройства ЭВМ. Структура памяти. Персональный компьютер.

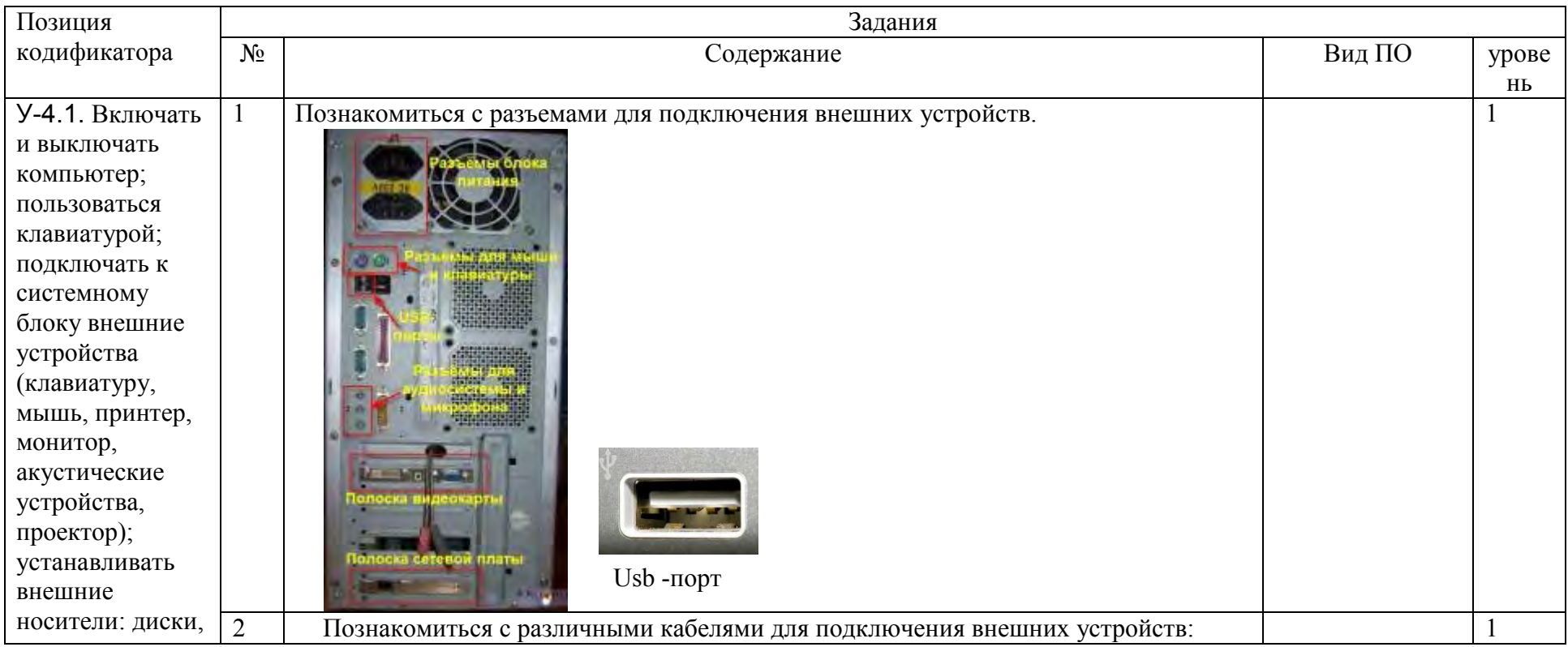

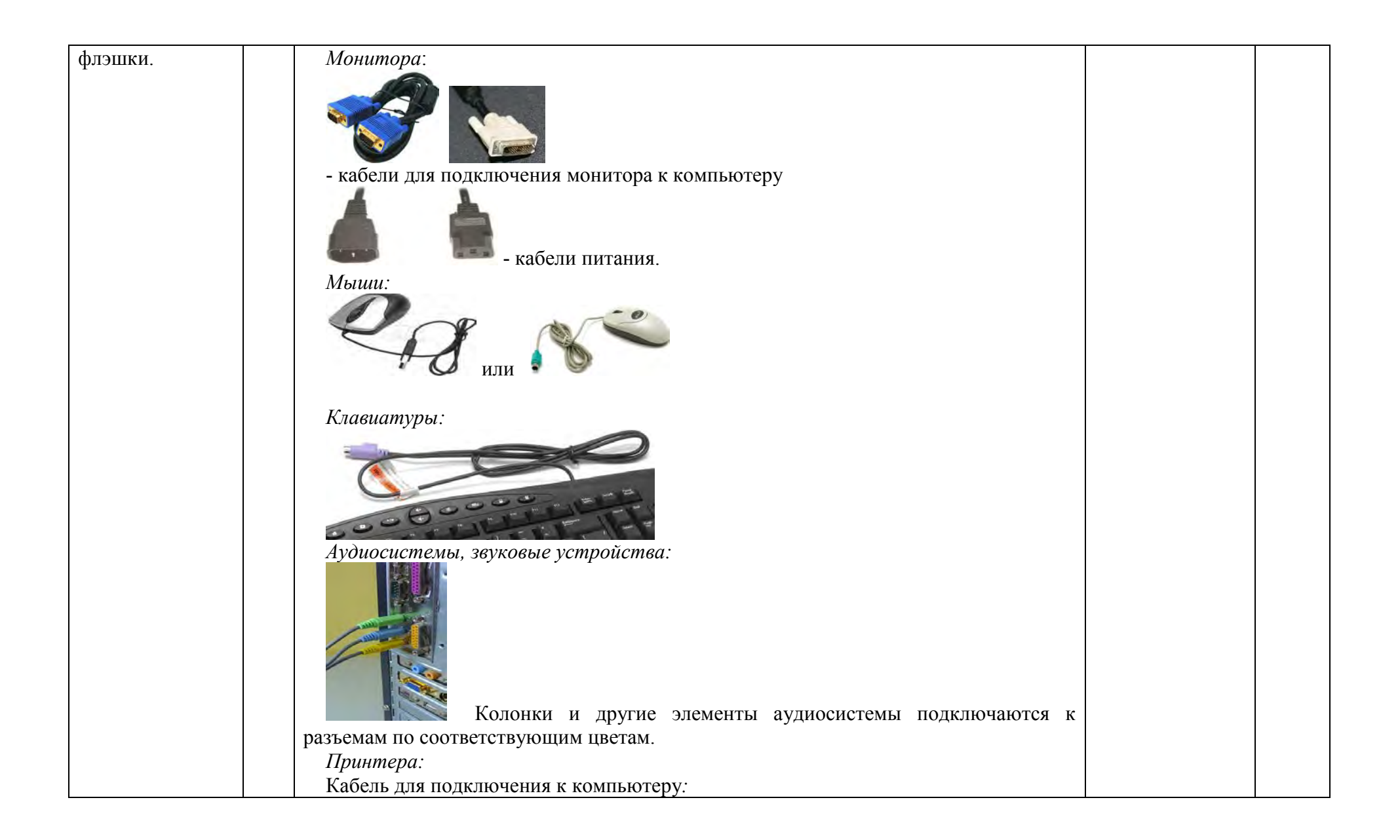

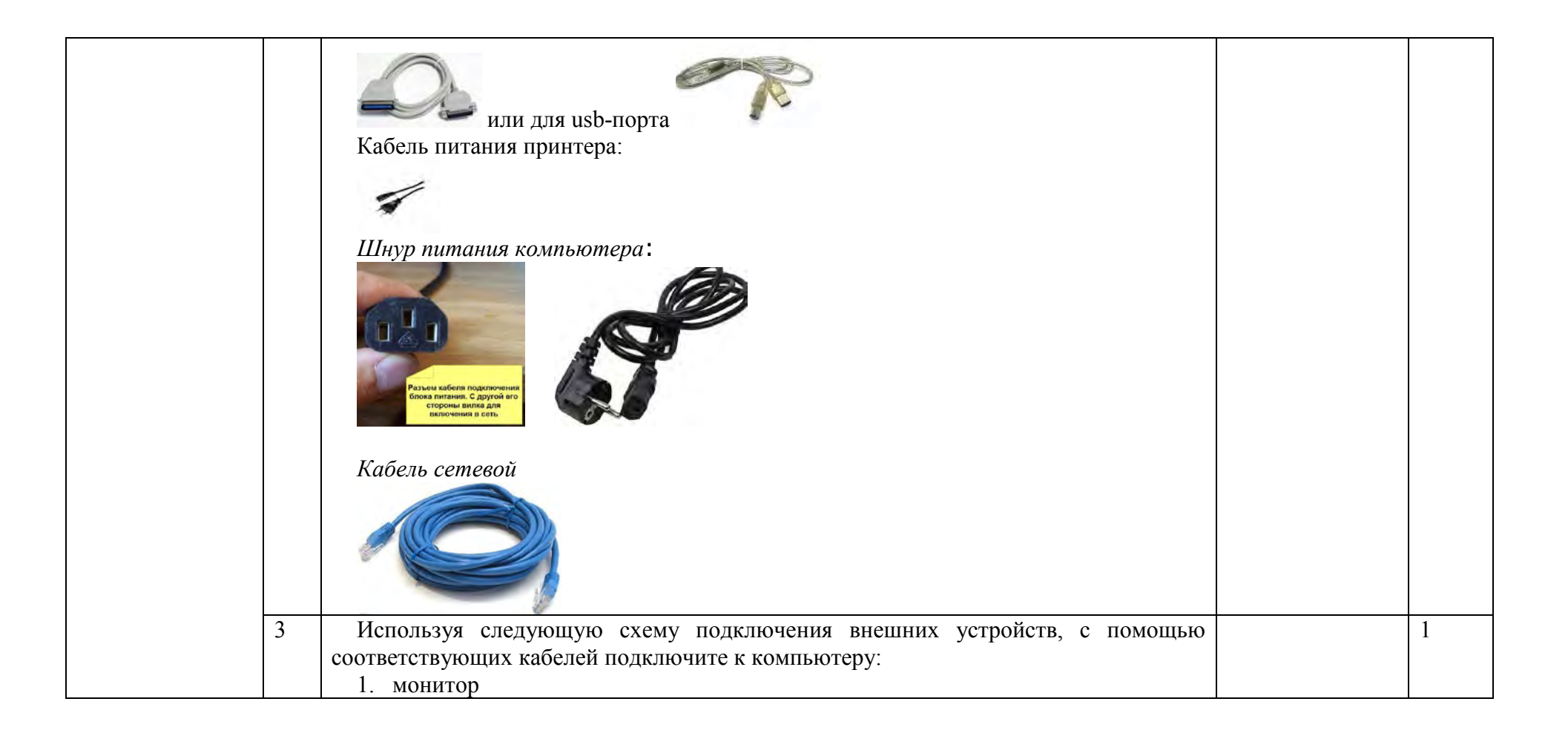

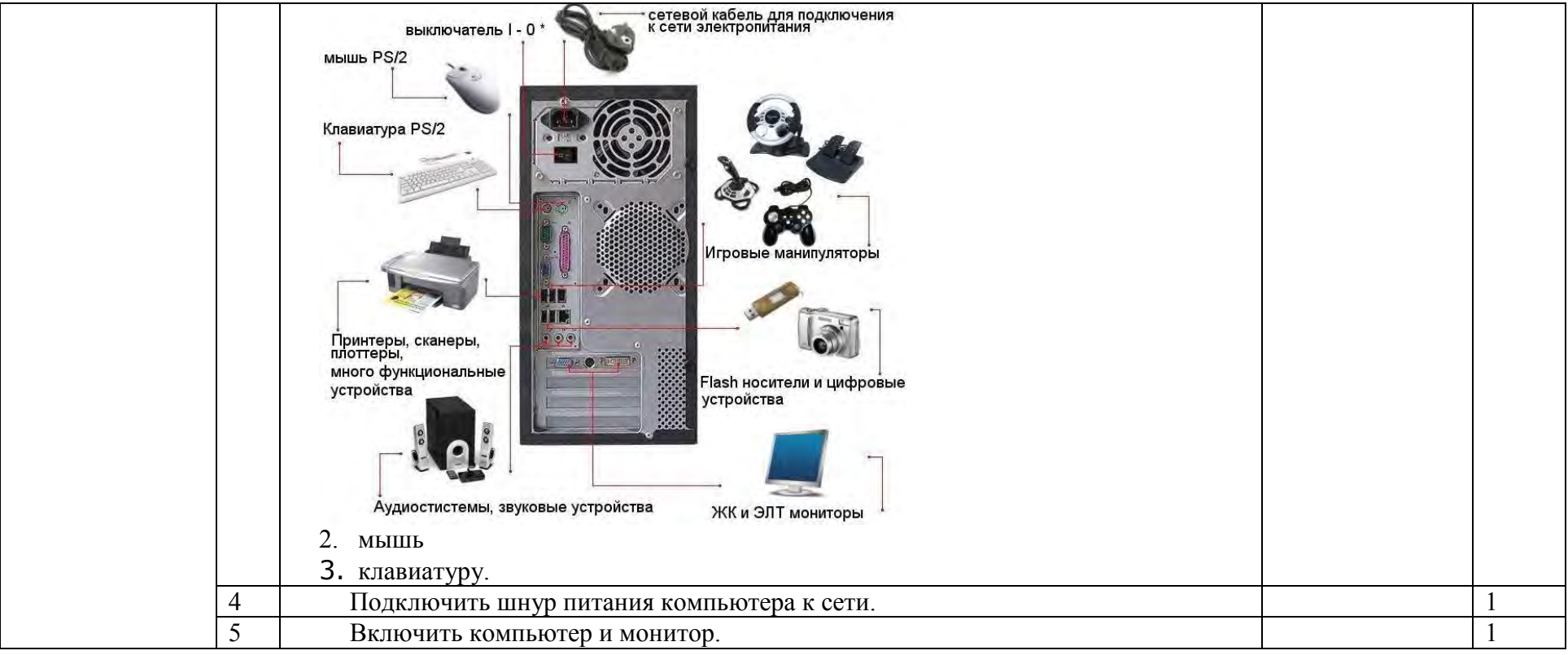

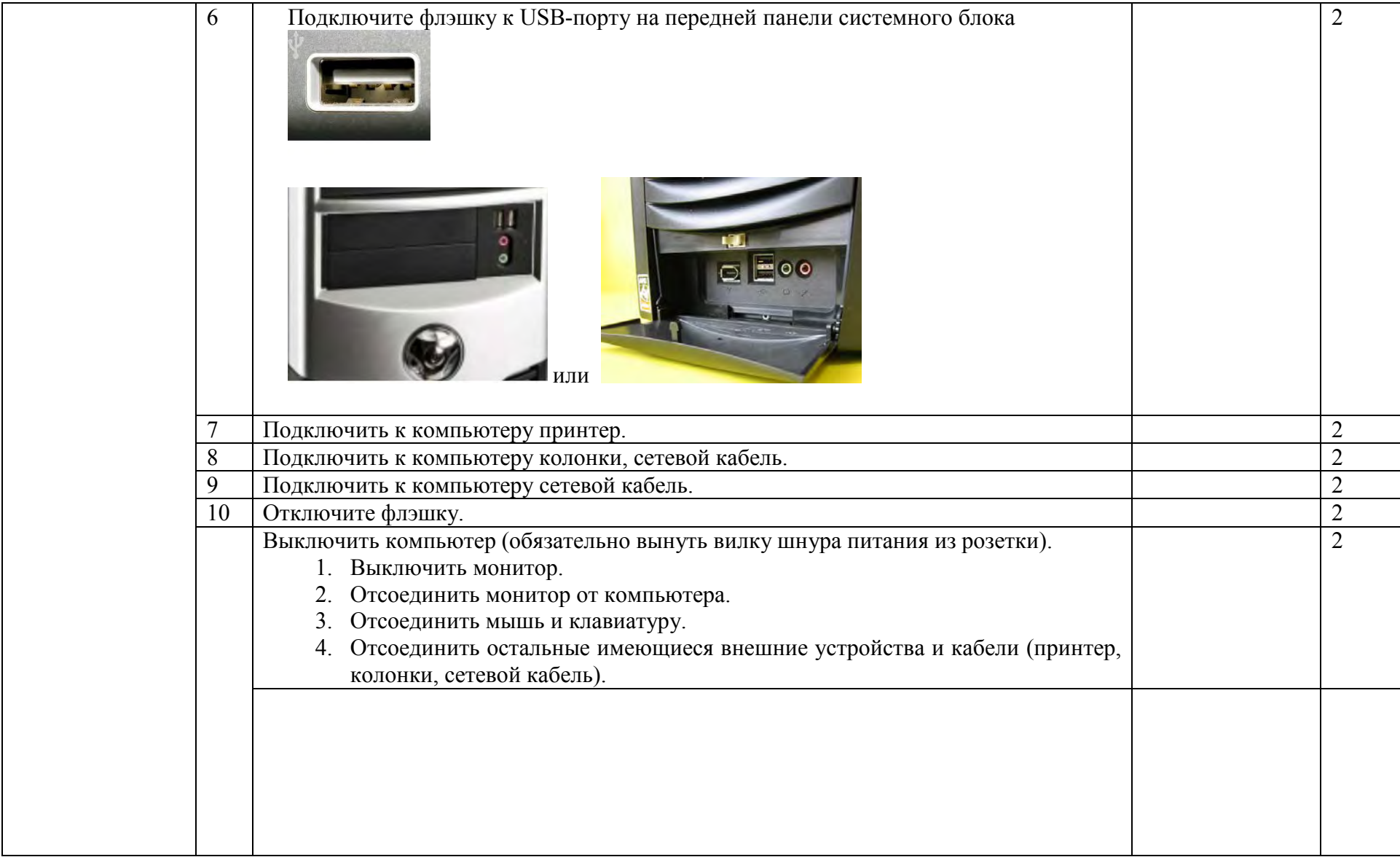

## 4.2. Тема 6. Программное обеспечение компьютера

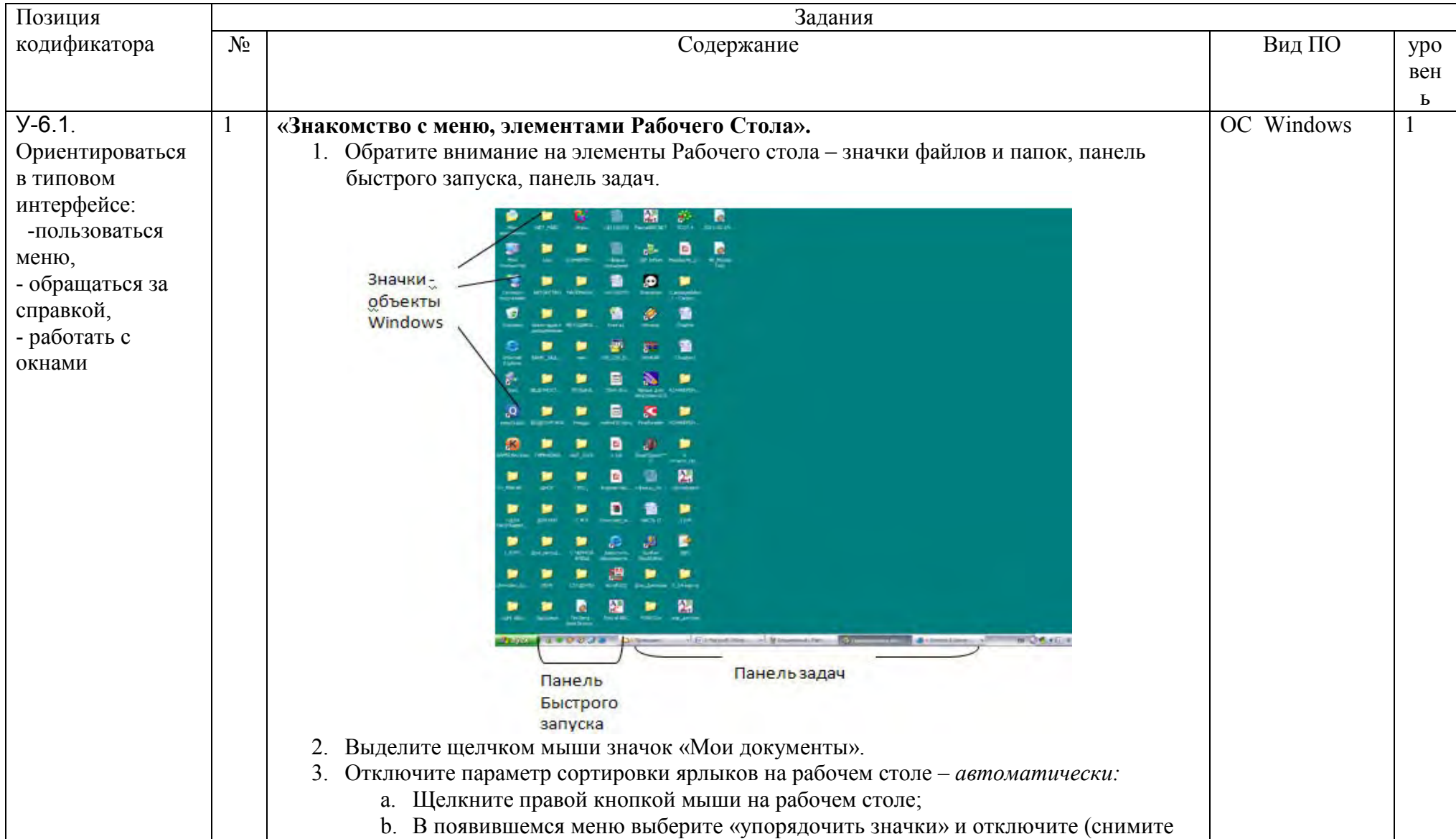

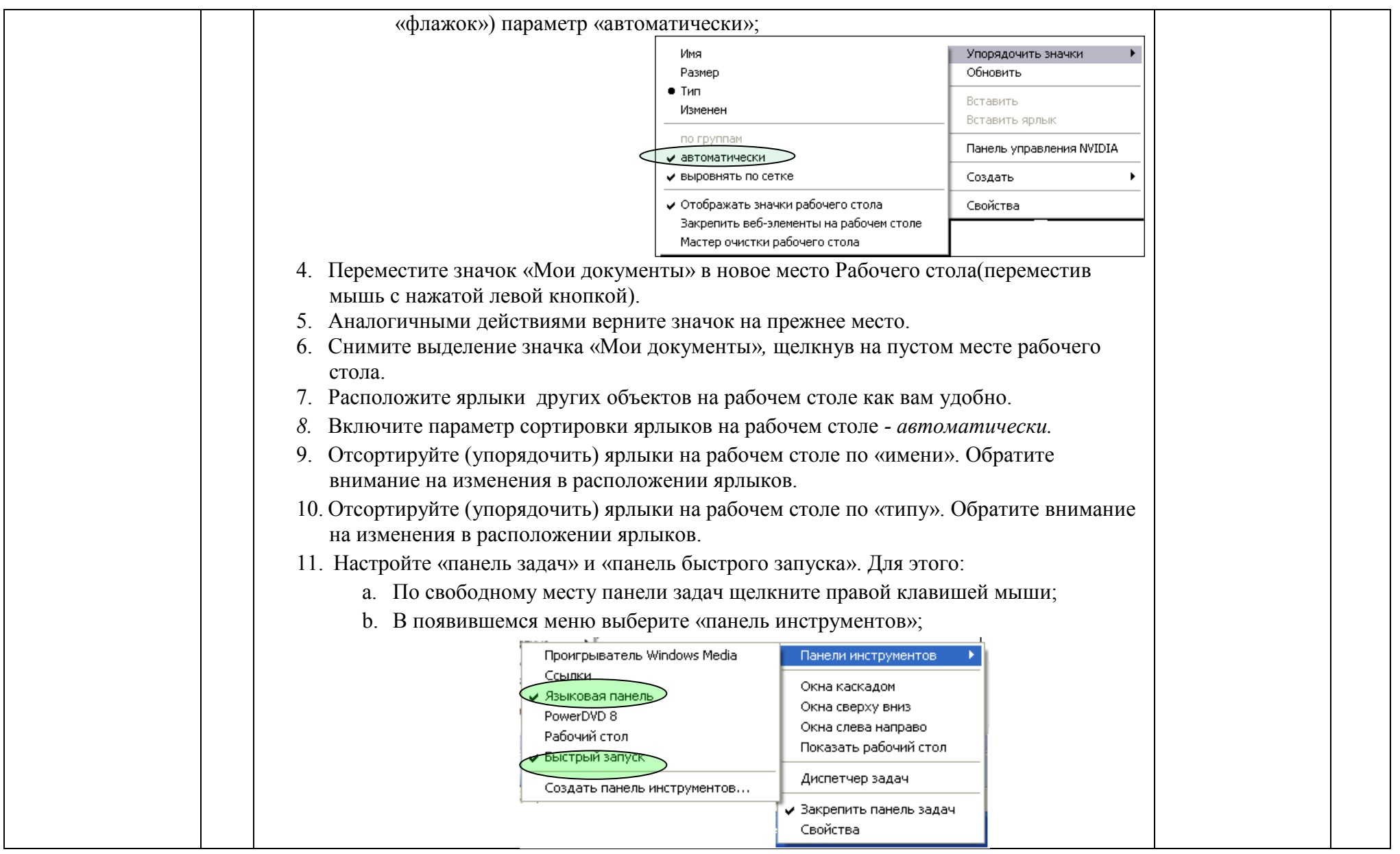

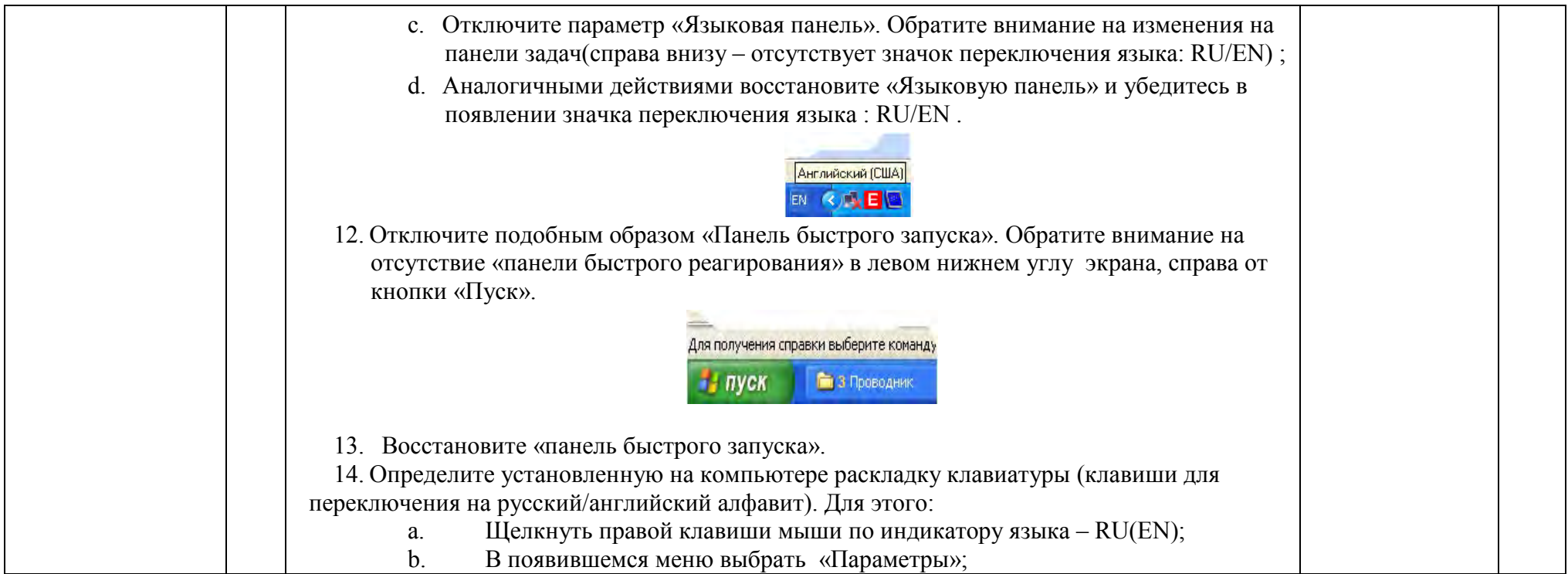

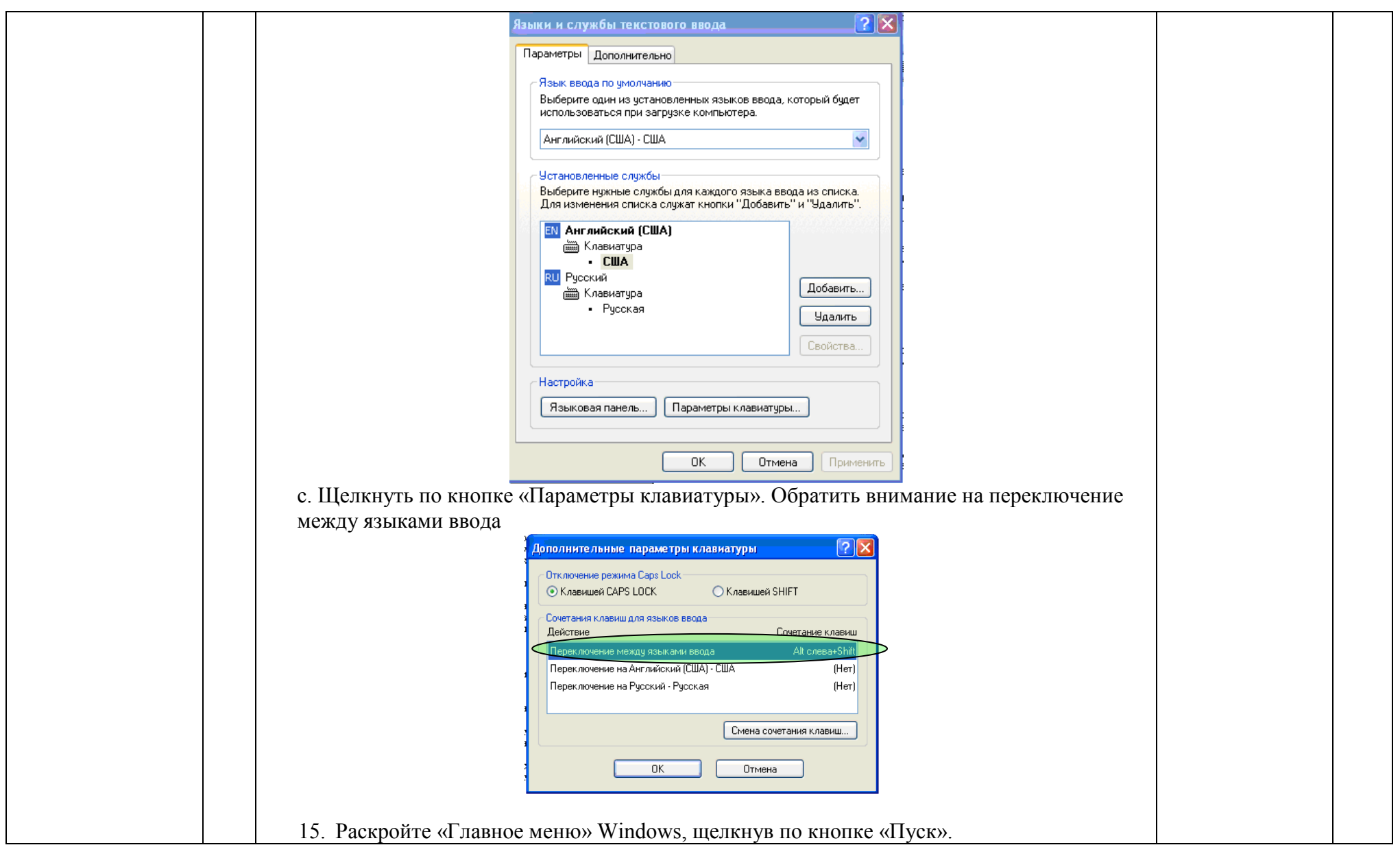
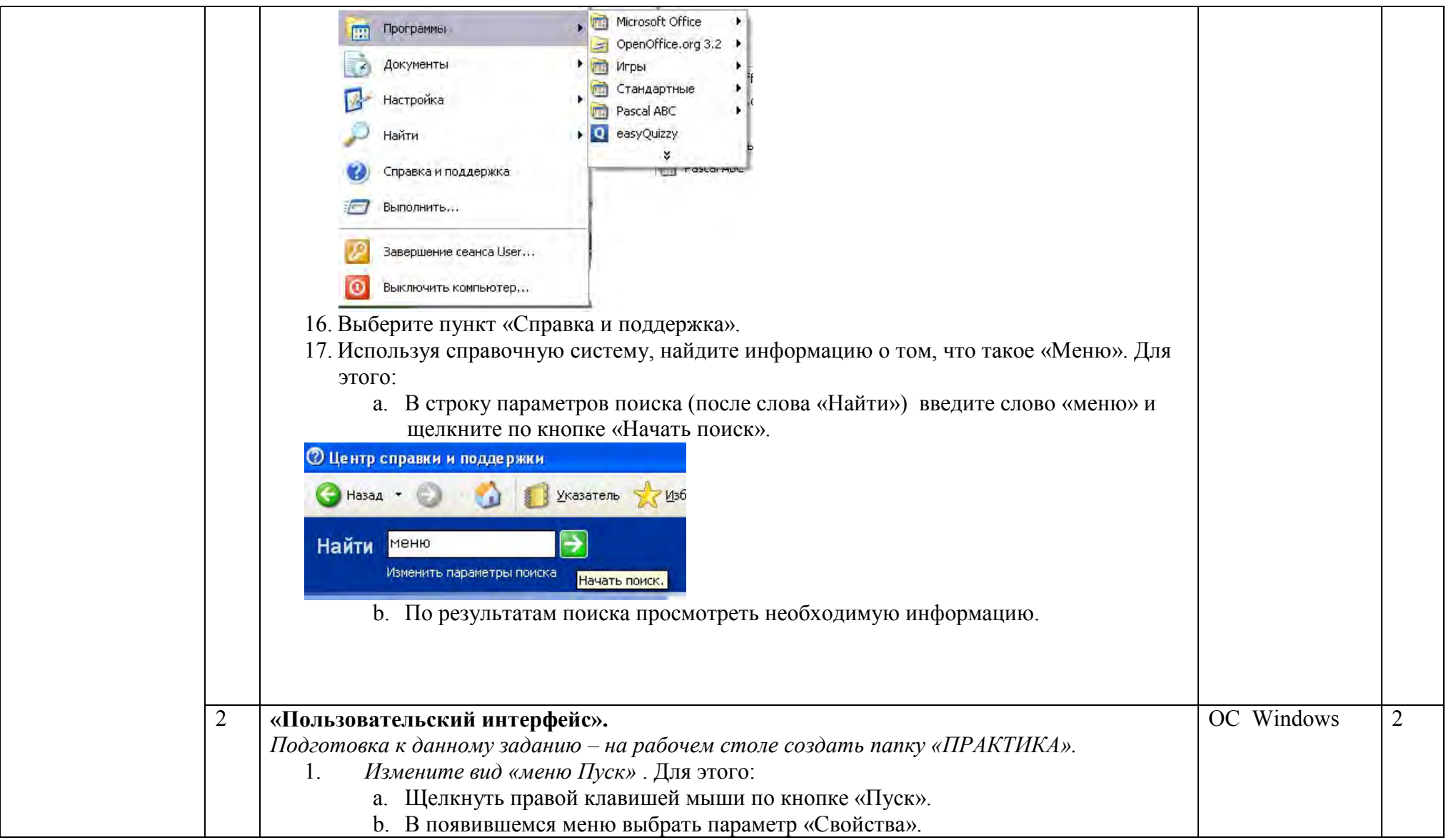

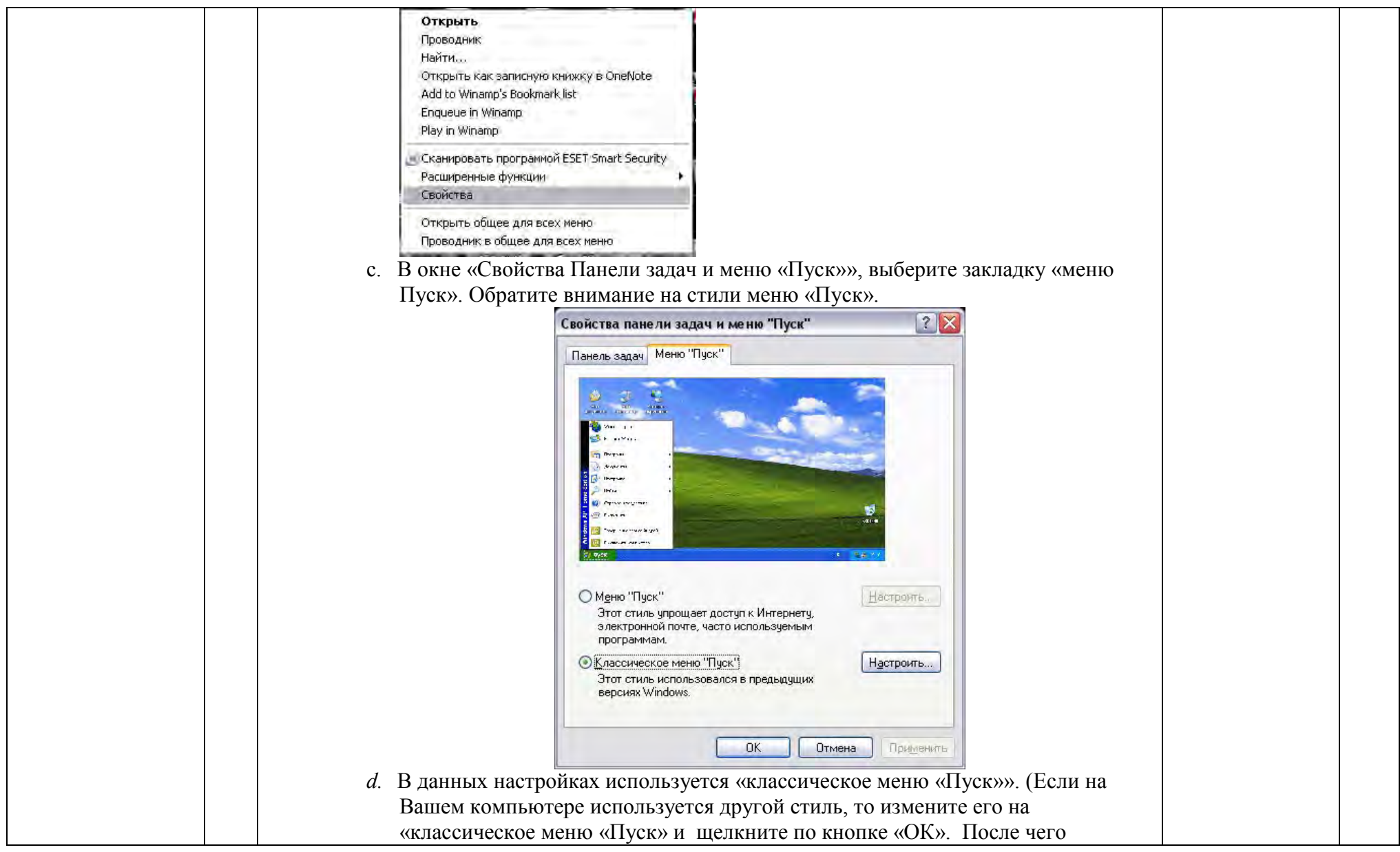

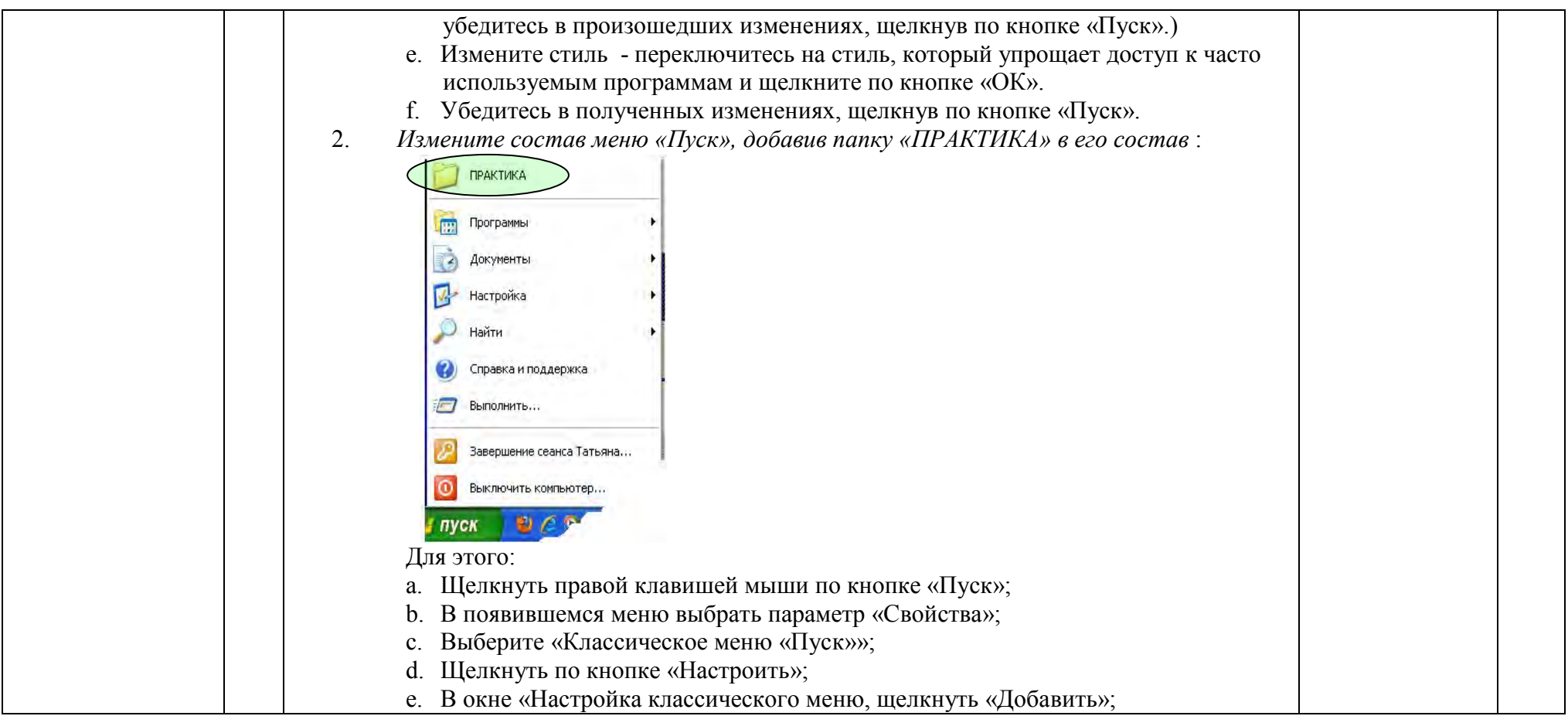

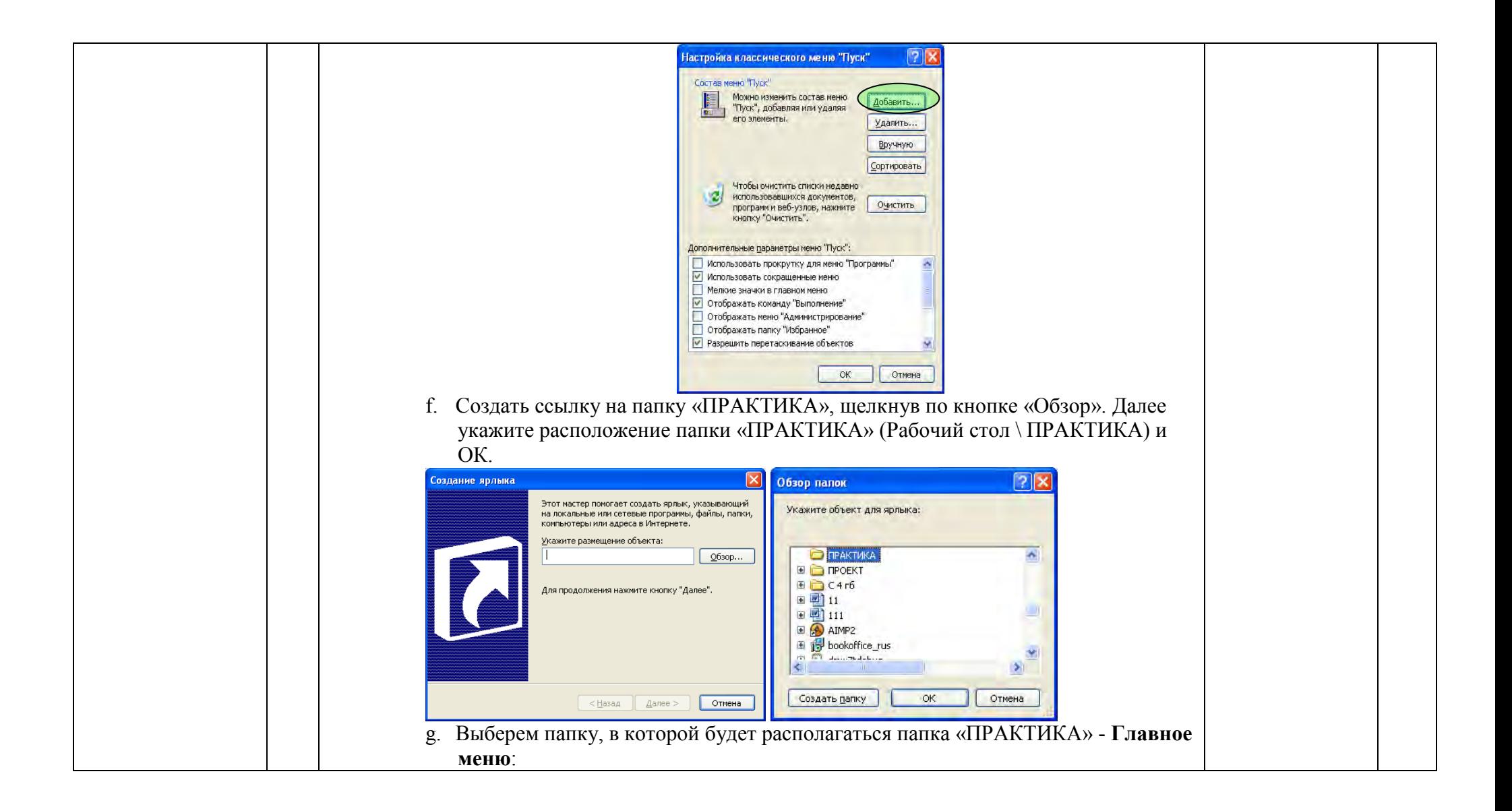

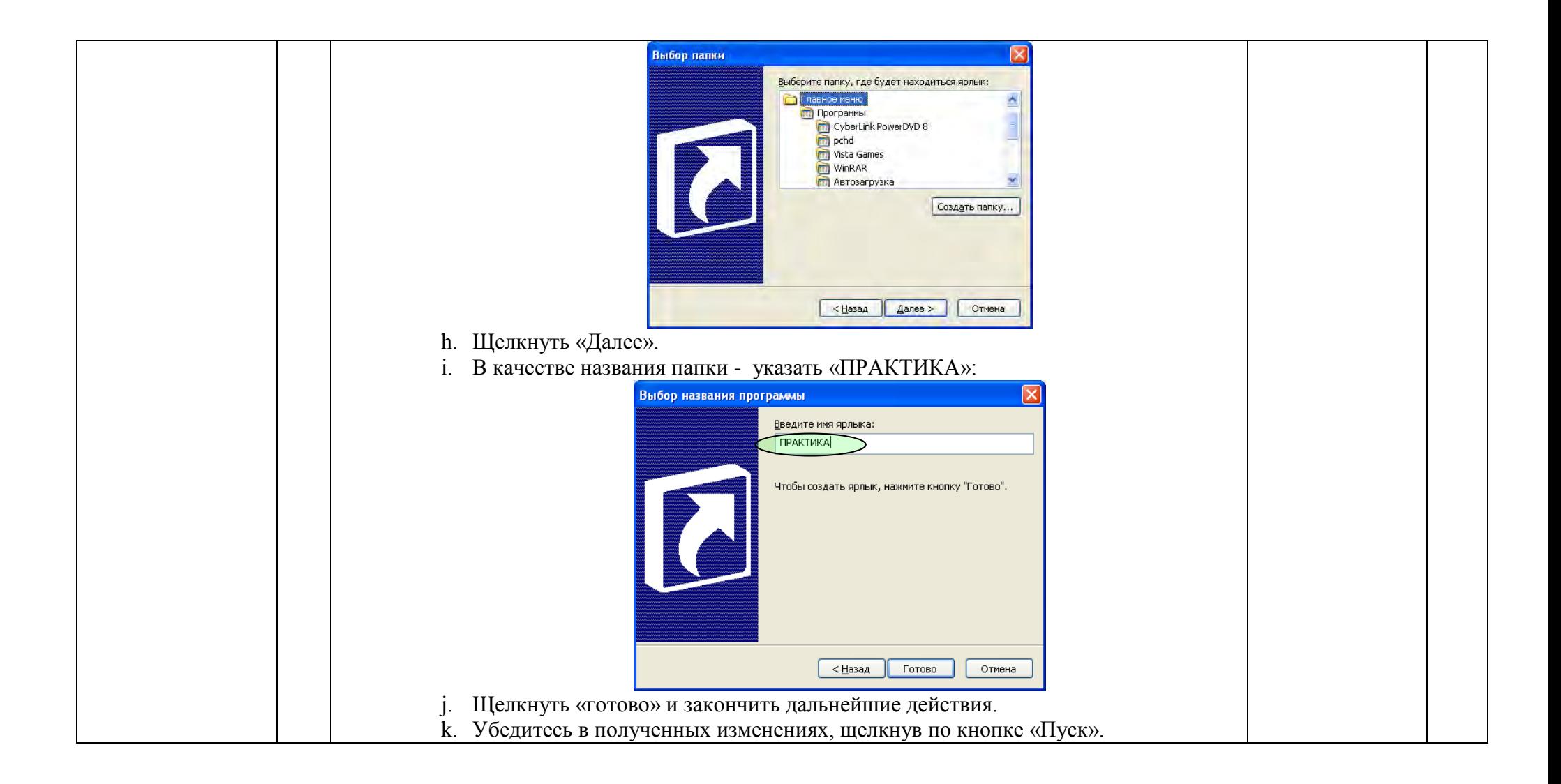

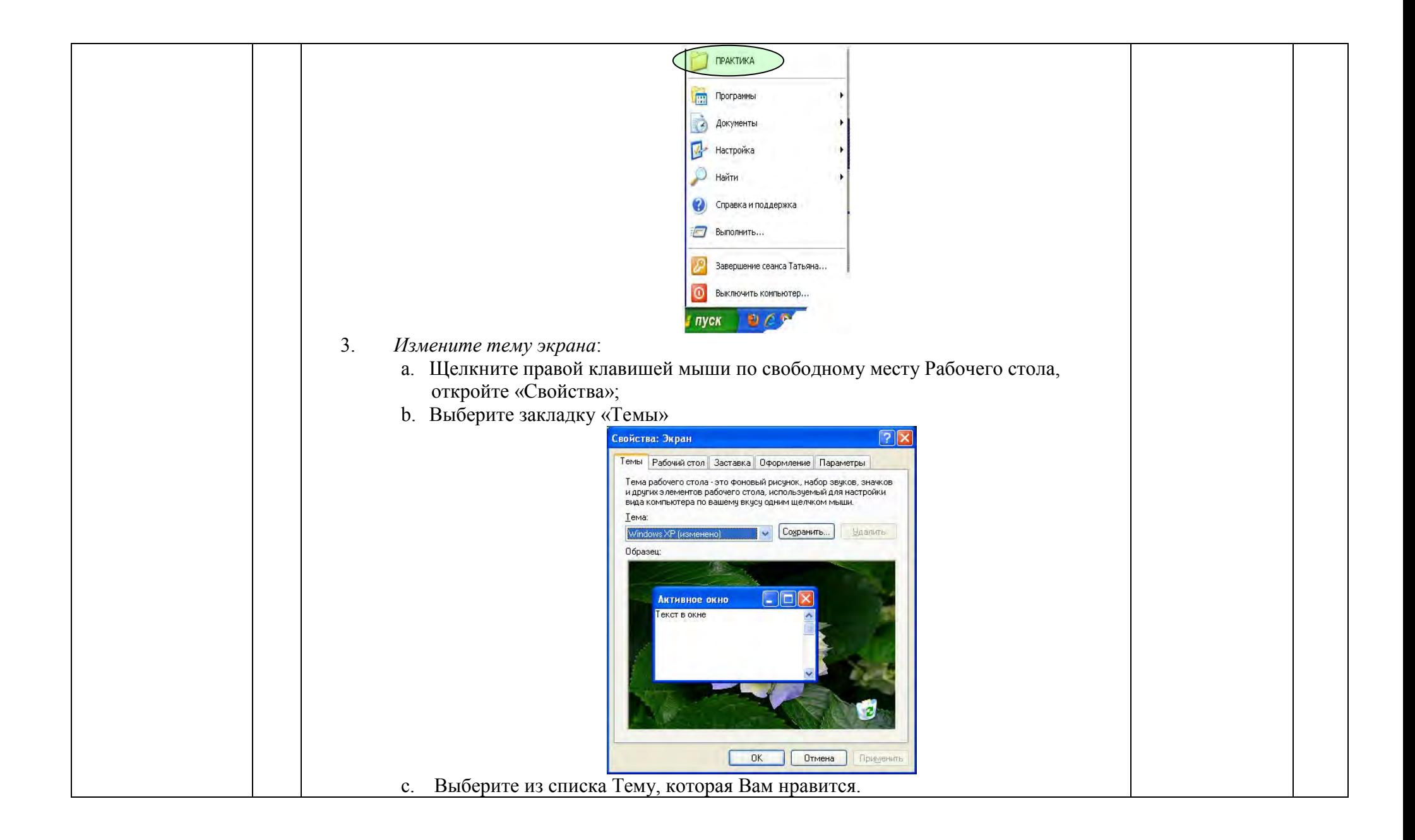

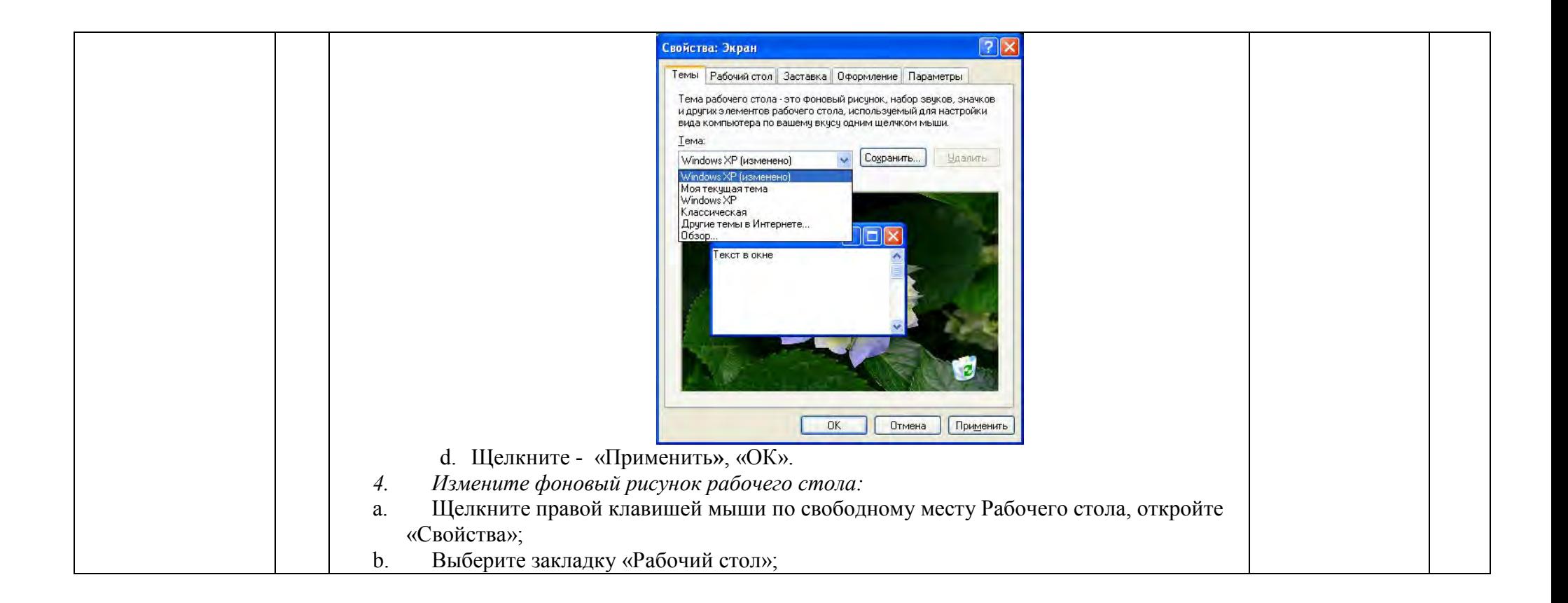

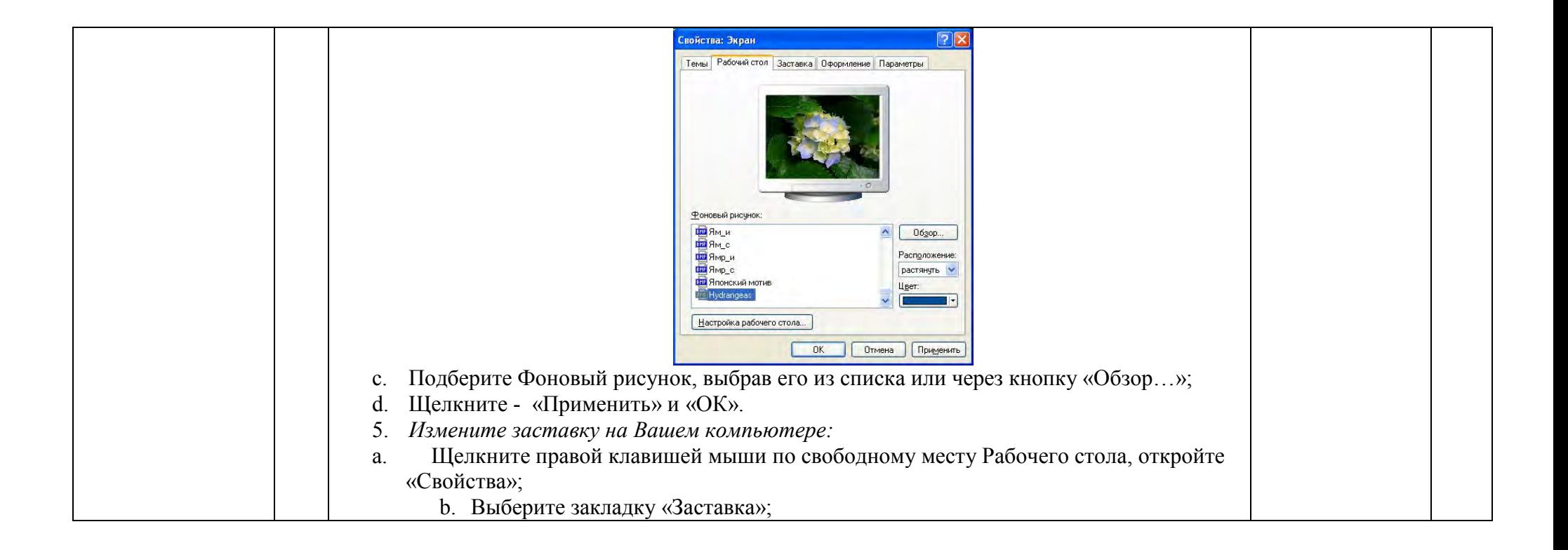

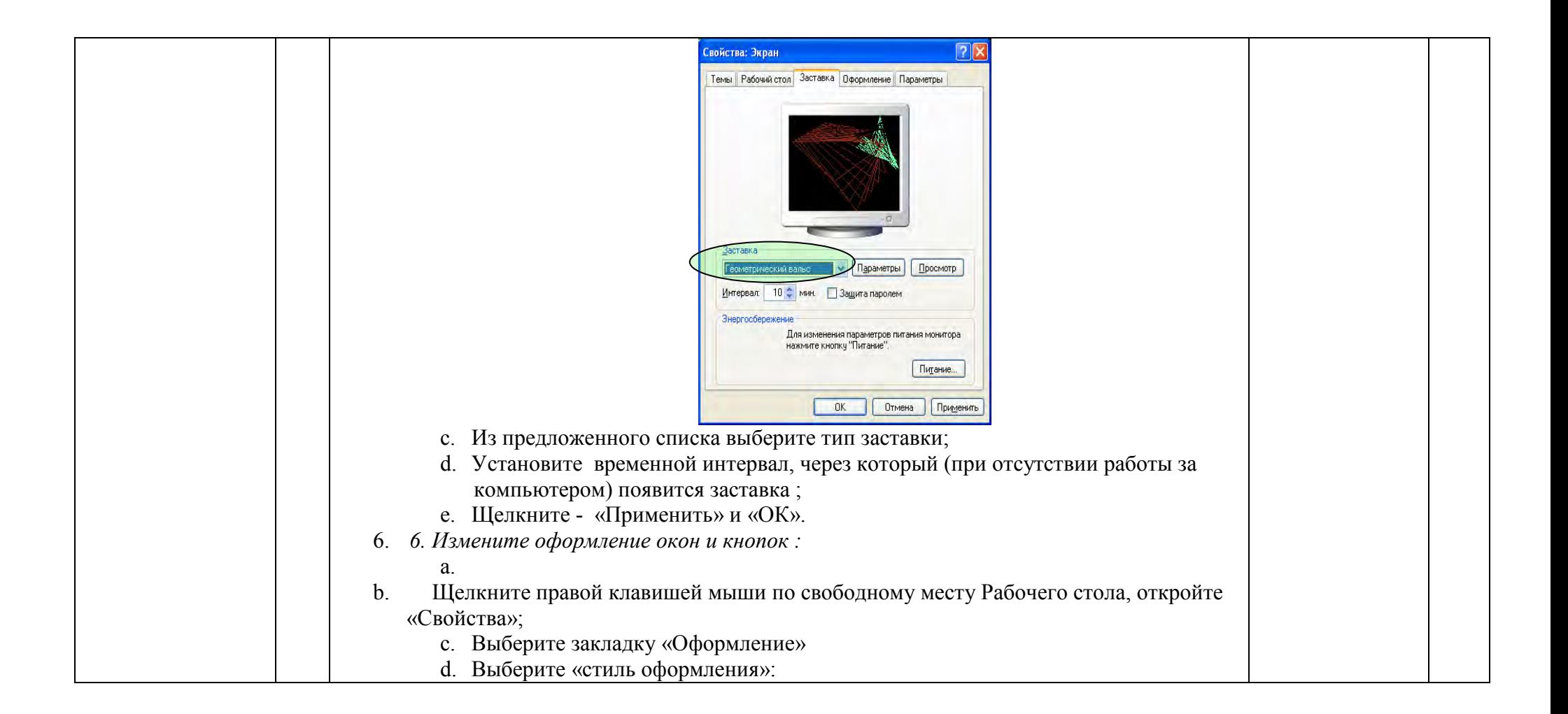

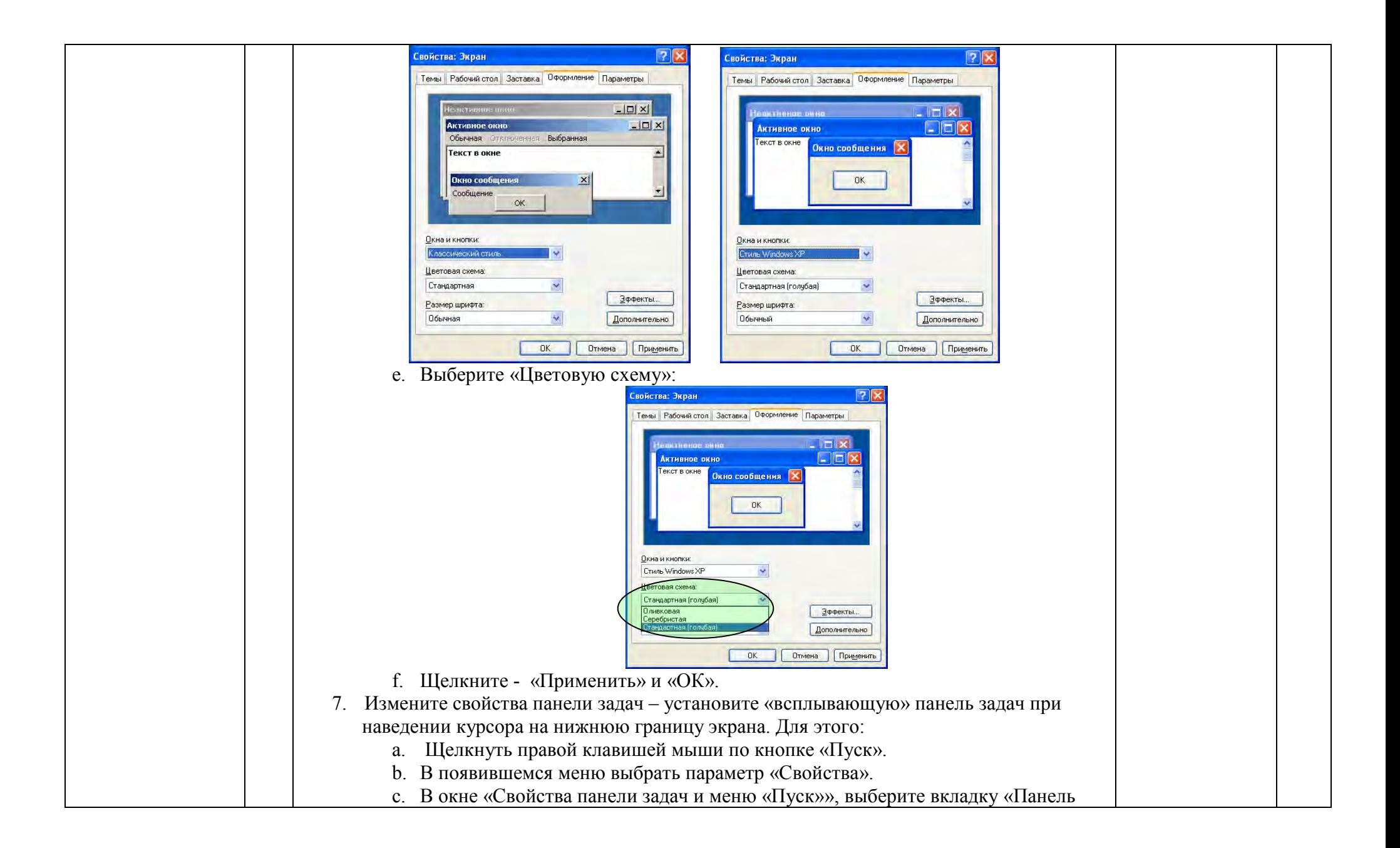

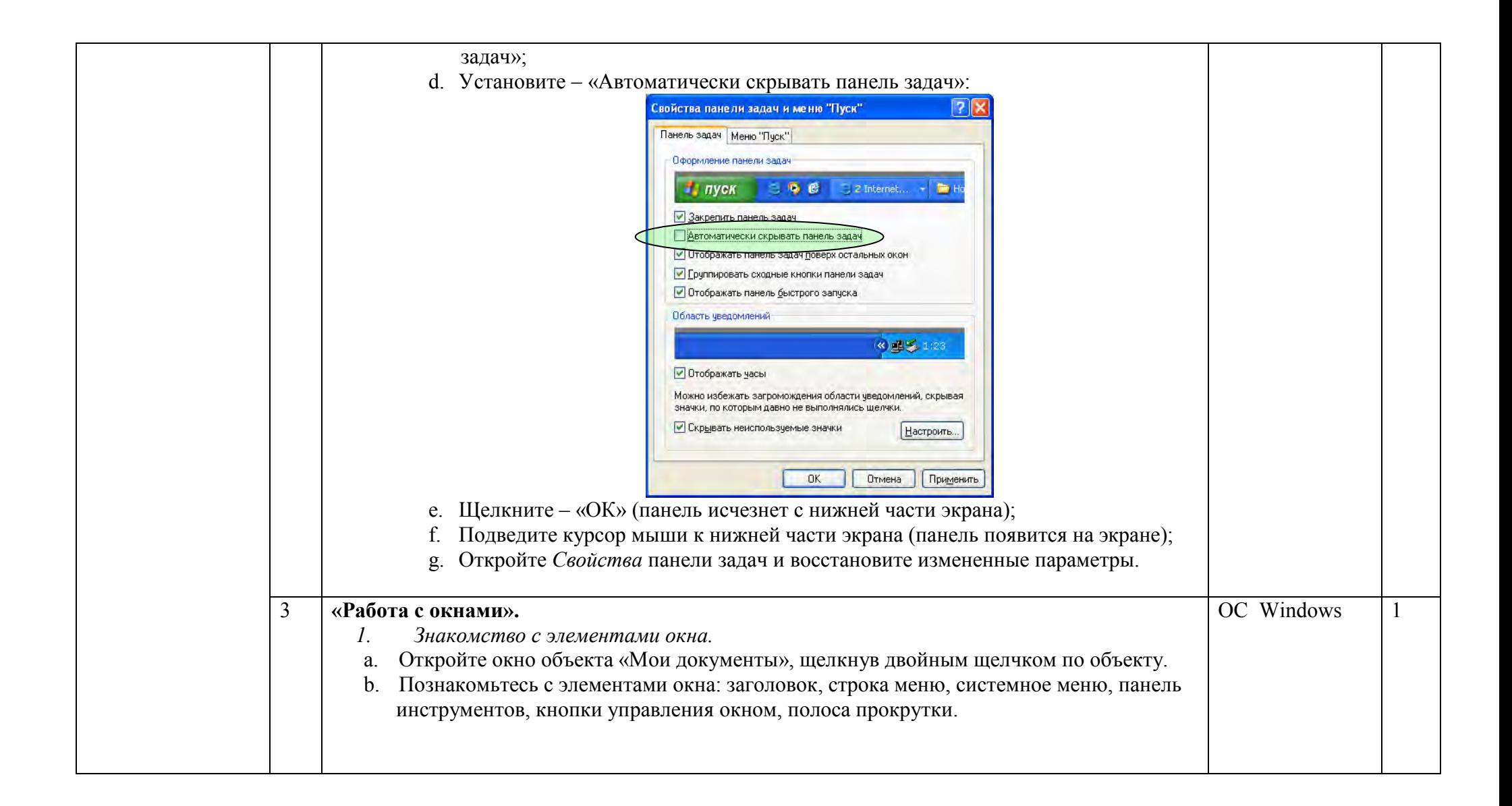

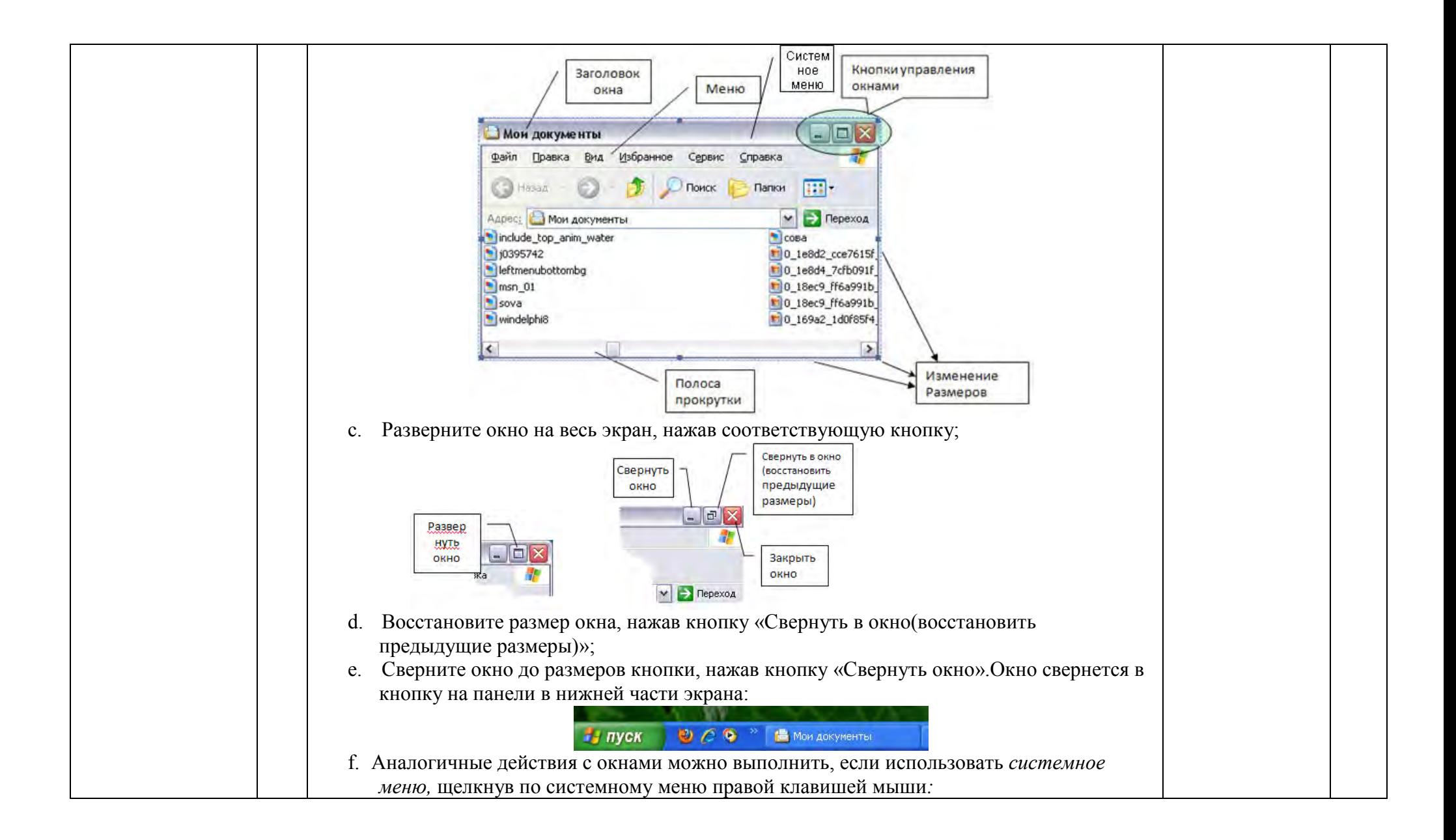

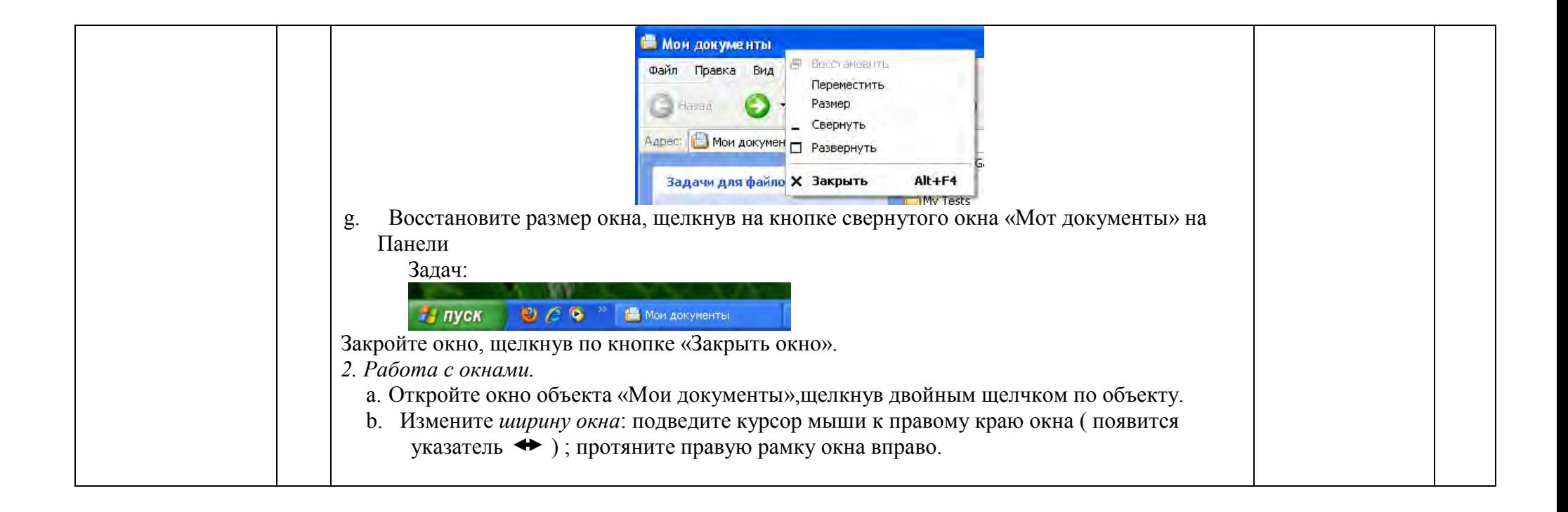

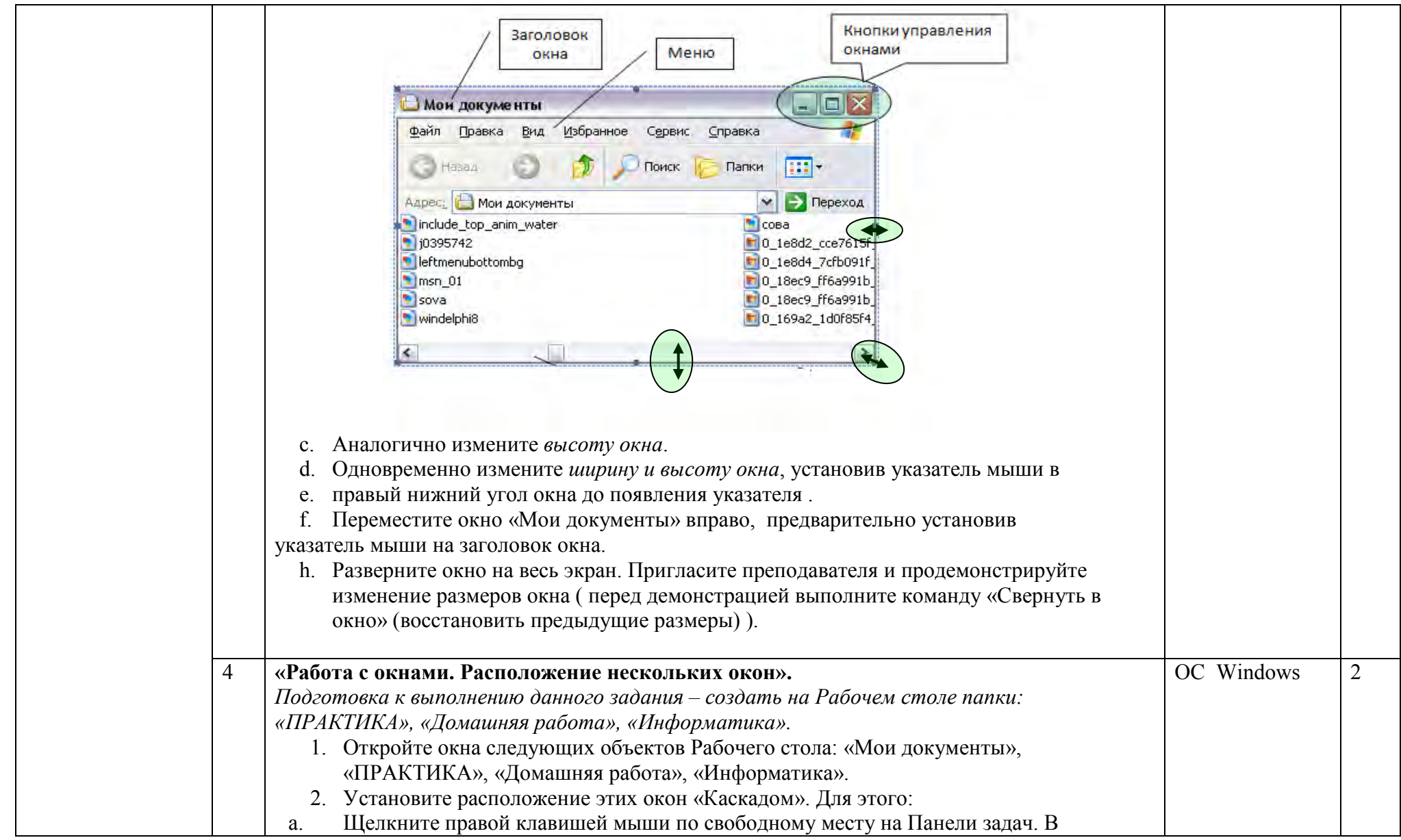

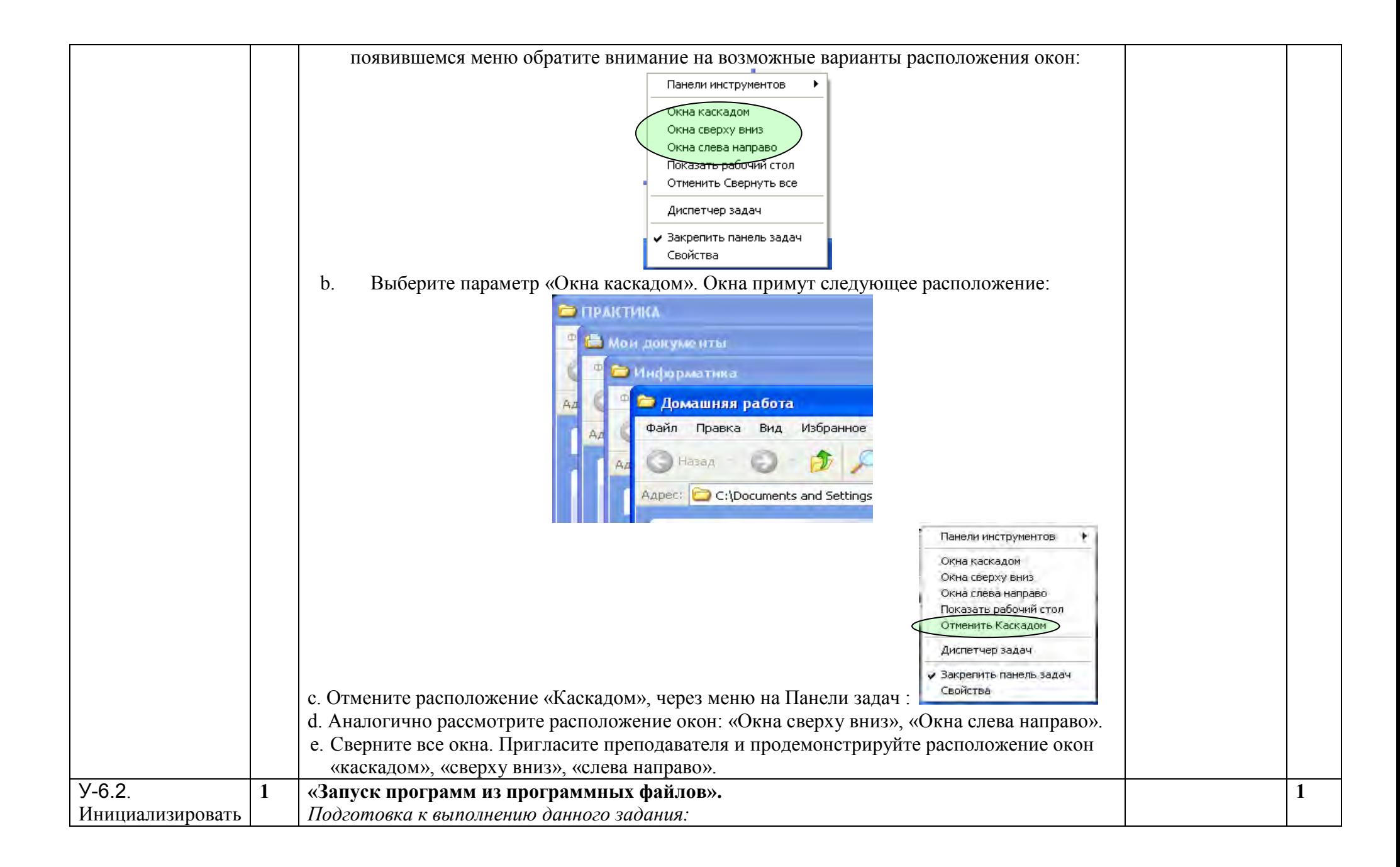

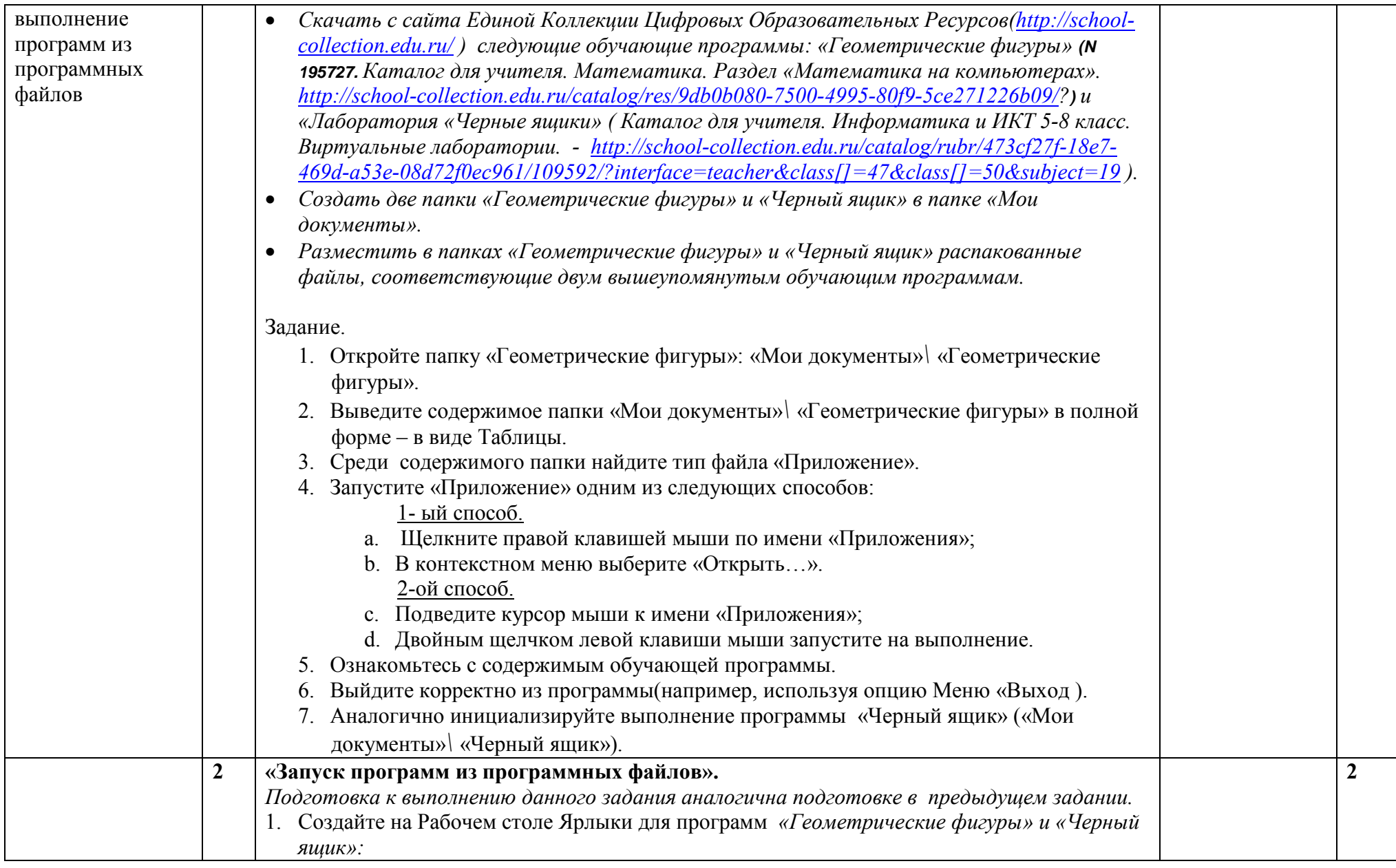

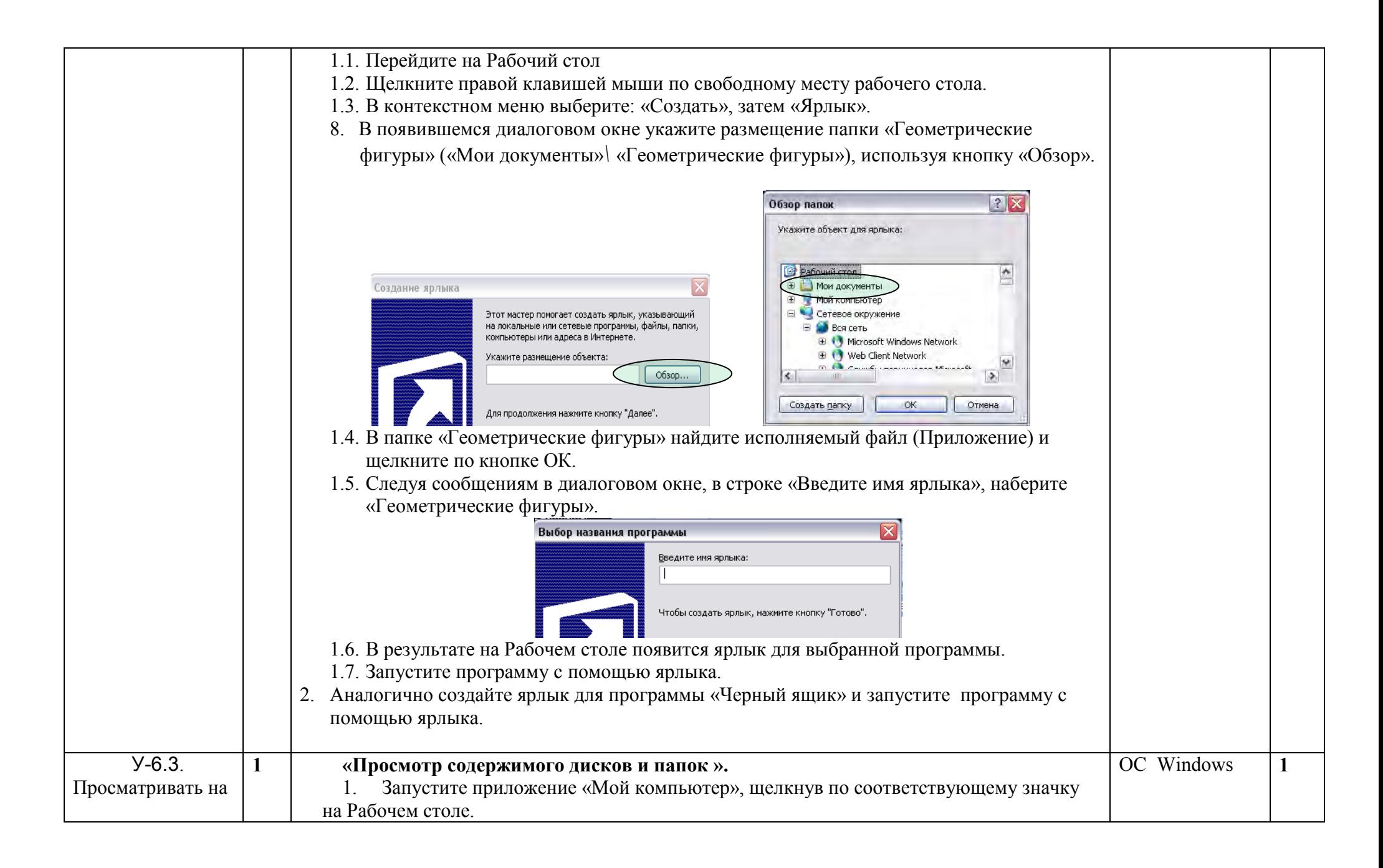

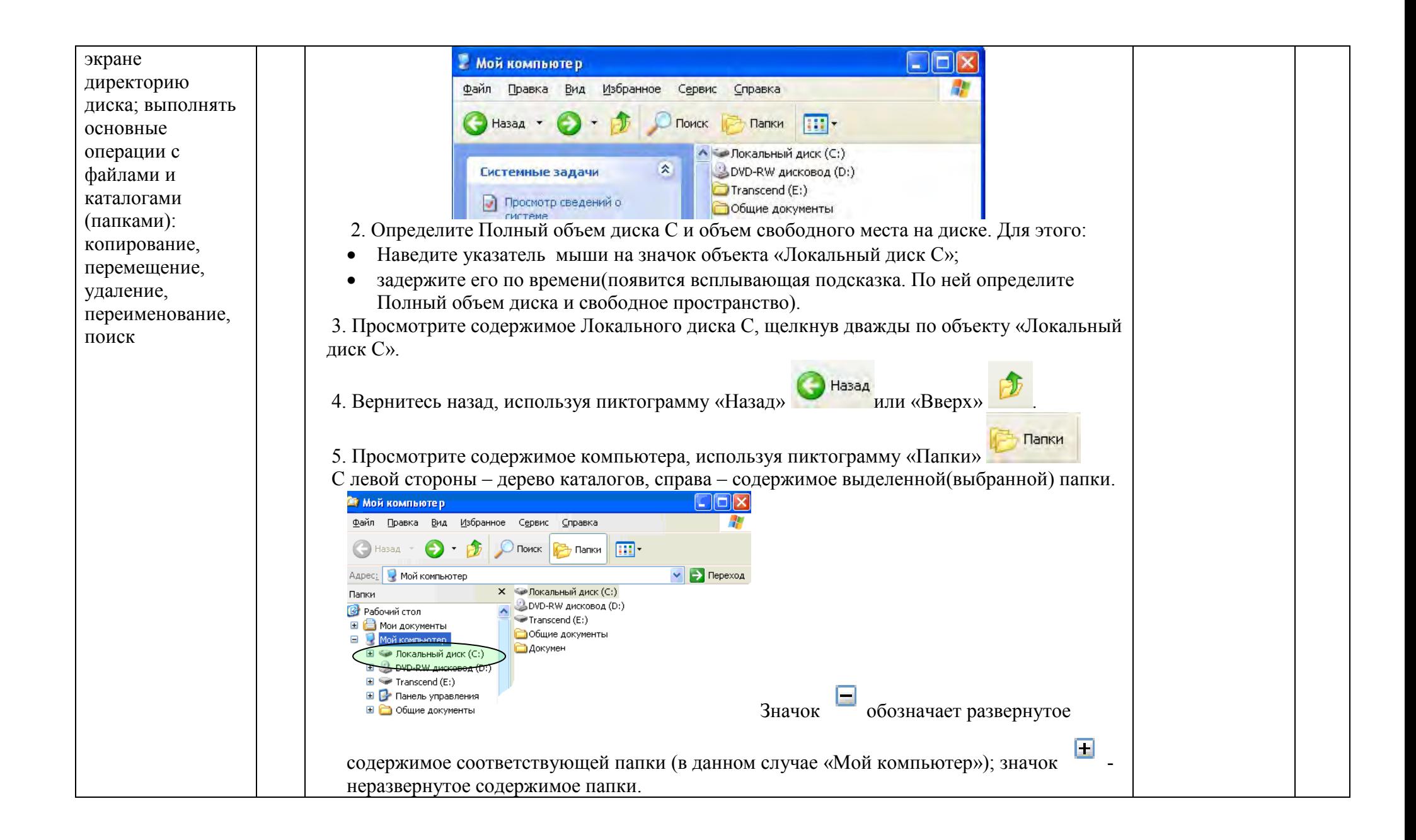

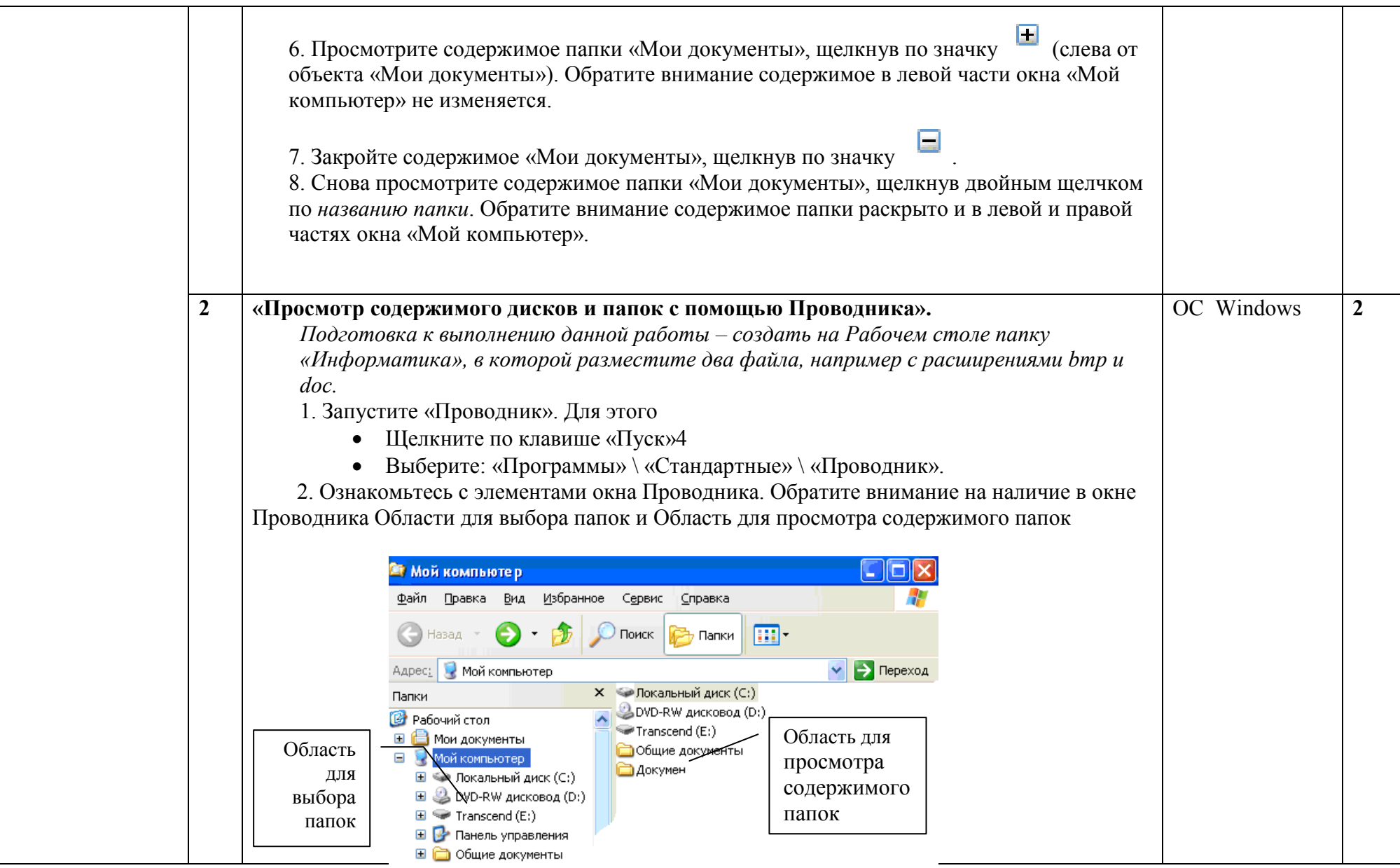

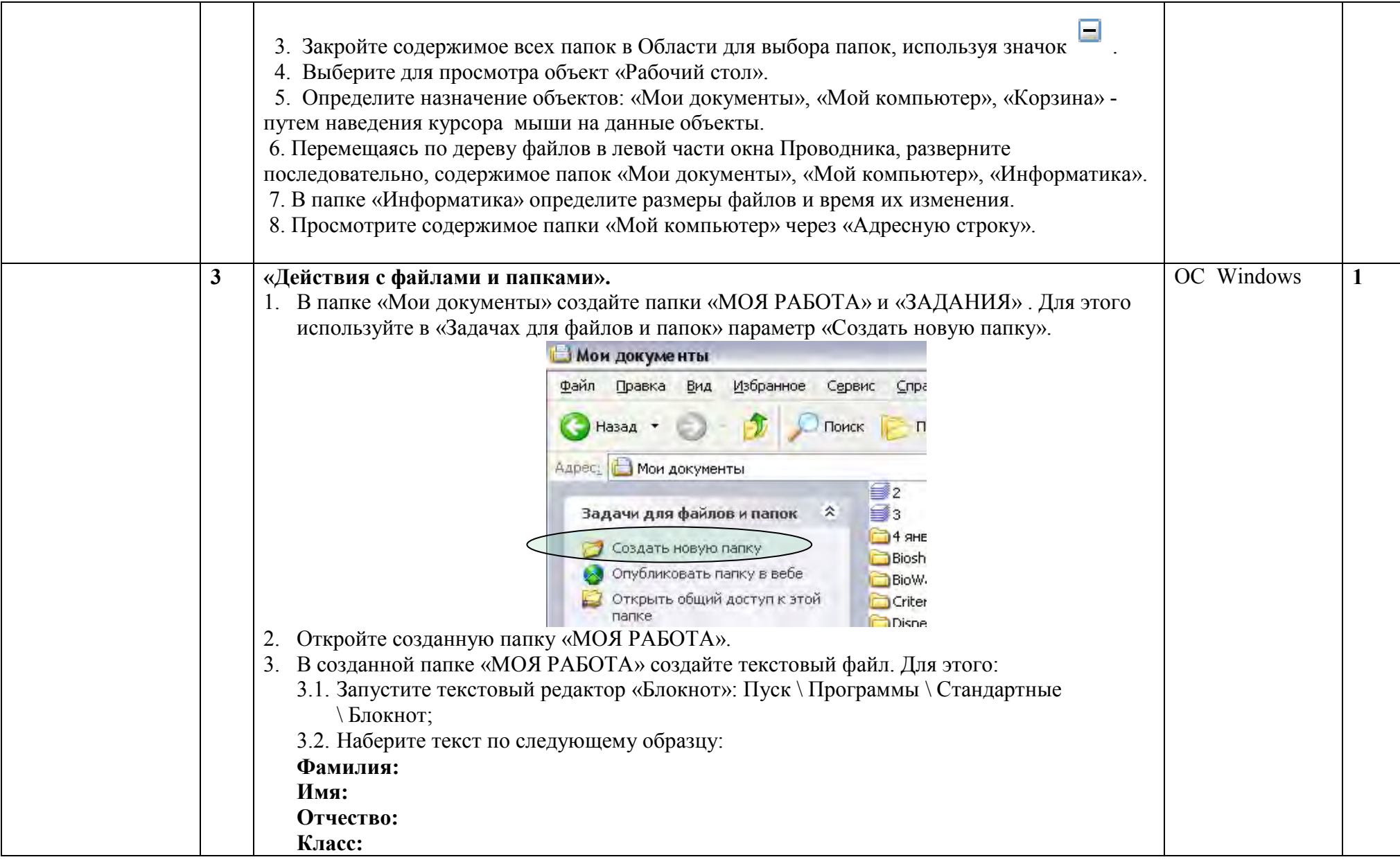

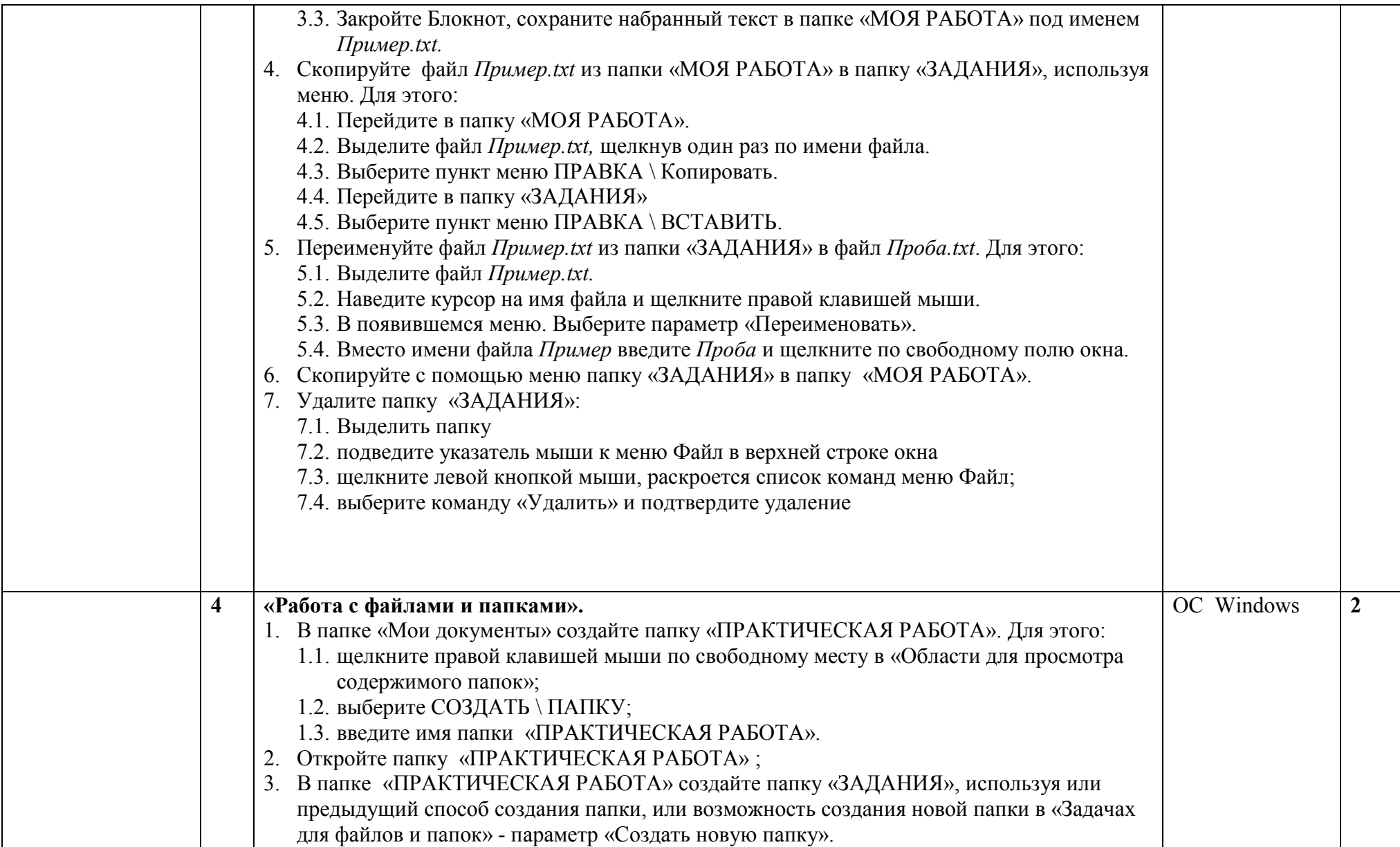

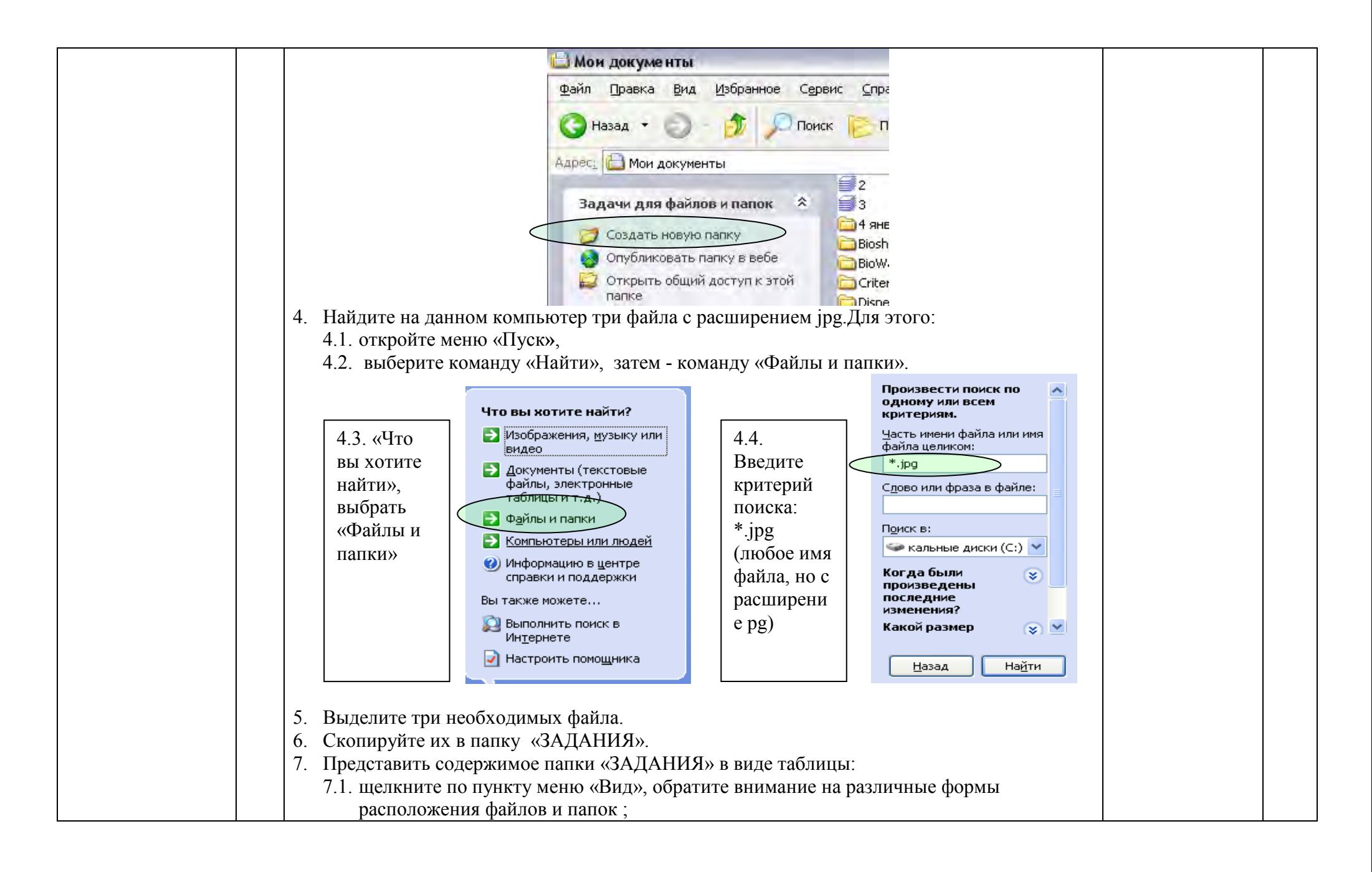

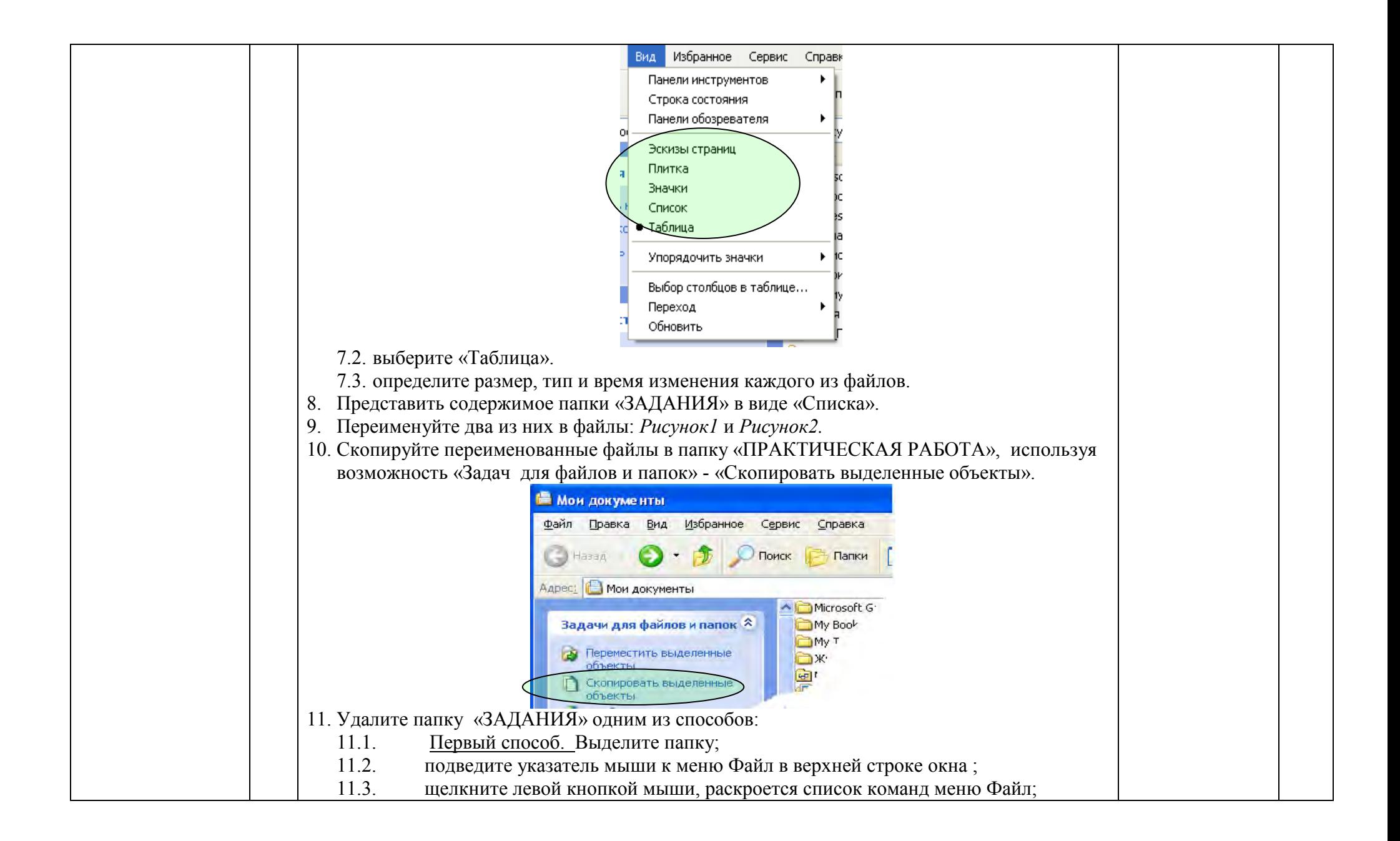

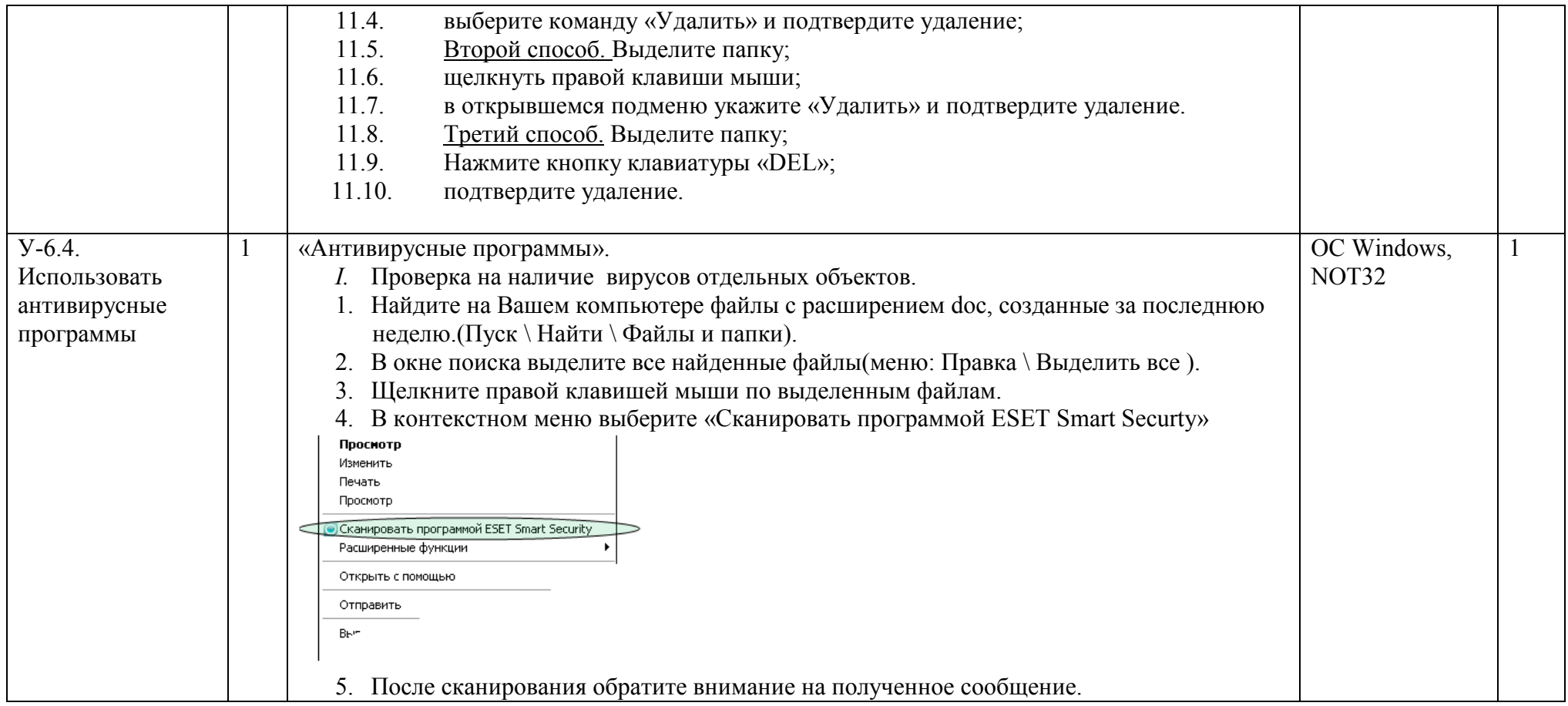

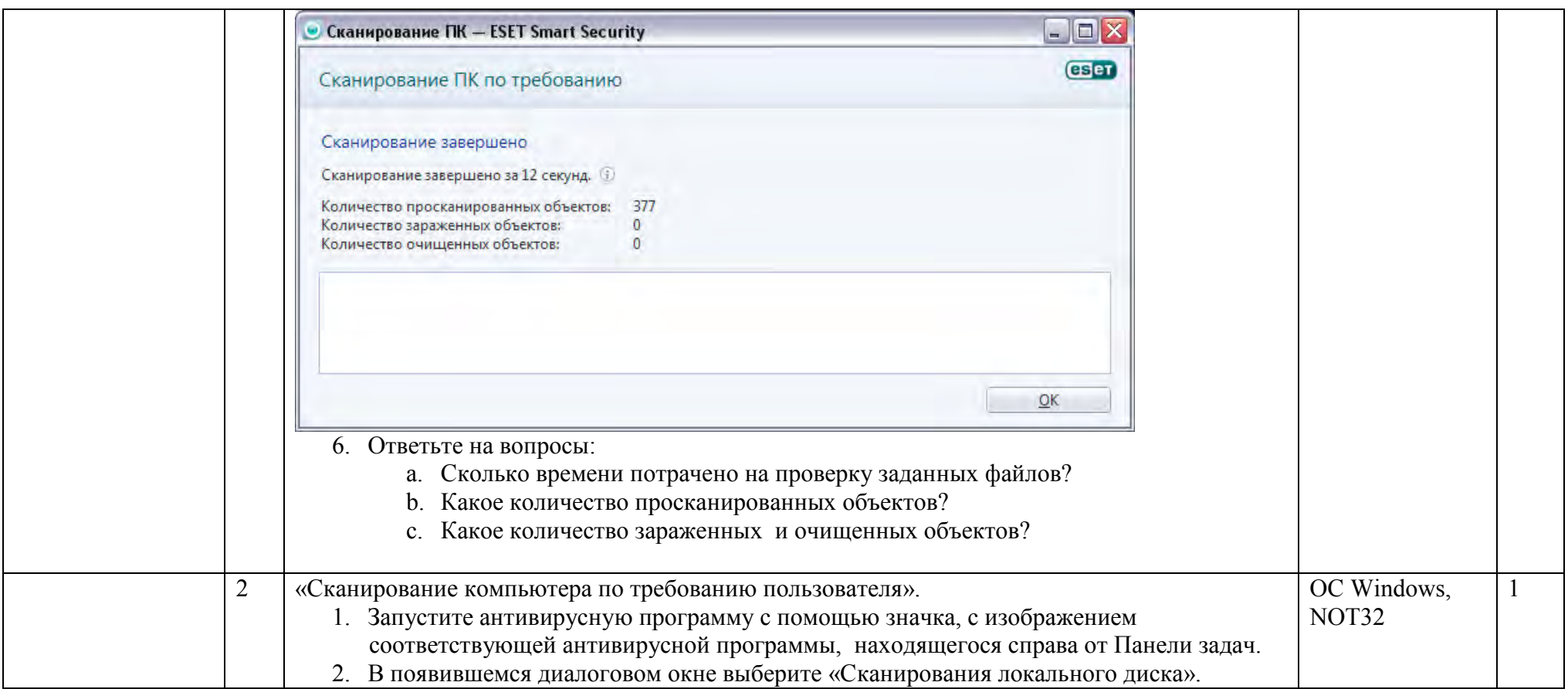

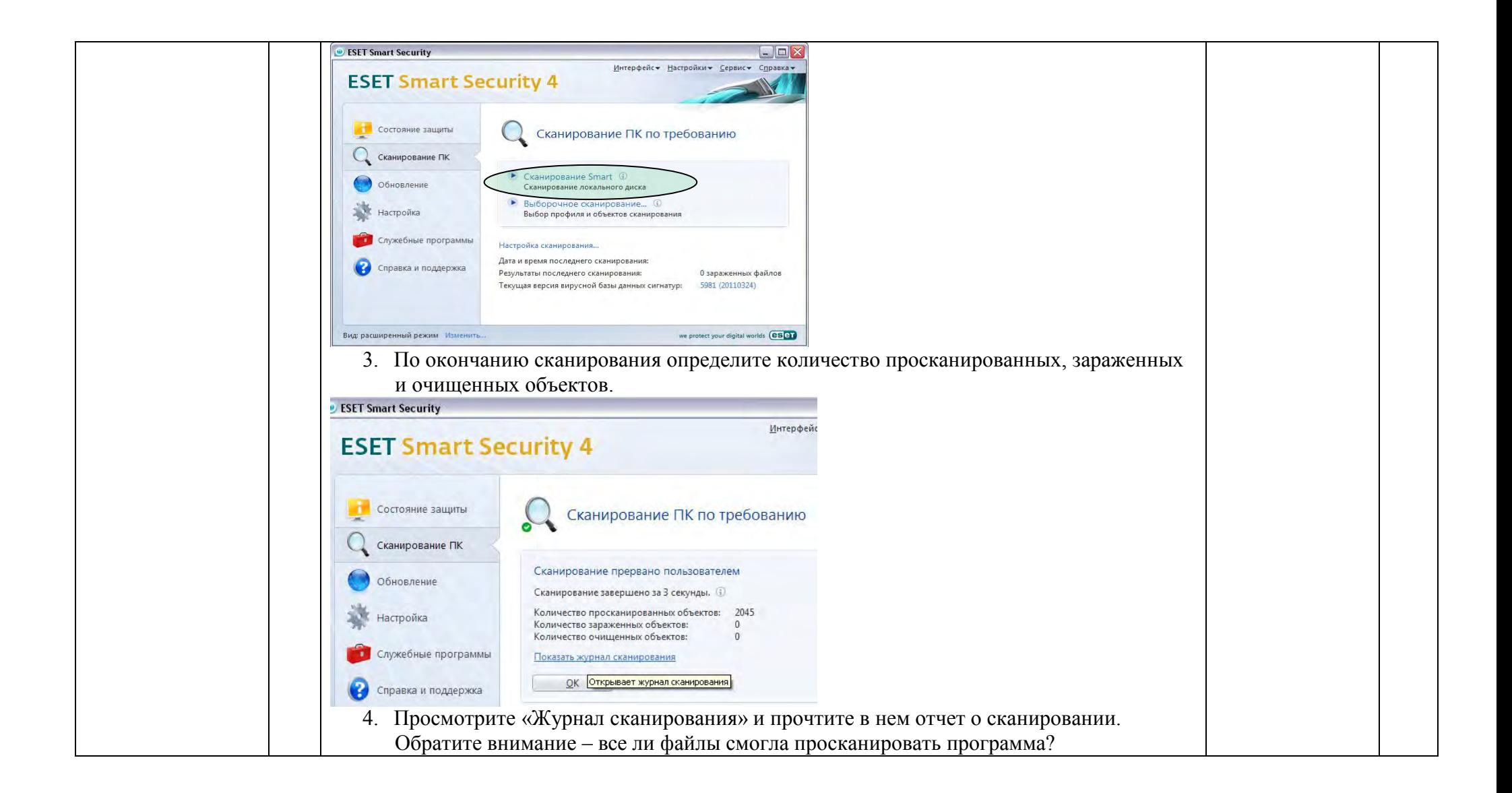

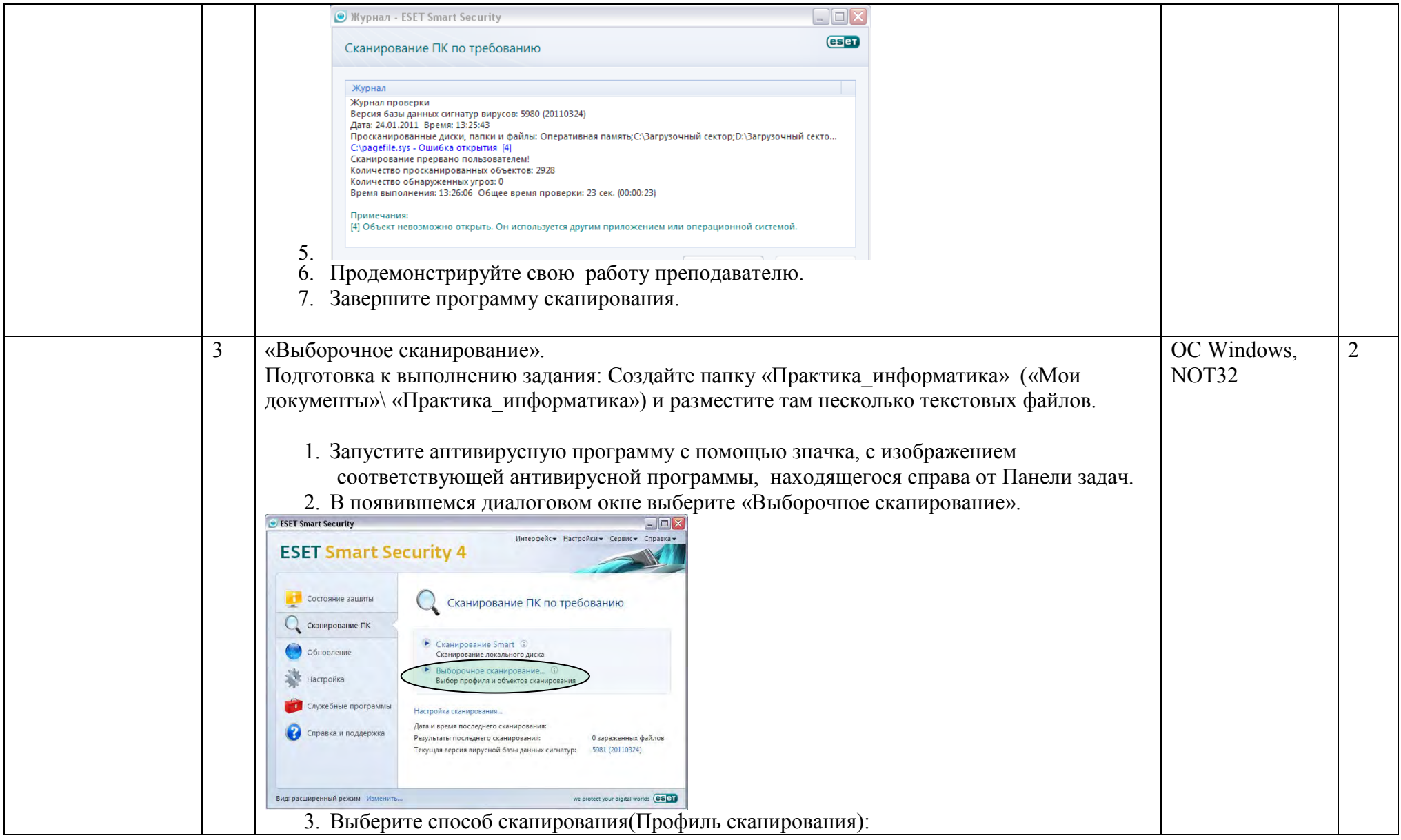

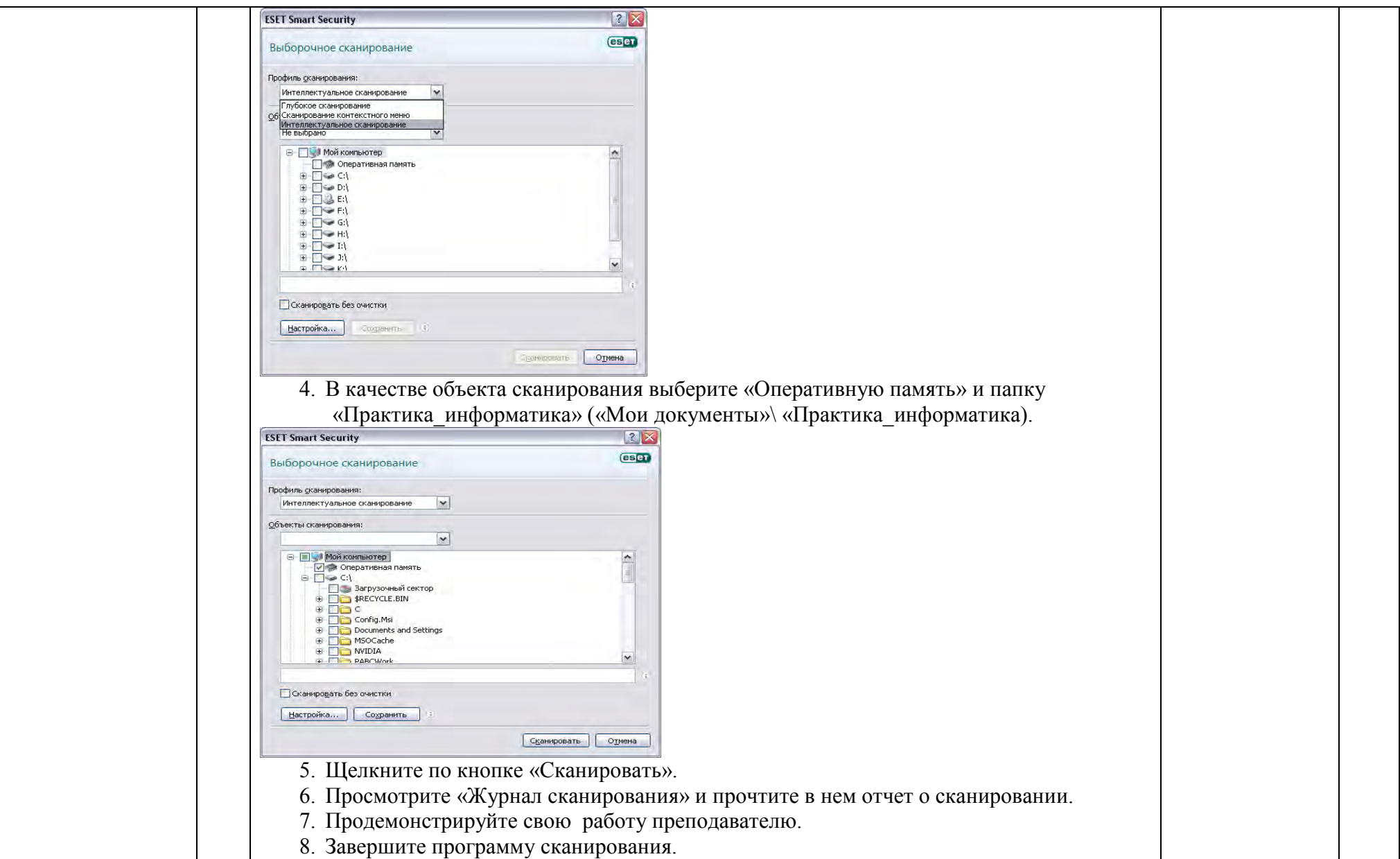

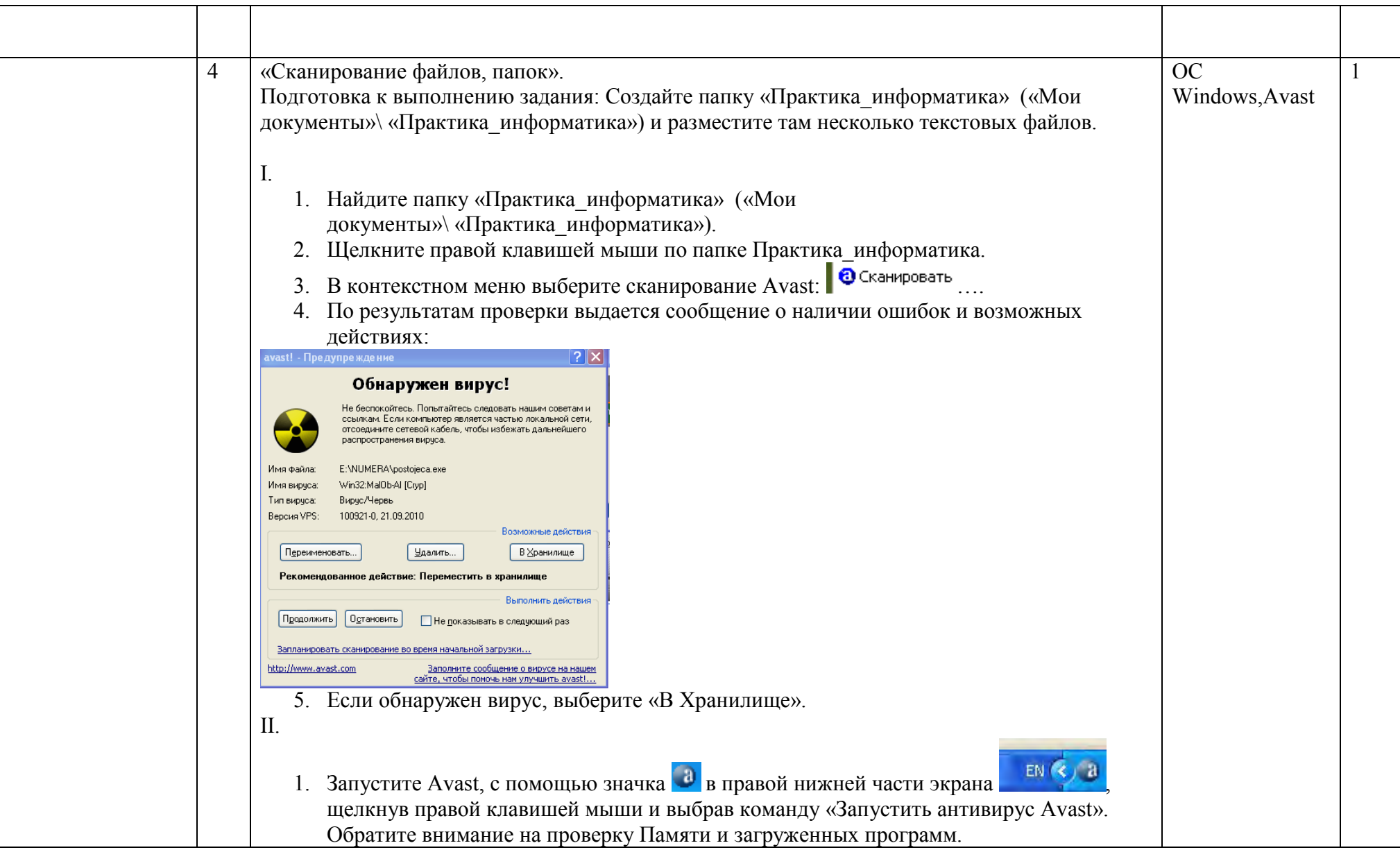

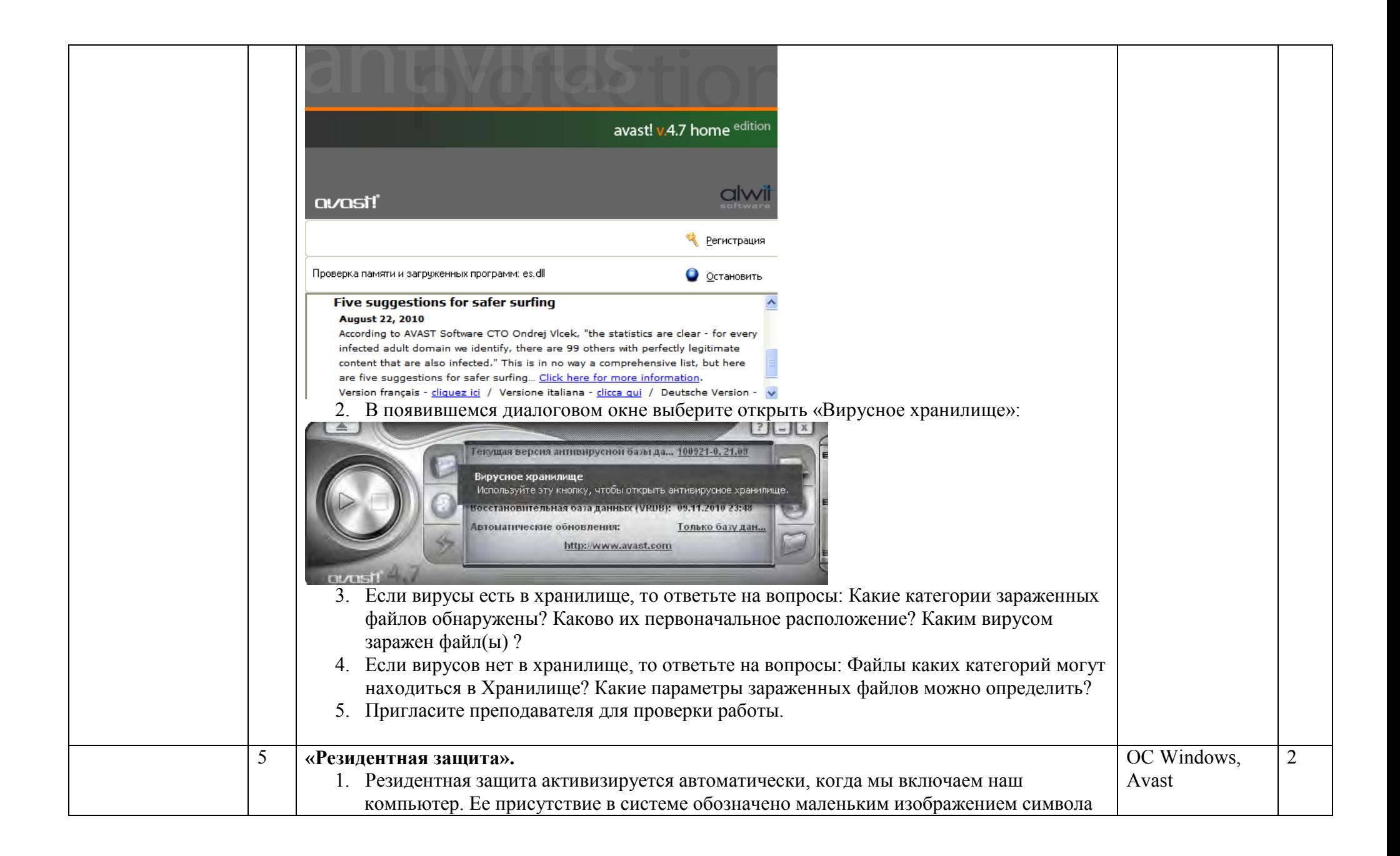

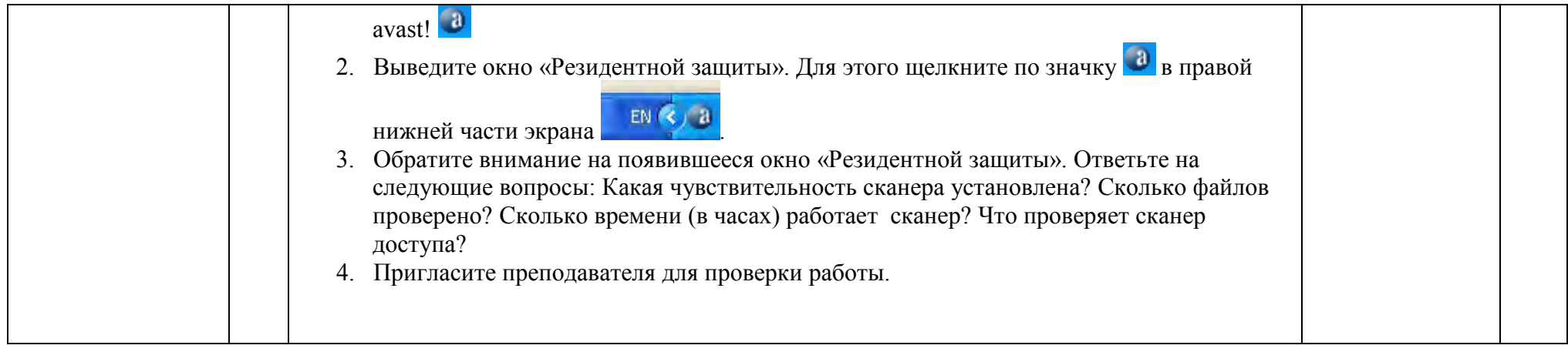

## **4.3. Тема 7. Компьютерные технологии обработки текстов**

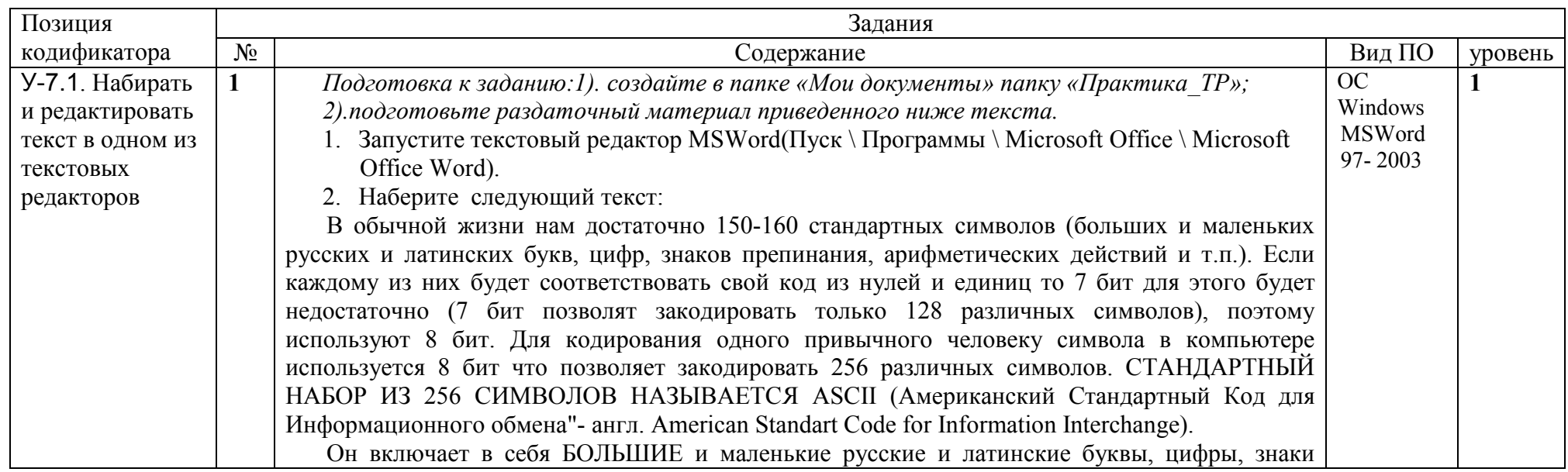

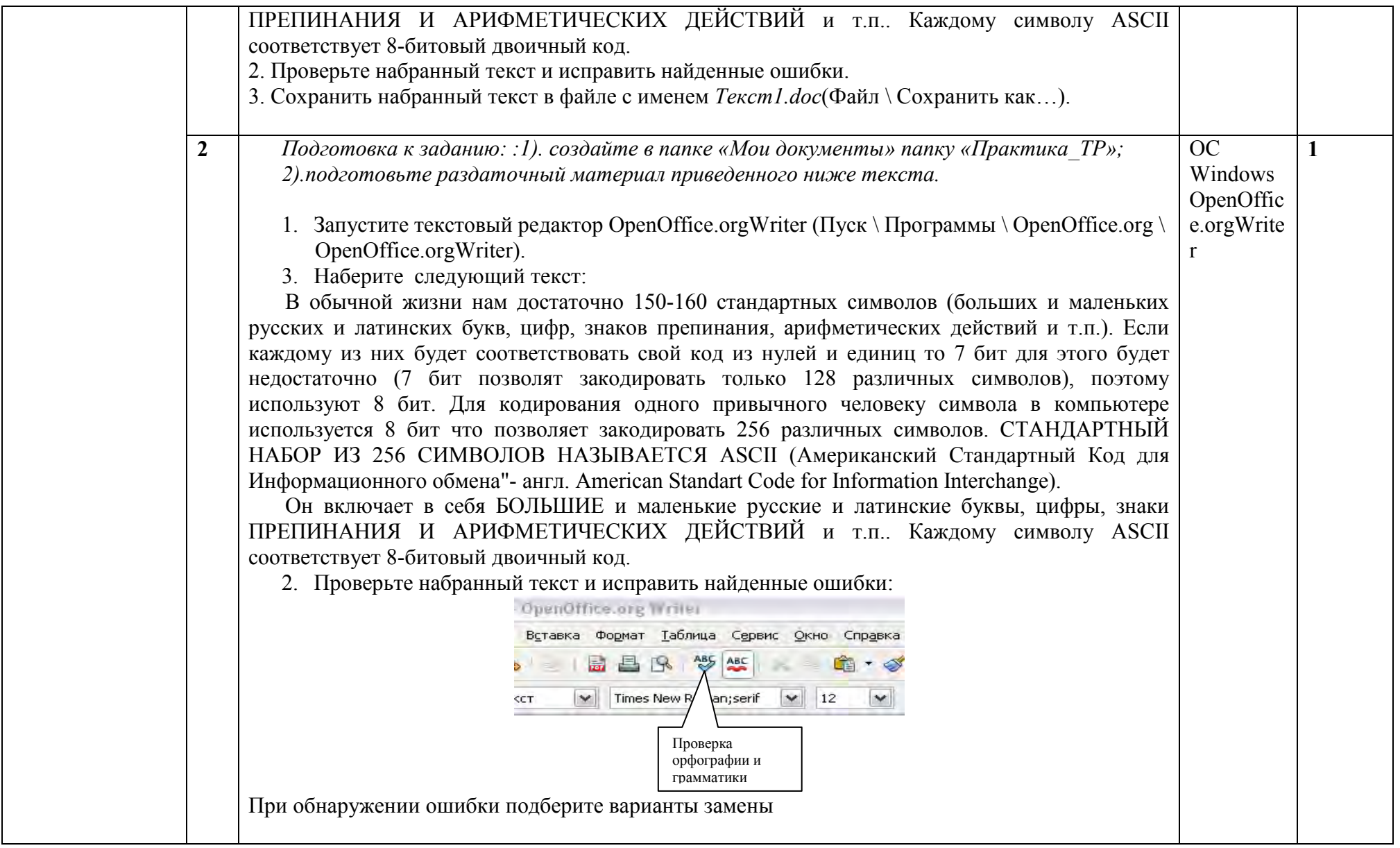

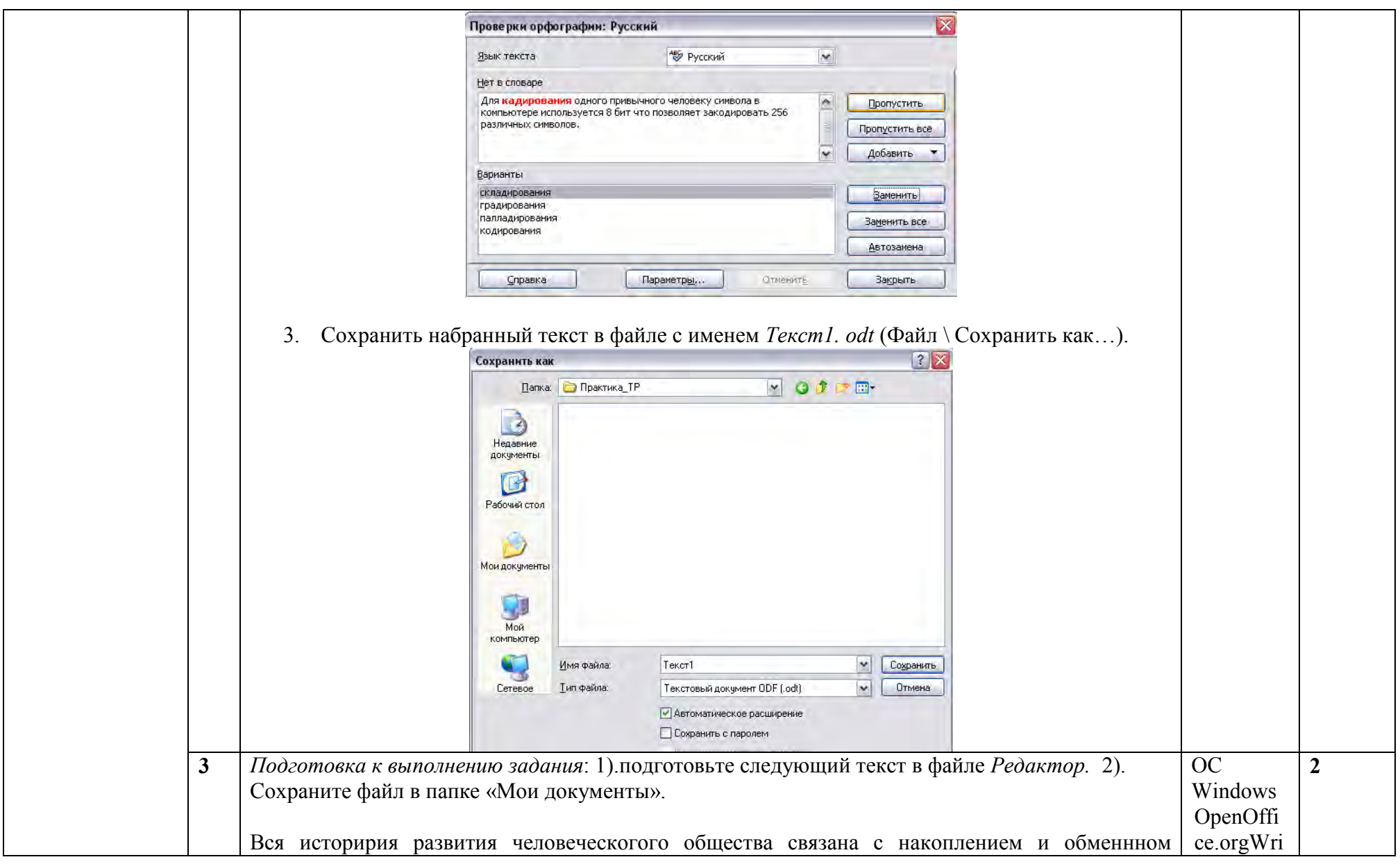

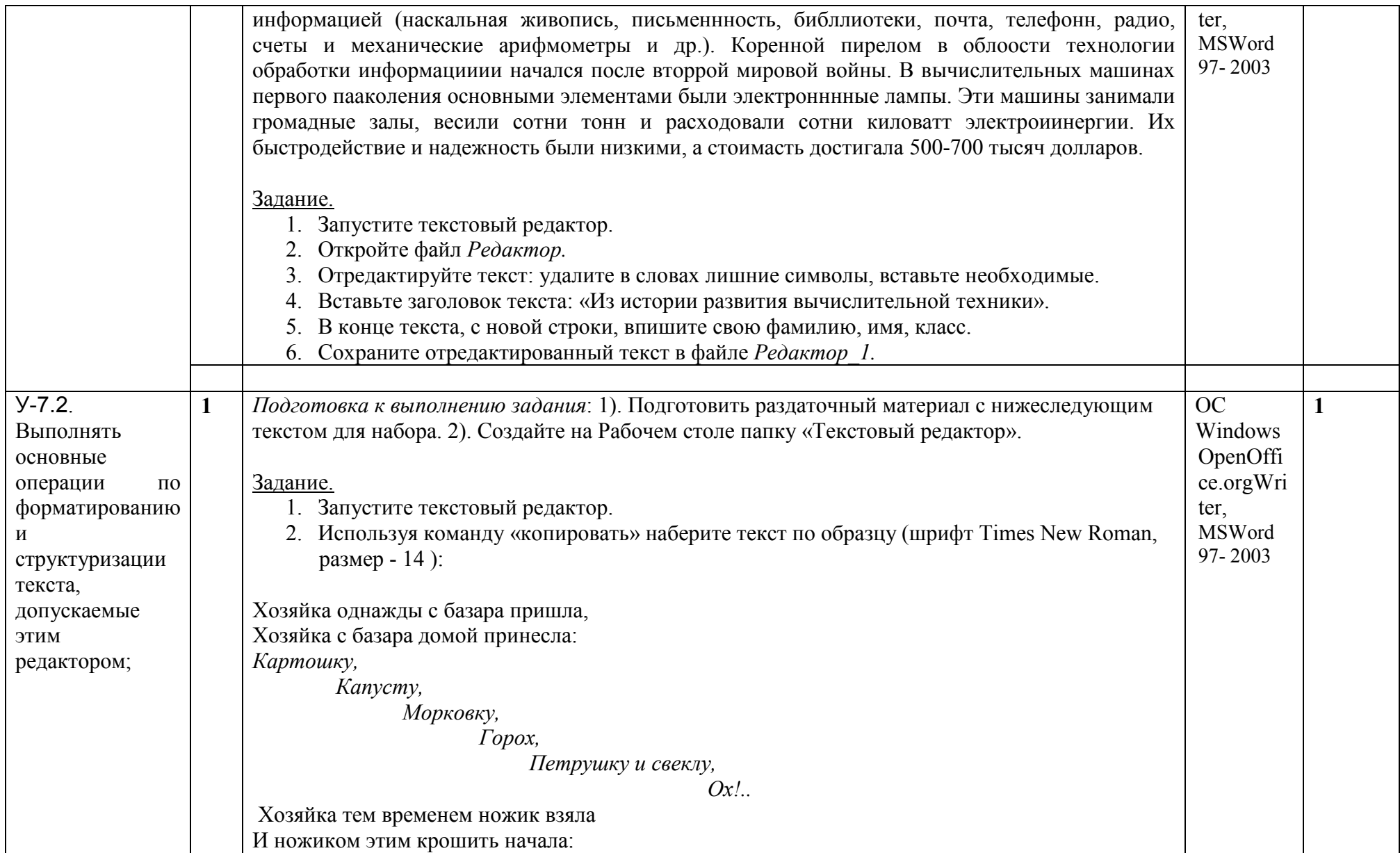

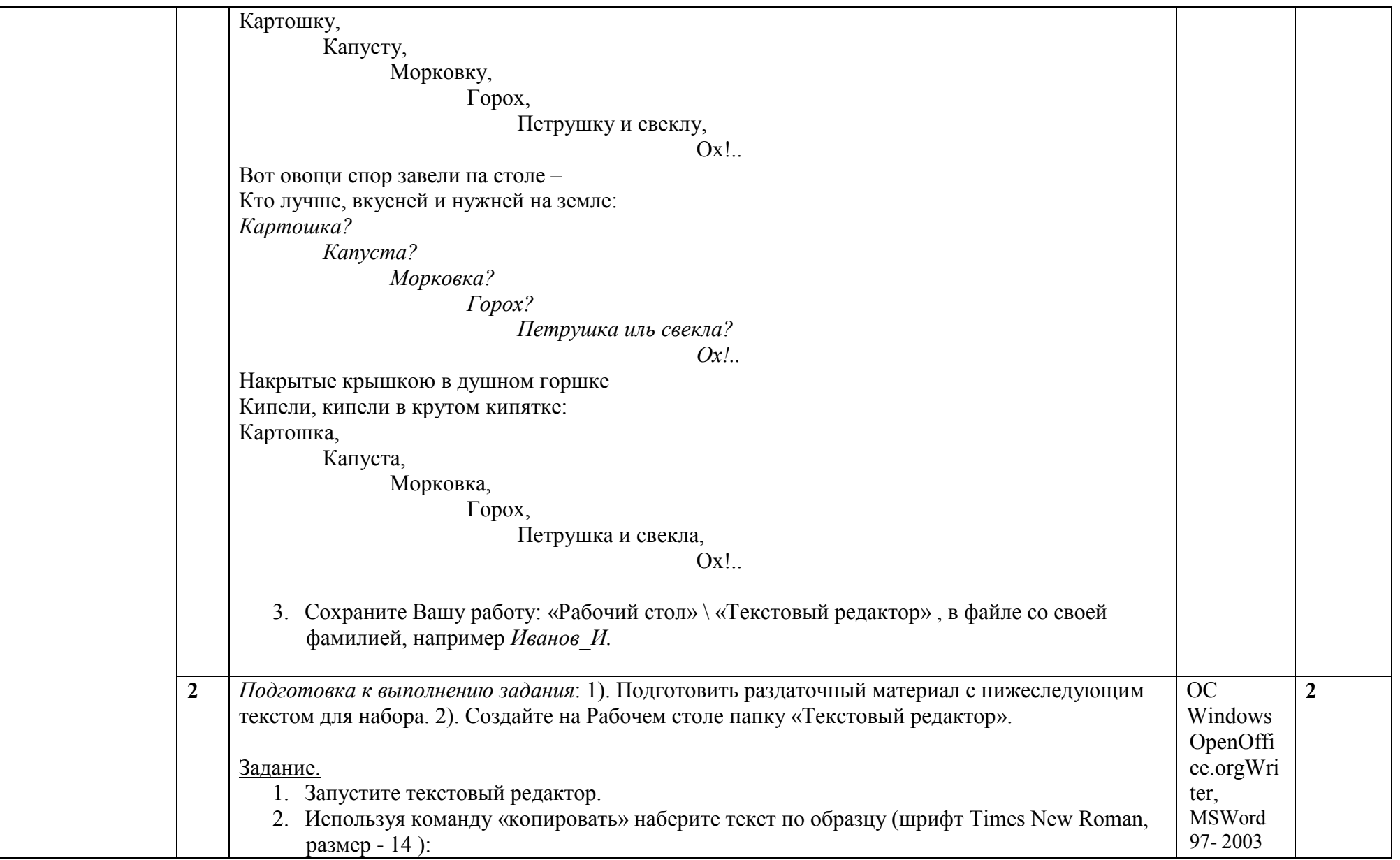

```
Хозяйка однажды с базара пришла,
Хозяйка с базара домой принесла: 
Картошку, 
       Капусту,
            Морковку, 
                  Горох, 
                      Петрушку и свеклу, 
      Ох!..
 Хозяйка тем временем ножик взяла 
И ножиком этим крошить начала: 
Картошку, 
       Капусту,
            Морковку, 
                  Горох, 
                      Петрушку и свеклу, 
     Ox!...
Вот овощи спор завели на столе – 
Кто лучше, вкусней и нужней на земле: 
Картошка? 
       Капуста?
            Морковка? 
                  Горох? 
                      Петрушка иль свекла? 
      Ох!..
Накрытые крышкою в душном горшке 
Кипели, кипели в крутом кипятке:
Картошка, 
       Капуста,
            Морковка, 
                  Горох, 
                      Петрушка и свекла, 
     Ox!...
```
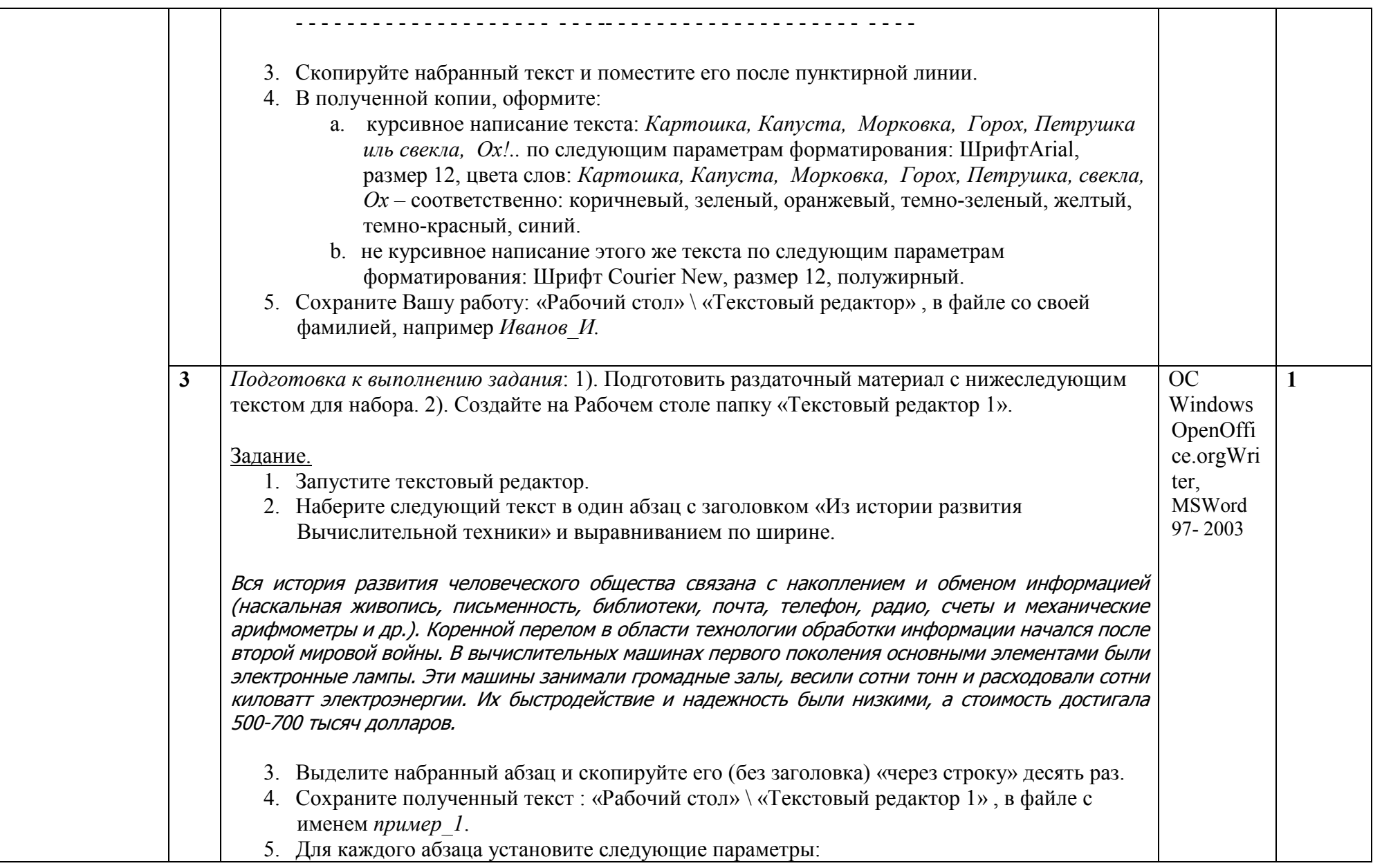

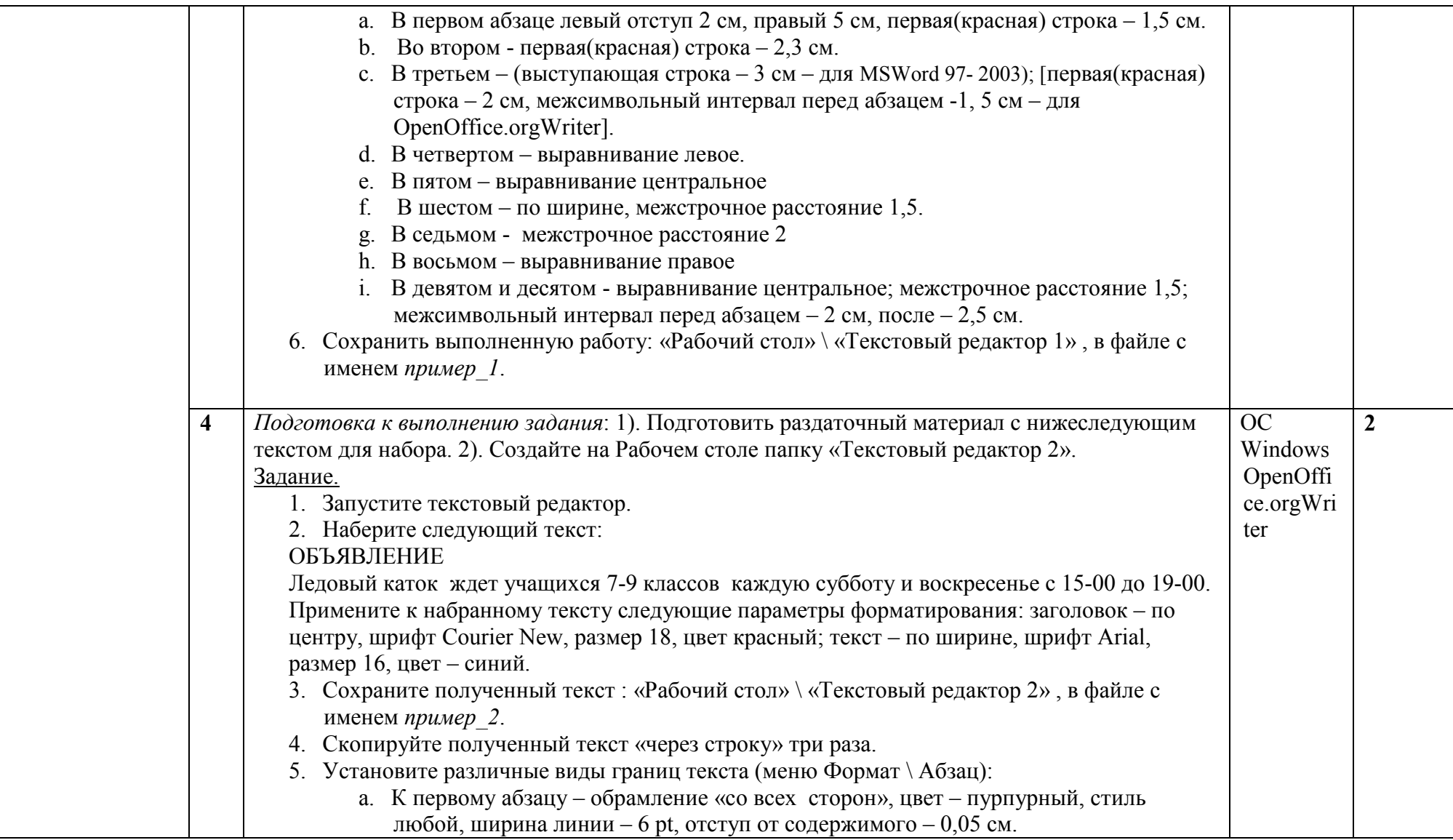

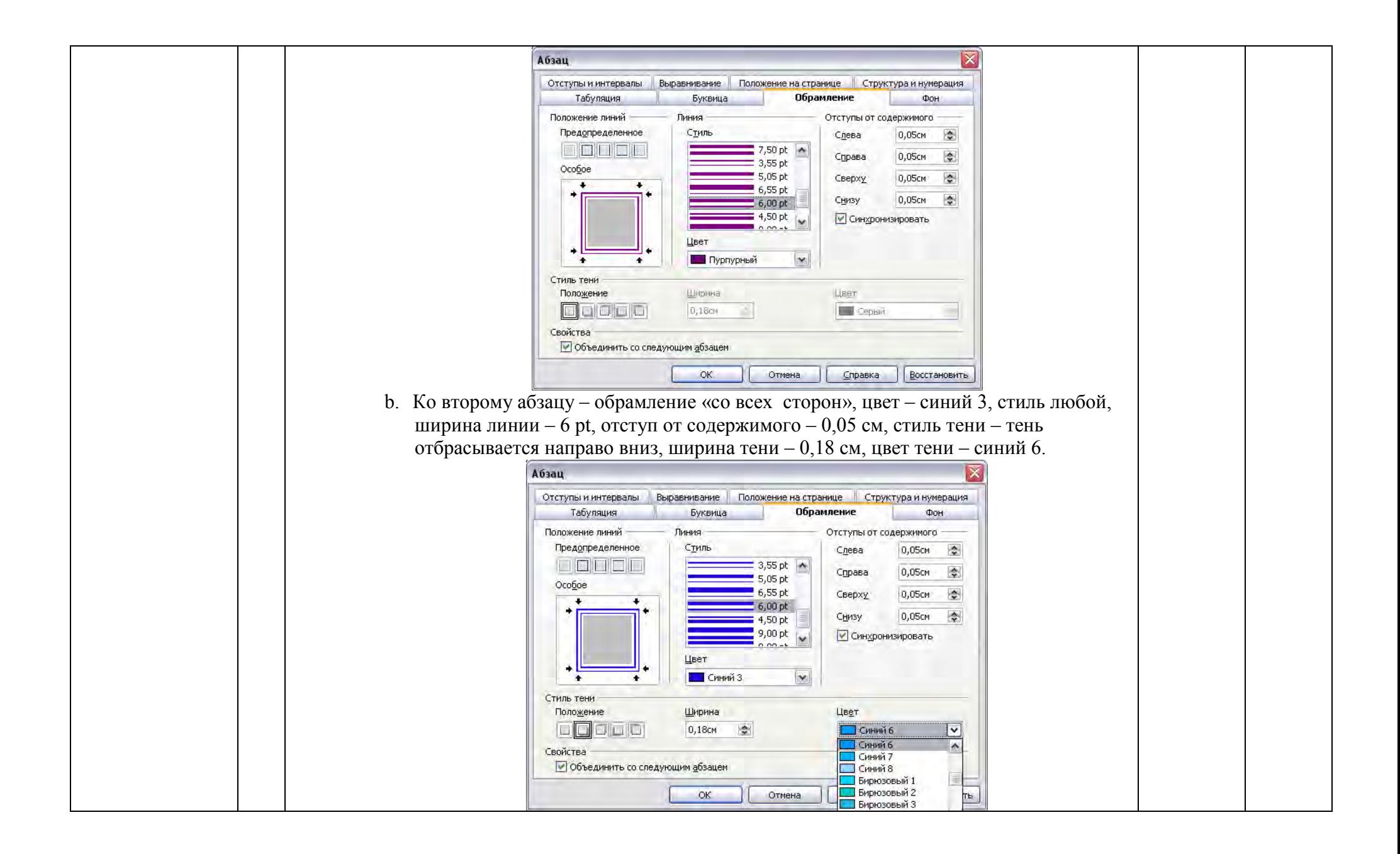

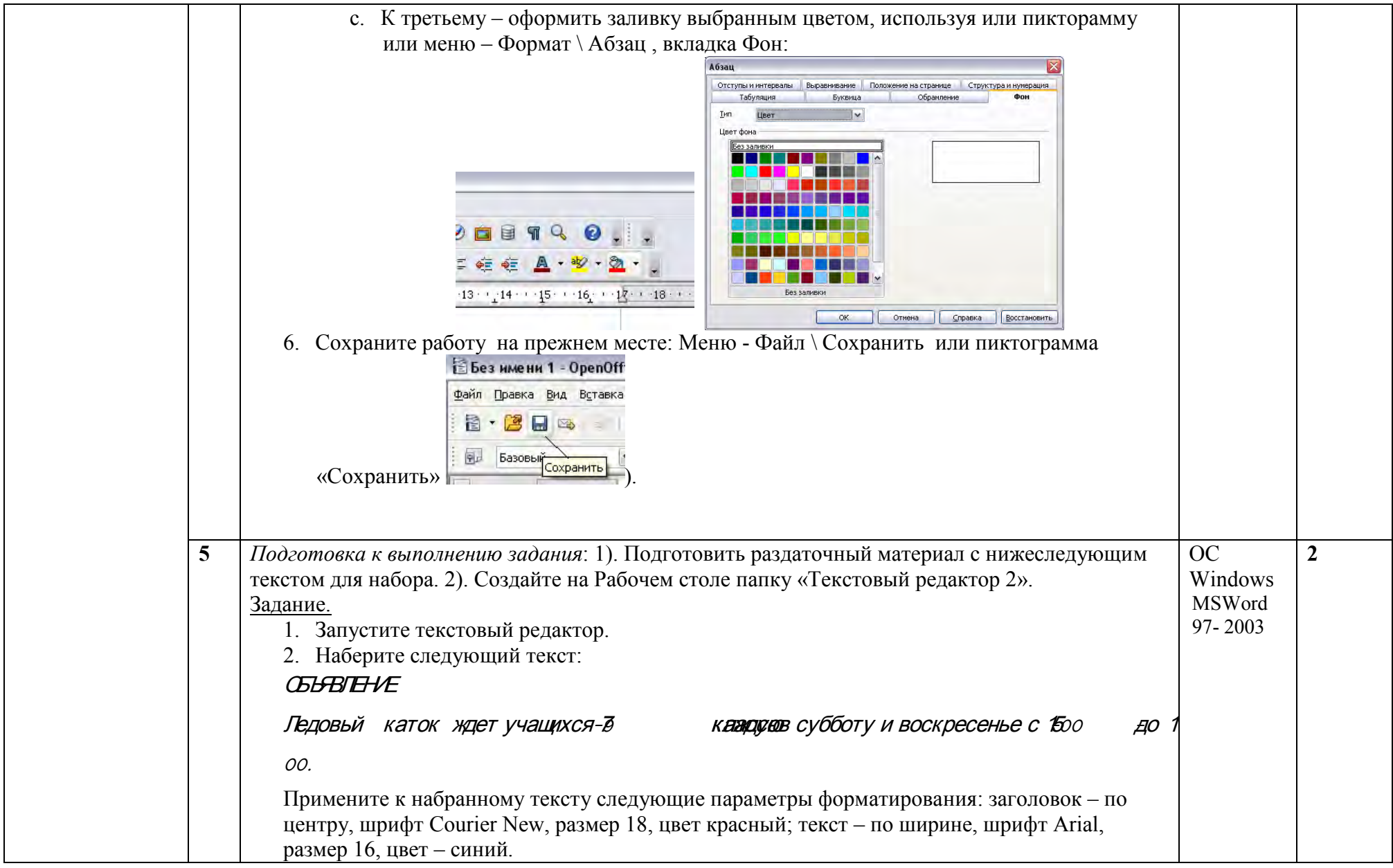

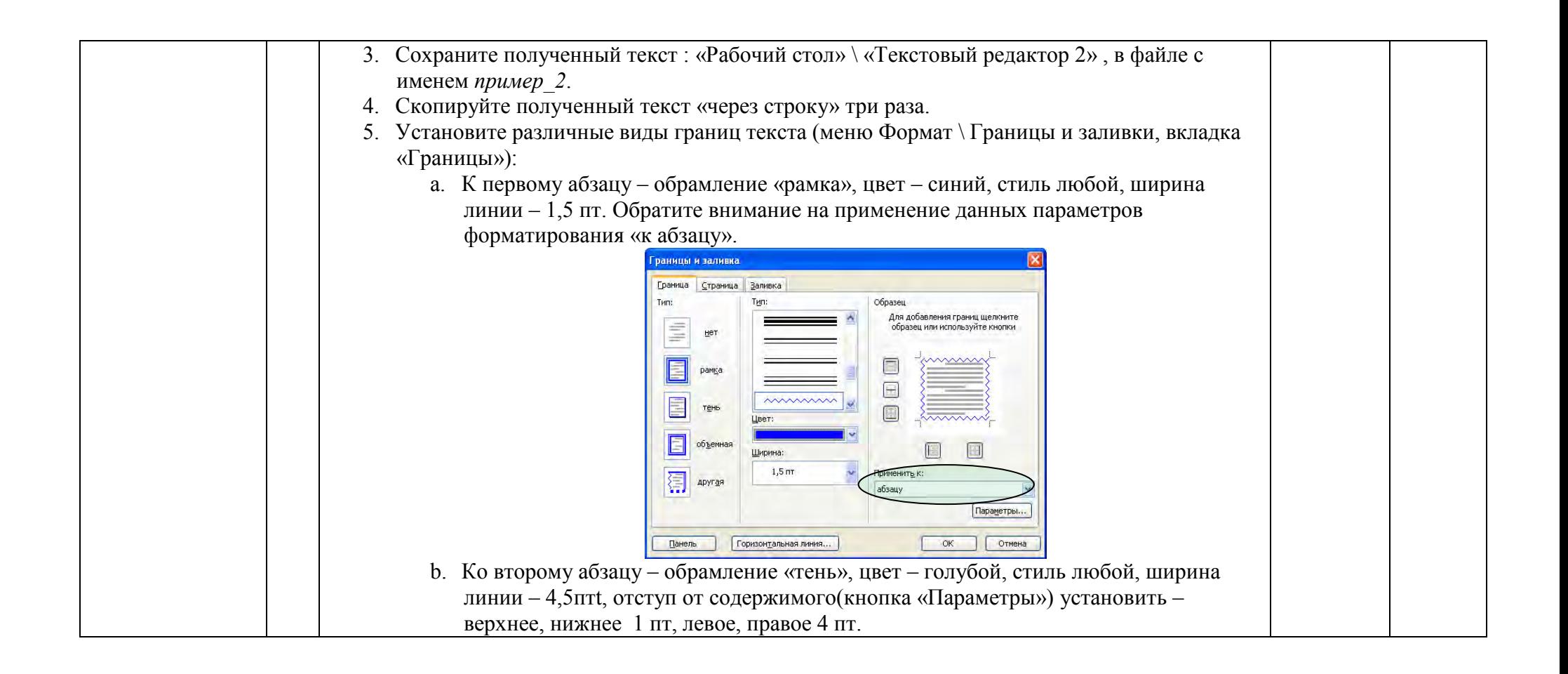

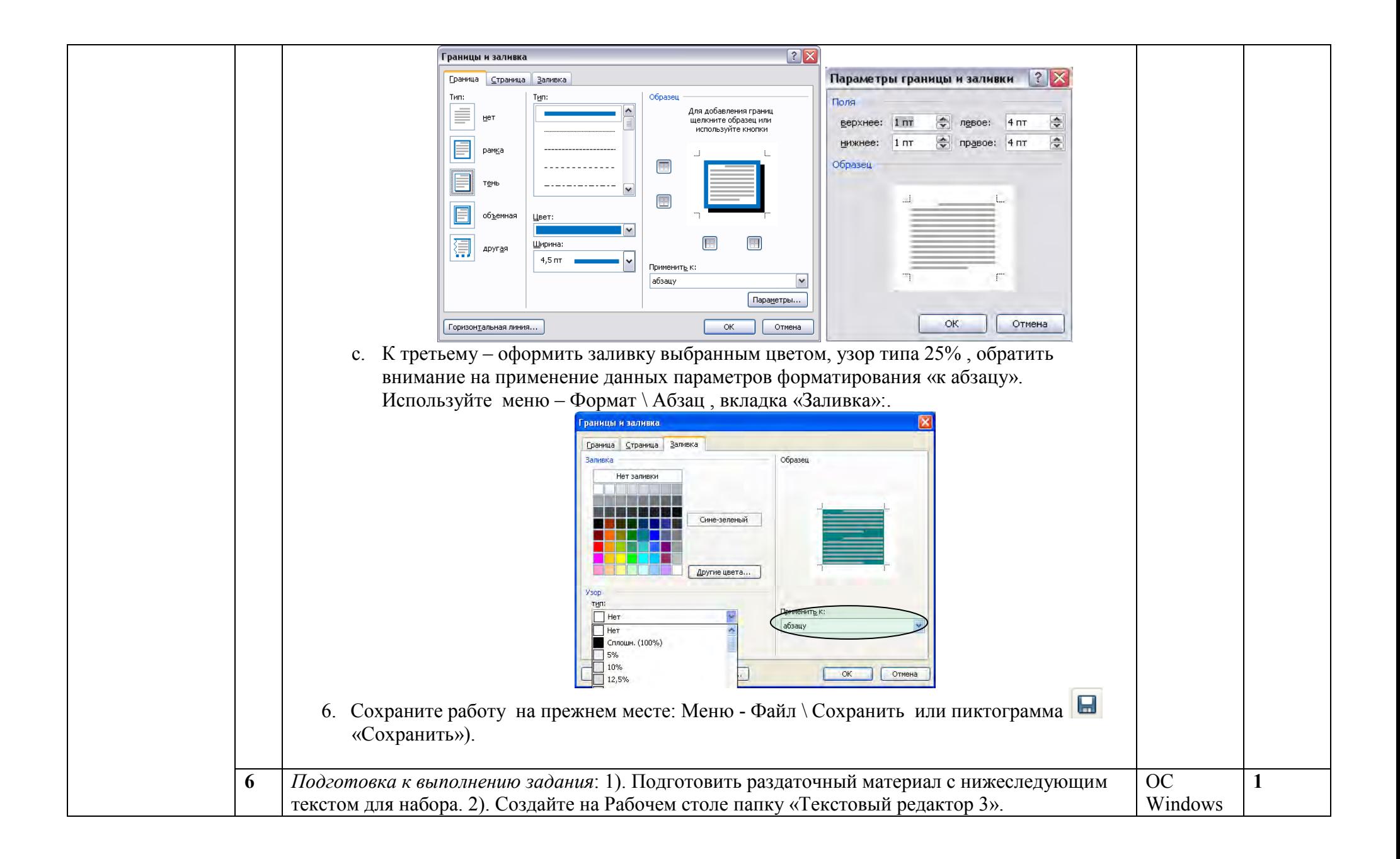

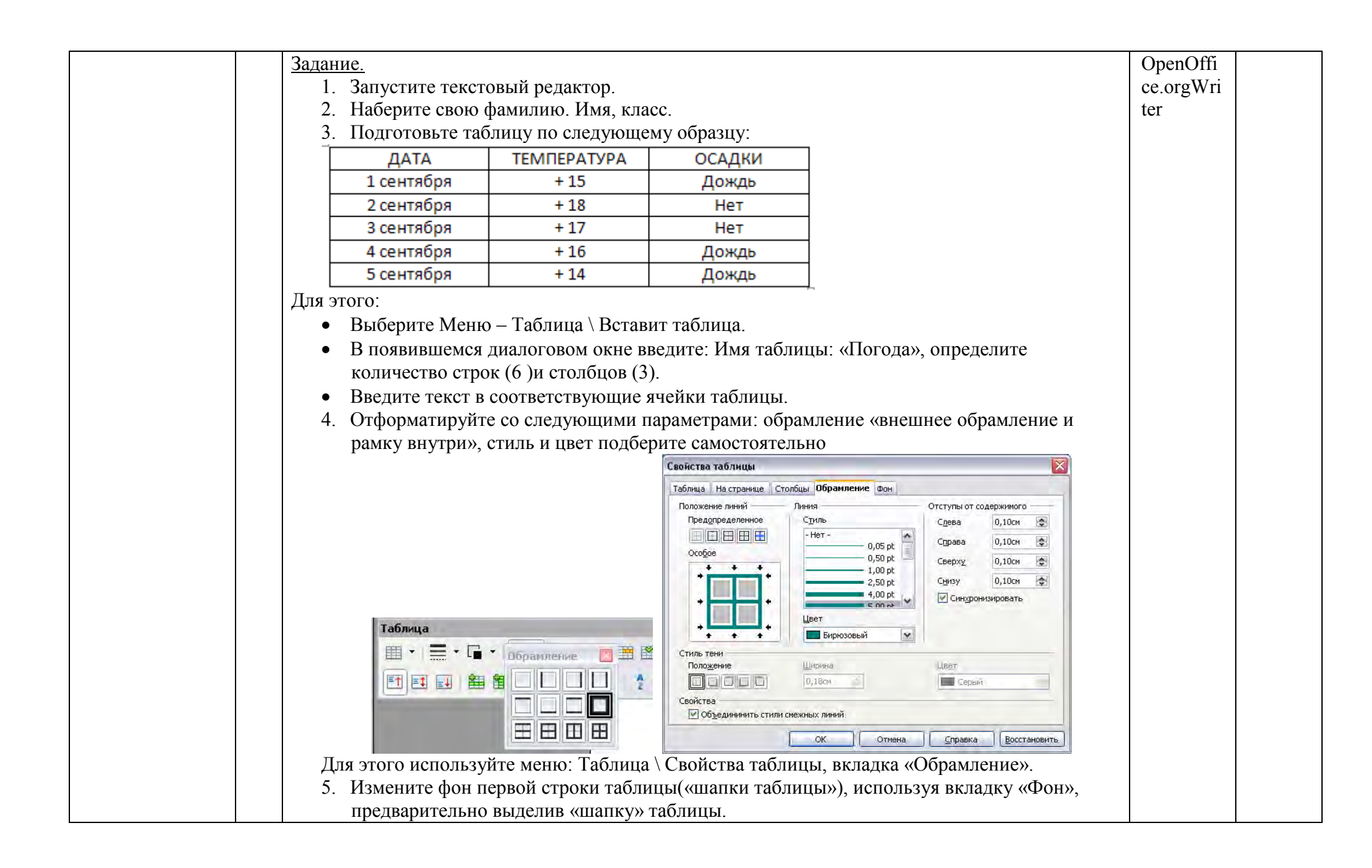

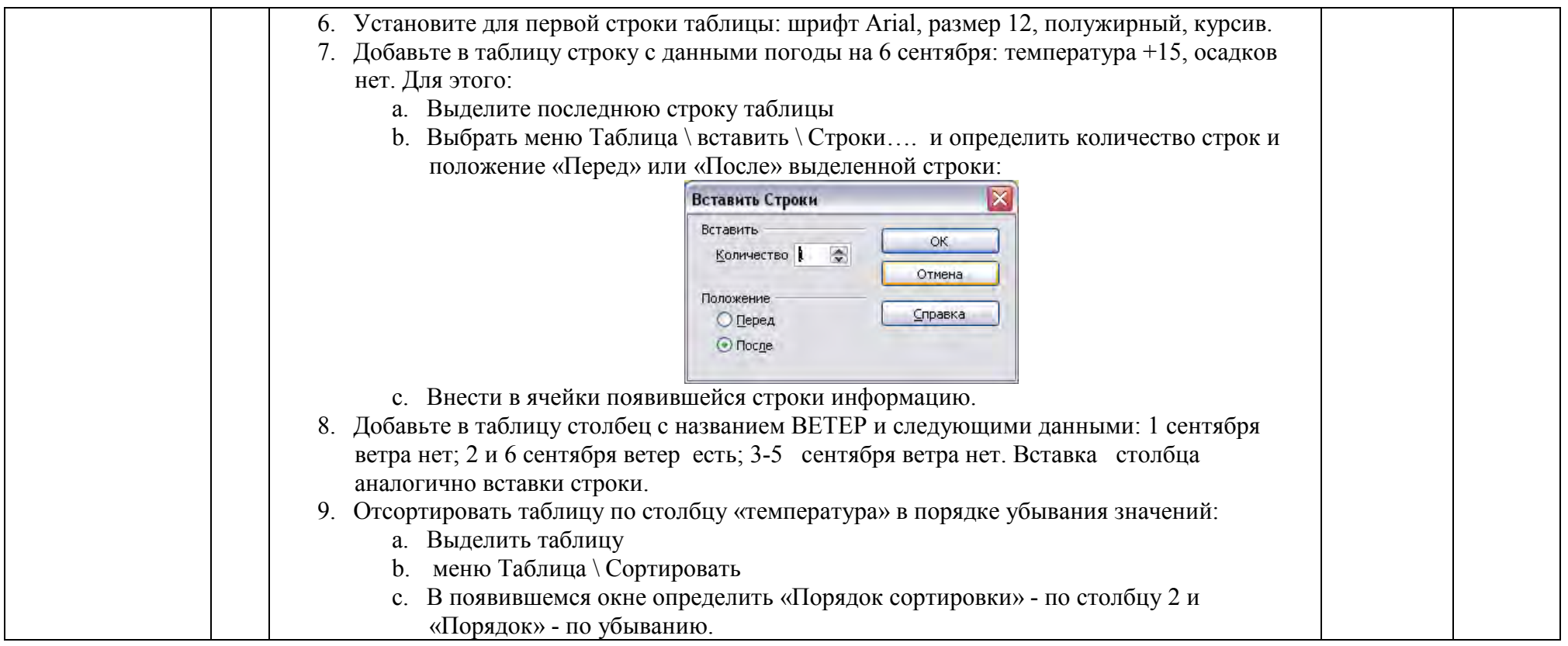

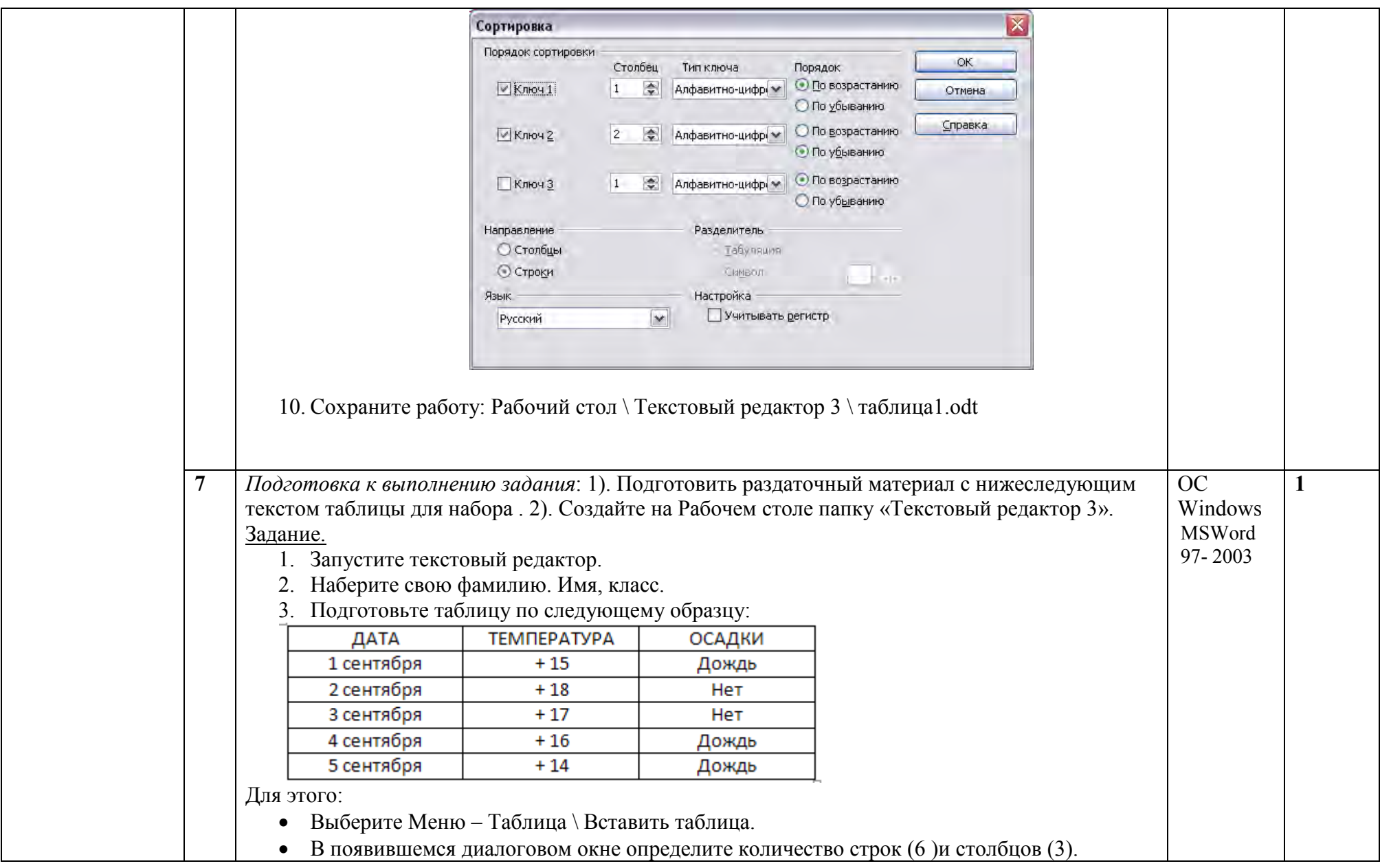

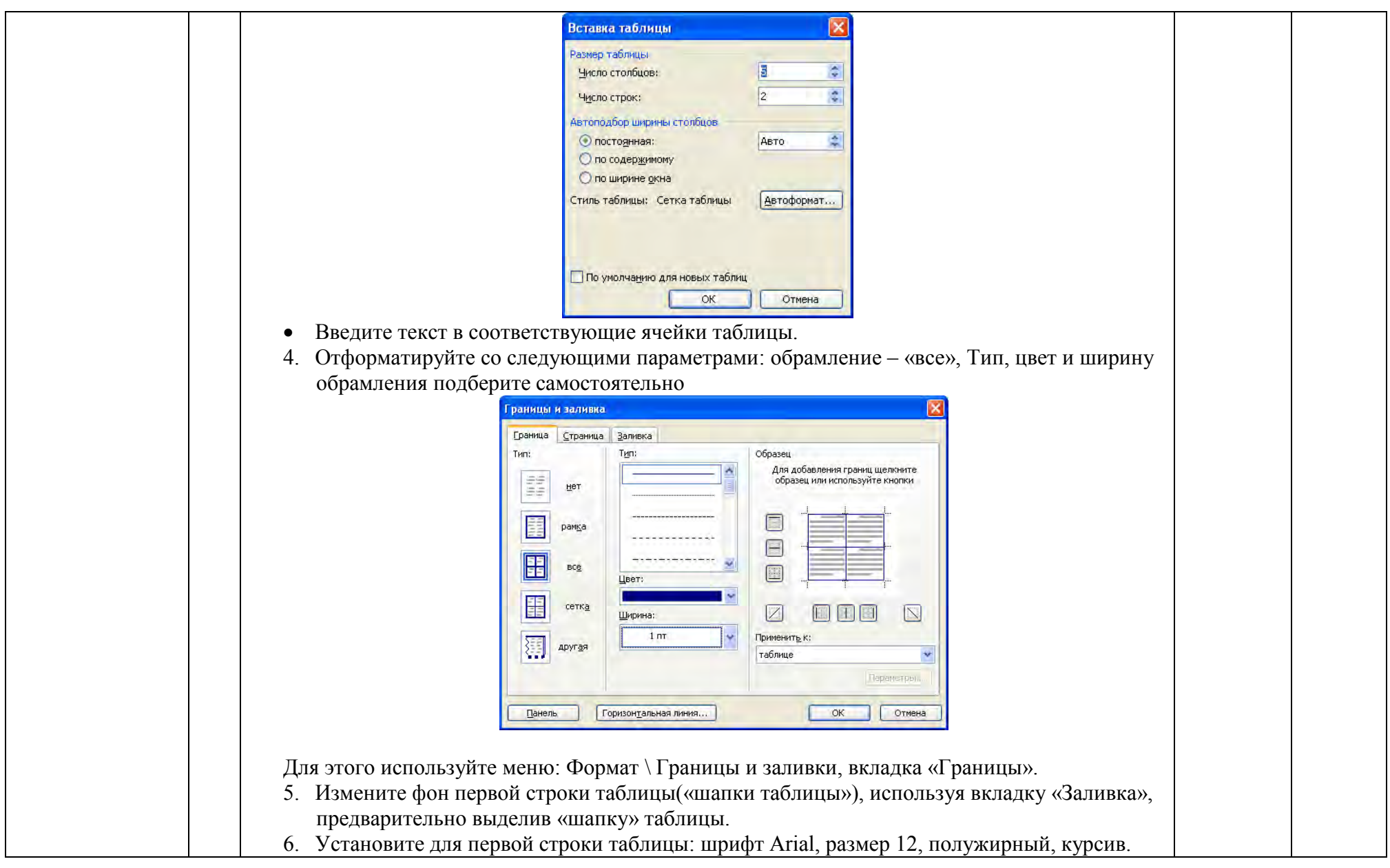

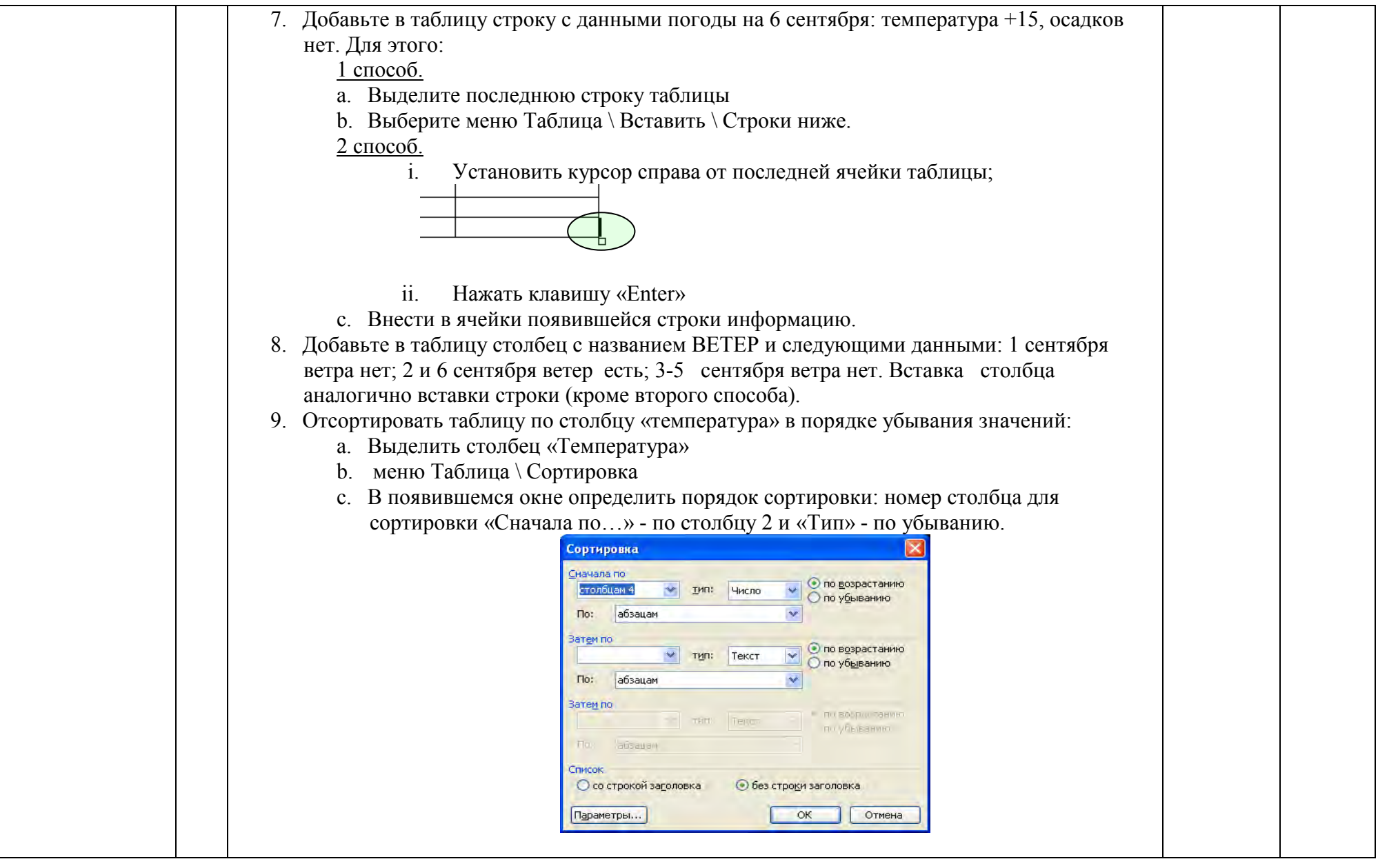

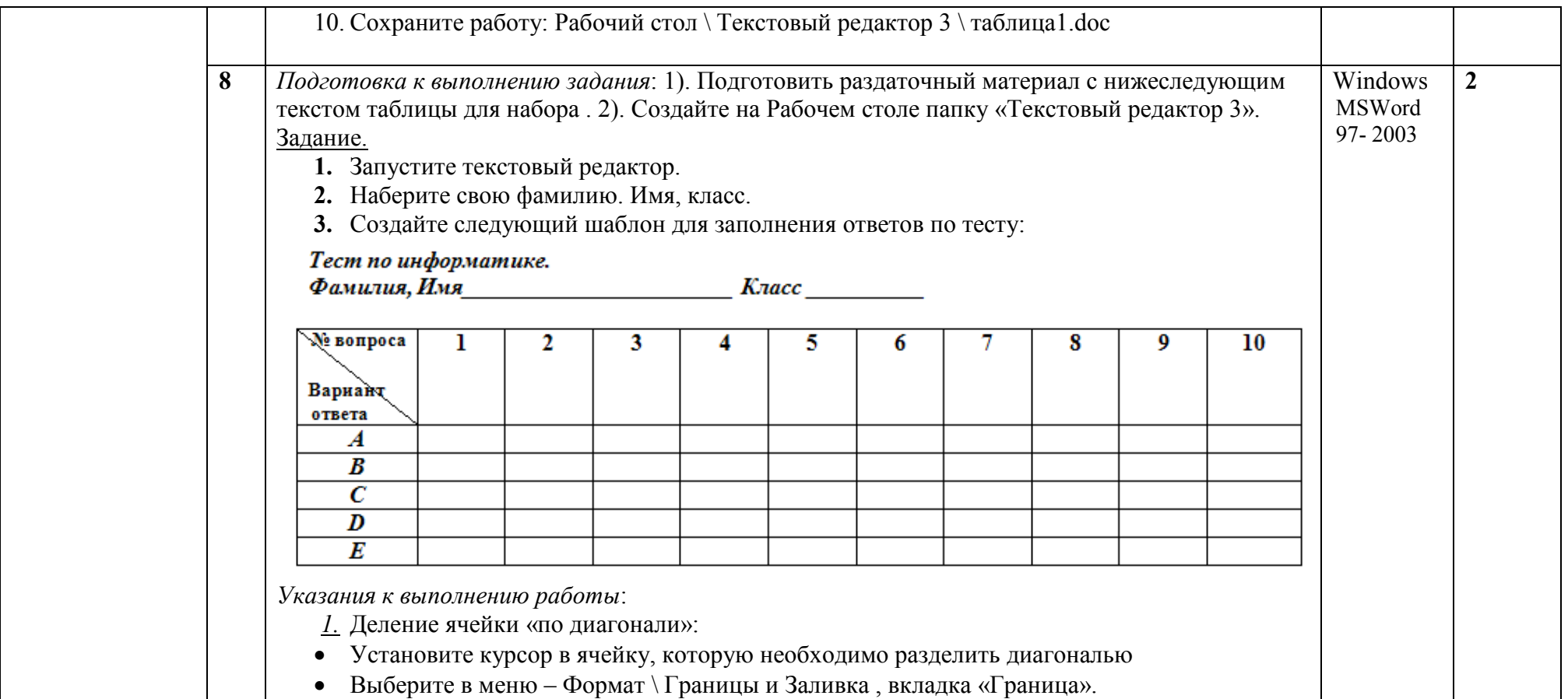

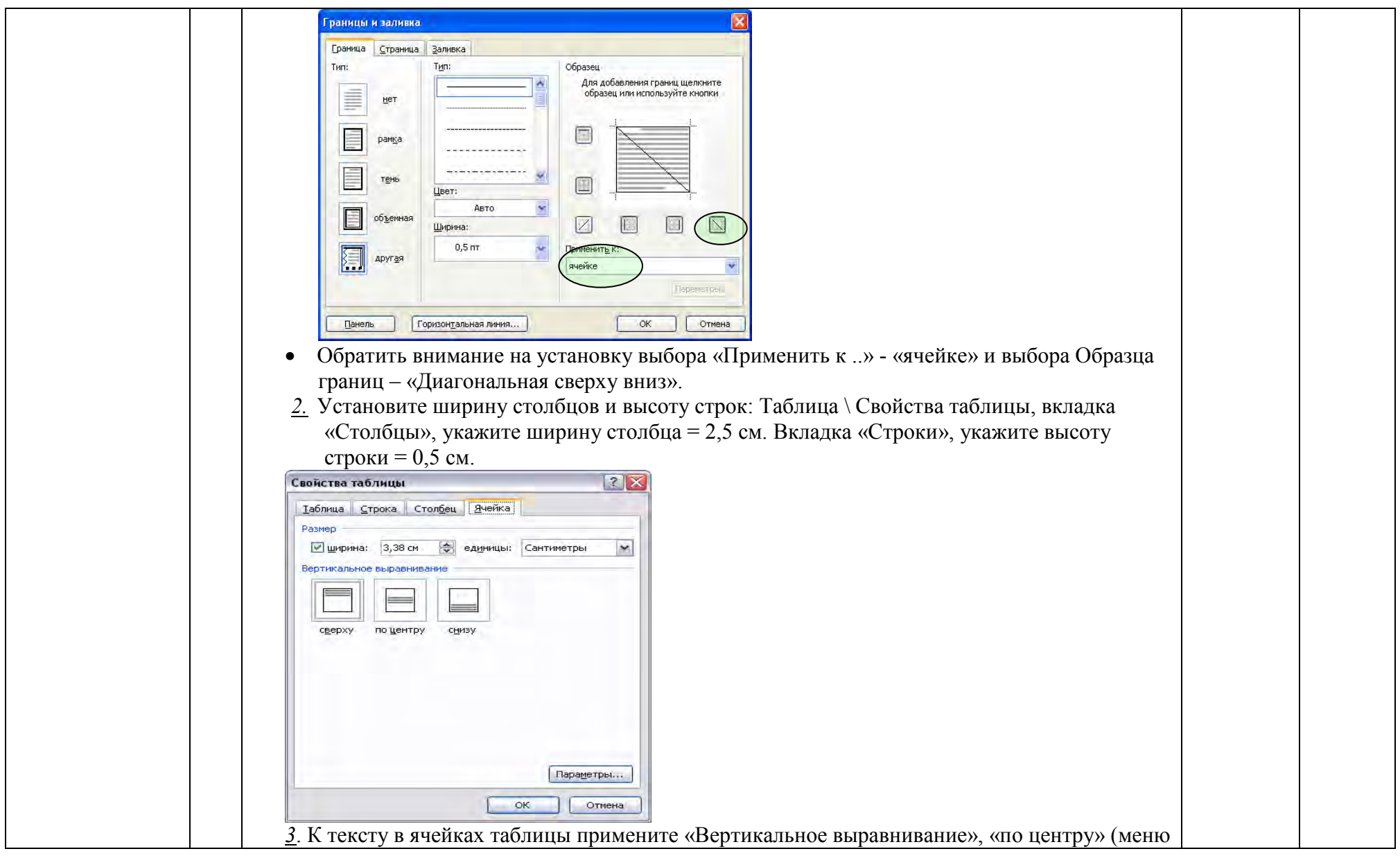

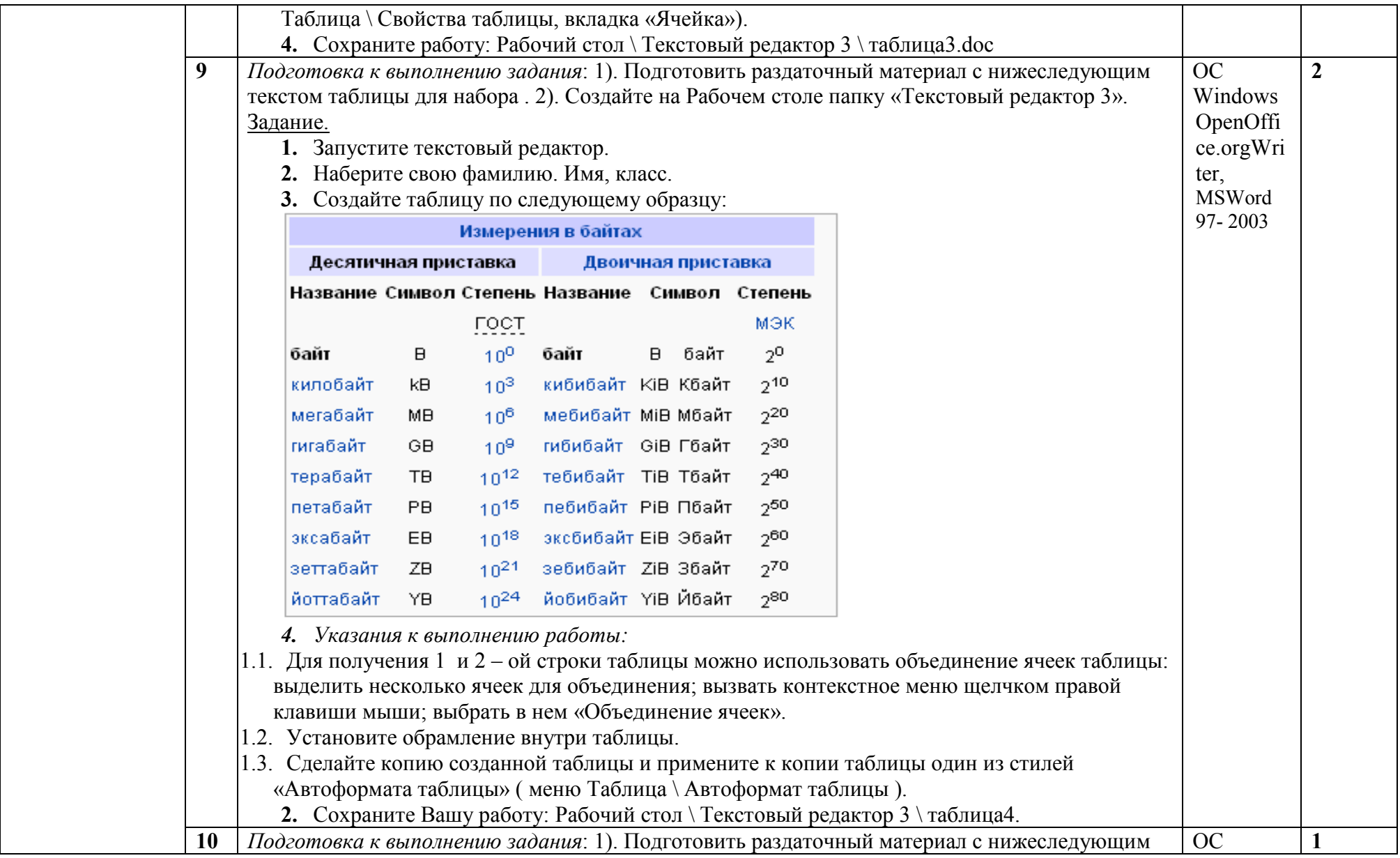

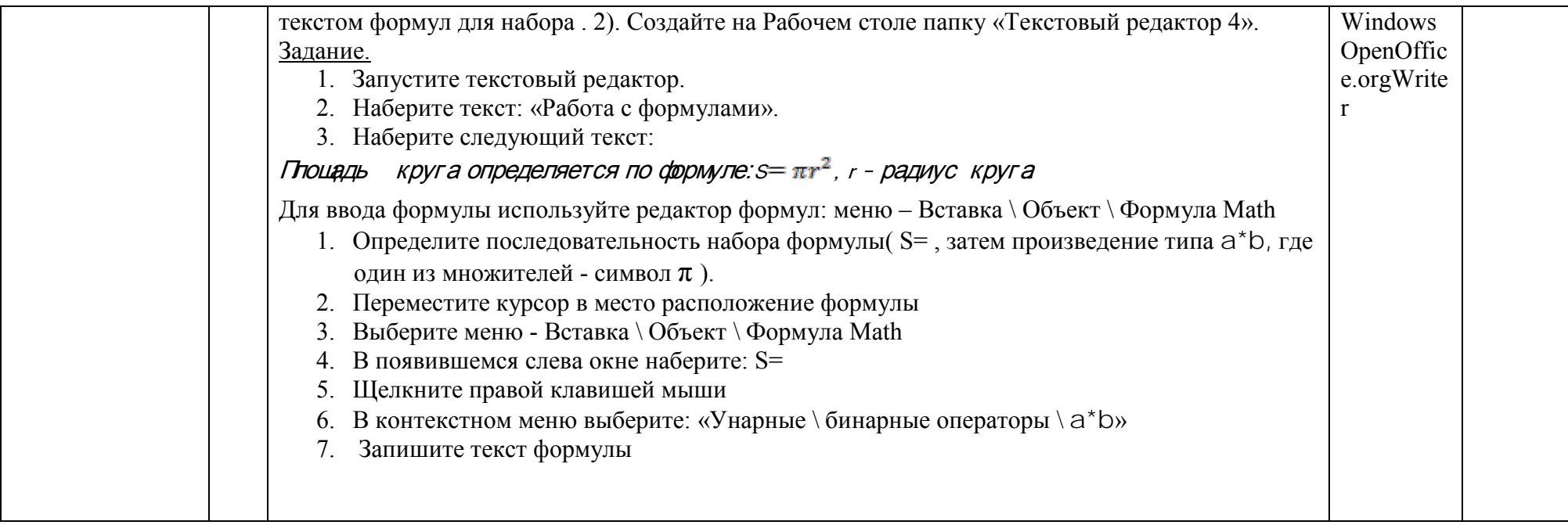

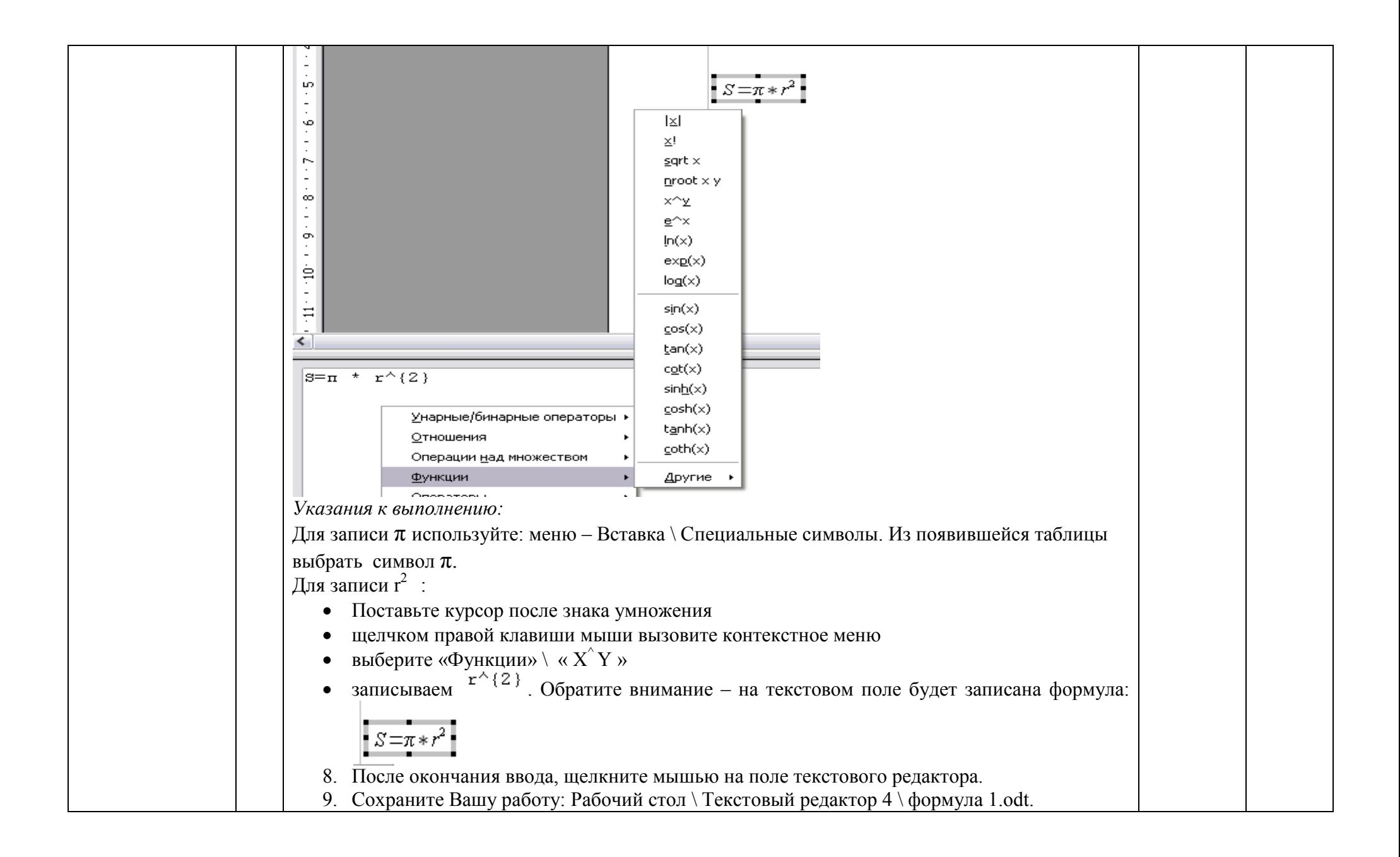

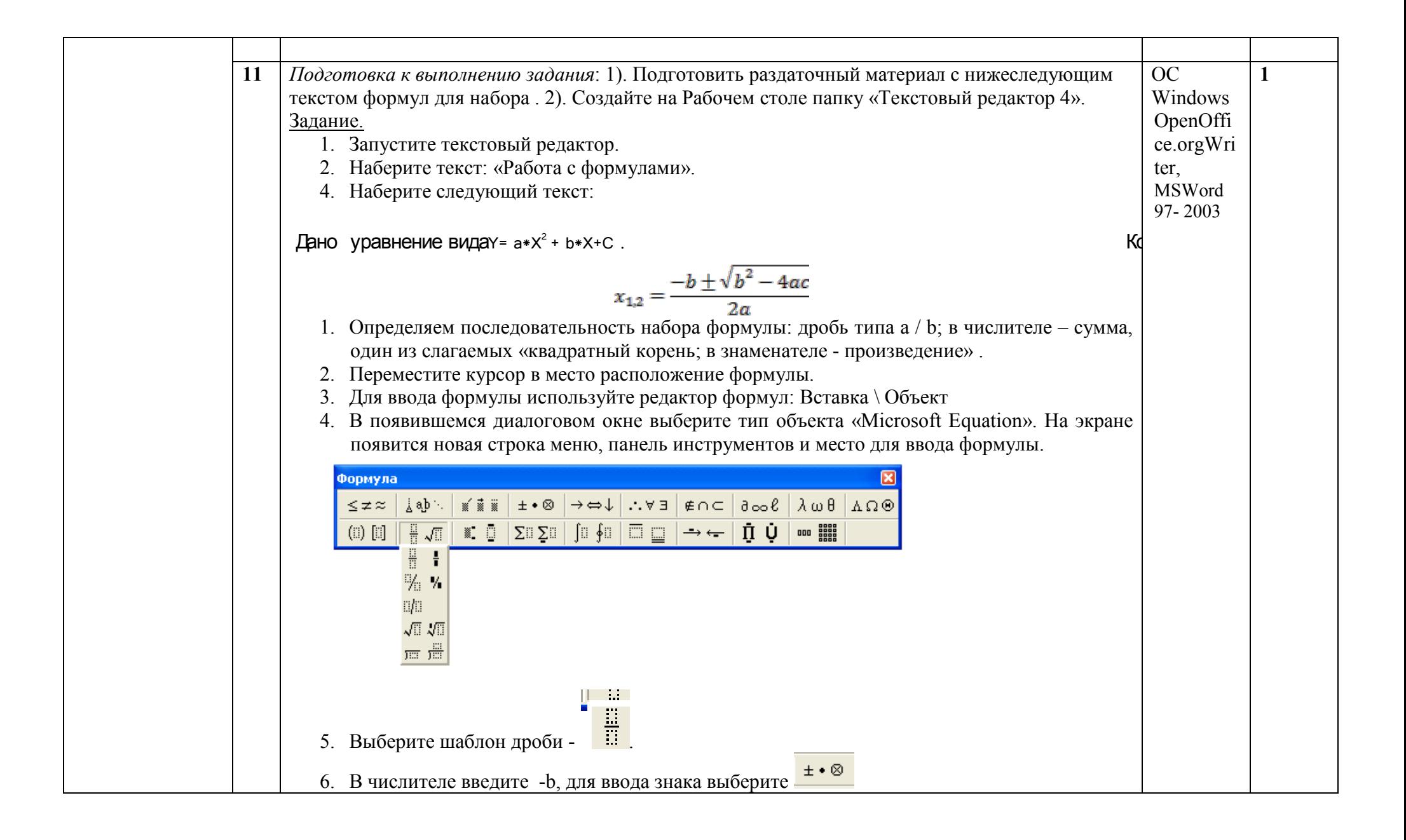

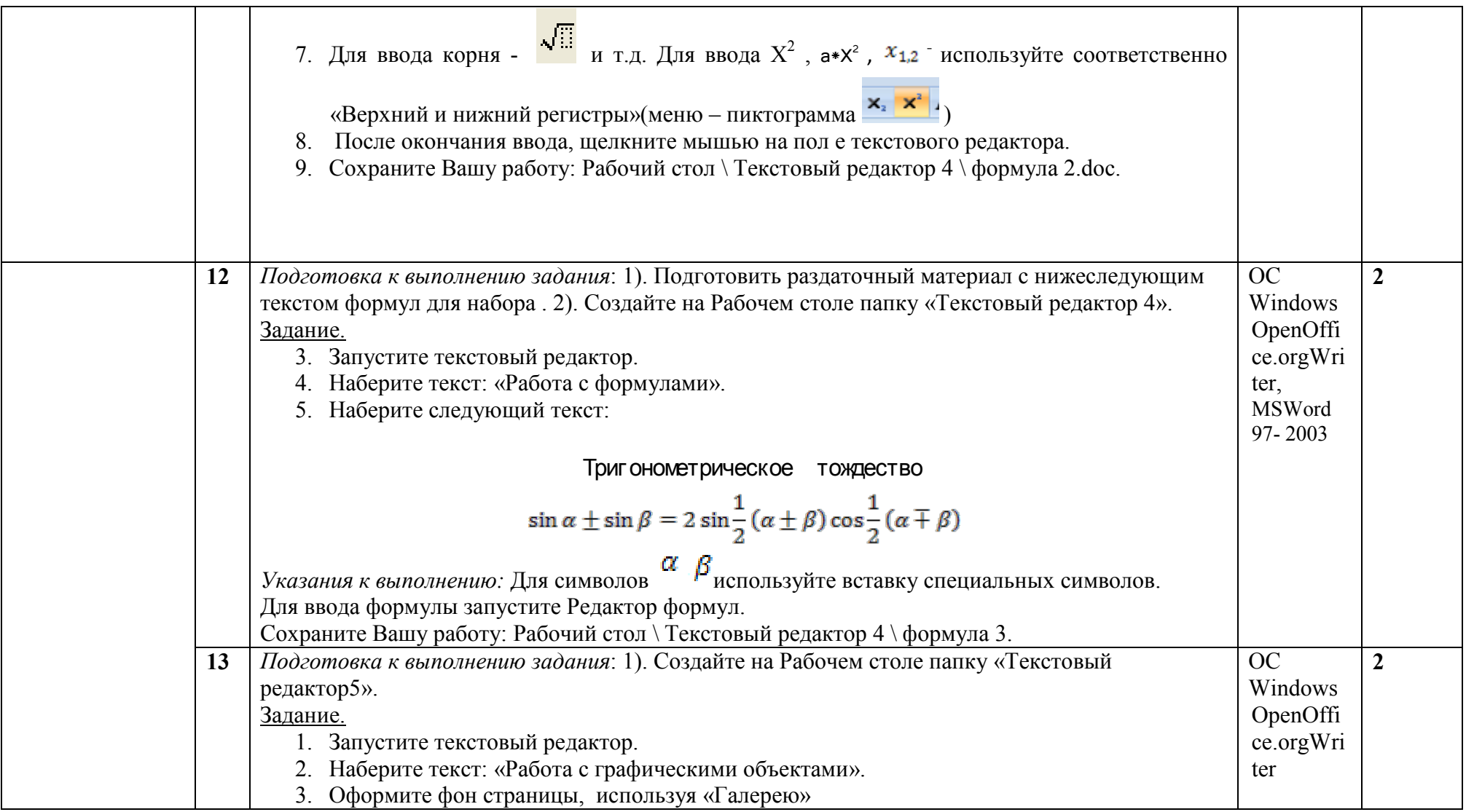

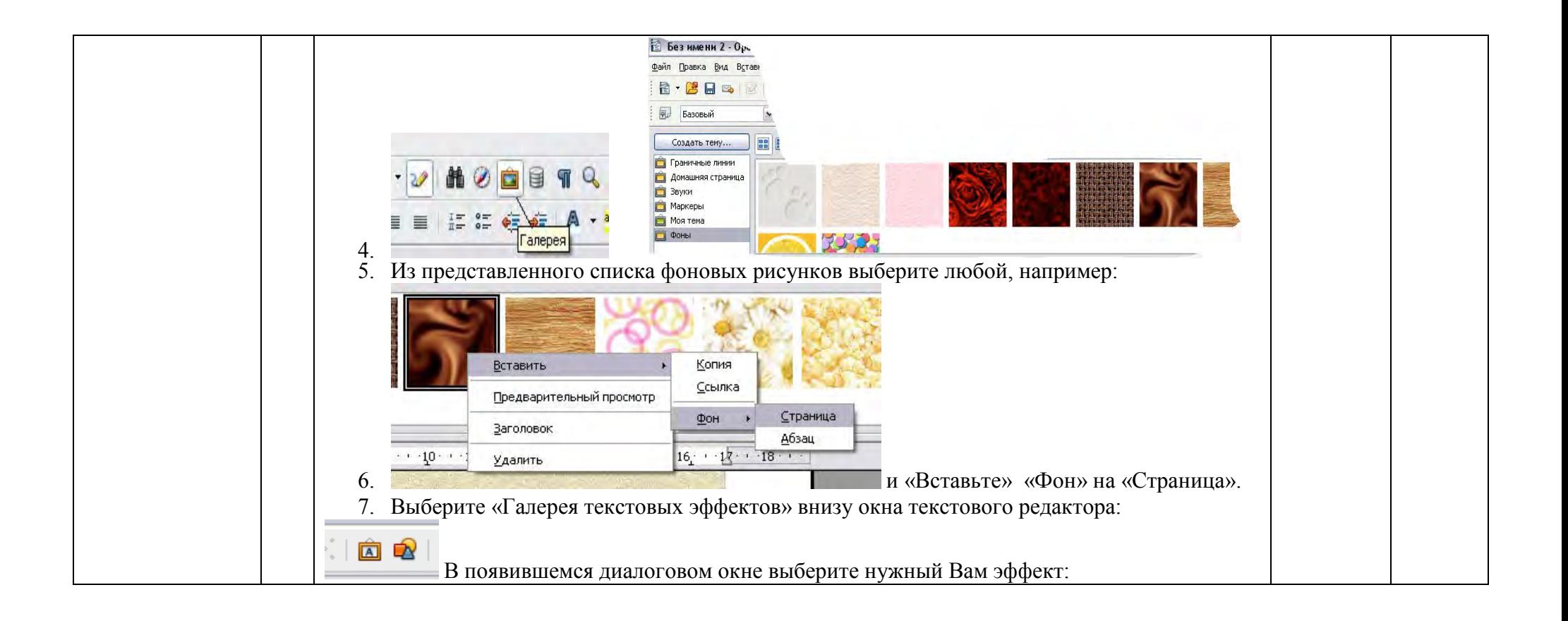

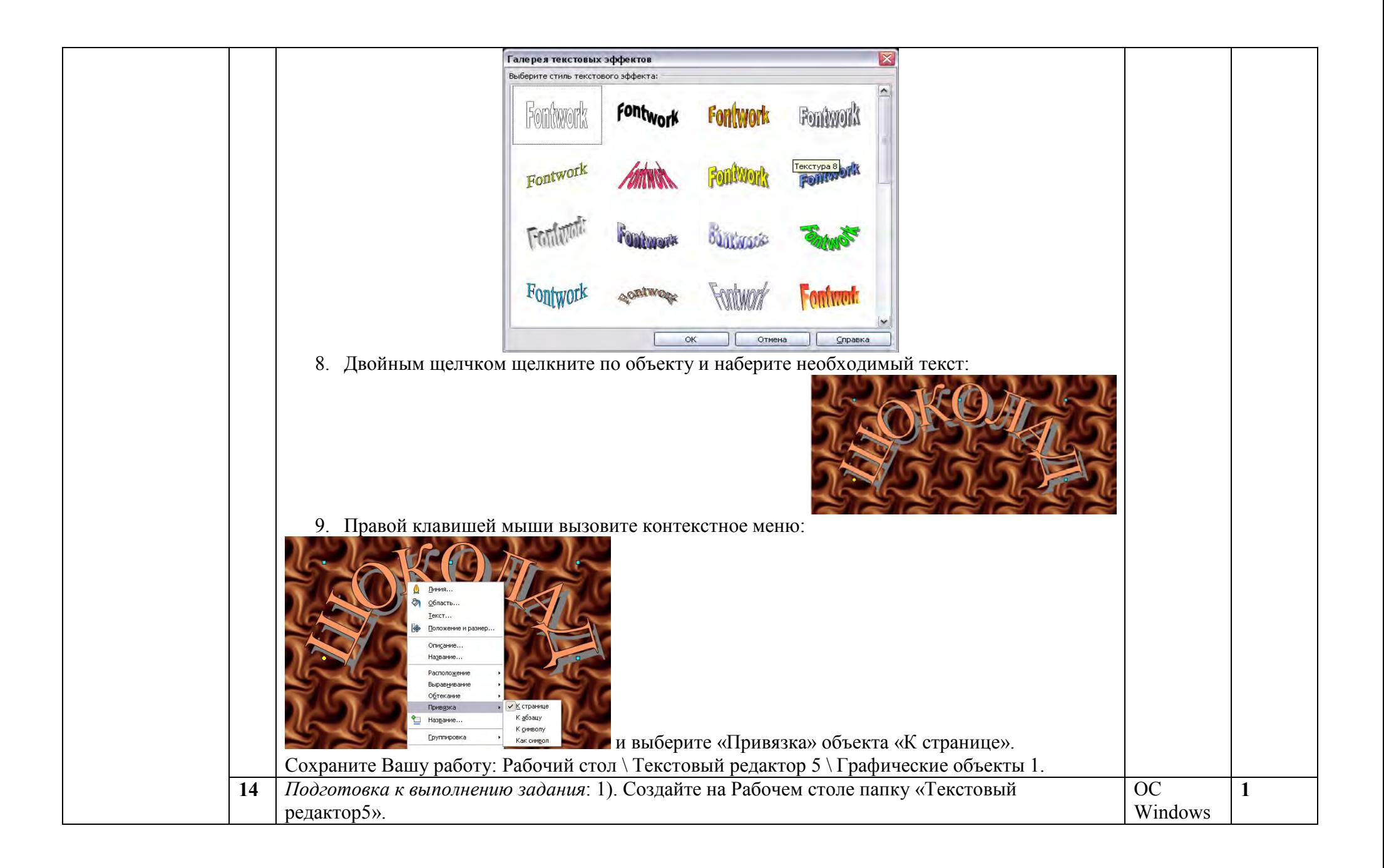

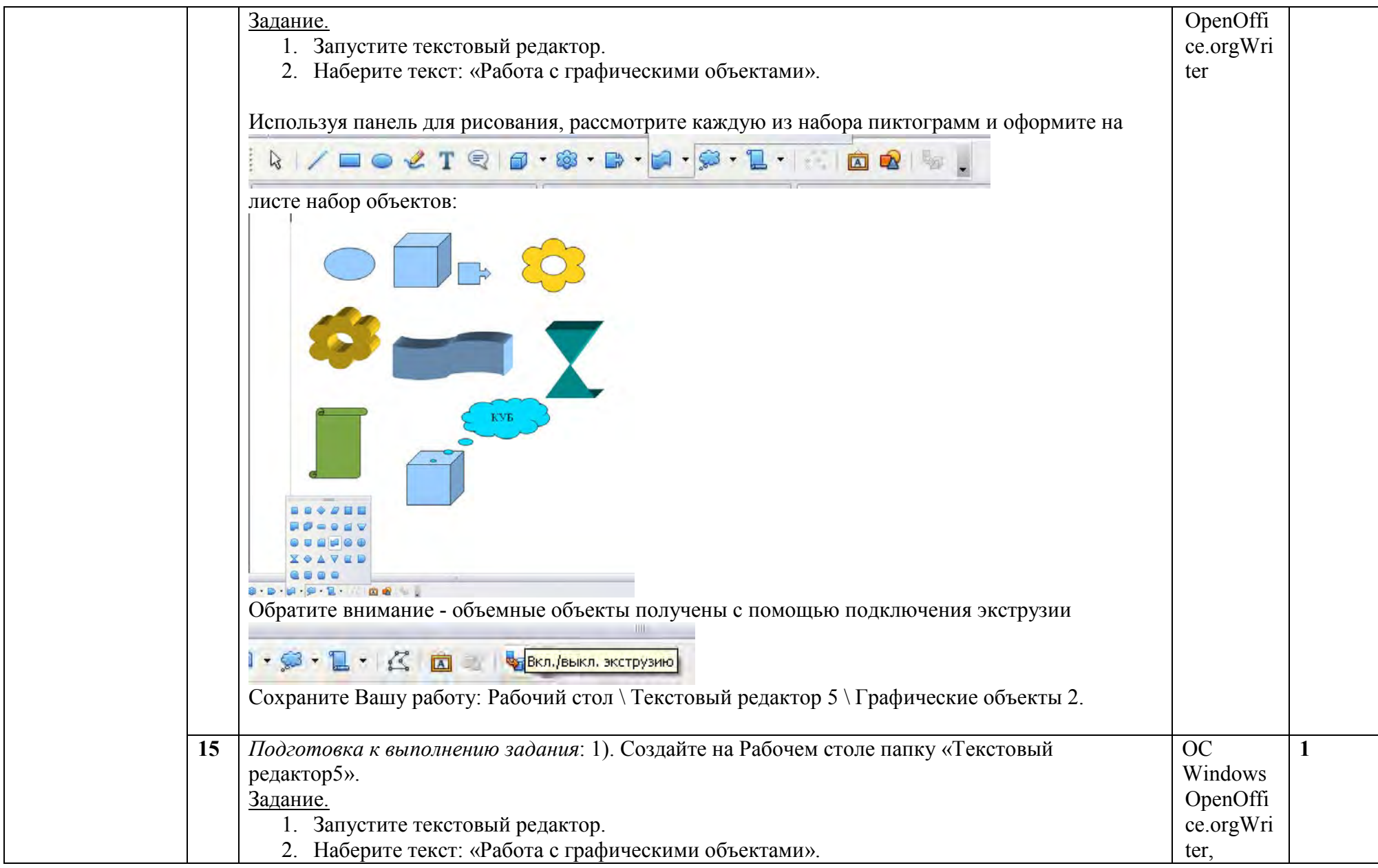

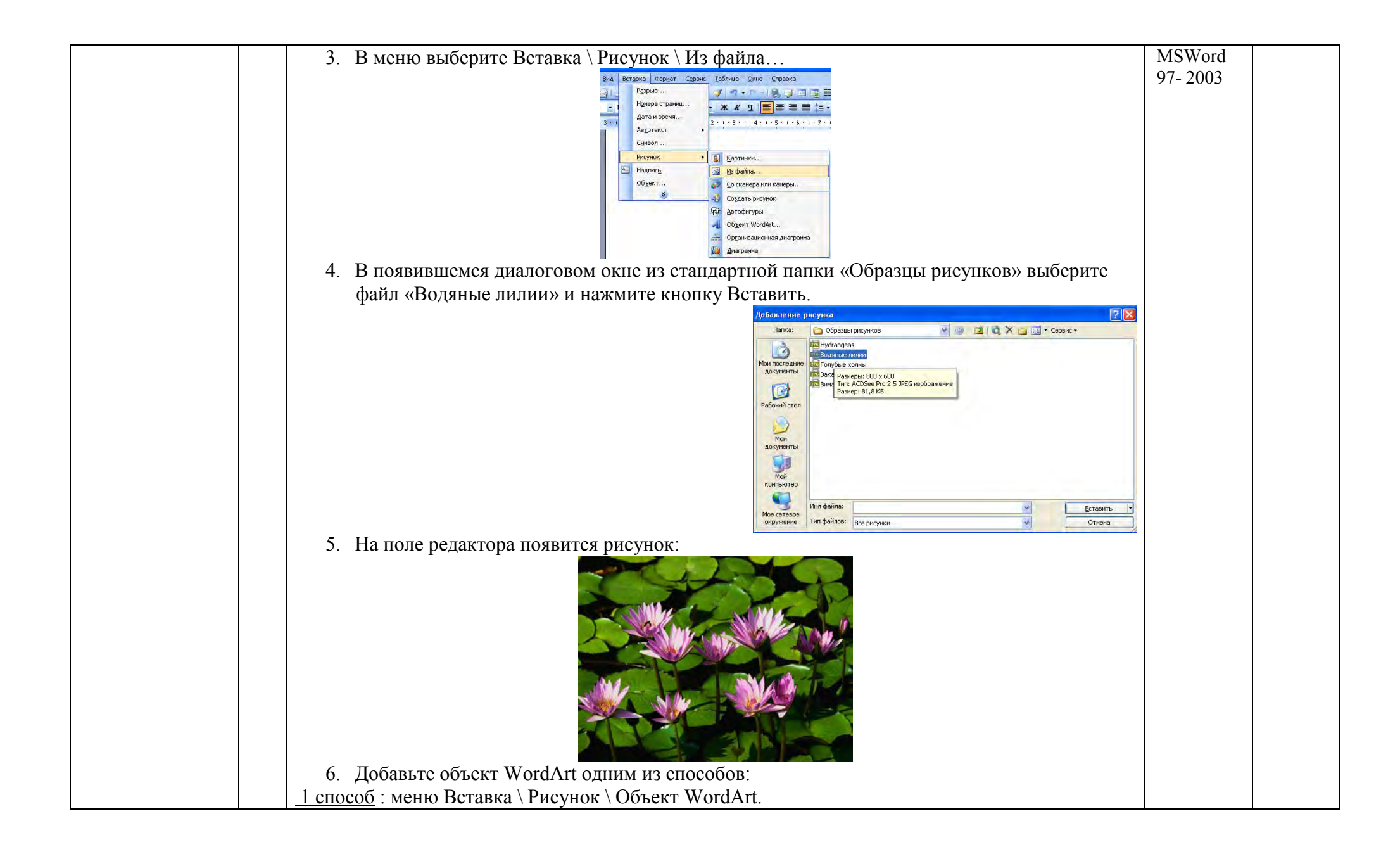

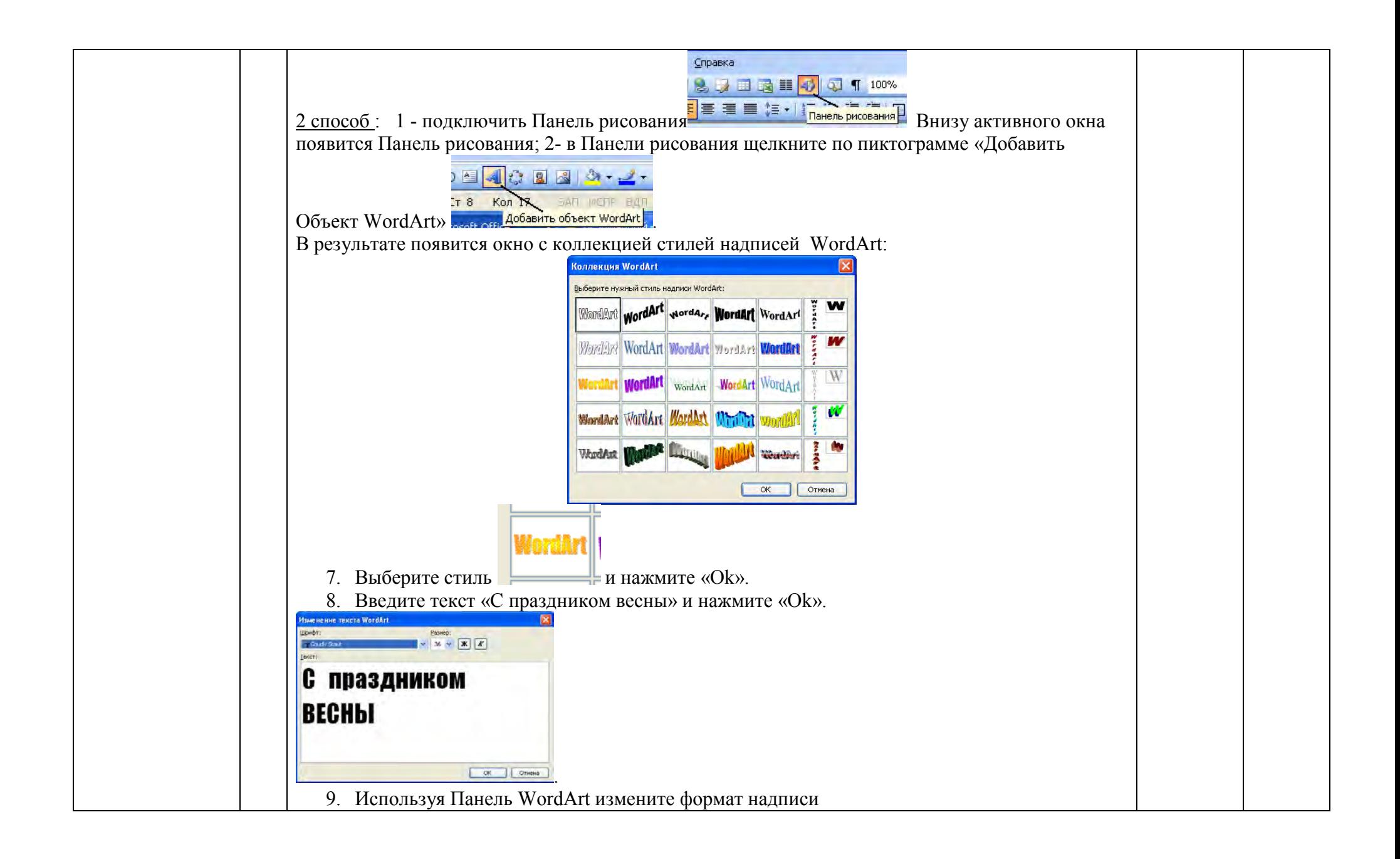

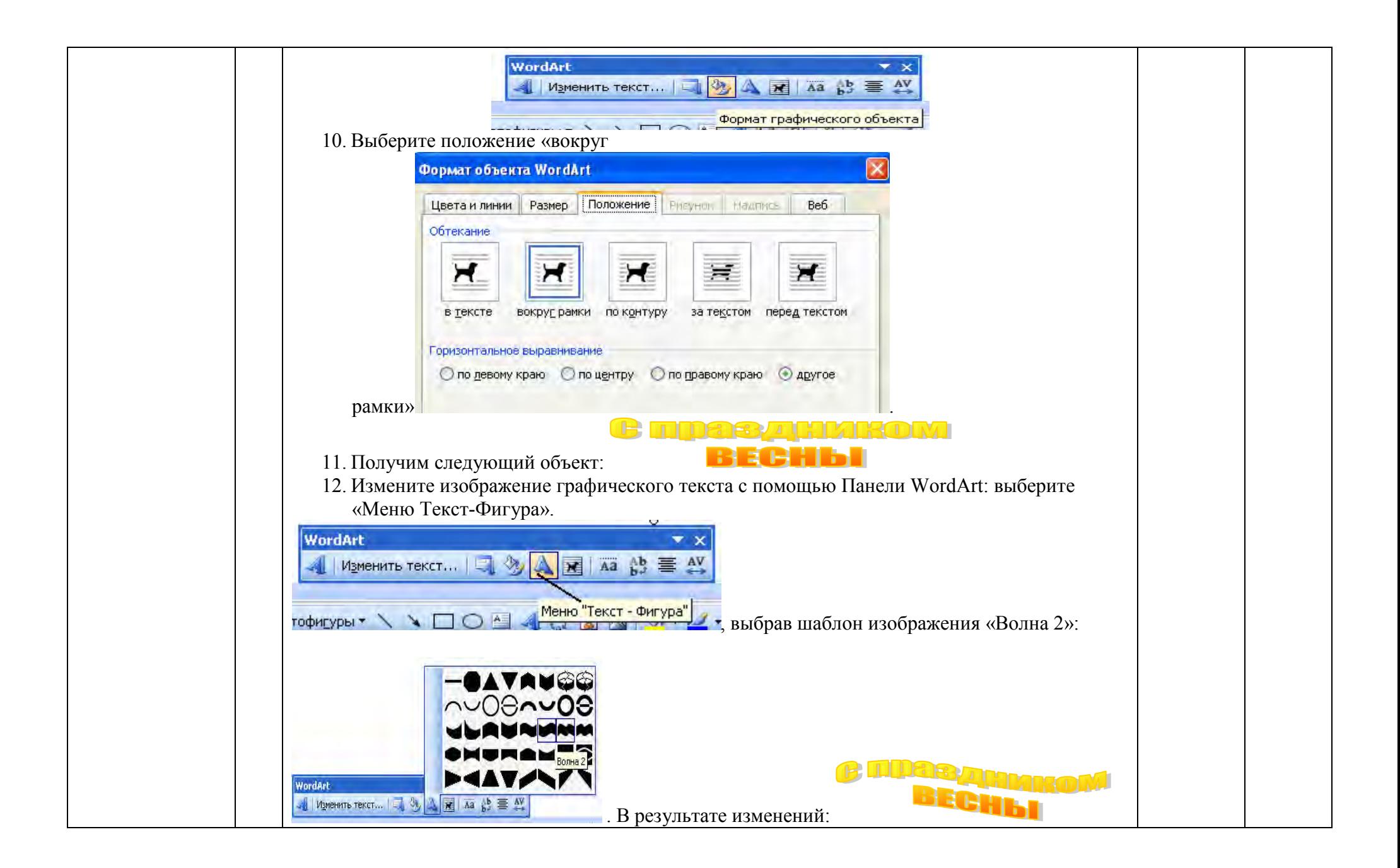

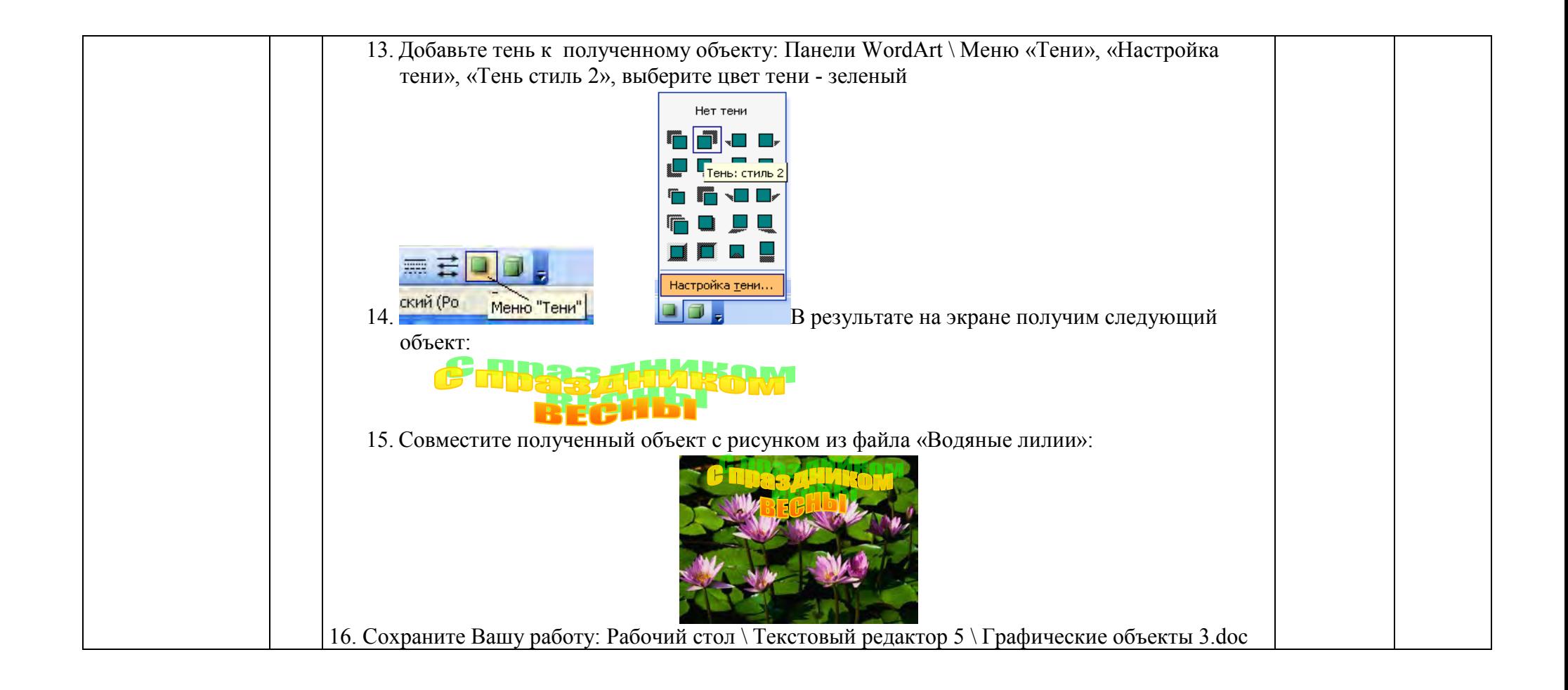

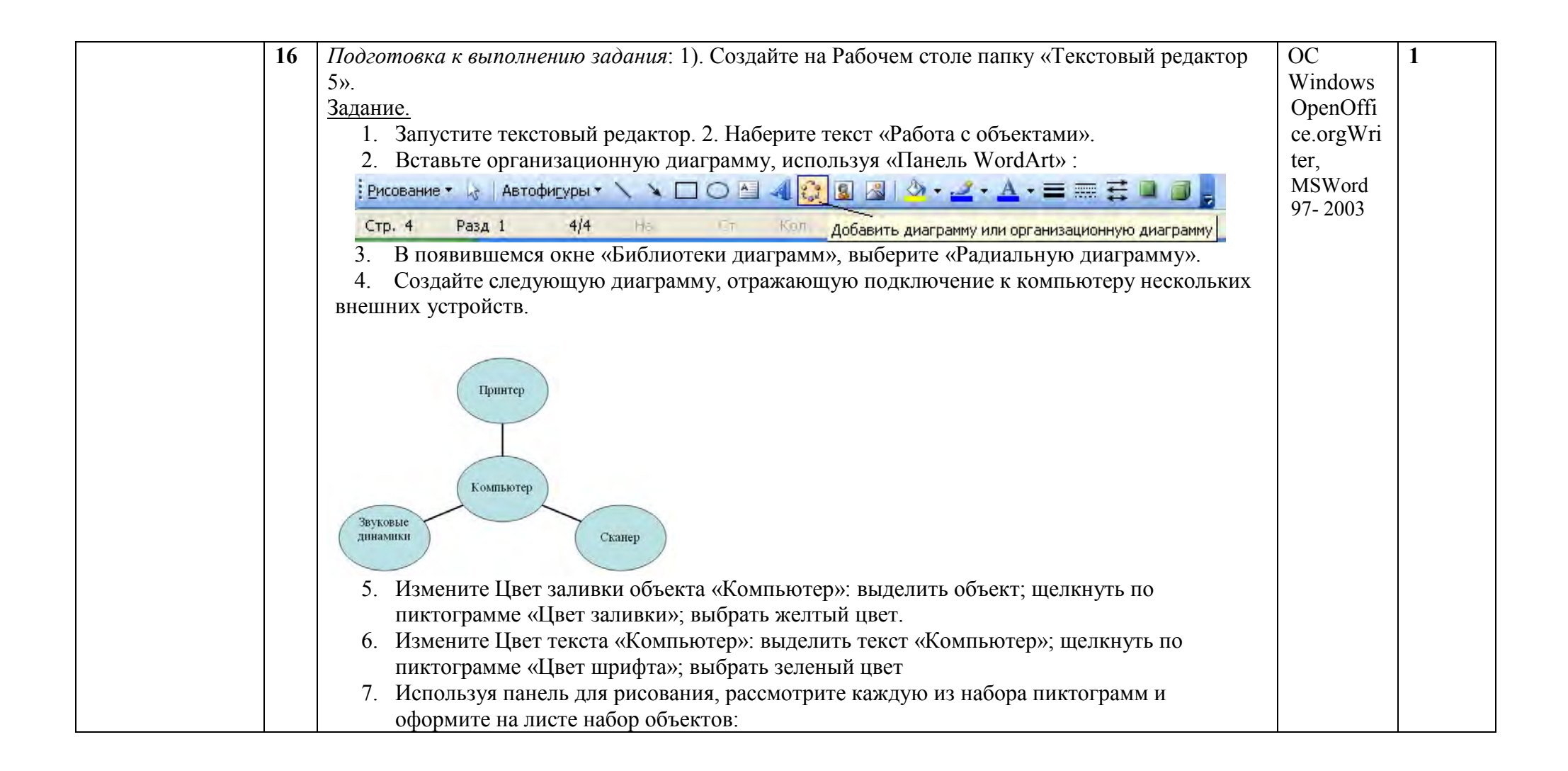

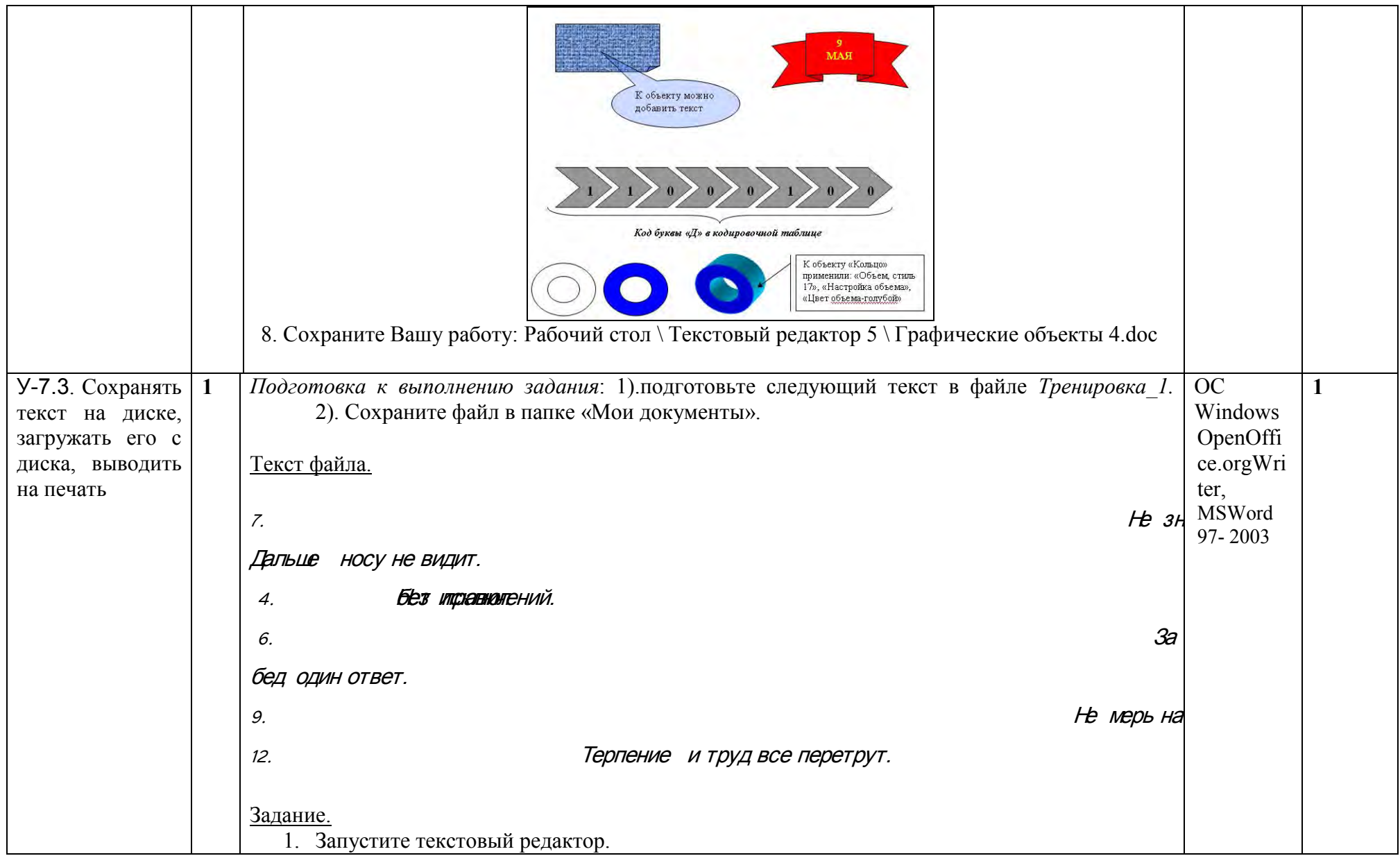

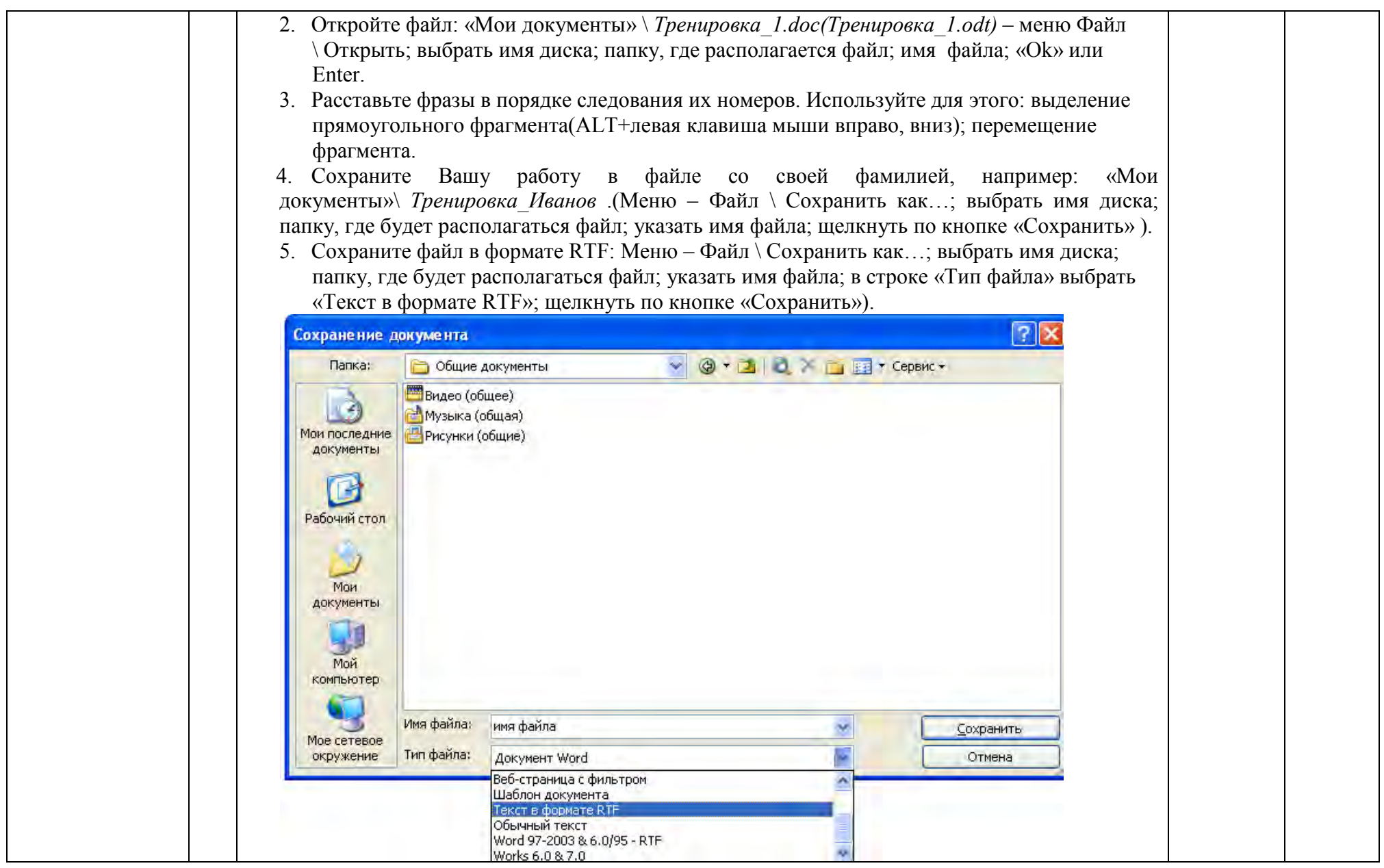

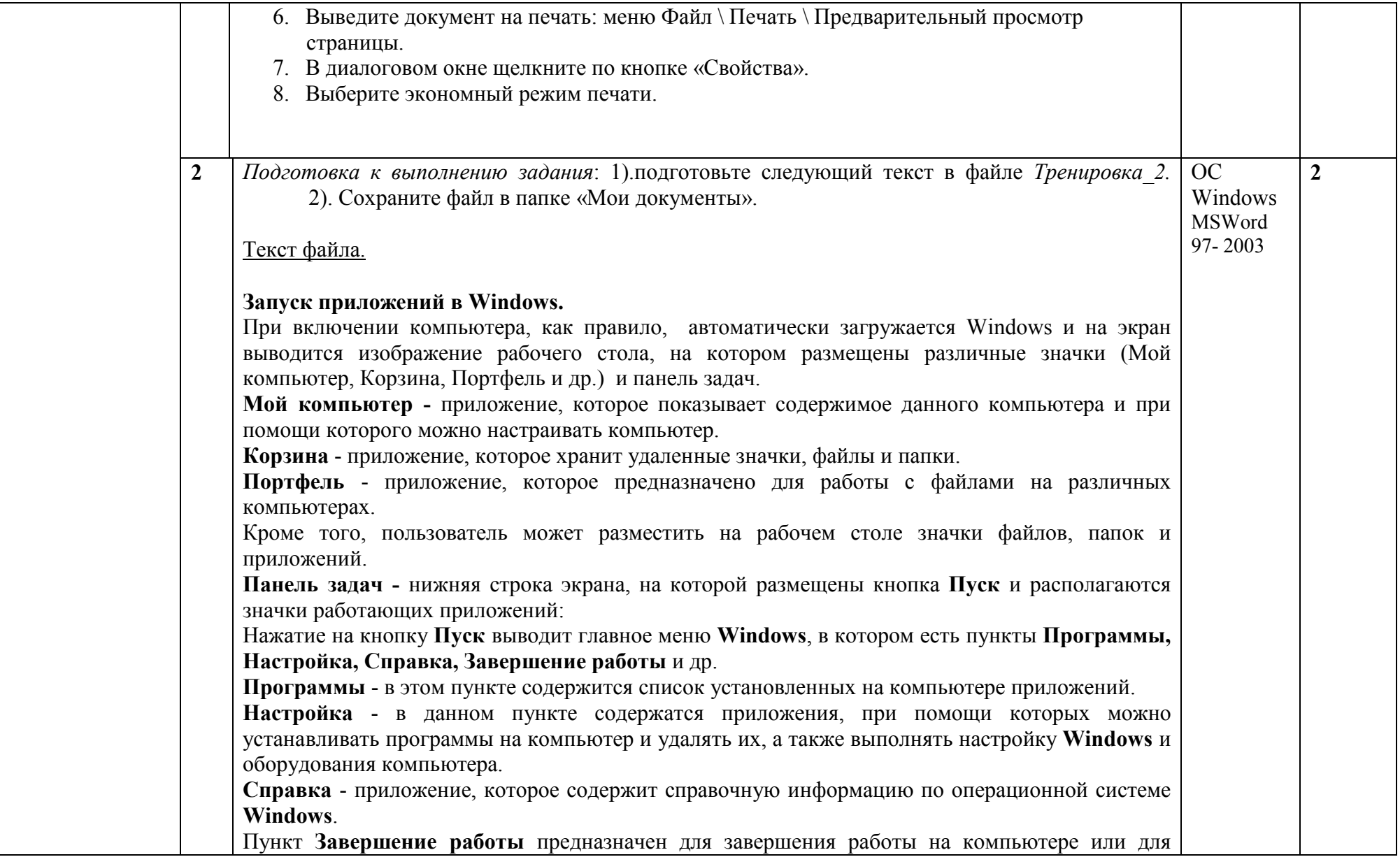

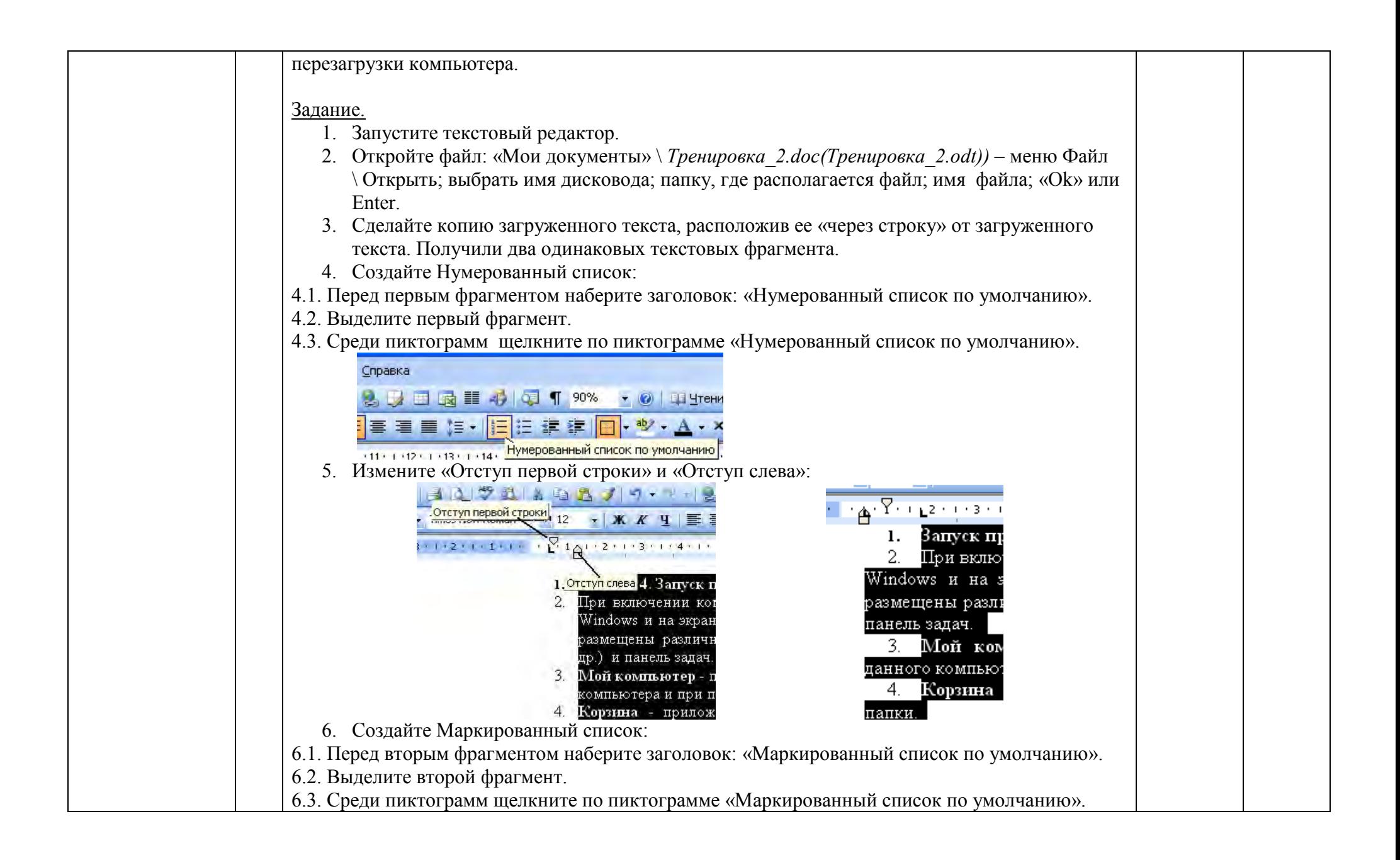

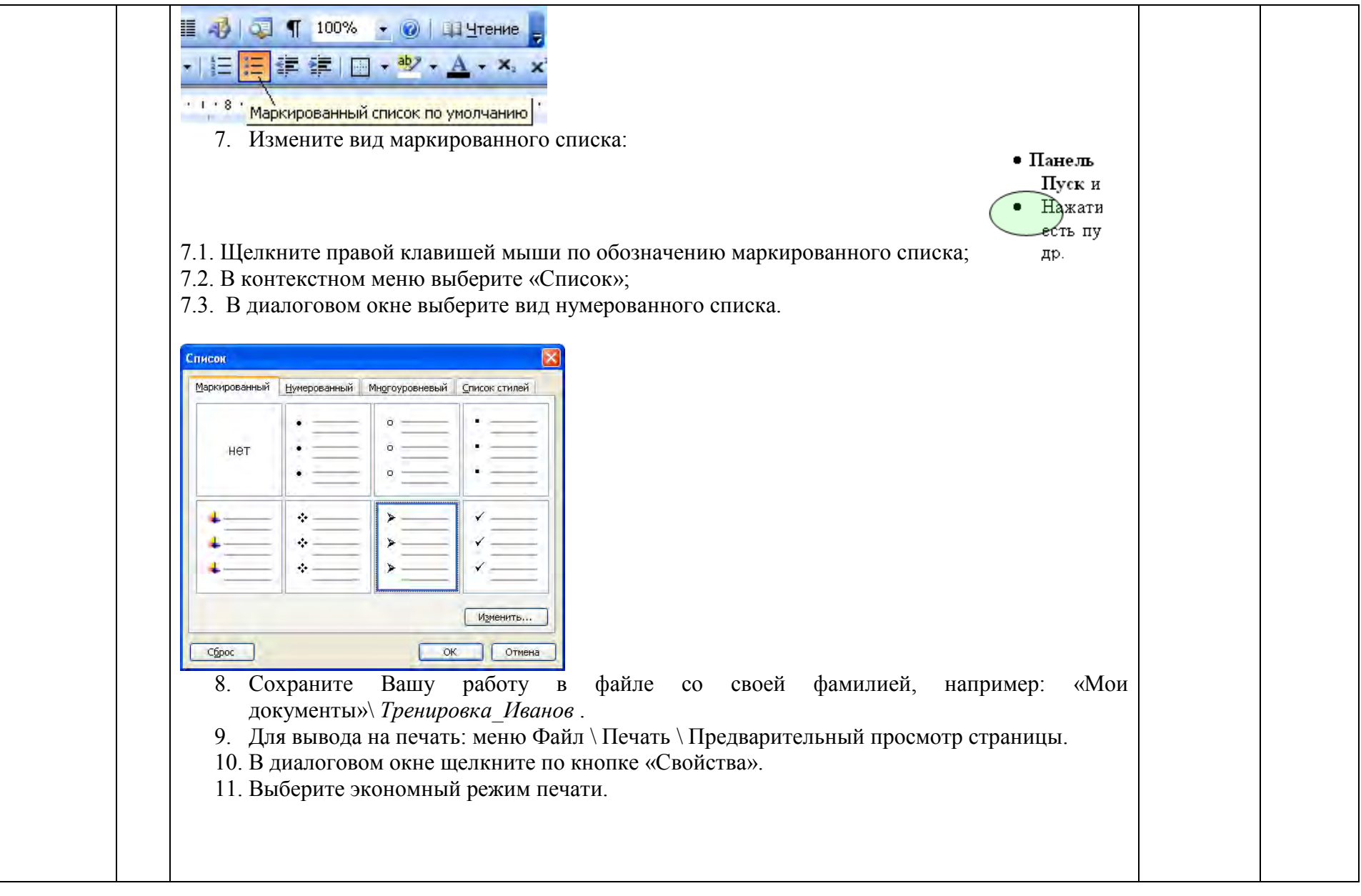

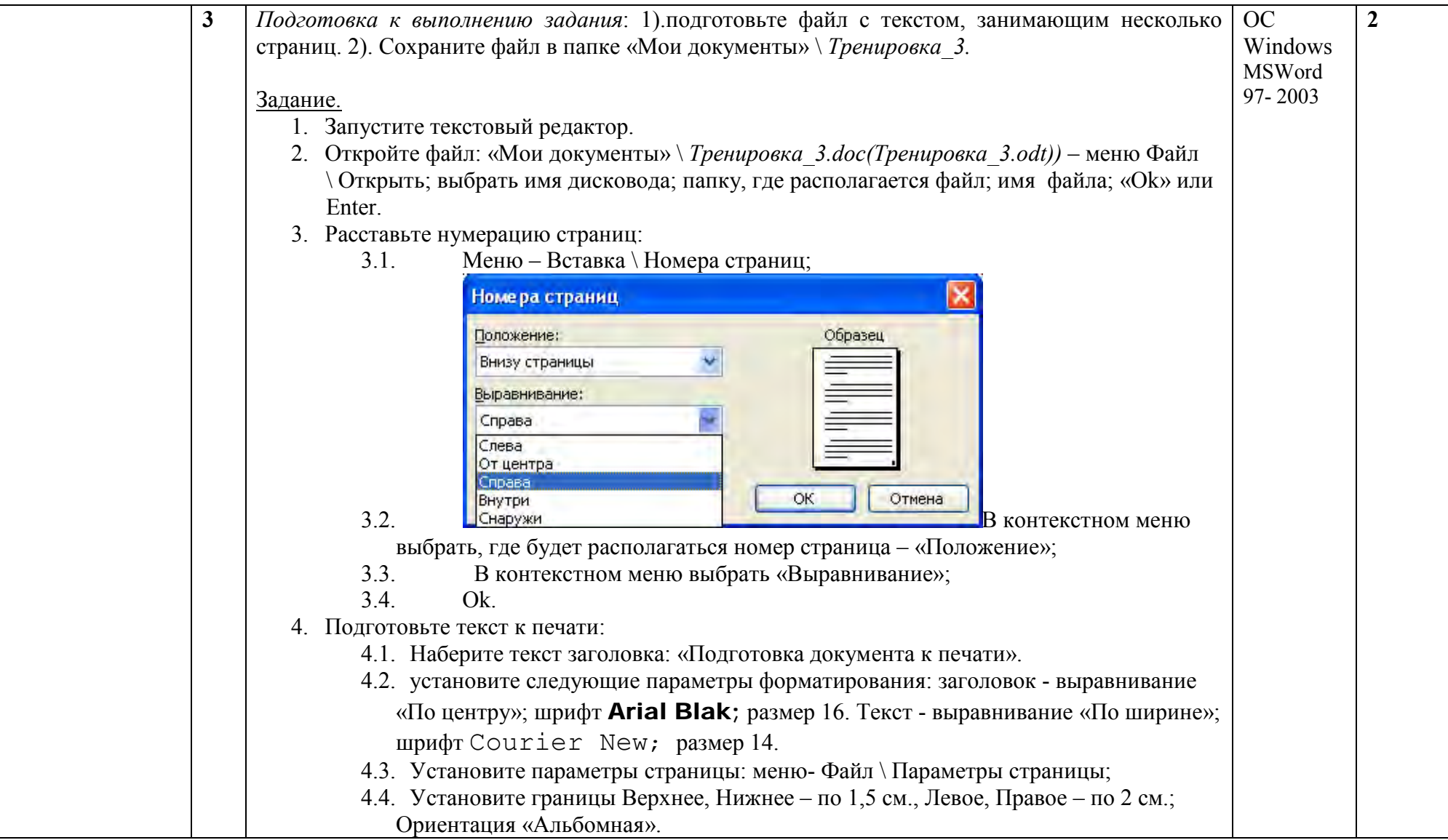

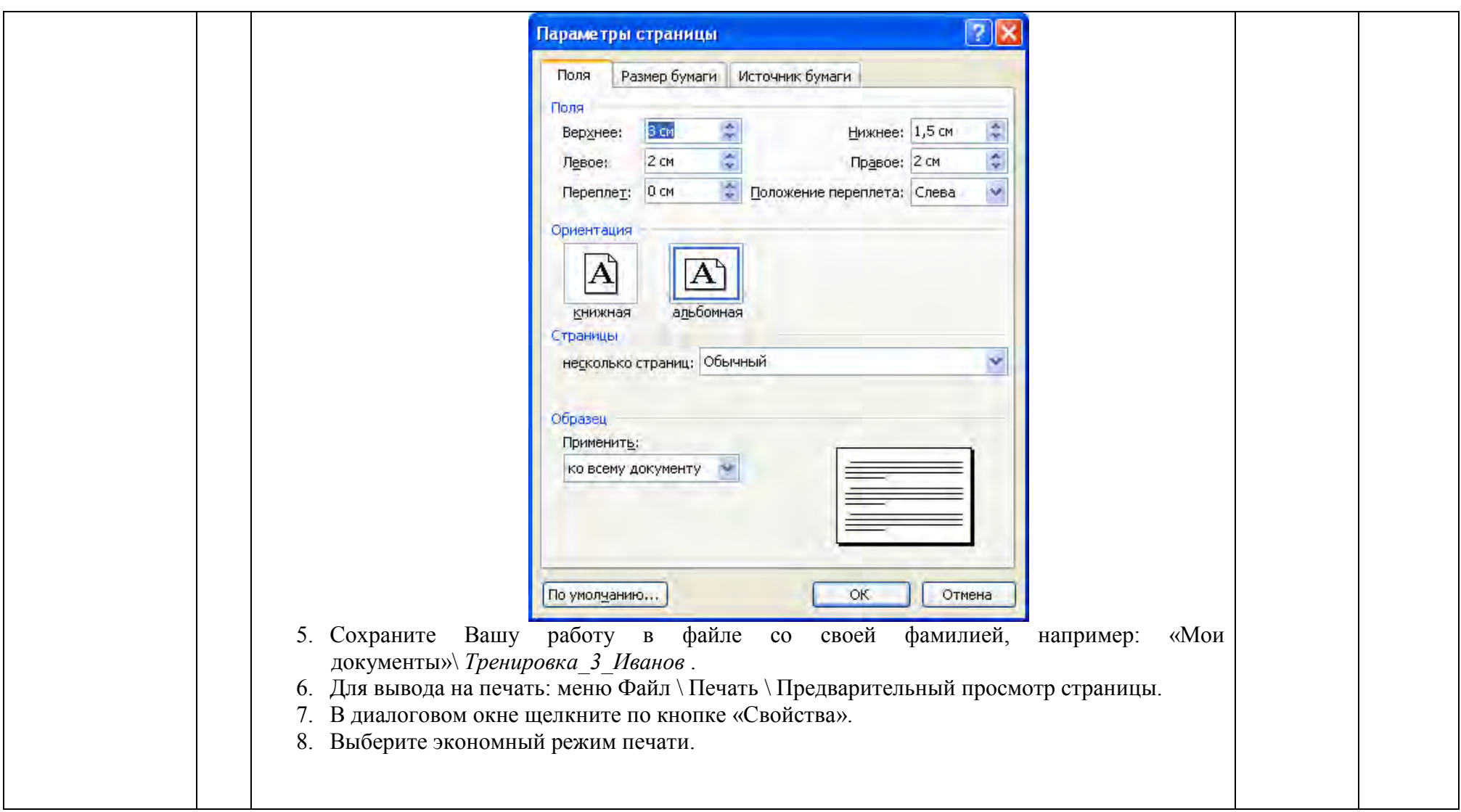

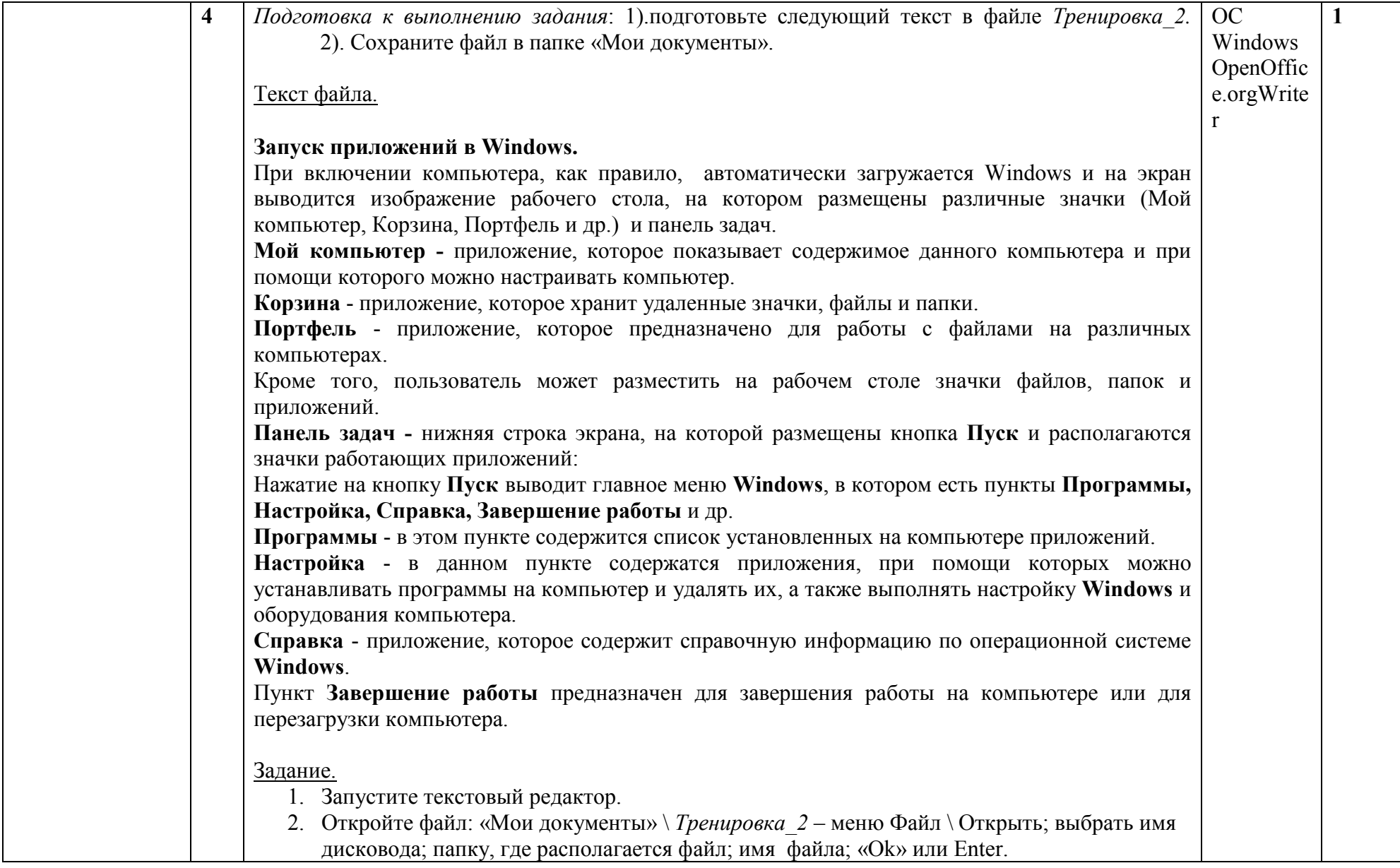

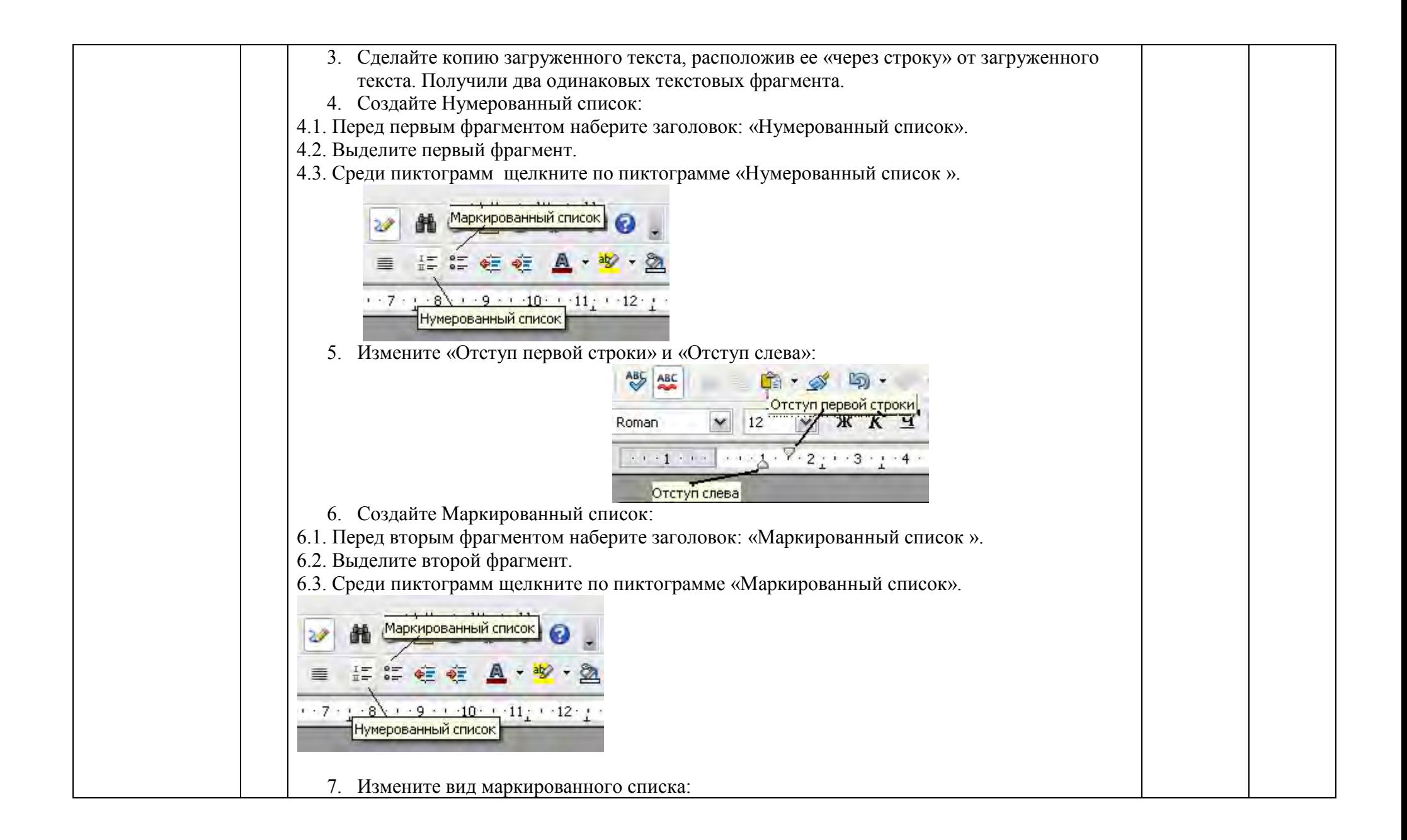

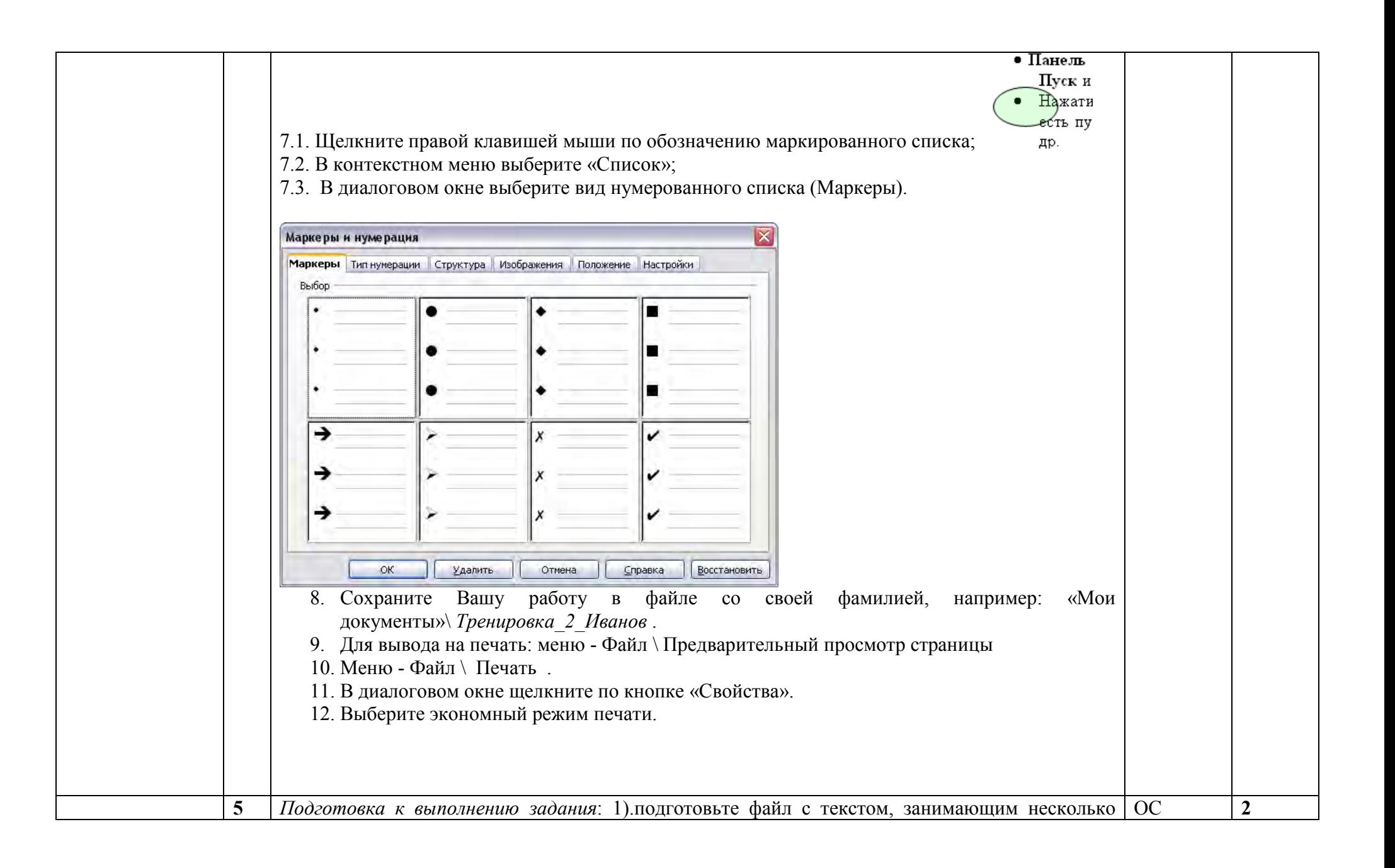
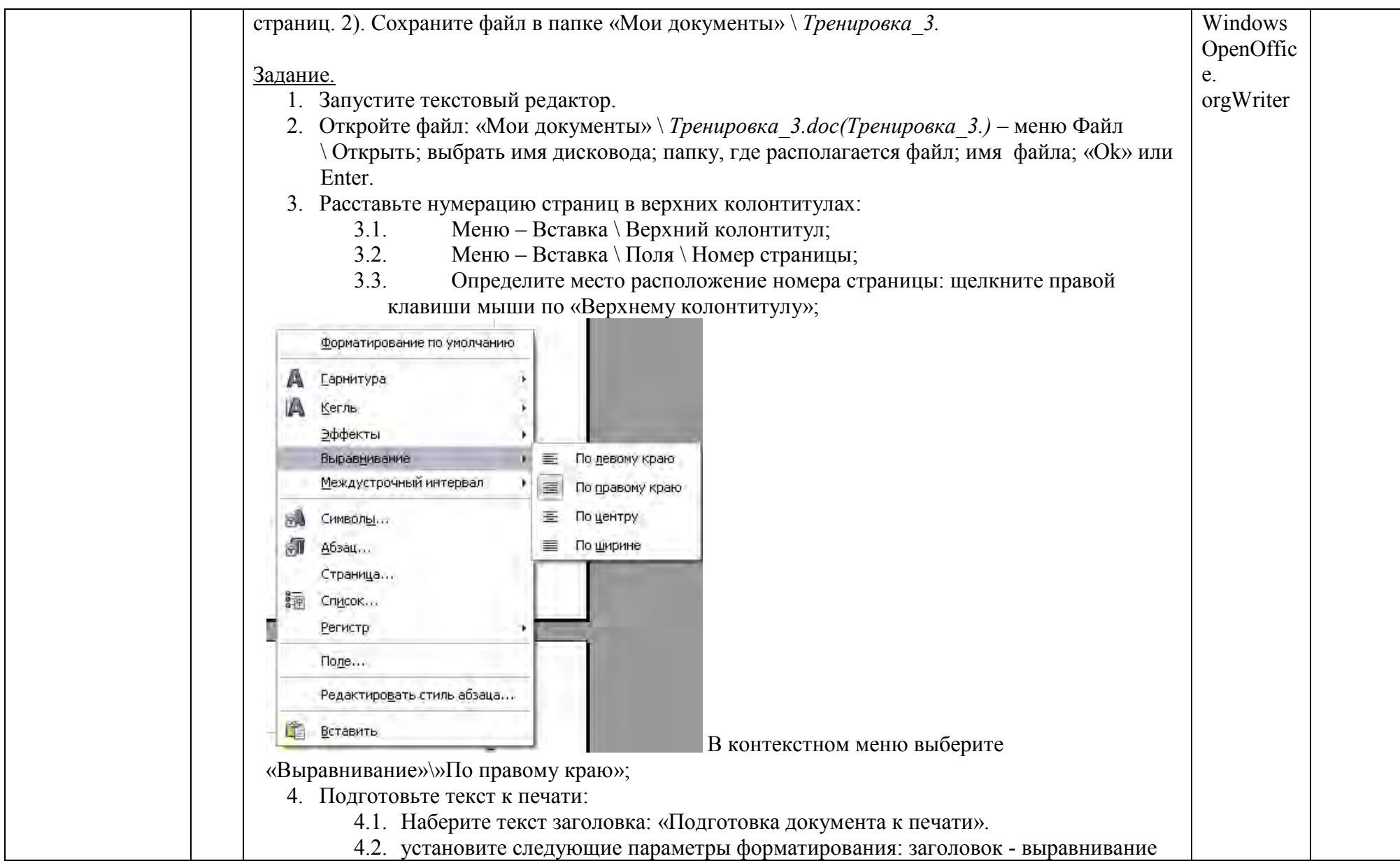

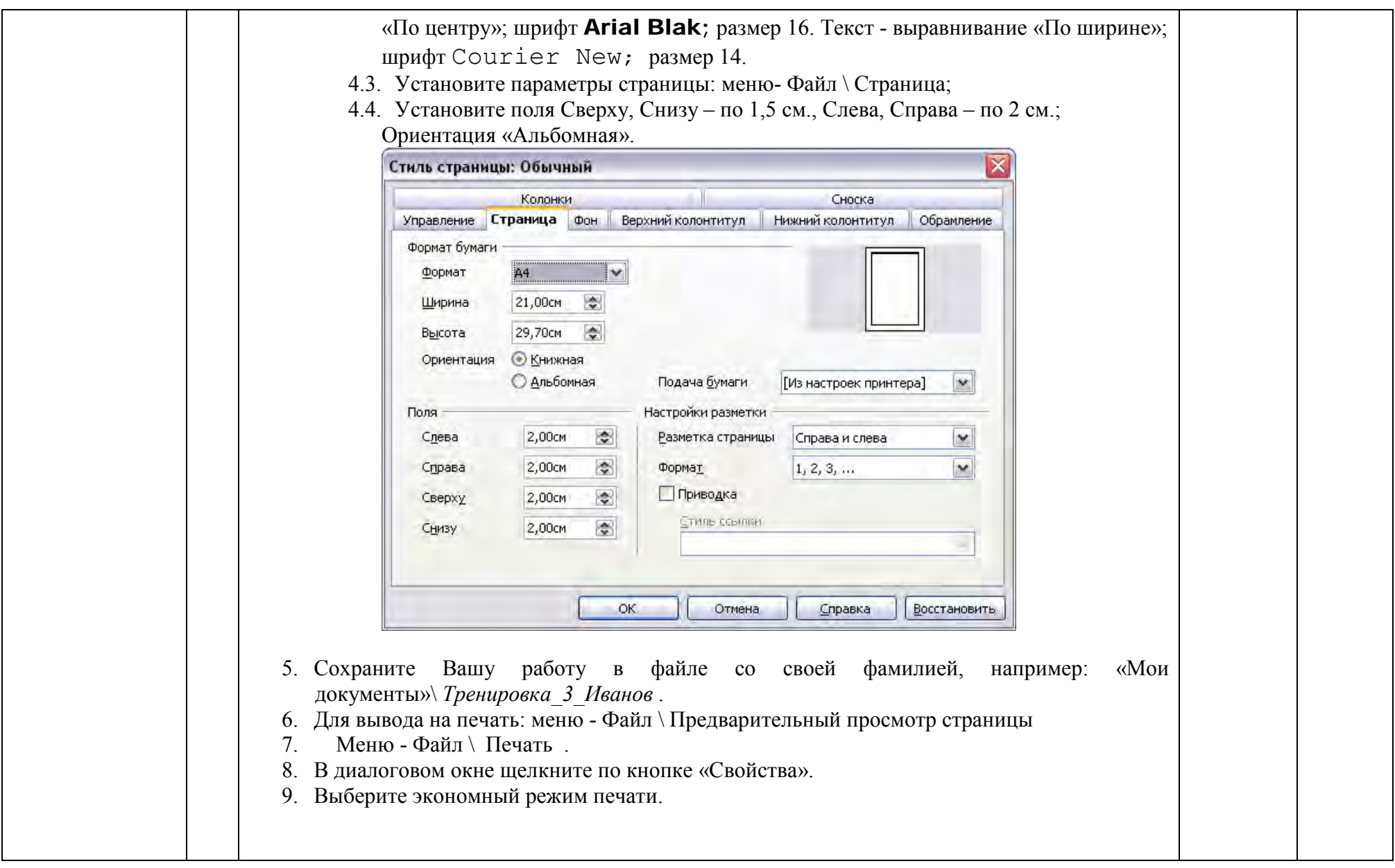

### **4.4. Тема 8. Графические компьютерные технологии**:

Компьютерная графика: области применения, технические средства. Принципы кодирования изображения; понятие о дискретизации изображения. Растровая и векторная графика. Графические редакторы и методы работы с ними

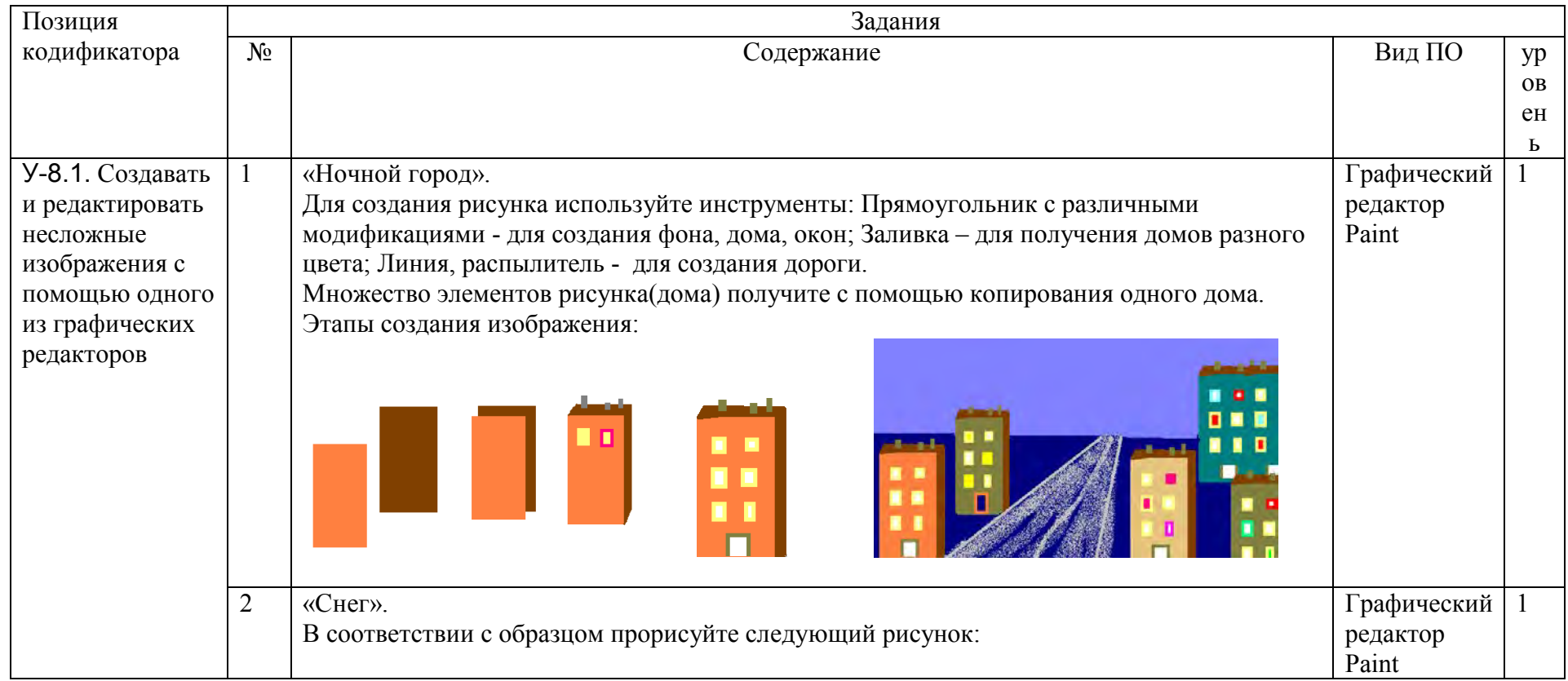

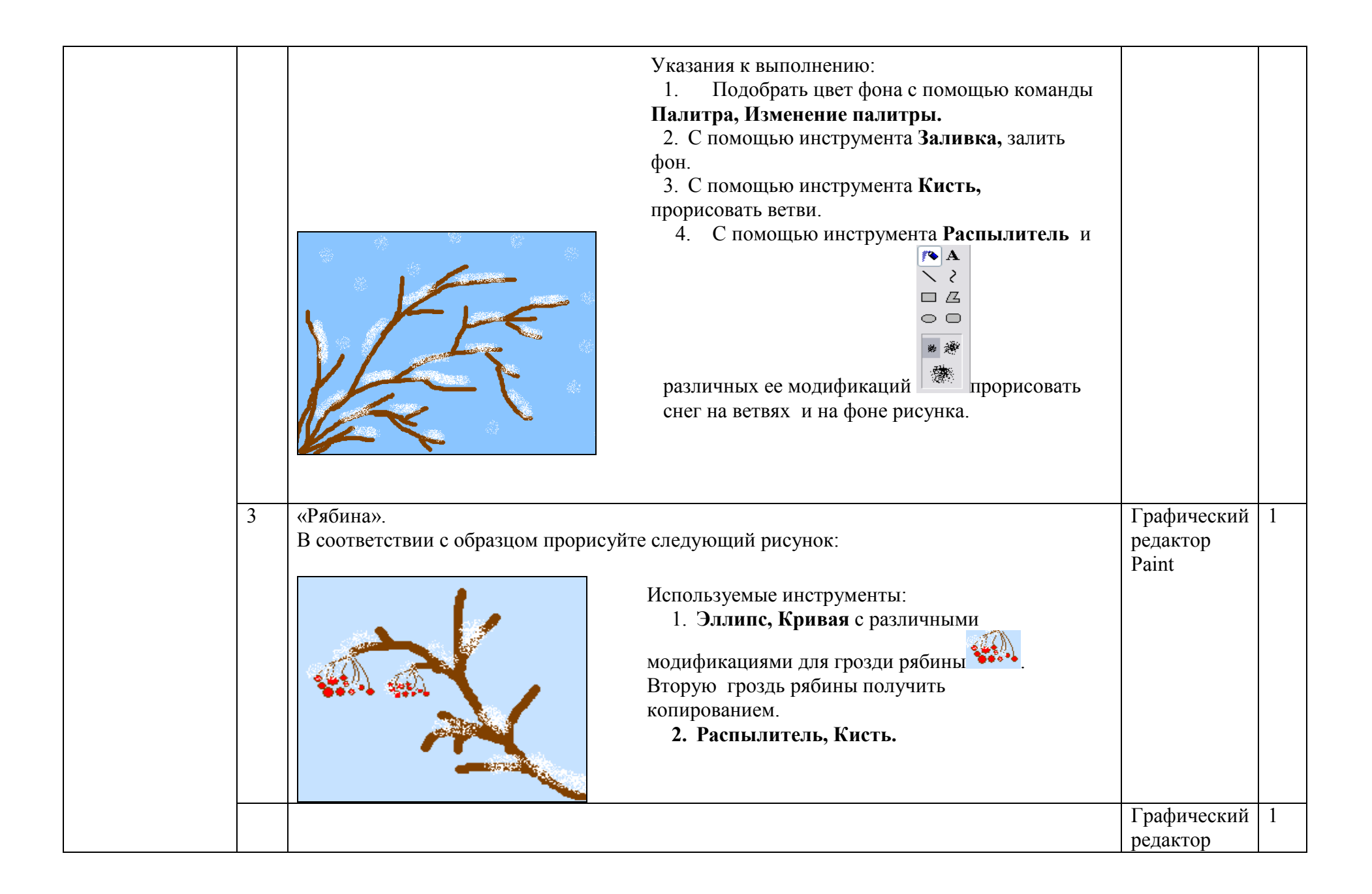

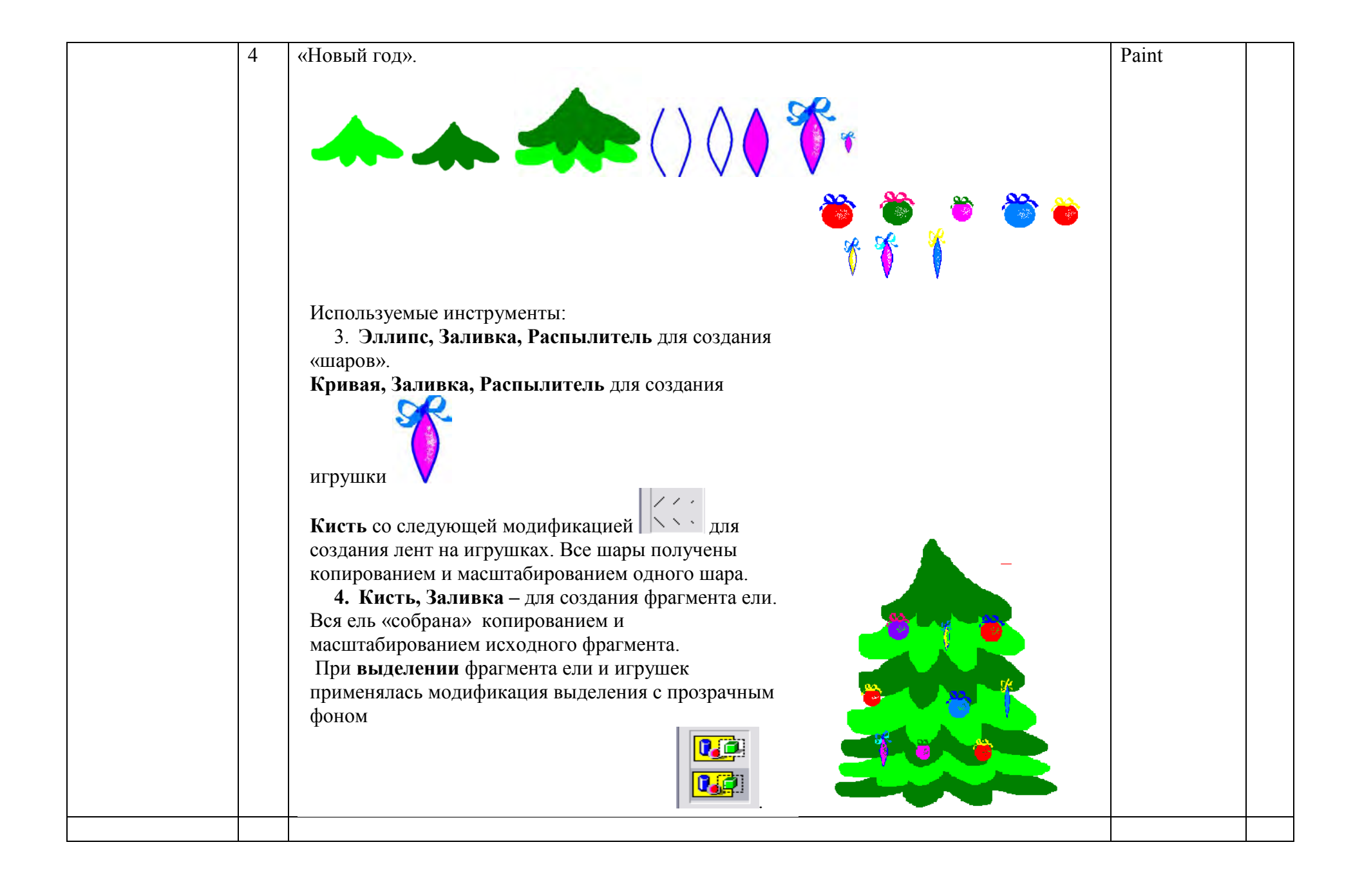

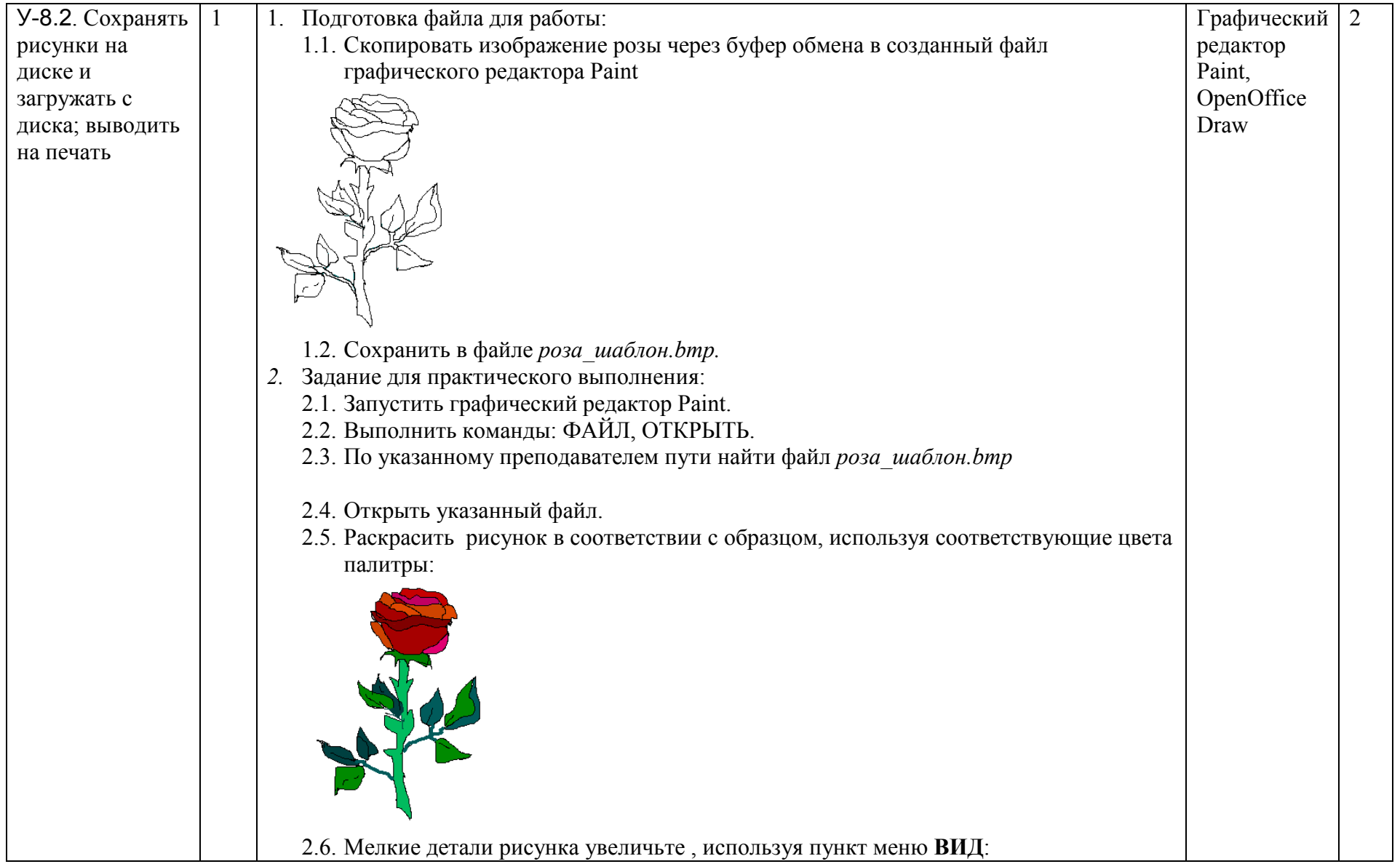

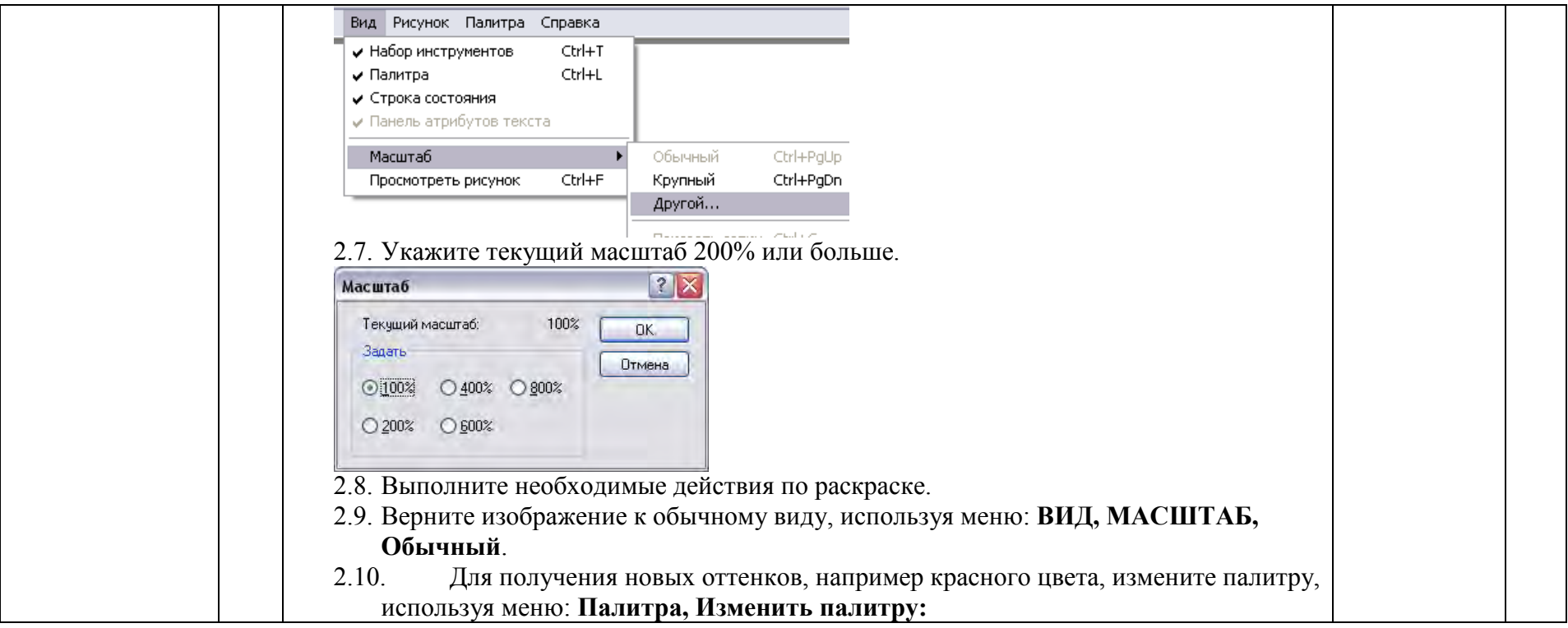

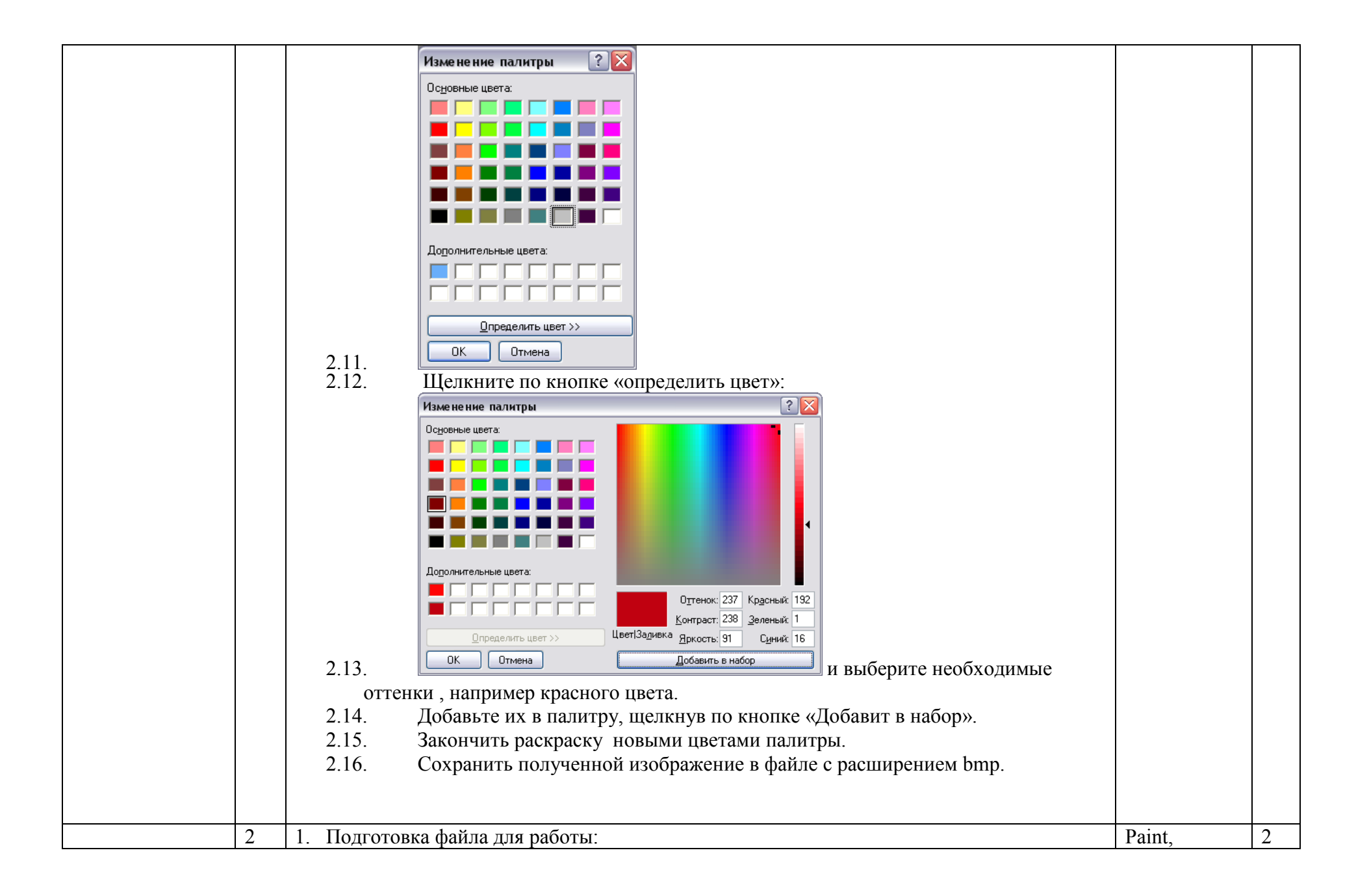

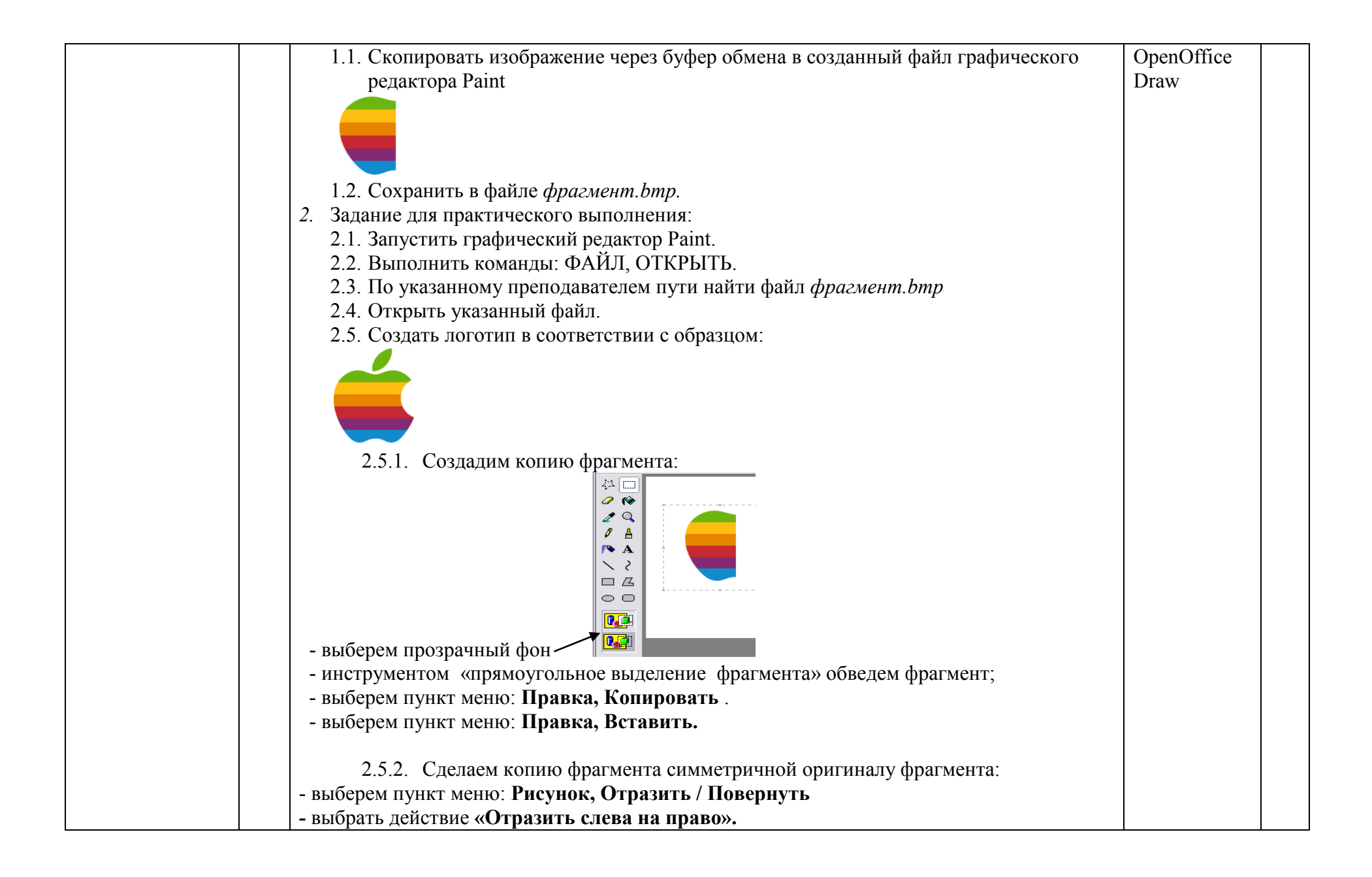

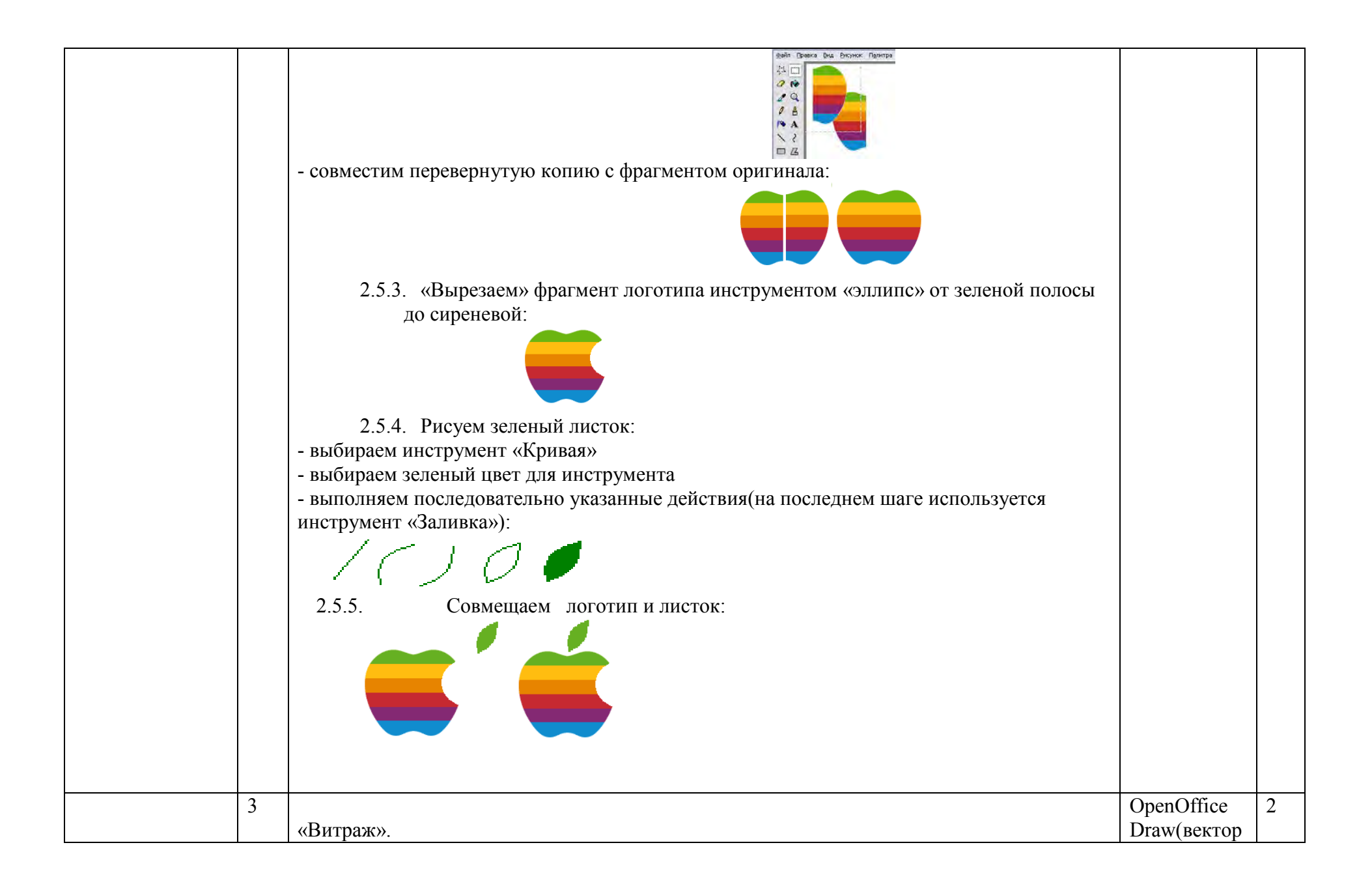

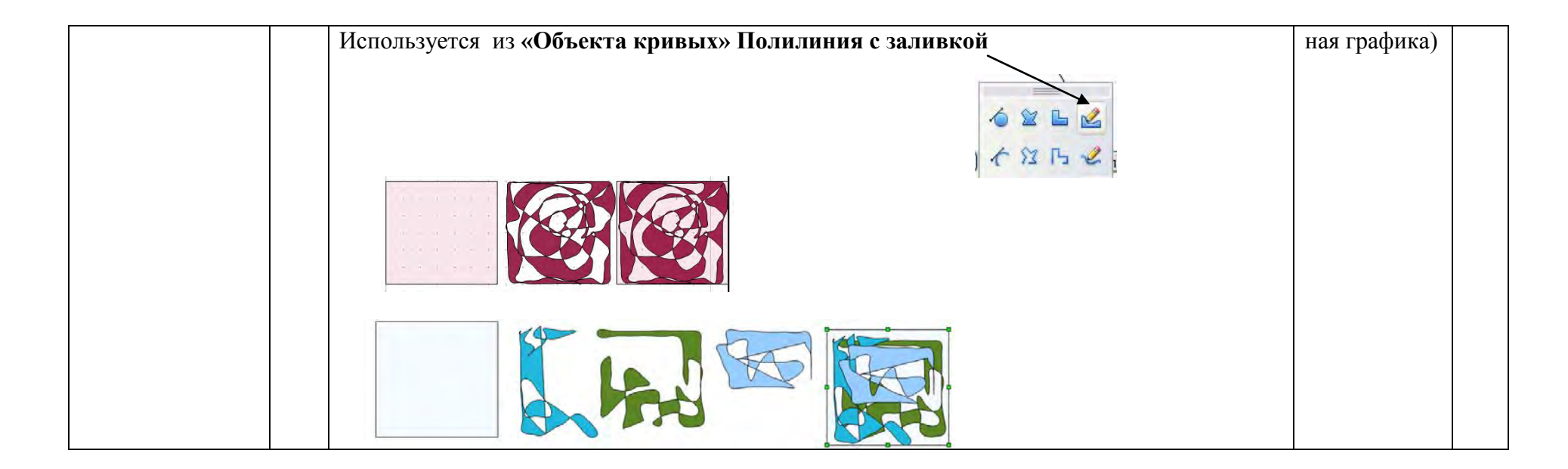

### 4.5. Тема **9. Технология мультимедиа**

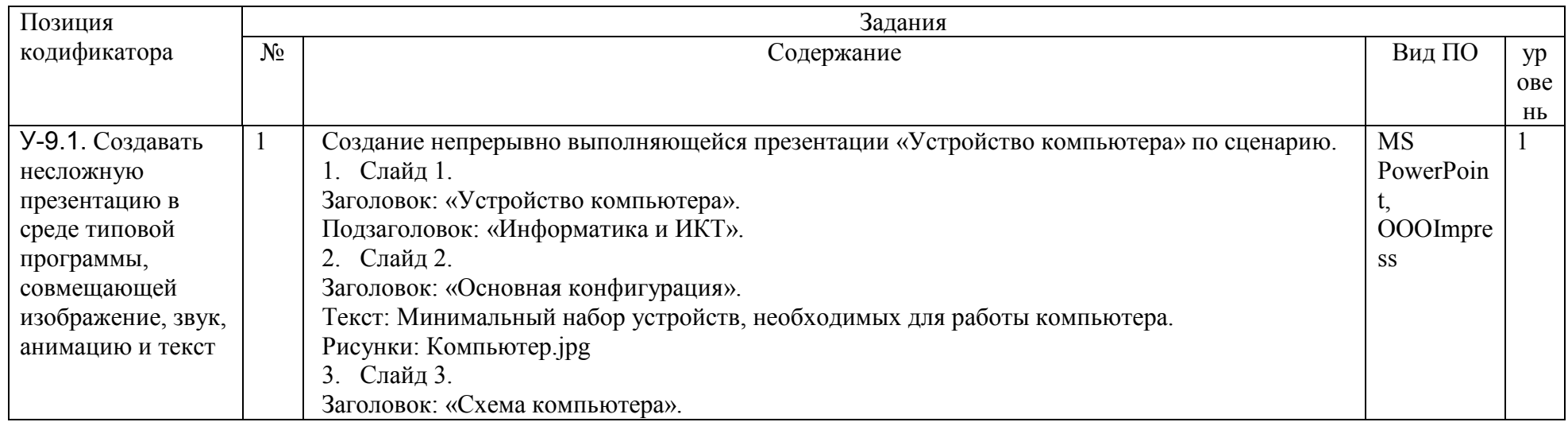

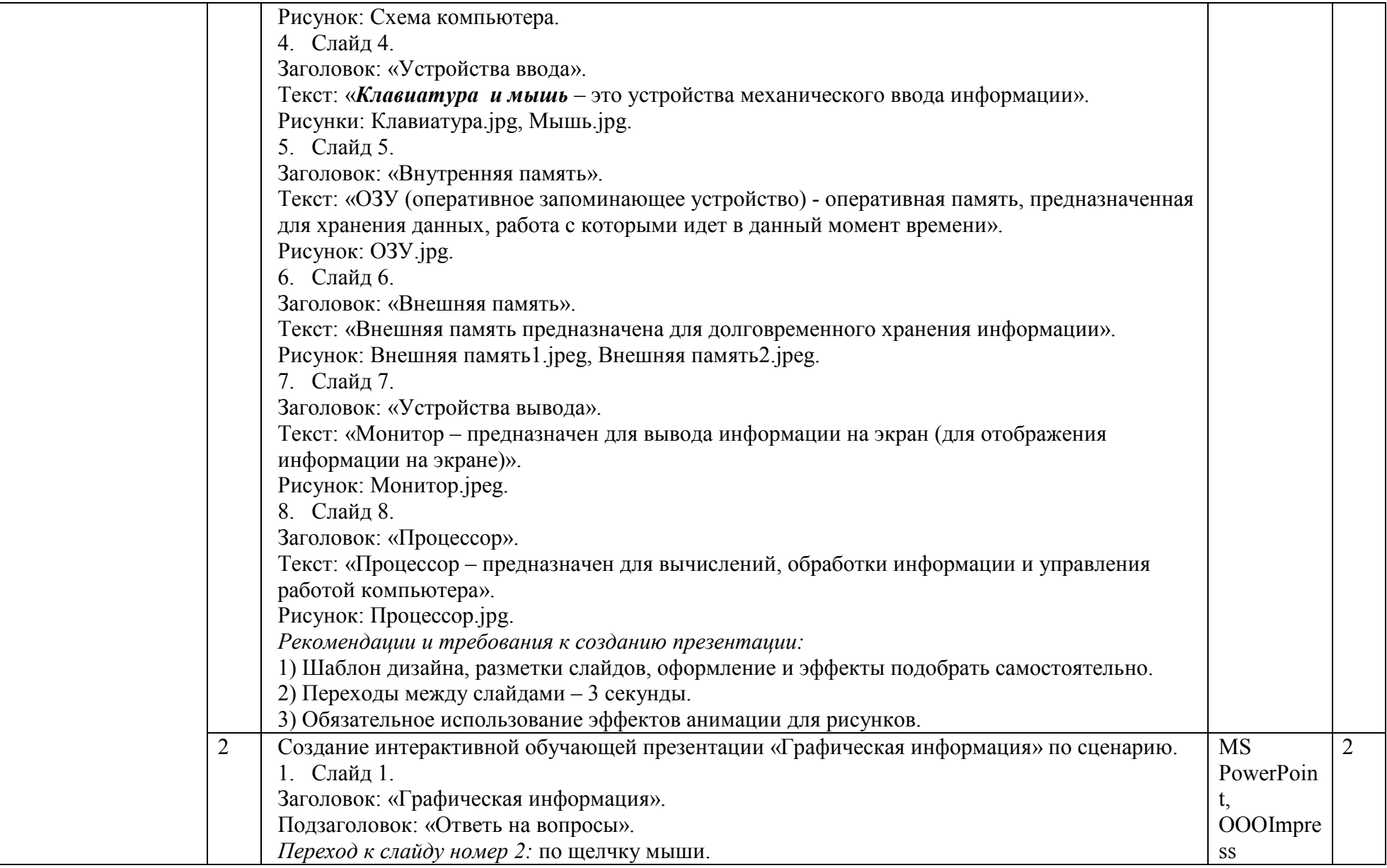

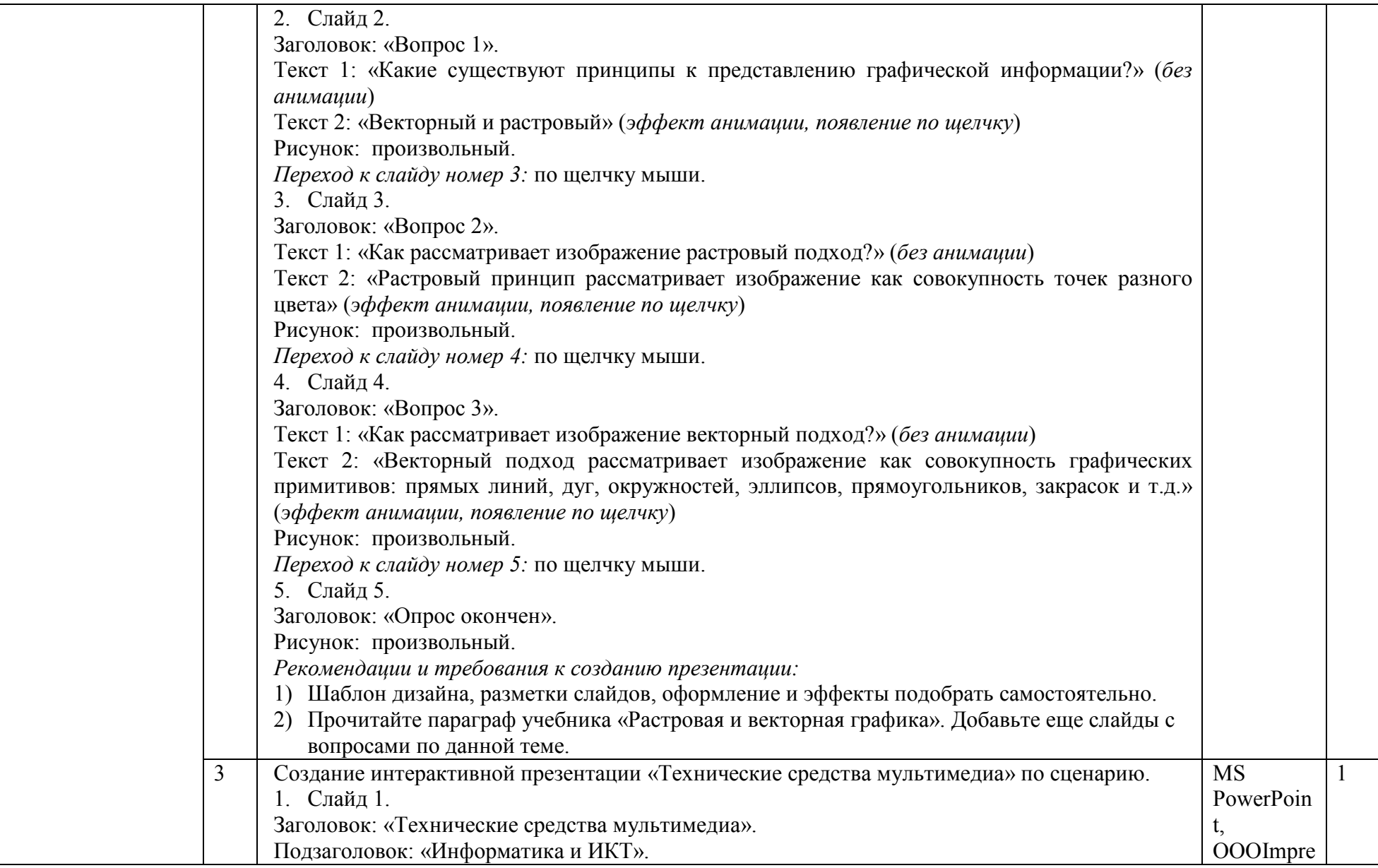

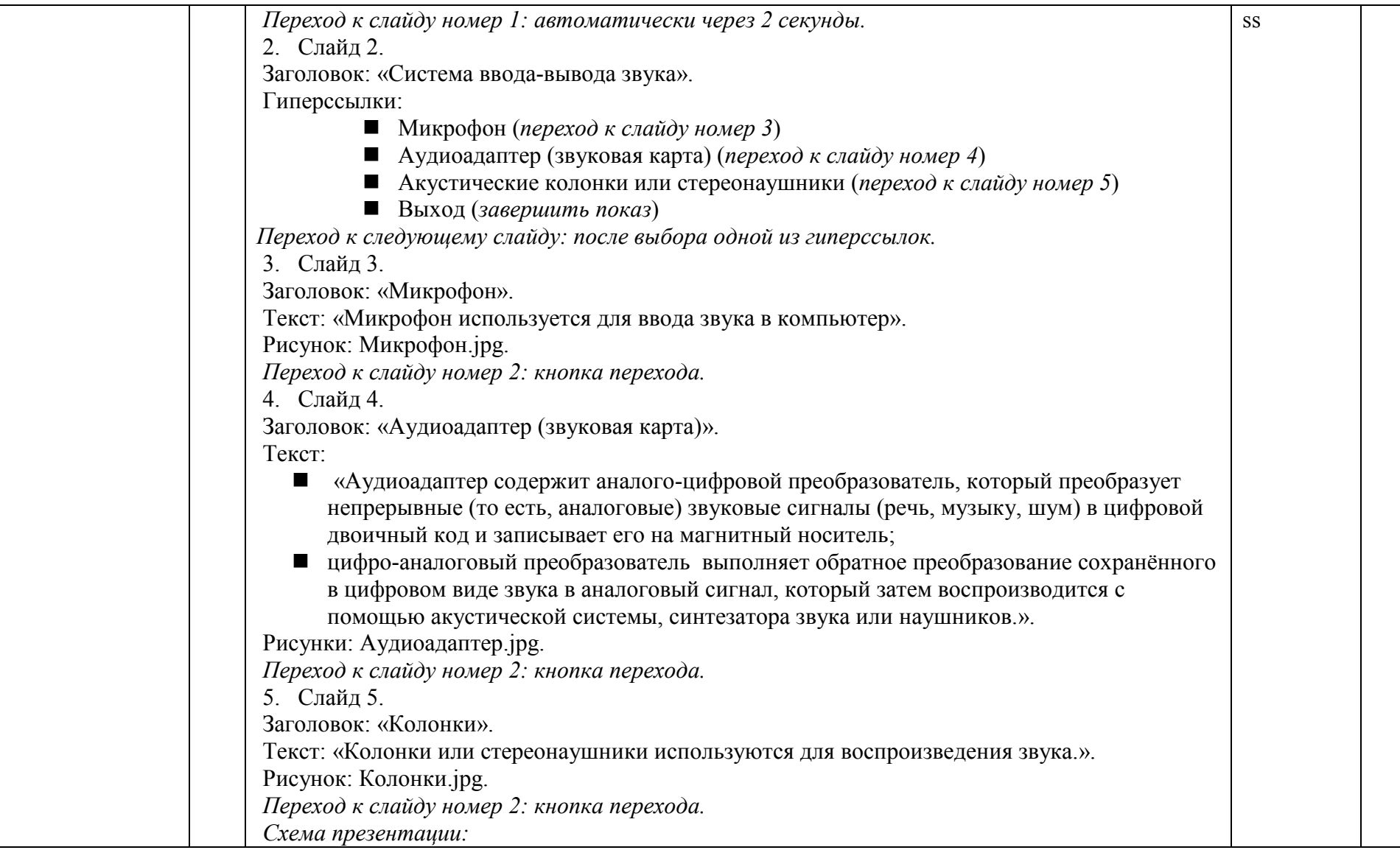

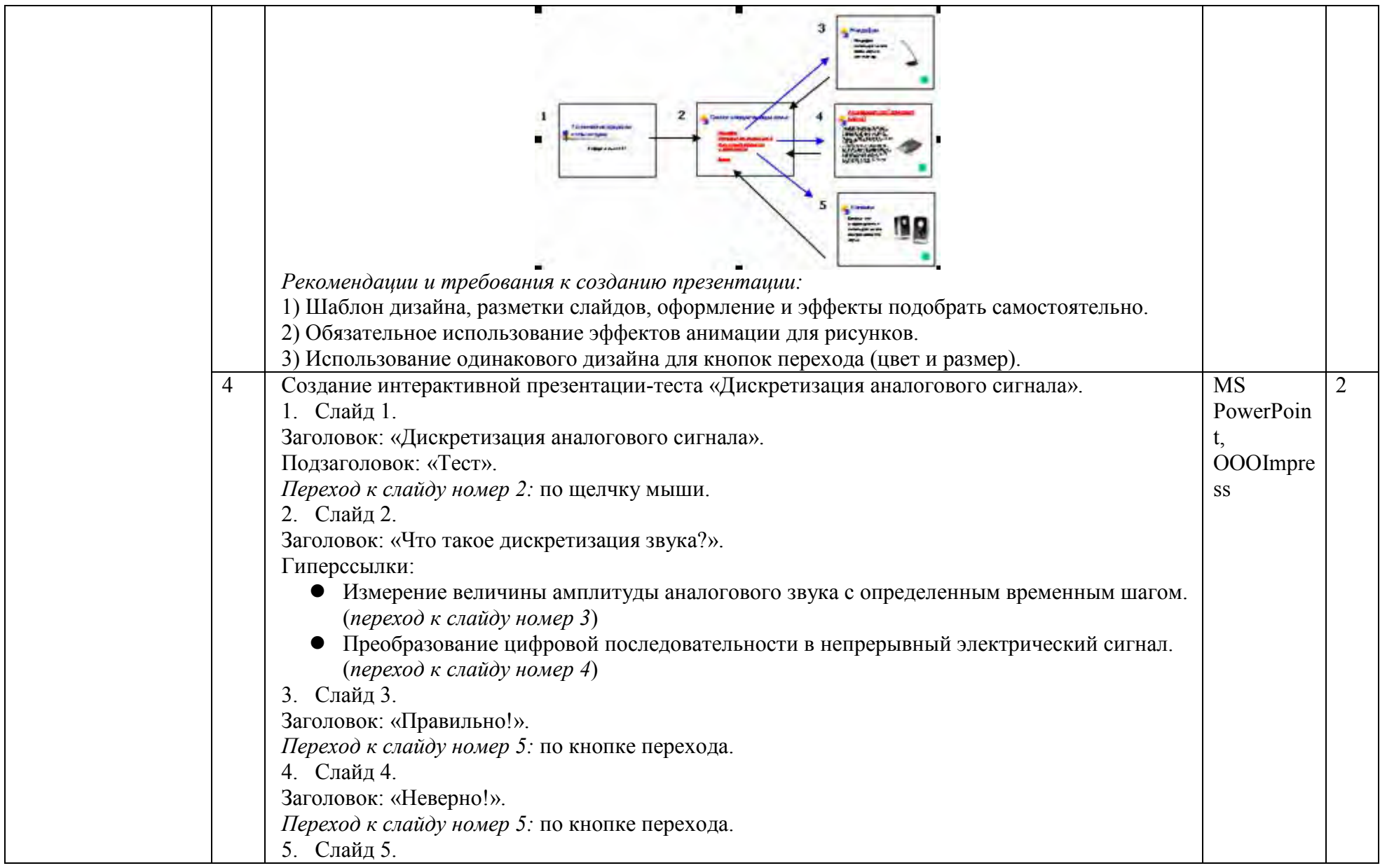

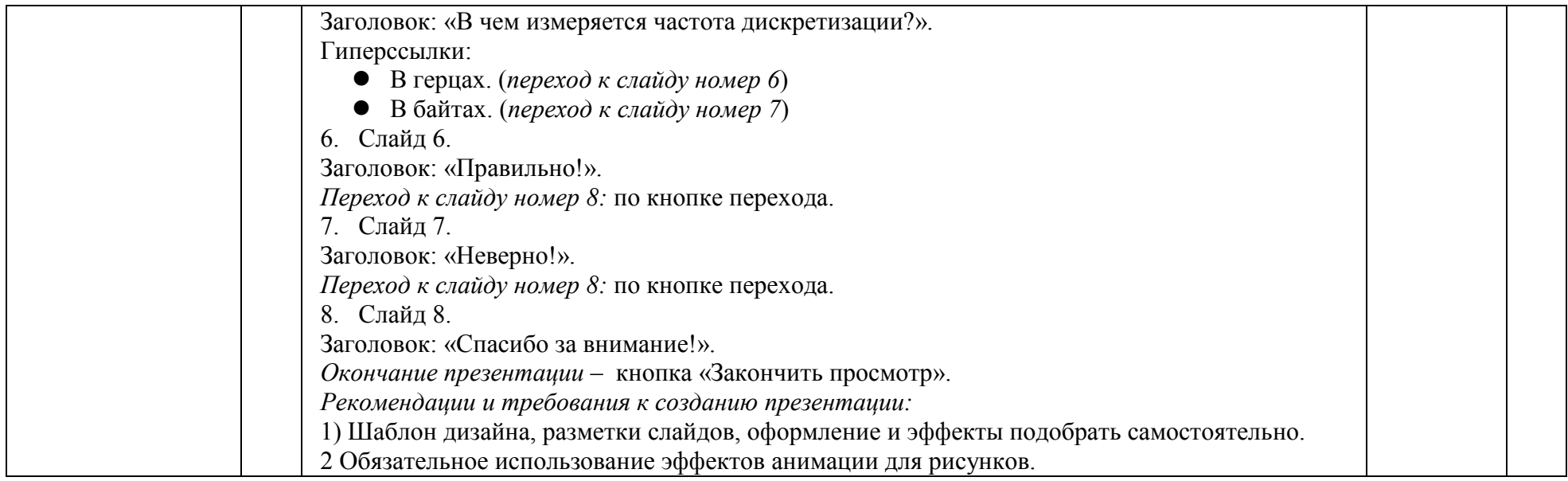

### 4.6. Тема **10. Сетевые технологии**

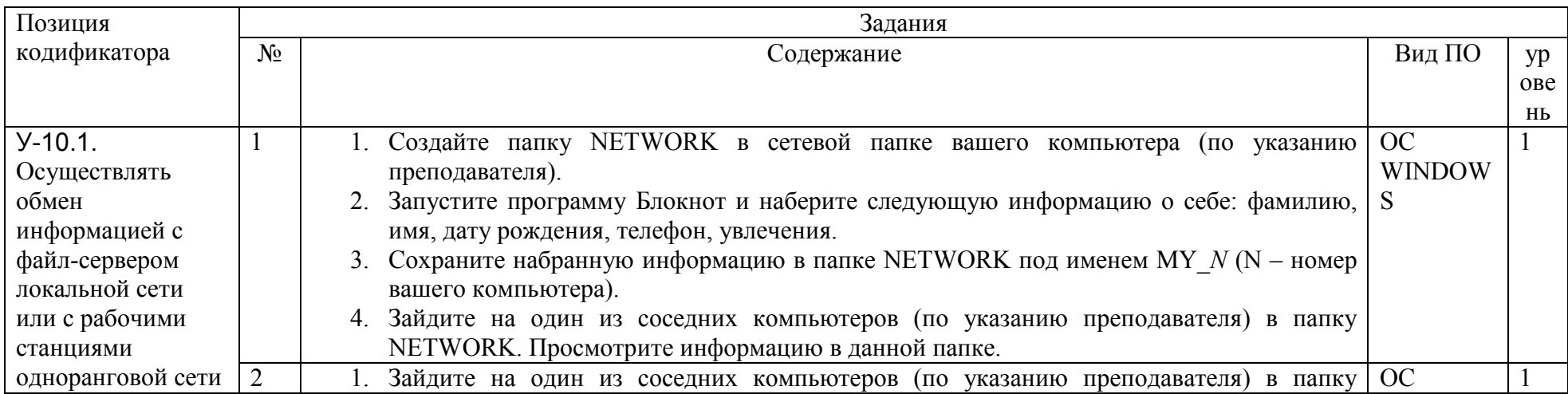

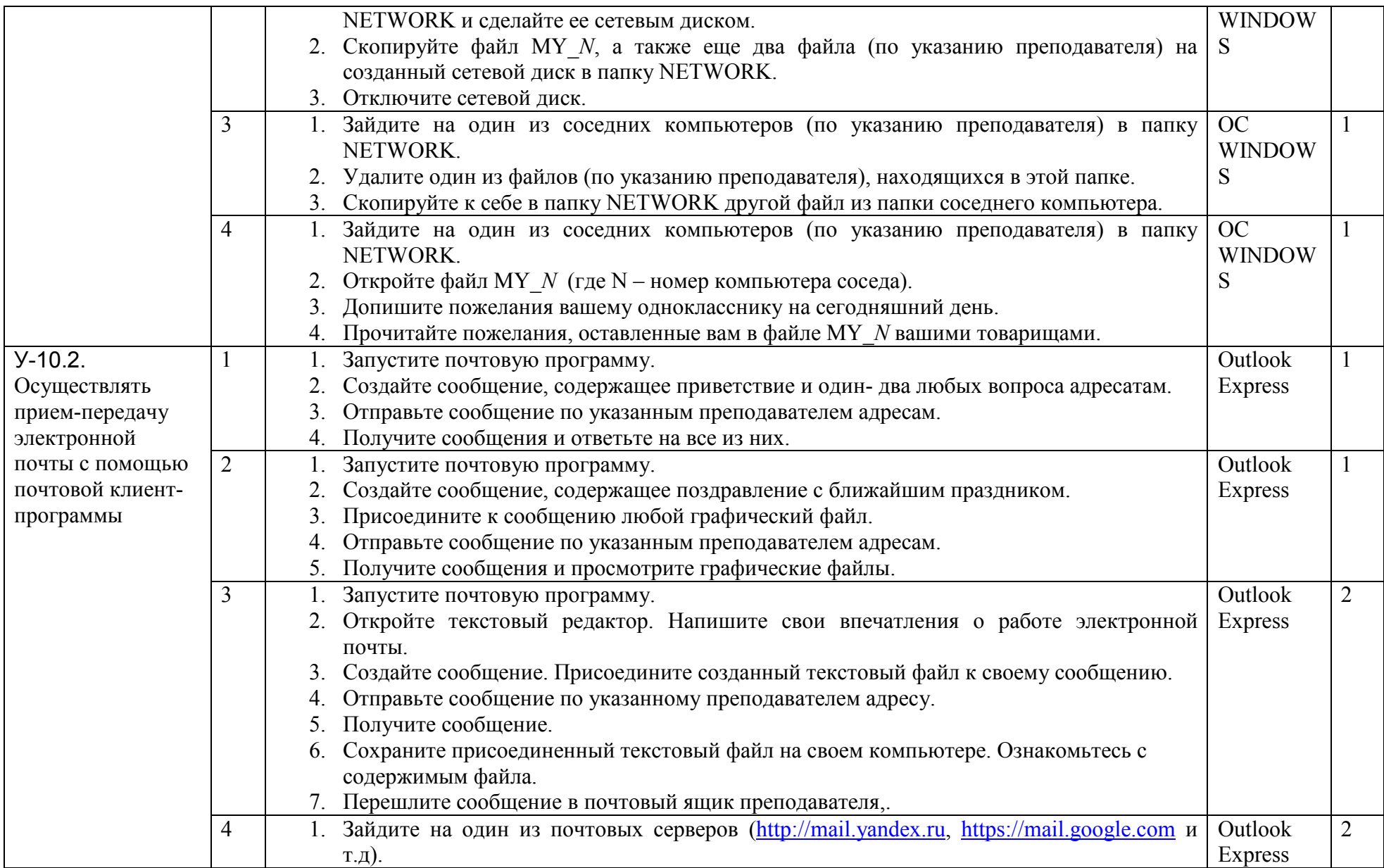

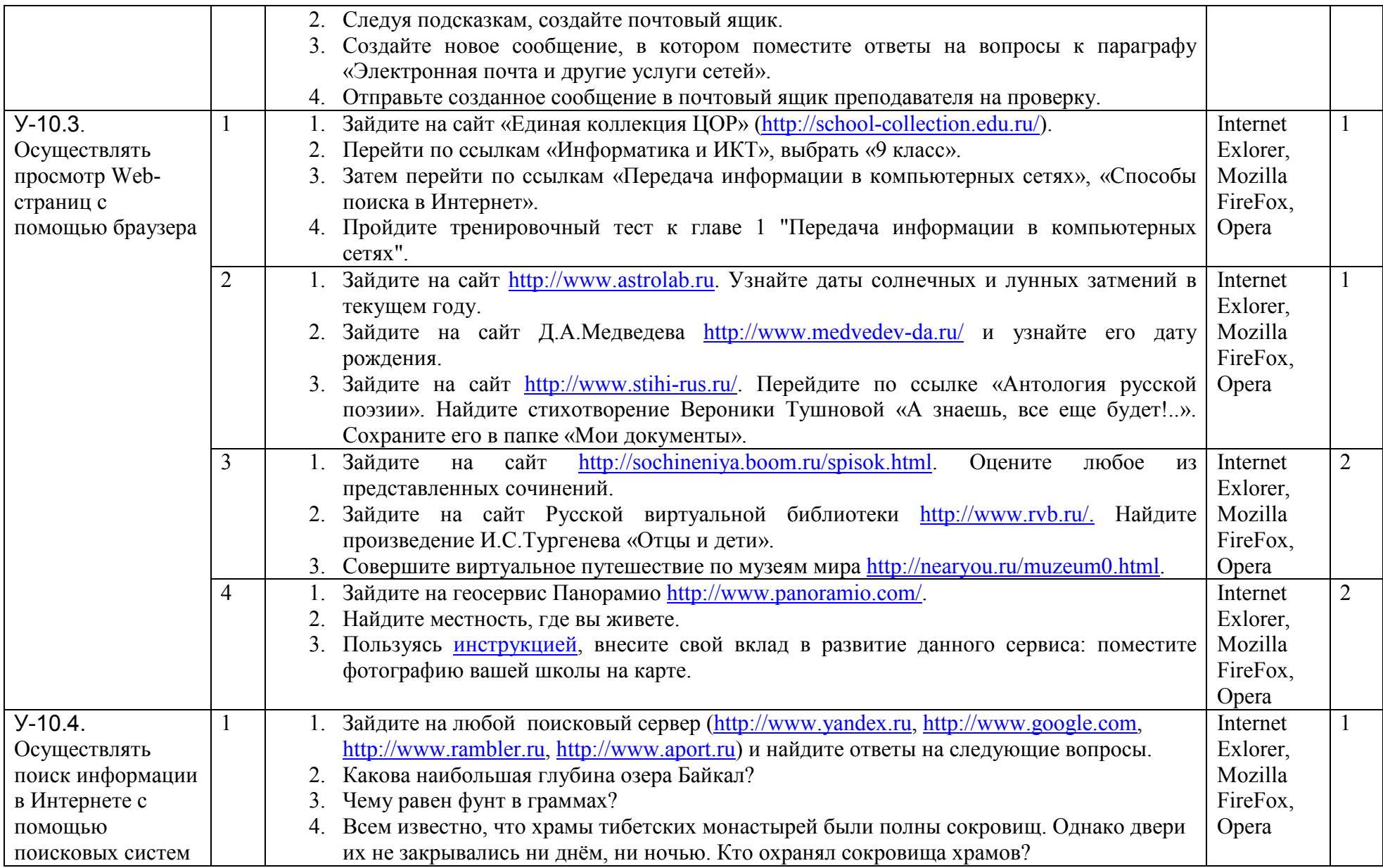

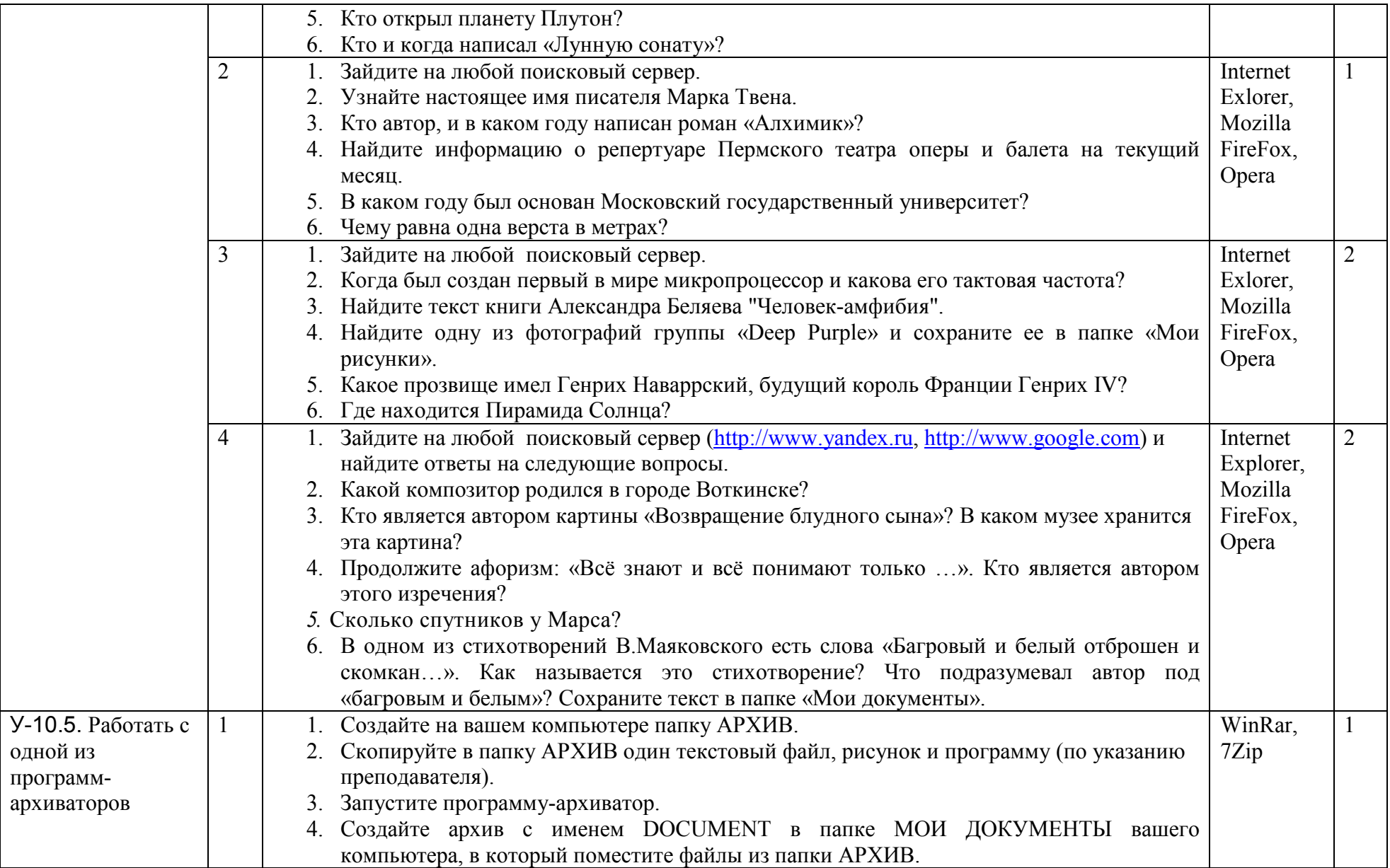

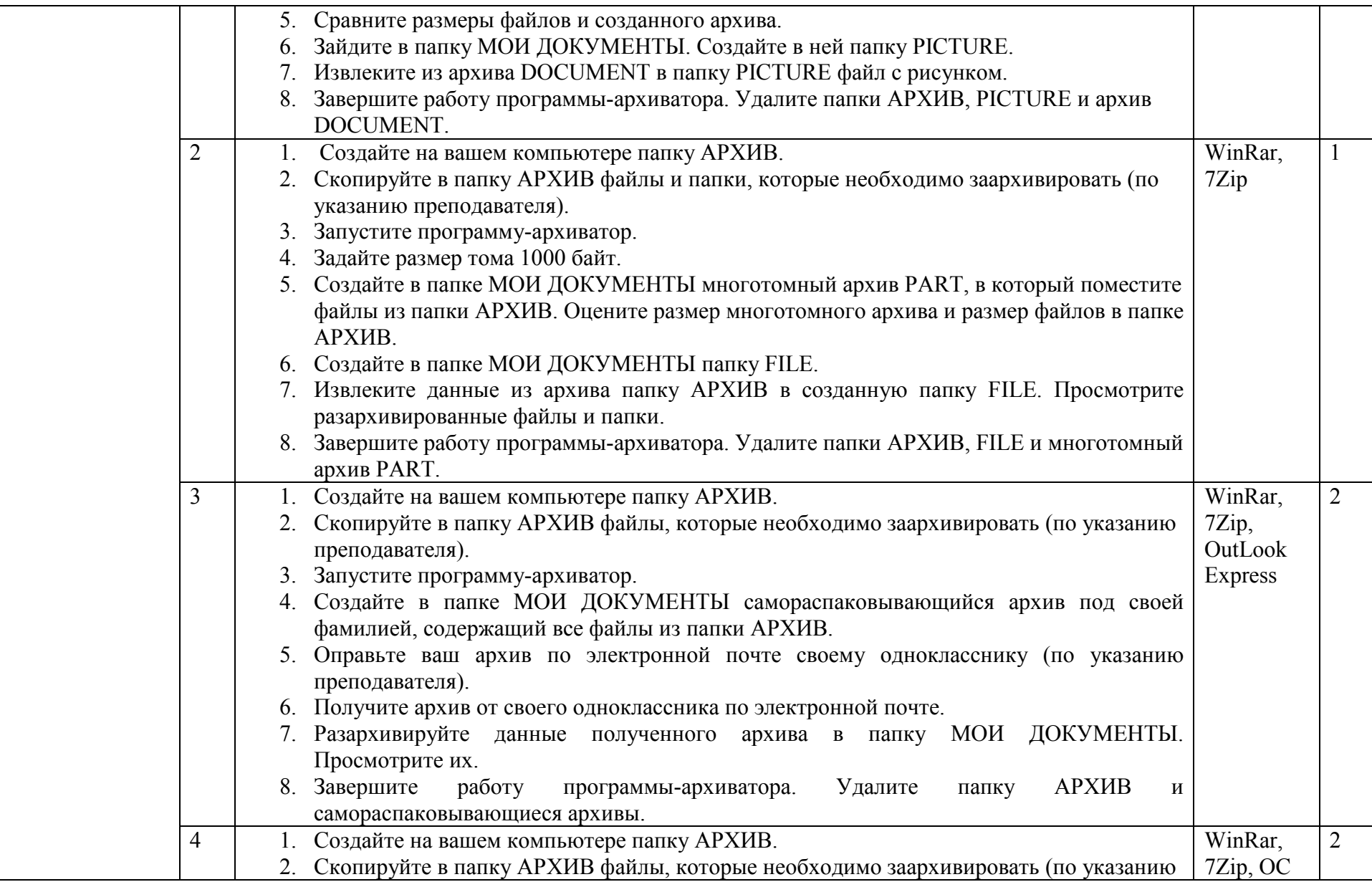

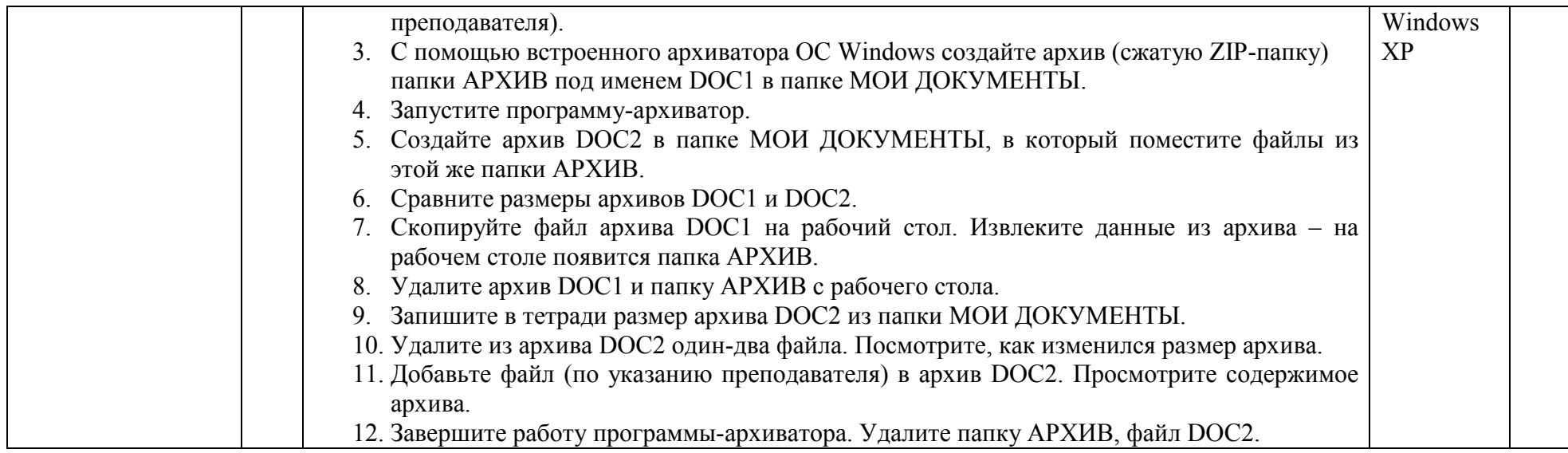

### **4.7. Тема 11. Информационное моделирование**

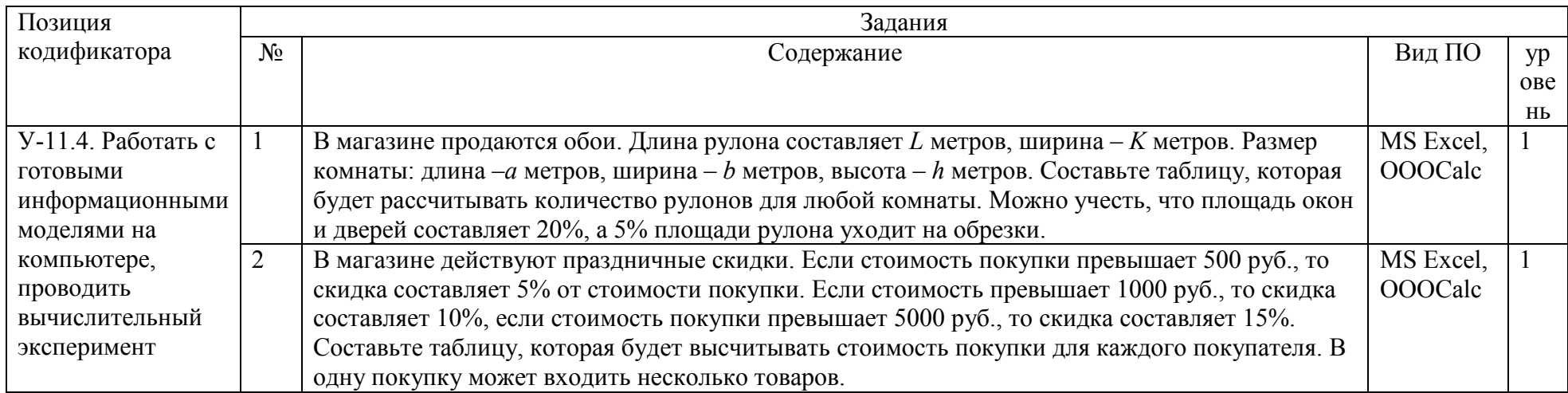

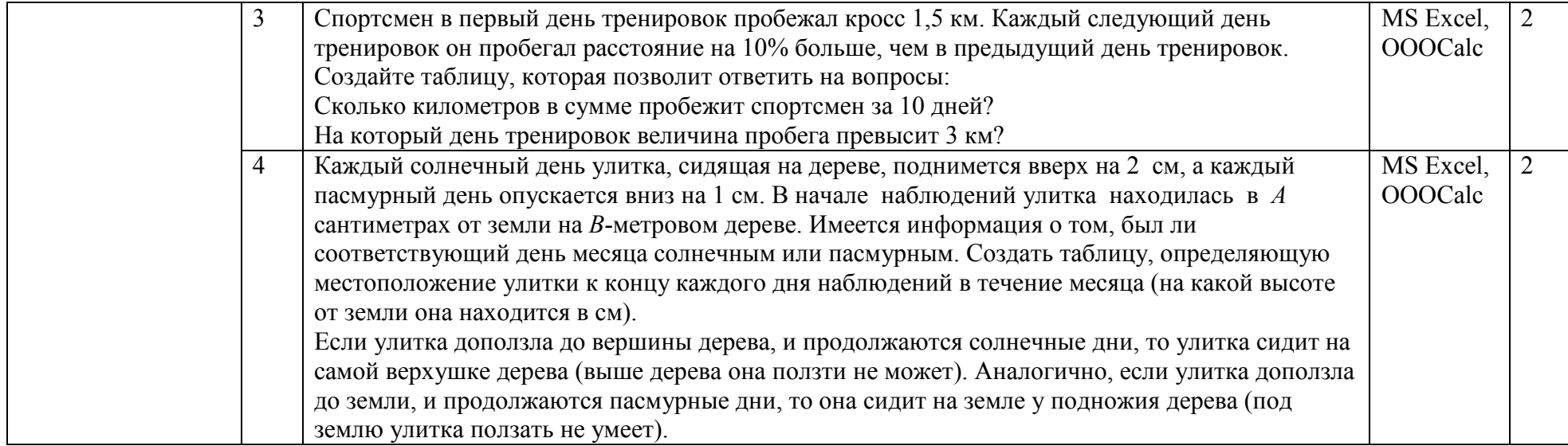

### **4.8. Тема 12. Технологии хранения и поиска данных (базы данных)**

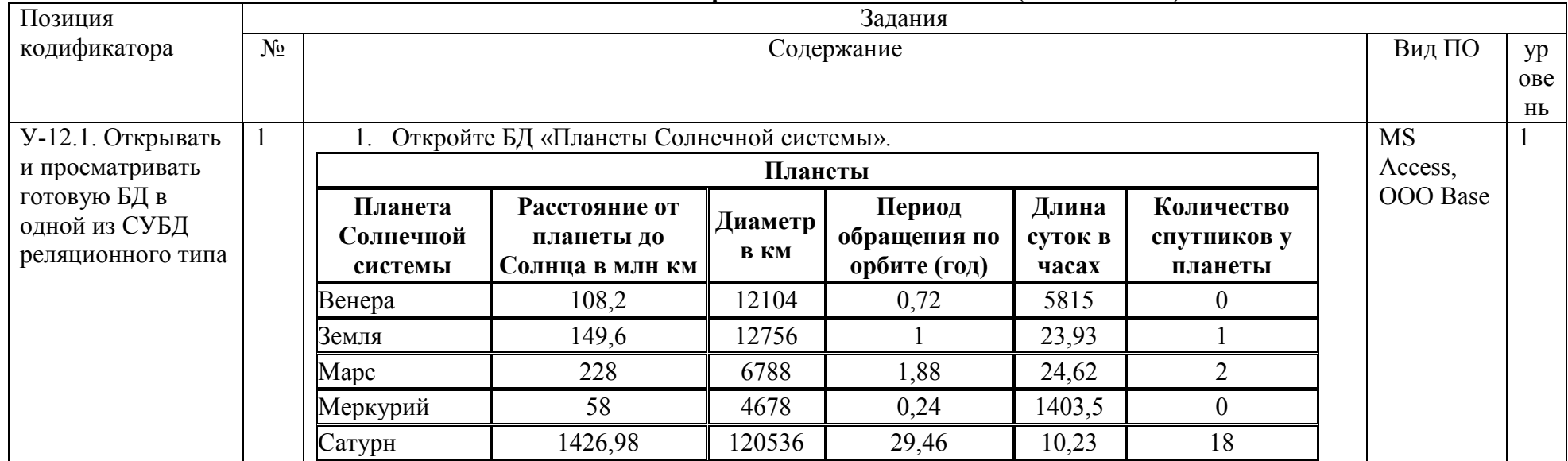

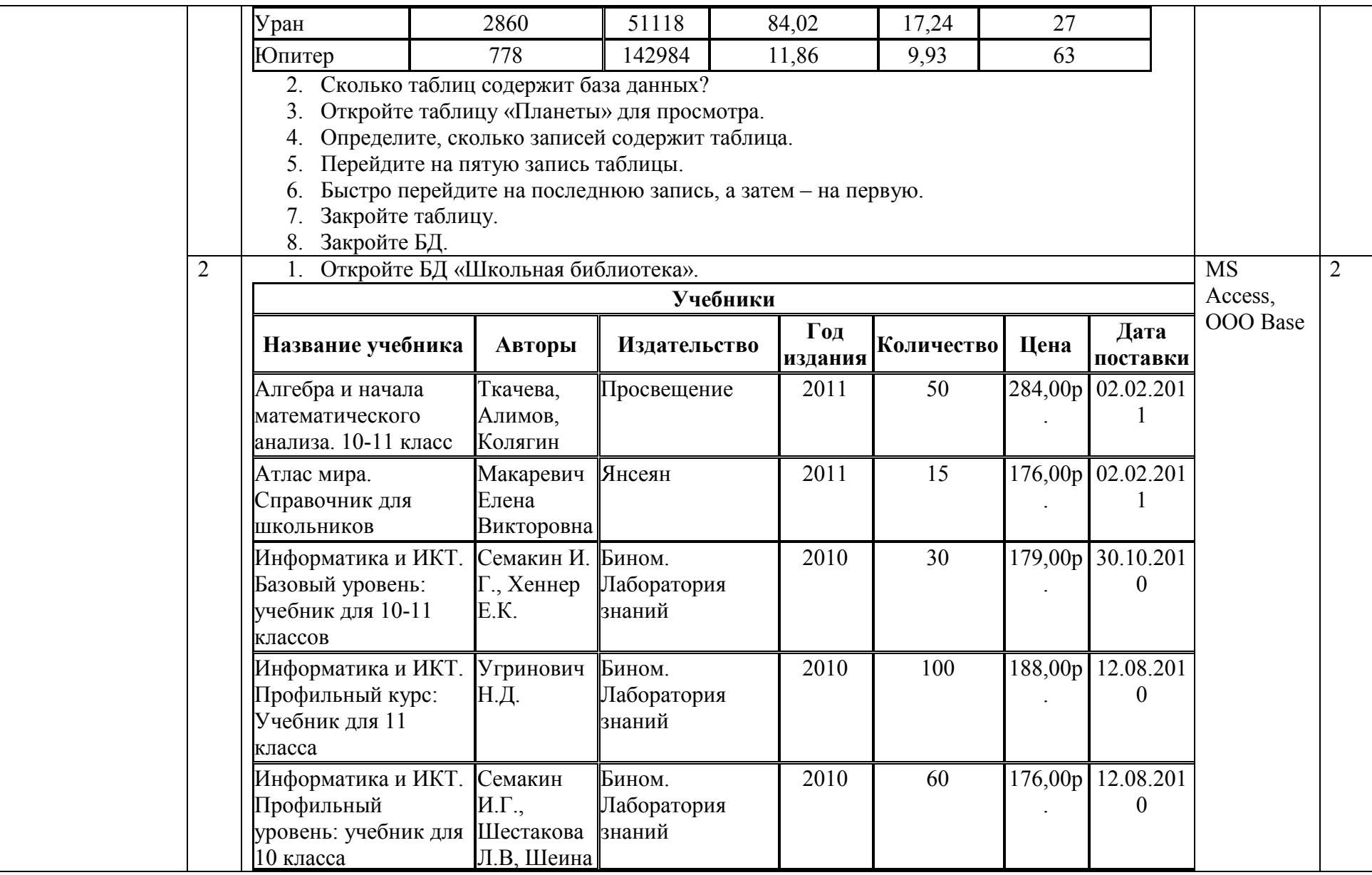

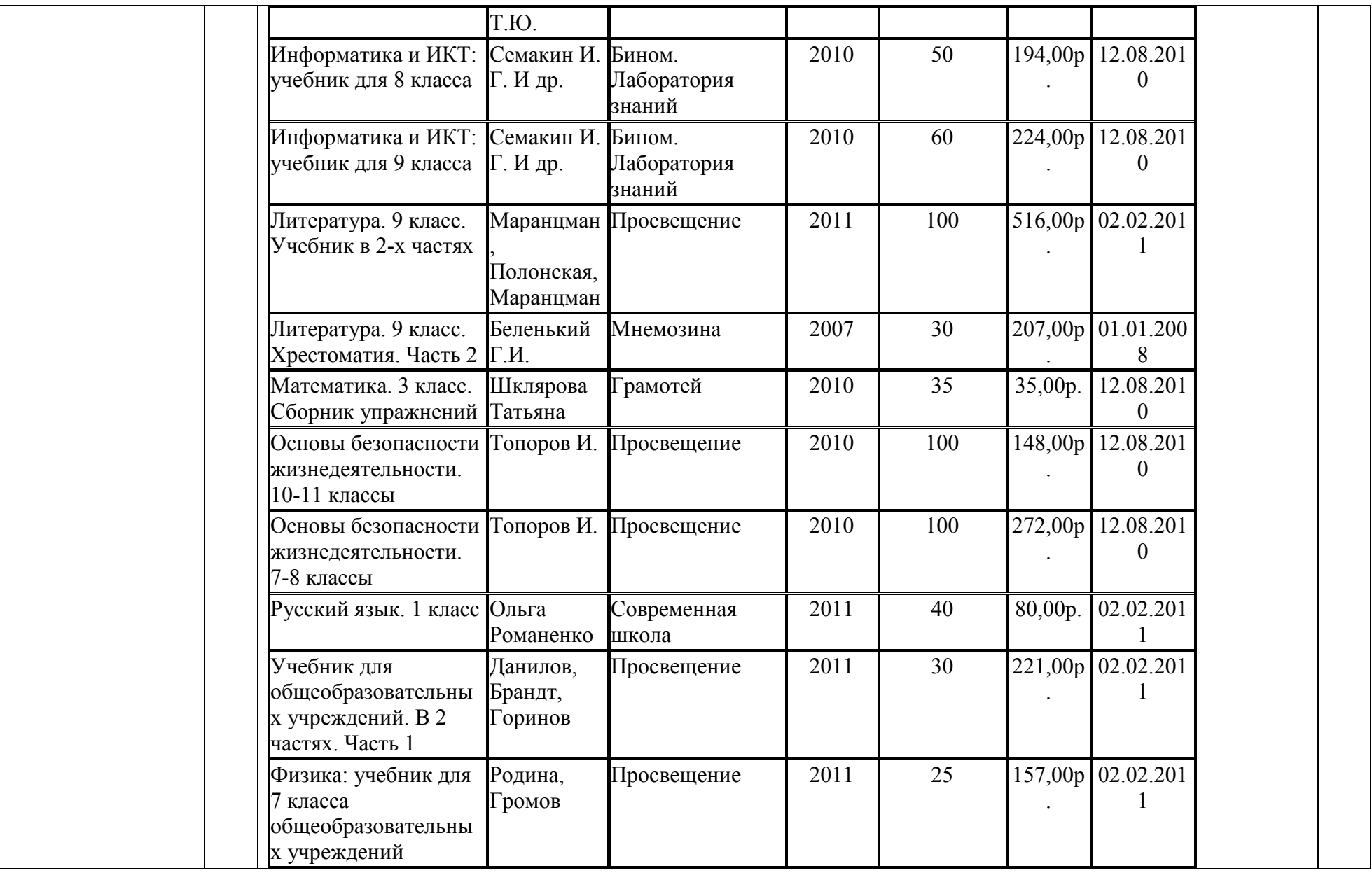

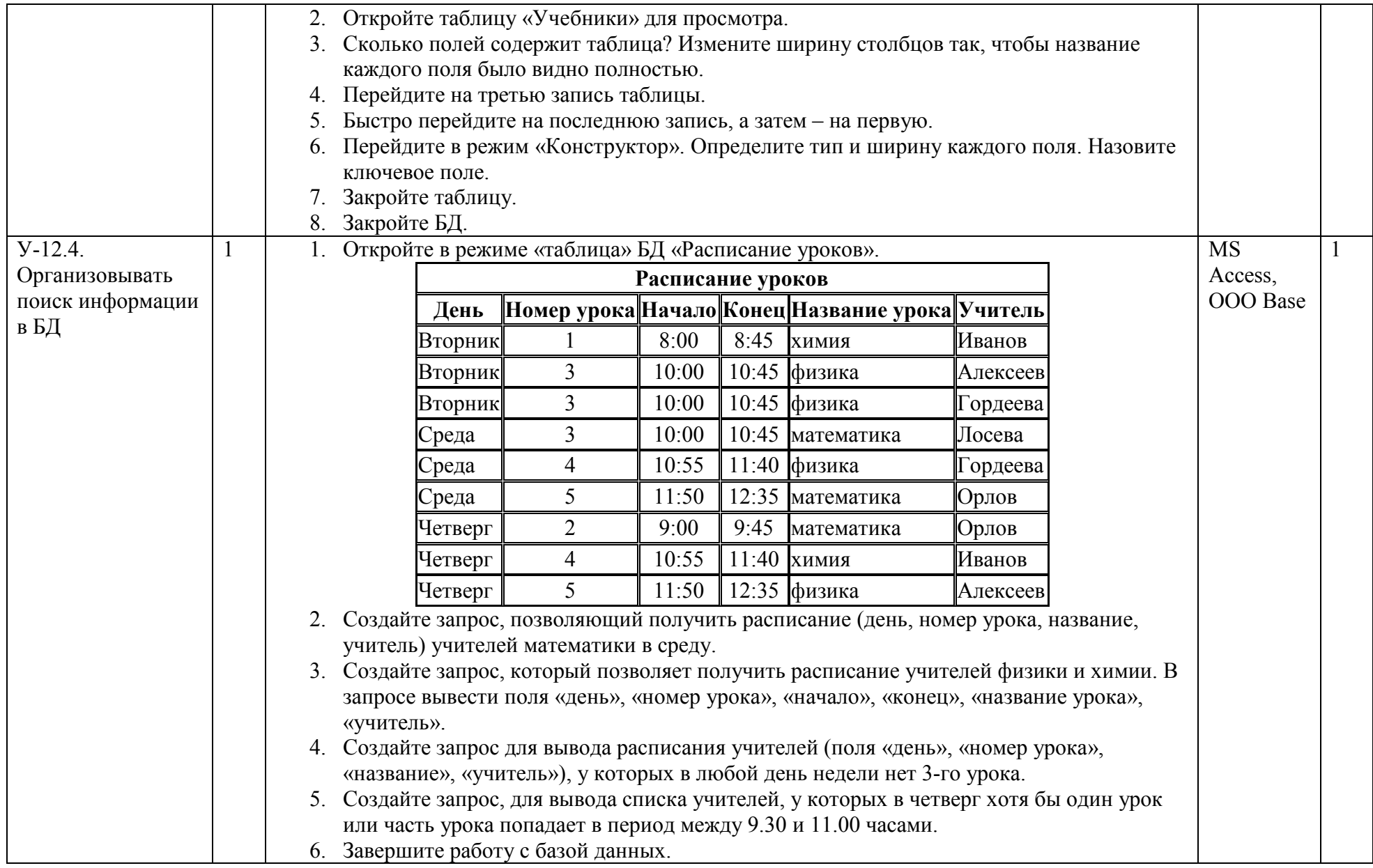

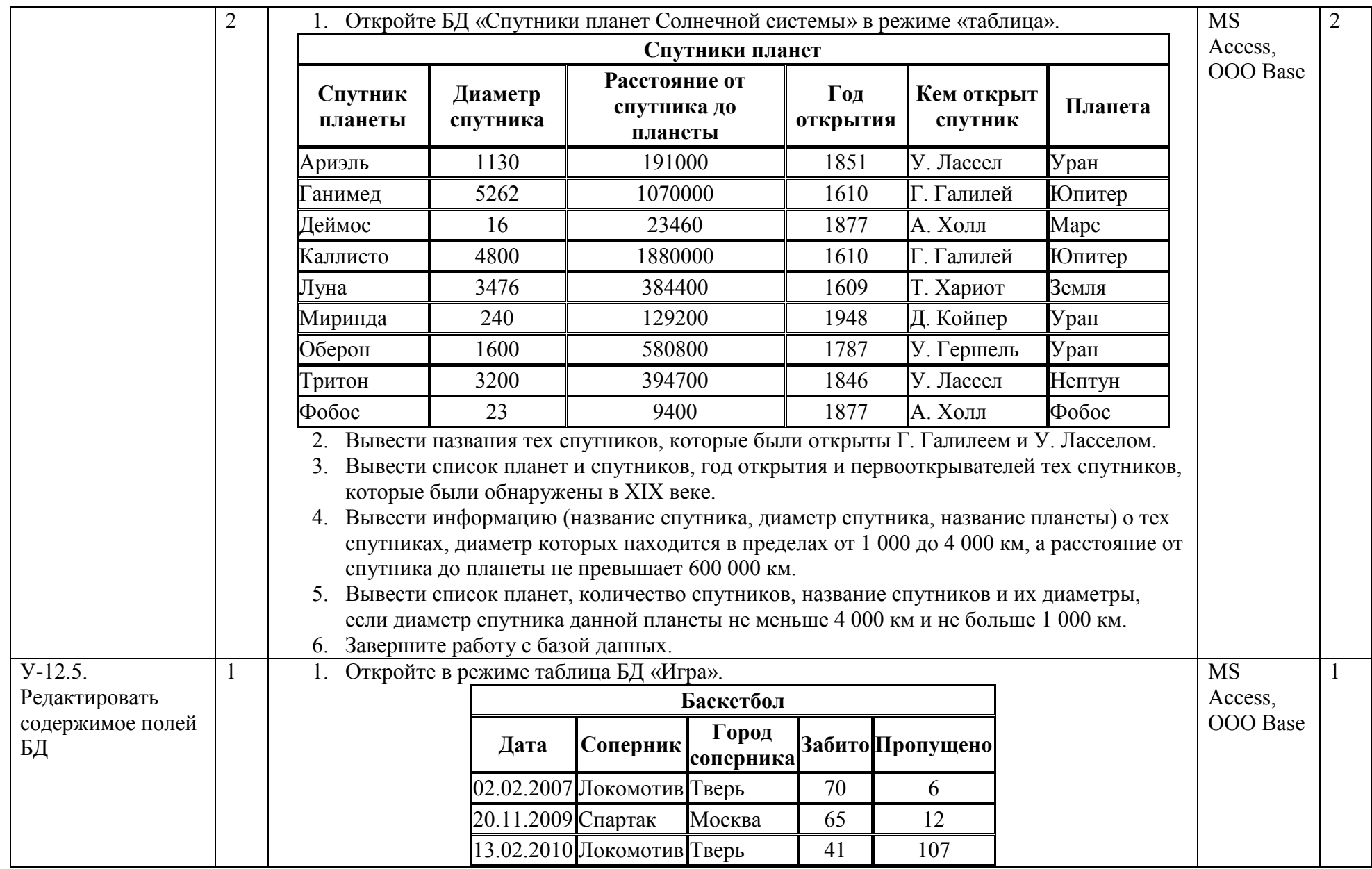

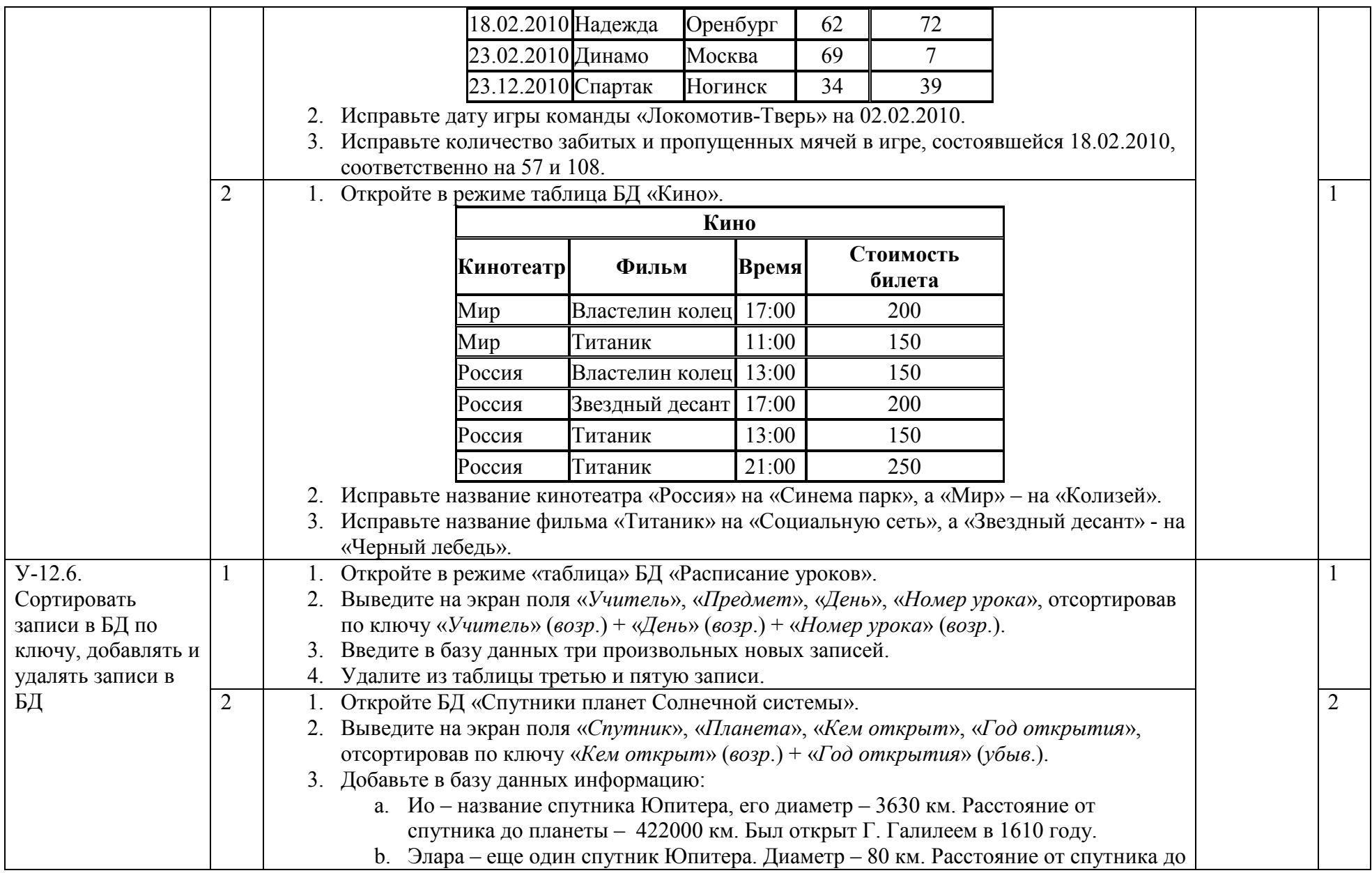

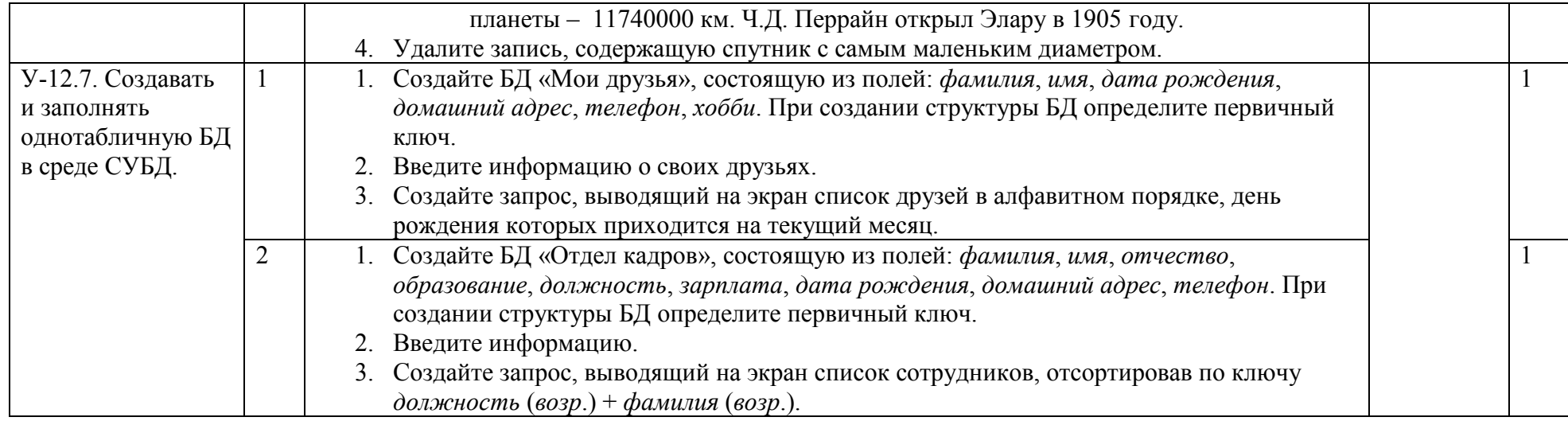

# 4.9. Тема **13. Технологии табличных вычислений**

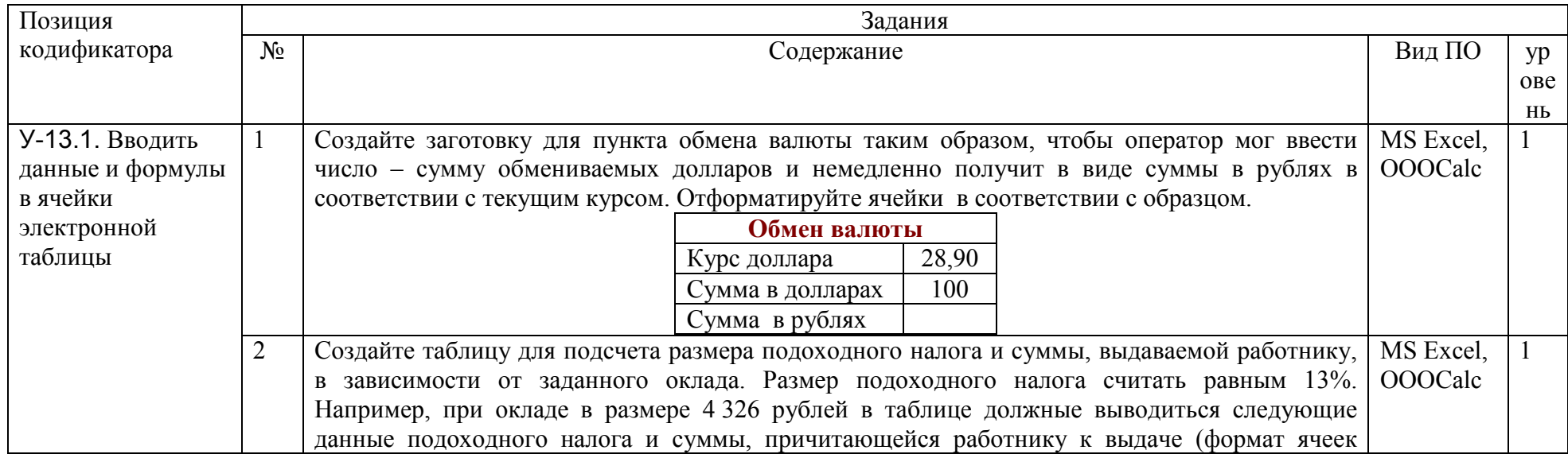

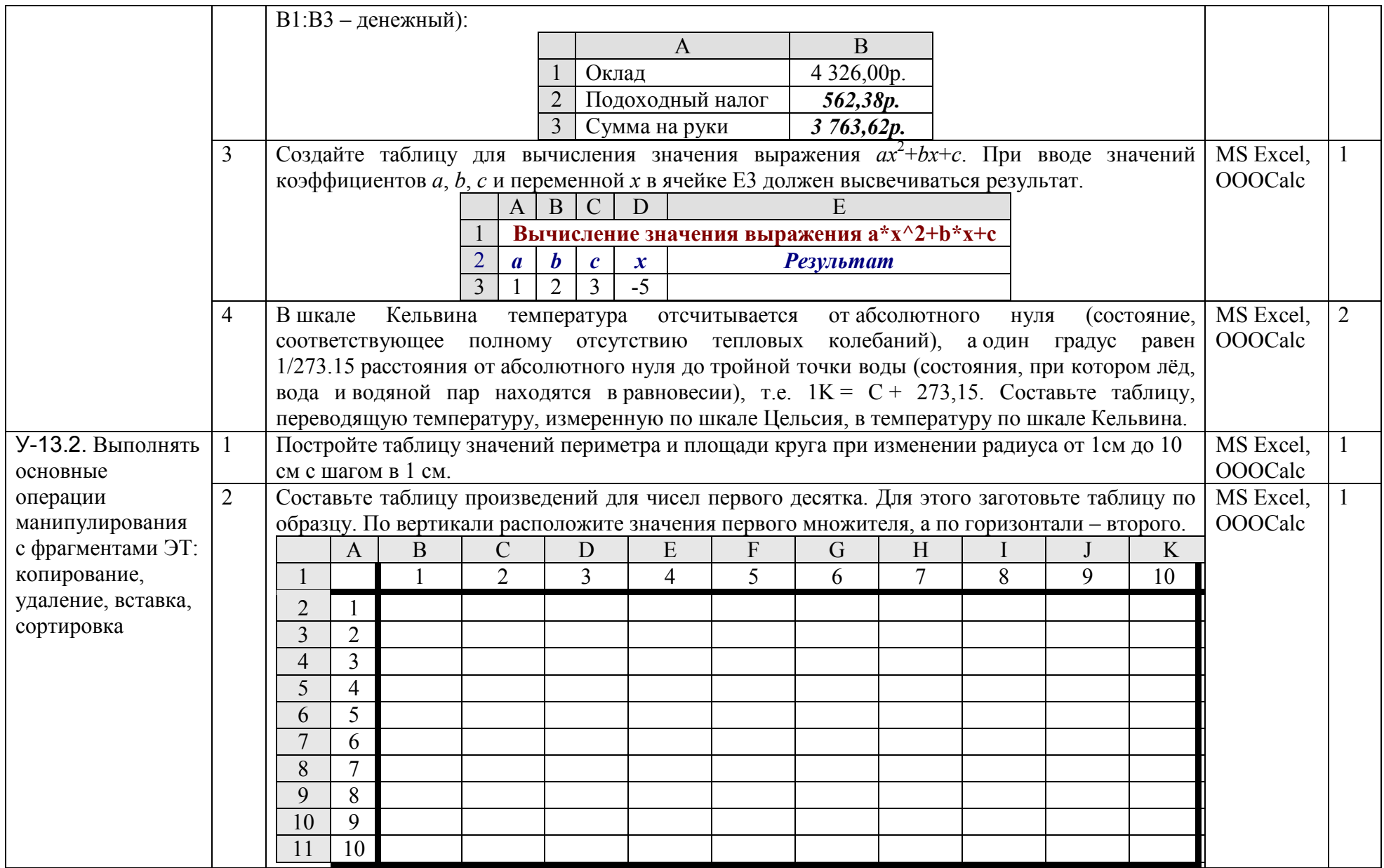

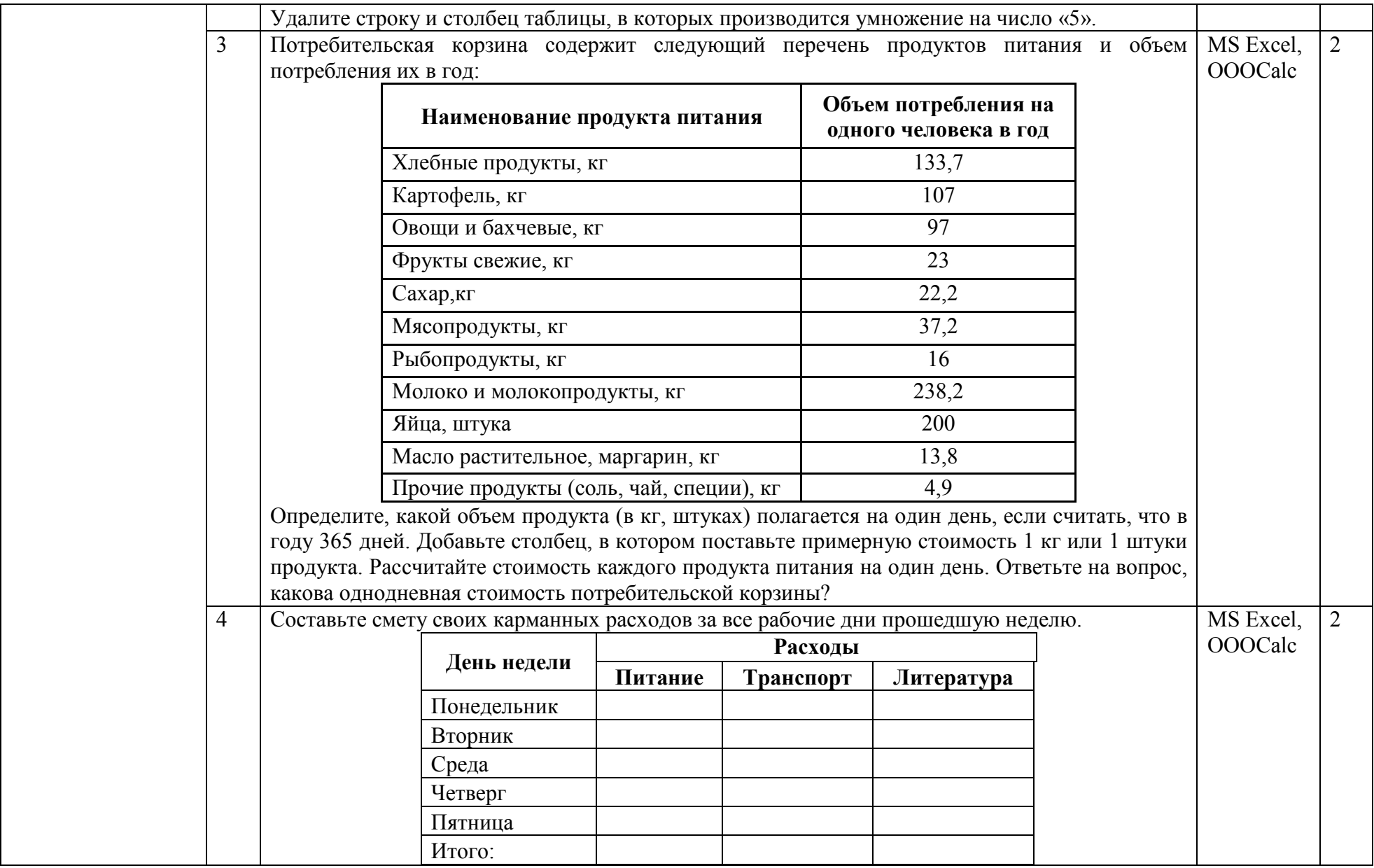

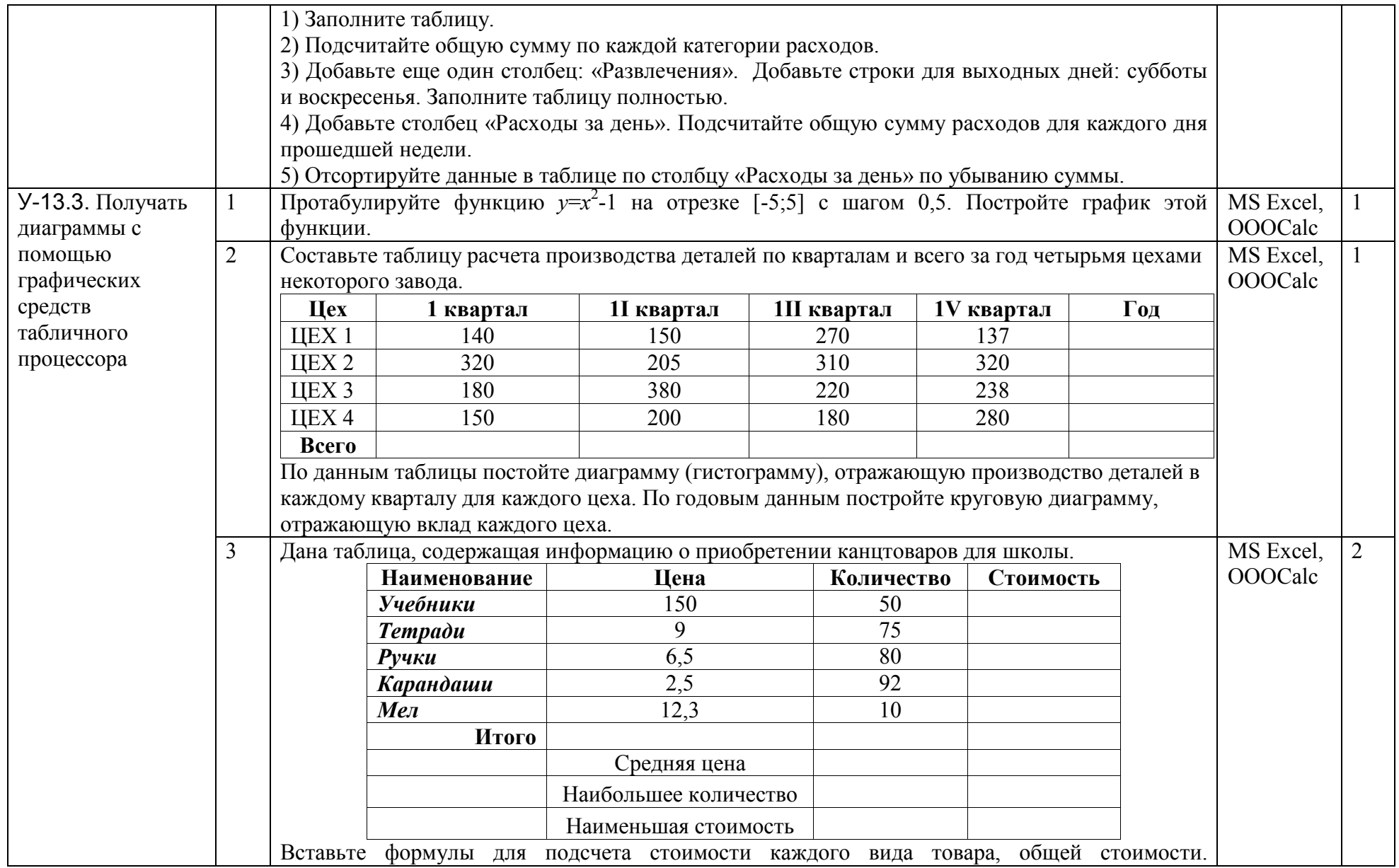

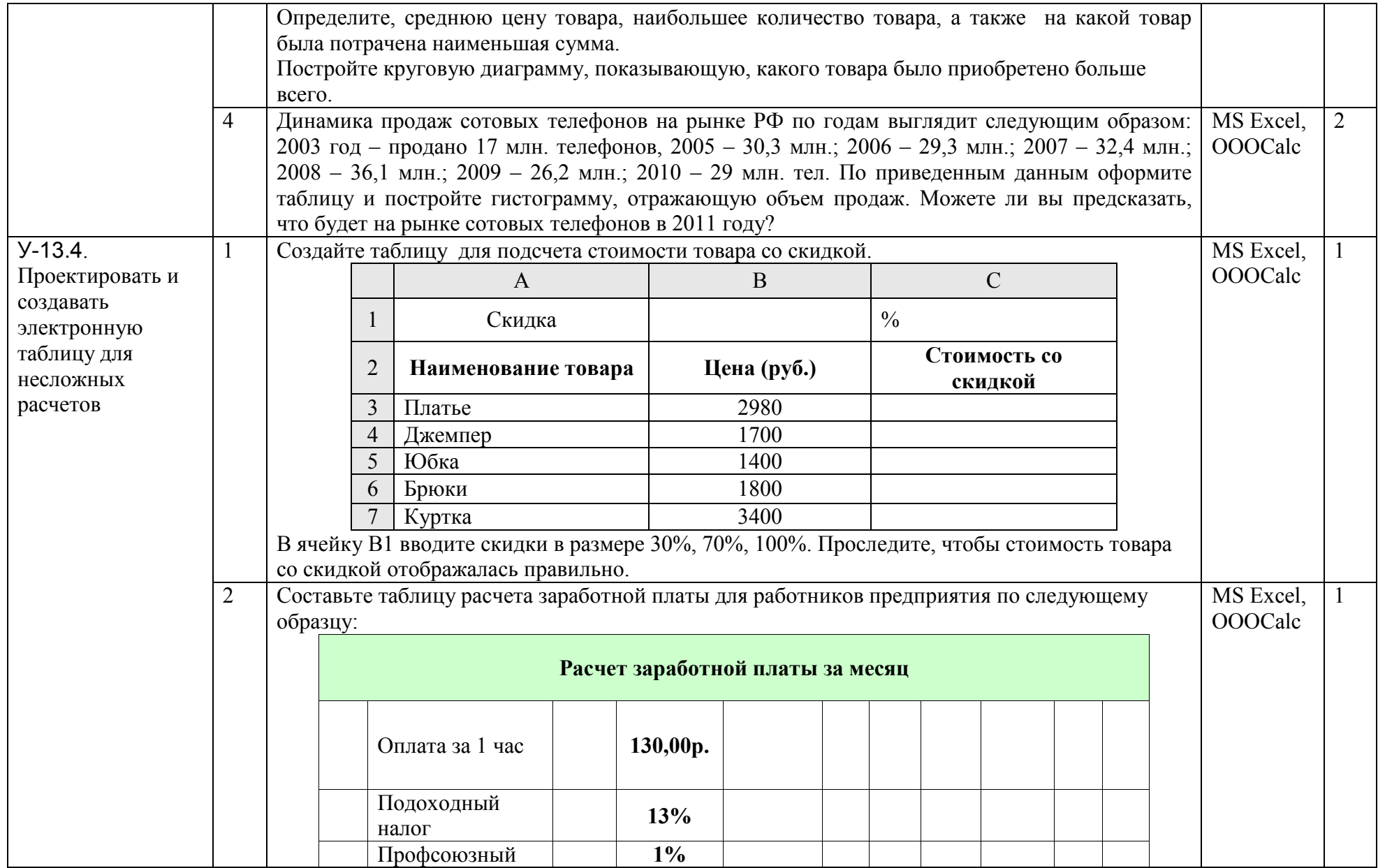

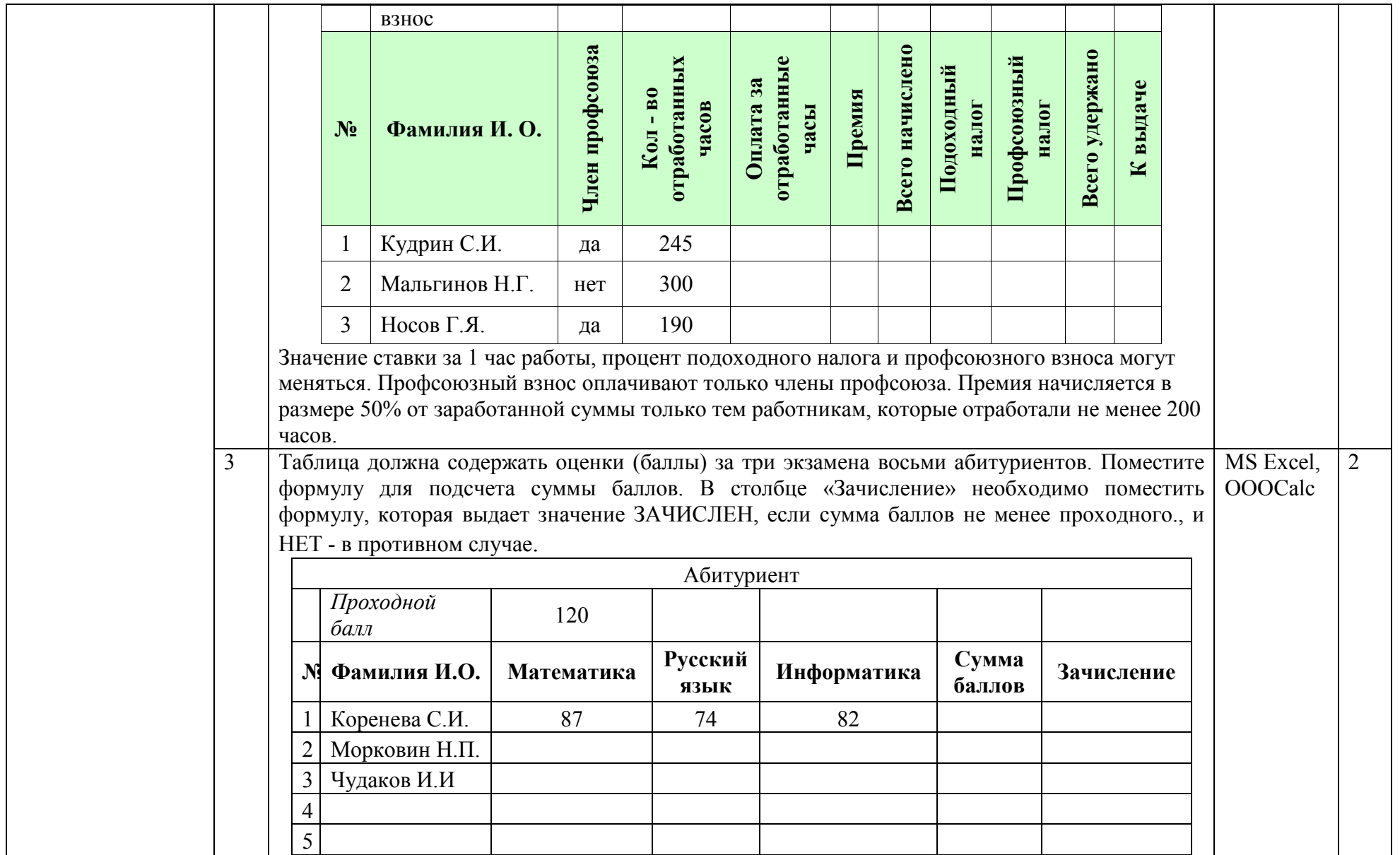

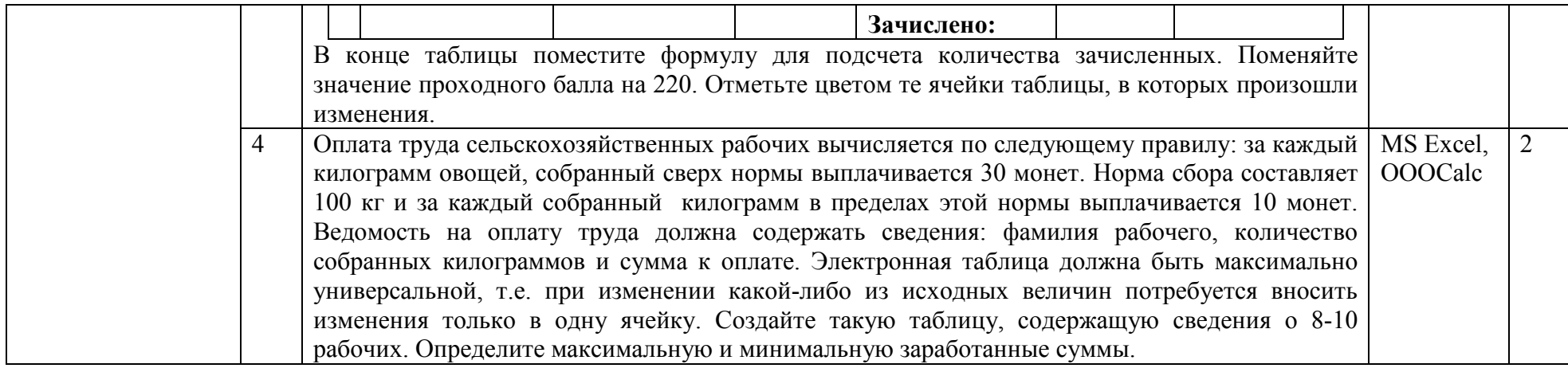

# **4.11. Тема 14. Управление и алгоритмы**

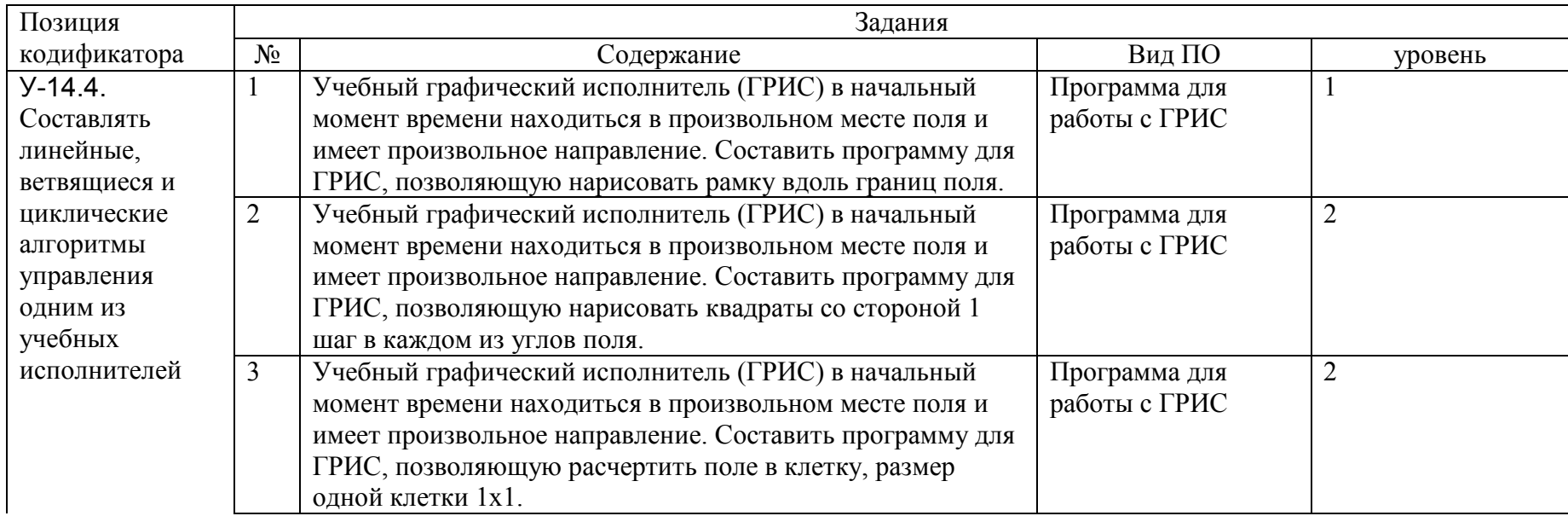

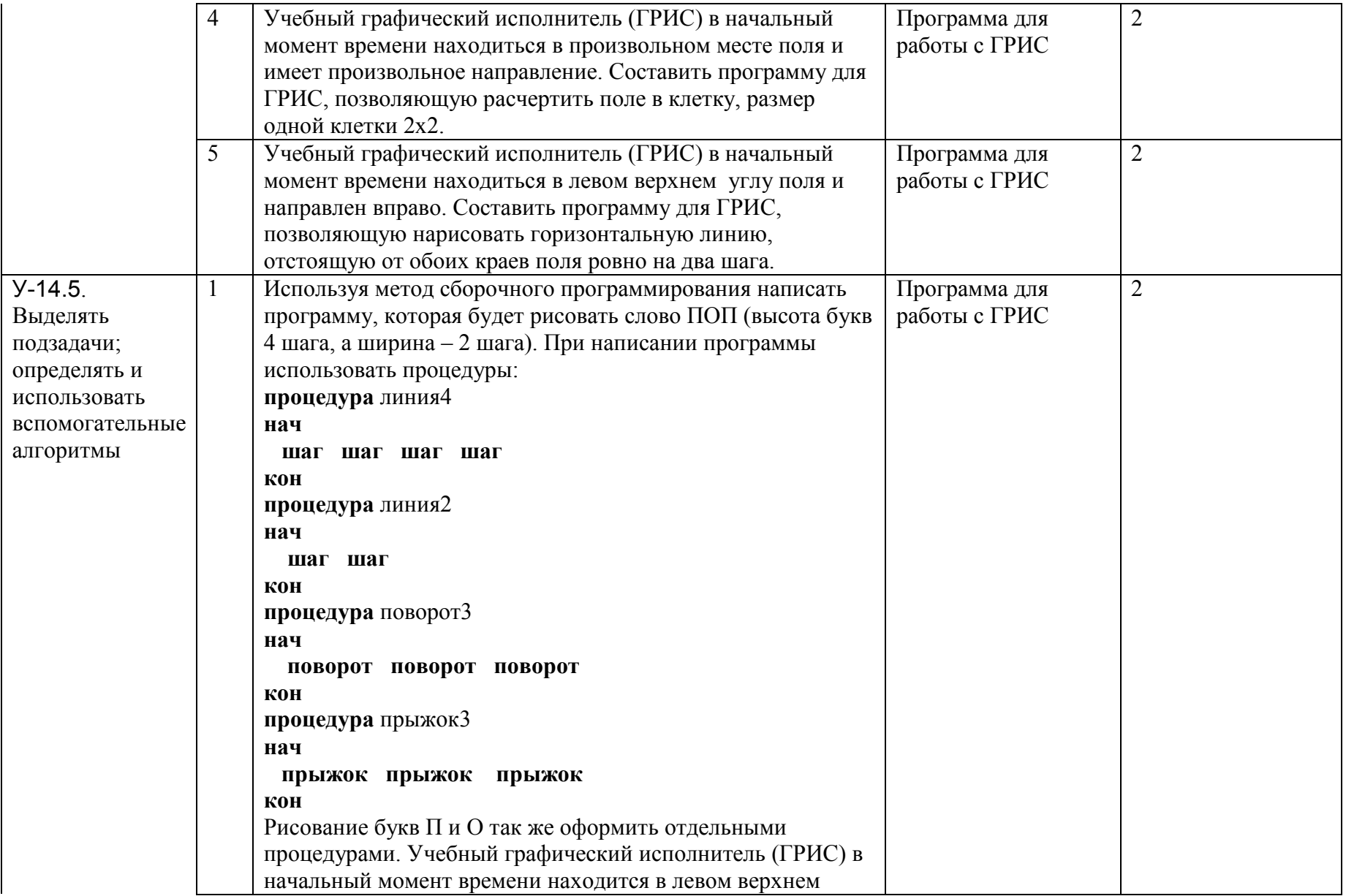

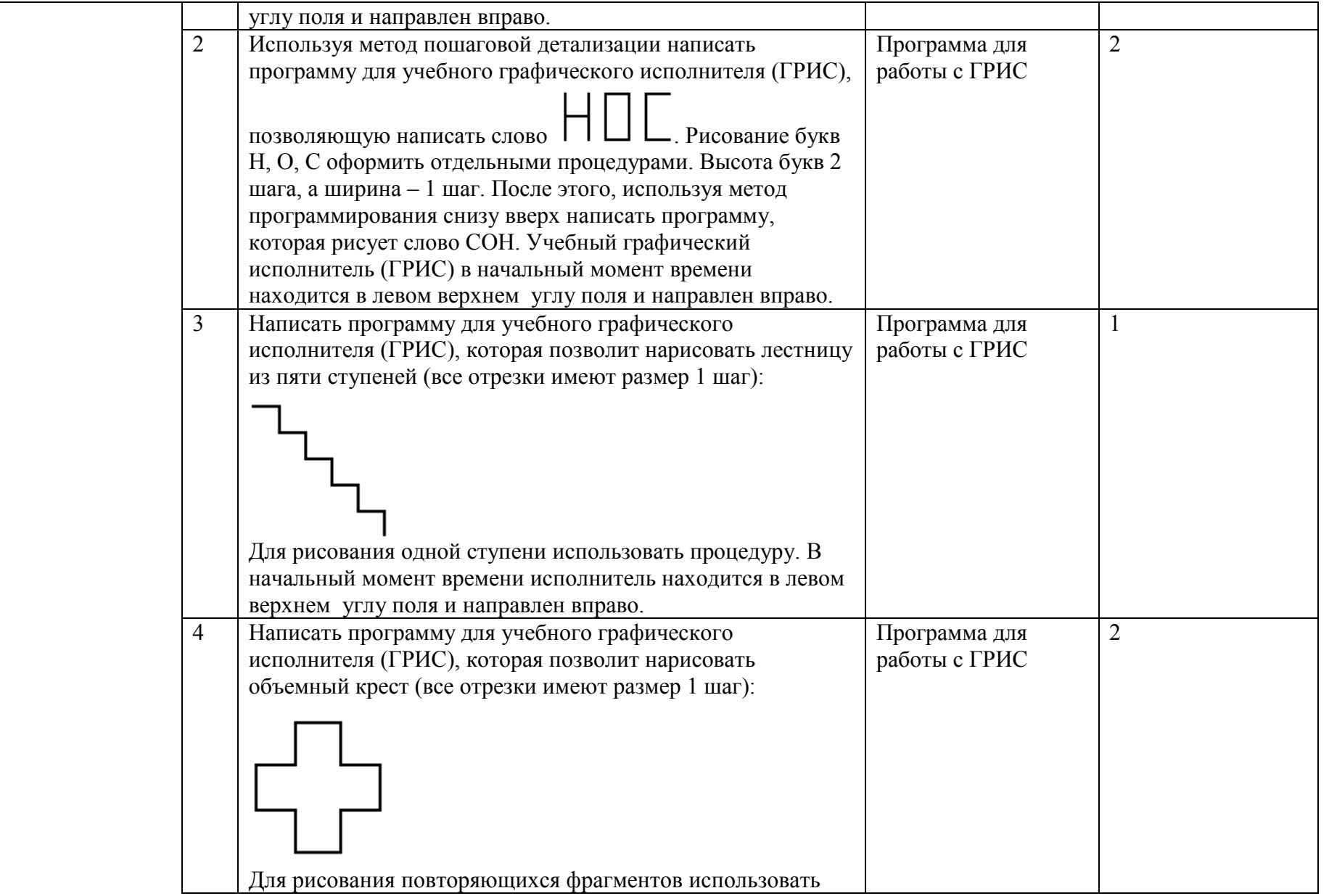
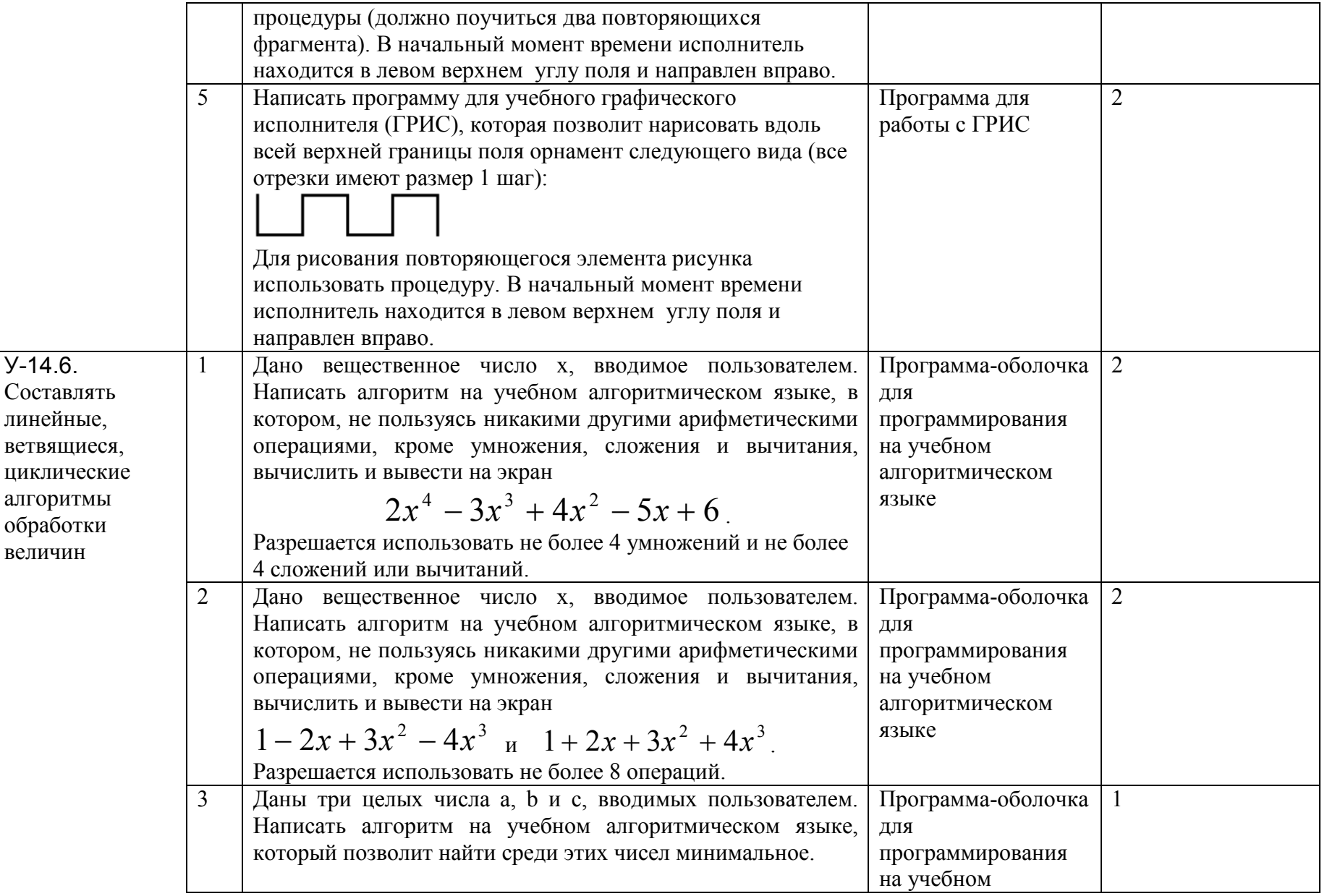

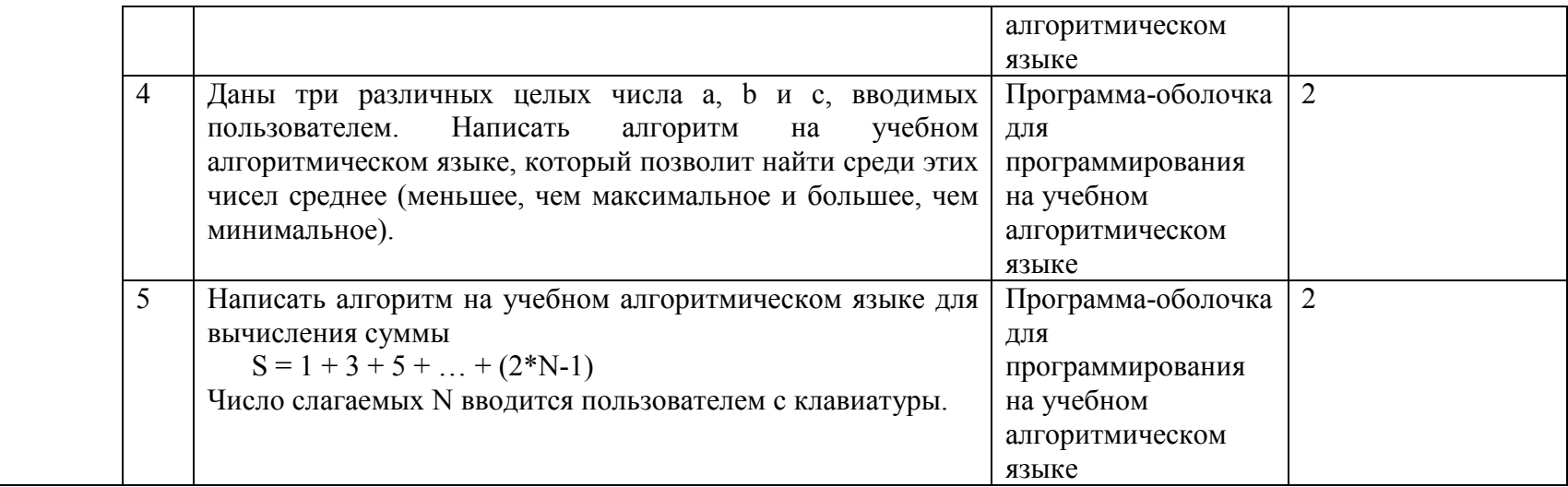

## 4.12. Тема 15. Языки программирования

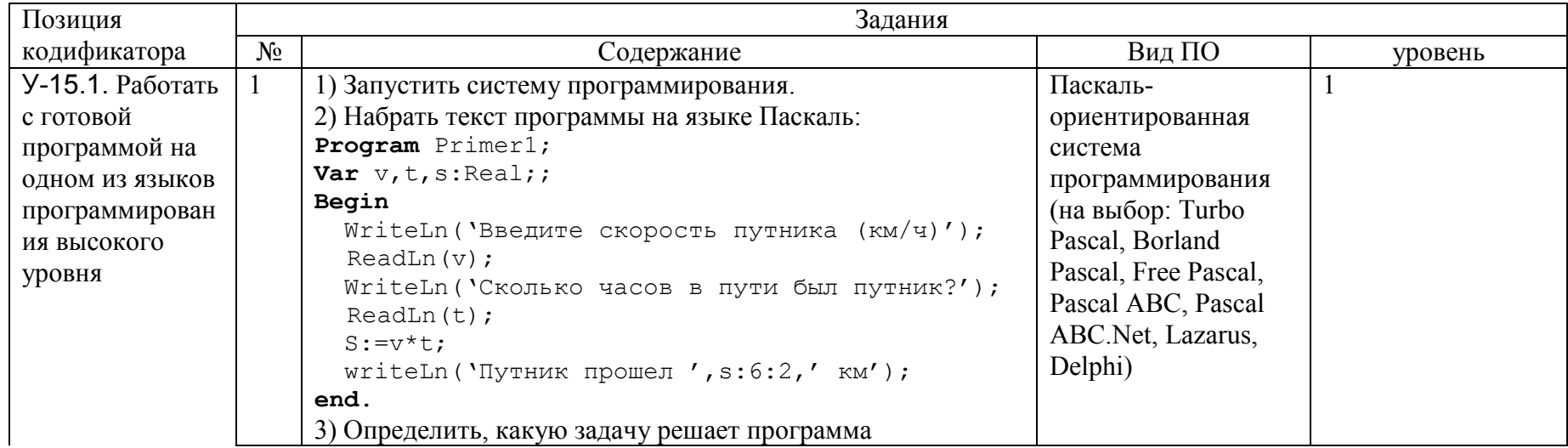

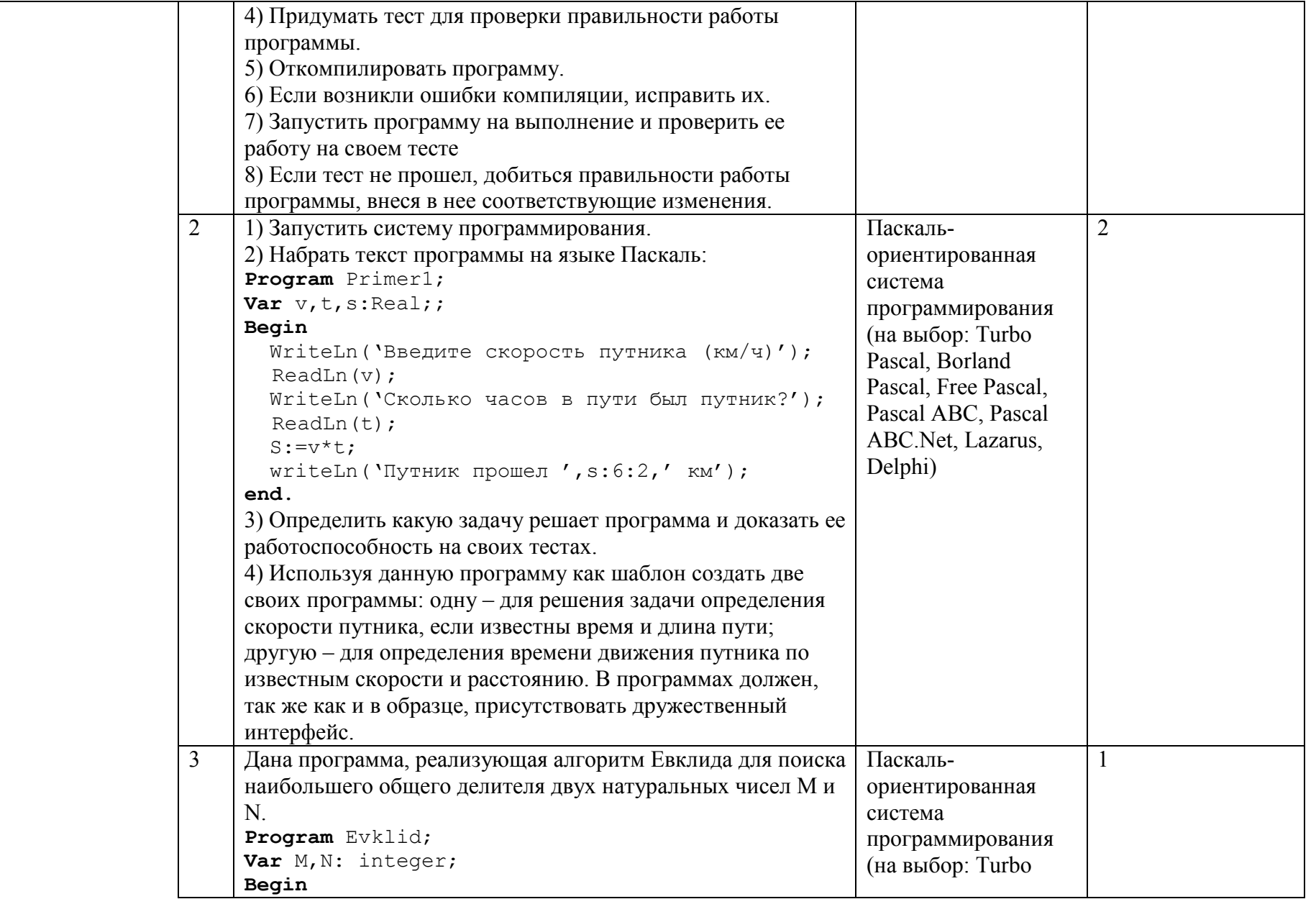

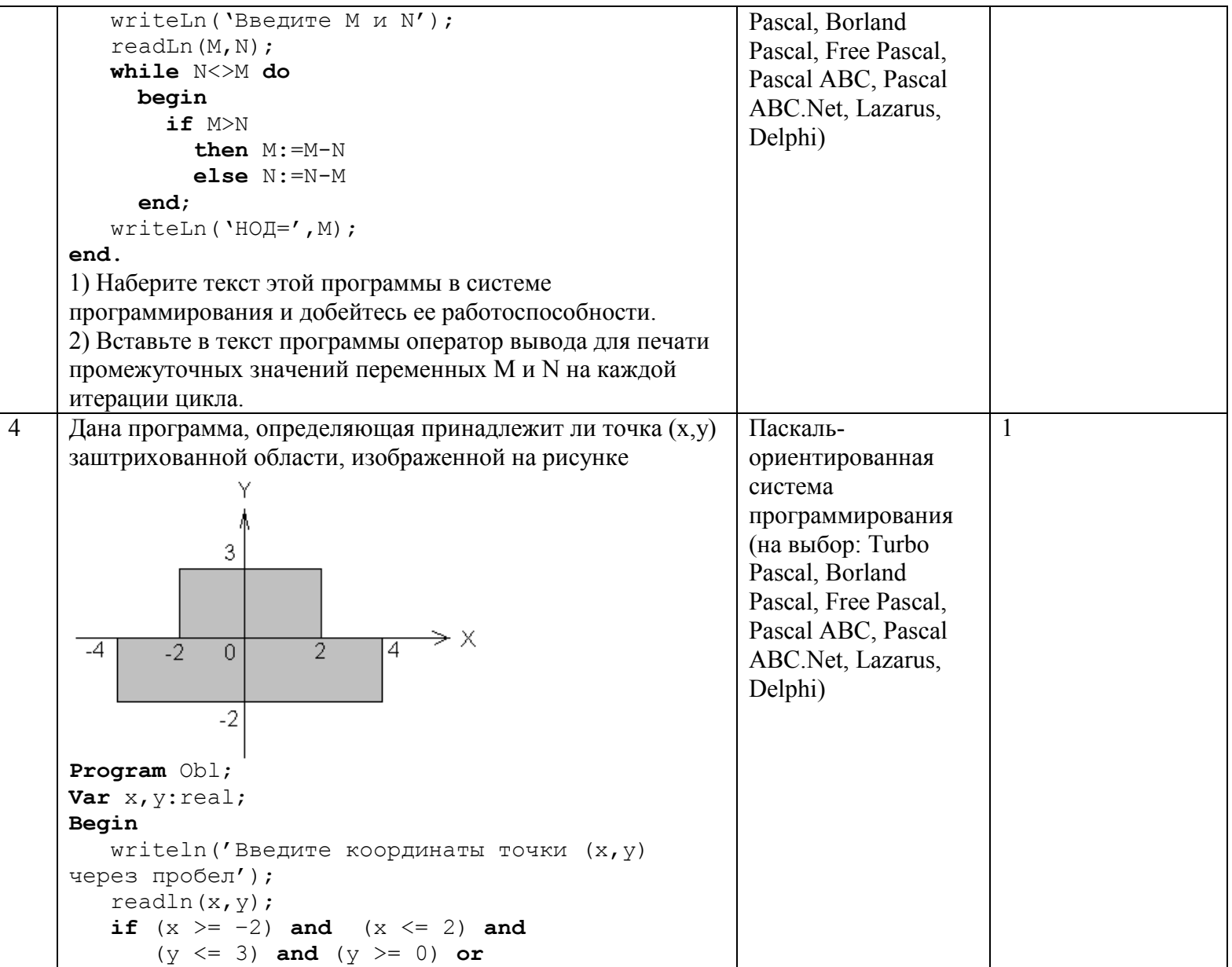

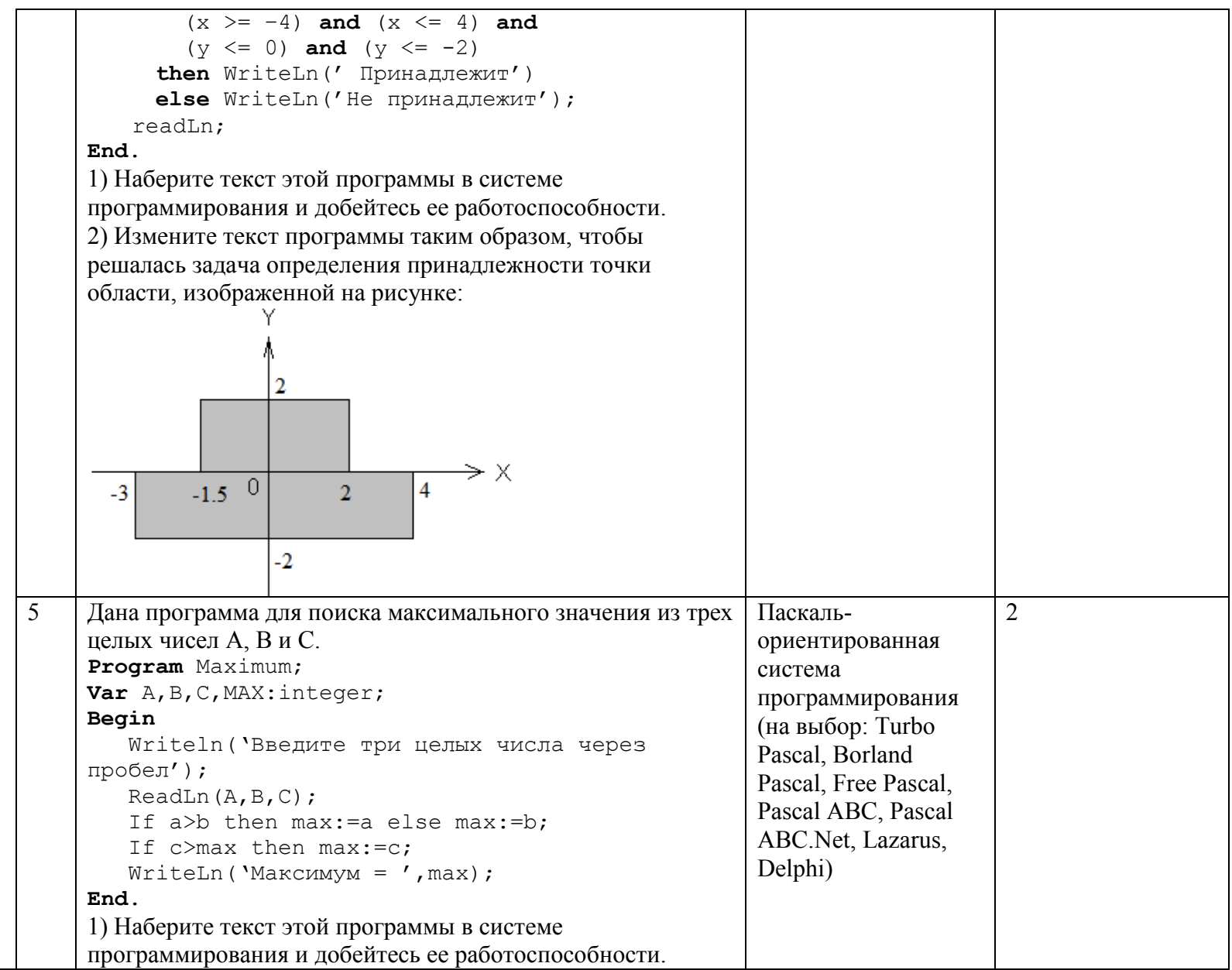

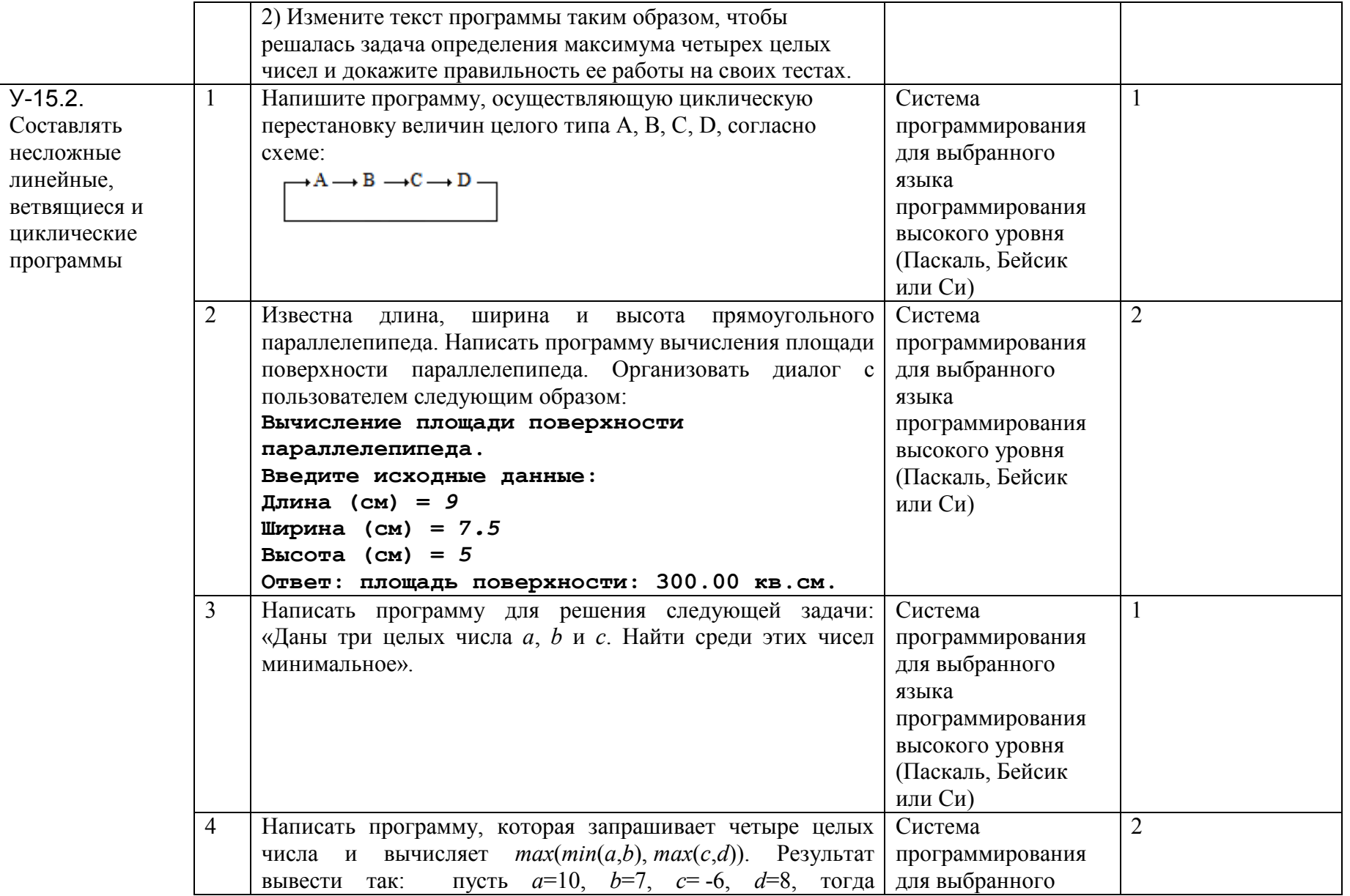

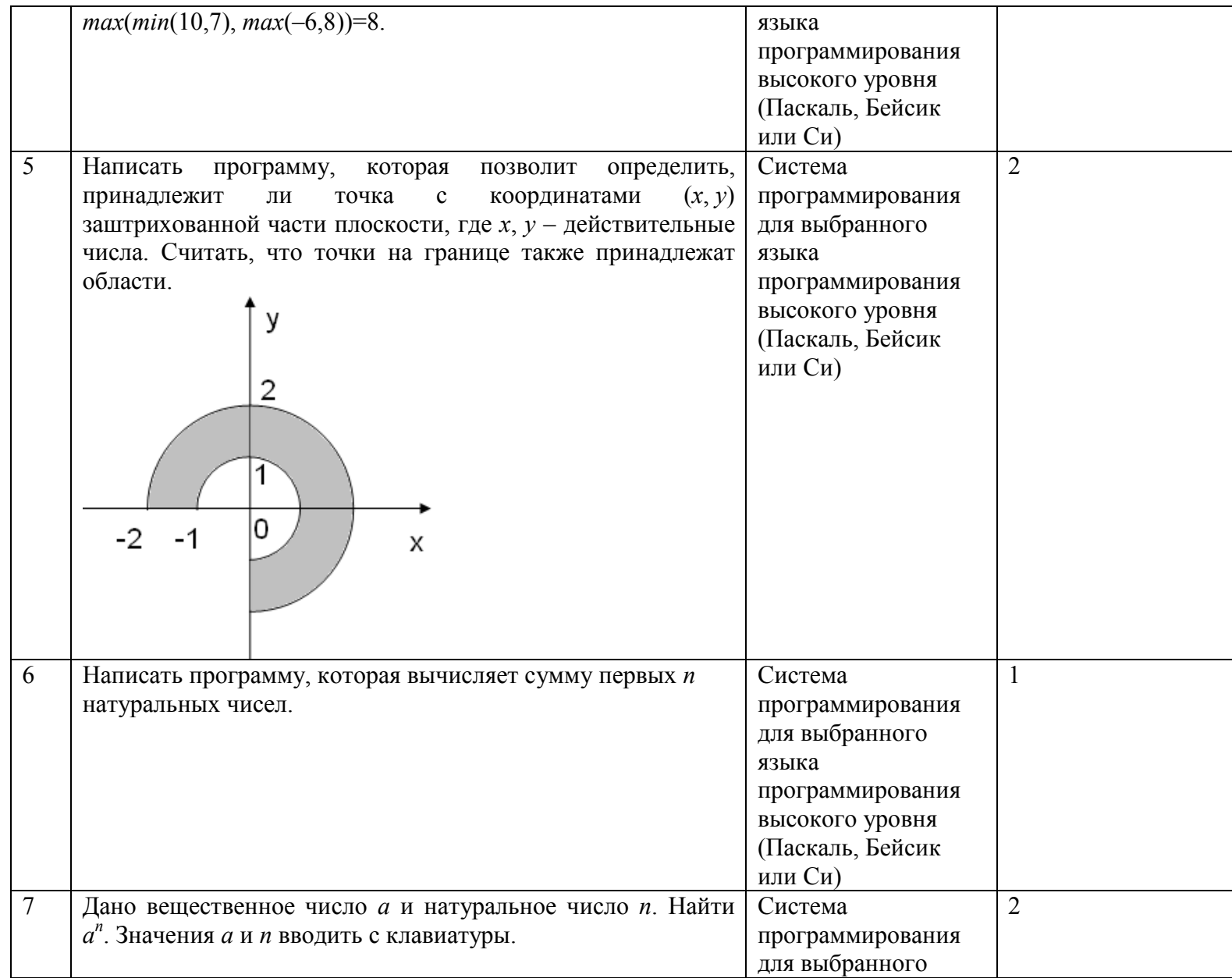

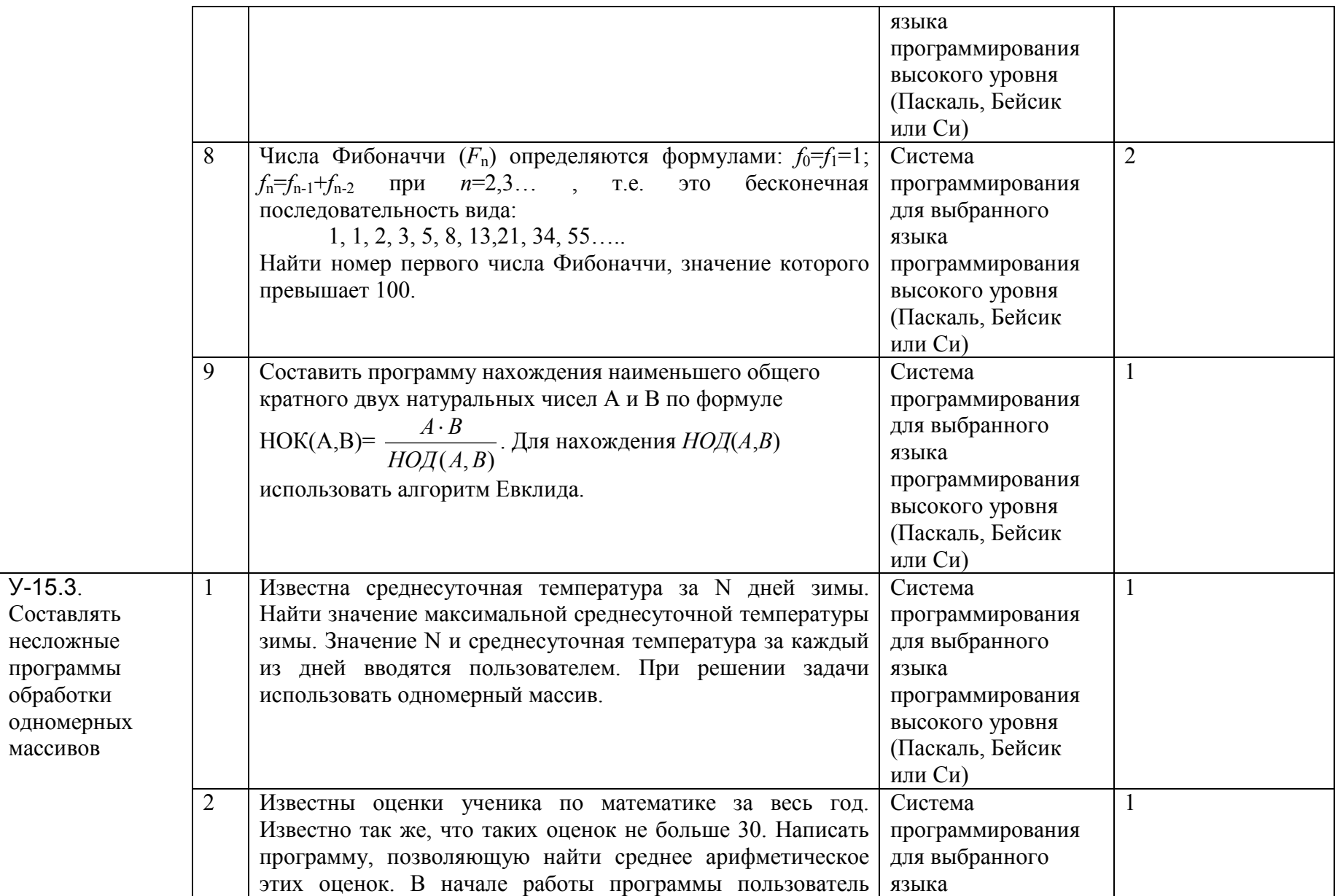

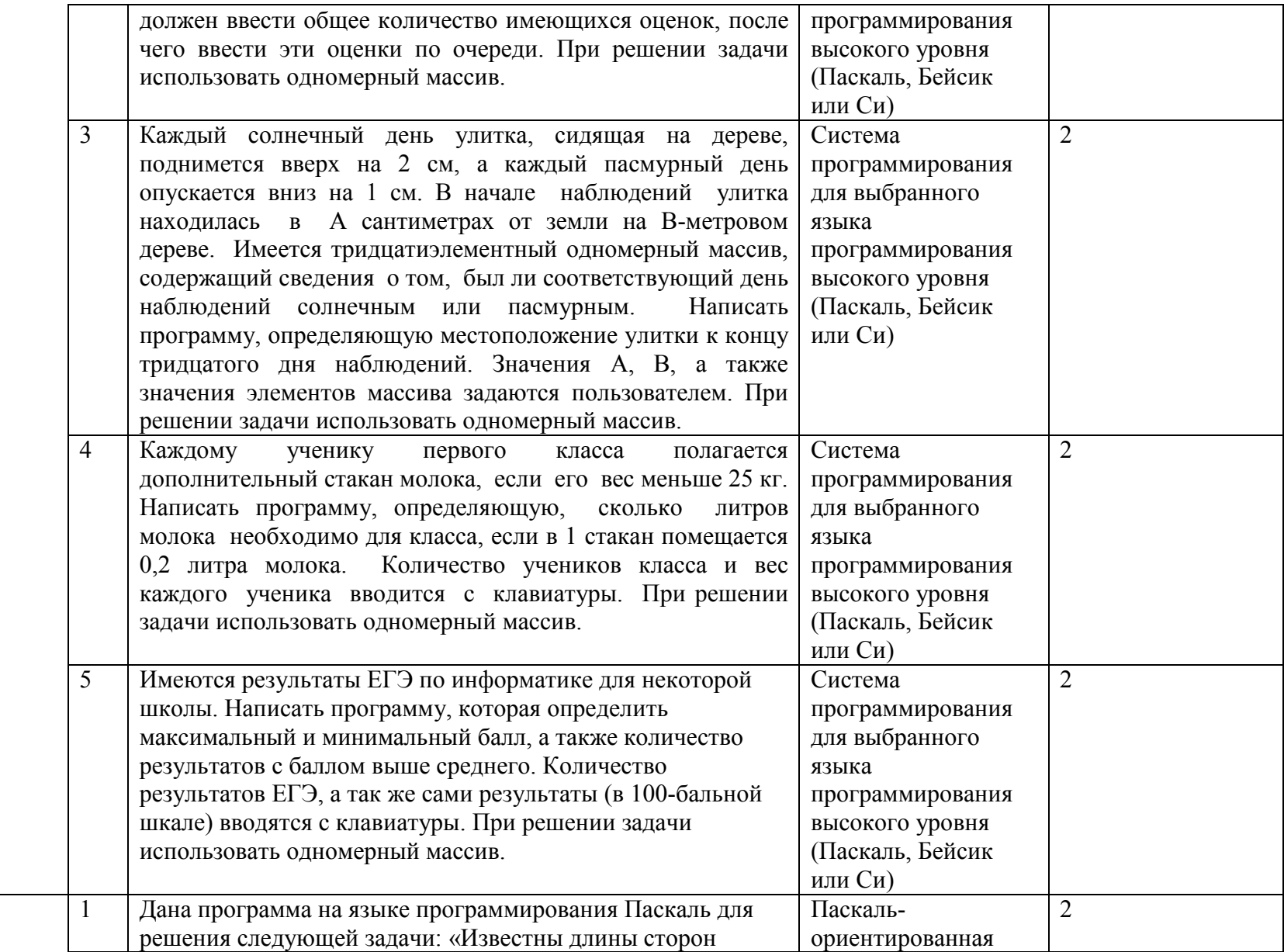

У -15.4.

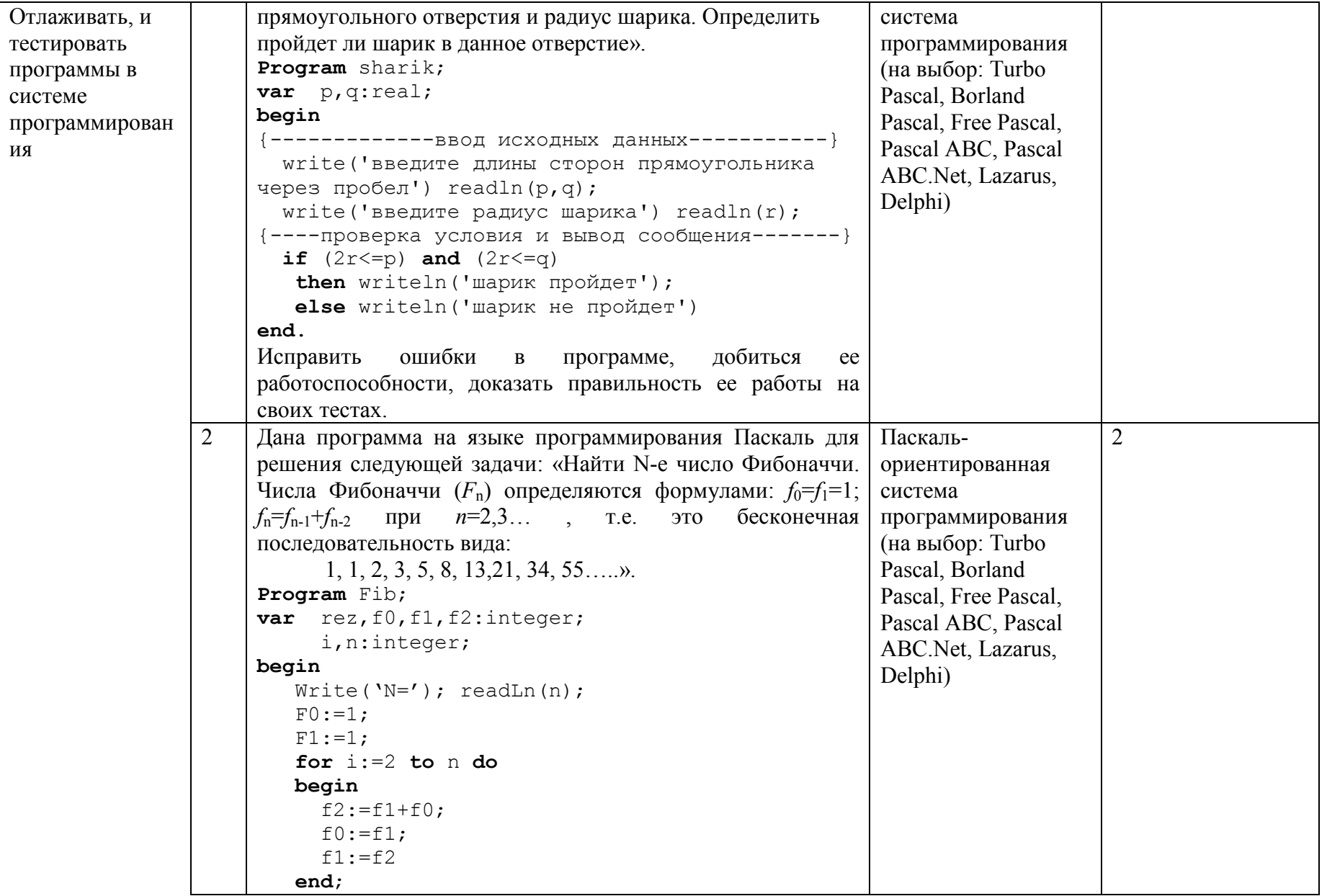

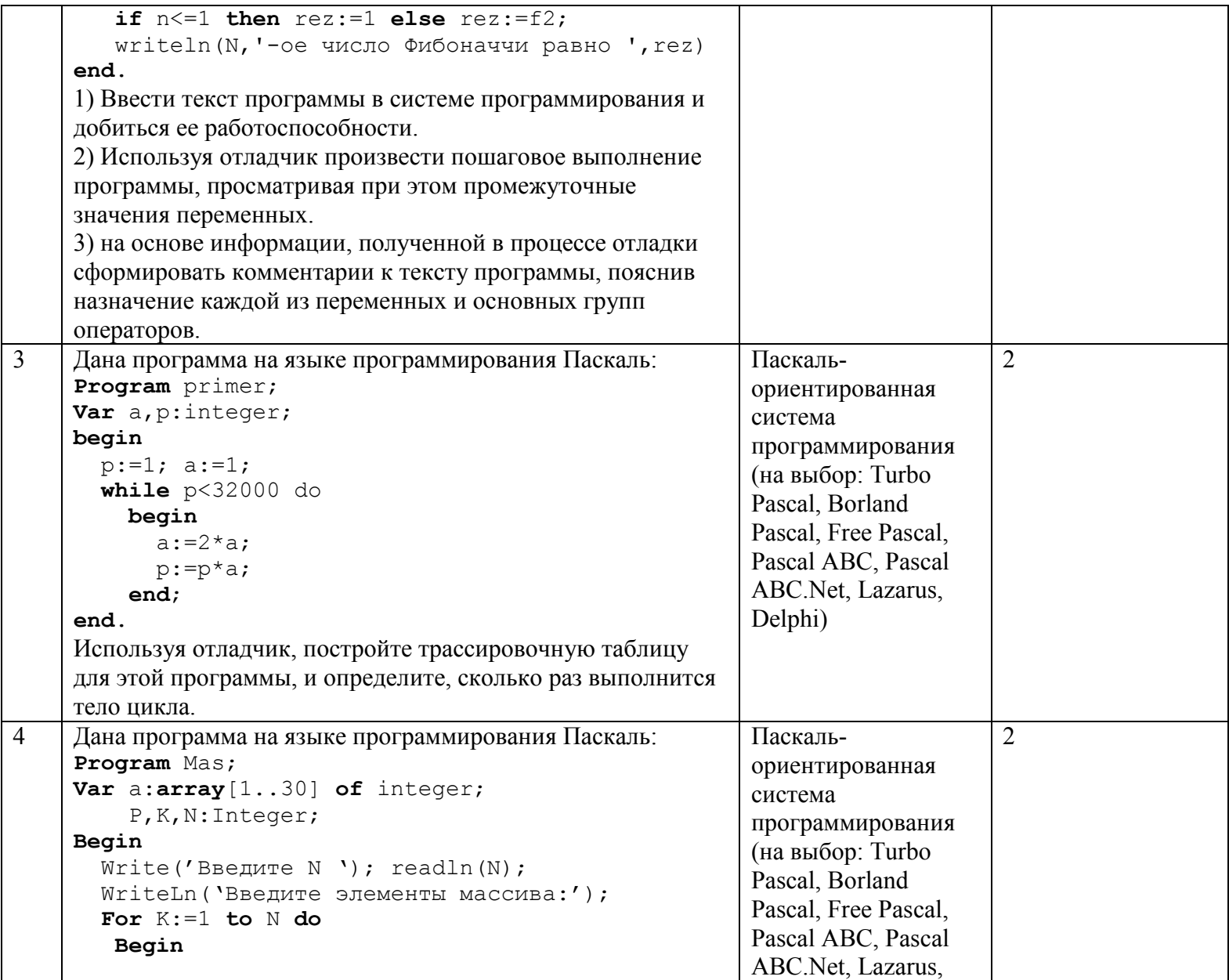

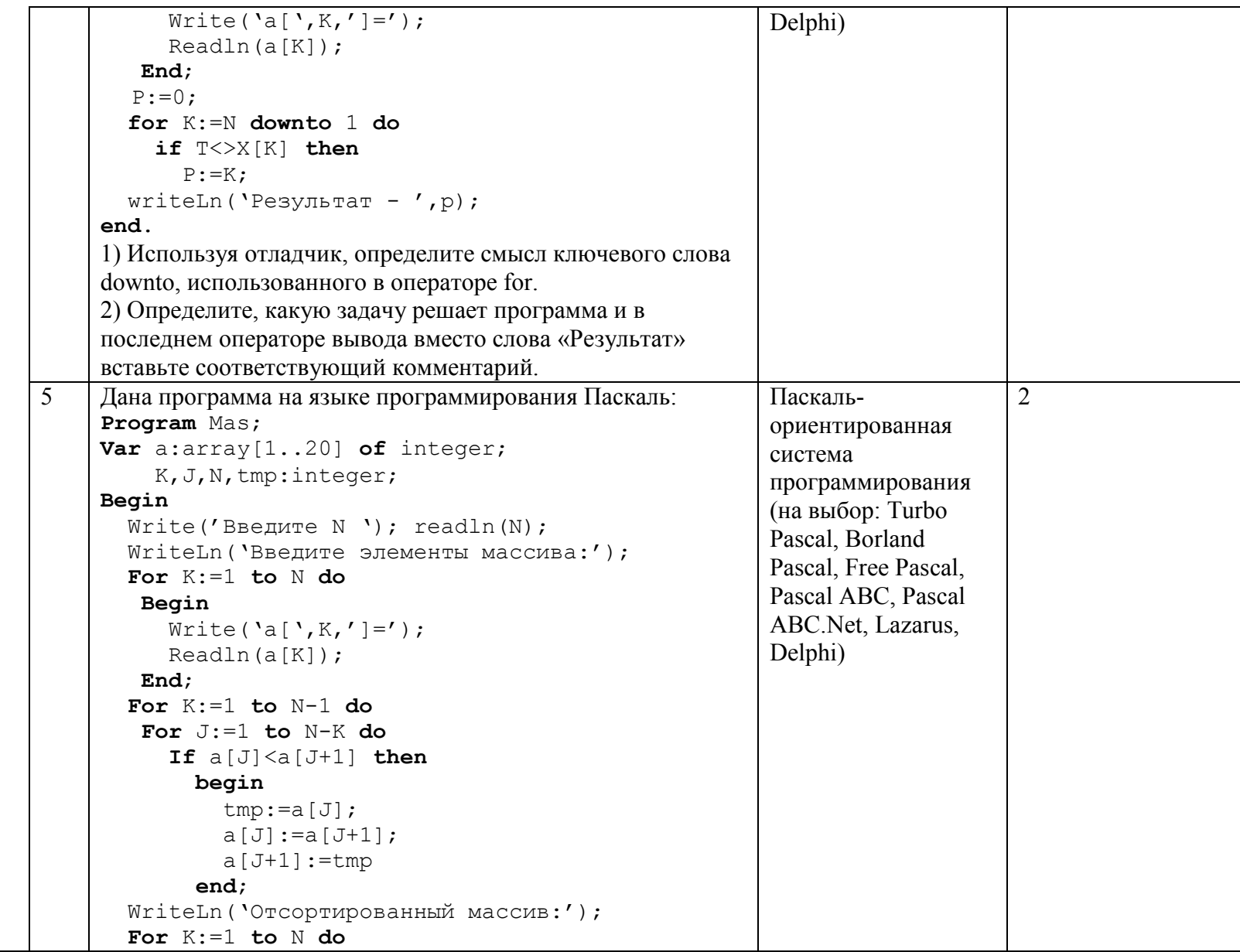

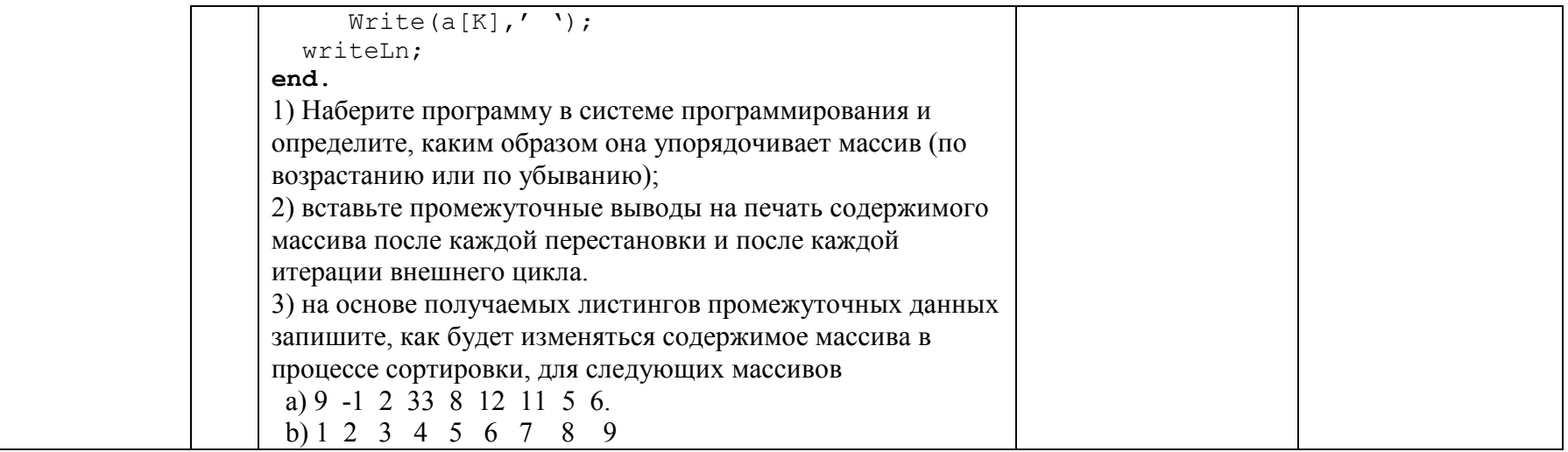